## <span id="page-0-0"></span>University of the Philippines Manila College of Arts and Sciences Department of Physical Sciences and Mathematics

## ONLINE COMMUNITY OF STUDENT ORGANIZATIONS

A special problem in partial fulfillment

of the requirements for the degree of

Bachelor of Science in Computer Science

Submitted by:

Maristela S. Dela Cruz

April 2014

Permission is given for the following people to have access to this SP:

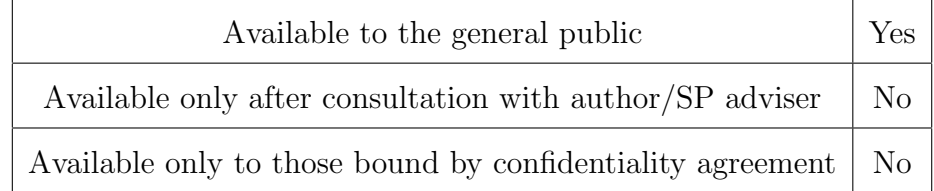

#### ACCEPTANCE SHEET

The Special Problem entitled "Online Community of Student Organizations" prepared and submitted by Maristela S. Dela Cruz in partial fulfillment of the requirements for the degree of Bachelor of Science in Computer Science has been examined and is recommended for acceptance.

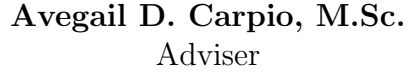

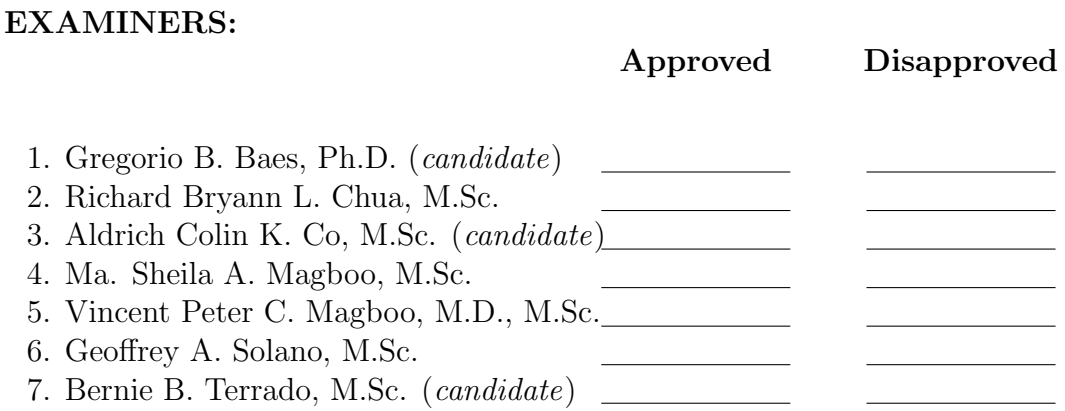

Accepted and approved as partial fulfillment of the requirements for the degree of Bachelor of Science in Computer Science.

Ma. Sheila A. Magboo, M.Sc. Marcelina B. Lirazan, Ph.D. Unit Head Chair Mathematical and Computing Sciences Unit Department of Physical Sciences Department of Physical Sciences and Mathematics and Mathematics

> Alex C. Gonzaga, Ph.D., Dr.Eng. Dean College of Arts and Sciences

#### Abstract

In the University of the Philippines Manila (UPM), a student organization is defined as a group of at least fifteen students that share common goals and interests, meet regularly and work together to achieve their common goals and to form close relationships. They are classified into two: university-based and college-based. University-based student organizations are supervised by the Office of Student Affairs (OSA) Coordinator while college-based ones are supervised by the Office of Student Services (OSS) Coordinators. The Online Community of Student Organizations (OCSO) provides tools that can help accredited student organizations in their organizational activities. In OCSO, each student organization is managed by administrators who are organization members assigned by either the OSA Coordinator (if university-based) or OSS Coordinator (if college-based). OCSO allows these student organization administrators to activate/deactivate organization members, create public and exclusive posts, polls, collaboration threads, activity planner and events where they can invite users. The OCSO also allows the OSA and OSS Coordinators to create announcements or posts related to students or student organizations and to review and approve first public posts made by student organizations before they will be displayed.

Keywords: Online Community, Student Organization

## Contents

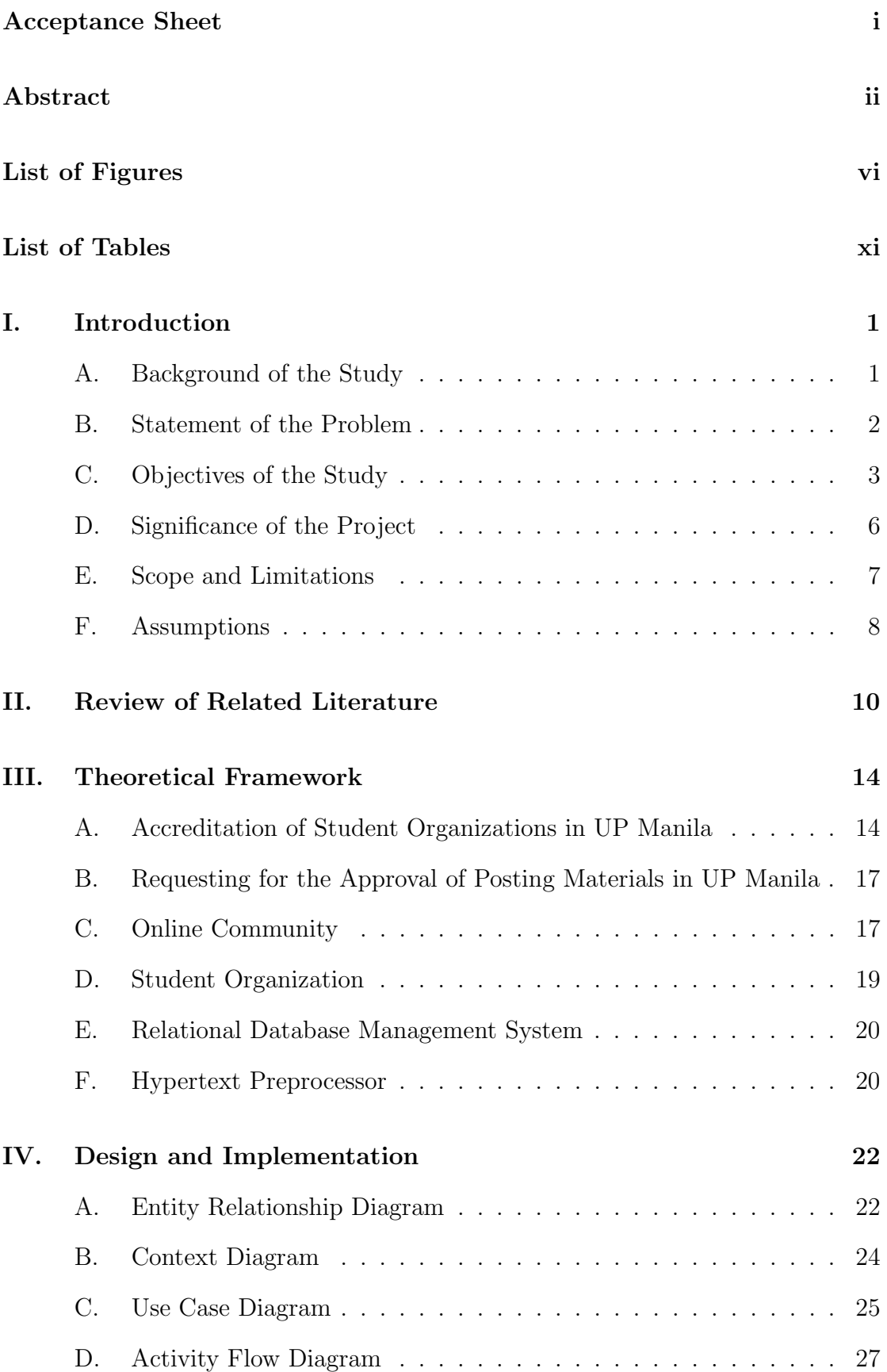

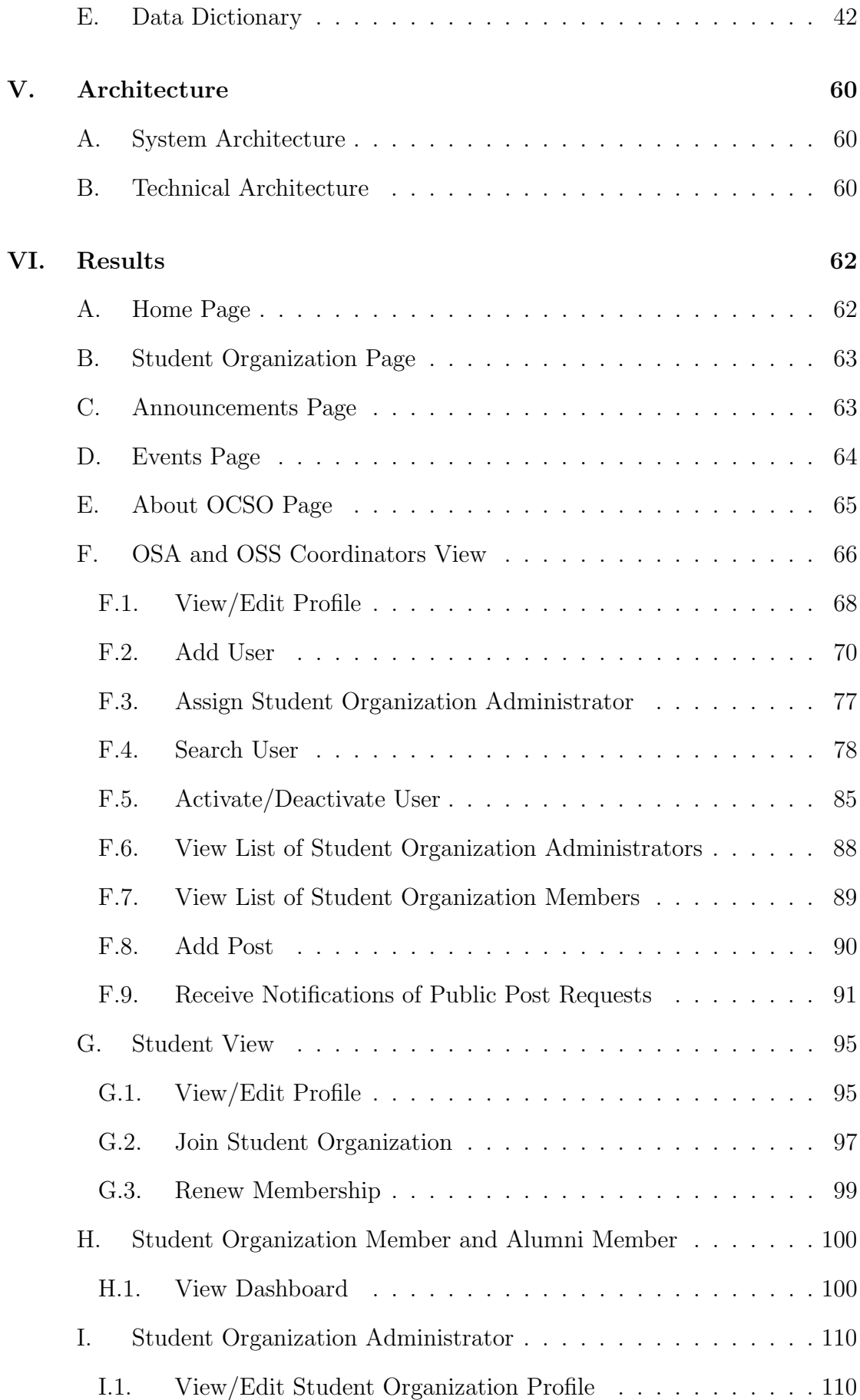

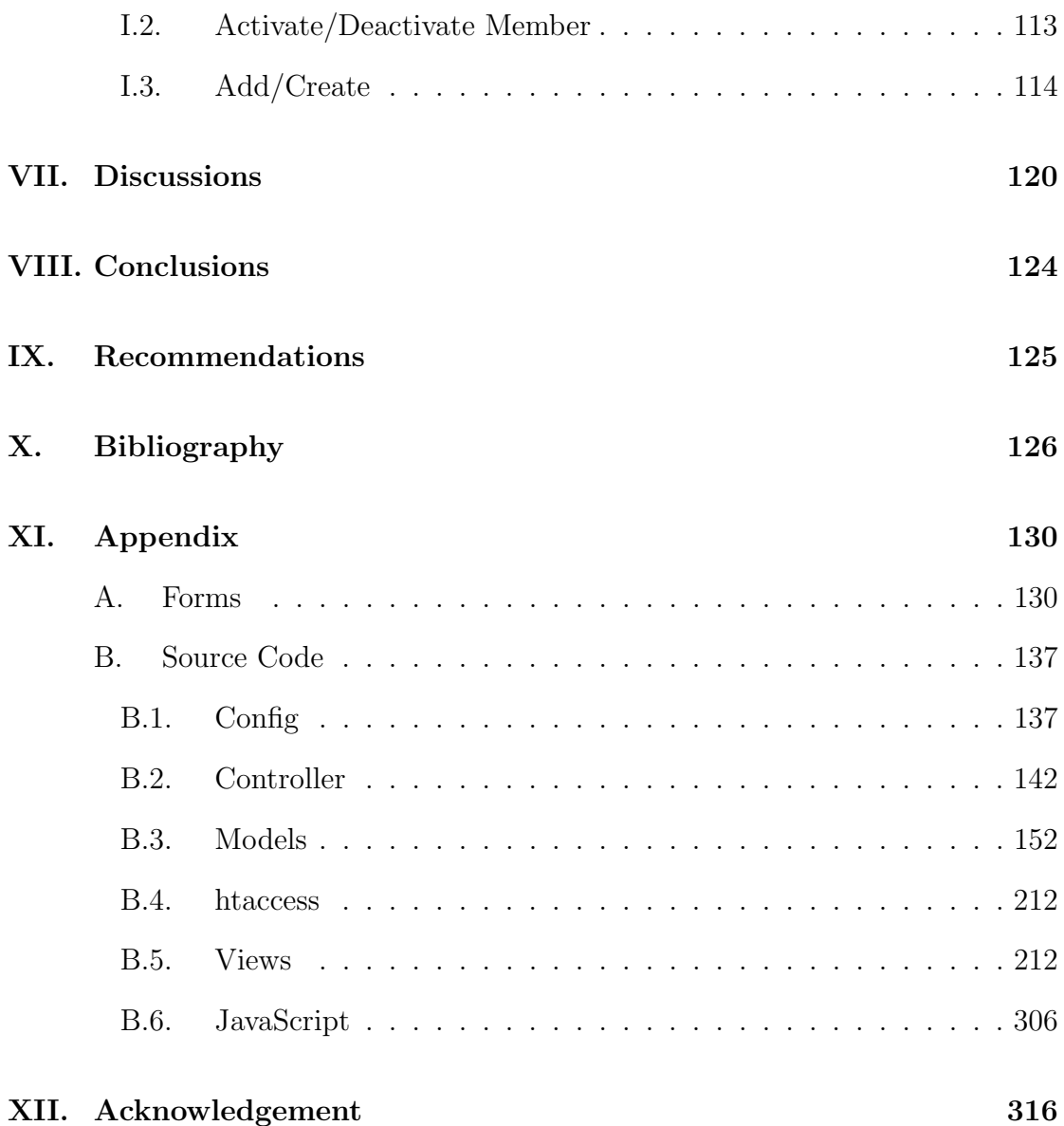

## List of Figures

<span id="page-6-0"></span>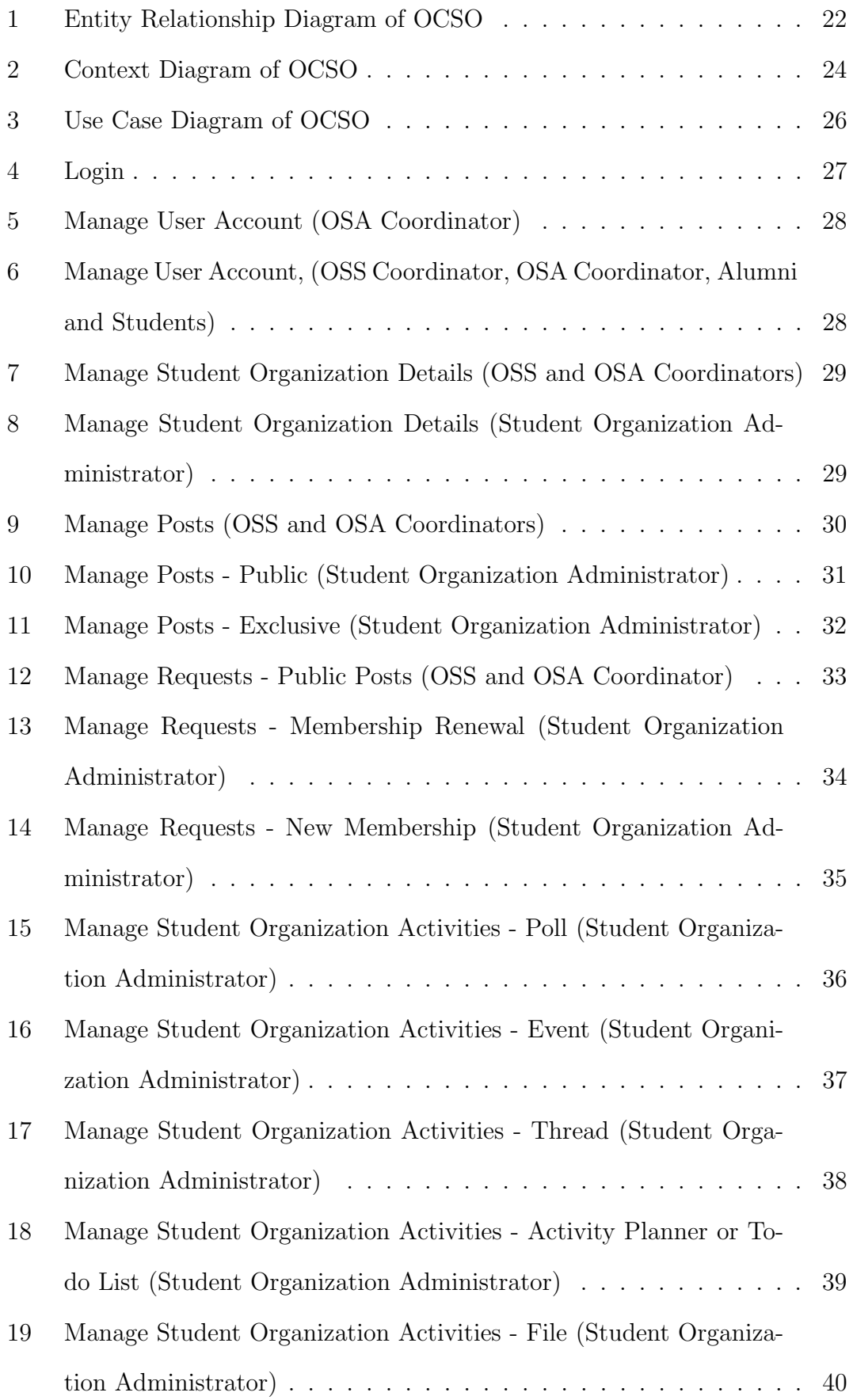

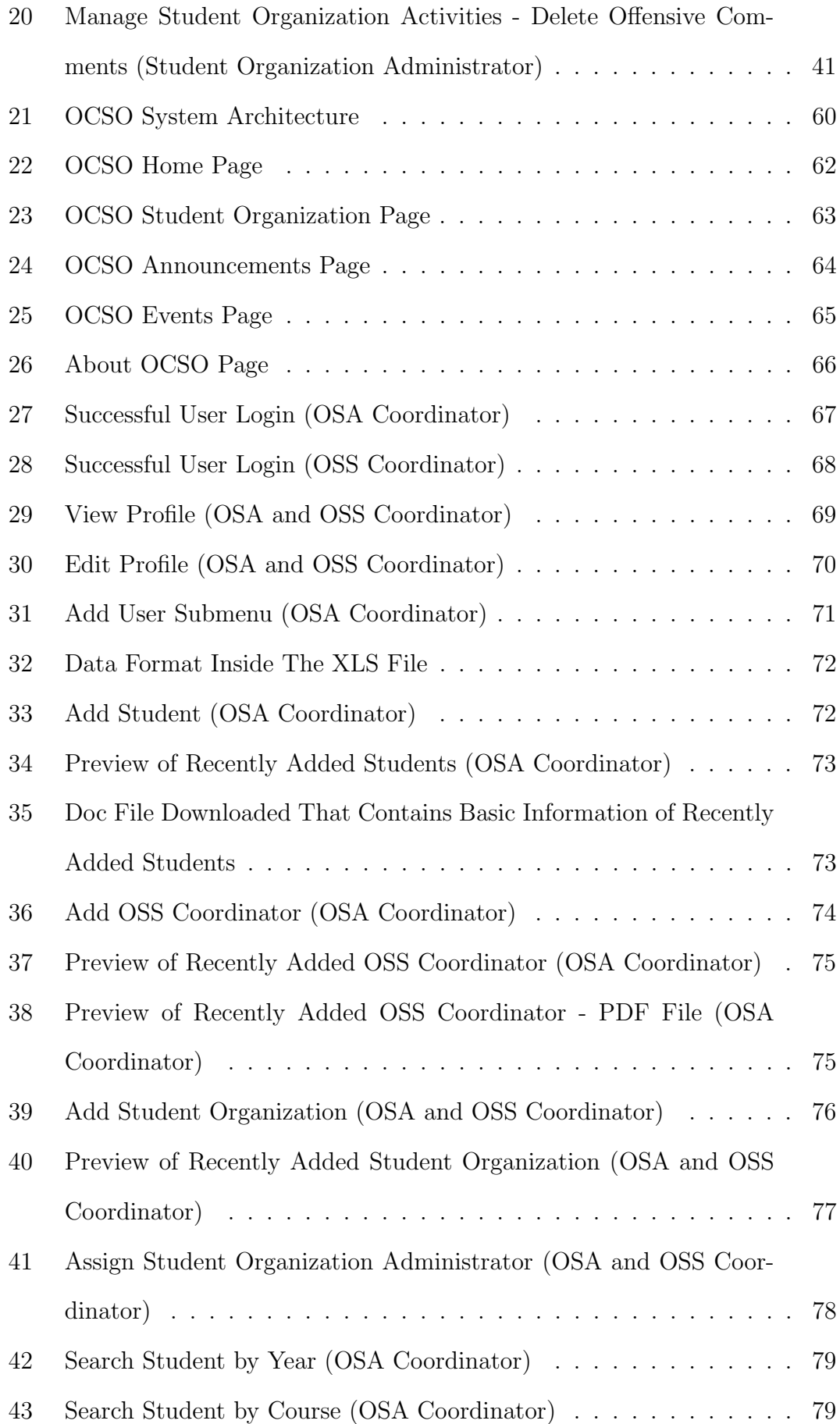

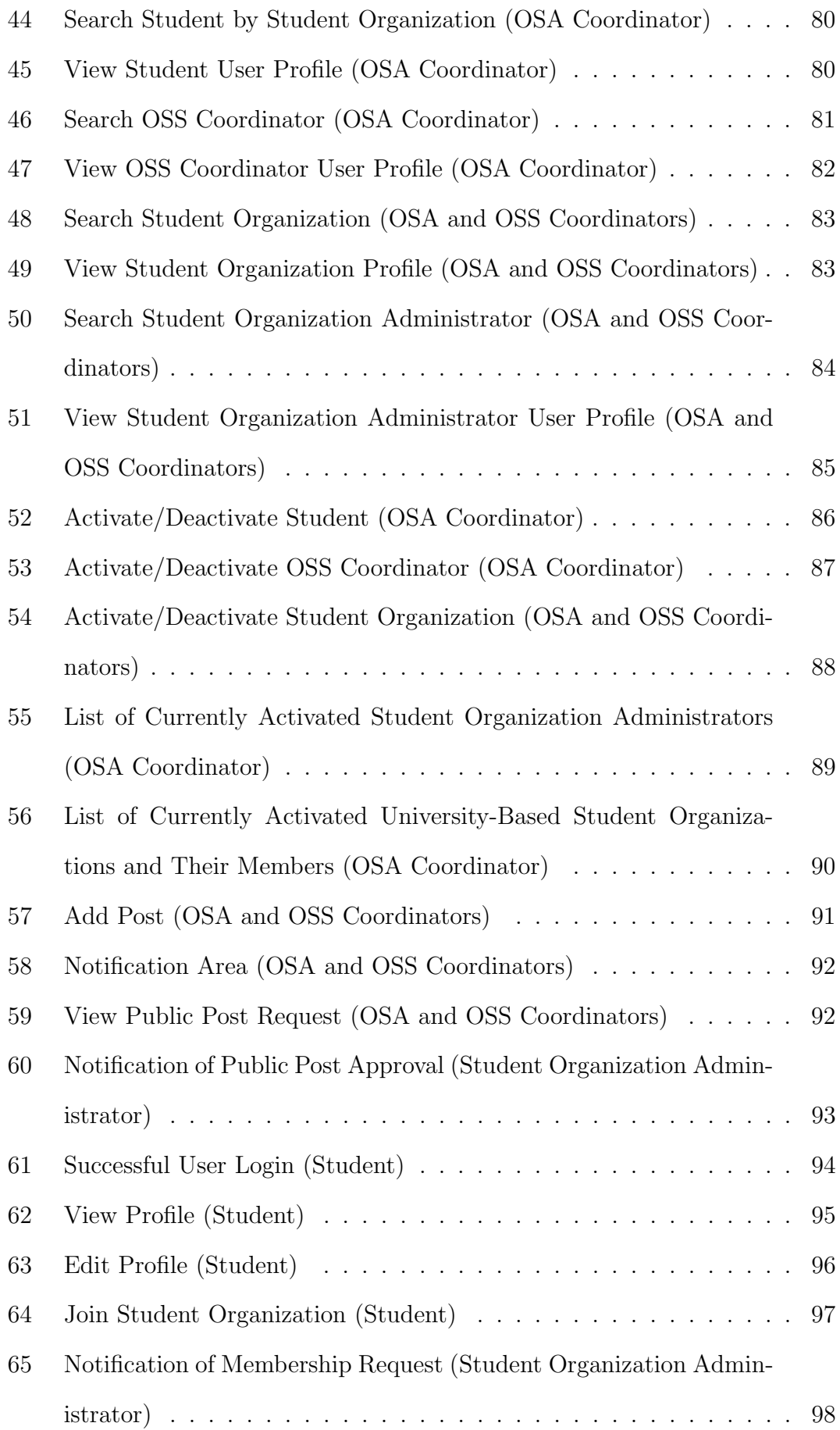

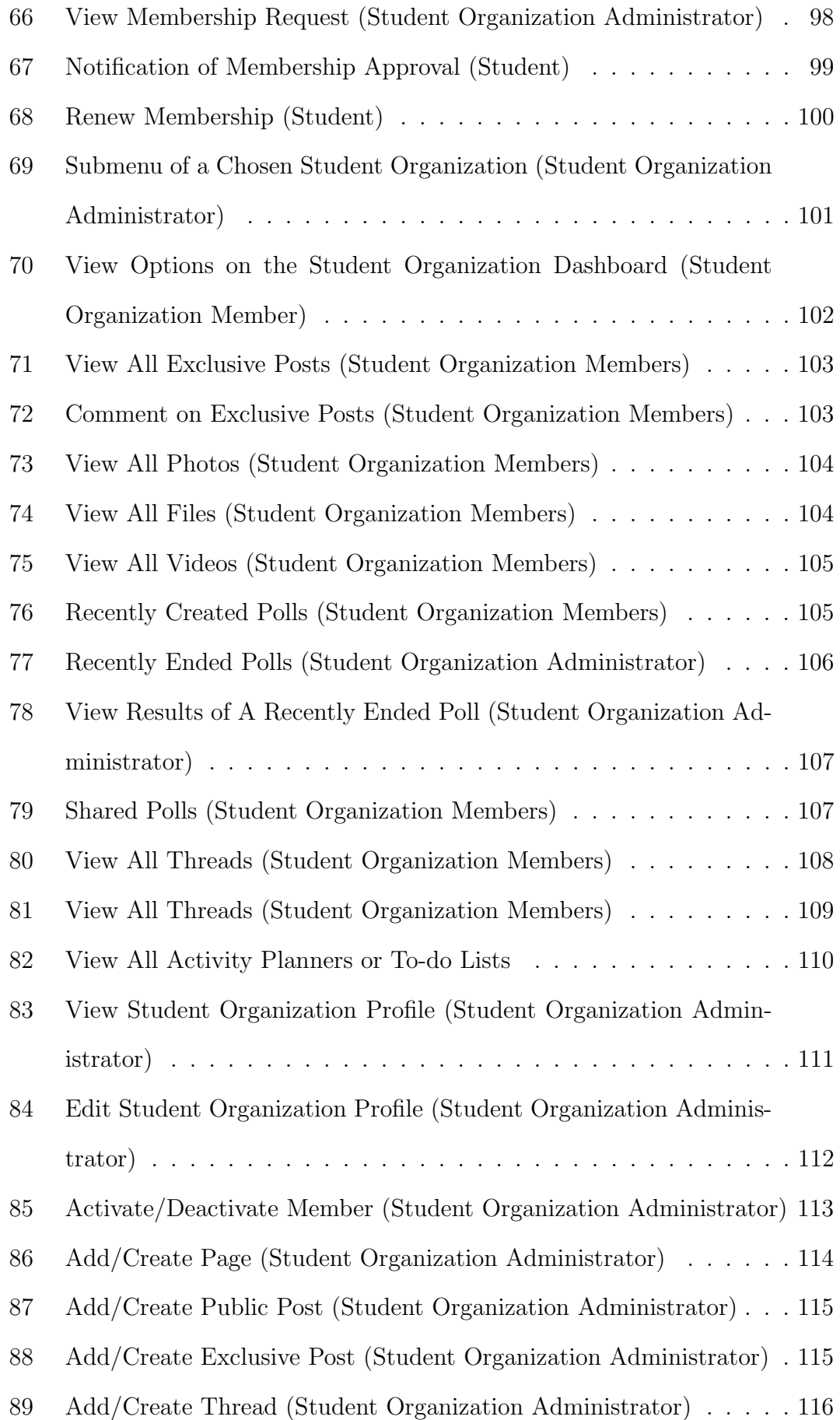

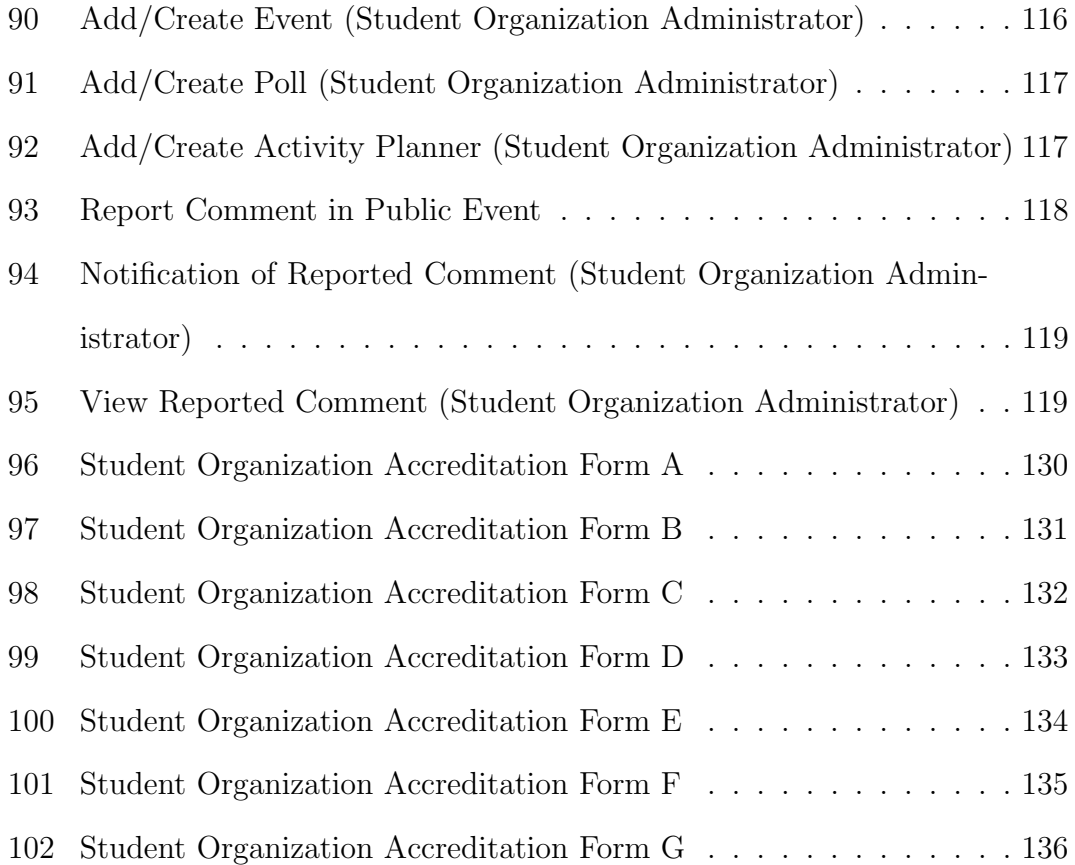

## List of Tables

<span id="page-11-0"></span>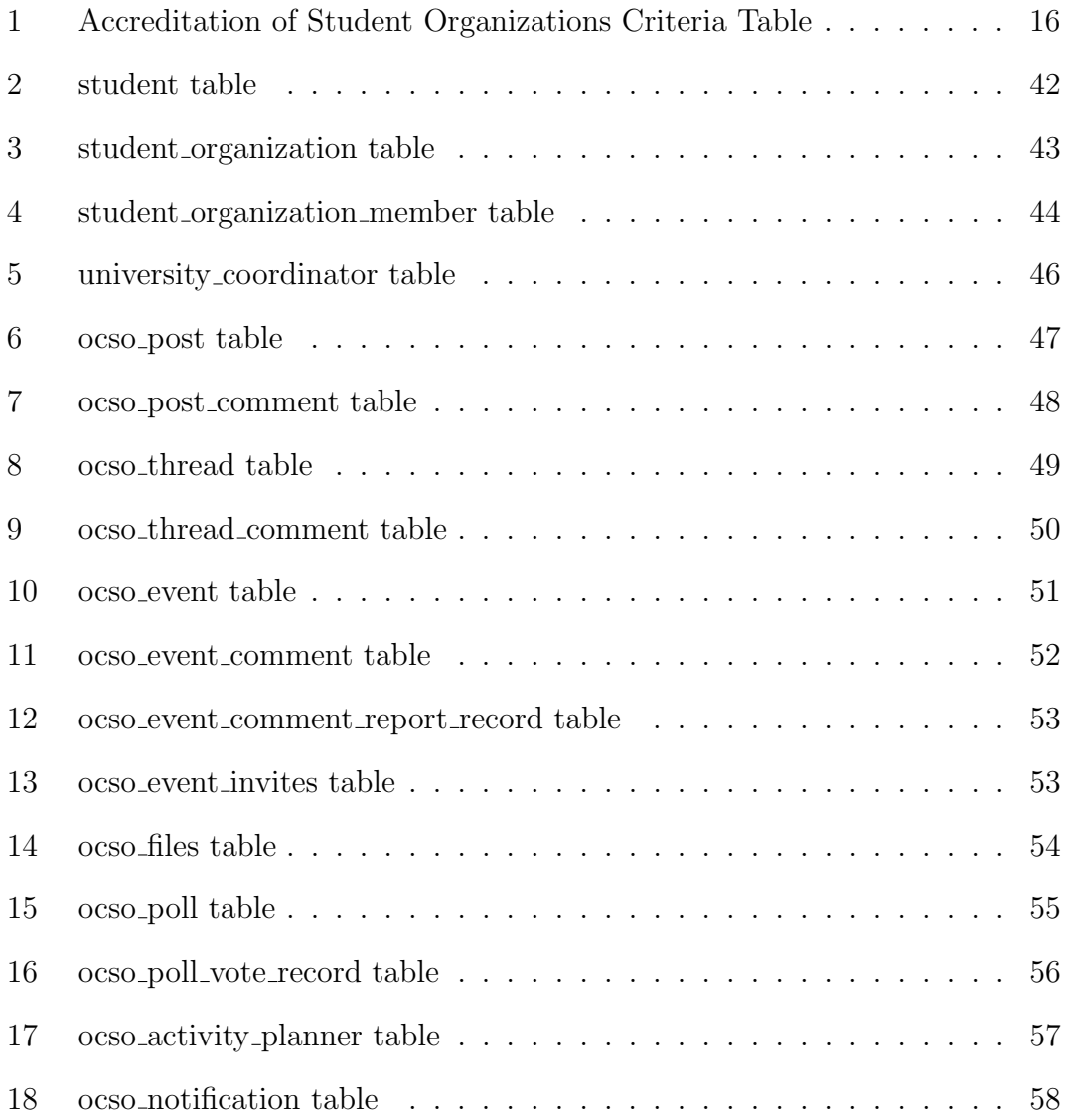

## <span id="page-12-0"></span>I. Introduction

## <span id="page-12-1"></span>A. Background of the Study

Each school or university has its own definition of a student organization. In the University of the Philippines Manila (UPM), a student organization is defined as a group of at least fifteen students that share common goals and interests, meet regularly and work together to achieve their common goals and to form close relationships. These student organizations are classified into two: college-based and university-based. A college-based organization has members who are mostly enrolled  $(50\% + 1)$  in one college while a university-based organization has members who are mostly enrolled  $(50\% + 1)$  in different colleges [\[1\]](#page-137-1). Most of the time, college-based organizations are academic or course-related organizations while the university-based organizations can be art- and service-related organizations, religious organizations, honor societies, fraternities and sororities and others are associated with political parties.

Student organizations have their own faculty advisers that will guide and help them to plan their activities. However, in order for them to conduct such activities, they must first be accredited and recognized. If accredited, they can be given permission by the Director of Student Affairs (for university-based organizations) and the Office of Student Services or OSS (for college-based organizations) to conduct activities inside the university premises and to use its facilities. Aside from that, they will be given a particular place inside the university called tambayan that they can use in any purpose that they want [\[1\]](#page-137-1).

Student organizations in UPM are able to strengthen their relationship through conducting different organizational activities. In doing so, communication is an important factor in the success of these activities. Most of the time, planning these activities takes in the form of face-to-face communication. But there are times when face-to-face communication among members is impossible because of their schedules. Despite of this, members were able to communicate using different

media. The use of mobile phone via Short Messaging System (SMS) is one of them since majority of students already owns a mobile phone [\[2\]](#page-137-2). Another is through the use of various social networking sites [\[3\]](#page-137-3) since many students are actively using them.

Usually, hosting events is one of the activities of these student organizations. These events are for members and even non-members to share. To promote such events, these student organizations use bulletin boards, located at different colleges, to post event details given that posting materials are approved by the OSS of the college where the bulletin boards are located. Aside from bulletin boards, they also use social networking sites to promote those events.

### <span id="page-13-0"></span>B. Statement of the Problem

Student organizations in UPM utilize SMS and social networking sites to communicate with one another but the use of SMS requires one to have load or credit to send messages while the use of social networking sites requires one to have an account to access them thus students especially members who do not have social networking accounts can be deprived of the information shared in those sites. These student organizations also post announcements and promotional posters of events on bulletin boards and use social networking sites to promote such events but using bulletin boards for sharing information can encounter numerous problems [\[4\]](#page-137-4) and in the use of social networking sites, neither the Office of Student Affairs nor the Office of Student Services can monitor these posts. Also, students who have questions about these events can only inquire if these posting materials provide contact numbers. So, there must be a way in which all members are able to take part in planning their activities, student organizations are able to effectively promote their events and at the same time be monitored by either the OSS or OSA and students who have questions about events organized by these student organizations are able to relay their inquiries to these student organizations.

## <span id="page-14-0"></span>C. Objectives of the Study

This research will create an online community of accredited student organizations in UP Manila and the system can be used by the members to communicate with another and for promoting their events. The Office of Student Services (OSS) and Office of Student Affairs (OSA) have access to the system to monitor the public posts made by each organization. The system will have the following functionalities:

- 1. Allows the Student Organization Administrator to
	- (a) Activate/Deactivate members from the organization
	- (b) Accept membership renewal and new membership requests
	- (c) Edit his/her organization's profile
	- (d) Add/Delete exclusive posts visible to organization members
	- (e) Upload a photo and video and also upload and download files visible to organization members
	- (f) Send public post requests to OSS Coordinator (if college-based organization) or OSA Coordinator (if university-based organization)
	- (g) Receive notifications about membership requests and the approval of public post requests
	- (h) Create collaboration threads visible to organizations included in those threads
	- (i) Create polls and generate graphs of results
	- (j) Create public events and invite users to these events
	- (k) Create an activity planner or to-do list for an event or activity
	- (l) Receive notifications of reported offensive comments in public events
	- (m) Delete reported offensive comments in public events
- 2. Allows the Student Organization Member to
	- (a) Send membership renewal requests to his/her organization's administrator
	- (b) Receive notifications about the approval of his/her requests
	- (c) View public posts and exclusive posts in his/her organization
	- (d) Download files uploaded in his/her organization
	- (e) Comment on exclusive posts in his/her organization, on collaboration threads and on events where he/she was invited
	- (f) Vote in polls posted in his/her organization
	- (g) Update activity planner or to-do list whenever he/she has already finished a task assigned to him/her
- 3. Allows the Student Organization Alumni Member to
	- (a) View public posts and exclusive posts in his/her organization
	- (b) Download files uploaded in his/her organization
	- (c) Comment on exclusive posts in his/her organization, on collaboration threads and on events where he/she was invited
	- (d) Vote in polls posted in his/her organization that are accessible to him/her
	- (e) Update activity planner or to-do list whenever he/she has already finished a task assigned to him/her
- 4. Allows the OSA Coordinator to
	- (a) Edit his/her account details
	- (b) Add users
	- (c) Activate/Deactivate users
	- (d) Add accredited university-based student organizations
	- (e) Activate/Deactivate existing university-based student organizations
- (f) View list of university-based student organization administrators
- (g) Add public posts visible to all users
- (h) Receive notifications of public post requests sent by university-based student organization administrators
- (i) Approve public post requests sent by university-based student organization administrators
- (j) Assign university-based student organization administrators
- (k) Generate list of university-based student organizations and their respective members and officers
- 5. Allows the OSS Coordinator to
	- (a) Edit his/her account details
	- (b) Add accredited college-based student organizations
	- (c) Activate/Deactivate existing college-based student organizations
	- (d) View list of college-based student organization administrators
	- (e) Add public posts visible to all users
	- (f) Receive notifications of public post requests sent by college-based student organization administrators
	- (g) Approve public post requests sent by college-based student organization administrators
	- (h) Assign college-based student organization administrators
	- (i) Generate list of college-based student organizations and their respective members and officers
- 6. Allows the Student to
	- (a) Edit his/her account details
	- (b) Request for membership to organizations he/she prefers
- (c) View public posts and each student organization's profile
- (d) Comment on events where he/she was invited
- (e) Report offensive comments in events where he/she was invited
- 7. Allows the Public to
	- (a) View public posts and each student organization's profile
	- (b) Comment on events open for the public
	- (c) Report offensive comments in public events

## <span id="page-17-0"></span>D. Significance of the Project

The Online Community of Student Organizations can be a means of communication between the members if face-to-face interaction is impossible. Through the system, members can discuss issues related to their organization or plan organizational activities. Aside from that, it will be easier for them to communicate with other student organizations if they plan on having collaborative events or activities since online communities can answer time and geographical constraints. Another benefit would be the promotion of events posted in the university's bulletin boards since student organizations can post digital posters in the system and all of the students even the public can view them. Aside from those two, public posts will be automatically deactivated if their posting periods are over so student organizations do not have to worry about them unlike those posters in the bulletin boards which must be manually removed.

The system can also be useful to both Office of Student Services and Office of Student Affairs. They can use the system to post important announcements related to student organizations. Aside from posting in bulletin boards, according to one of the OSS coordinators, he also uses his Facebook account to disseminate announcements. So through the system, using of personal accounts in social networking sites to disseminate announcements can be prevented. Also, students involved can overlook these announcements in social networking sites since most

of the time, what they see there are contents related to their friends rather than organization-related stuff. The OSS and OSA would also be able to monitor the public posts made by the student organizations in the system since public posts have to be first approved before posted.

All of the students, even those who do not belong to any organization, can also benefit from the system since they can view public posts or events, participate in student organization event discussions and be informed anytime and anywhere for as long as an internet connection is available.

## <span id="page-18-0"></span>E. Scope and Limitations

- 1. This project involves accredited student organizations in the University of the Philippines Manila.
- 2. The requesting of username and password will be done outside the system. Students and alumni can request their usernames and passwords to the Office of Student Affairs by presenting their Form-5s (for currently enrolled students) or their Certificate of Graduation (for alumni).
- 3. The username and password of each user will be system generated.
- 4. For each student organization, only three administrators, chosen by the organization itself, will be activated. University-based student organization administrators will be activated by the OSA Coordinator while college-based student organization administrators will be activated by the OSS Coordinator.
- 5. Public posts are visible to all users while exclusive posts are only visible to student organization members.
- 6. Upon approval of public post requests, the public posts will be displayed.
- 7. Student organization administrators are the only ones who can send public post requests, add exclusive posts on their organization, add files, create

threads, events and to-do lists and delete offensive comments, reported by other users, in events they have created.

- 8. Only activated members of the student organization have the privilege to view exclusive posts on their organization and participate in the organization's discussion.
- 9. Only photos can be attached to public posts while videos, photos and files (word, excel, PDF, powerpoint, text) can be attached to exclusive posts.
- 10. Public posts will only be visible for a certain period of time specified by the author of the post.
- 11. Notifications will be sent to the one who will approve the requests when there are pending requests and upon approval, those who sent these requests will also receive notifications.
- 12. All posts, events, polls and threads whose end date is over will be deactivated including all the comments associated with them. All of them can no longer be seen by the users.
- 13. If a poll's end date is over, the results are not automatically generated. It is up to the student organization administrator when he/she wants the results be generated and he/she can share the results to the other student organization members.
- 14. Comments found in public events can be reported as offensive by users invited to those events. The student organization administrator who created the said event will receive notifications about those reports and can delete them.

### <span id="page-19-0"></span>F. Assumptions

1. When student organizations submit the requirements needed for accreditation, they will also provide the OSA Coordinator (for university-based organizations) or OSS Coordinators (for college-based organizations) a list of members who they assign to be their organization's administrators.

- 2. Assigned student organization administrators are members of the executive committee of the student organization.
- 3. The president of the student organization is one of the student organization administrators.
- 4. Before the student organization administrator activates members and approves membership renewals and new membership requests, members involved have already submitted to the executive committee all the requirements necessary for membership.
- 5. Student organization members who were assigned to do specific tasks and have access to the activity planner or to-do list created by the student organization administrator are expected to be aware of the tasks delegated to them and update the to-do list whenever he/she has already completed the tasks.
- 6. The OSS Coordinators, OSA Coordinator and student organization administrators regularly check for requests.
- 7. All student organizations including their members are deactivated by the start of the school year.
- 8. The OSA Coordinator is informed about the current OSS Coordinators.

## <span id="page-21-0"></span>II. Review of Related Literature

Virtual or online communities provide people a convenient way of interacting with one another. Nowadays, different local communities [\[5\]](#page-137-5), organizations [\[6\]](#page-137-6) as well as schools and universities [\[4,](#page-137-4) [7,](#page-137-7) [8\]](#page-137-8) use them. They are also being utilized in various industries like Healthcare [\[9\]](#page-138-0), Information Technology (IT) [\[10\]](#page-138-1) and Computer and Information Sciences [\[11\]](#page-138-2). Each virtual community is created for a certain purpose. Most of the time, virtual communities are established to connect geographically dispersed people. Through them, people can still communicate, coordinate and collaborate with one another [\[5,](#page-137-5) [6,](#page-137-6) [8,](#page-137-8) [10\]](#page-138-1). There are also virtual communities called Communities of Practice (CoP) [\[8\]](#page-137-8) that serve as learning environments whose primary aim is to create and share knowledge [\[4,](#page-137-4) [7,](#page-137-7) [9,](#page-138-0) [10,](#page-138-1) [12\]](#page-138-3). Engaging in this type of community can help one in developing his/her skills and competencies [\[6,](#page-137-6) [8,](#page-137-8) [11\]](#page-138-2). Virtual communities are also established with the aim of providing peer support to other people [\[8,](#page-137-8) [9\]](#page-138-0), promoting events and activities [\[5,](#page-137-5) [6,](#page-137-6) [8\]](#page-137-8) and also for finding people with similar interests [\[12\]](#page-138-3).

Usually, the members of virtual communities do not know each other and are just connected through the same interest or goal that they share. But there are cases in which members also know each other personally and interact face-to-face just like students of the same school or university course, employees working at the same office and neighbors in a local community. This kind of virtual community can be called partially virtual community (PVC) since they can interact physically and virtually [\[13\]](#page-138-4). These communities involve stable relationships since members know each other and how they relate with one another. It is said that PVCs can either be open to public members or closed in private groups or organizations.

In PVCs, even in common virtual communities, it is important to provide services or features that maintain the community's organization and that enable interaction among members. Thus, in designing and developing virtual communities, one must consider and include these features to the system because if these features are provided, the participation in the community can be maintained [\[14\]](#page-138-5).

In virtual communities, one way to maintain organization is through proper community governance [\[13\]](#page-138-4). This can be achieved by assigning a specific role to each member. A hierarchy of users is sometimes established and the higher the user's rank in the hierarchy, the more access or privileges he/she possesses [\[6\]](#page-137-6). It is suggested that virtual communities implement at least two roles: administrator and standard users [\[14\]](#page-138-5). The administrator user is the one responsible for facilitating the community. He/she has the privilege to manage the contents found in the community [\[6\]](#page-137-6) as well as to coordinate and control the participation and membership in the community [\[14\]](#page-138-5). Virtual communities can have more than one administrator [\[9\]](#page-138-0). On the other hand, standard users are usually the other participating members of the community. In other virtual communities, unregistered or external users may also have access to the community but their functionalities are only limited to viewing public contents and registration [\[6\]](#page-137-6).

Another way to maintain organization is through proper management of contents. To manage the contents that are accessible to all members such as public posts, some virtual communities enable their members to categorize their posts based on its importance so that on the main dashboard, the valuable ones would be seen first [\[7\]](#page-137-7). Assigning posting periods on these posts is also helpful so that they will be deleted automatically when their posting period is over [\[10\]](#page-138-1). But, there are other virtual communities that really don't allow their members to directly post anything to the community. Instead, members who wish to post something must first send it to the administrator. He/she is the one to decide if it should be posted [\[5\]](#page-137-5). There are also virtual communities that let their members customize what contents they would only want to view so that they wouldn't be flooded with irrelevant information [\[12\]](#page-138-3).

Aside from the community's organization, tools that enable interaction within the community are also important. Each virtual community has its own set of tools that members can use to interact with one another and these are sometimes referred to as feedback loops [\[13\]](#page-138-4). Some of these include discussions or forums and bulletin board systems (BBS). Discussions or forums enable members to post questions which in turn be answered by other members [\[9\]](#page-138-0). On the other hand, BBS is the one that can be seen on the main dashboard of virtual communities since it contains public topics [\[7\]](#page-137-7). It also contains important news, notices or announcements of the community [\[4\]](#page-137-4) and it is also used to promote events and activities for the community to share [\[6,](#page-137-6) [8\]](#page-137-8).

There are also other features that can be integrated with virtual community systems to enhance interaction among members. One could be allowing members to post multimedia content. There are virtual communities that allow their members to post and share videos [\[7,](#page-137-7) [8,](#page-137-8) [11\]](#page-138-2) and photos [\[8,](#page-137-8) [10\]](#page-138-1) since this increases the participation in the community. Another one is allowing members to create polls that might help them in their activities [\[8\]](#page-137-8).

One of the universities who have implemented their own virtual community, which they call SISATspace, is the Claremont Graduate University (CGU) School of Information Systems and Technology (SISAT). The university believed that conversations of the students and professors outside the class, which they call "Claremont Conversations," help in building the university's intellectual community. However, there are problems identified that hinder the development of the said community. The main purpose of SISATspace is to address those problems. SISATspace has different tools that can be used by the students, faculty and even alumni to make "Claremont Conversations." This includes blogs that can be used to share experiences and for others to discuss and relate them with their own. Wikis are also included to promote collaborative writing among members. It also has other features like displaying of most active and recently updated blogs and allowing the upload of videos (via Google Video and YouTube) or photo slideshows (via Flickr). SISATspace also serves as an online bulletin board since the Information Science Student Council can post announcements and department-wide activities [\[8\]](#page-137-8).

Another existing online community is the wConnect which aims to promote

Computer and Information Sciences among women and connect them so that they can support each other, learn from one another and develop themselves. Community members include high school students, junior and advanced undergraduates from a university and alumnae in professional or academic settings. wConnect has gone through evolution and was implemented using different platforms. Facebook was one of these platforms and both its "closed" group and API features were used to implement the community. Rosson et al. mentioned that Facebook was useful in attracting interested women but it is limited to the basic social networking features provided for individual users and there are some women who were interested to join the community but were unwilling to join Facebook. These were some of the reasons why wConnect's platform was changed. Today, wConnect was implemented using Drupal and some of its features include blogs, newsletter subscriptions, video interviews of professionals and forums [\[11\]](#page-138-2).

The Global Innovation Network (GINNN) is another existing online community. It was the first United Kingdom (UK) based online CoP. Its objective is to facilitate the sharing of knowledge and experiences between students, entrepreneurs, investors, scientists and other professionals. The community has four user types: external user, registered user, moderator and administrator. Each user type has its own access rights. The external user is the one with the fewest access rights while the administrator is the one with the most. GINNN has typical features including Content Management System (CMS) that allows users to fully control their posts, discussion forums that allow members to post topics and let others reply to that topic, creation of blogs and wikis, embedding of Google or YouTube videos, poll creation, posting of news and events and commenting on them [\[6\]](#page-137-6).

## <span id="page-25-0"></span>III. Theoretical Framework

## <span id="page-25-1"></span>A. Accreditation of Student Organizations in UP Manila

In the University of the Philippines Manila, student organizations must first be accredited to be able to schedule activities using UPM facilities. A procedure for accreditation of student organizations is followed. To apply for accreditation, a student organization must first submit the application form (Form A) together with the following:

### For old organizations

- Organization Profile (Form C)
- Consent of adviser (Form B)
- List of officers and members with 1x1 pictures and with complete addresses, student numbers, college/units (Form  $D \& E$ )
- Report of activities of the previous year signed by the secretary and duly noted by the head of the organization and adviser (Form F)
- Treasurer's report of finances (Form G)
- Tentative plans for the next school year
- Amended Constitution and by-laws

### For new organizations

- Organization Profile (Form C)
- Consent of adviser (Form B)
- List of officers and members with 1x1 pictures and with complete addresses, student numbers, college/units (Form D & E)
- Tentative plans for the next school year

• Amended Constitution and by-laws

Next, an executive member from the student organization must undergo an interview by either the University (if university-based) or College (if college-based) Accreditation Committees. The accreditation committee shall be composed of:

### For University-based - OSA Director

- 1 faculty representative/Administrative Officer
- 2 University Student Council representatives
- 2 League of College Councils representatives

#### For College-based - OSS

- 1 faculty representative
- Administrative Officer

When the submission and interview are done, the application for accreditation will be reviewed and graded based on the following criteria:

<span id="page-26-0"></span>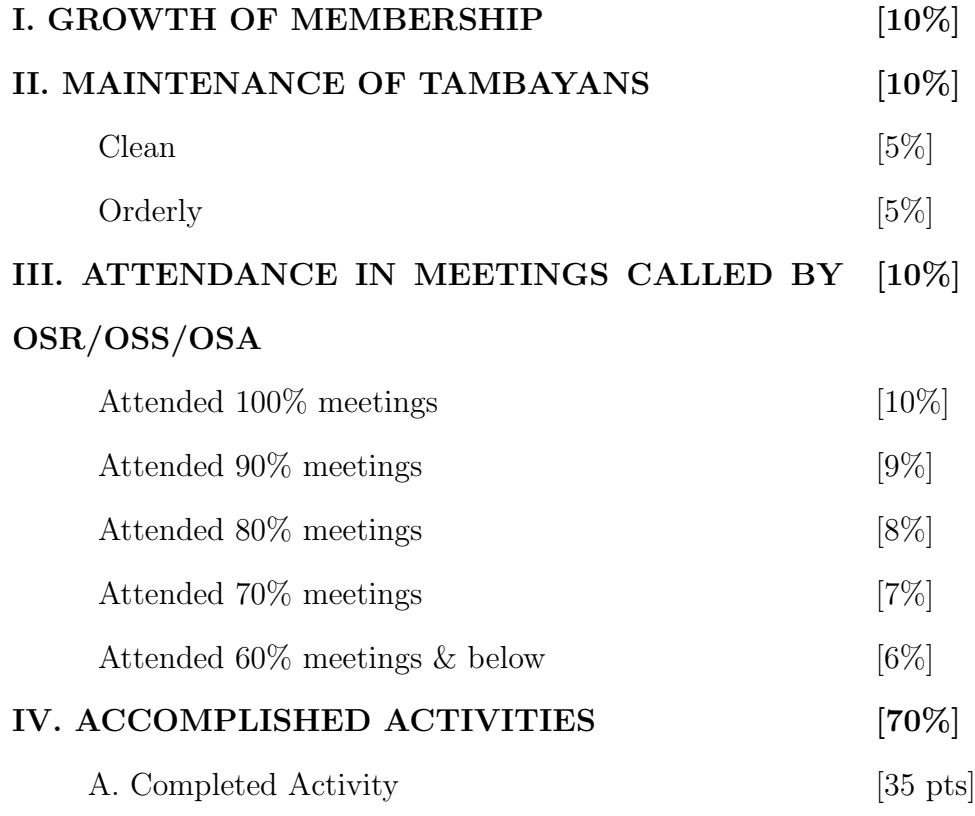

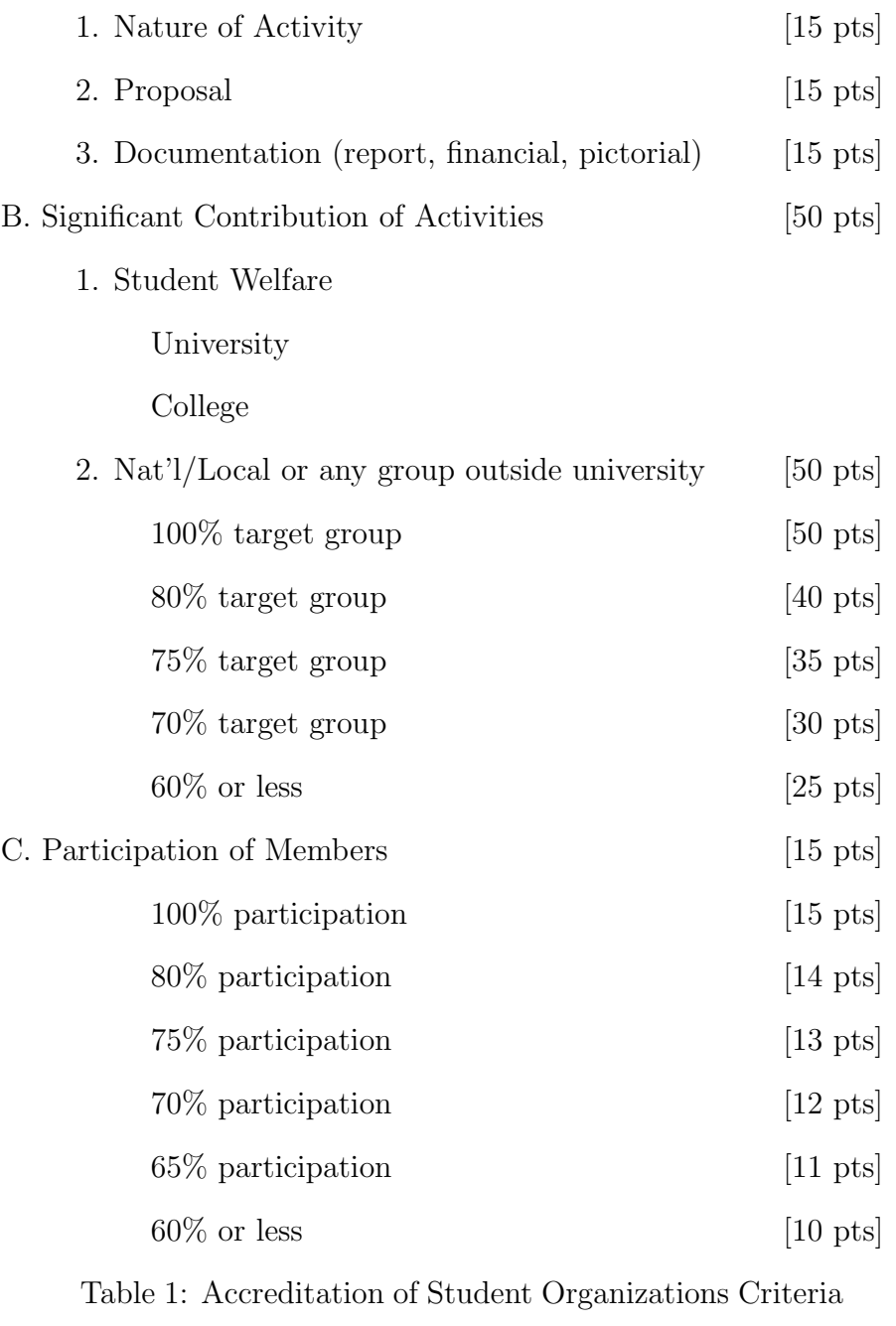

Table

The accreditation of the student organization will depend on the total grade or score that they will get from the mentioned criteria above and this pointing system: 61-100 pts - Full accreditation for a year

51-60 pts - Probation status (Organization shall be advised to perform better)

41-50 pts - Non-accreditation of organization [\[1\]](#page-137-1)

## <span id="page-28-0"></span>B. Requesting for the Approval of Posting Materials in UP Manila

Accredited student organizations in UP Manila are allowed to host activities or events inside or outside the campus. To make the events successful, student organizations are allowed to promote their events via posters or ads that will be placed on bulletin boards found inside the campus. But before posting these materials, they must first be approved by the OSA or OSS of the college where the bulletin boards are located. The maximum number of materials allowed for each activity is ten coupon bonds or cartolinas. The posting materials do not have a specific format or layout to follow but they are required to have the name or state the identity of the sponsoring organization. When the posters or ads have been printed, student organizations will just go the OSA or OSS of the college where they want to post these materials and write on a logbook details like the purpose of the posting materials and also up to when the materials will be posted. After that, student organizations will just hand in the posters to the person in-charge at the office and he/she will attach a paper with a stamp indicating that the poster has been approved by the OSA/OSS. Then, the posters can now be placed on the bulletin boards. The removal of posters shall be the responsibility of the sponsoring organization and shall be done one day after the scheduled activity [\[1\]](#page-137-1).

## <span id="page-28-1"></span>C. Online Community

An online community, also known as virtual community (VC), electronic community and internet community [\[15\]](#page-138-6), is a group of individuals with a common goal or interest that communicates and shares knowledge, ideas, experiences and feelings with one another through the use of various social media. It was first mentioned in Howard Rheingold's book, "The Virtual Community: Homesteading on the Electronic Frontier," where he described Whole Earth 'Lectronic Link (WELL), an Internet-based bulletin board in which he participated in [\[16\]](#page-139-0). Unlike traditional

communities, members of an online community can be geographically dispersed and politically diverse [\[17\]](#page-139-1). Also, they need not to have pre-established relationships unlike in social networking sites where people tend to interact with people they know [\[18\]](#page-139-2).

An online community can be classified into four types: community of interest (COI), goal-oriented community of interest, learners' community and community of practice (CoP). A community of interest is an online community where members share a topic of common interest rather than a common goal. It has a variable lifespan meaning that it can exist for years or cease to exist depending on the participation of the members. A goal-oriented community of interest is an online community that is established because of a given mandate. Most of the time, members of this type of virtual community are "expert" individuals that share a common goal and work together to reach that goal. Unlike an ordinary community of interest, goal-oriented community of interest has a fixed lifespan which is associated to the given mandate. Another type would be the learners' community which is an online community of students whose aim is to learn and share knowledge with one another. A community of practice has professionals as its members and they share complementary knowledge with one another enriching their professional practice [\[19\]](#page-139-3).

The design of an online community contributes to its success. Gurzick and Lutters suggested some guidelines in designing online communities. According to them, it is important for an online community to clearly establish its purpose because it is the reason behind the members' interaction and also it can help other people who are interested to join the community to decide whether they should join or not. Another is that an online community should allow its members to take active part in the community's formation by providing them tools or areas that they can use to socially interact with other members and these interactions should have proper moderation which can be achieved by having community moderators who will facilitate and promote these interactions. It is also important that the community's user interface follows a constant and natural format so that members can navigate easily throughout the community. It also mentioned that the community's design should be predictable in a way that given a particular input action, the response of the system should be able to meet what the user expects will happen  $|20|$ .

## <span id="page-30-0"></span>D. Student Organization

Nowadays, different schools and universities promote learning not only inside but outside the classroom as well through offering a wide range of extracurricular activities to their students. Extracurricular activities are not included in the academic curriculum. A lot of students engage in these activities because they give the students enjoyment and they can also help the students develop personally, socially and intellectually [\[21\]](#page-139-5). A common type of extracurricular activity would be a student organization though there are some student organizations especially the academic ones that are co-curricular rather than extracurricular. This means that they are related with the academic curriculum.

In general, student organizations provide opportunities for students to get involved in school or campus [\[22\]](#page-139-6). They supplement academic learning [\[23\]](#page-139-7) and according to a research, members of student organizations tend to perform better academically compared to non-members. It also helps the students to establish friendships and connections with other students. Aside from that, it also serves as a medium for academic discourse, personal growth, community service [\[22\]](#page-139-6) and leadership and communication skills development [\[24\]](#page-139-8).

Student organizations can be classified according to what they do or the purpose of their organization. There are student organizations that facilitate student activities like governing bodies and government groups. There are academic and professional societies that are studies-related. There are also that are dedicated to public service like the publication, media and community service groups. Others include Greek letter social organizations like fraternities and sororities, sportsrelated organizations, religious organizations, and special interest/cultural groups [\[23\]](#page-139-7).

### <span id="page-31-0"></span>E. Relational Database Management System

A database is a collection of organized data stored in tables with rows and columns. A database becomes relational when the data stored in it is a collection of objects of the same type and is related by common keys and concepts [\[25\]](#page-139-9). The program that lets the user create, update and manage a relational database is called a Relational Database Management System (RDBMS). To access data in RDBMS, a language called Structured Query Language (SQL) is used [\[26\]](#page-140-0).

In RDBMS, relational tables follow integrity rules to make sure that data will always be accurate and accessible. One rule states that columns can only contain single values not repeating groups or arrays. Another rule involves null values which relational databases use to indicate missing values. There is also a rule that suggests that all rows in the table should be distinct and one or two columns, called primary key/s, can be used to identify a particular row but these keys cannot be null [\[25\]](#page-139-9).

RDBMS is said to be the most commonly used database format. It is used by businesses and corporations in managing their relational databases [\[27\]](#page-140-1). It became popular because it requires little or no training and the database entries can be modified without changing the whole structure [\[28\]](#page-140-2).

## <span id="page-31-1"></span>F. Hypertext Preprocessor

The Hypertext Preprocessor, commonly known as PHP, is a scripting language [\[29\]](#page-140-3) that enables web developers to create dynamic content and interactive Hypertext Mark-up Language (HTML) web pages that interact with databases [\[30\]](#page-140-4). It is used for several reasons. First, it works great with HTML. The interface of a website is still created using HTML but PHP enable developers to add some new features into a website that pure HTML cannot provide. Another reason is that it

possesses interactive features. PHP allows users to interact with other users and save information in databases. Lastly, it is easy to learn. Just by learning a few basic functions, developers are able to do various things to his/her website [\[31\]](#page-140-5).

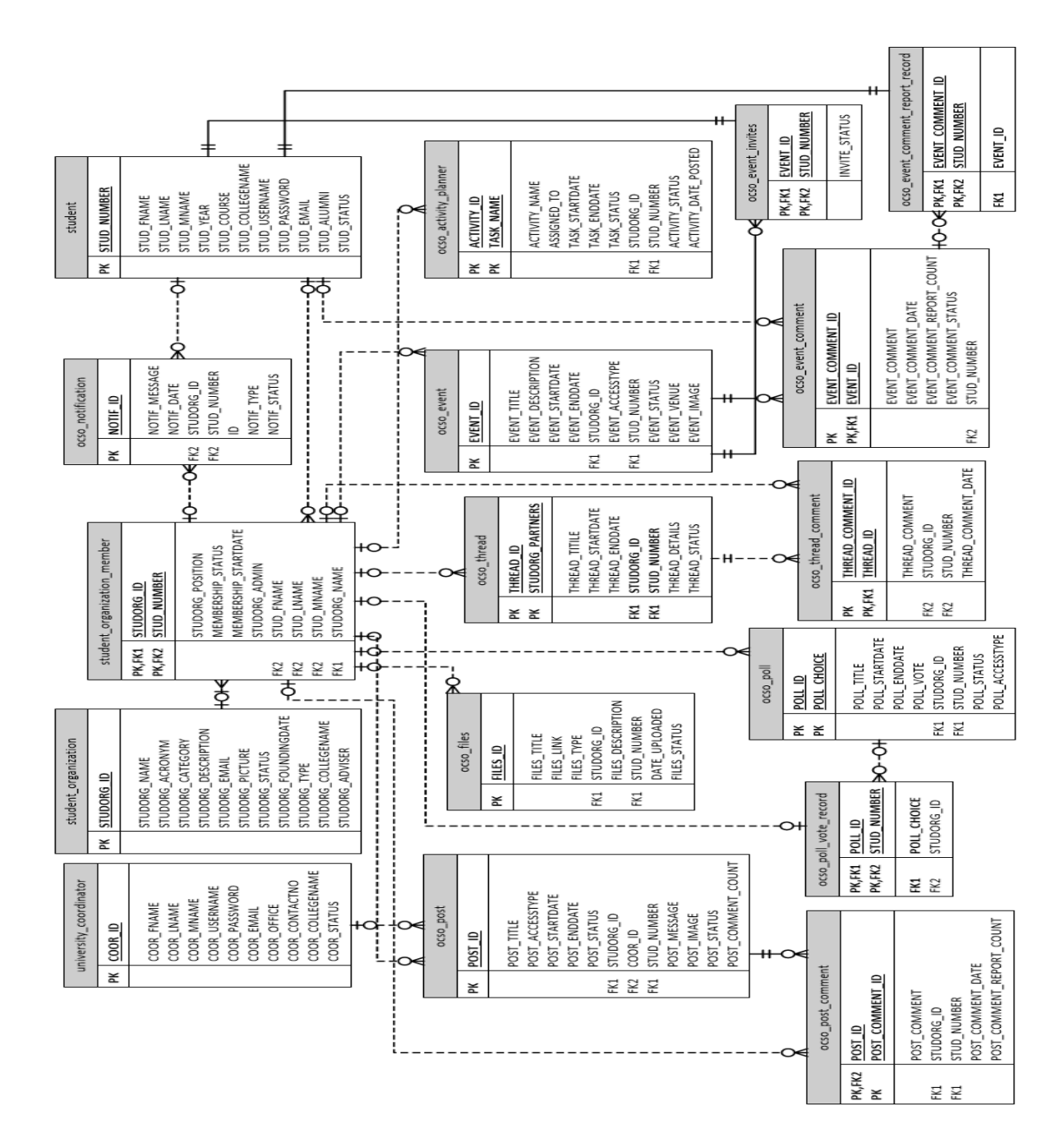

# <span id="page-33-1"></span>A. Entity Relationship Diagram

<span id="page-33-0"></span>IV. Design and Implementation

<span id="page-33-2"></span>Figure 1: Entity Relationship Diagram of OCSO

Figure 1 shows the entity relationship diagram (ERD) of the Online Community of Student Organizations (OCSO). A student can have many student organizations while a student organization is composed of many students. Since this is a many-to-many relationship, an associative entity called student organization member will be created. In the student organization member table, if the STU-DORG ADMIN field has a 'Yes' value, then that student organization member is a student organization administrator. A student organization administrator can have many posts which can either be public or exclusive, upload many files, create many polls, threads and events, plan for many events or activities and comment on posts, events and threads created. On the other hand, those whose STU-DORG ADMIN field value is 'No' can only comment on existing exclusive posts, events and threads and vote in polls. Aside from the student organization administrator, the OSS and OSA Coordinators also have the privilege to create many public posts. For each request sent to the OSS Coordinator, OSA Coordinator and student organization administrator, he/she will be notified about it and upon approval of the request, the sender will also be notified.

In OCSO, one event can have many invites. Users invited, like students, to that event can comment on it. Comments found in events can be reported by users if they find them offensive. For invited students, they can only report each offensive comment once.

Also in OCSO, posts can be classified into two: public and exclusive. Exclusive posts are the ones visible only to student organization members and members can only comment on this type of post. Aside from events and exclusive posts, threads can also have comments from users who have access to them.

<span id="page-35-0"></span>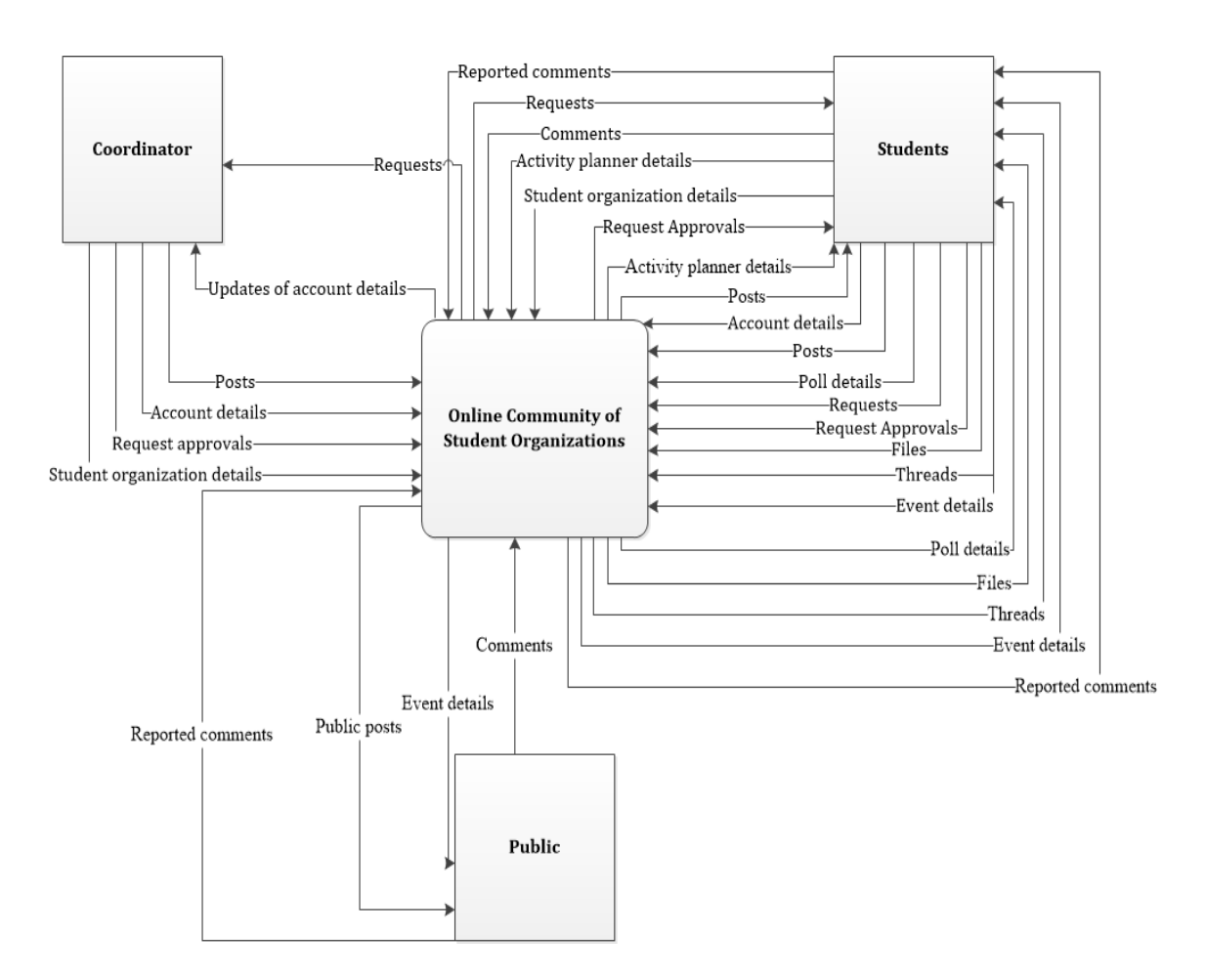

<span id="page-35-1"></span>Figure 2: Context Diagram of OCSO

Figure 2 shows the context diagram of OCSO. The student users can be classified into four: student organization administrator, student organization member, student organization alumni member and non-member. In general, student users can update their account details.

The student organization administrator can add posts, polls, files, threads and events, plan for activities or events, comment on posts, threads and events, send request of public posts, approve membership requests, be notified of reported comments in events and delete these comments. The student organization members can send membership renewal requests, view posts, vote on polls, download files, comment on exclusive posts, threads and events and report comments in events where he/she is invited. Members, who are assigned to do a specific task in an
activity planned by their organization, have access to the activity planner made by their organization. The student organization alumni member also have the same privileges that student organization members possess except for one, sending membership renewal requests. Non-members can send membership requests to the organization/s they like to join and they can also comment on events where they are invited. The Coordinators can be classified into two: OSA Coordinator and OSS Coordinator. They can add posts to the system. The OSA Coordinator can add details of new university-based student organizations while the OSS Coordinator for college-based student organizations. These coordinators can also update his/her account details and status details of existing student organizations, receive public post requests and approve these requests. Only the OSA Coordinator can add users and can view updates made by the users. The public users or non-student members can view public posts and event details, can comment in public events and report those comments that they find offensive.

#### C. Use Case Diagram

Figure 3 shows the use case diagram of OCSO. This gives an overview of the main processes in the proposed system. The main processes involved in the system are (1) log-in, (2) manage user account, (3) manage posts, (4) manage student organization details, (5) manage requests and (6) manage student organization activities. Getting or requesting of username and password will be outside the system. To do processes  $(2)$  to  $(6)$ , users are required to log-in first. The student organization alumni member can only do three processes, processes (1), (2) and (6). The OSS and OSA Coordinators can do processes (1) to (5) while the student users can do all the processes.

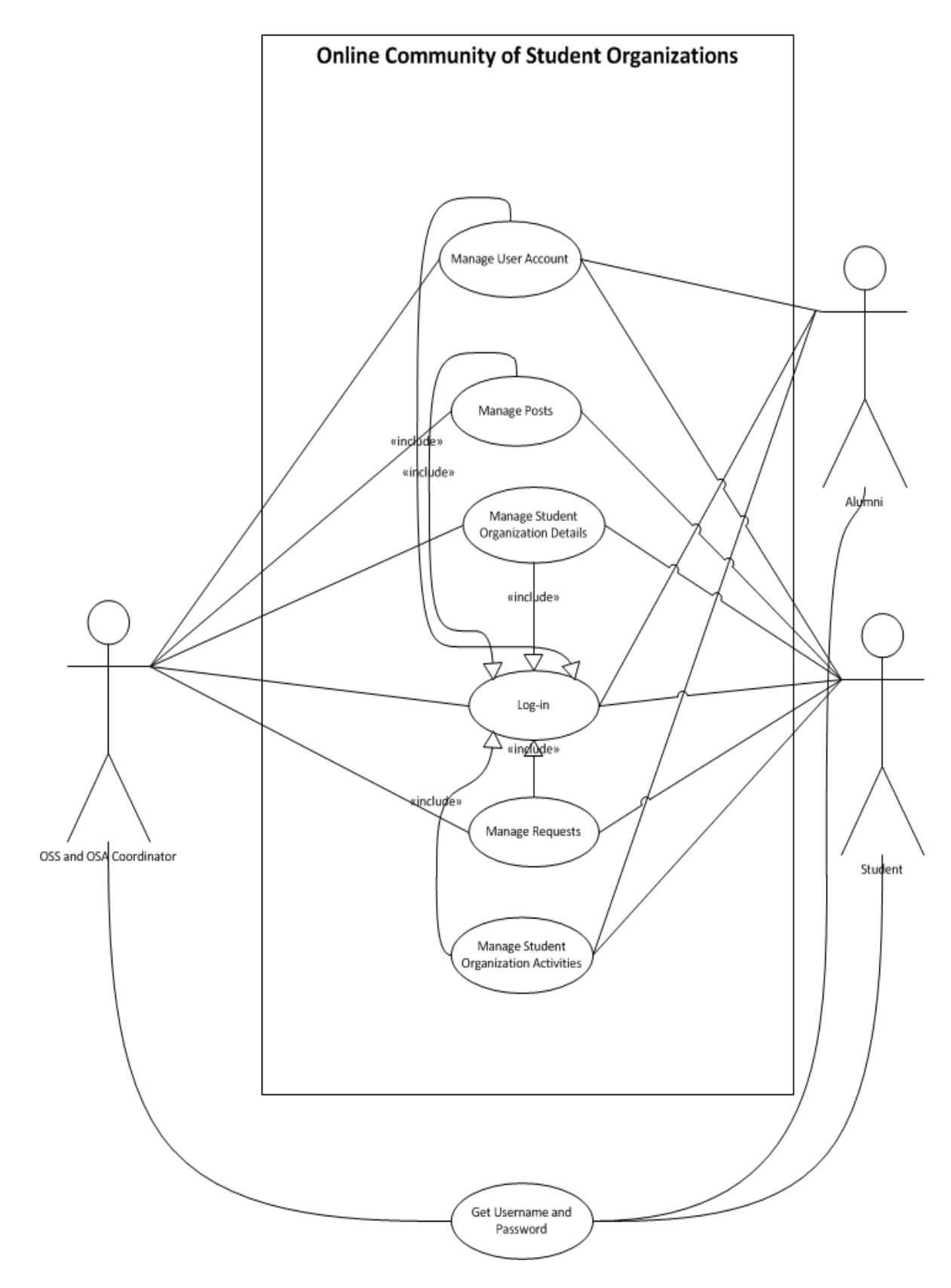

Figure 3: Use Case Diagram of OCSO

## D. Activity Flow Diagram

The following figures show in detail the main processes found in the use case diagram of OCSO.

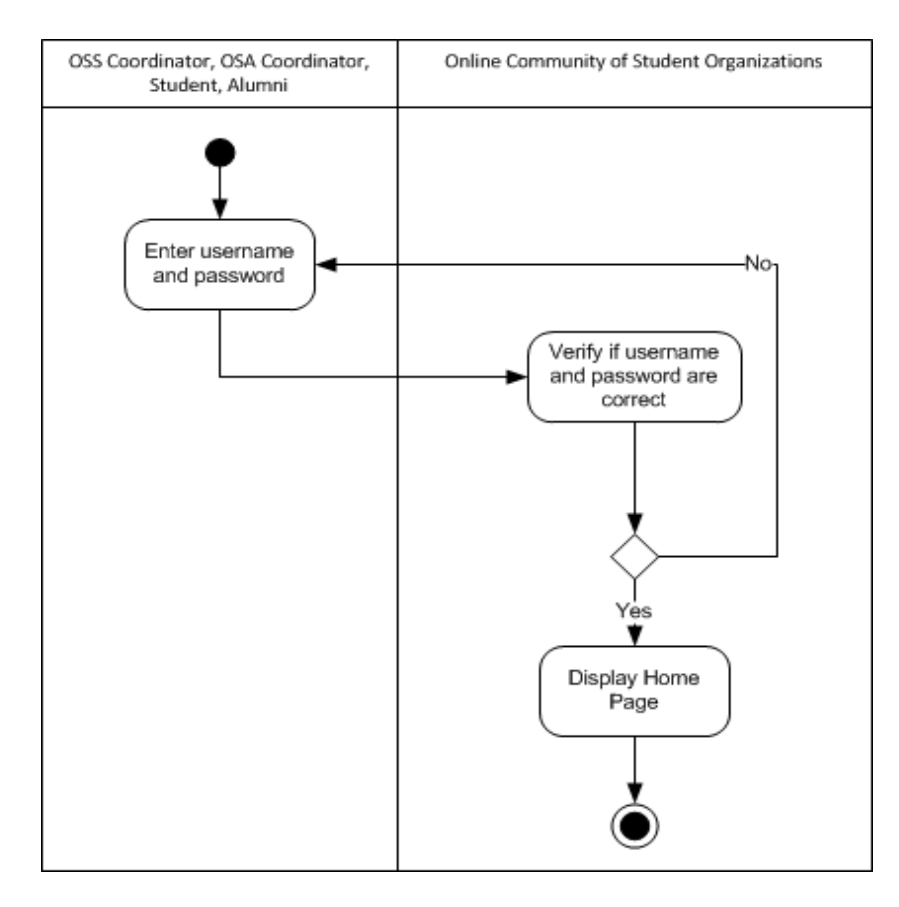

Figure 4: Login

Figure 4 shows the log-in process in the proposed system. Users can log into the system using their username and password.

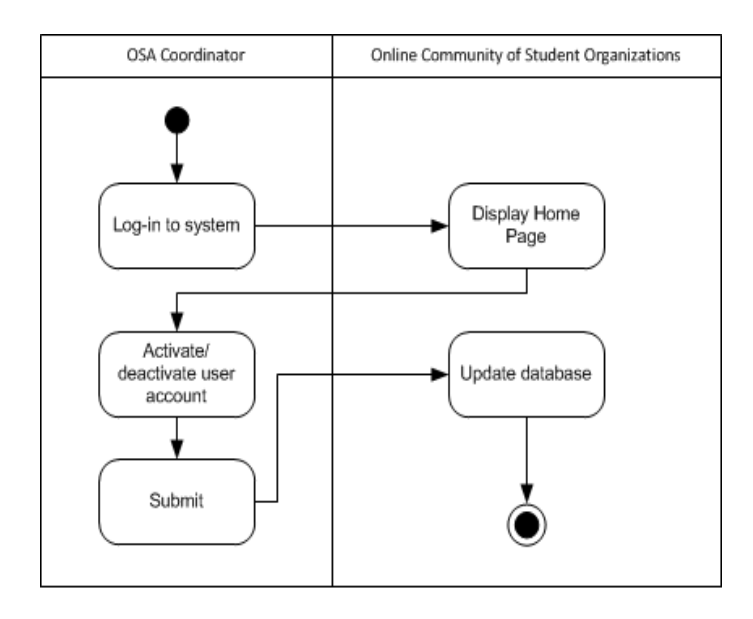

Figure 5: Manage User Account (OSA Coordinator)

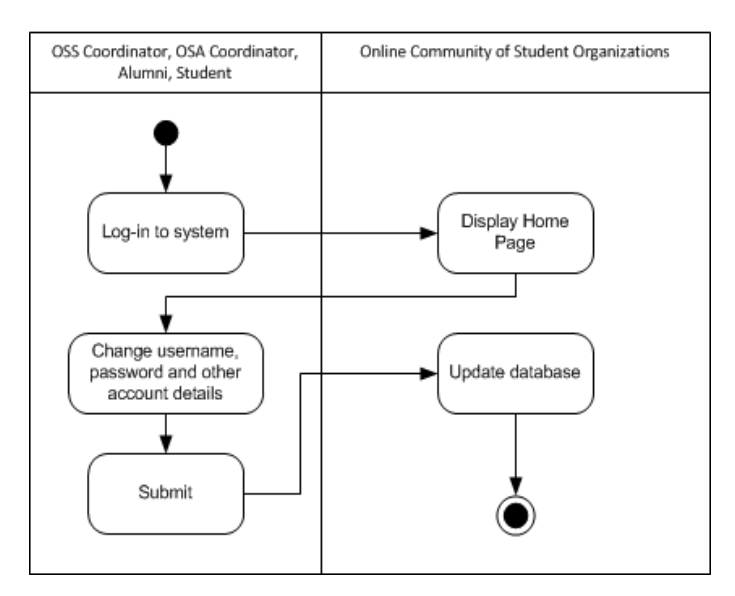

Figure 6: Manage User Account, (OSS Coordinator, OSA Coordinator, Alumni and Students)

Figures 5 and 6 show the manage user account process. Figure 5 shows that the OSA Coordinator can activate and deactivate users while figure 6 suggests that the OSS Coordinator, OSA Coordinator, alumni and student users can change and update their account details.

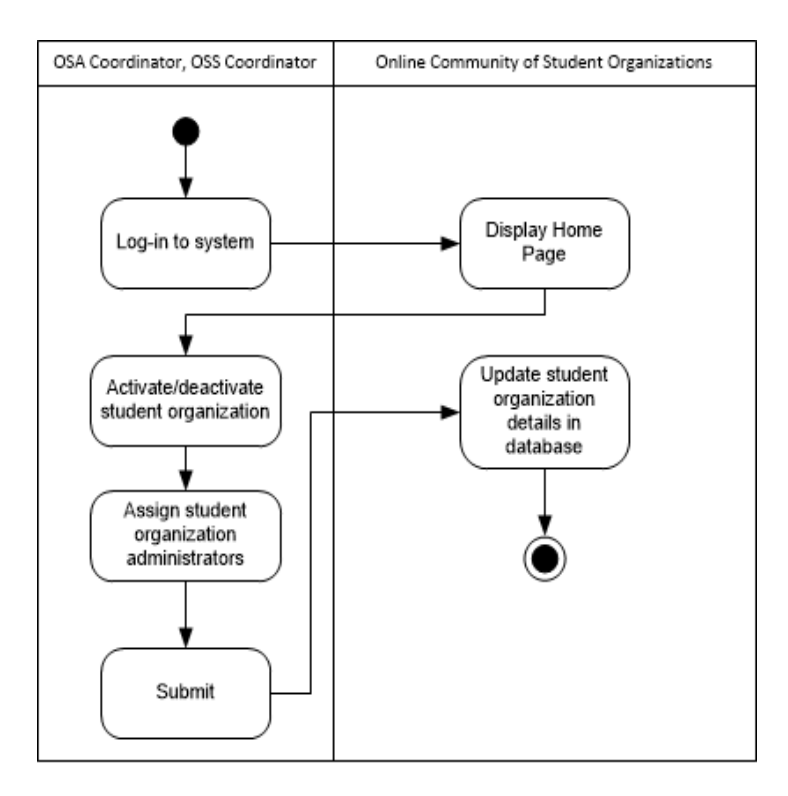

Figure 7: Manage Student Organization Details (OSS and OSA Coordinators)

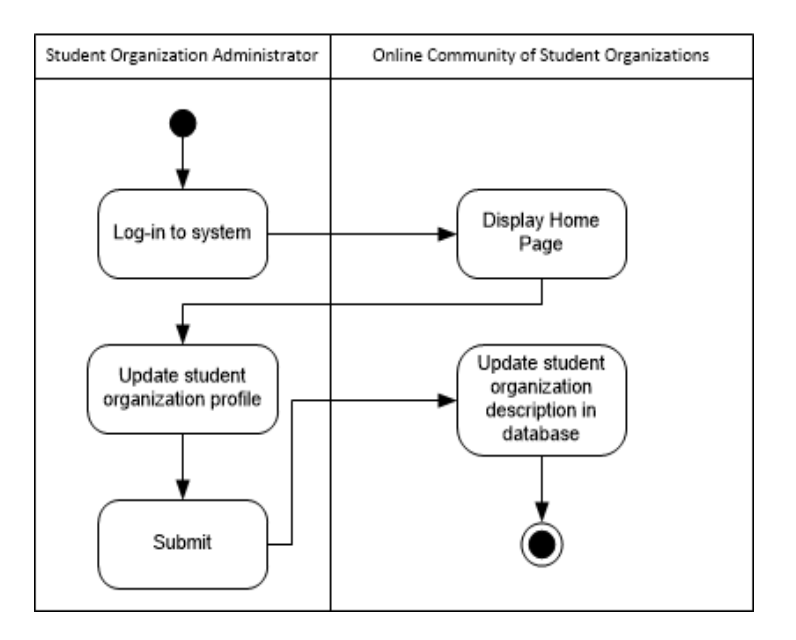

Figure 8: Manage Student Organization Details (Student Organization Administrator)

Figures 7 and 8 show the manage student organization details process. Figure 7 shows that the OSA (for university-based) and OSS (for college-based) Coordinators can activate and deactivate student organizations and assign their respective administrators. Figure 8 shows that the student organization administrator can update his/her organization's profile.

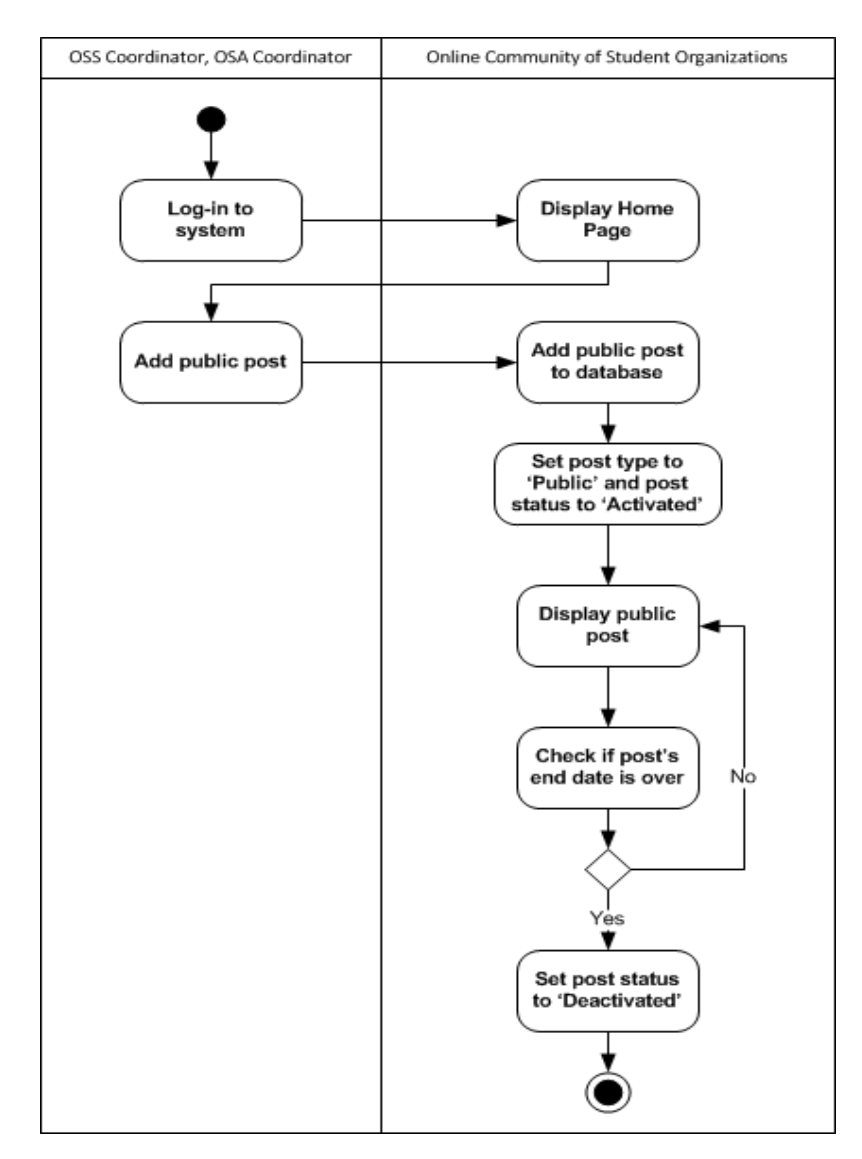

Figure 9: Manage Posts (OSS and OSA Coordinators)

Figures 9, 10 and 11 show the manage posts process. Figure 9 shows that the OSS and OSA Coordinators can add public posts and public posts will automatically be deactivated when their posting periods are over.

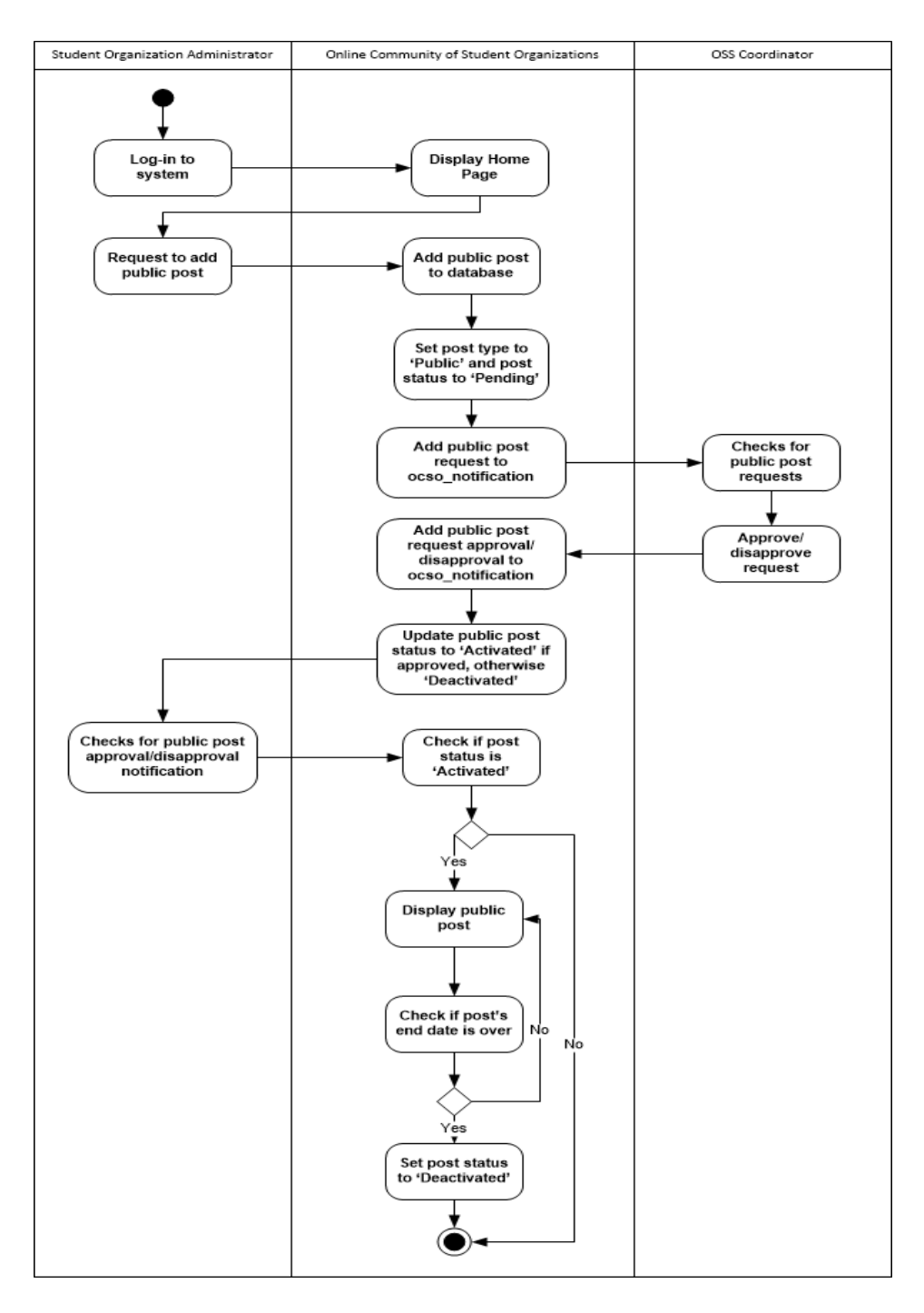

Figure 10: Manage Posts - Public (Student Organization Administrator)

Figure 10 shows that the student organization administrator can add public posts but they must first be approved by the OSA Coordinator (for universitybased) or OSS Coordinator (for college-based).

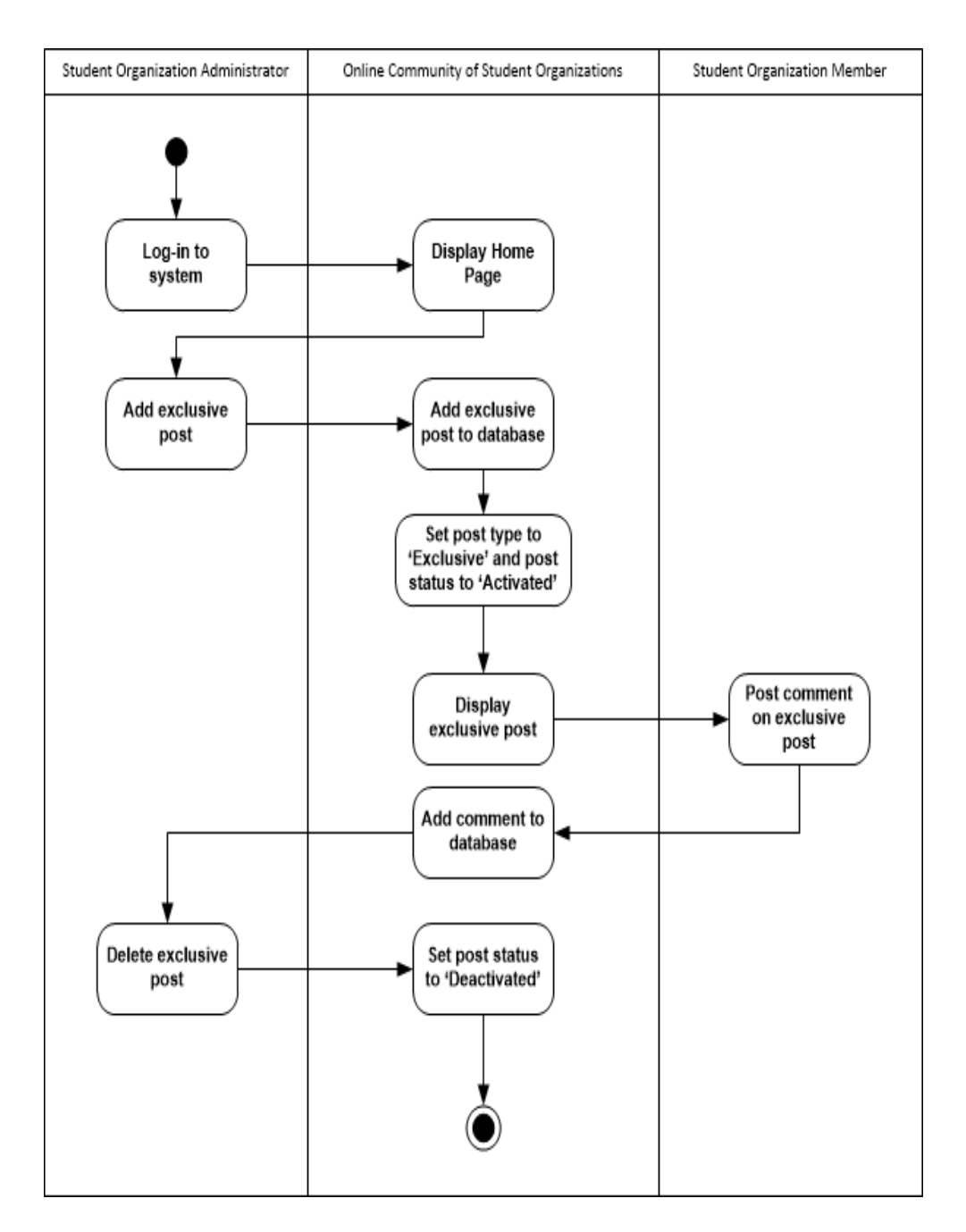

Figure 11: Manage Posts - Exclusive (Student Organization Administrator)

Figure 11 shows that the student organization administrator can add exclusive posts to his/her organization. Members can also comment to these exclusive posts.

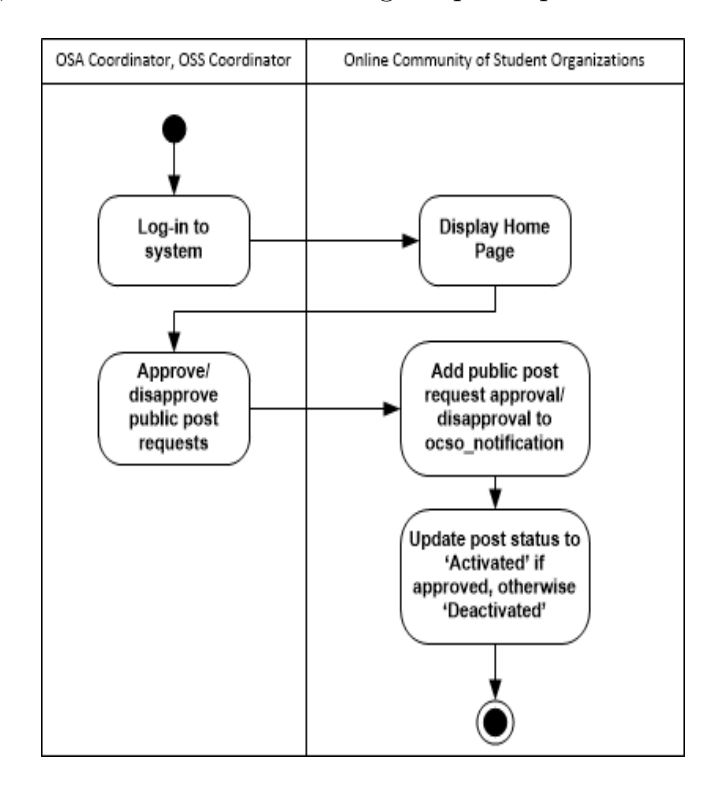

Figures 12, 13 and 14 shows the manage requests process.

Figure 12: Manage Requests - Public Posts (OSS and OSA Coordinator)

Figure 12 shows that the OSA and OSS Coordinators approve public post requests. Those sent by the university-based student organization administrators will be approved by the OSA Coordinator while those sent by college-based student organization administrators will be approved by the OSS Coordinator.

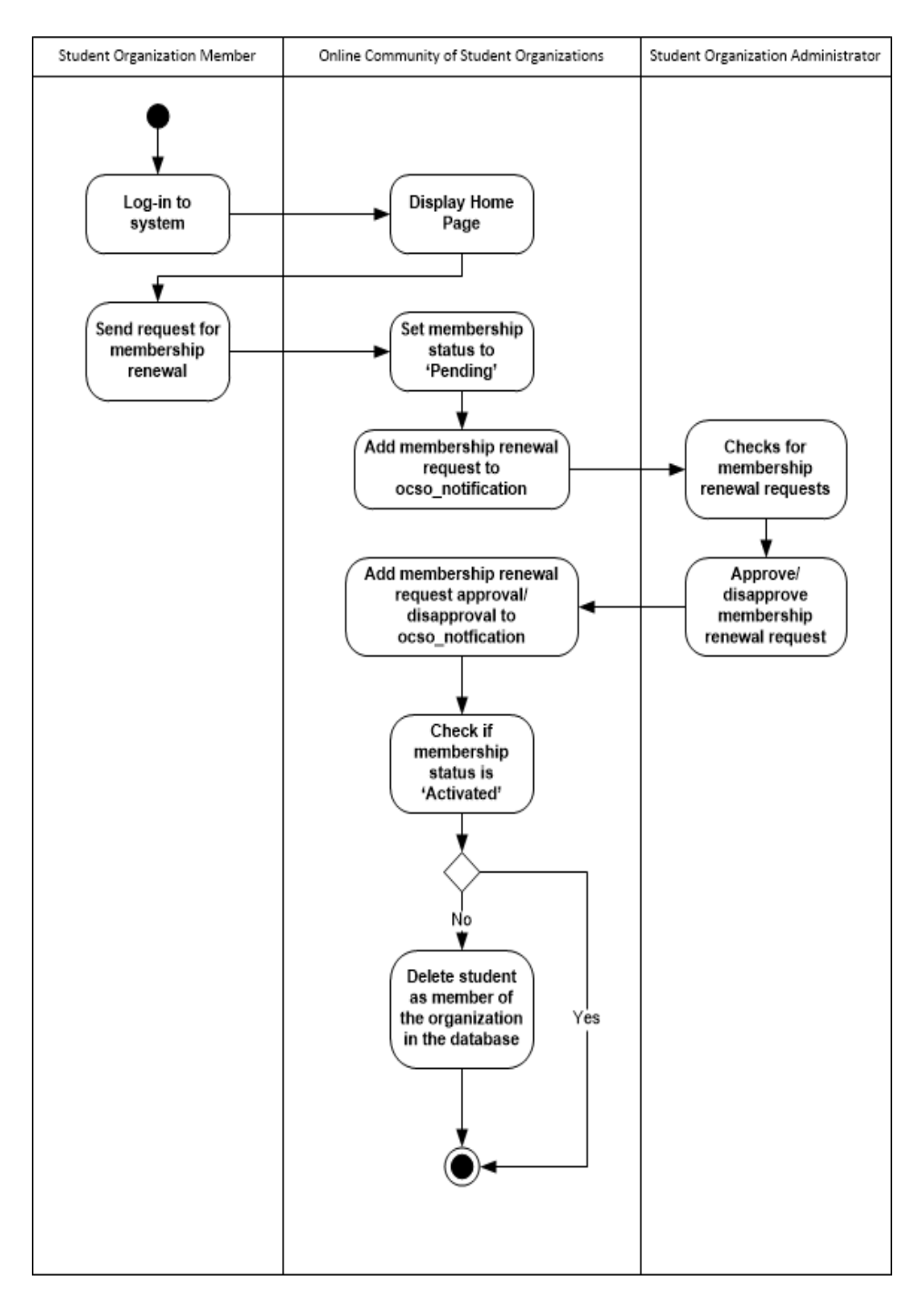

Figure 13: Manage Requests - Membership Renewal (Student Organization Administrator)

Figure 13 shows that student organization members can send requests to renew their membership and these requests are approved by the student organization administrator.

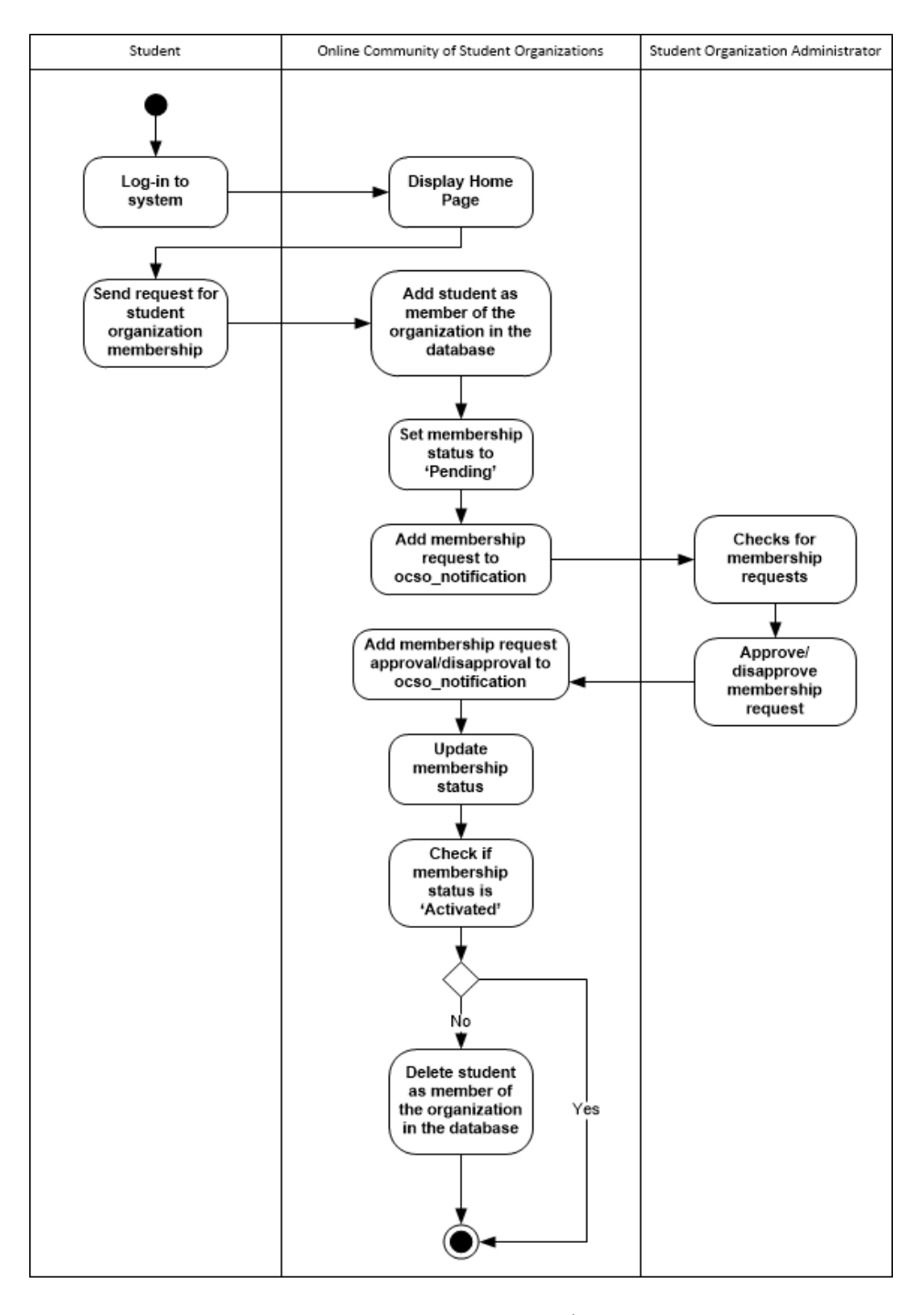

Figure 14: Manage Requests - New Membership (Student Organization Administrator)

Figure 14 shows that all students can send membership requests to the student organization that they prefer to join. These requests will also be approved by the student organization administrator.

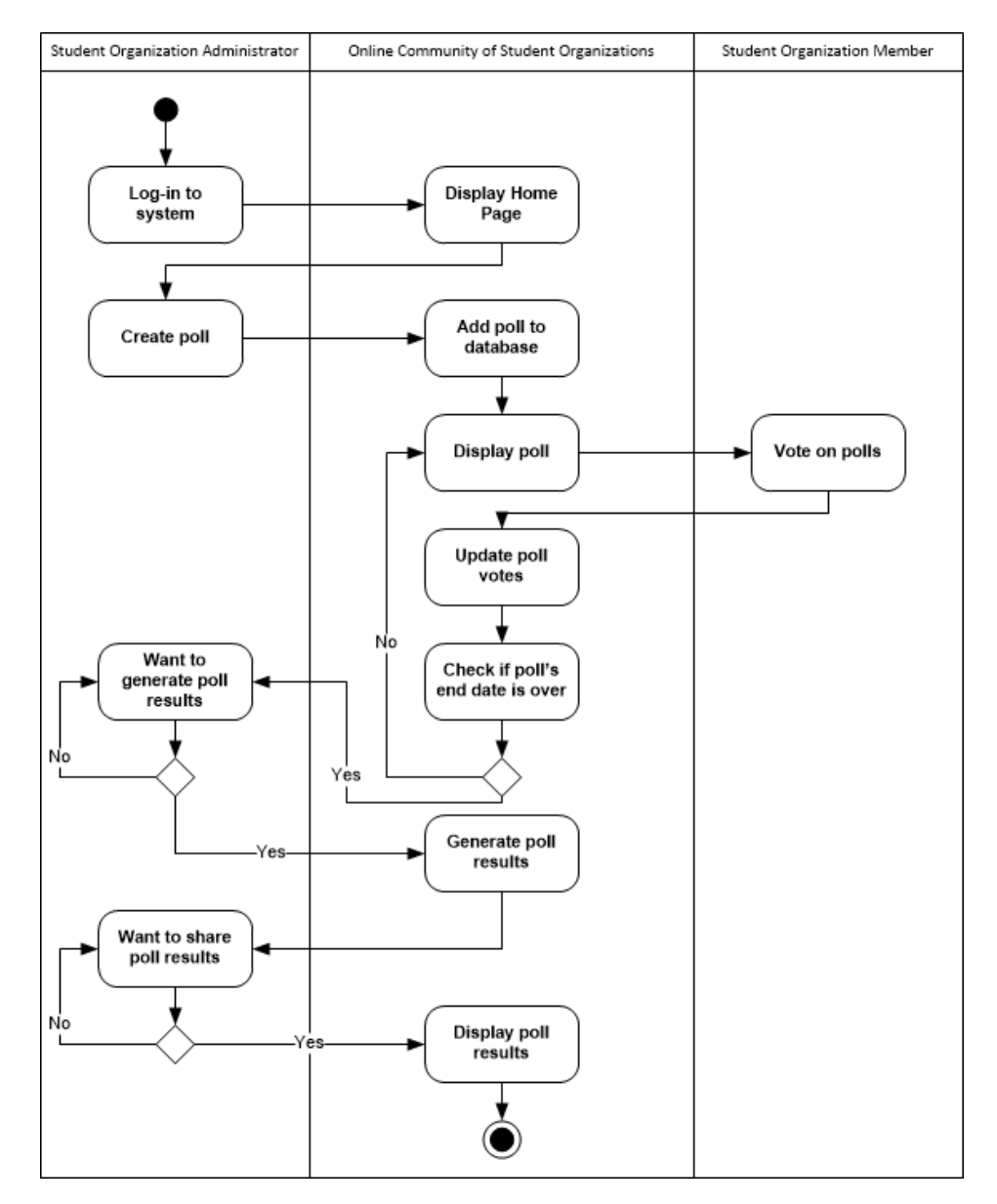

The last six figures, figures 15 to 20, shows the manage student organization activities.

Figure 15: Manage Student Organization Activities - Poll (Student Organization Administrator)

Figure 15 shows that the student organization administrator can create polls and members can vote on these polls. When the polls reached their end dates, the student administrator has the option to generate the results whenever he/she prefers and share the results to other student organization members.

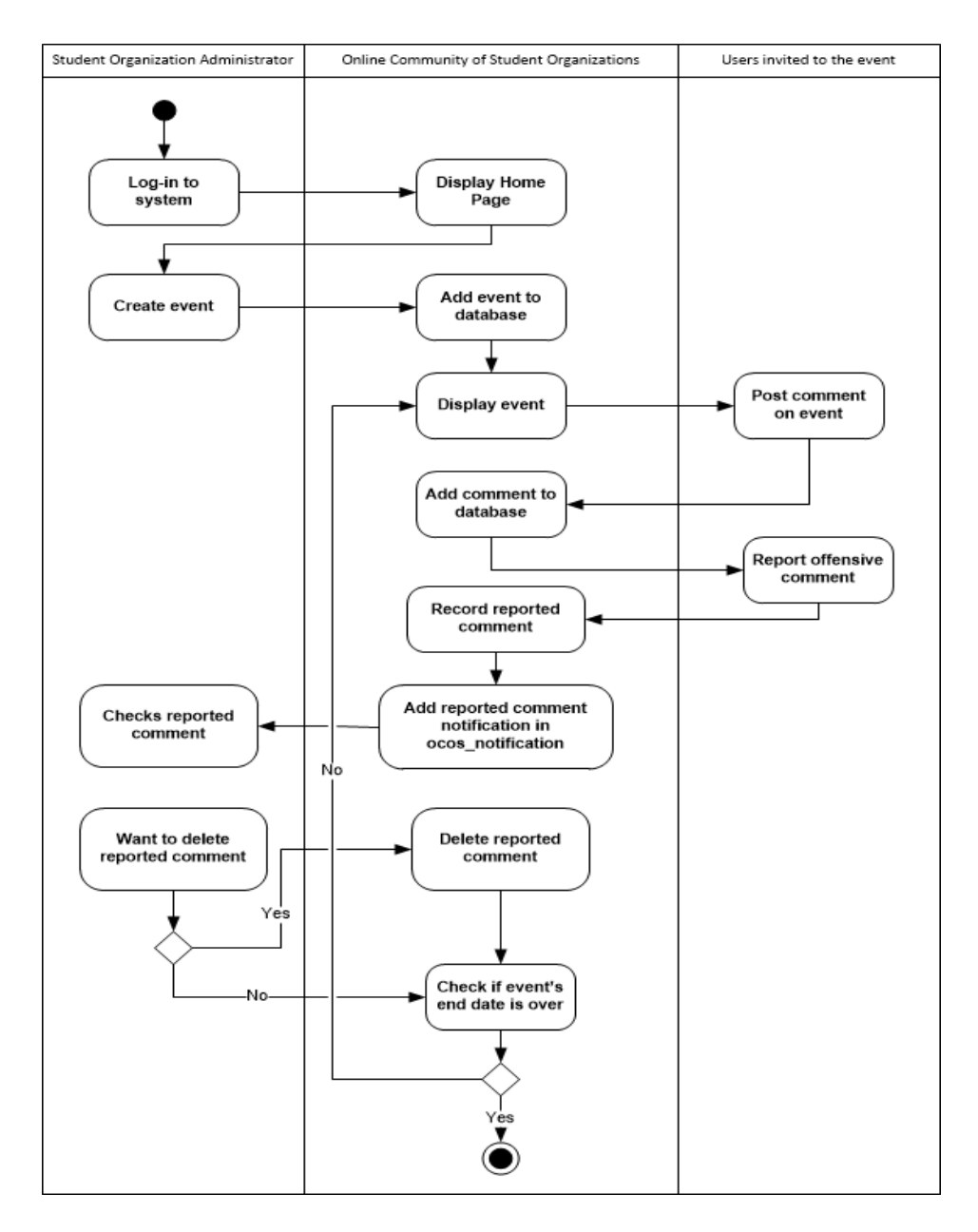

Figure 16: Manage Student Organization Activities - Event (Student Organization Administrator)

The next figure, figure 16, shows that the student organization administrator can create events and invite different users based on his/her liking. Invited users can be student organization officers, members, all students in a particular college and or the public. If users have questions about these events, they can comment on them and comments that are offensive can be reported.

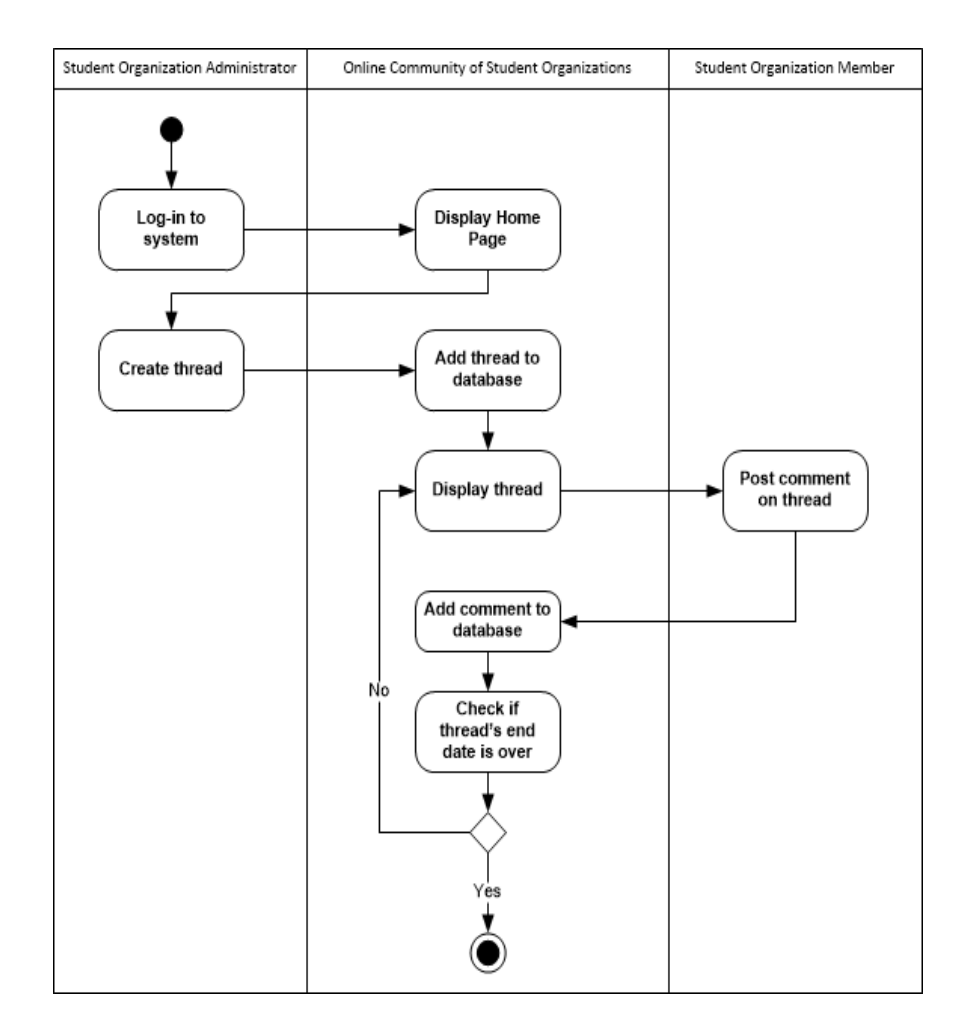

Figure 17: Manage Student Organization Activities - Thread (Student Organization Administrator)

The next figure suggests that the student organization administrator can create threads for his/her organization and other organizations to share. This can be useful when organizations have collaborative events. Members that have access to the thread can comment on it.

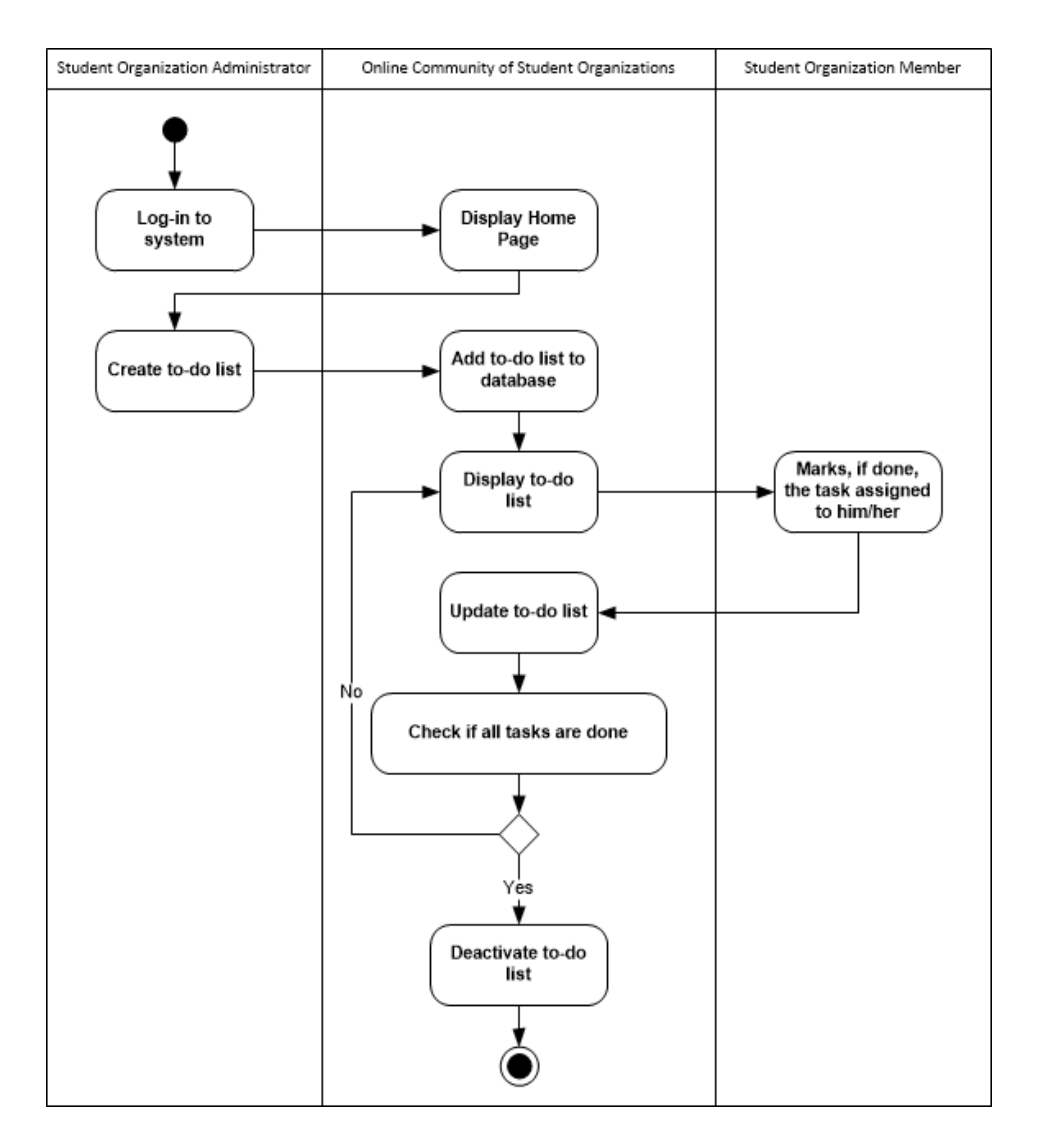

Figure 18: Manage Student Organization Activities - Activity Planner or To-do List (Student Organization Administrator)

Figure 18 shows that the student organization administrator can create to-do lists and assign members to do some tasks. This will be useful in planning of events and distributing work among chosen members. Members involved can update the to-do list when they have already finished the task assigned to them.

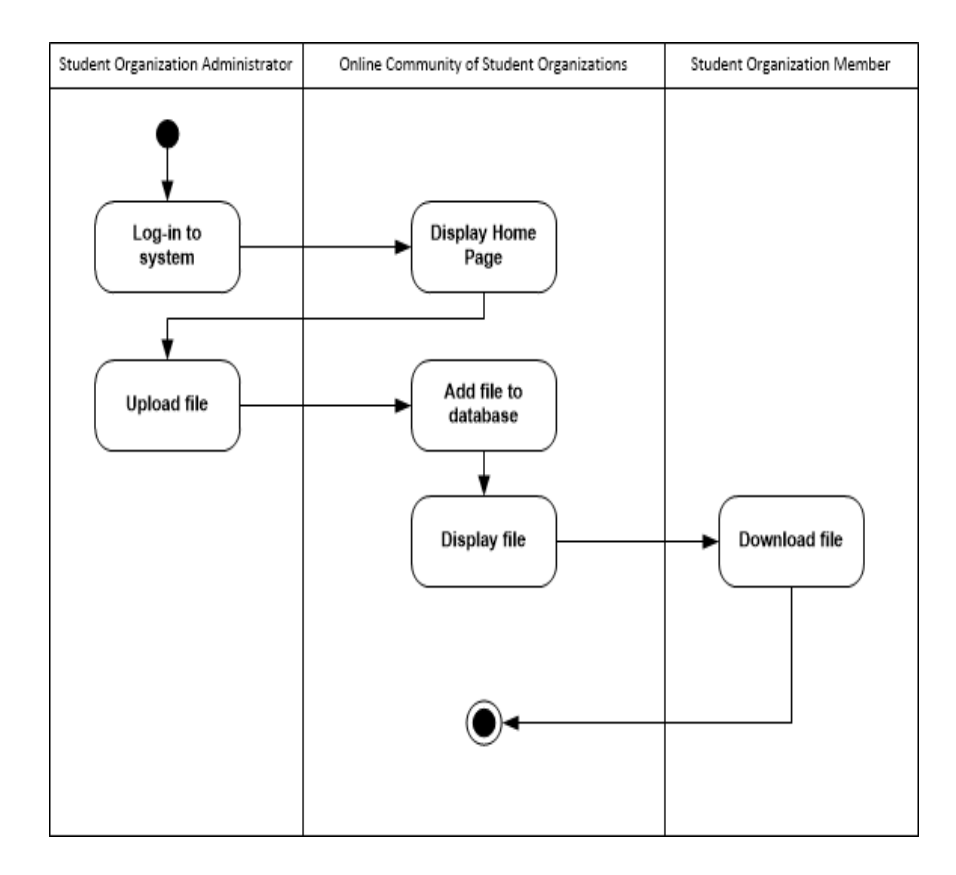

Figure 19: Manage Student Organization Activities - File (Student Organization Administrator)

The following figure, figure 19 suggests that student organization administrators can upload files and members can also download them.

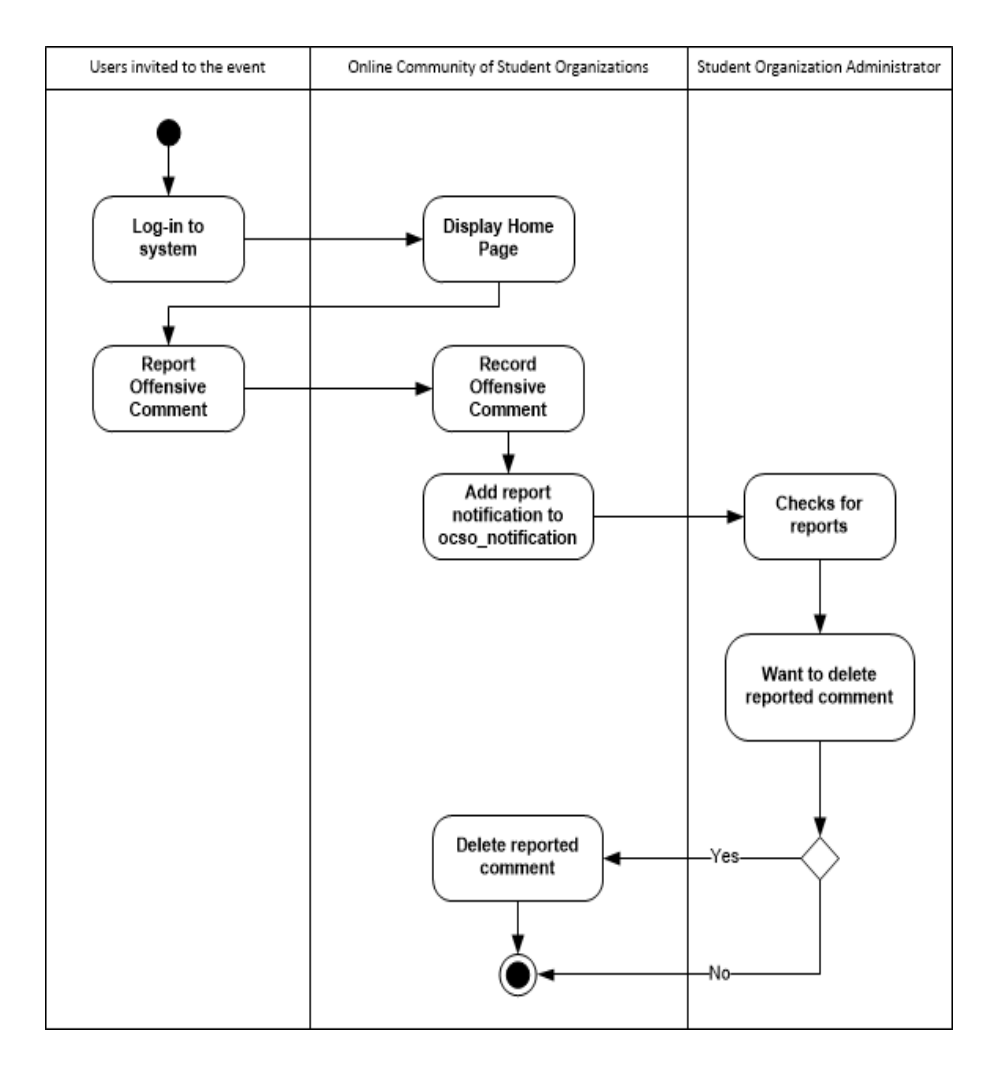

Figure 20: Manage Student Organization Activities - Delete Offensive Comments (Student Organization Administrator)

The last figure shows that users invited in public events can report offensive comments found in those events. The student organization administrator will be notified about these reports and can delete those offensive comments.

# E. Data Dictionary

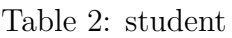

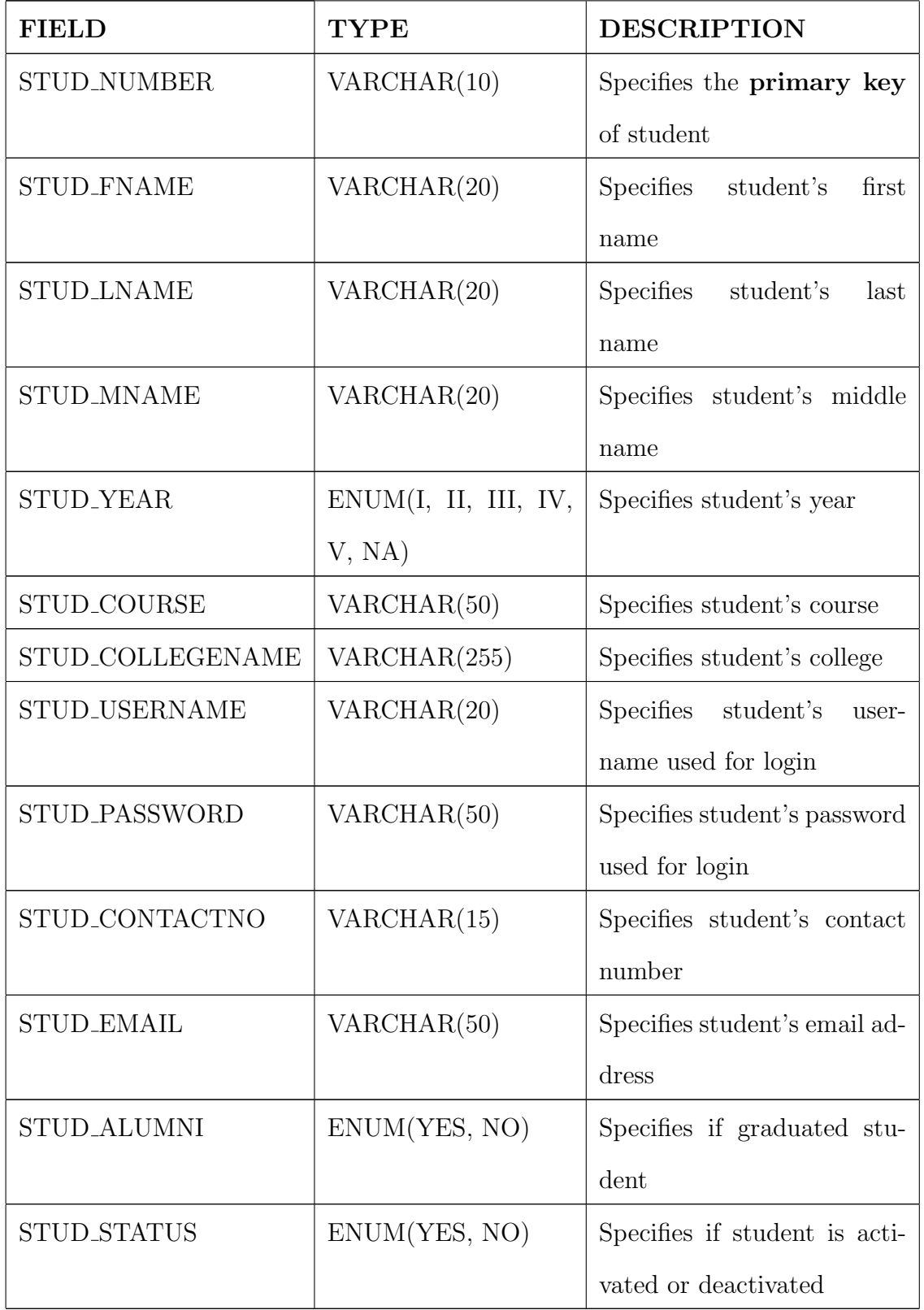

The student table stores the basic information of added students.

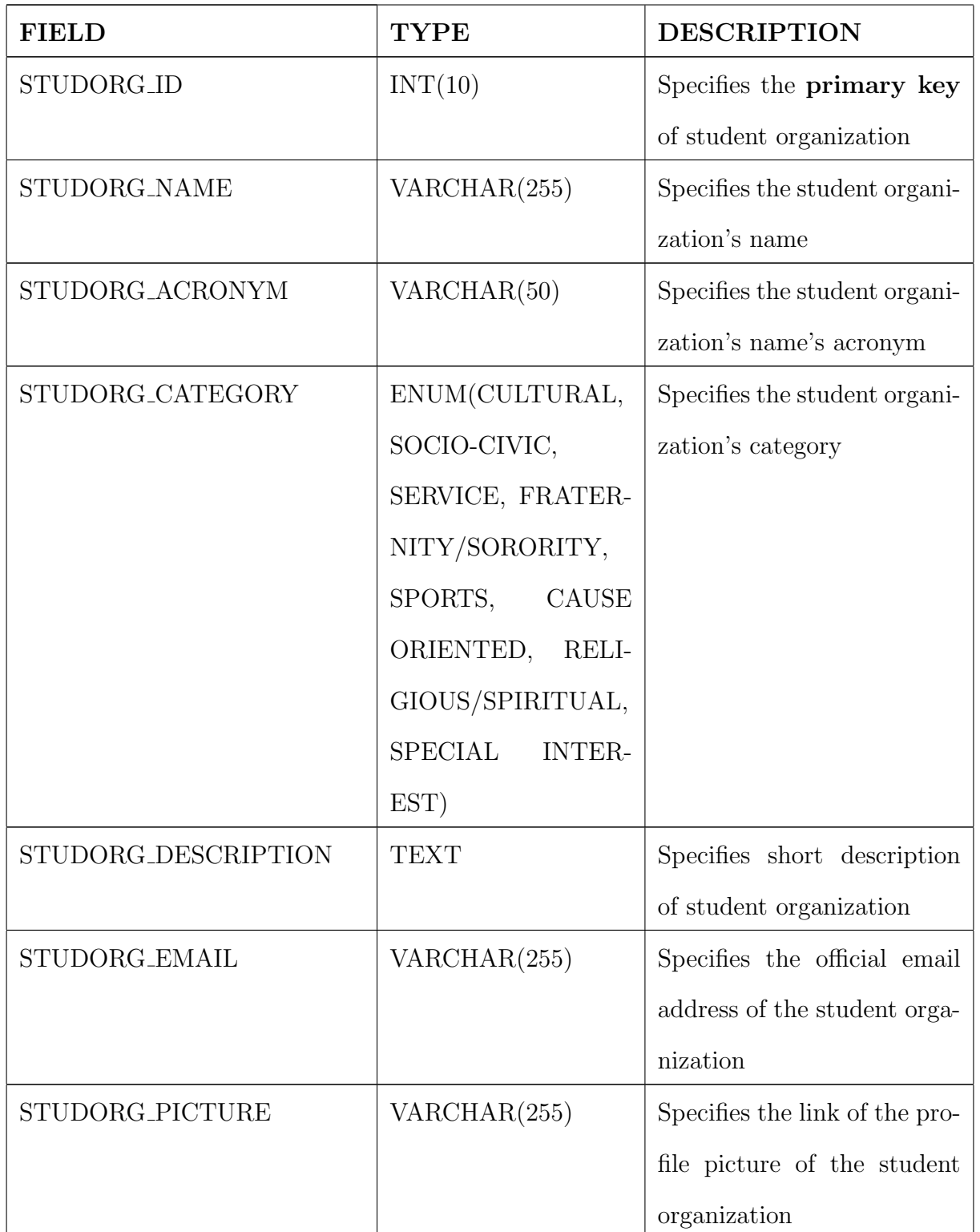

Table 3: student\_organization

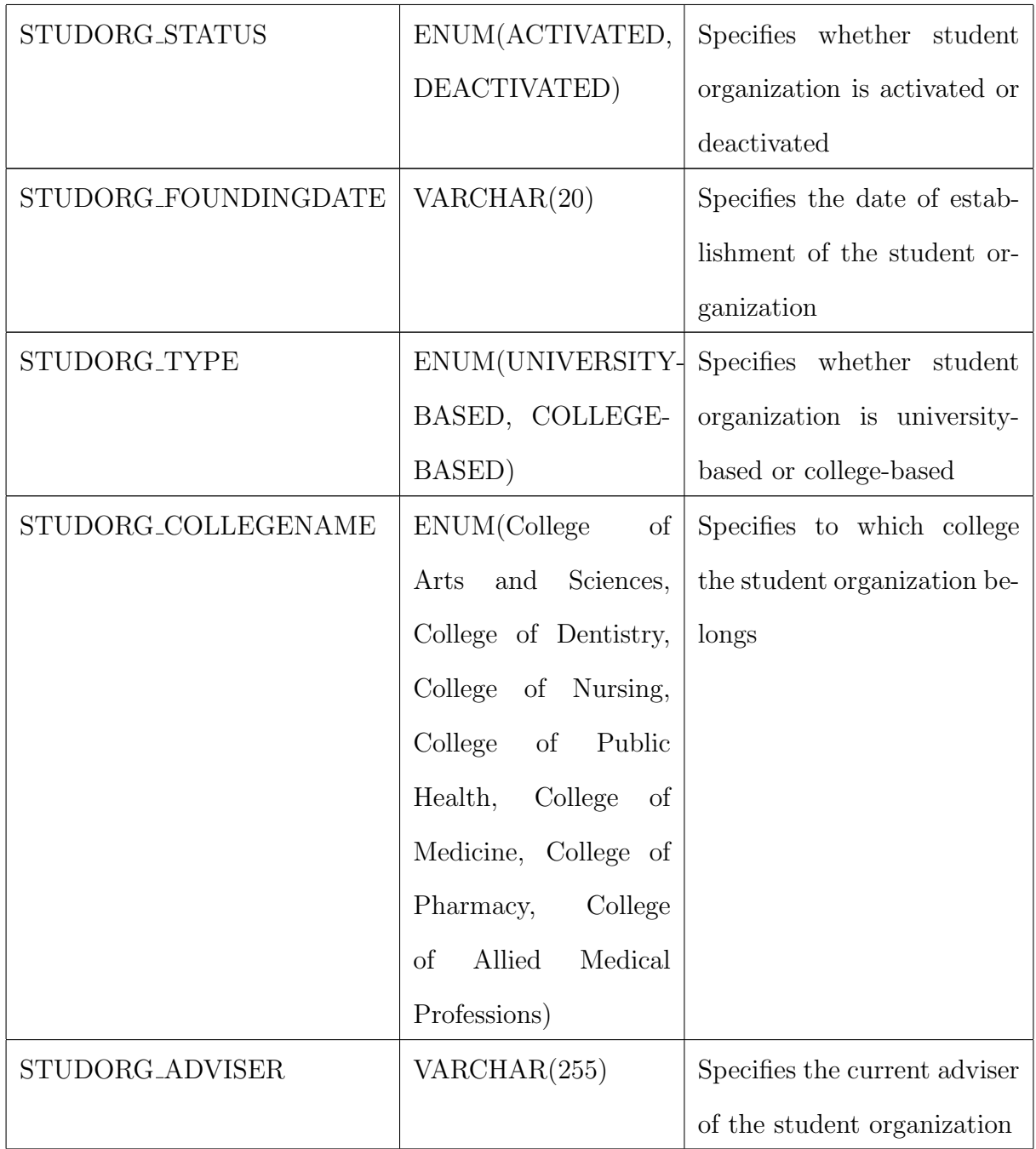

The *student\_organization* table stores information about added student organizations.

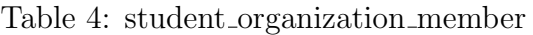

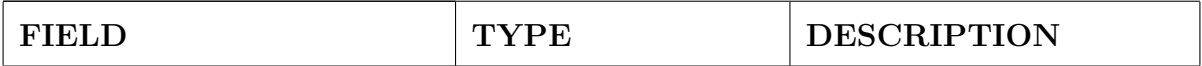

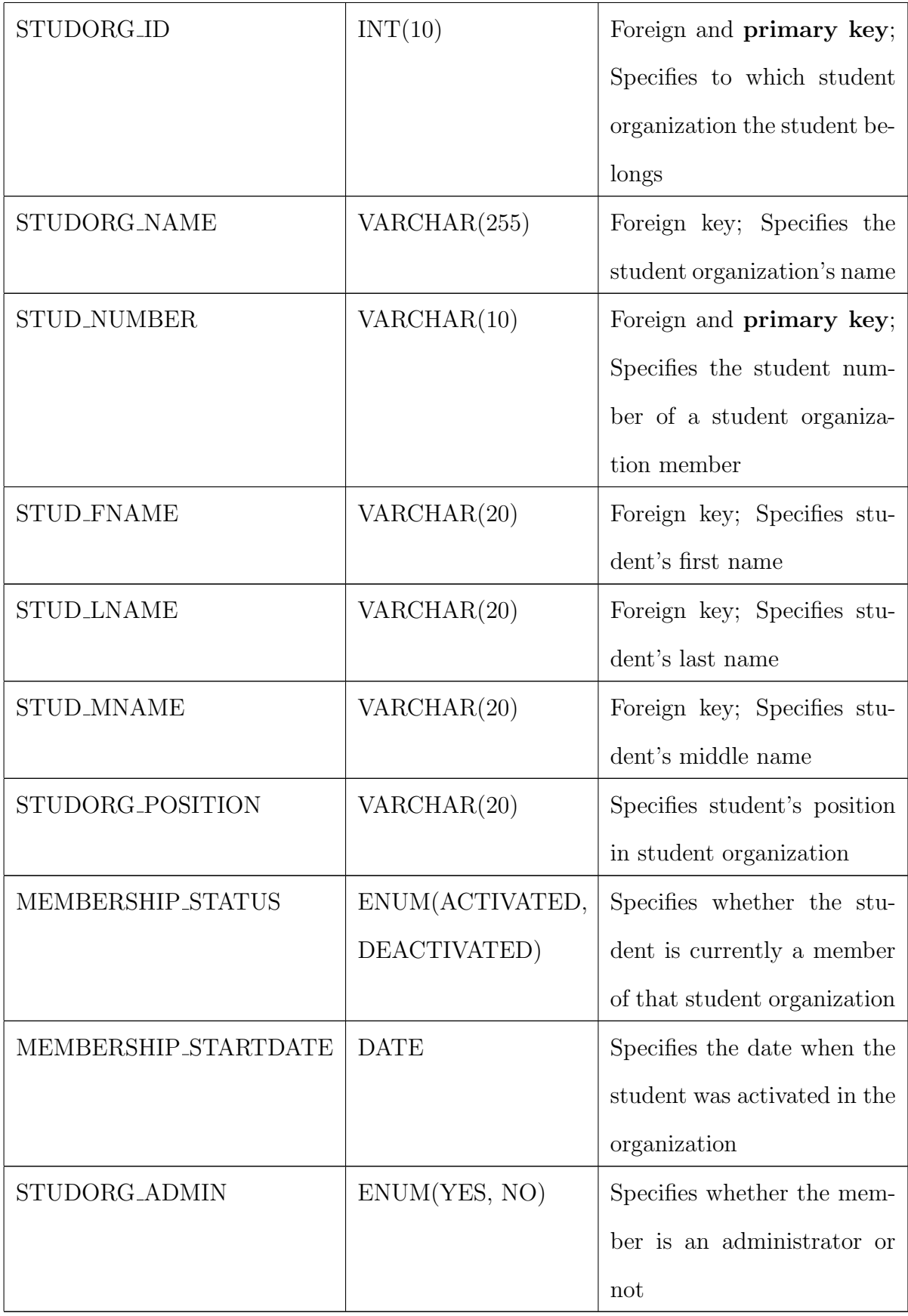

The *student\_organization\_member* table stores information about added stu-

dent organization members.

| <b>FIELD</b>      | <b>TYPE</b>    | <b>DESCRIPTION</b>                |
|-------------------|----------------|-----------------------------------|
| COOR_ID           | VARCHAR(10)    | Specifies the primary key         |
|                   |                | of coordinator                    |
| <b>COOR_FNAME</b> | VARCHAR(20)    | Specifies coordinator's first     |
|                   |                | name                              |
| COOR_LNAME        | VARCHAR(20)    | Specifies coordinator's last      |
|                   |                | name                              |
| <b>COOR_MNAME</b> | VARCHAR(20)    | Specifies coordinator's mid-      |
|                   |                | dle name                          |
| COOR_USERNAME     | VARCHAR(20)    | Specifies coordinator's user-     |
|                   |                | name used for login               |
| COOR_PASSWORD     | VARCHAR(50)    | Specifies coordinator's pass-     |
|                   |                | word used for login               |
| <b>COOR_EMAIL</b> | VARCHAR(50)    | <b>Specifies</b><br>coordinator's |
|                   |                | email address                     |
| COOR_CONTACTNO    | VARCHAR(15)    | Specifies coordinator's con-      |
|                   |                | tact number                       |
| COOR_OFFICE       | ENUM(OSA, OSS) | Specifies if coordinator is an    |
|                   |                | OSA Coordinator or OSS            |
|                   |                | Coordinator                       |

Table 5: university coordinator

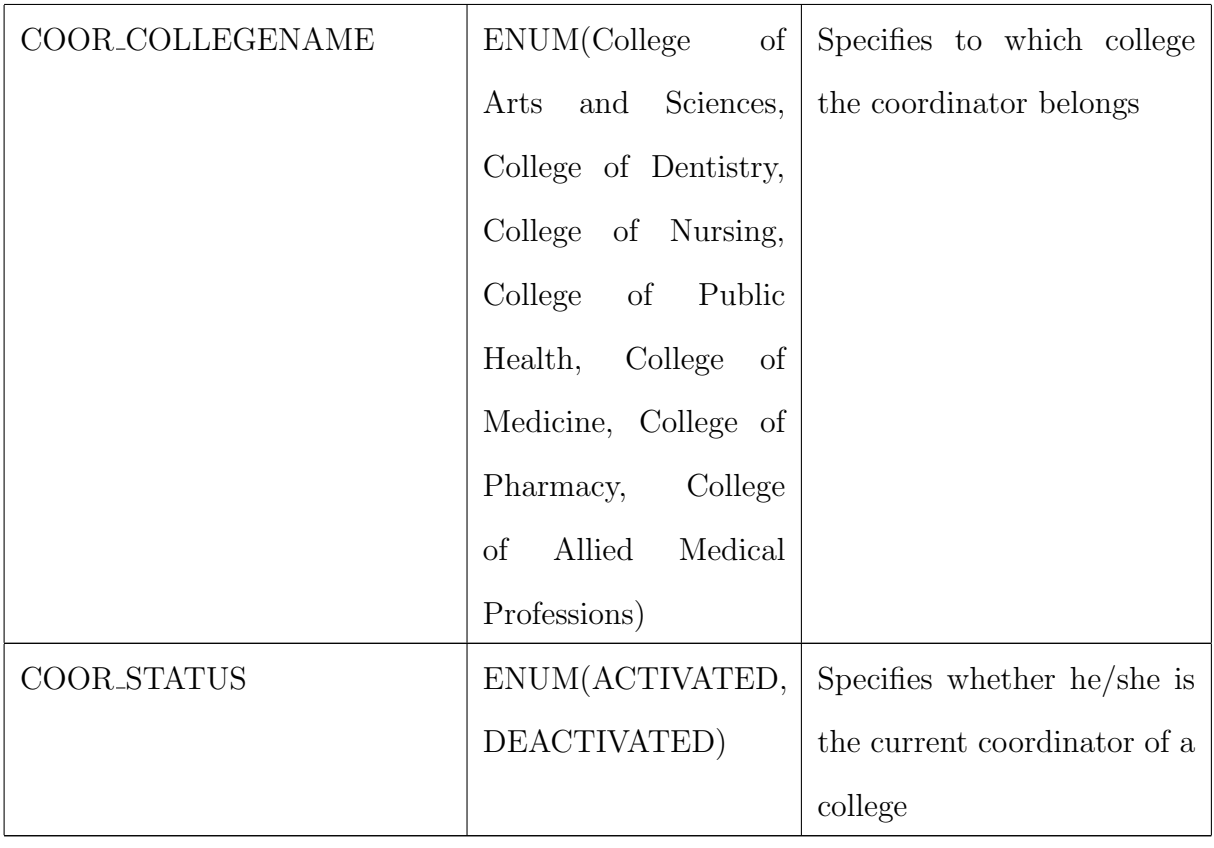

The university\_coordinator table stores information about the OSA Coordinator and added OSS Coordinators.

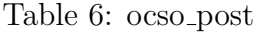

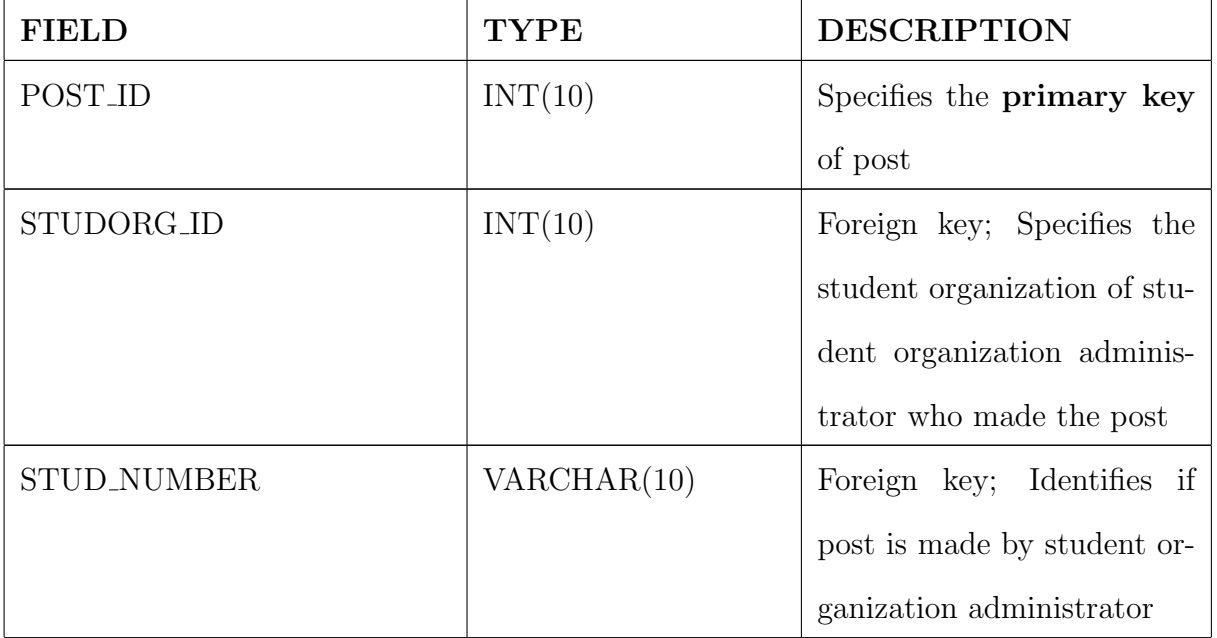

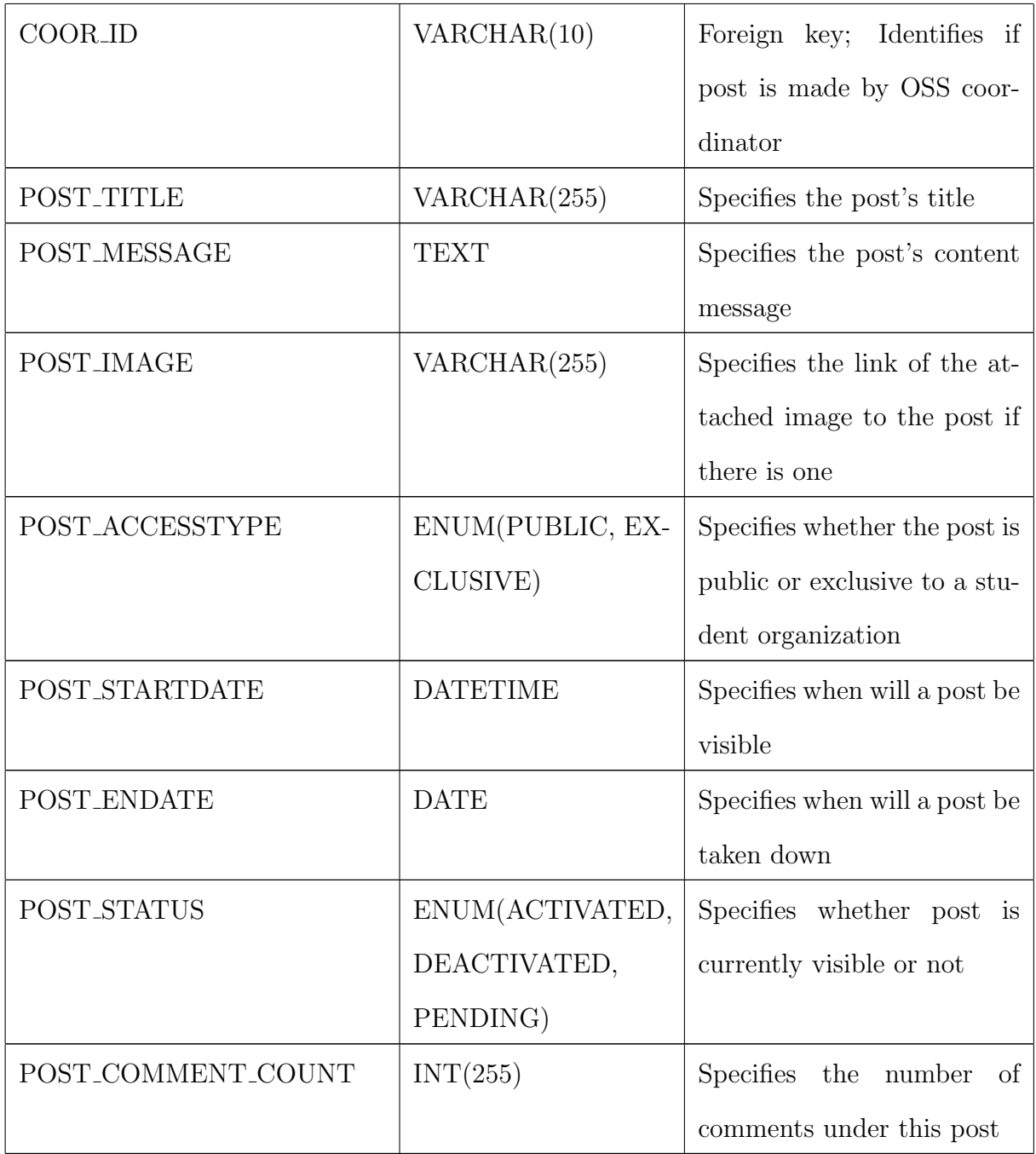

The *ocso\_post* table stores all posts created by the OSA Coordinator, OSS Coordinators and student organization administrators.

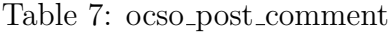

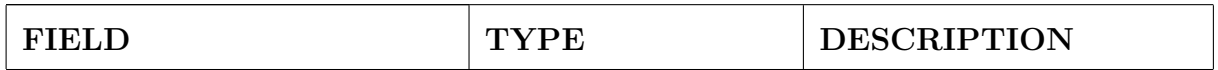

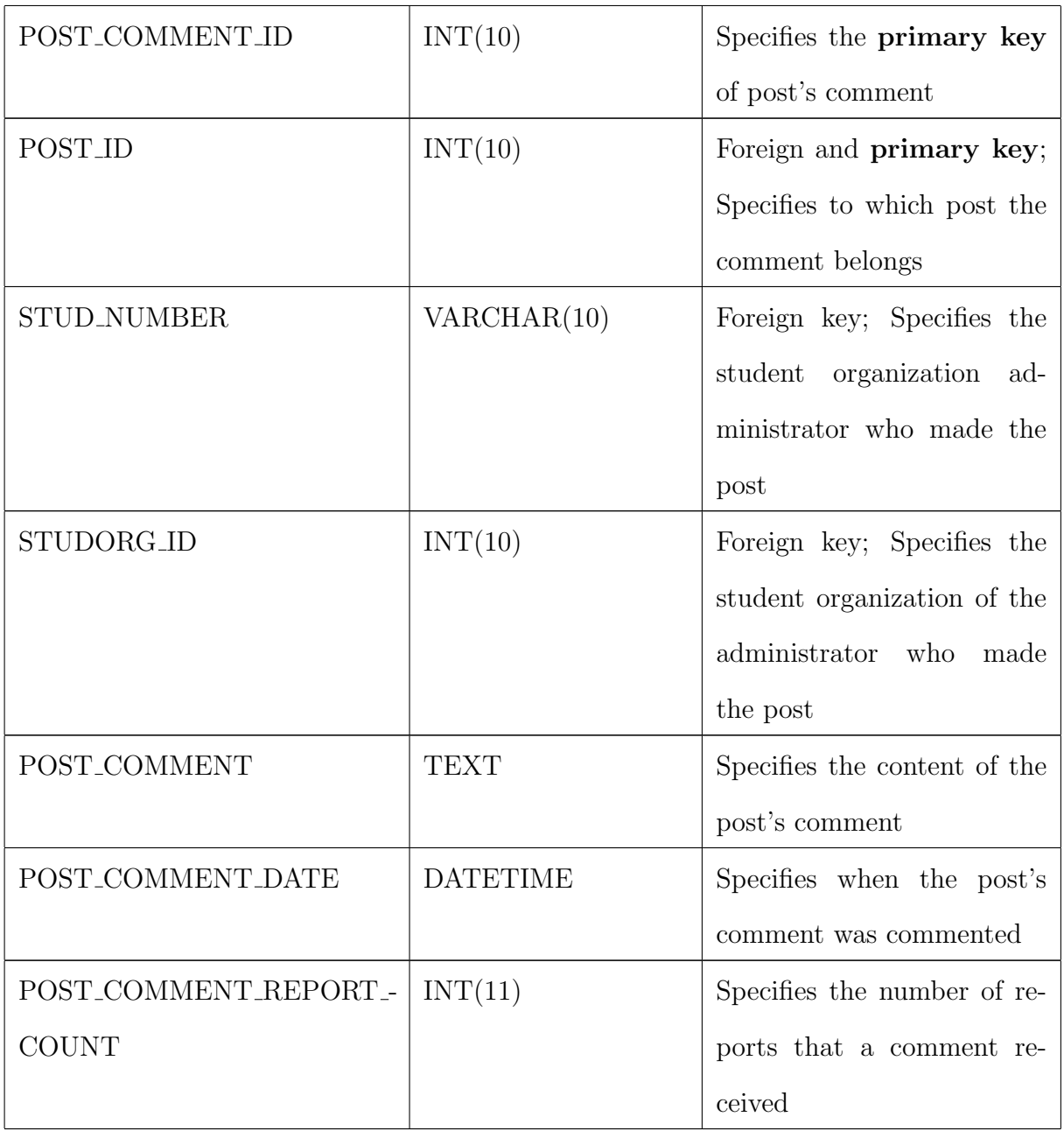

The *ocso\_post\_comment* table stores comments on exclusive posts of the student organizations.

Table 8: ocso thread

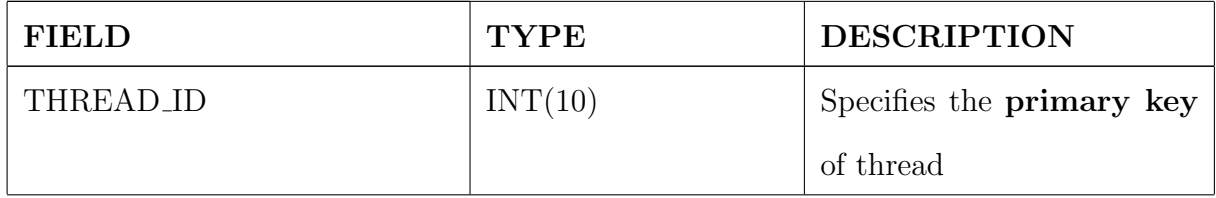

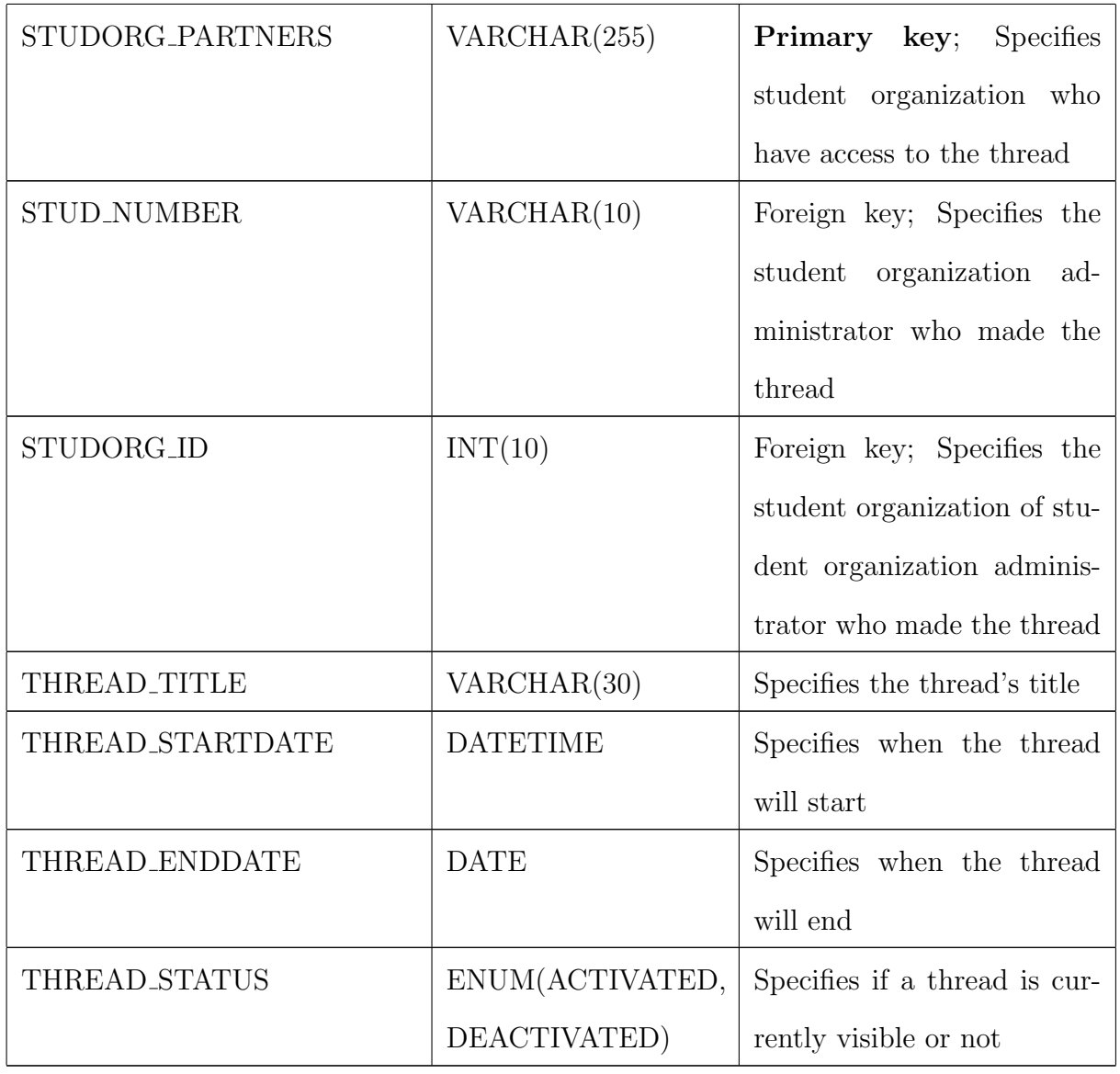

The *ocso\_thread* table stores all threads created by student organizations.

## Table 9: ocso thread comment

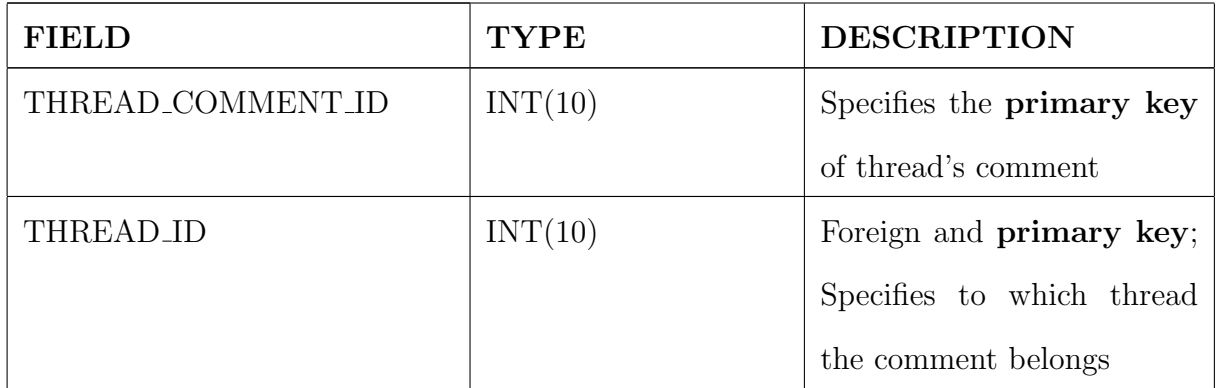

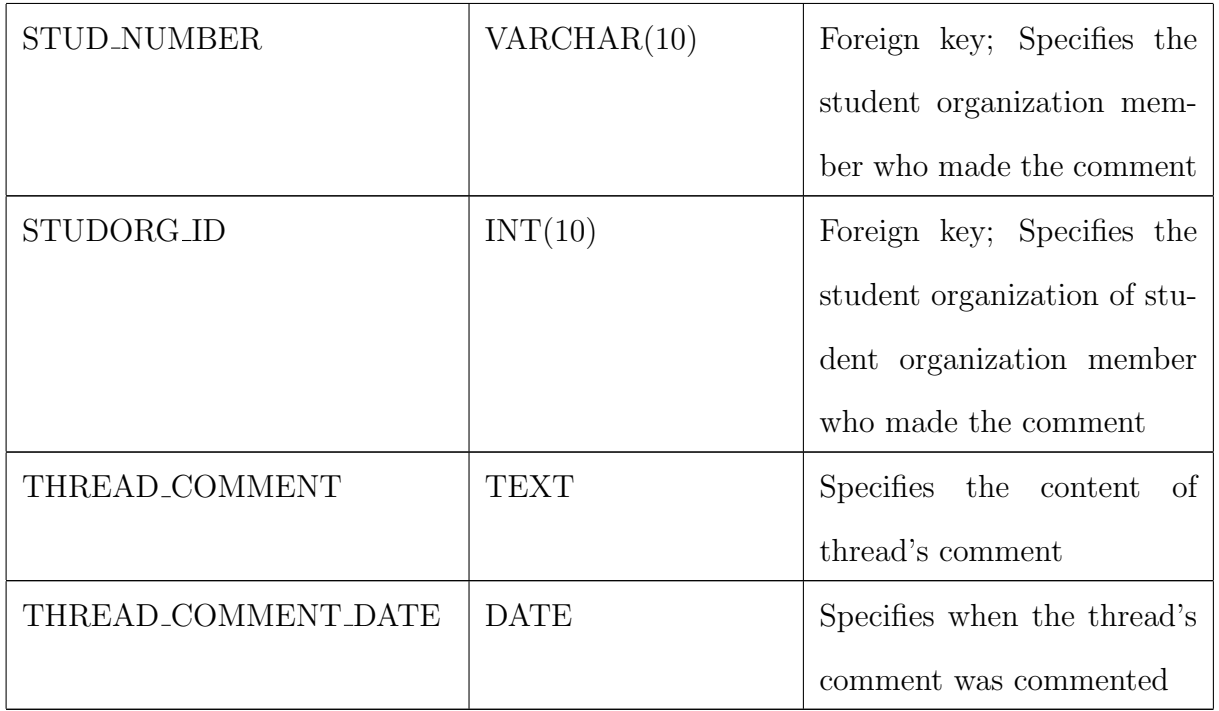

The *ocso\_thread\_comment* table stores comments on threads of the student organizations.

#### Table 10: ocso event

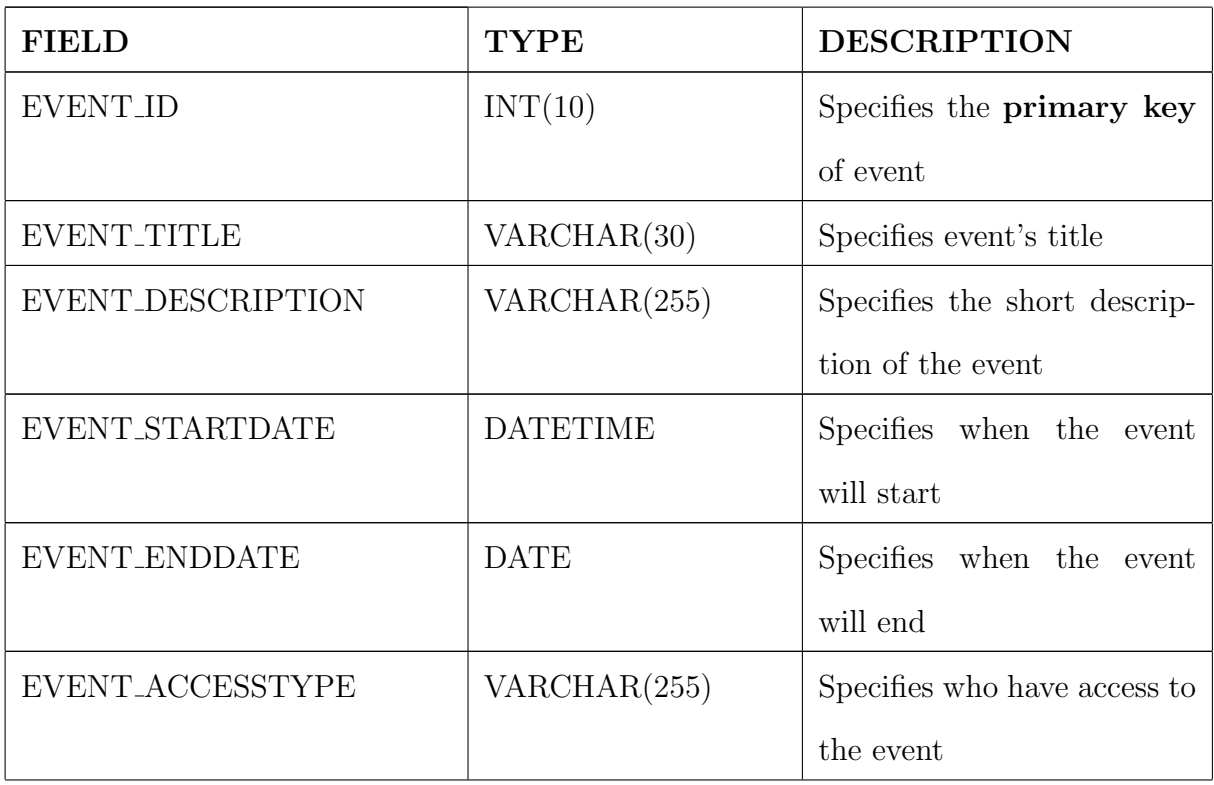

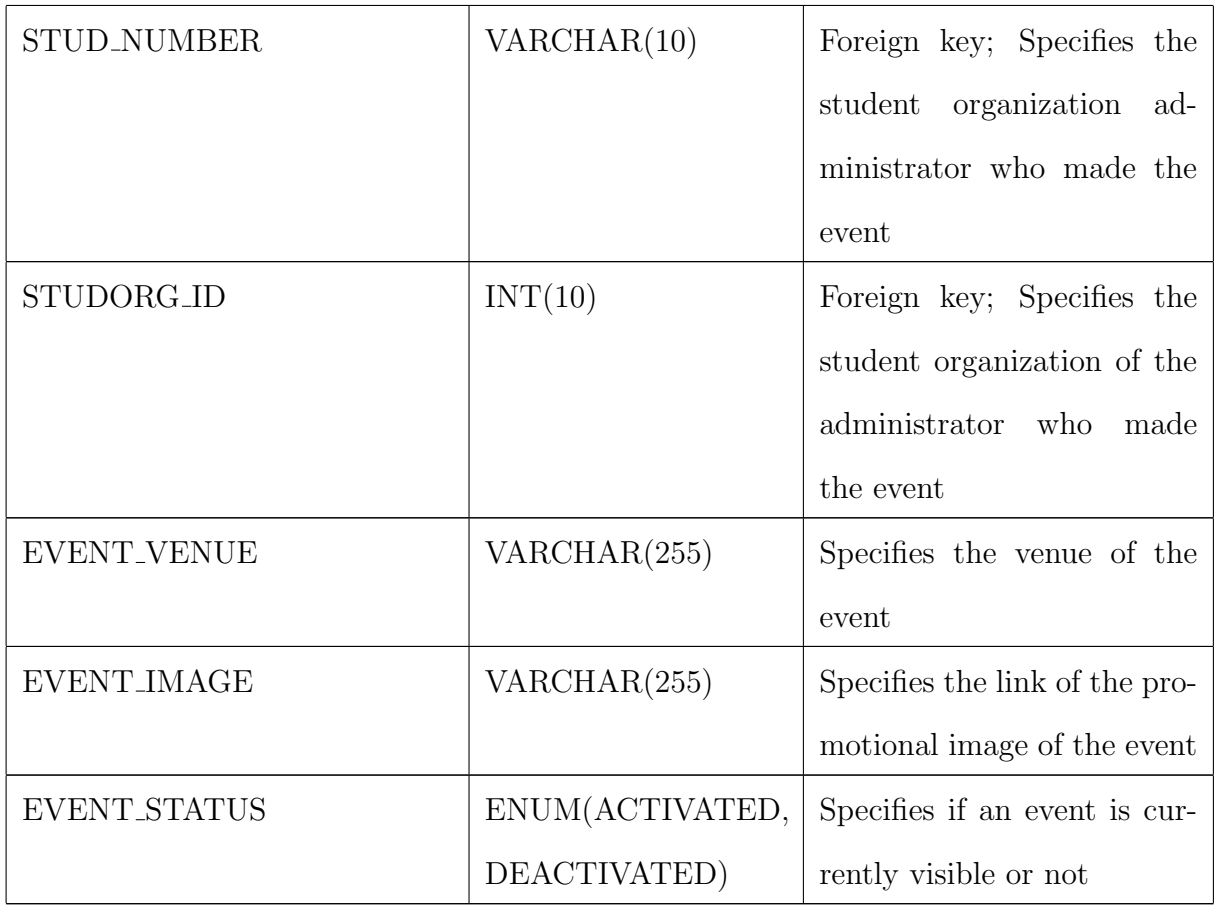

The  $o\bar{c}so\_event$  table stores all events created by student organizations.

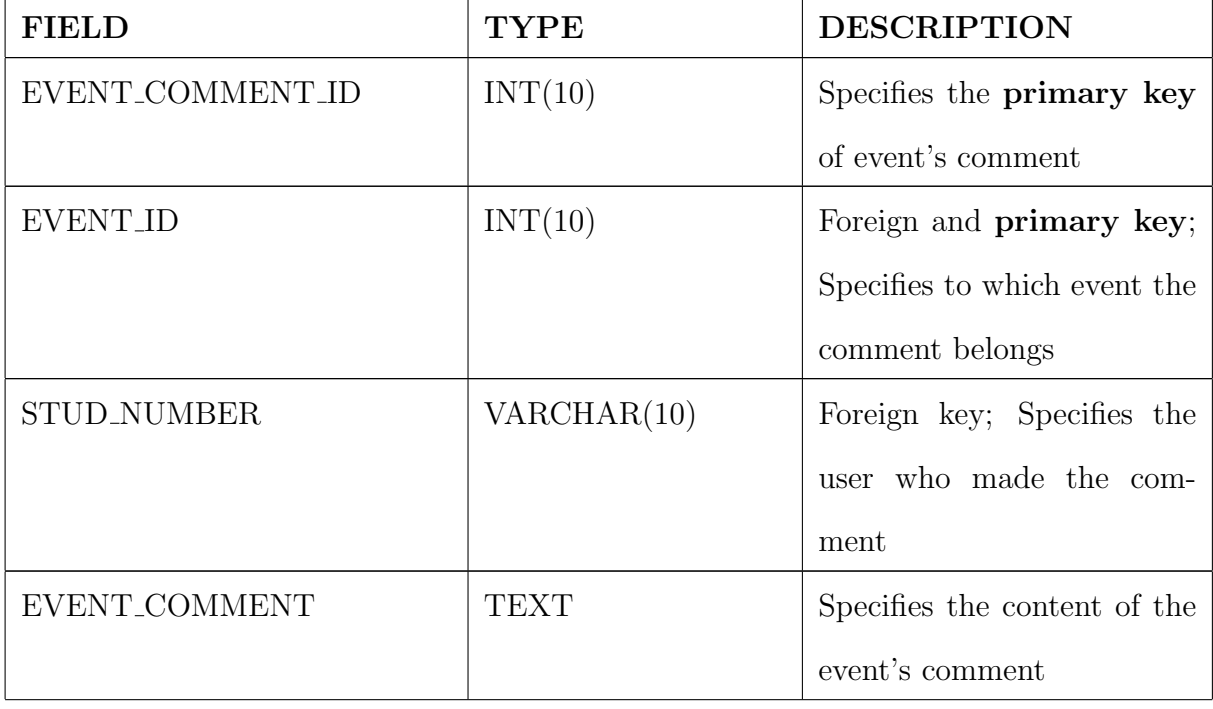

Table 11: ocso event comment

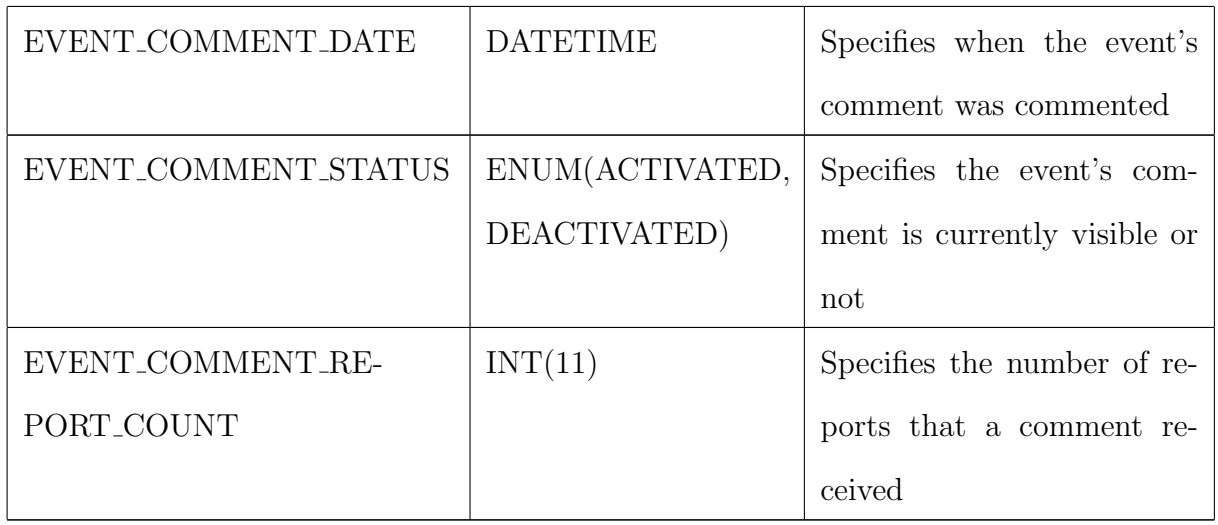

The ocso\_event\_comment table stores comments on events of the student organizations.

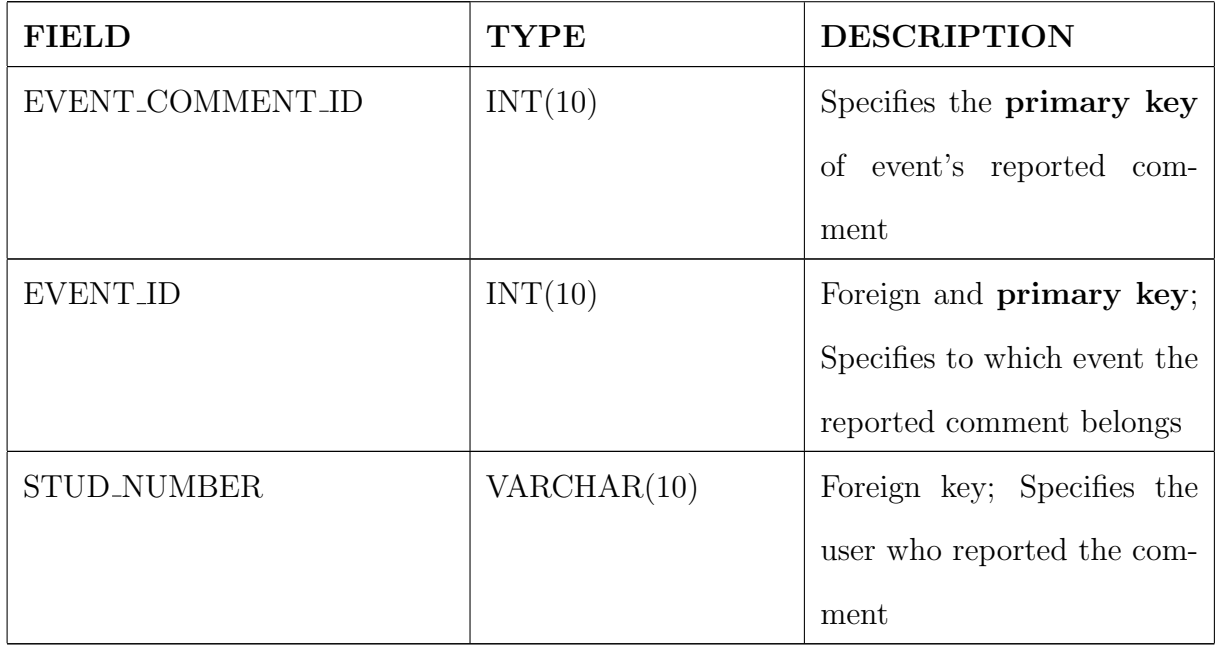

Table 12: ocso event comment report record

The *ocso\_event\_comment\_report\_record* table stores all reported offensive com-

ments found in events and those who have reported them.

Table 13: ocso event invites

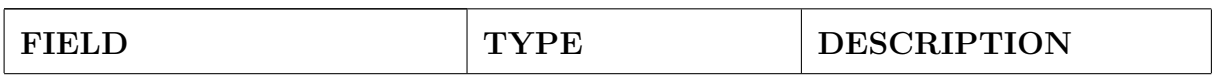

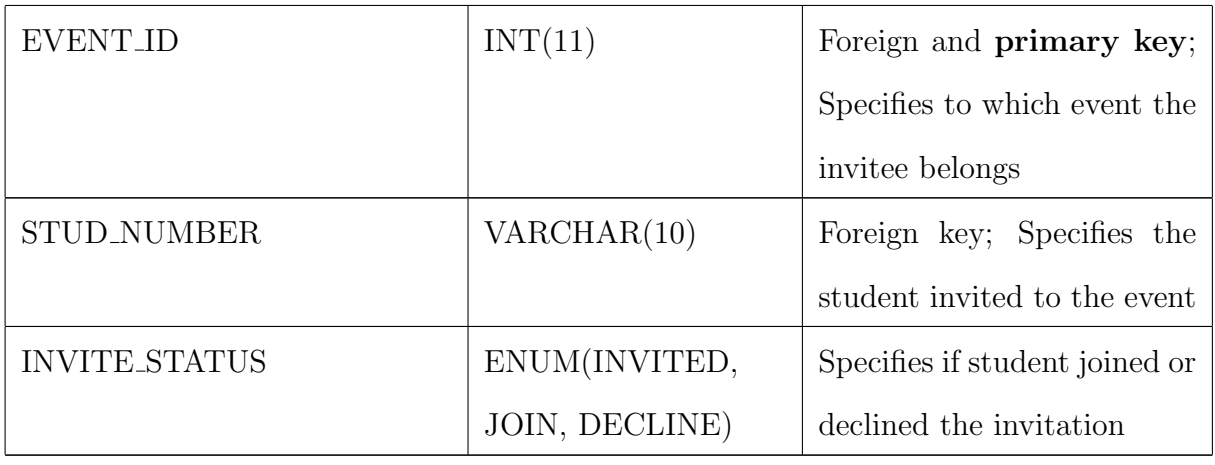

The  $o\bar{c}so\_event\_invites$  table stores all users who are invited in events created.

#### Table 14: ocso files

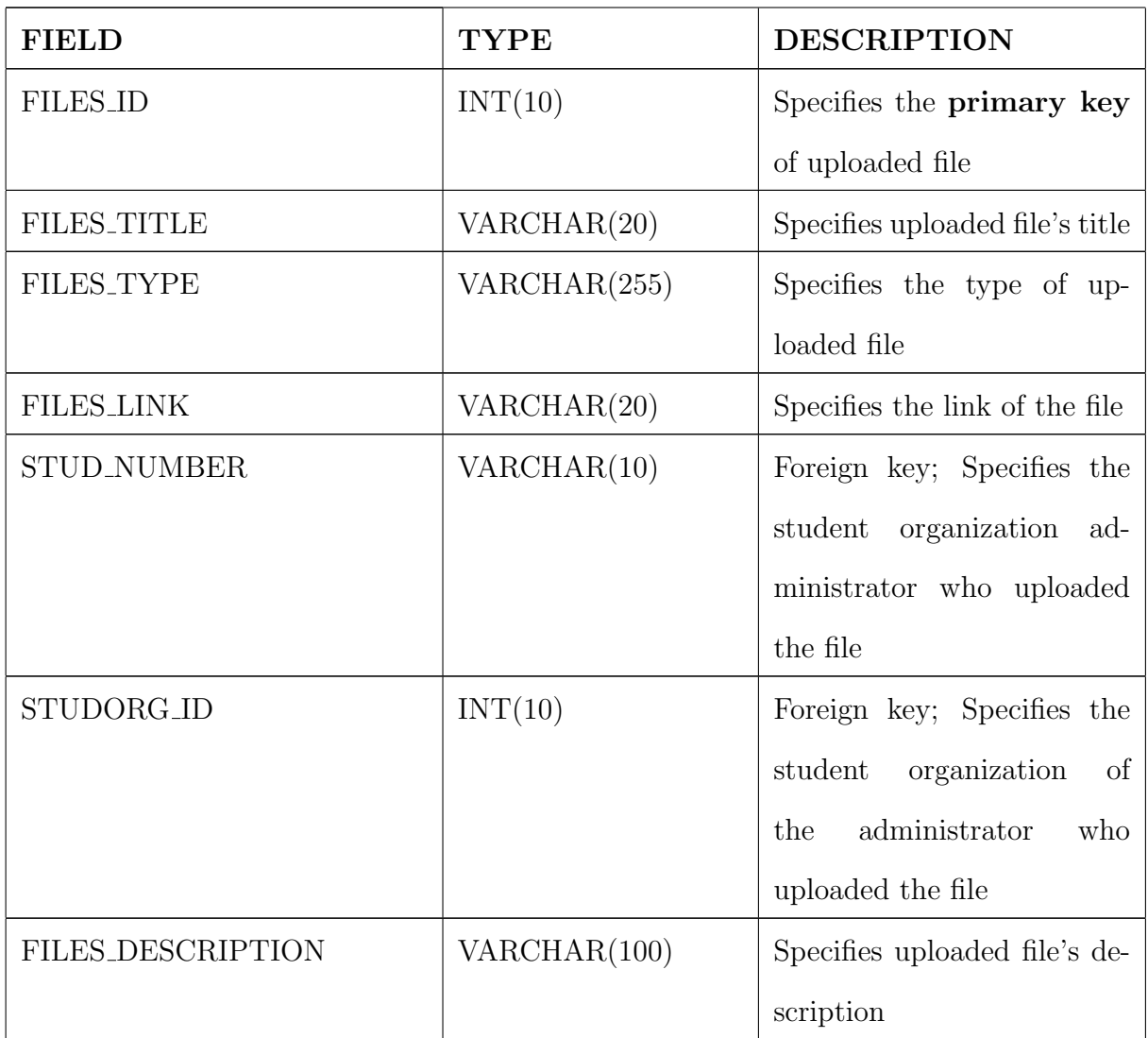

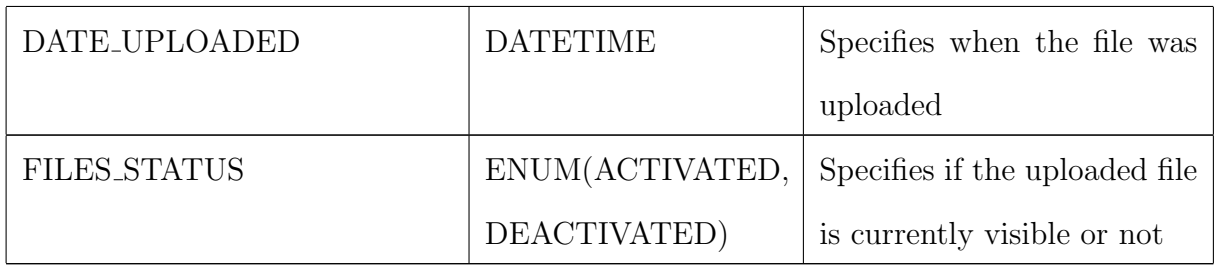

The *ocso-files* table stores information and the links of the files uploaded by student organization administrators.

Table 15: ocso poll

| <b>FIELD</b>       | <b>TYPE</b>     | <b>DESCRIPTION</b>                 |
|--------------------|-----------------|------------------------------------|
| <b>POLL_ID</b>     | INT(10)         | Specifies the primary key          |
|                    |                 | of poll                            |
| POLL_CHOICE        | VARCHAR(20)     | <b>Primary key</b> ; Specifies the |
|                    |                 | possible choices in a poll         |
| POLL TITLE         | VARCHAR(255)    | Specifies the poll's title         |
| POLL_VOTE          | INT(5)          | Specifies the number<br>of         |
|                    |                 | votes in each poll choice          |
| POLL_STARTDATE     | <b>DATETIME</b> | Specifies when the poll will       |
|                    |                 | start                              |
| POLL_ENDDATE       | <b>DATETIME</b> | Specifies when the poll will       |
|                    |                 | end                                |
| <b>STUD_NUMBER</b> | VARCHAR(10)     | Foreign key; Specifies the         |
|                    |                 | student<br>organization<br>ad-     |
|                    |                 | ministrator who made the           |
|                    |                 | poll                               |

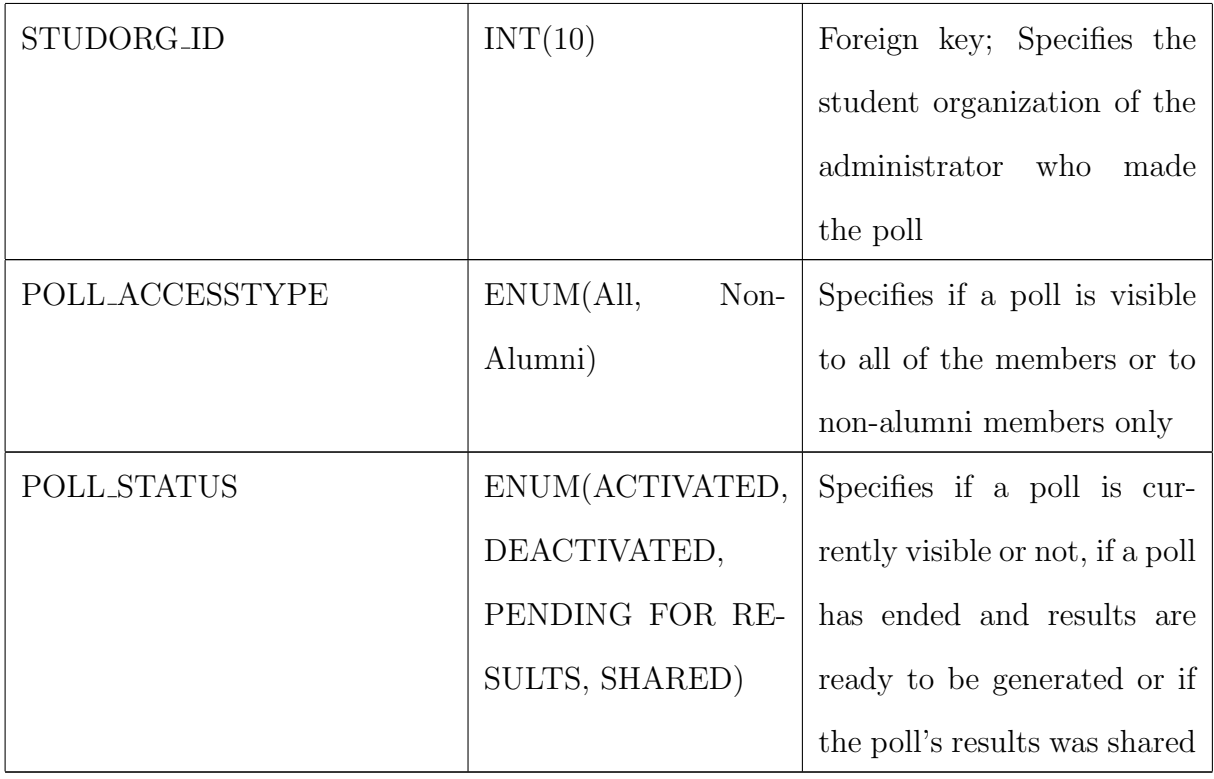

The  $ocso\_{poll}$  table stores all polls created by student organizations.

## Table 16: ocso\_poll\_vote\_record

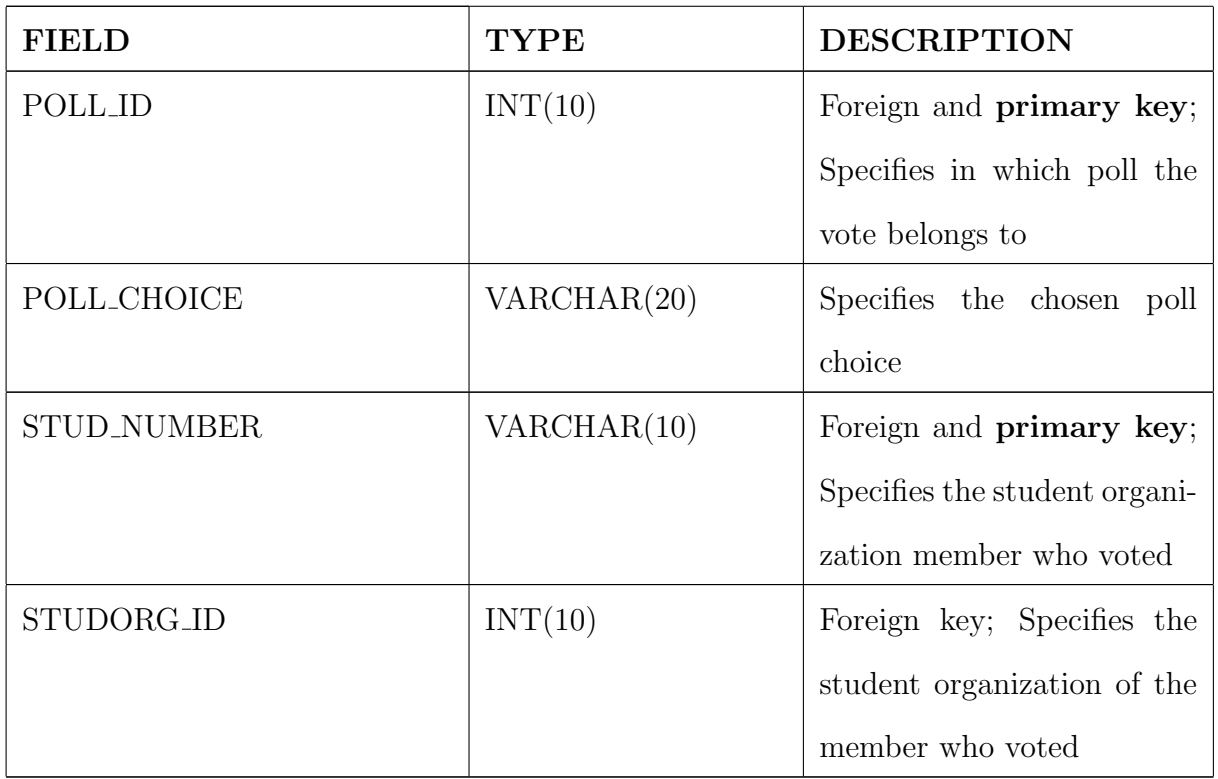

The *ocso\_poll\_vote\_record* table stores all of the votes in every poll created by student organizations.

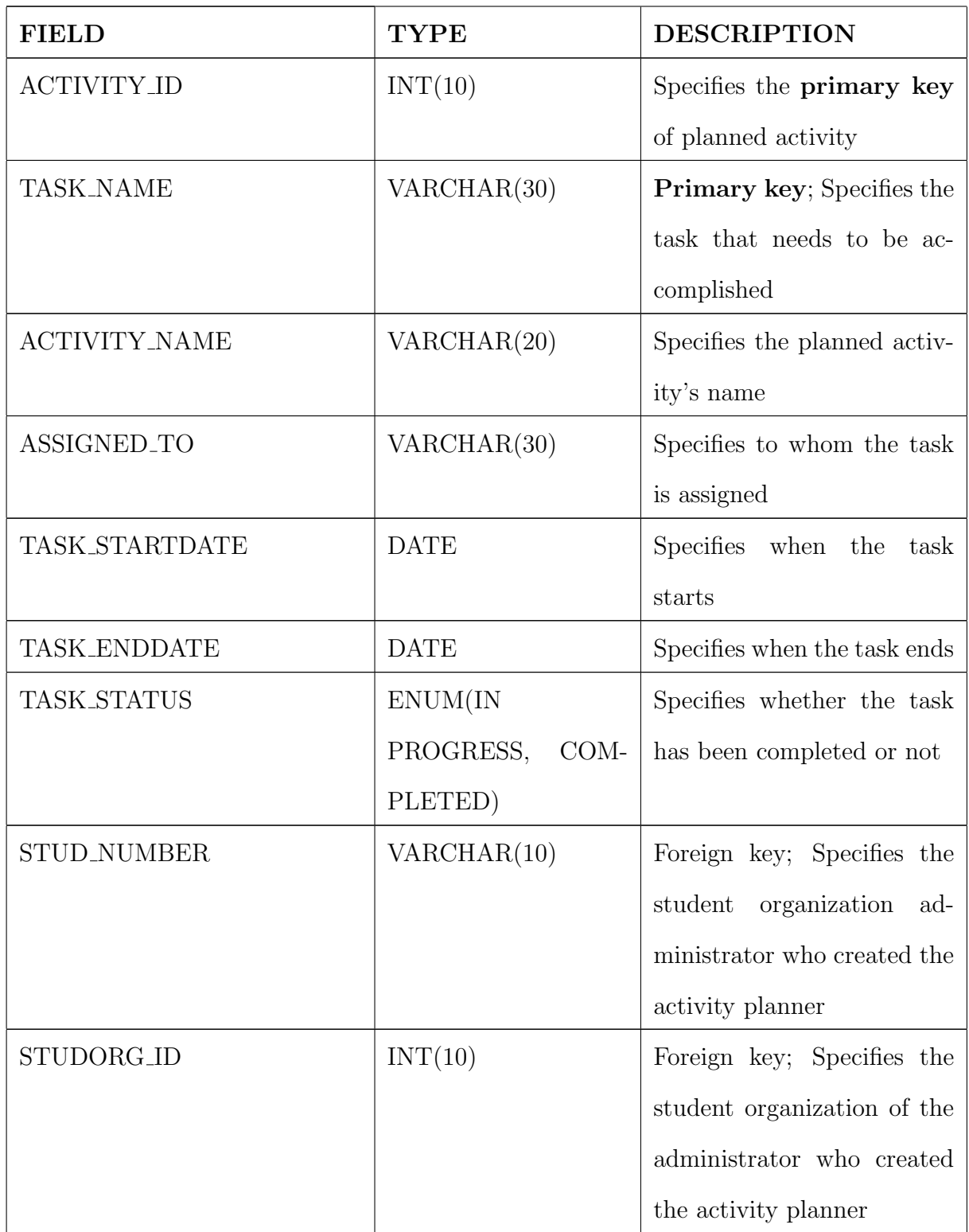

## Table 17: ocso activity planner

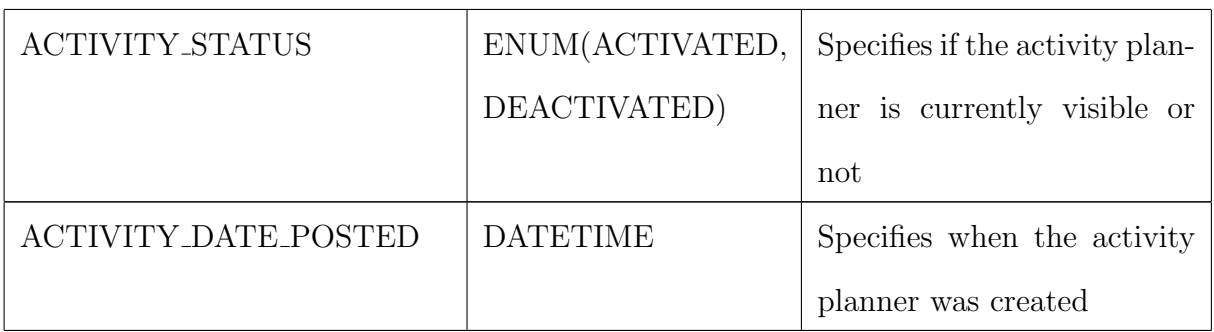

The *ocso\_activity\_planner* table stores all activity planner created by student organization administrators.

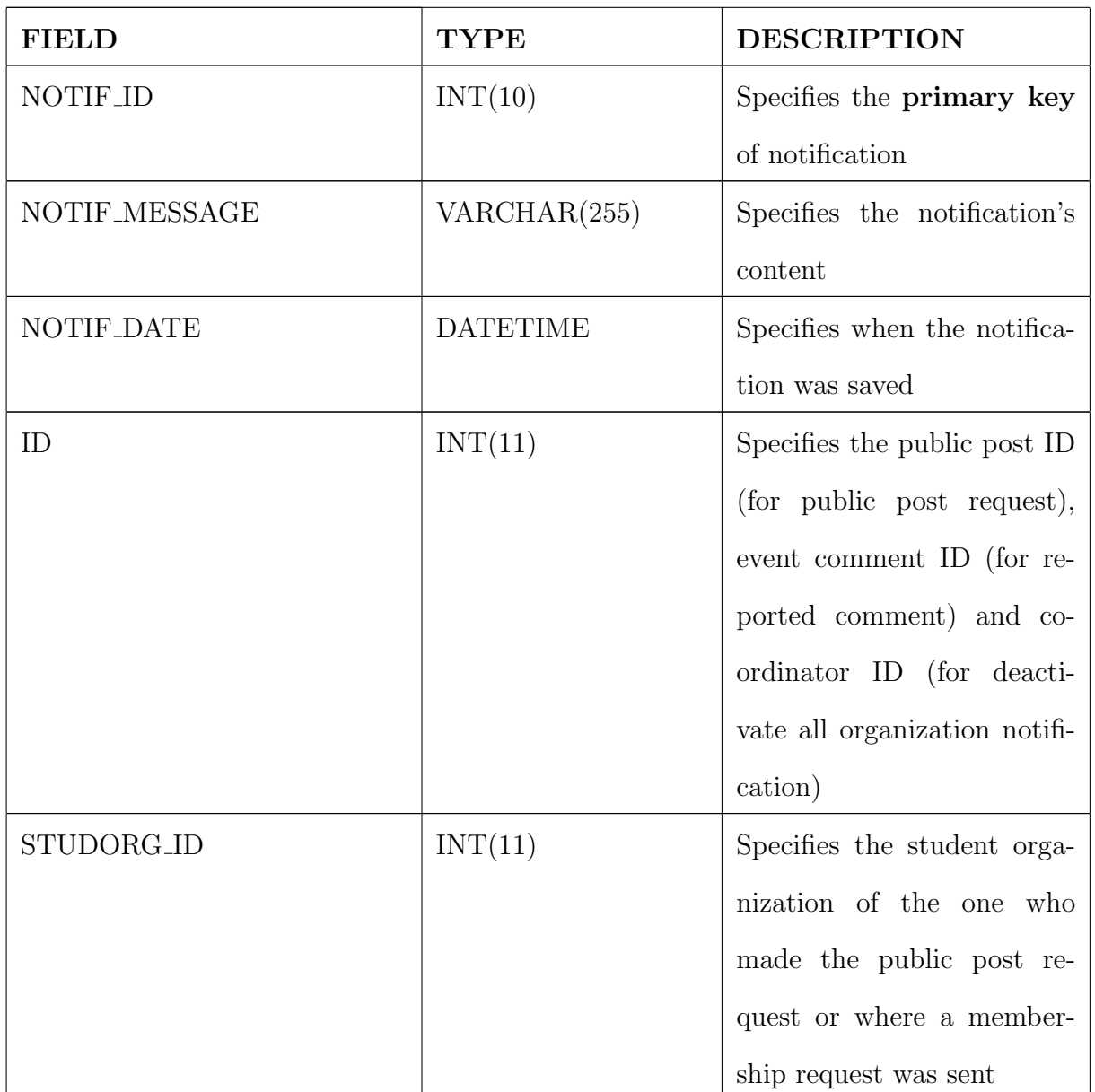

Table 18: ocso notification

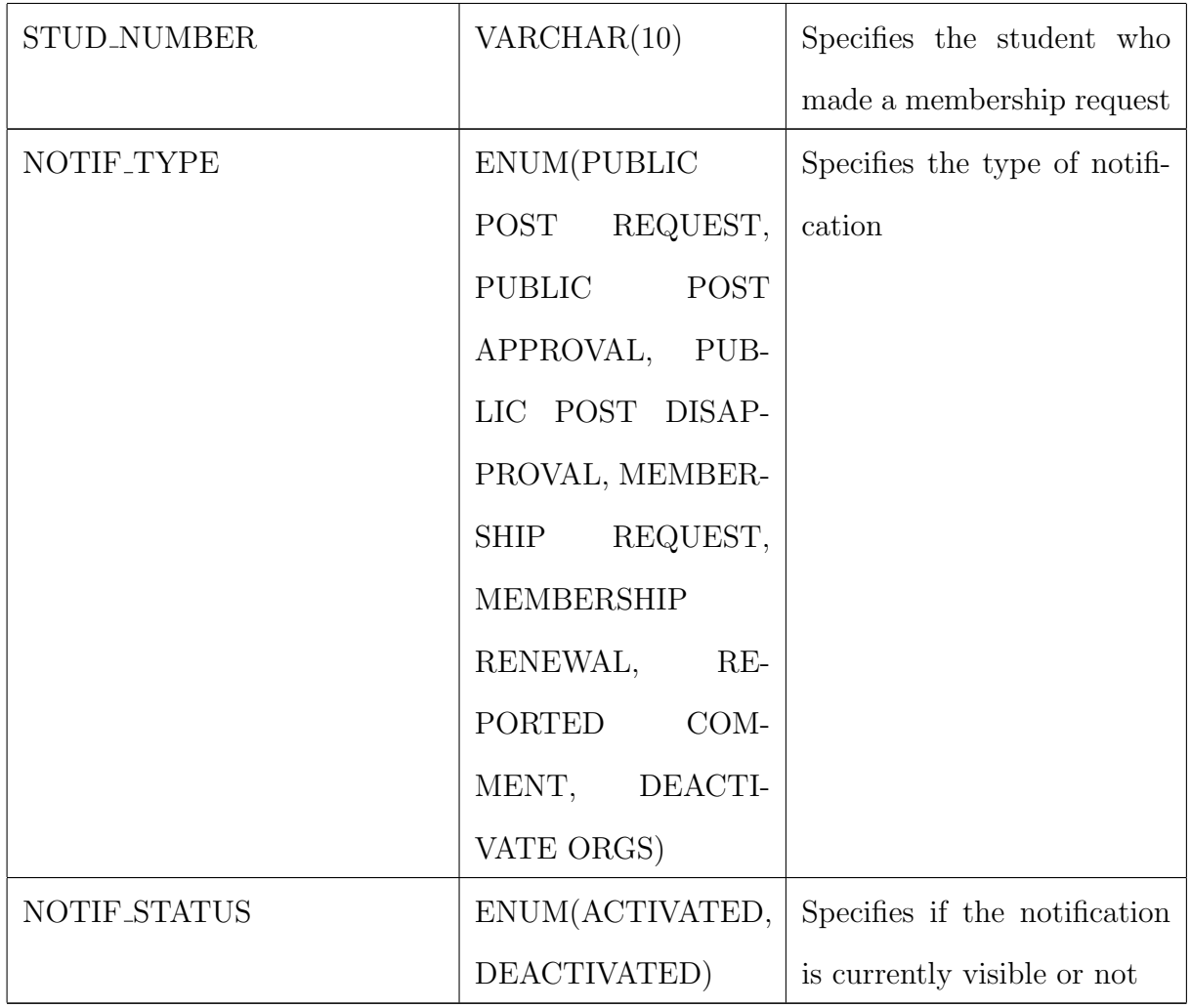

The  $ocso\_notification$  table stores all notifications that users receive.

# V. Architecture

#### A. System Architecture

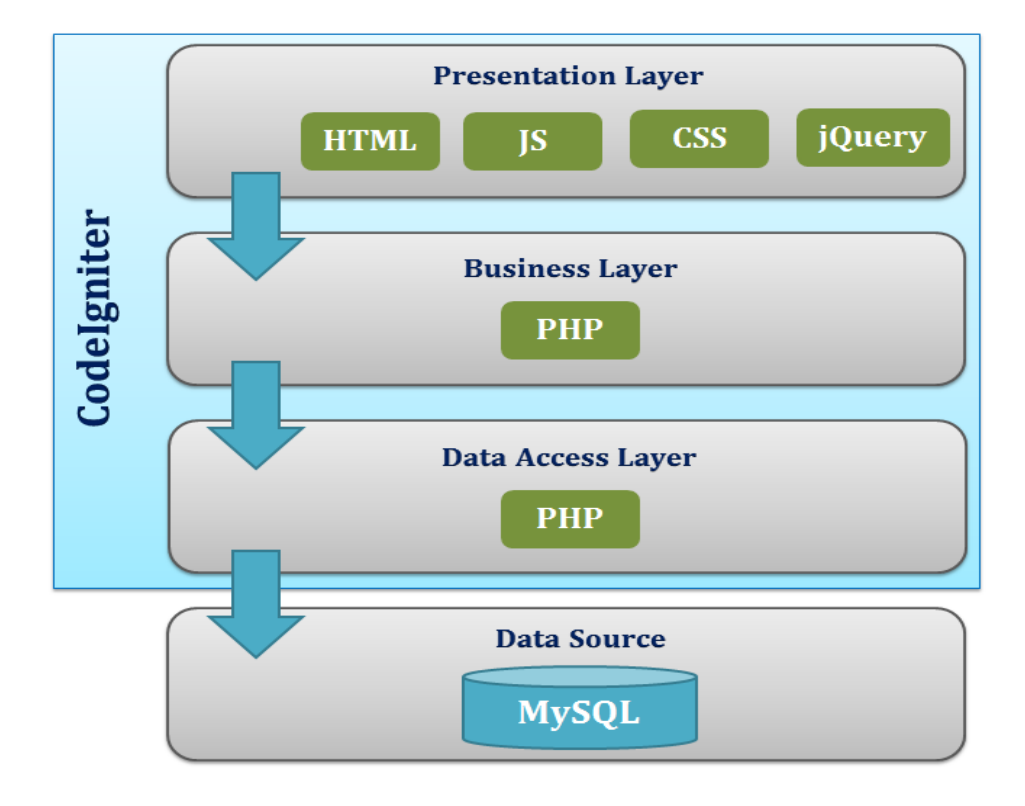

Figure 21: OCSO System Architecture

Figure 20 shows the system architecture of OCSO. It is composed of three layers namely Presentation Layer, Business Layer and Data Access Layer. The three layers are linked to each other via CodeIgniter, a PHP framework that is based on a Model-View-Controller (MVC) development pattern. The presentation layer provides the system's user interface and was encoded using HTML, JavaScript, Cascading Style Sheet (CSS) and jQuery. The business layer implements the functionalities of the system and was developed using PHP. The data access layer is the one that accesses MySQL, the database used in the system and was also developed using PHP.

#### B. Technical Architecture

The minimum hardware requirements for the client-side computer are:
- 1. Web browser
- 2. Consistent Internet connection

The minimum hardware and application requirements for the server-side computer are:

- 1. 500+ MHz processor speed or higher
- 2. 500 MB RAM or higher
- 3. At least 1 GB hard disk space
- 4. PHP (Version 4 or up)
- 5. MySQL (Version 5 or up)
- 6. Apache (at least 1.3.23)

# VI. Results

The Online Community of Student Organizations (OCSO) has five publicly accessible pages: Home Page, Student Organization Page, Announcements Page, Events Page and About OCSO Page.

# A. Home Page

Figure 22 shows the Home Page of OCSO. All public posts created by different accredited student organizations that are approved by the OSA Coordinator (for university-based) or OSS Coordinator (for college-based) can be found on this page. Users who have accounts can use the login area, found on the left side of the page, to access the system.

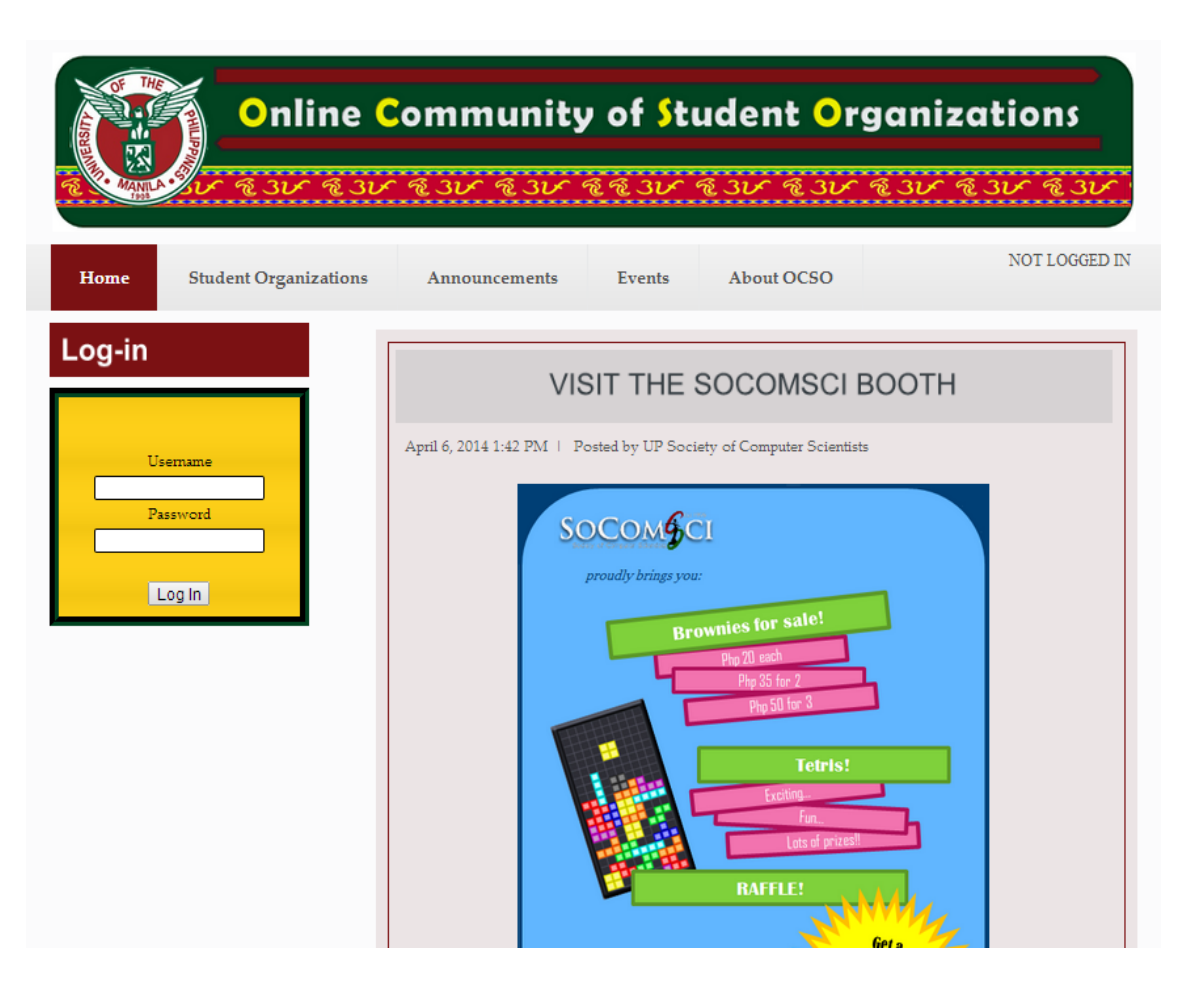

Figure 22: OCSO Home Page

# B. Student Organization Page

Figure 23 shows the Student Organization Page of OCSO. All accredited student organizations and their respective profiles are displayed on this page.

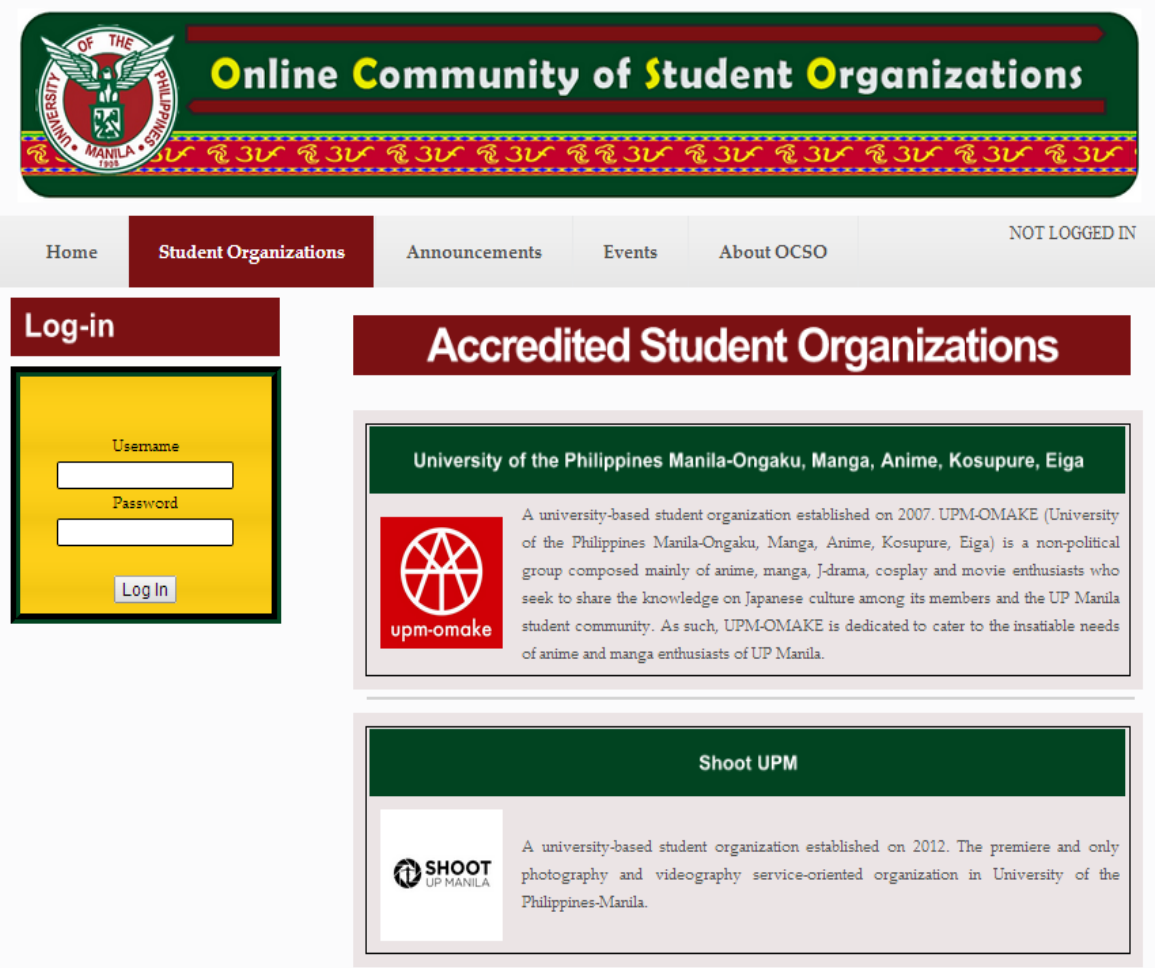

Figure 23: OCSO Student Organization Page

# C. Announcements Page

The next figure, figure 24, shows the Announcements Page of OCSO. Posts or announcements concerning the students or student organizations which are created by the OSA and OSS Coordinators of different colleges are displayed on this page.

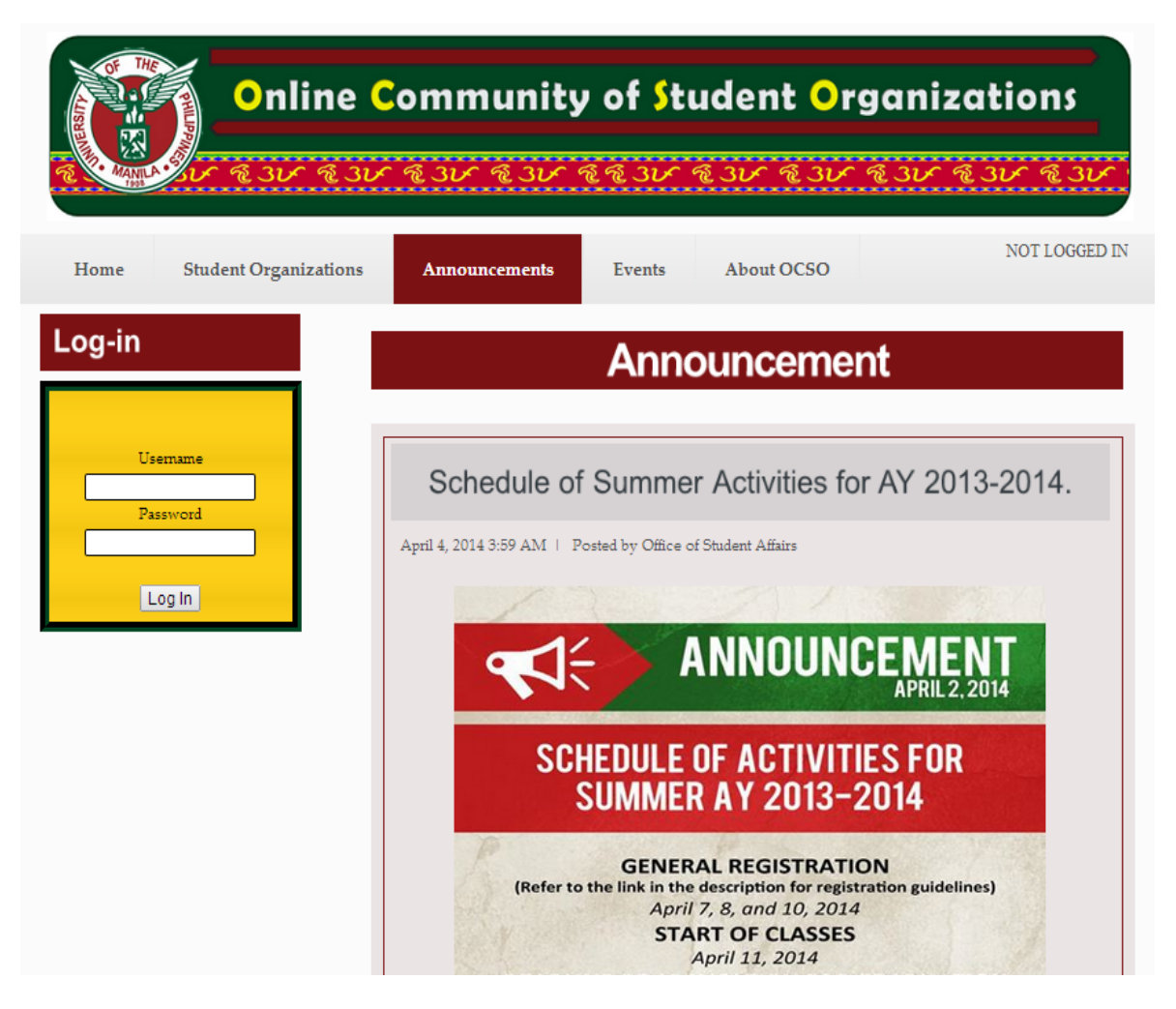

Figure 24: OCSO Announcements Page

# D. Events Page

Figure 25 shows the Events Page of OCSO. All the events created by the different accredited student organizations are displayed on this page. Events have different access types or visibilities. Only those who are invited to a particular event are the ones that can only view and access the event.

| <b>Wideling</b>                      |               |                                                  |                                                | <b>Online Community of Student Organizations</b>                                               |
|--------------------------------------|---------------|--------------------------------------------------|------------------------------------------------|------------------------------------------------------------------------------------------------|
| Home<br><b>Student Organizations</b> | Announcements | <b>Events</b>                                    | <b>About OCSO</b>                              | <b>NOT LOGGED IN</b>                                                                           |
| Log-in<br>Usemame                    |               |                                                  | <b>Events</b><br><b>UPM USC MOCK ELECTIONS</b> |                                                                                                |
| Password<br>Log In                   |               | Hosted by:<br>Start Date:<br>End Date:<br>Venue: | More Details Here                              | UP Society of Computer Scientists<br>April 6, 2014 2:05 PM<br>April 15, 2014<br><b>UPM CAS</b> |
|                                      |               | Hosted by:<br>Start Date:                        | <b>VISIT OUR BOOTH!</b>                        | UP Society of Computer Scientists<br>April 4, 2014 7:30 AM                                     |
|                                      |               | End Date:                                        |                                                | April 15, 2014                                                                                 |

Figure 25: OCSO Events Page

# E. About OCSO Page

The following figure, figure 26, shows the About OCSO Page. A brief description of the Online Community of Student Organizations can be found on this page.

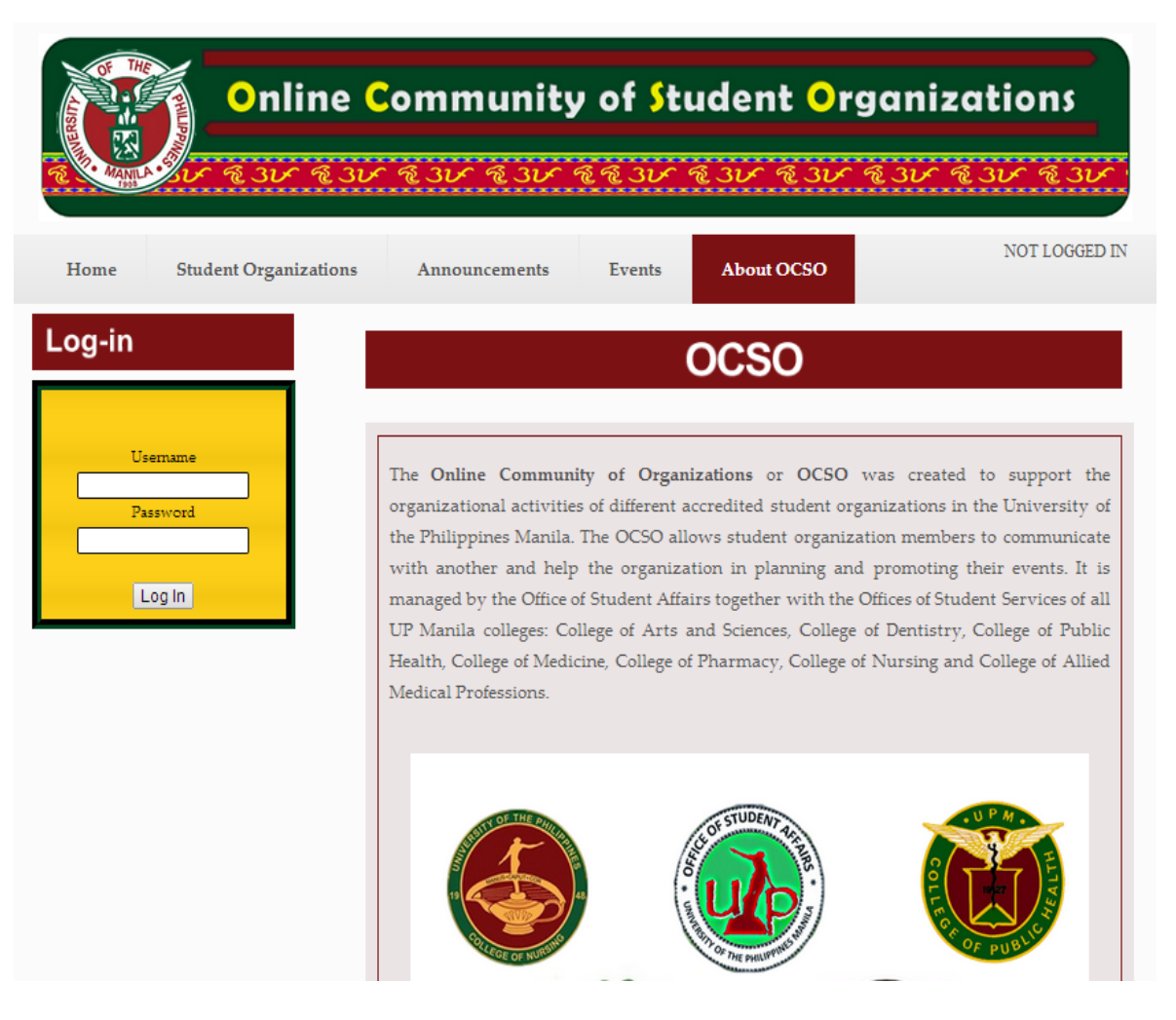

Figure 26: About OCSO Page

## F. OSA and OSS Coordinators View

The OCSO has seven different types of users: OSA Coordinator, OSS Coordinator, Student Organization Administrator, Student Organization Member, Student Organization Alumni Member, Student and public users.

These users, except for public users, can logged in to the system using their usernames and passwords. When a user has successfully logged in to the system, the user can see his/her username, his/her role as well as the signout link at the upper right corner, just below the header.

In this figure, figure 27, the currently logged in user is the OSA Coordinator. At the left side, a menu can be seen. The menu is composed of the different functionalities the OSA Coordinator has. Aside from the menu, the notification area can also be seen.

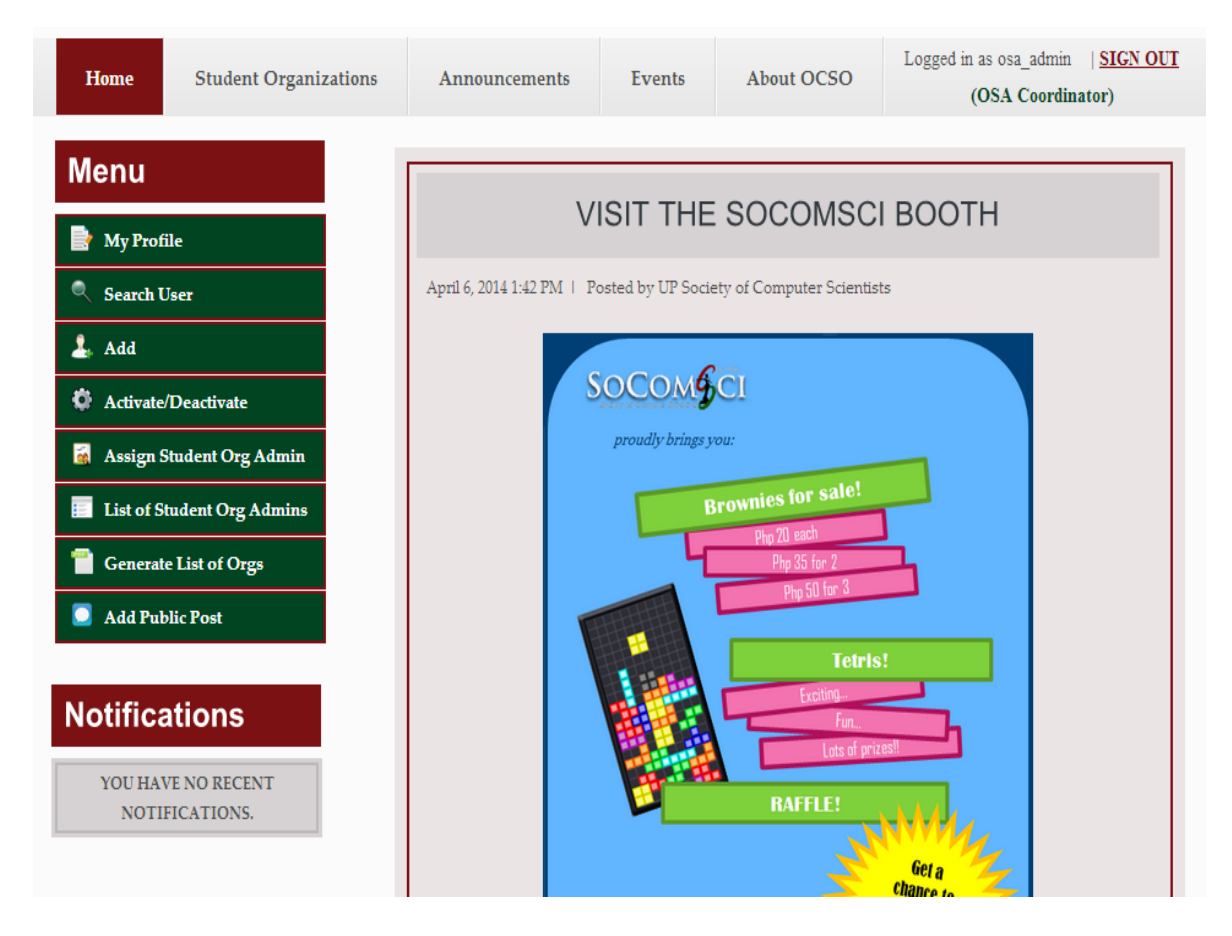

Figure 27: Successful User Login (OSA Coordinator)

Figure 28 shows the successful user login of the OSS Coordinator. Just like before, a menu can be seen at the left side that is composed of the different functionalities the OSS Coordinator has. Notice that both the OSA and OSS Coordinators almost have the same functionalities except for the "Add User" functionality. The OSA Coordinator can add students, OSS Coordinators and university-based student organizations while the OSS Coordinator can only add college-based student organizations.

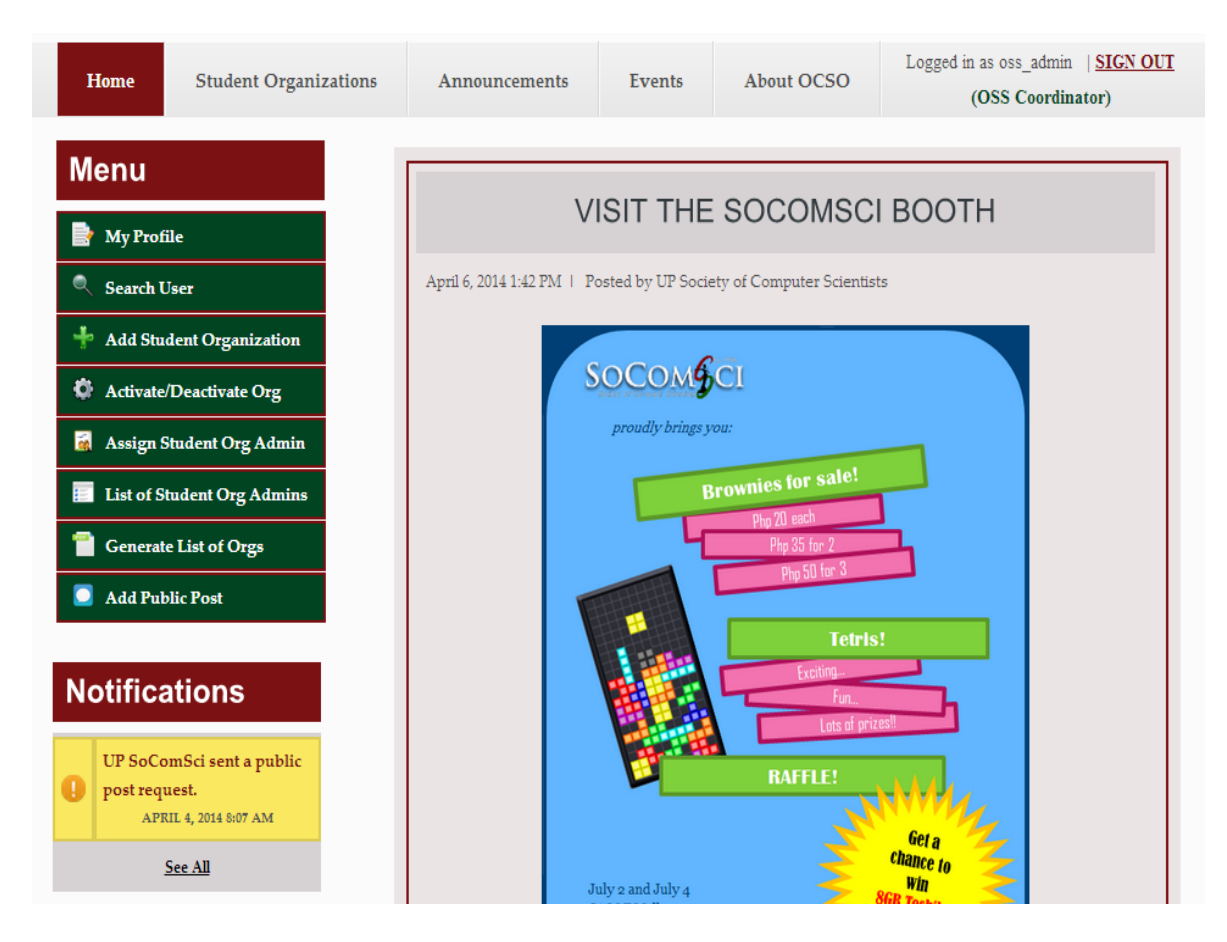

Figure 28: Successful User Login (OSS Coordinator)

### F.1. View/Edit Profile

The next figures, figures 29 to 57, show the common functionalities of the OSA and OSS Coordinators.

First is the "View/Edit Profile" functionality. The OSA Coordinator can view all of the information about him/her that were saved in the database. At the bottom of his/her profile, the "Edit Profile" button can be seen. The same "View/Edit Profile" page can be seen by the OSS Coordinator but of course, containing his/her own profile.

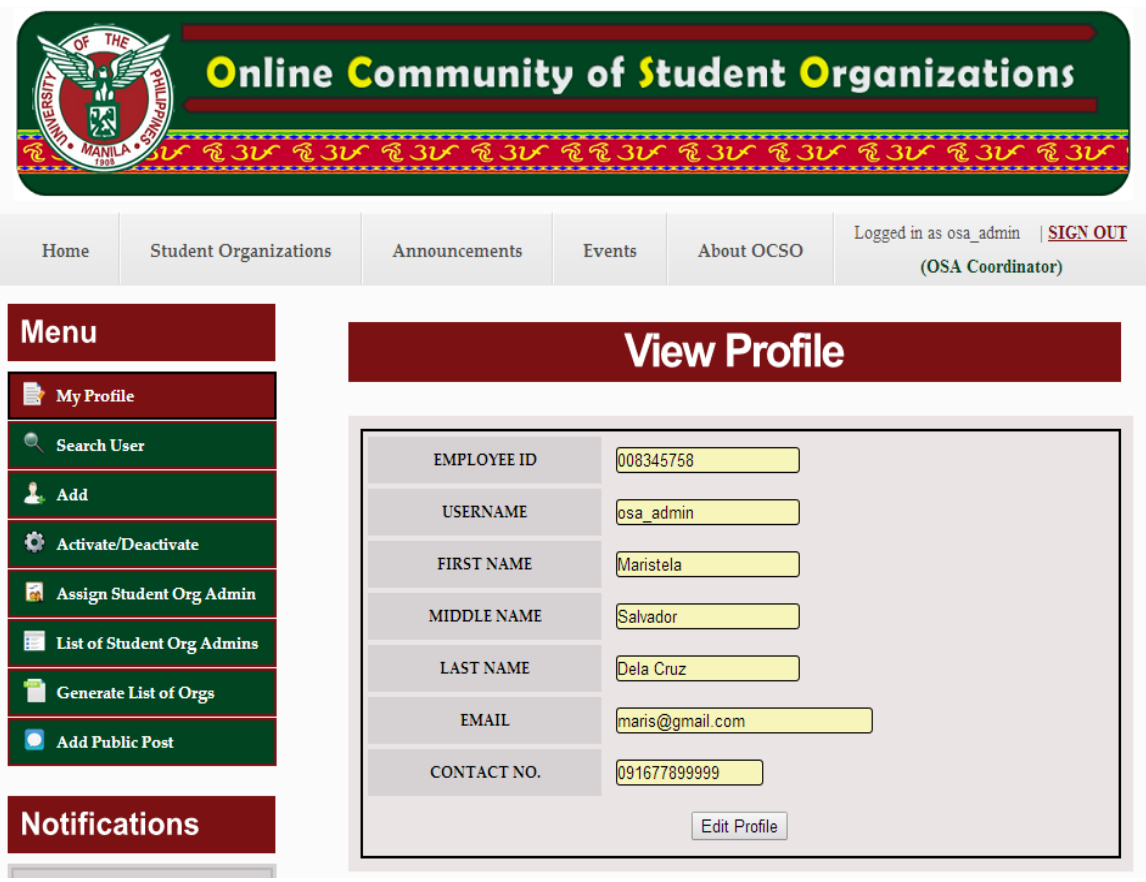

Figure 29: View Profile (OSA and OSS Coordinator)

When the "Edit Profile" button is clicked, the OSA or OSS Coordinator will be redirected to a page where he/she can update his/her profile. The only details he/she can update are his/her e-mail address, contact number and password. Text fields in yellow are uneditable. When he/she has already finished editing his/her profile, he/she will be redirected to the "View Profile" page.

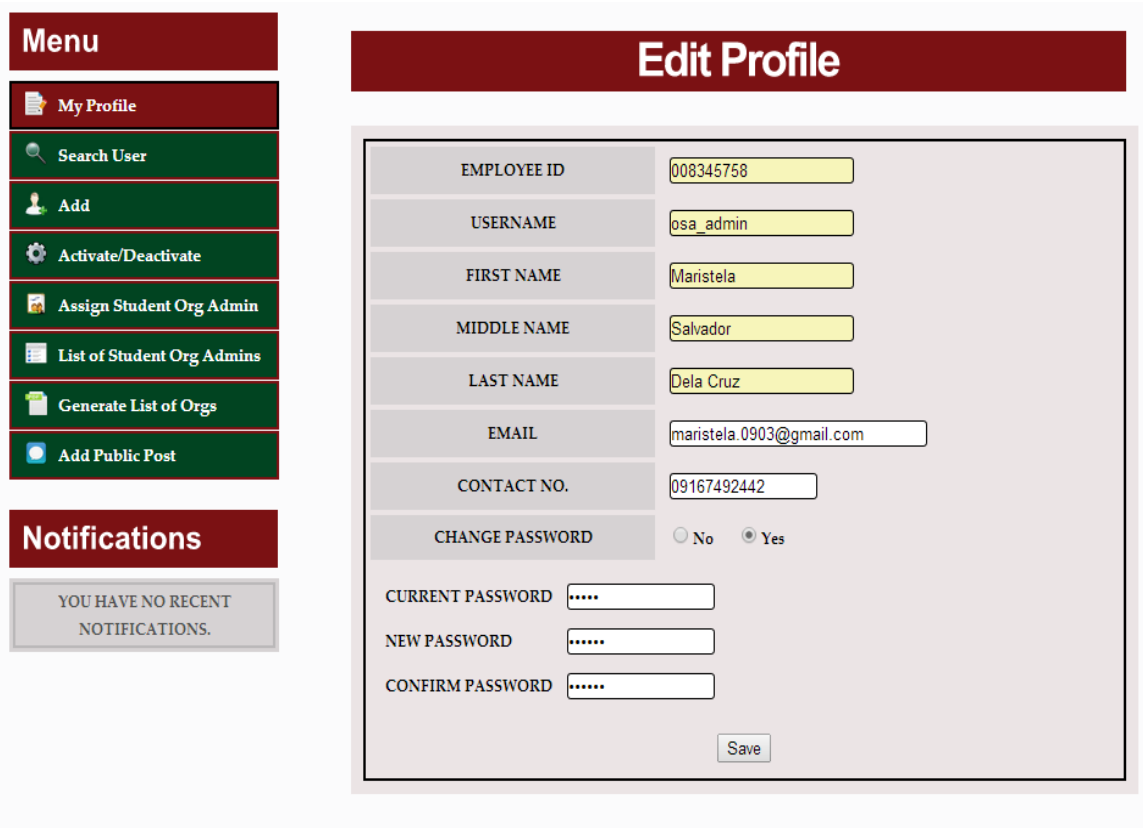

Figure 30: Edit Profile (OSA and OSS Coordinator)

### F.2. Add User

Second functionality is the "Add User". The OSA Coordinator is the one responsible for adding users to the system. When the "Add User" option is clicked on the menu, a submenu will appear containing all of the possible users that the OSA Coordinator can add such as students/alumni, OSS Coordinators and universitybased student organizations.

Copyright © University of the Philippines Manila. All Rights Reserved

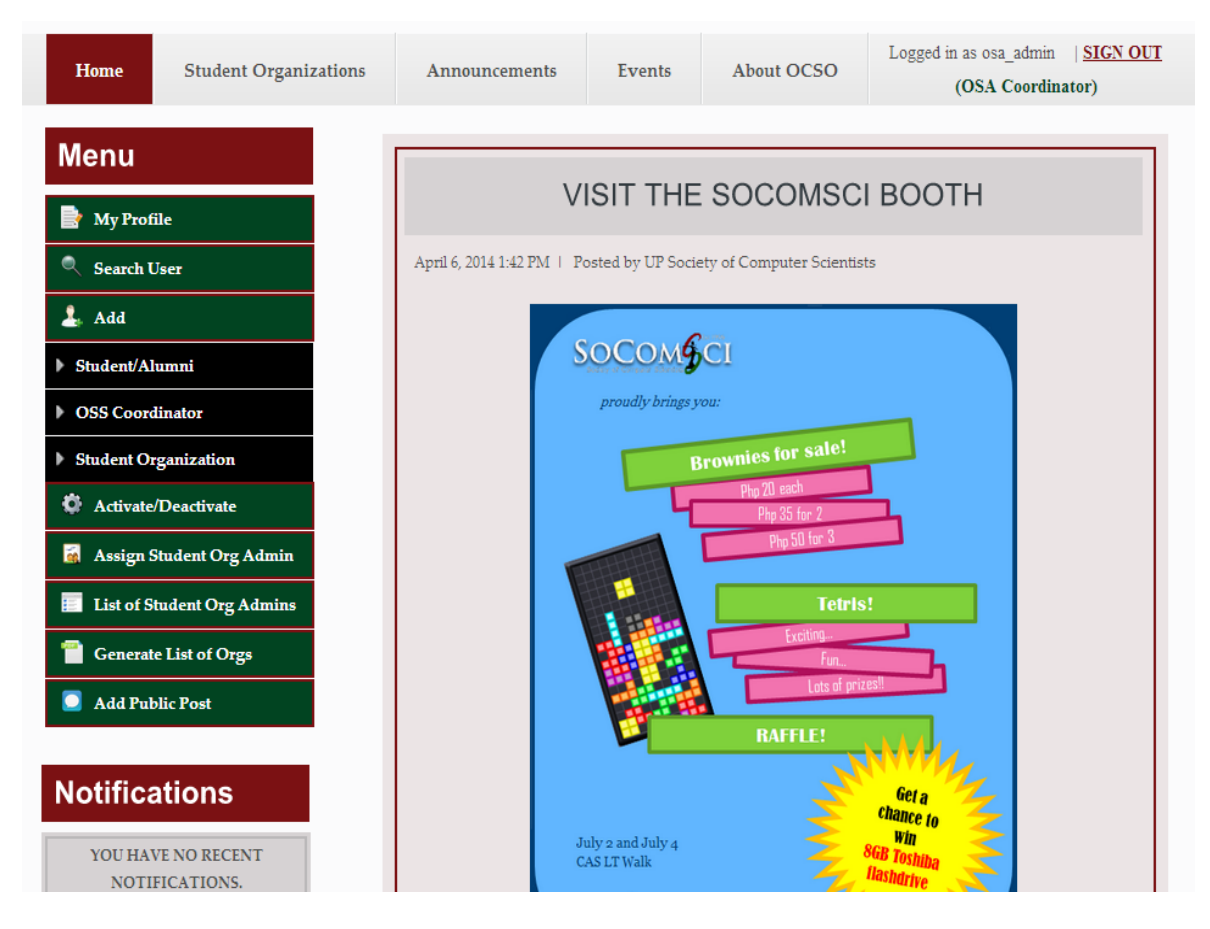

Figure 31: Add User Submenu (OSA Coordinator)

When the Student/Alumni option is clicked, the "Add Student/Alumni" page will be displayed. The OSA Coordinator just needs to import or upload an excel file (XLS format only) containing a list of all the students that he/she wants to add to the system. The format of the data in the xls file should be as follows: student number, student's first name, student's middle name, student's last name, college name, course, e-mail address and as for the last column, it should indicate whether the student is an alumna/alumnae (YES if alumna/alumnae and NO if not).

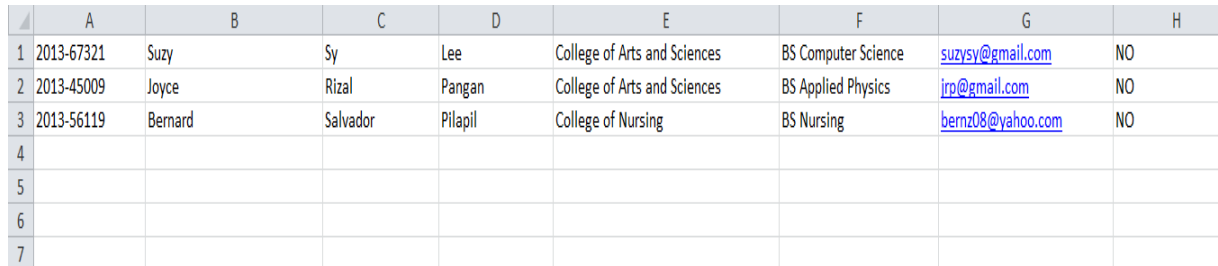

Figure 32: Data Format Inside The XLS File

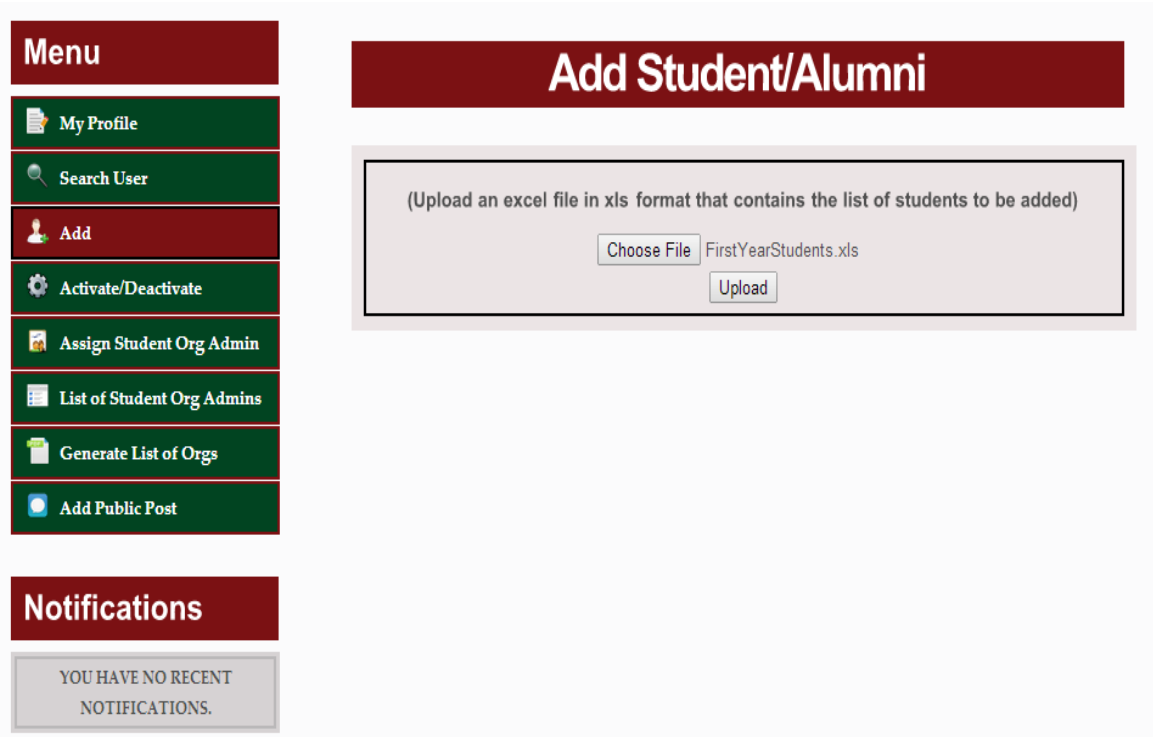

Figure 33: Add Student (OSA Coordinator)

When the file has been uploaded, a preview of recently added students will be shown and a doc file containing the basic information of the recently added students will be automatically downloaded.

| <b>Menu</b>                             |                       | <b>Recently Added Student/Alumni</b> |                 |                   |
|-----------------------------------------|-----------------------|--------------------------------------|-----------------|-------------------|
| <b>My Profile</b>                       |                       |                                      |                 |                   |
| Q<br><b>Search User</b>                 | <b>STUDENT NUMBER</b> | <b>NAME</b>                          | <b>USERNAME</b> | <b>PASSWORD</b>   |
| 1<br>Add                                | 2013-67321            | <b>Suzy Lee</b>                      | sslee           | <b>JNYjDTmWZc</b> |
| o<br>Activate/Deactivate                | 2013-45009            | <b>Joyce Pangan</b>                  | jrpangan6       | kKxcgBz2XG        |
| i.<br><b>Assign Student Org Admin</b>   | 2013-56119            | <b>Bernard Pilapil</b>               | bspilapil       | nJx6td47QZ        |
| <b>List of Student Org Admins</b><br>ЕI |                       | <b>Back</b>                          |                 |                   |
| <b>Generate List of Orgs</b>            |                       |                                      |                 |                   |
| <b>Add Public Post</b>                  |                       |                                      |                 |                   |
|                                         |                       |                                      |                 |                   |
| <b>Notifications</b>                    |                       |                                      |                 |                   |
| YOU HAVE NO RECENT<br>NOTIFICATIONS.    |                       |                                      |                 |                   |

Figure 34: Preview of Recently Added Students (OSA Coordinator)

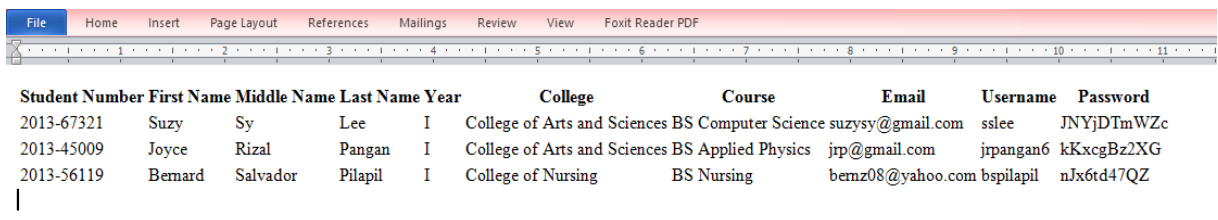

Figure 35: Doc File Downloaded That Contains Basic Information of Recently Added Students

When the OSS Coordinator option is clicked, the "Add OSS Coordinator" page will be displayed. Initially, the page only displays one entry form to fill up. To add more entry forms, the OSA Coordinator can just click the "Add Another Entry" button. When he/she wants to delete an entry, he/she can just click the X button found at the upper right corner of that entry. When submitted, a preview of recently added coordinators will be displayed.

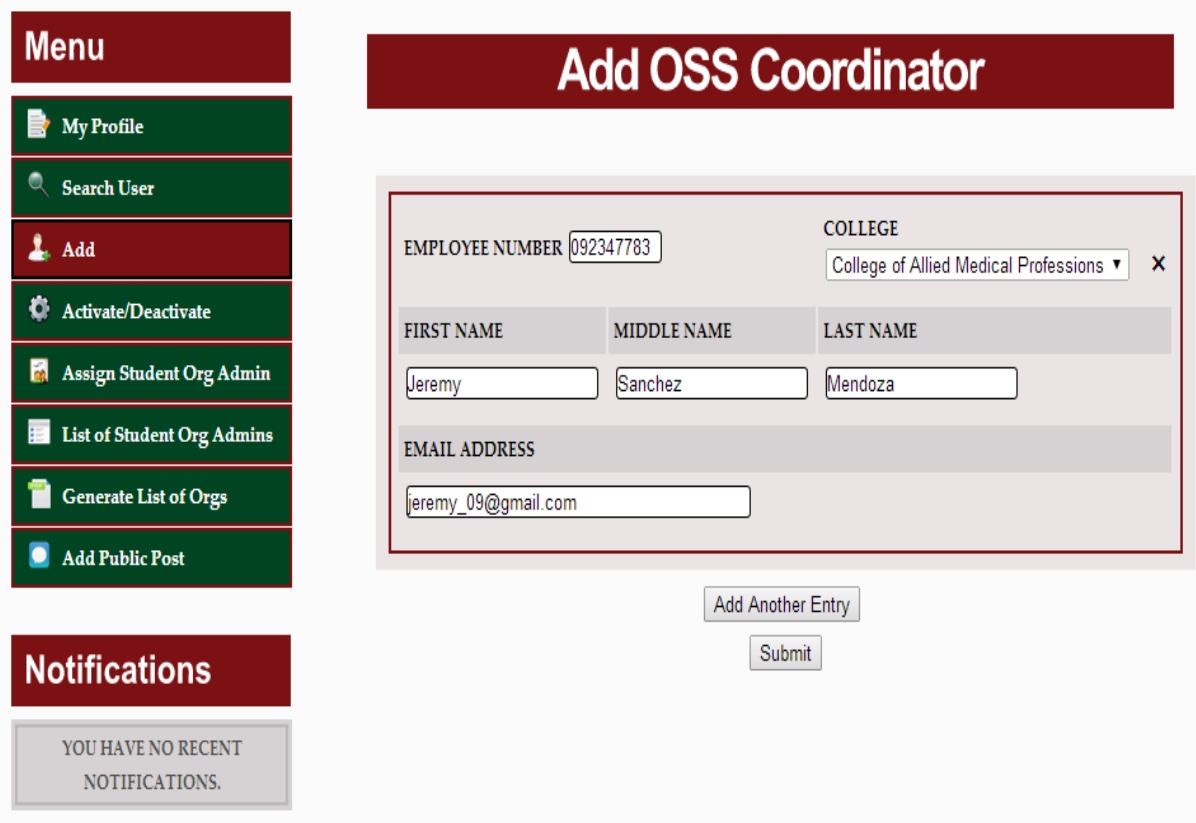

Figure 36: Add OSS Coordinator (OSA Coordinator)

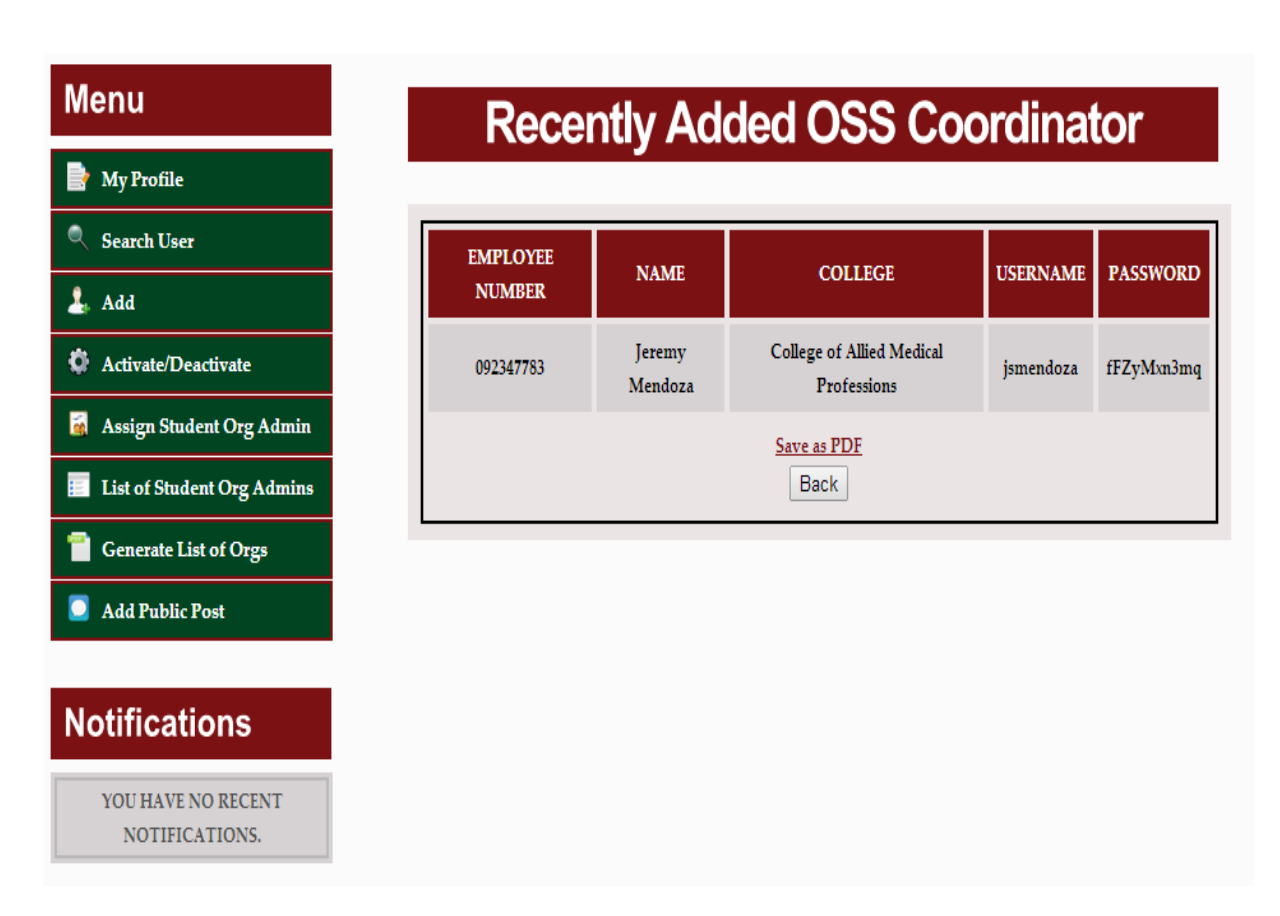

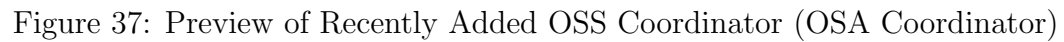

The list can be saved as a PDF when the "Save as PDF" link is clicked.

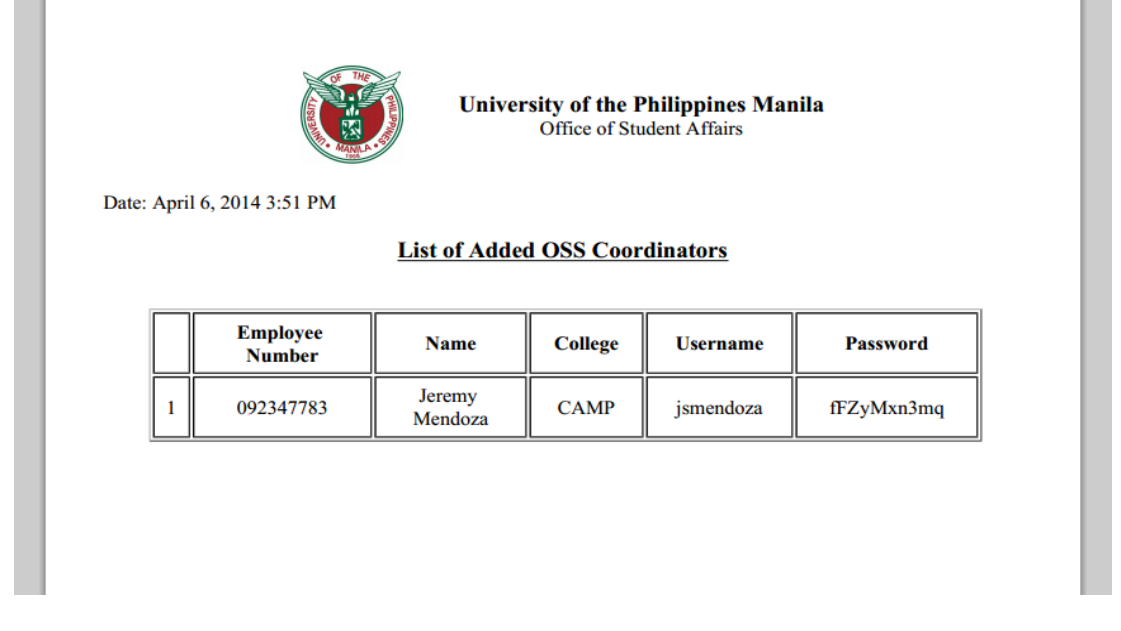

Figure 38: Preview of Recently Added OSS Coordinator - PDF File (OSA Coordinator)

For the OSA Coordinator, when the Student Organization option is clicked, the "Add Student Organization" page will be displayed. The same page will also be displayed when the OSS Coordinator click the "Add Student Organization" on his/her own menu.

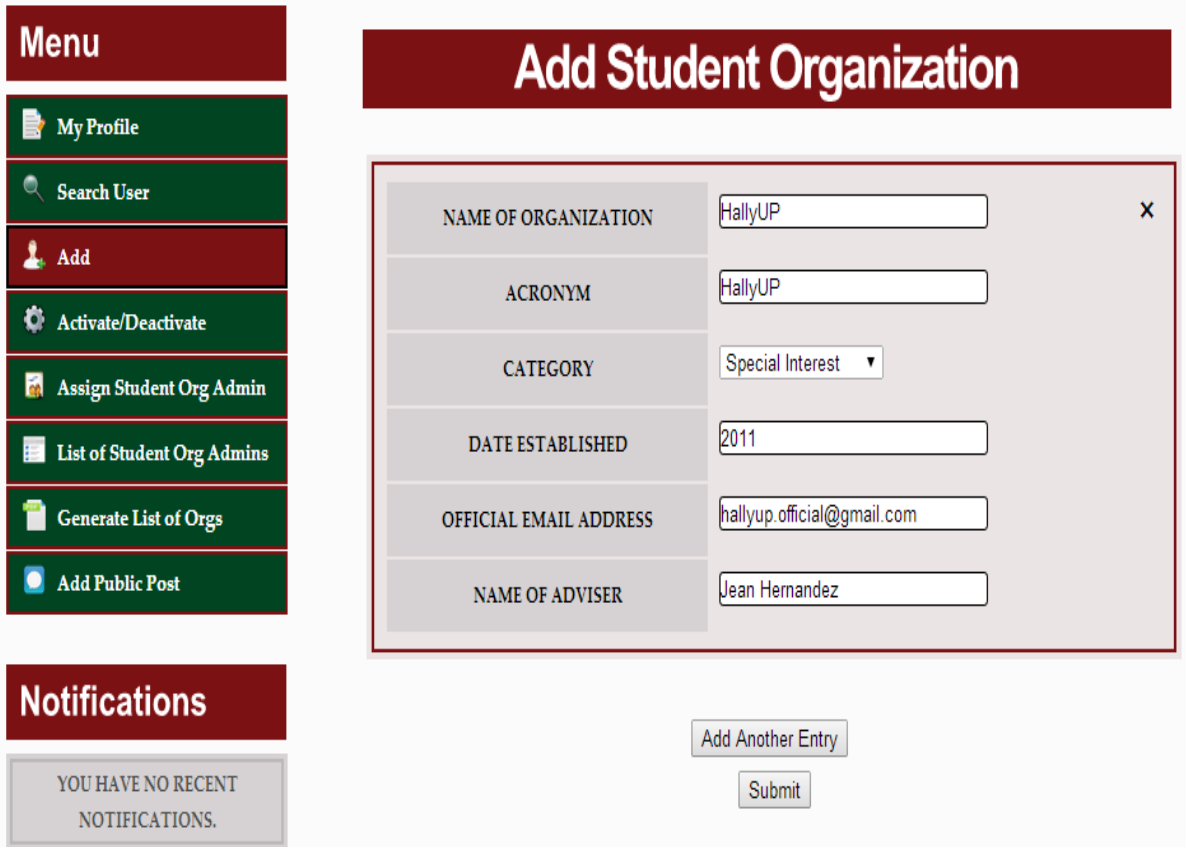

Figure 39: Add Student Organization (OSA and OSS Coordinator)

When submitted, there will also be a preview of recently added organizations.

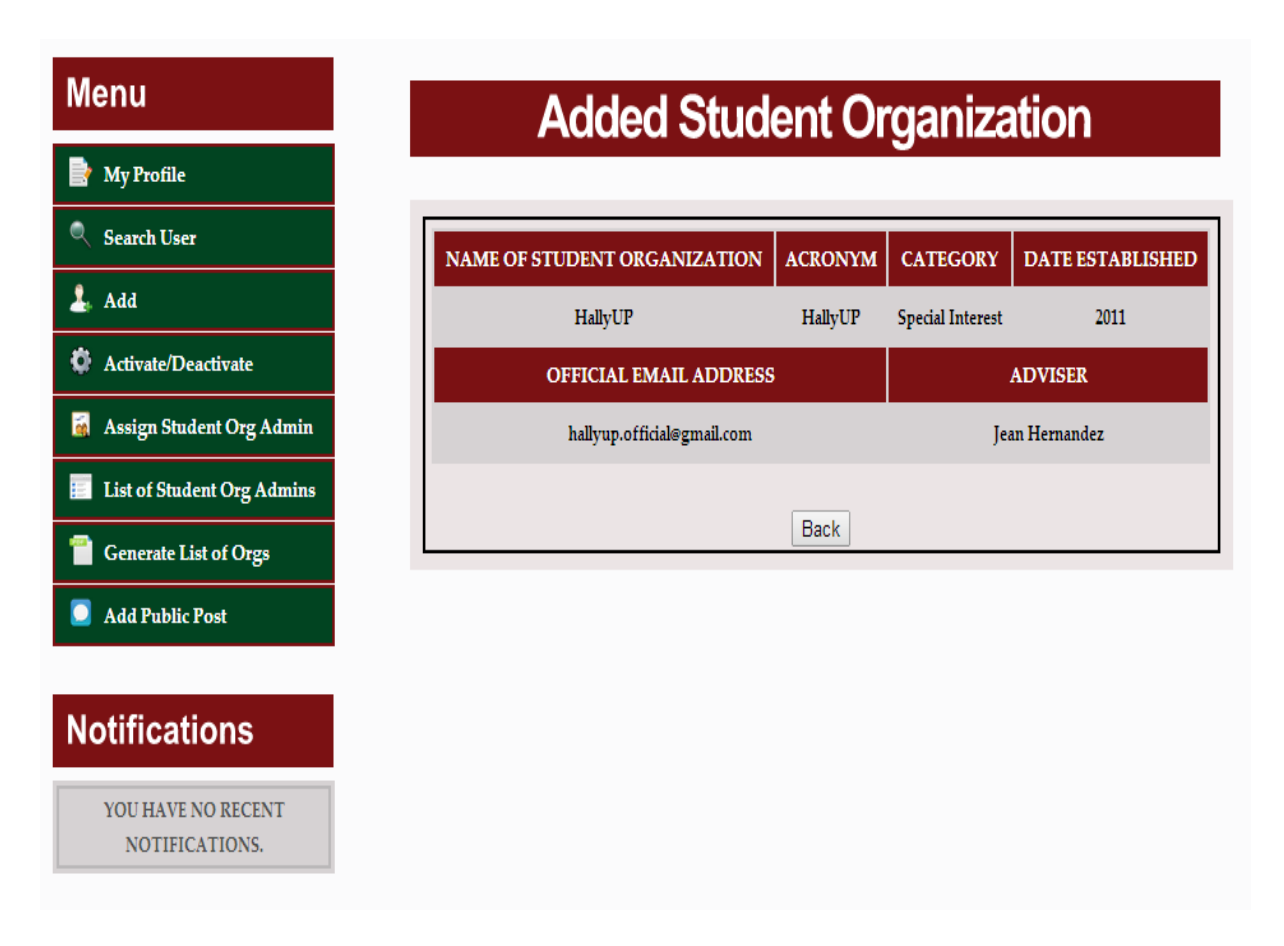

Figure 40: Preview of Recently Added Student Organization (OSA and OSS Coordinator)

#### F.3. Assign Student Organization Administrator

The third one is the "Assign Student Organization Administrator" functionality. Both the OSA and OSS Coordinators will see the same page when this option is clicked. The OSA Coordinator can assign administrators for university-based student organizations while the OSS Coordinator can assign administrators for college-based ones. While typing the name of a student to assign, a possible list of names close to the one currently being typed will appear. Beside these name text fields, texts fields for the members' positions can be seen. The default position is "MEMBER" but the OSA and OSS Coordinator can change it.

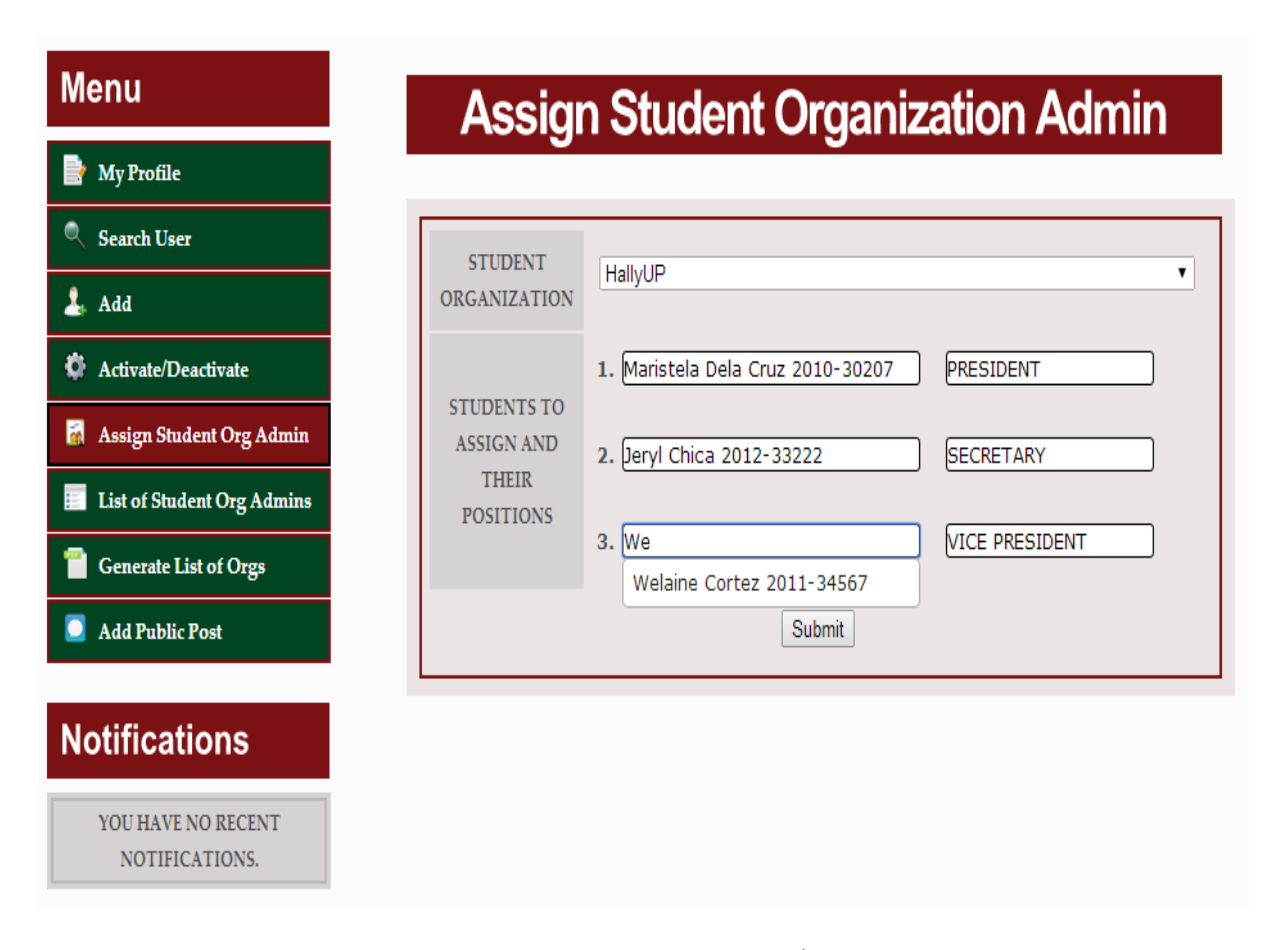

Figure 41: Assign Student Organization Administrator (OSA and OSS Coordinator)

#### F.4. Search User

The fourth functionality is "Search User". The OSA Coordinator can search for users such as student/alumni, OSS Coordinators, university-based student organizations and student organization administrators of university-based ones while the OSS Coordinator can search for college-based student organizations and student organization administrators of college-based organizations.

The figures 42, 43 and 44 show that OSA Coordinator can search for a student by year, course and student organization (university-based only) while the figure 45 shows that the OSA Coordinator can view the user profile of the searched student by clicking his/her name on the search results.

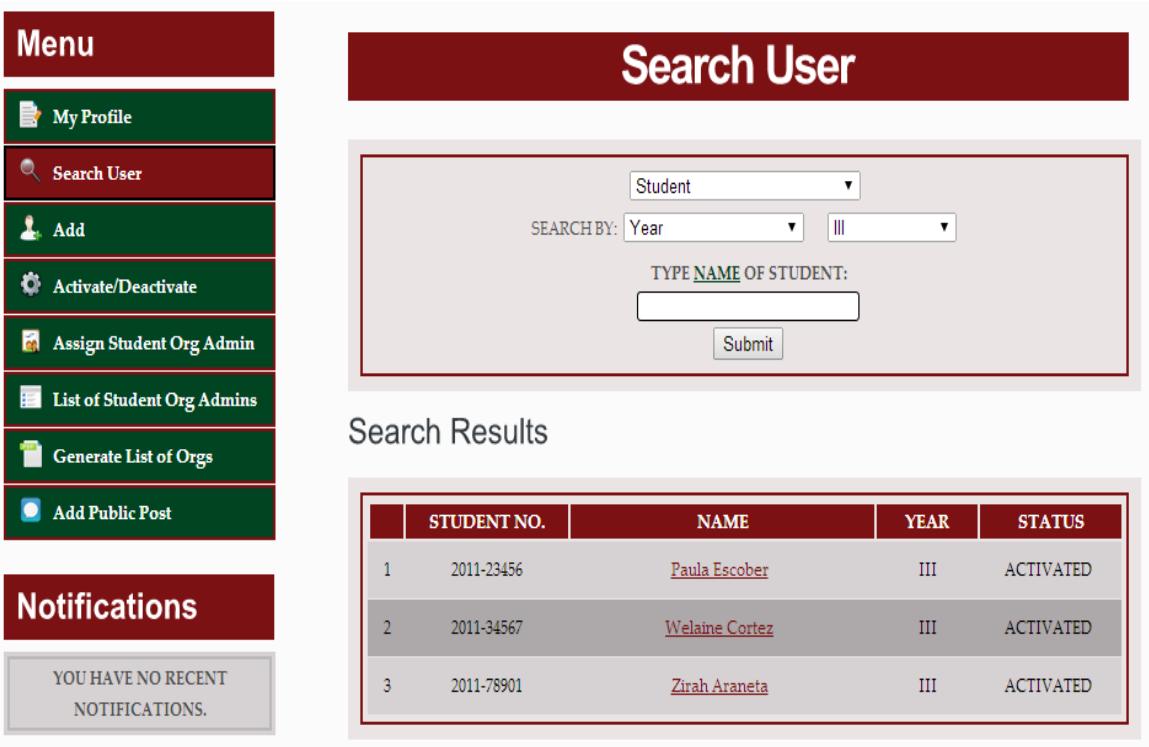

Figure 42: Search Student by Year (OSA Coordinator)

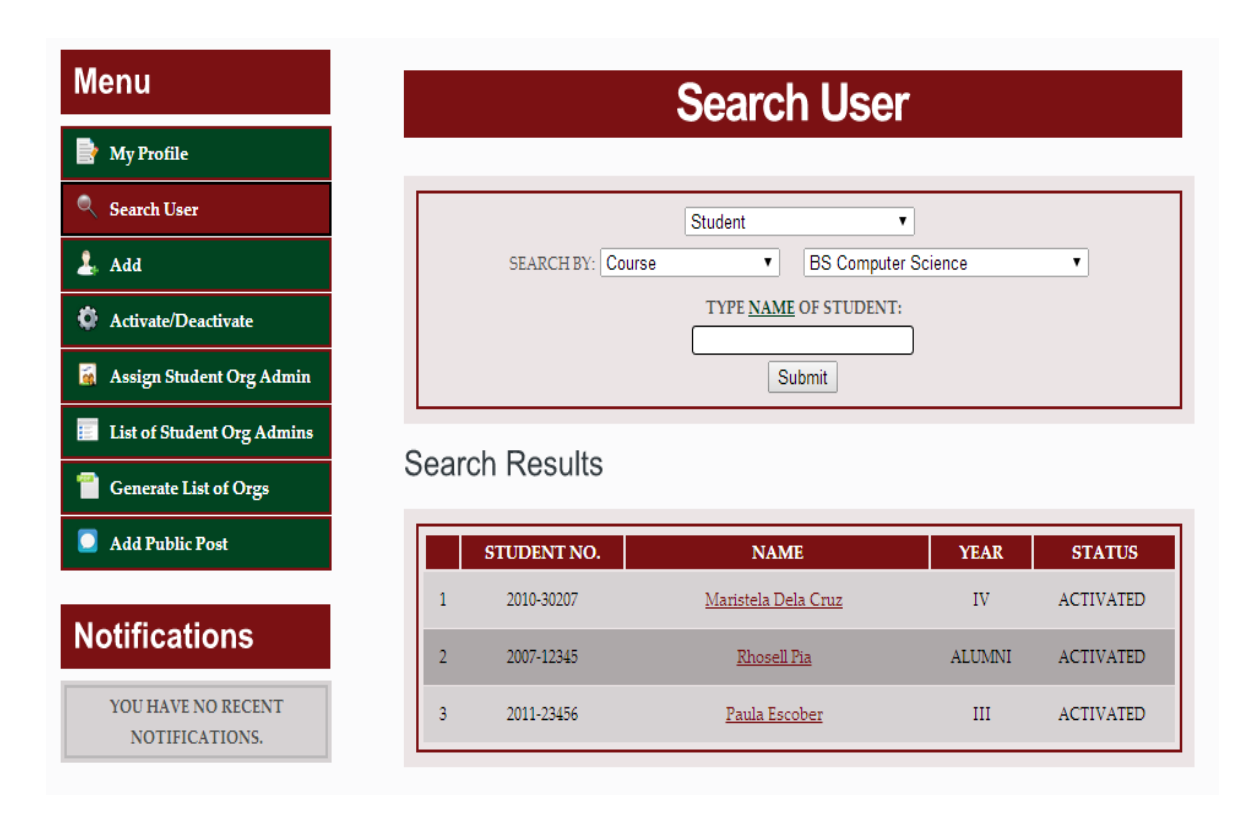

Figure 43: Search Student by Course (OSA Coordinator)

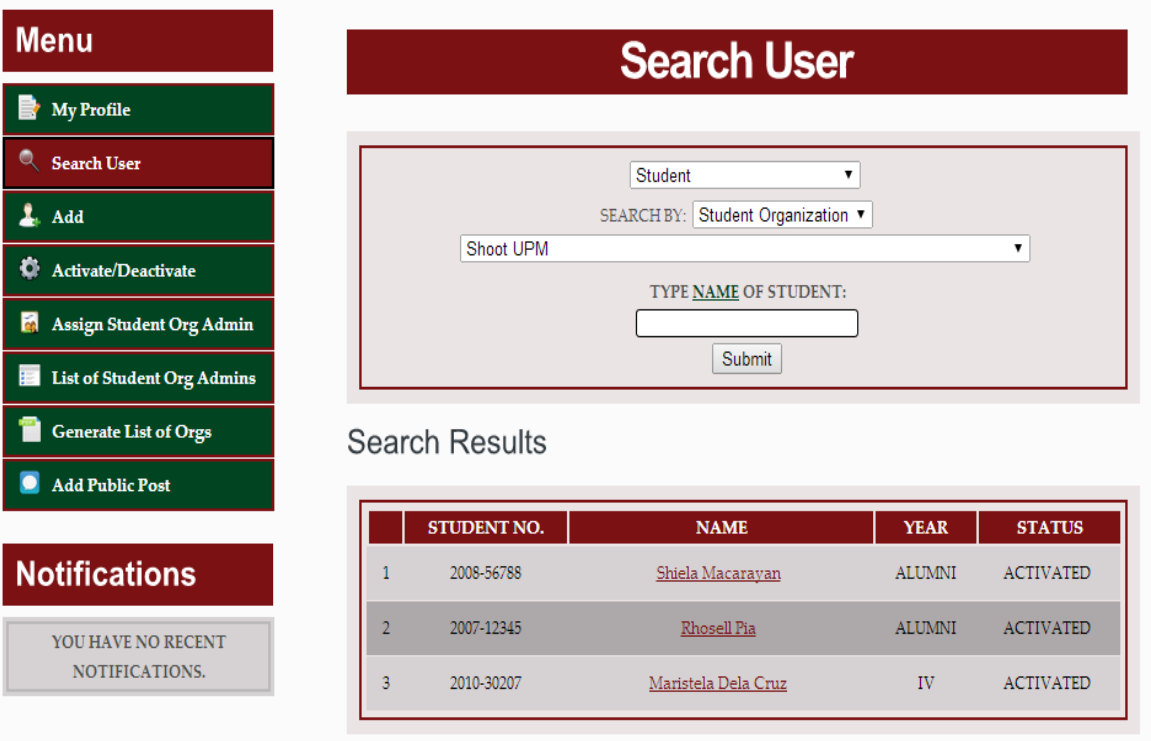

Figure 44: Search Student by Student Organization (OSA Coordinator)

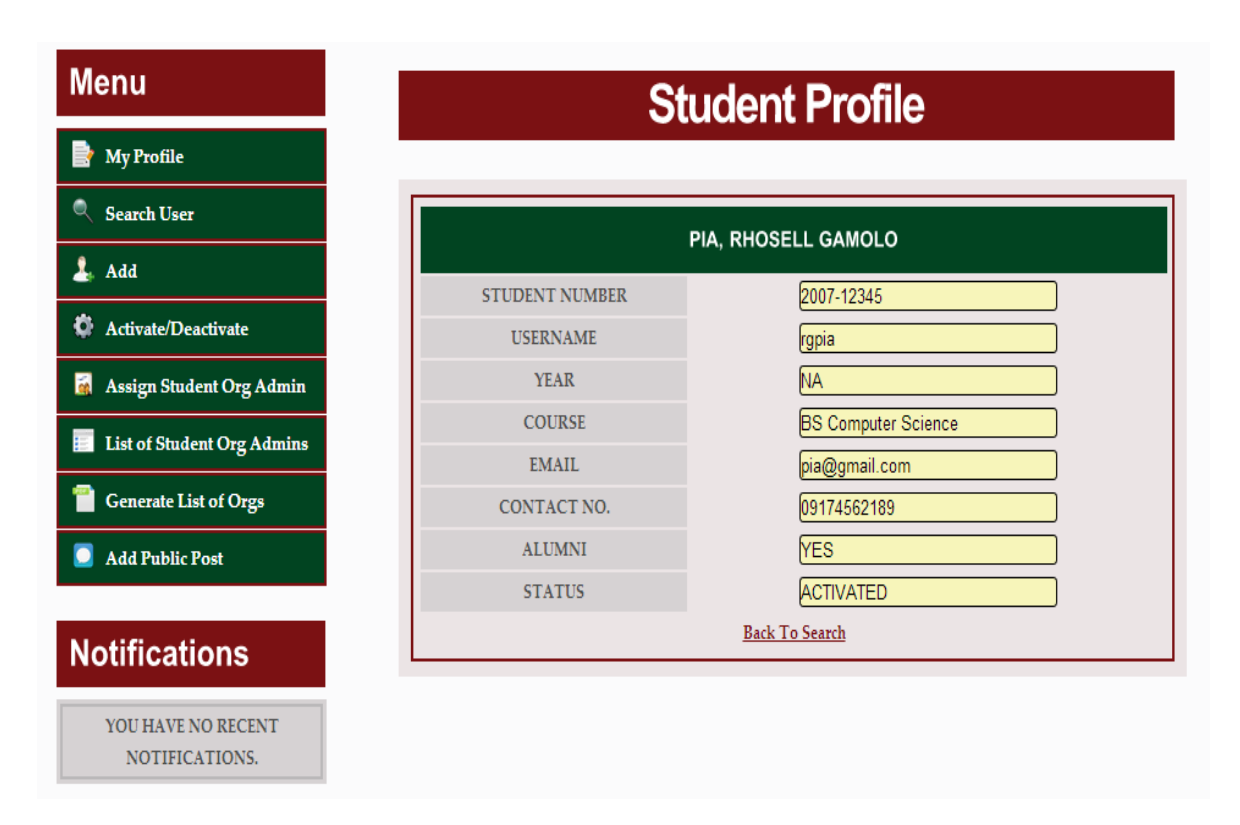

Figure 45: View Student User Profile (OSA Coordinator)

Aside from students, as mentioned, the OSA Coordinator can search also for OSS Coordinators. The user profile of the searched OSS Coordinator can also be viewed by clicking his/her name.

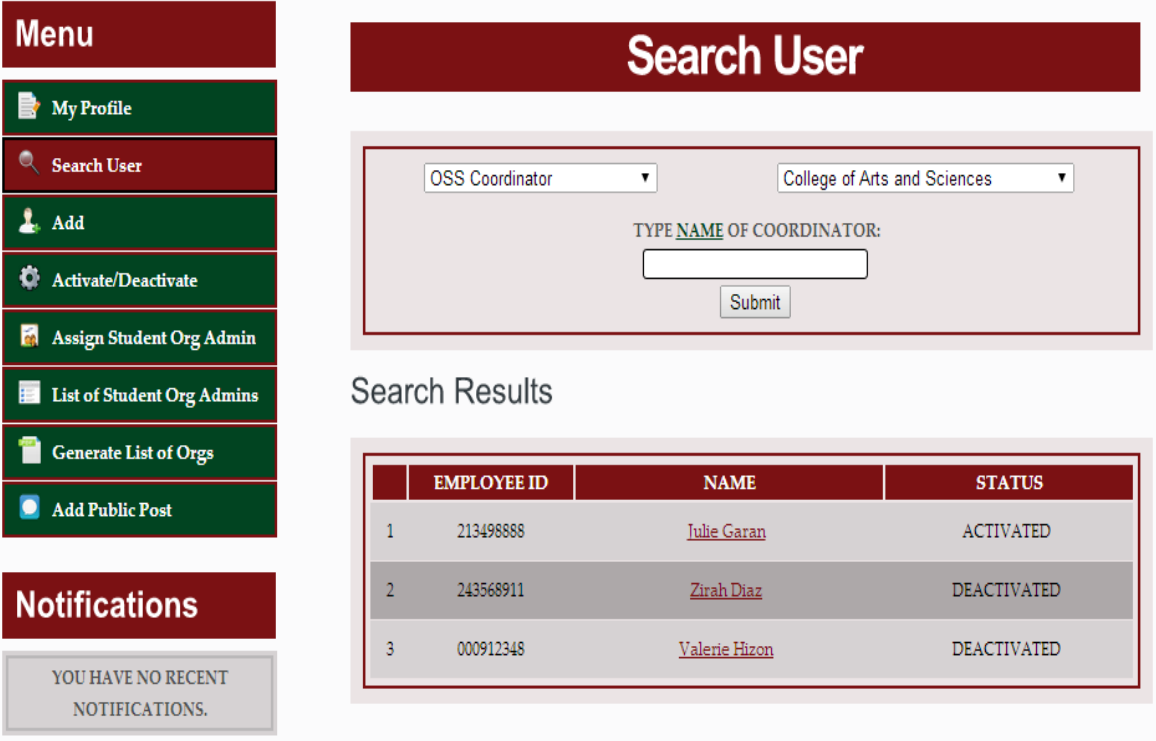

Figure 46: Search OSS Coordinator (OSA Coordinator)

| <b>Menu</b>                          | <b>OSS Coordinator Profile</b> |                              |  |
|--------------------------------------|--------------------------------|------------------------------|--|
| <b>My Profile</b>                    |                                |                              |  |
| <b>Search User</b>                   |                                | <b>GARAN, JULIE ZAGALA</b>   |  |
| Add                                  |                                |                              |  |
| <b>Activate/Deactivate</b><br>o      | <b>EMPLOYEE ID</b>             | 213498888                    |  |
|                                      | <b>USERNAME</b>                | oss_admin                    |  |
| <b>Assign Student Org Admin</b><br>Ы | <b>COLLEGE</b>                 | College of Arts and Sciences |  |
|                                      | <b>EMAIL</b>                   | julie.z@gmail.com            |  |
| List of Student Org Admins           | <b>CONTACT NO.</b>             | 09162353498                  |  |
| <b>Generate List of Orgs</b>         | <b>STATUS</b>                  | <b>ACTIVATED</b>             |  |
| <b>Add Public Post</b>               | <b>Back To Search</b>          |                              |  |
|                                      |                                |                              |  |
| <b>Notifications</b>                 |                                |                              |  |
| YOU HAVE NO RECENT                   |                                |                              |  |
| NOTIFICATIONS.                       |                                |                              |  |

Figure 47: View OSS Coordinator User Profile (OSA Coordinator)

Both the OSA and OSS Coordinators can search for student organizations, university-based for the OSA Coordinator and college-based for the OSS Coordinator. The organization profile of the searched student organization can be viewed by clicking the student organization's name.

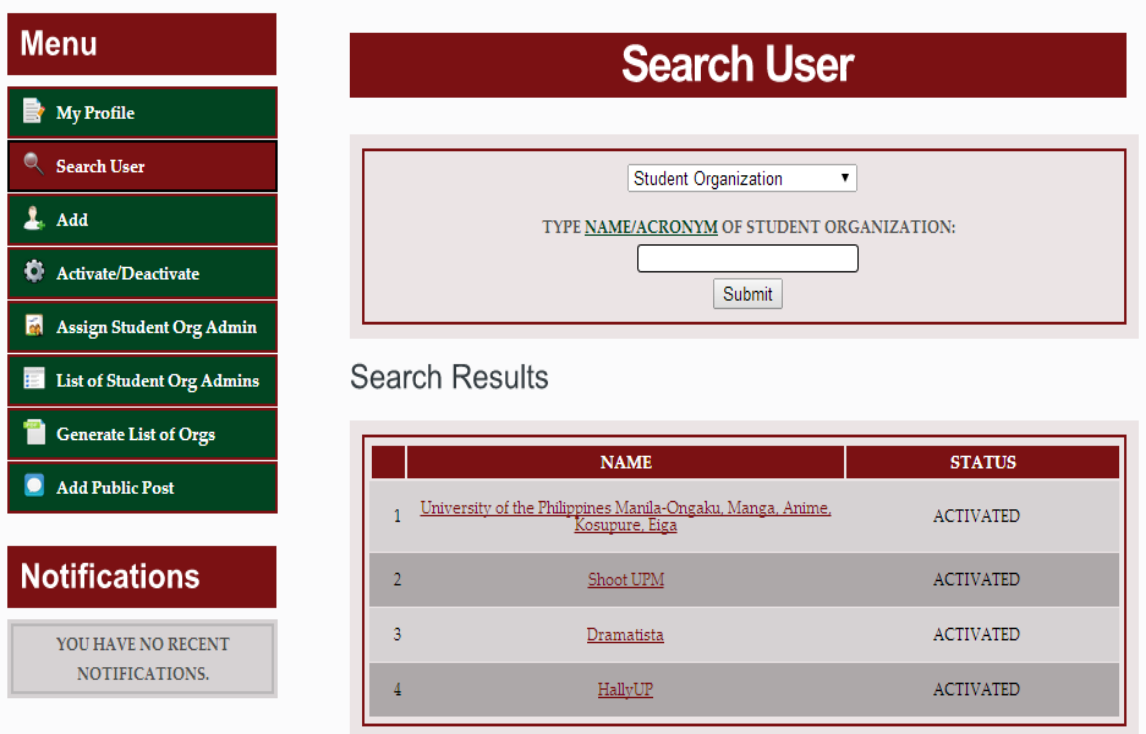

Figure 48: Search Student Organization (OSA and OSS Coordinators)

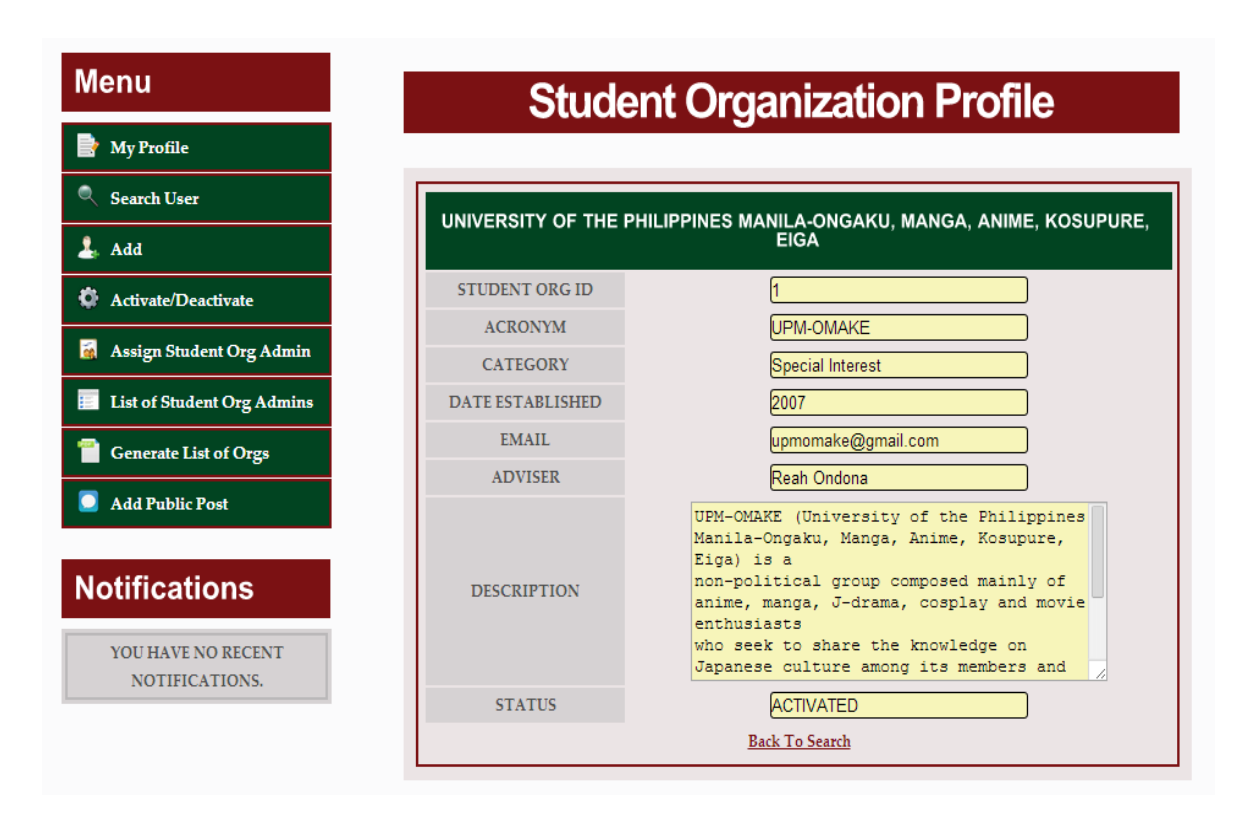

Figure 49: View Student Organization Profile (OSA and OSS Coordinators)

Lastly, the OSA and OSS Coordinators can search for student organization administrators that are currently activated and upon clicking the name of the administrator, a short membership profile of the chosen administrator is shown.

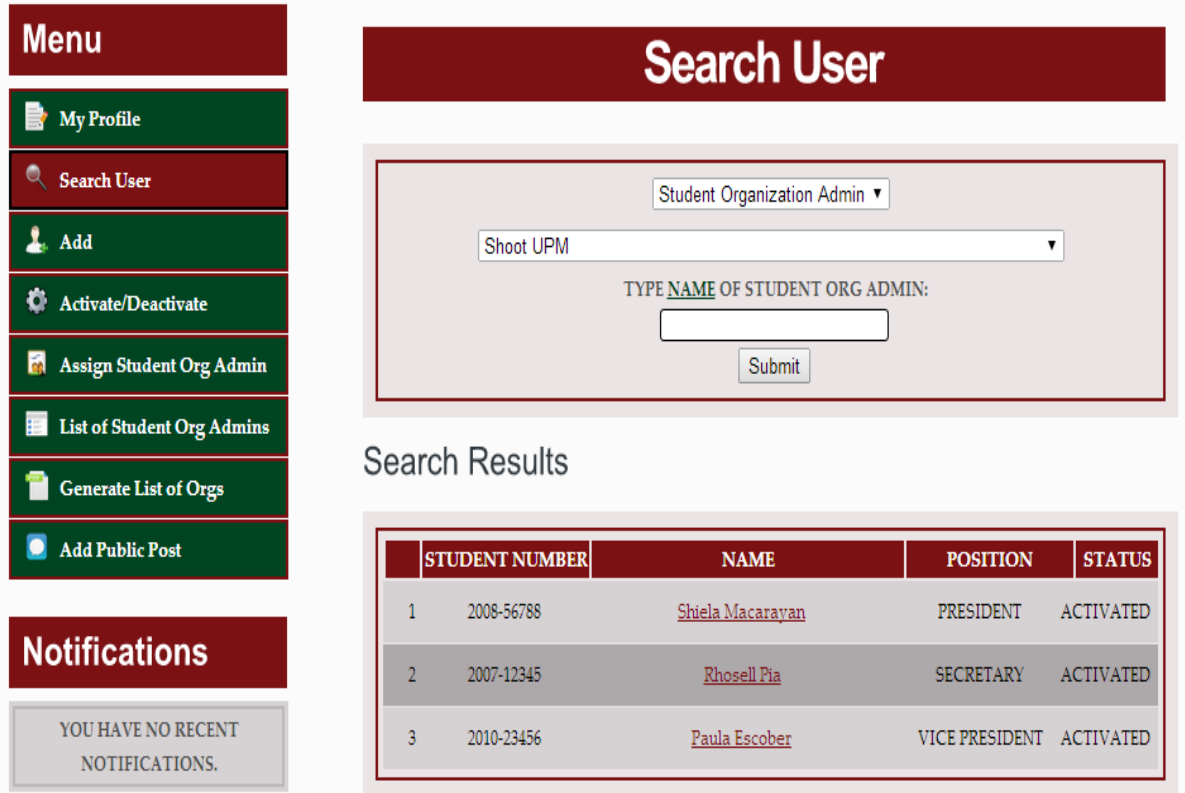

Figure 50: Search Student Organization Administrator (OSA and OSS Coordinators)

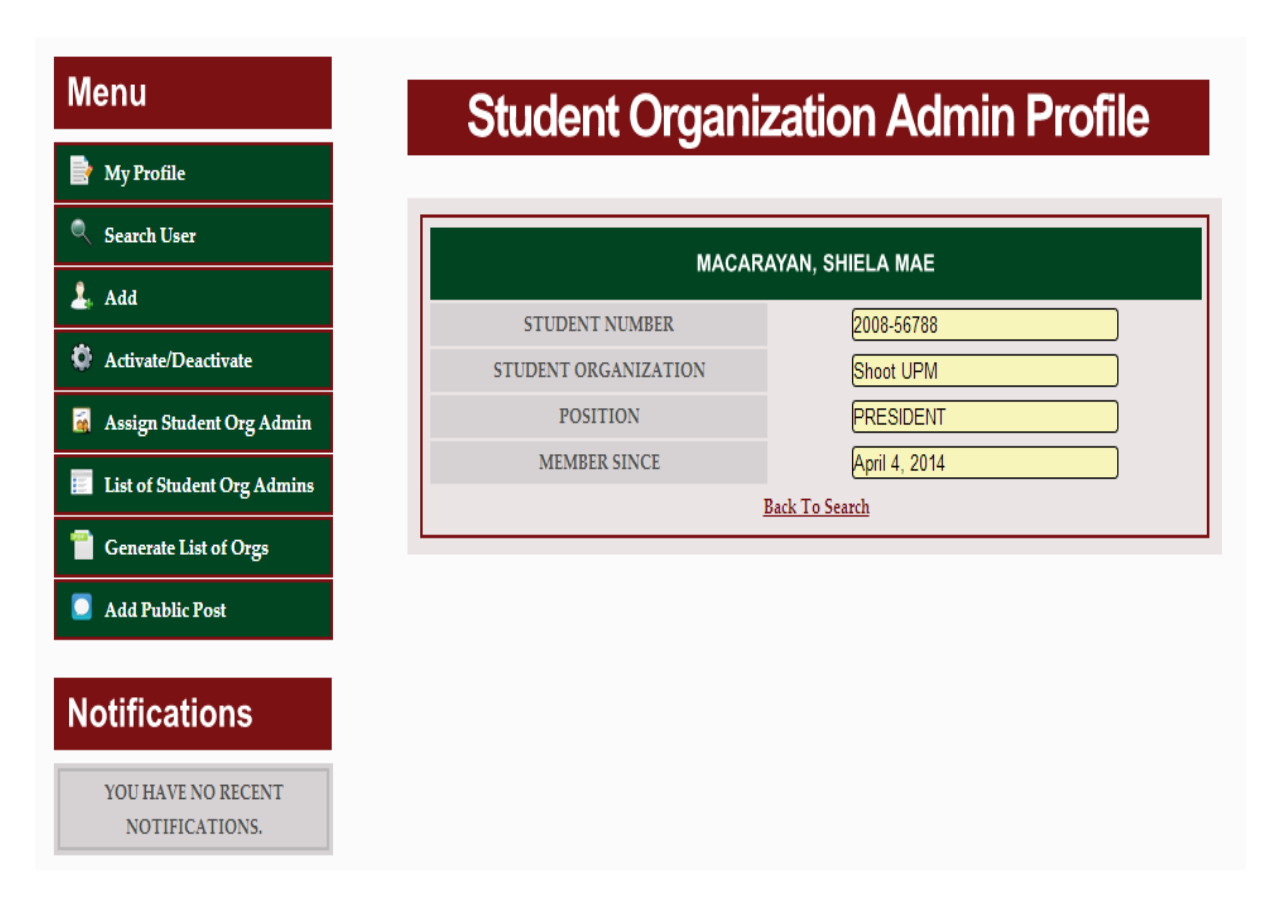

Figure 51: View Student Organization Administrator User Profile (OSA and OSS Coordinators)

#### F.5. Activate/Deactivate User

The "Activate/Deactivate User" is the fifth functionality. The OSA Coordinator can activate/deactivate students, OSS Coordinators and university-based student organizations while the OSA Coordinator can only activate/deactivate collegebased student organizations.

For the OSA Coordinator, in searching for student users to activate/deactivate, the same parameters seen at the "Search User" page can also be seen here, meaning the OSA Coordinator can search for a student by year, course and student organization (university-based only). When the search results are shown this time, there will be checkboxes beside each of the names. The OSA Coordinator can check those entries he/she wants to activate/deactivate and click the "Activate" button if he/she wants to activate the chosen students or the "Deactivate"

button if he/she wants to deactivate the them. This figure only shows searching for a student to activate/deactivate by year.

| <b>Menu</b>                             |   |                       | <b>Activate/Deactivate User</b> |              |                  |                          |
|-----------------------------------------|---|-----------------------|---------------------------------|--------------|------------------|--------------------------|
| <b>My Profile</b><br>Þ                  |   |                       |                                 |              |                  |                          |
| Q<br><b>Search User</b>                 |   |                       | <b>Student</b>                  |              |                  |                          |
| 2.<br>Add                               |   |                       | SEARCH BY: Year<br>۷.           | $\mathbb{I}$ | ۷.               |                          |
| O<br>Activate/Deactivate                |   |                       | TYPE NAME OF STUDENT:           |              |                  |                          |
| i on<br><b>Assign Student Org Admin</b> |   |                       | <b>Submit</b>                   |              |                  |                          |
| <b>List of Student Org Admins</b><br>E  |   |                       |                                 |              |                  |                          |
| <b>Generate List of Orgs</b>            |   | <b>Search Results</b> |                                 |              |                  |                          |
| <b>Add Public Post</b>                  |   | <b>STUDENT NO.</b>    | <b>NAME</b>                     | <b>YEAR</b>  | <b>STATUS</b>    |                          |
|                                         | 1 | 2011-23456            | Paula Escober                   | III          | <b>ACTIVATED</b> | $\overline{\mathcal{C}}$ |
| <b>Notifications</b>                    | 2 | 2011-34567            | <b>Welaine Cortez</b>           | III          | <b>ACTIVATED</b> | ✔                        |
| YOU HAVE NO RECENT<br>NOTIFICATIONS.    | 3 | 2011-78901            | Zirah Araneta                   | III          | <b>ACTIVATED</b> | $\Box$                   |
|                                         |   |                       | Activate<br>Deactivate          |              |                  |                          |

Figure 52: Activate/Deactivate Student (OSA Coordinator)

In searching for OSS Coordinators to activate/deactivate, the OSA Coordinator can type the name of the OSS Coordinator he/she wants to activate/deactivate. The same goes for searching for student organizations to activate/deactivate. The OSA and OSS Coordinators just have to type the organization's name

| <b>Menu</b>                             |                             | <b>Activate/Deactivate User</b> |                |                  |                          |
|-----------------------------------------|-----------------------------|---------------------------------|----------------|------------------|--------------------------|
| <b>My Profile</b>                       |                             |                                 |                |                  |                          |
| Q<br><b>Search User</b>                 |                             | <b>OSS Coordinator</b>          | ۷.             |                  |                          |
| 1<br>Add                                |                             | TYPE NAME OF COORDINATOR:       |                |                  |                          |
| o<br><b>Activate/Deactivate</b>         |                             | Submit                          |                |                  |                          |
| <b>Assign Student Org Admin</b><br>ich. |                             |                                 |                |                  |                          |
| <b>List of Student Org Admins</b><br>E  | <b>Search Results</b>       |                                 |                |                  |                          |
| <b>Generate List of Orgs</b>            | <b>EMPLOYEE ID</b>          | <b>NAME</b>                     | <b>COLLEGE</b> | <b>STATUS</b>    |                          |
| <b>Add Public Post</b>                  | 354890089<br>1              | Marie Reyes                     | CD             | <b>ACTIVATED</b> | 0                        |
| <b>Notifications</b>                    | $\overline{2}$<br>213498888 | <b>Julie Garan</b>              | CAS            | <b>ACTIVATED</b> | $\blacktriangledown$     |
| YOU HAVE NO RECENT<br>NOTIFICATIONS.    | 3<br>249999112              | Flordeliza Chica                | CP             | <b>ACTIVATED</b> | $\overline{\mathcal{L}}$ |
|                                         | 845120012<br>4              | <b>Rina Generales</b>           | <b>CN</b>      | <b>ACTIVATED</b> |                          |
|                                         | 5<br>891123450              | Julie Anne Santioque            | CM             | <b>ACTIVATED</b> | $\Box$                   |
|                                         | 1<br>$\overline{2}$         | Activate<br>Deactivate          |                |                  |                          |

Figure 53: Activate/Deactivate OSS Coordinator (OSA Coordinator)

| <b>Menu</b>                             | <b>Activate/Deactivate User</b>                                              |                  |                      |
|-----------------------------------------|------------------------------------------------------------------------------|------------------|----------------------|
| <b>My Profile</b>                       |                                                                              |                  |                      |
| <b>Search User</b><br>Q.                | <b>Student Organization</b>                                                  | 7                |                      |
| L. Add                                  | TYPE NAME/ACRONYM OF STUDENT ORGANIZATION:                                   |                  |                      |
| o<br>Activate/Deactivate                | <b>Submit</b>                                                                |                  |                      |
| <b>Assign Student Org Admin</b><br>ice. |                                                                              |                  |                      |
| List of Student Org Admins<br>Ħ         | <b>Search Results</b>                                                        |                  |                      |
| <b>Generate List of Orgs</b>            | <b>NAME</b>                                                                  | <b>STATUS</b>    |                      |
| <b>Add Public Post</b>                  | University of the Philippines Manila-Ongaku, Manga, Anime,<br>Kosupure, Eiga | <b>ACTIVATED</b> | □                    |
|                                         |                                                                              |                  |                      |
| <b>Notifications</b>                    | Shoot UPM<br>2                                                               | <b>ACTIVATED</b> | $\blacktriangledown$ |
| YOU HAVE NO RECENT<br>NOTIFICATIONS.    | 3<br>Dramatista                                                              | <b>ACTIVATED</b> | $\Box$               |
|                                         | HallyUP<br>4                                                                 | <b>ACTIVATED</b> | □                    |

Figure 54: Activate/Deactivate Student Organization (OSA and OSS Coordinators)

#### F.6. View List of Student Organization Administrators

The next functionality is the generation and view of the "List of Student Organization Admins". This figure, figure 55, shows a PDF file containing a list of currently activated student organization administrators for each university-based student organization. This file will be viewed when the OSA Coordinator clicks the "List of Student Organization Admins" option at the menu. The same goes for the OSS Coordinator but the list will contain currently activated student organization administrators from college-based organizations.

|                             |            | <b>University of the Philippines Manila</b><br>Office of Student Affairs  |
|-----------------------------|------------|---------------------------------------------------------------------------|
| Date: April 6, 2014 6:01 PM |            | <b>University-Based Student Organization Administrators</b>               |
|                             |            | University of the Philippines Manila-Ongaku, Manga, Anime, Kosupure, Eiga |
|                             | 2008-56788 | Shiela Macarayan                                                          |
| $\overline{2}$              | 2010-30207 | Maristela Dela Cruz                                                       |
| 3                           | 2012-33222 | Jeryl Chica                                                               |
|                             |            | <b>Shoot UPM</b>                                                          |
| 1                           | 2007-12345 | <b>Rhosell Pia</b>                                                        |
| $\overline{2}$              | 2008-56788 | Shiela Macarayan                                                          |
| 3                           | 2010-23456 | Paula Escober                                                             |
|                             |            | <b>Dramatista</b>                                                         |
|                             |            | THERE ARE NO CURRENT ADMINISTRATORS ASSIGNED.                             |
|                             |            |                                                                           |
|                             |            | <b>HallyUP</b>                                                            |
|                             |            | THERE ARE NO CURRENT ADMINISTRATORS ASSIGNED.                             |

Figure 55: List of Currently Activated Student Organization Administrators (OSA Coordinator)

#### F.7. View List of Student Organization Members

Another functionality is the generation and view of the "List of Student Organization Members". Figure 56 shows a PDF file containing a list of currently activated university-based student organizations and their respective members. This file will be viewed when the OSA Coordinator clicks the "Generate List of Orgs" option at the menu. The same goes for the OSS Coordinator.

|                             |                         | <b>University of the Philippines Manila</b><br><b>Office of Student Affairs</b> |                       |  |
|-----------------------------|-------------------------|---------------------------------------------------------------------------------|-----------------------|--|
| Date: April 6, 2014 6:09 PM |                         | <b>University-Based Student Organizations</b>                                   |                       |  |
| NAME:                       |                         | University of the Philippines Manila-Ongaku, Manga, Anime, Kosupure, Eiga       |                       |  |
| <b>ACRONYM:</b>             | <b>UPM-OMAKE</b>        |                                                                                 |                       |  |
| <b>CATEGORY:</b>            | <b>Special Interest</b> |                                                                                 |                       |  |
| <b>EMAIL</b>                |                         | upmomake@gmail.com                                                              |                       |  |
|                             |                         | <b>ACTIVATED MEMBERS (3)</b>                                                    |                       |  |
| 2008-56788                  |                         | Shiela Macarayan                                                                | <b>MEMBER</b>         |  |
| 2010-30207                  |                         | Maristela Dela Cruz                                                             | <b>MEMBER</b>         |  |
| 2012-33222                  |                         | Jeryl Chica<br><b>MEMBER</b>                                                    |                       |  |
| <b>NAME:</b>                |                         | <b>Shoot UPM</b>                                                                |                       |  |
| <b>ACRONYM:</b>             |                         | <b>Shoot UPM</b>                                                                |                       |  |
| <b>CATEGORY:</b>            |                         | <b>Service</b>                                                                  |                       |  |
| <b>EMAIL</b>                |                         | shoot.upm@gmail.com                                                             |                       |  |
|                             |                         | <b>ACTIVATED MEMBERS (4)</b>                                                    |                       |  |
| 2007-12345                  |                         | <b>Rhosell Pia</b>                                                              | <b>SECRETARY</b>      |  |
| 2008-56788                  |                         | Shiela Macarayan                                                                | <b>PRESIDENT</b>      |  |
| 2010-23456                  |                         | Paula Escober                                                                   | <b>VICE PRESIDENT</b> |  |
| 2010-30207                  |                         | Maristela Dela Cruz                                                             | <b>MEMBER</b>         |  |

Figure 56: List of Currently Activated University-Based Student Organizations and Their Members (OSA Coordinator)

### F.8. Add Post

The last functionality is the "Add Post". If the OSA or OSS Coordinator have announcements, he/she can post them in OCSO. After the submission of the post, the OSA or OSS Coordinator will be redirected to the Announcements Page.

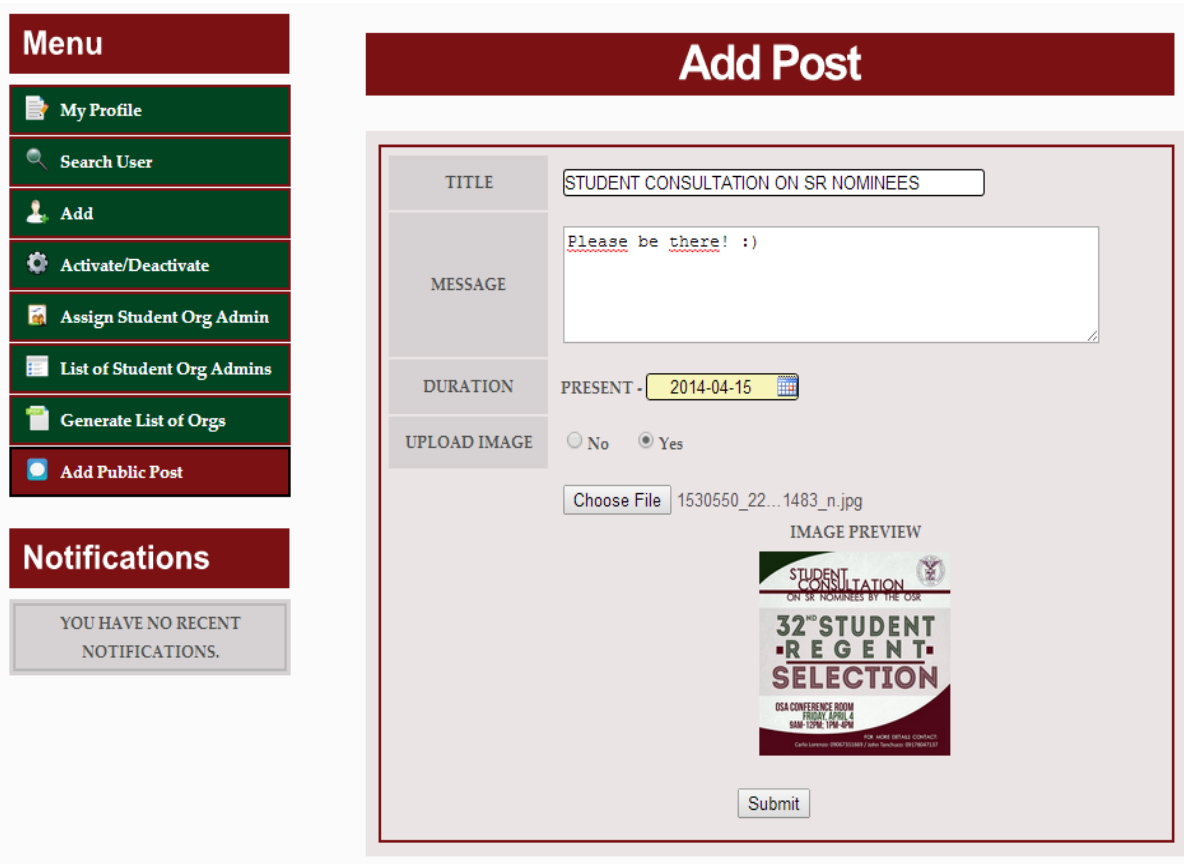

Figure 57: Add Post (OSA and OSS Coordinators)

### F.9. Receive Notifications of Public Post Requests

Figure 58 shows the notification area of the OSA Coordinator. When universitybased student organizations send public post requests, the OSA Coordinator will receive notifications. The same goes for the OSS Coordinator who will receive notifications of public post requests of college-based student organizations.

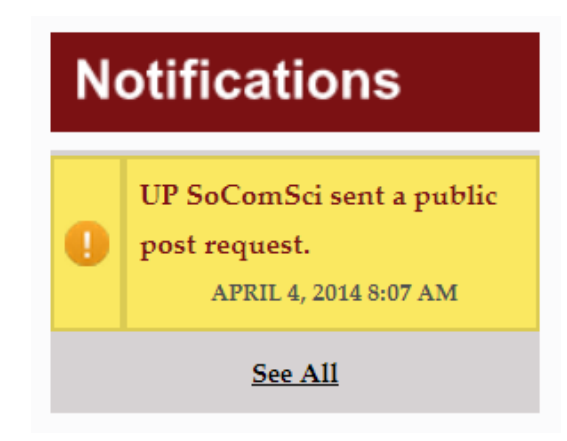

Figure 58: Notification Area (OSA and OSS Coordinators)

When the OSA or OSS Coordinator clicks a particular public post request notification, he/she will be redirected to the "Public Post Request" page where the details about the public post is shown so that he/she can review it. If an image is attached to the public post, the OSA or OSS Coordinator can click the image to enlarge it and be able to review the image.

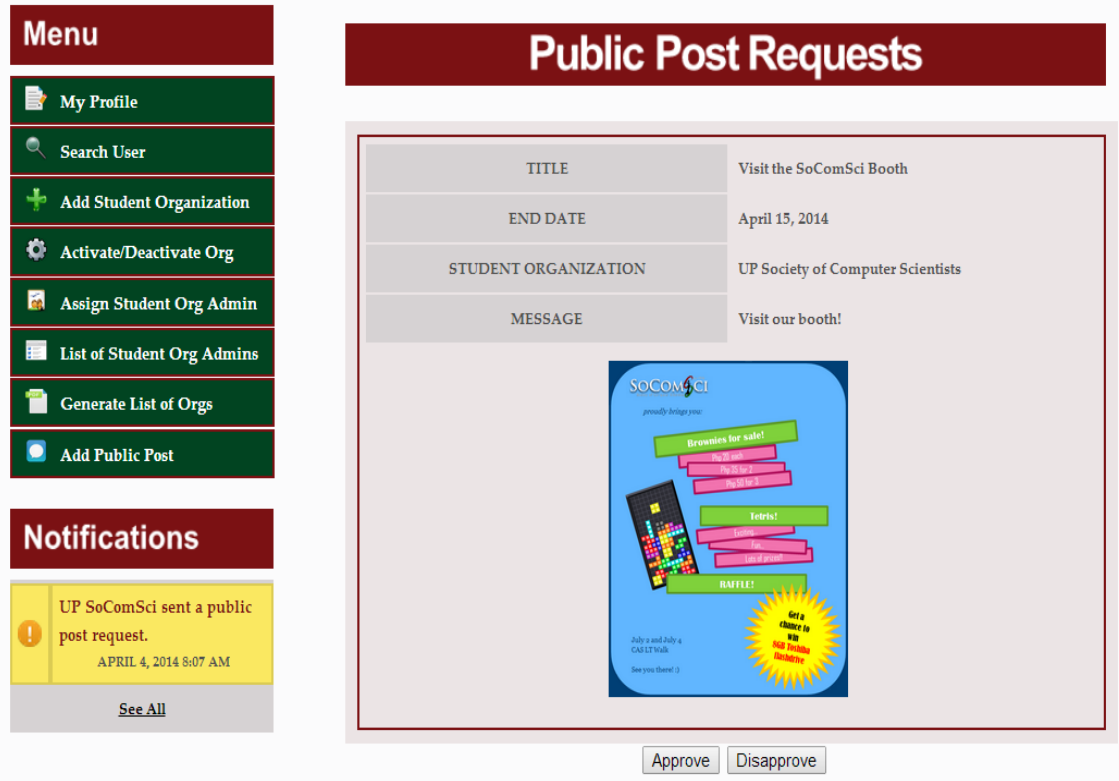

Figure 59: View Public Post Request (OSA and OSS Coordinators)

When a public post request is approved, it will automatically be displayed in the Home Page and the student organization administrator who sent the request will receive a public post approval notification.

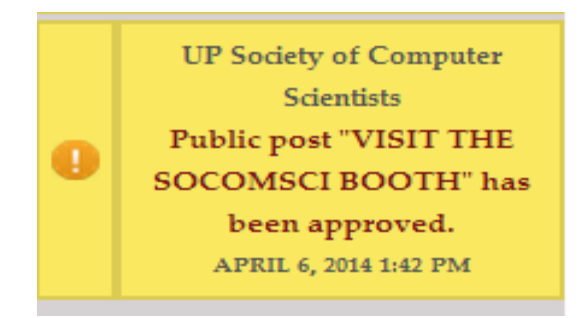

Figure 60: Notification of Public Post Approval (Student Organization Administrator)

The next functionalities involves the other users such as the student organization administrator, student organization member, student organization alumni member and student. The next figure shows the successful login of a student user. Found at the left side of the page are the menu area, student organizations area and notification area. The menu area shows the available functionalities that all students share. The student organization area shows the student organizations of the currently logged in student and the notifications area shows notifications received by the currently logged in student.

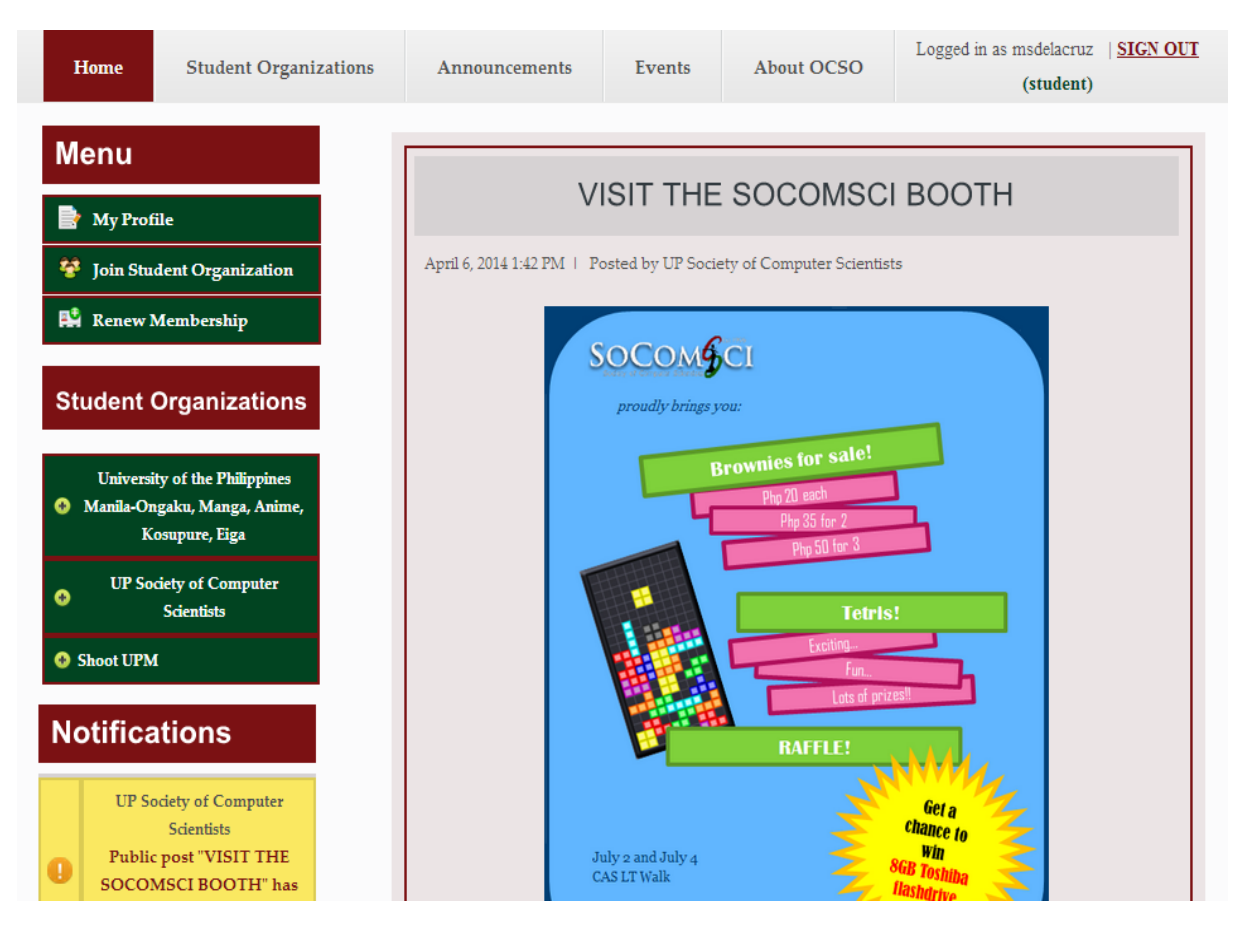

Figure 61: Successful User Login (Student)

# G. Student View

### G.1. View/Edit Profile

Figures 62, 63, 64 and 68 are the functionalities found on the menu area that are common to all students. Each student can view his/her profile and at the bottom his/her profile, an "Edit Profile" button can be seen. When the button is clicked, he/she can now edit his/her profile. Just like the OSA and OSS Coordinators, the only details the students can edit are their e-mail addresses, contact numbers and passwords. Again, text fields in yellow are uneditable.

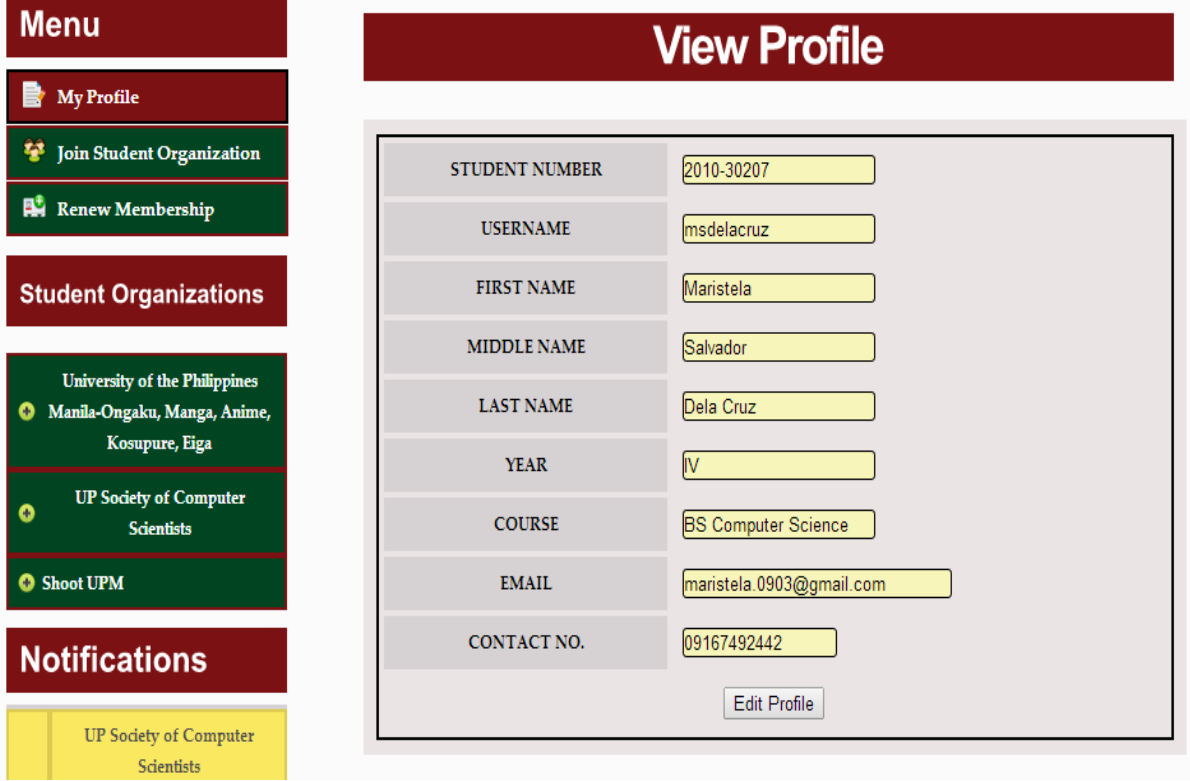

Figure 62: View Profile (Student)

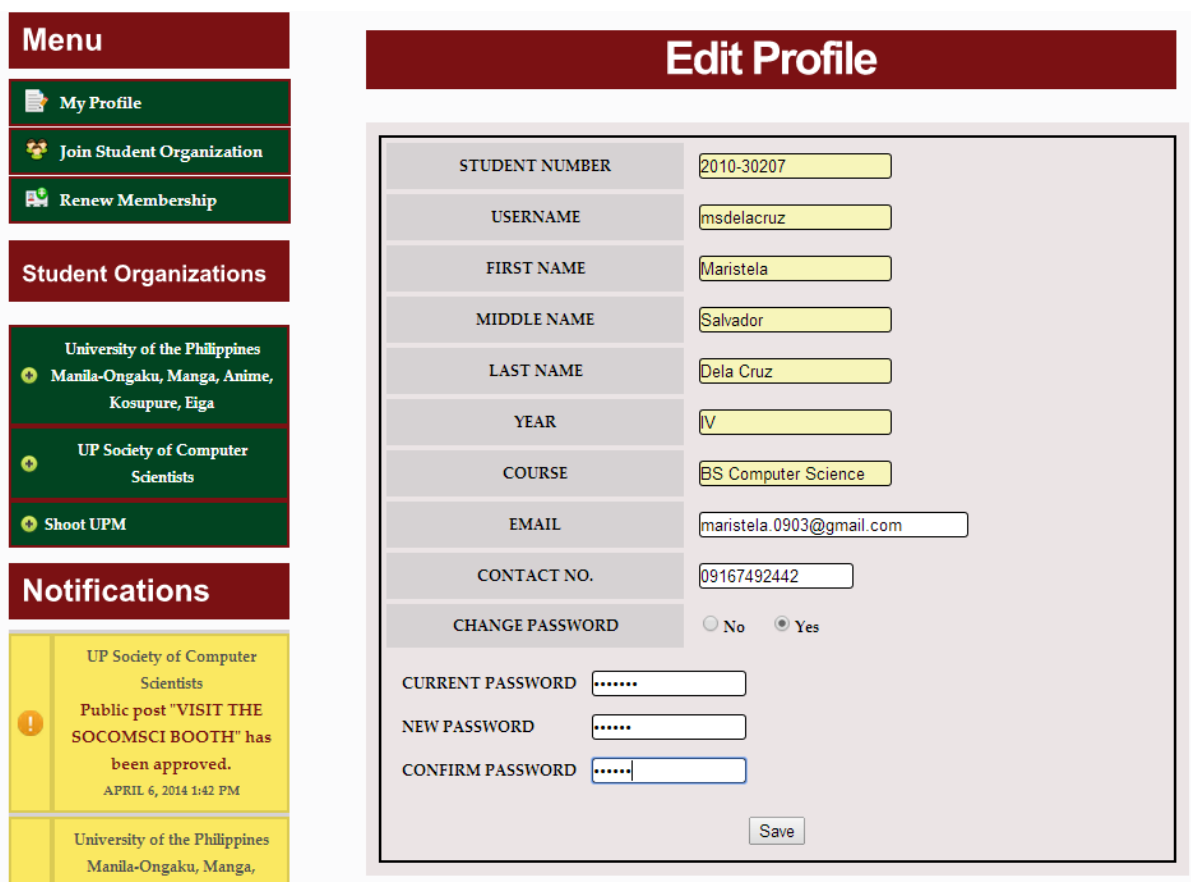

Figure 63: Edit Profile (Student)

When he/she has already finished editing his/her profile, he/she will be redirected to the "View Profile" page.
#### G.2. Join Student Organization

Students can join any student organization he/she wants. This figure shows the "Join Student Organization" page where students just need to type the name of the student organization he/she wants to join and a table of search results will be shown. At the right most column of the table, students can see a "Join" button if she's not yet a member of that organization, "ALREADY A MEMBER" phrase when he/she is already a member of that organization, "REQUEST SENT" phrase when he/she has already sent a membership request to that organization and "RENEW YOUR MEMBERSHIP" phrase when the student just needs to renew his/her membership.

| <b>Menu</b>                                                               | <b>Join A Student Organization</b> |                                                                           |                         |  |  |  |  |
|---------------------------------------------------------------------------|------------------------------------|---------------------------------------------------------------------------|-------------------------|--|--|--|--|
| <b>My Profile</b>                                                         |                                    |                                                                           |                         |  |  |  |  |
| Ŧ<br><b>Join Student Organization</b>                                     | TYPE NAME OF STUDENT ORGANIZATION: |                                                                           |                         |  |  |  |  |
| Renew Membership                                                          | Submit                             |                                                                           |                         |  |  |  |  |
| <b>Student Organizations</b><br><b>Search Results</b>                     |                                    |                                                                           |                         |  |  |  |  |
| <b>University of the Philippines</b><br>Manila-Ongaku, Manga, Anime,<br>O | NO.                                | <b>NAME</b>                                                               |                         |  |  |  |  |
| Kosupure, Eiga                                                            | 1                                  | University of the Philippines Manila-Ongaku, Manga, Anime, Kosupure, Eiga | <b>ALREADY A MEMBER</b> |  |  |  |  |
| <b>UP Society of Computer</b>                                             | $\overline{2}$                     | Shoot UPM                                                                 | <b>ALREADY A MEMBER</b> |  |  |  |  |
| O<br><b>Scientists</b>                                                    | 3                                  | UP Society of Computer Scientists                                         | <b>ALREADY A MEMBER</b> |  |  |  |  |
| <b>O</b> Shoot UPM                                                        | 4                                  | Organization of Area Studies Majors                                       | Join                    |  |  |  |  |
|                                                                           | 5                                  | Dramatista                                                                | Join                    |  |  |  |  |
| <b>Notifications</b>                                                      | $\boldsymbol{6}$                   | HallyUP                                                                   | Join                    |  |  |  |  |
| <b>UP Society of Computer</b>                                             |                                    |                                                                           |                         |  |  |  |  |

Figure 64: Join Student Organization (Student)

When the membership request or renewal has been sent, the administrators of that student organization where the student wants to join, will receive a membership notification.

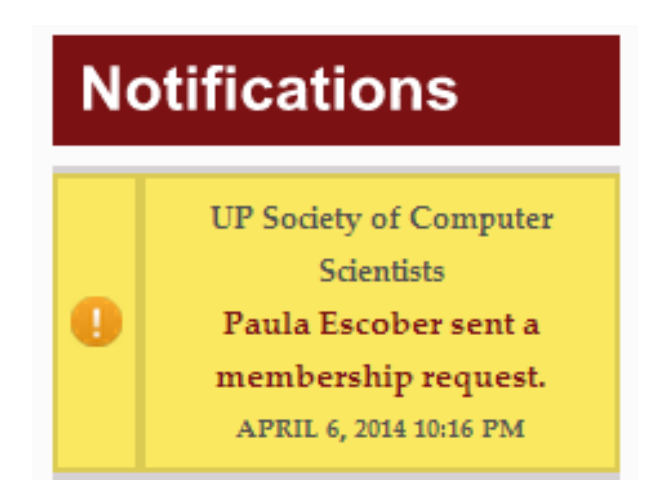

Figure 65: Notification of Membership Request (Student Organization Administrator)

The student organization administrator will just click that notification and he/she will see a short user profile of the student who sent the request.

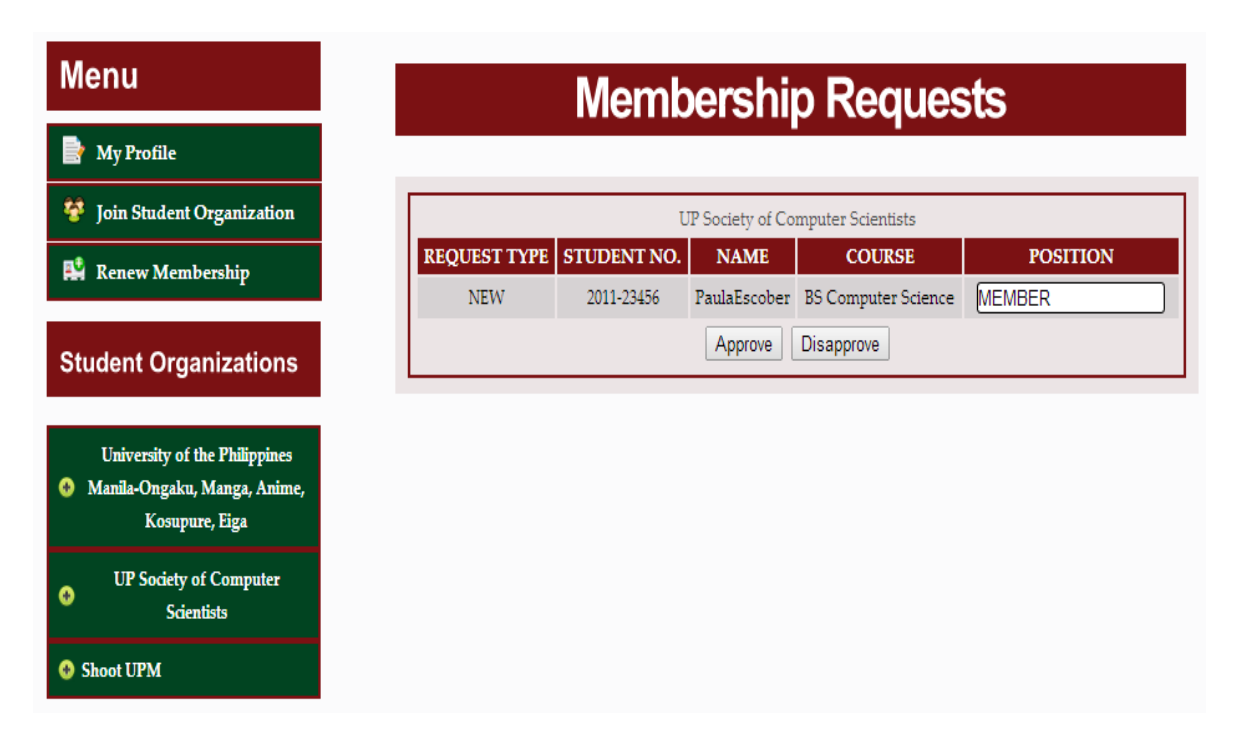

Figure 66: View Membership Request (Student Organization Administrator)

When the membership request has been approved, the student who requested will receive a notification and can now access the student organization.

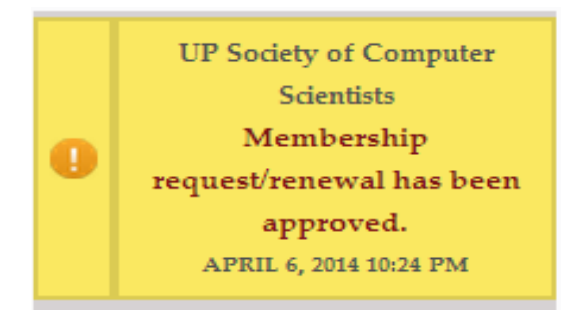

Figure 67: Notification of Membership Approval (Student)

#### G.3. Renew Membership

The last functionality that all students have in common, except for the alumni, is the "Renew Membership". All of the student organizations that a student joined in the past and where he/she is currently not a member will be shown here. To renew membership, the student just needs to check the ones he/she wants to renew his/her membership with.

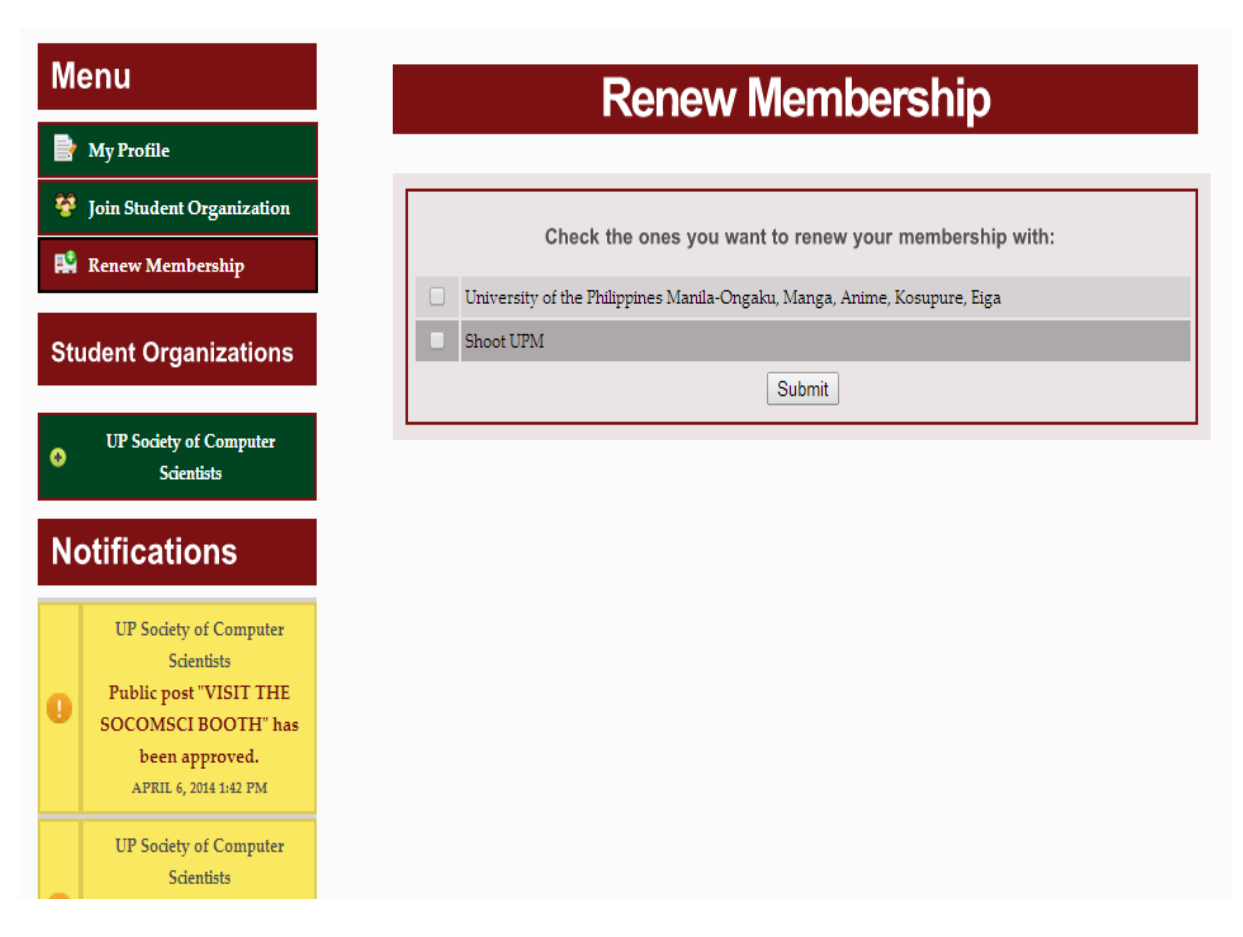

Figure 68: Renew Membership (Student)

### H. Student Organization Member and Alumni Member

#### H.1. View Dashboard

If a student is a member of any student organization, under the menu area, he/she will see a list of student organizations where he/she is currently a member. When the student clicks on a particular student organization, a submenu will appear. If he/she is a student organization administrator, the submenu will look like the one on figure 69 but if he/she is not an administrator, the only accessible submenu is the "Dashboard". This figure also shows the "Dashboard" of the current chosen student organization.

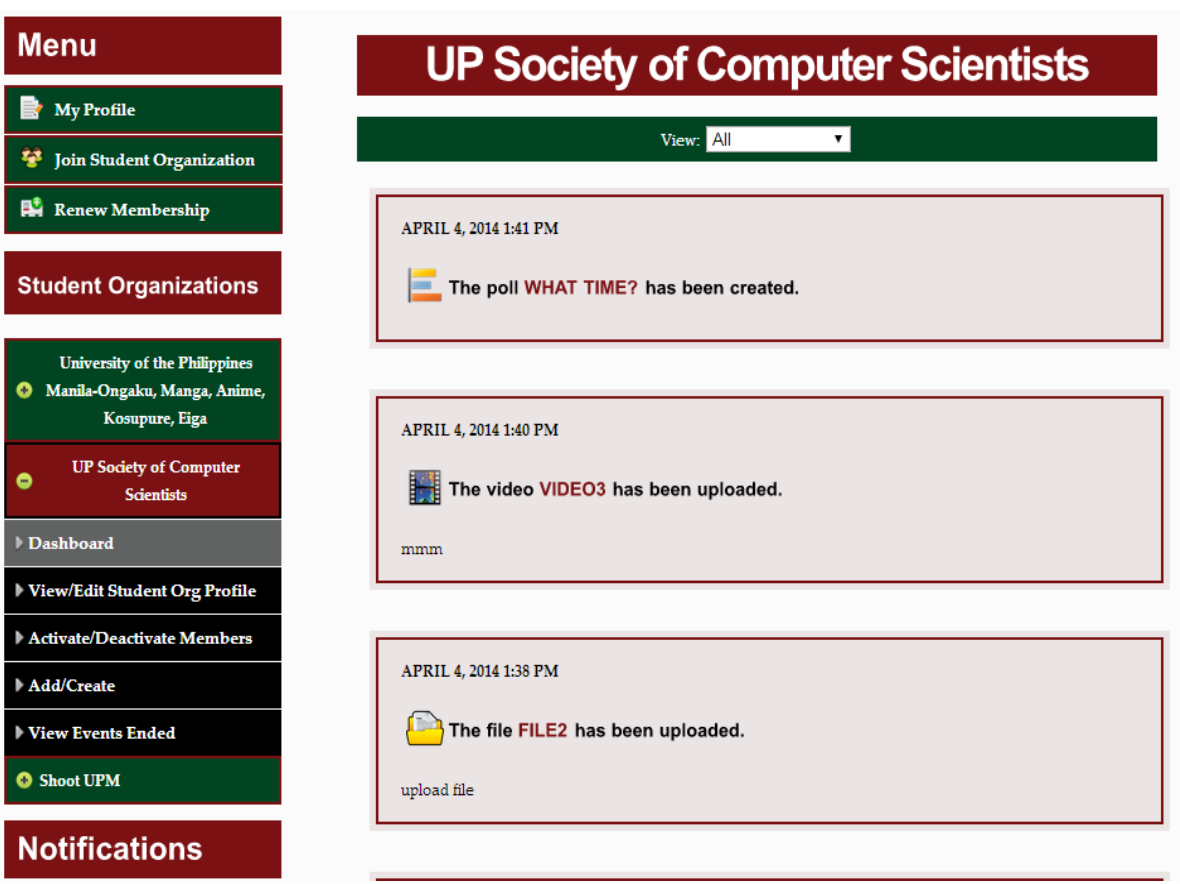

Figure 69: Submenu of a Chosen Student Organization (Student Organization Administrator)

At the upper part of the dashboard, below the name of the student organization, a student can choose what to view or to be displayed on the dashboard. The default view is "All" which means that all of the things posted, created and uploaded in the student organization will be displayed. They are arranged by the date when they were posted.

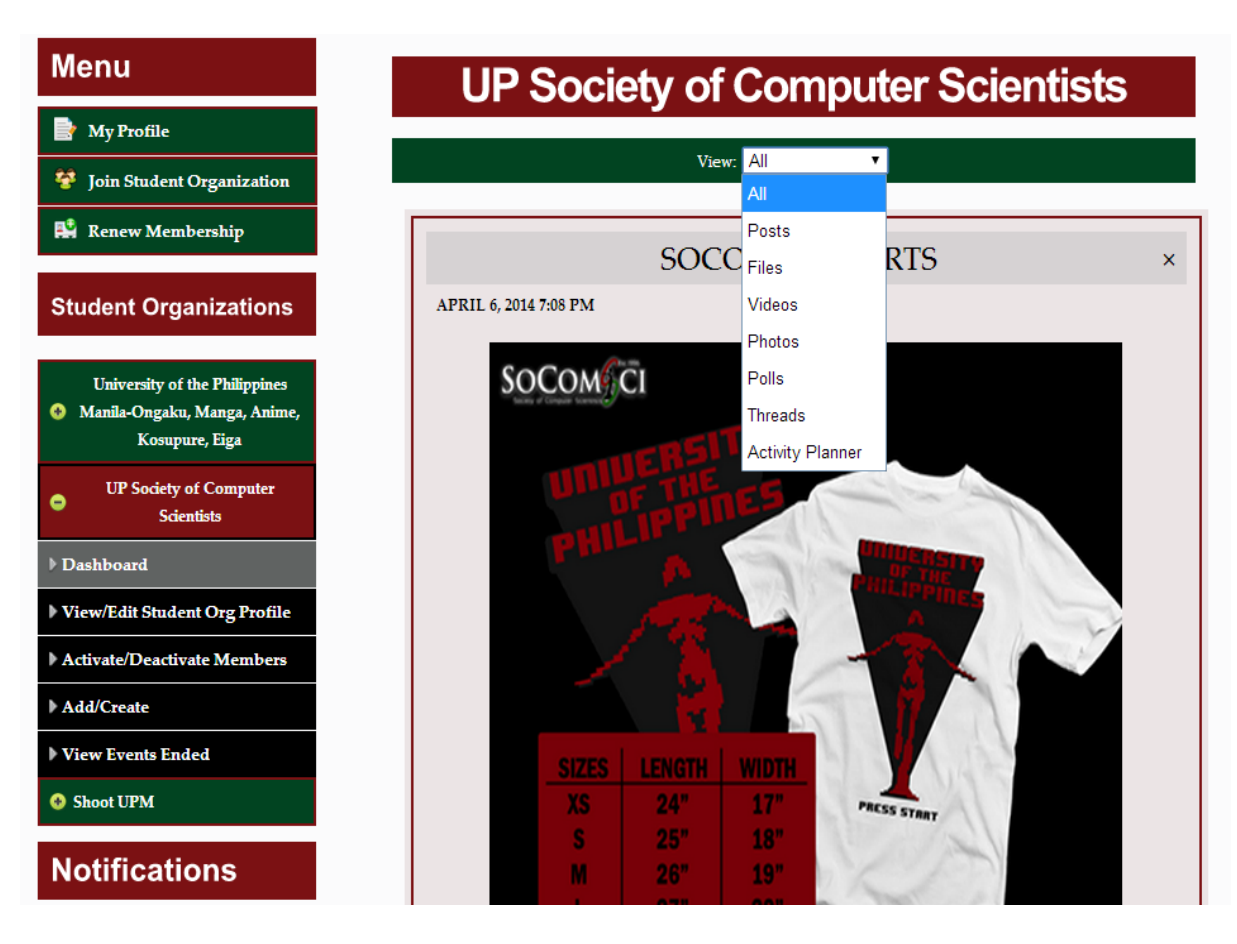

Figure 70: View Options on the Student Organization Dashboard (Student Organization Member)

The other view options are: "Posts" (displays all exclusive posts in the organization), "Photos" (displays all photos that have been uploaded or attached to exclusive posts), "Files" (displays the list of files that have been uploaded or attached to exclusive posts), "Videos" (displays the list of videos that have been uploaded), "Polls" (displays recently created polls, shared poll results and recently ended polls), "Threads" (displays the list of currently activated threads) and "Activity Planner" (displays the list of activity planners or to-do lists).

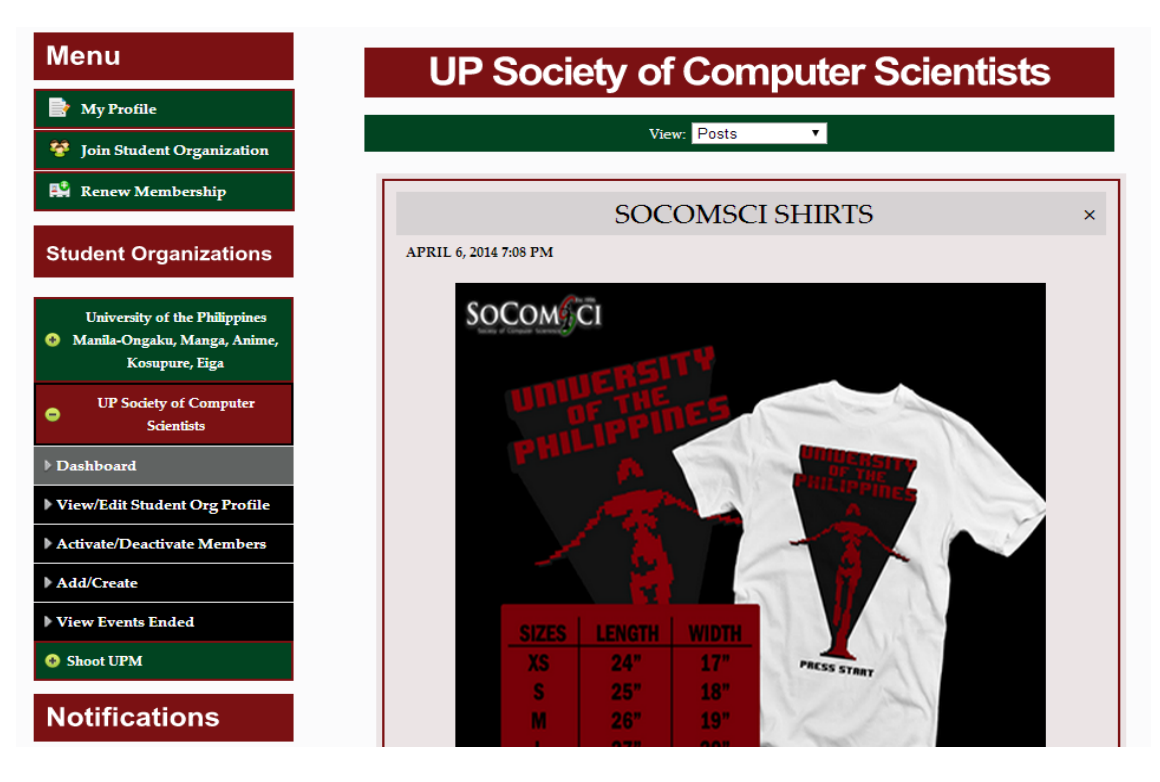

Figure 71: View All Exclusive Posts (Student Organization Members)

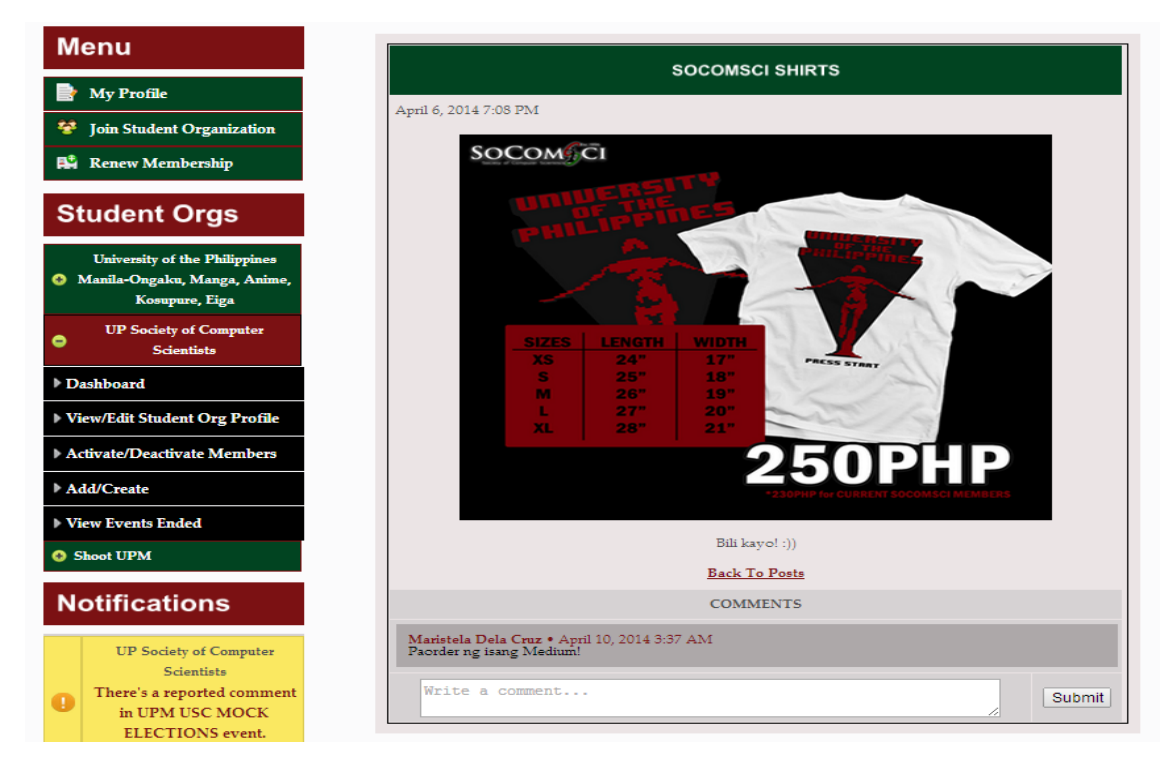

Members can comment on these exclusive posts.

Figure 72: Comment on Exclusive Posts (Student Organization Members)

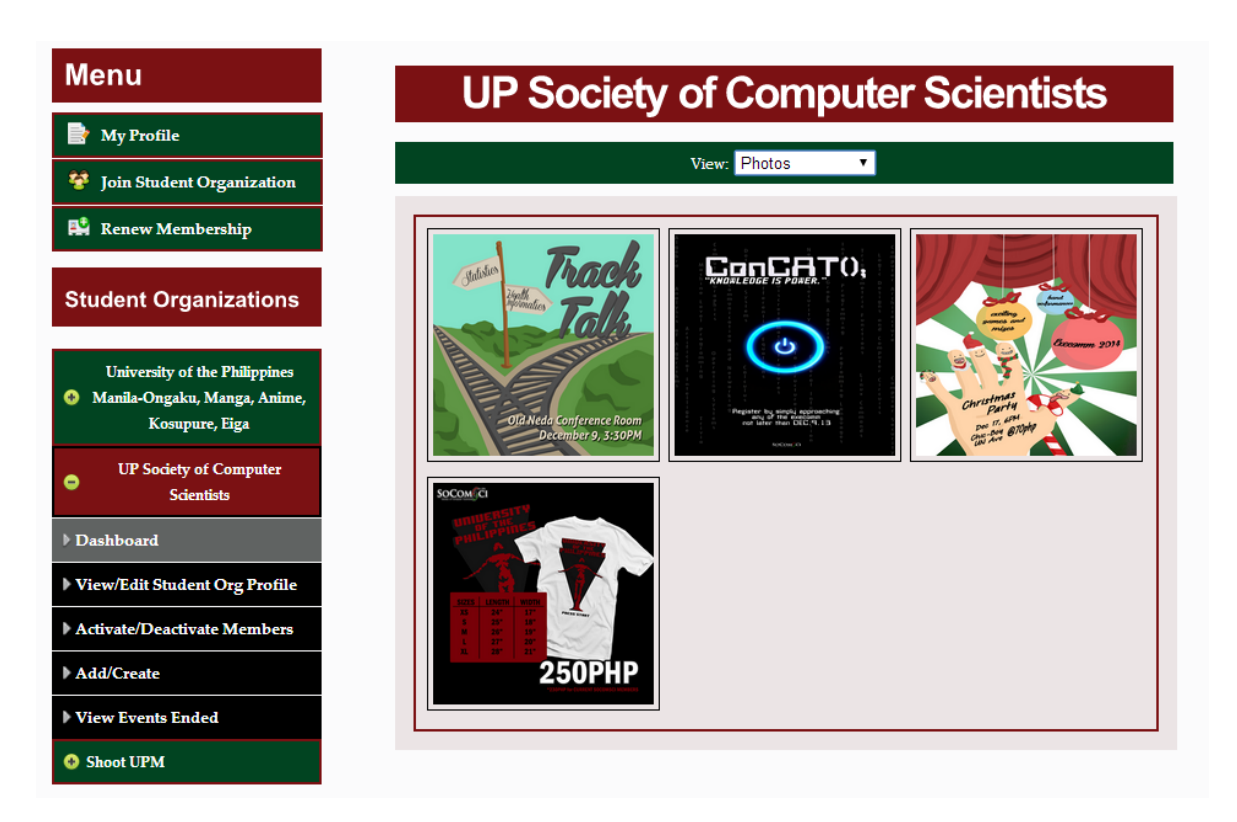

Figure 73: View All Photos (Student Organization Members)

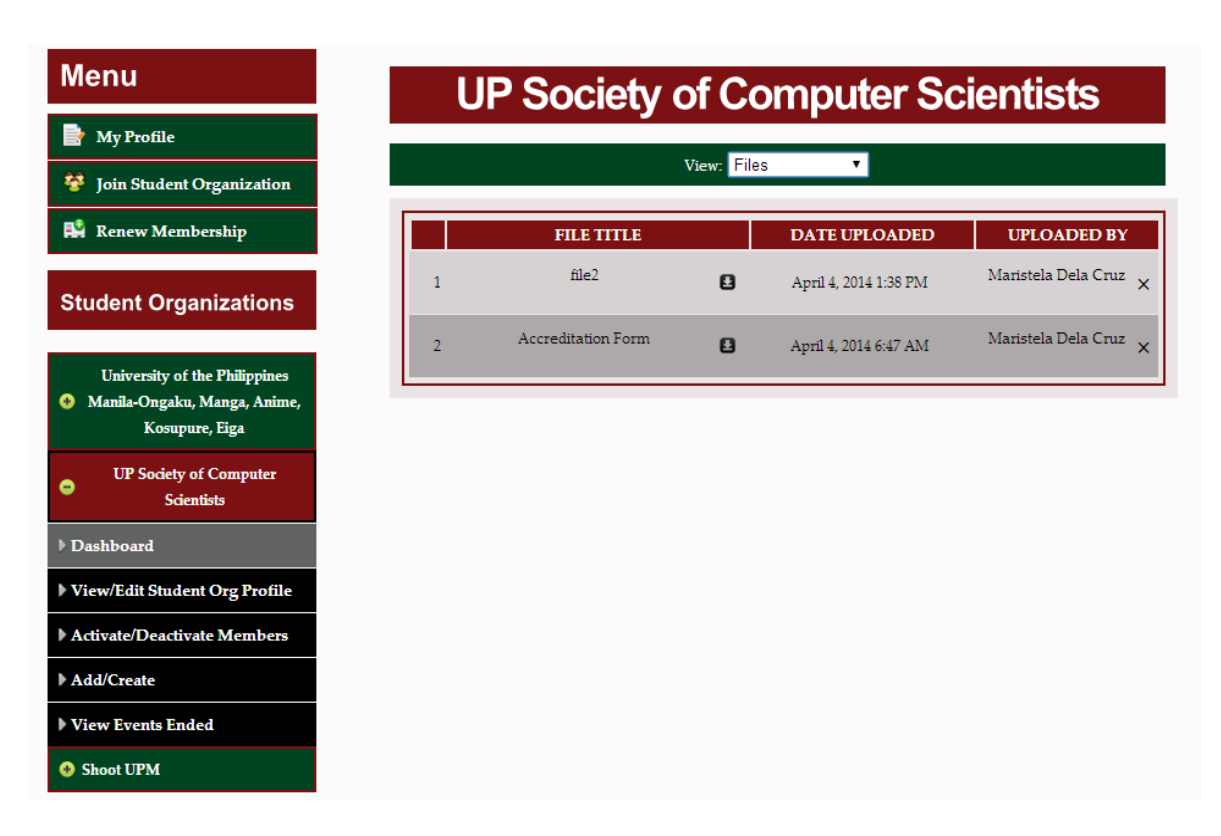

Figure 74: View All Files (Student Organization Members)

|                                                    | <b>Menu</b>                                                          |  |  |  |  |
|----------------------------------------------------|----------------------------------------------------------------------|--|--|--|--|
| <b>My Profile</b>                                  |                                                                      |  |  |  |  |
| 攀                                                  | <b>Join Student Organization</b>                                     |  |  |  |  |
|                                                    | <b>Renew Membership</b>                                              |  |  |  |  |
|                                                    | <b>Student Organizations</b>                                         |  |  |  |  |
|                                                    |                                                                      |  |  |  |  |
|                                                    | <b>University of the Philippines</b><br>Manila-Ongaku, Manga, Anime, |  |  |  |  |
|                                                    | Kosupure, Eiga                                                       |  |  |  |  |
| <b>UP Society of Computer</b><br><b>Scientists</b> |                                                                      |  |  |  |  |
|                                                    | Dashboard                                                            |  |  |  |  |
|                                                    | View/Edit Student Org Profile                                        |  |  |  |  |
|                                                    | Activate/Deactivate Members                                          |  |  |  |  |
| Add/Create                                         |                                                                      |  |  |  |  |
|                                                    | <b>View Events Ended</b>                                             |  |  |  |  |
|                                                    | <b>O</b> Shoot UPM                                                   |  |  |  |  |

Figure 75: View All Videos (Student Organization Members)

The recently created polls are accessible to all members of the student organizations. The recently ended polls are only accessible to the administrators.

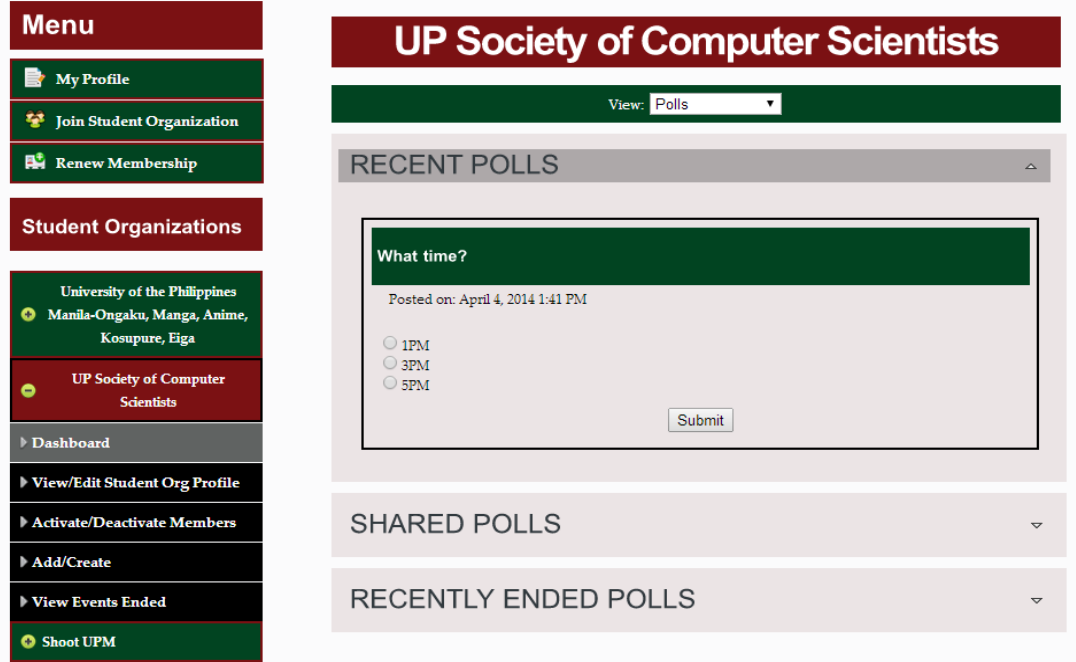

Figure 76: Recently Created Polls (Student Organization Members)

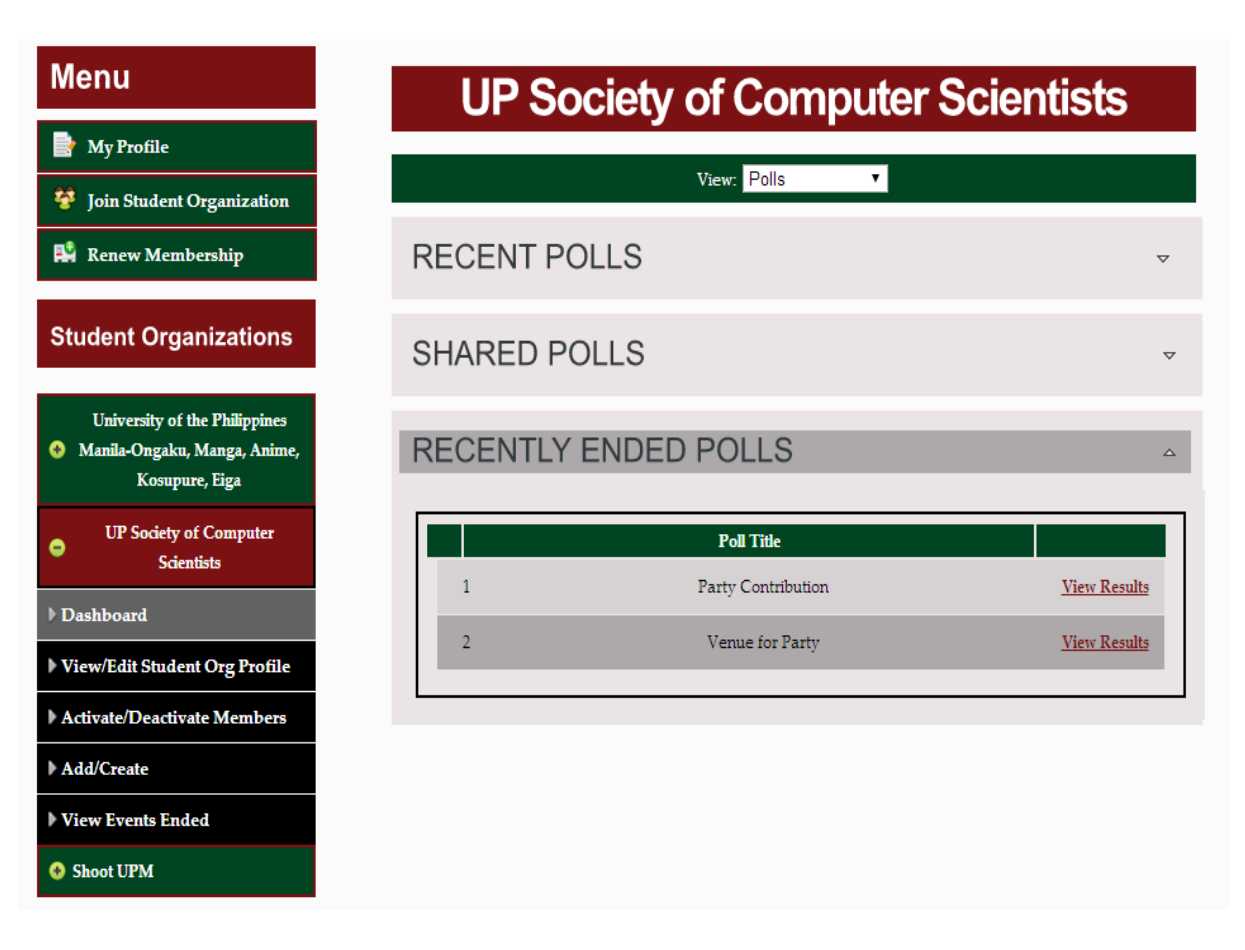

Figure 77: Recently Ended Polls (Student Organization Administrator)

At the recently ended polls area, when the "View Results" link is clicked, the administrator will be redirected to a page where the results of the chosen ended poll can be seen. The results are presented in a pie chart. The administrator can decide whether he/she can share the results to the other members. When the "Share Results" link is clicked, the results of that poll will be displayed on the shared polls area.

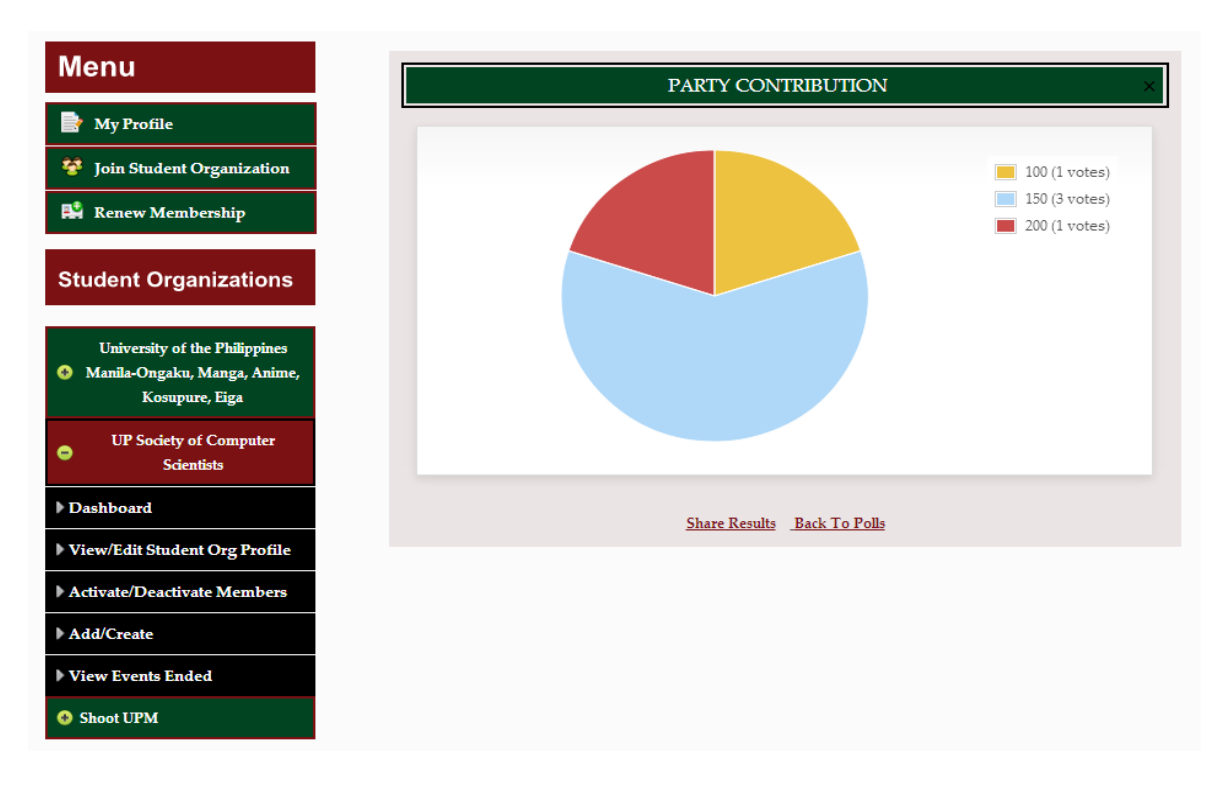

Figure 78: View Results of A Recently Ended Poll (Student Organization Administrator)

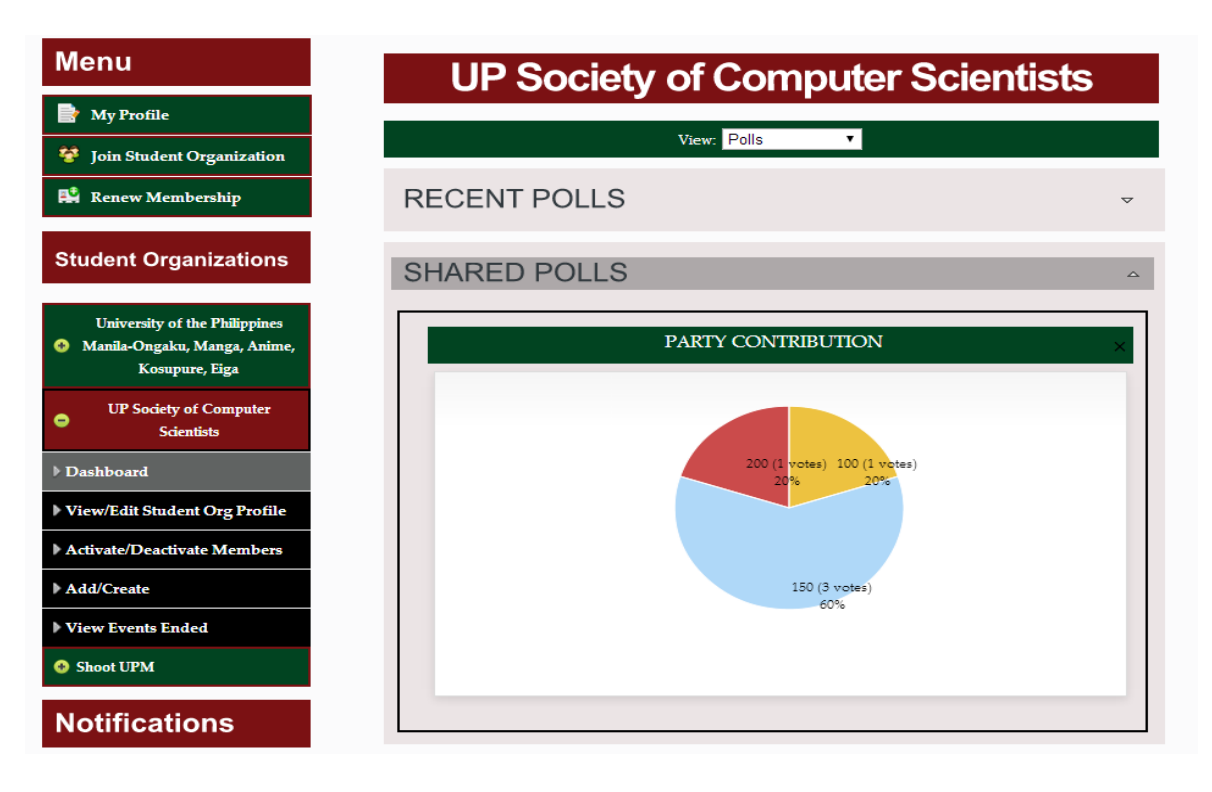

Figure 79: Shared Polls (Student Organization Members)

| <b>Menu</b>                                             |                                  | <b>UP Society of Computer Scientists</b>                                                  |  |  |
|---------------------------------------------------------|----------------------------------|-------------------------------------------------------------------------------------------|--|--|
| <b>My Profile</b>                                       |                                  |                                                                                           |  |  |
| 登<br><b>Join Student Organization</b>                   |                                  | View: Threads<br>$\mathbf{v}$                                                             |  |  |
| B.<br><b>Renew Membership</b>                           |                                  |                                                                                           |  |  |
|                                                         | <b>UPCOMING OUTREACH PROGRAM</b> |                                                                                           |  |  |
| <b>Student Organizations</b>                            | Created by:                      | UP Society of Computer Scientists                                                         |  |  |
| <b>University of the Philippines</b>                    | In cooperation<br>with:          | University of the Philippines Manila-Ongaku, Manga, Anime,<br>Kosupure, Eiga<br>Shoot UPM |  |  |
| Manila-Ongaku, Manga, Anime,<br>o                       | Start Date:                      | April 4, 2014 6:53 AM                                                                     |  |  |
| Kosupure, Eiga                                          | End Date:                        | April 15, 2014 12:00 AM                                                                   |  |  |
| <b>UP Society of Computer</b><br>0<br><b>Scientists</b> |                                  | More Details Here                                                                         |  |  |
| Dashboard                                               |                                  |                                                                                           |  |  |
| View/Edit Student Org Profile                           |                                  |                                                                                           |  |  |
| <b>Activate/Deactivate Members</b>                      |                                  |                                                                                           |  |  |
| Add/Create                                              |                                  |                                                                                           |  |  |
| <b>View Events Ended</b>                                |                                  |                                                                                           |  |  |
| <b>O</b> Shoot UPM                                      |                                  |                                                                                           |  |  |

Figure 80: View All Threads (Student Organization Members)

When the "More Details Here" link is clicked, details about that thread will be displayed. Those who have access to a particular thread can comment on that thread.

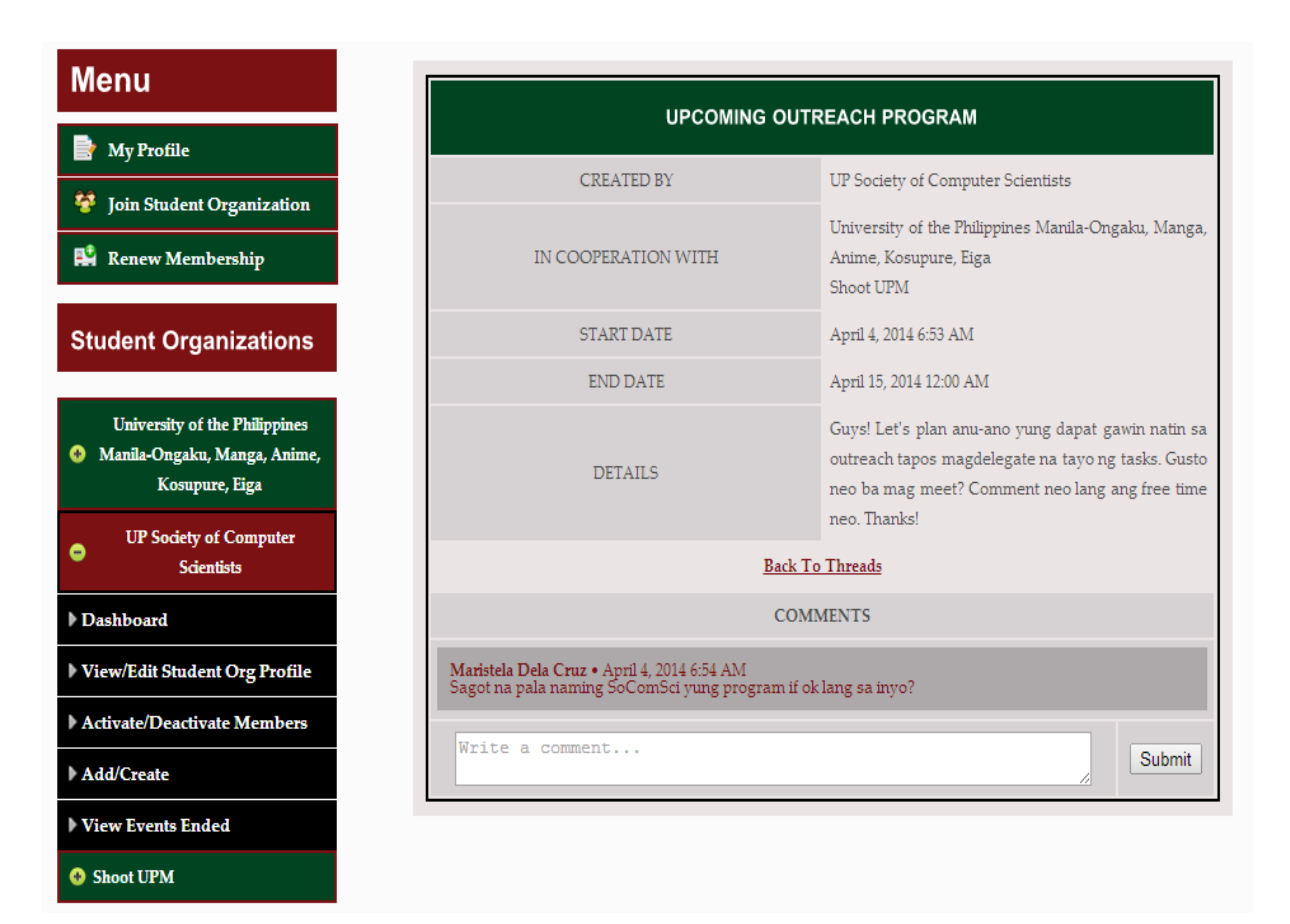

Figure 81: View All Threads (Student Organization Members)

For the next figure, a particular activity planner can only be viewed by those who have tasks assigned to them but all of these activity planners are visible to the student organization administrators. The activity planner has a progress bar that shows the percentage of the tasks done. A particular row will be in yellow if the end date for that task is three days from today. It will be in green if the task is already done and will be in red if the task was not completed on or before its end date.

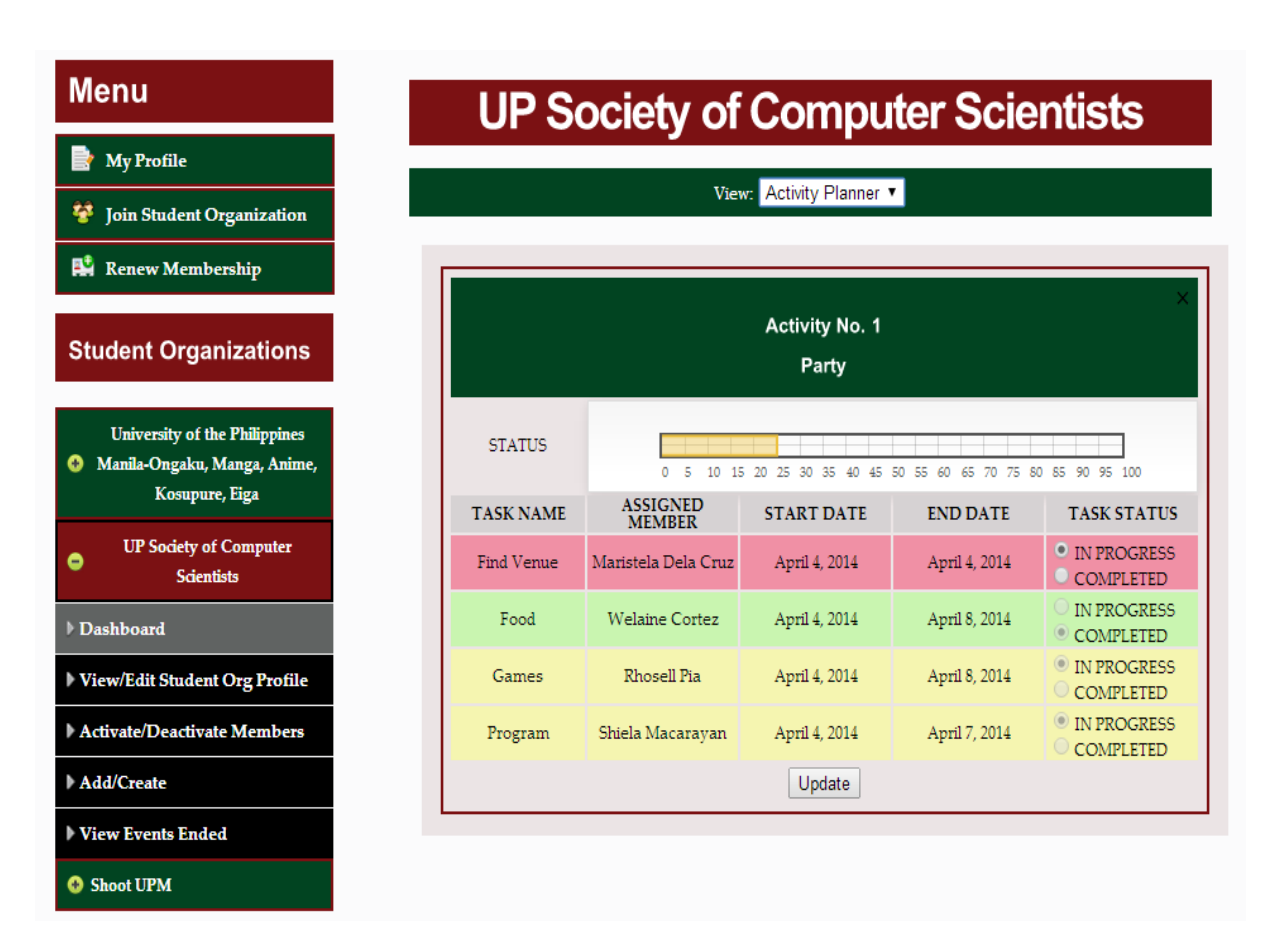

Figure 82: View All Activity Planners or To-do Lists

# I. Student Organization Administrator

#### I.1. View/Edit Student Organization Profile

The following functionalities are for the student organization administrators only. Only the administrators can view and edit their organization's profile. Only the organization description, email and profile picture can be edited.

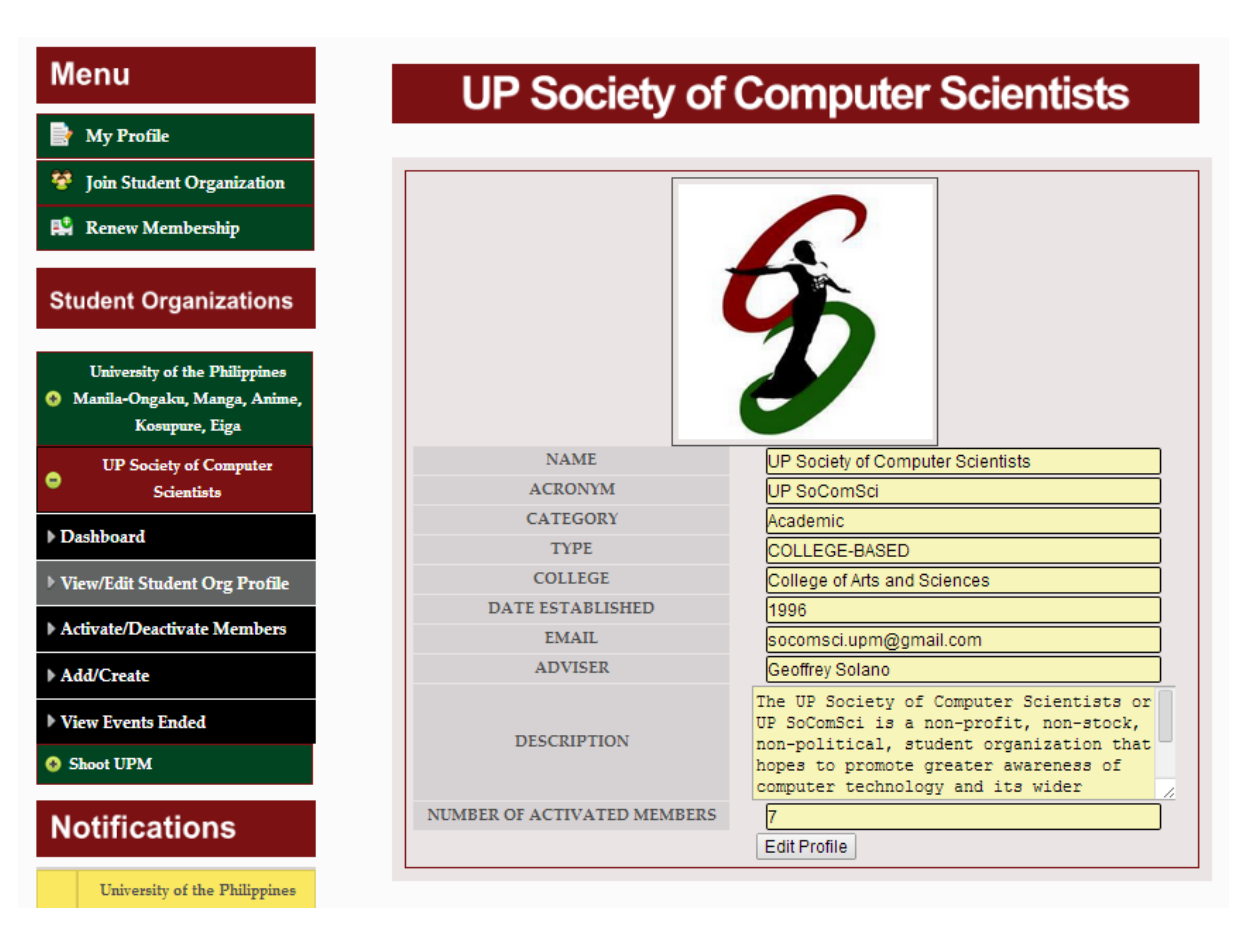

Figure 83: View Student Organization Profile (Student Organization Administrator)

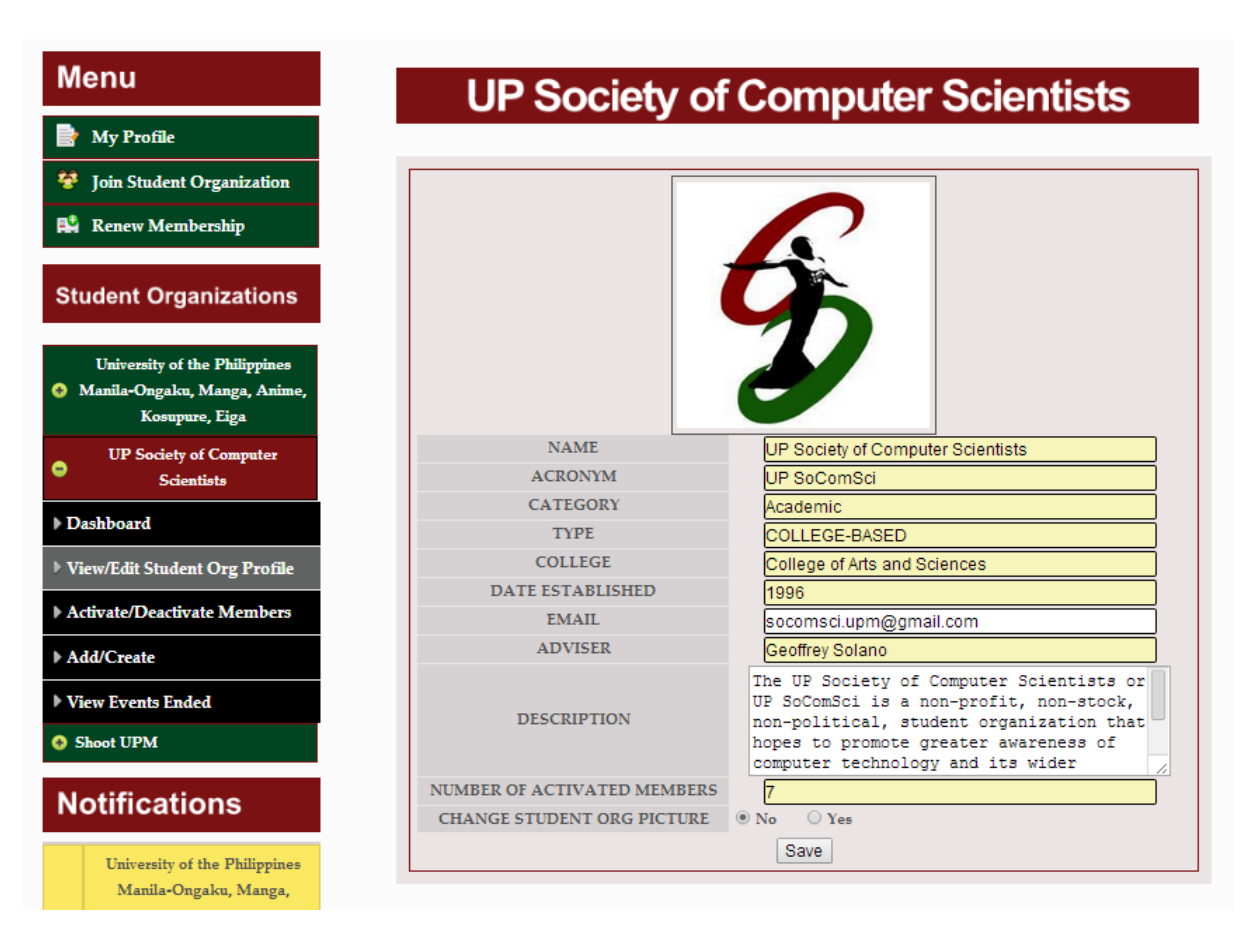

Figure 84: Edit Student Organization Profile (Student Organization Administrator)

### I.2. Activate/Deactivate Member

The next functionality is the "Activate/Deactivate Member". The student organization administrator will just search for the names of the members who he/she wants to activate/deactivate. Just like in the "Activate/Deactivate User" of the OSA Coordinator, the student organization administrator just needs to check those members and click the "Activate" or "Deactivate" button to activate/deactivate them.

| <b>Menu</b>                                                                            |                       |                                 | <b>Activate/Deactivate Member</b> |                   |                  |        |
|----------------------------------------------------------------------------------------|-----------------------|---------------------------------|-----------------------------------|-------------------|------------------|--------|
| <b>My Profile</b>                                                                      |                       |                                 |                                   |                   |                  |        |
| Ŧ<br><b>Join Student Organization</b>                                                  |                       |                                 | TYPE NAME OF MEMBER:              |                   |                  |        |
| 鷴<br><b>Renew Membership</b>                                                           |                       |                                 | Submit                            |                   |                  |        |
| <b>Student Organizations</b>                                                           | <b>Search Results</b> |                                 |                                   |                   |                  |        |
| <b>University of the Philippines</b><br>Manila-Ongaku, Manga, Anime,<br>Kosupure, Eiga |                       | <b>STUDENT</b><br><b>NUMBER</b> | <b>NAME</b>                       | <b>POSITION</b>   | <b>STATUS</b>    |        |
| <b>UP Society of Computer</b><br>۰<br><b>Scientists</b>                                | 1                     | 2007-12345                      | Rhosell Pia                       | <b>MEMBER</b>     | <b>ACTIVATED</b> | Π      |
| Dashboard                                                                              | $\overline{2}$        | 2008-56788                      | Shiela Macarayan                  | <b>MEMBER</b>     | <b>ACTIVATED</b> | - 1    |
| View/Edit Student Org Profile                                                          | 3.                    | 2010-23456                      | Paula Escober                     | <b>MEMBER</b>     | <b>ACTIVATED</b> | $\Box$ |
| Activate/Deactivate Members                                                            | 4                     | 2010-30207                      | Maristela Dela Cruz               | <b>MEMBER</b>     | <b>ACTIVATED</b> | □      |
| Add/Create                                                                             | 5.                    | 2011-34567                      | <b>Welaine Cortez</b>             | <b>MEMBER</b>     | <b>ACTIVATED</b> | $\Box$ |
| <b>View Events Ended</b>                                                               | $\overline{2}$        |                                 |                                   |                   |                  |        |
| <b>O</b> Shoot UPM                                                                     |                       |                                 | Activate                          | <b>Deactivate</b> |                  |        |
| <b>Notifications</b>                                                                   |                       |                                 |                                   |                   |                  |        |

Figure 85: Activate/Deactivate Member (Student Organization Administrator)

#### I.3. Add/Create

The next figure shows another functionality which is "Add/Create". The administrators can choose what to add or create in the student organization. They can create public posts which will be subjected for the approval of the OSA or OSS Coordinator, exclusive posts with attached photos, videos or files, polls, threads, events and activity planners.

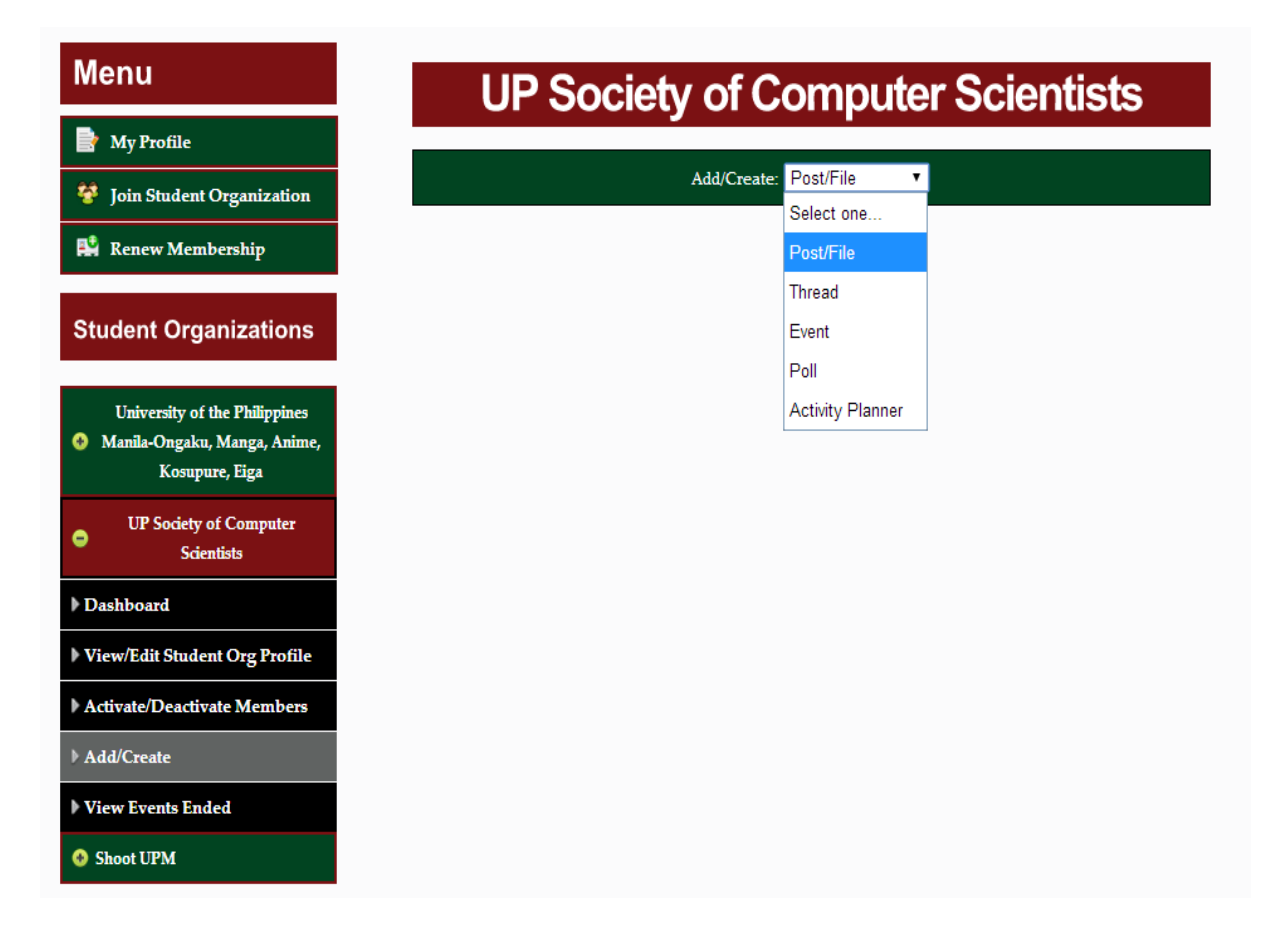

Figure 86: Add/Create Page (Student Organization Administrator)

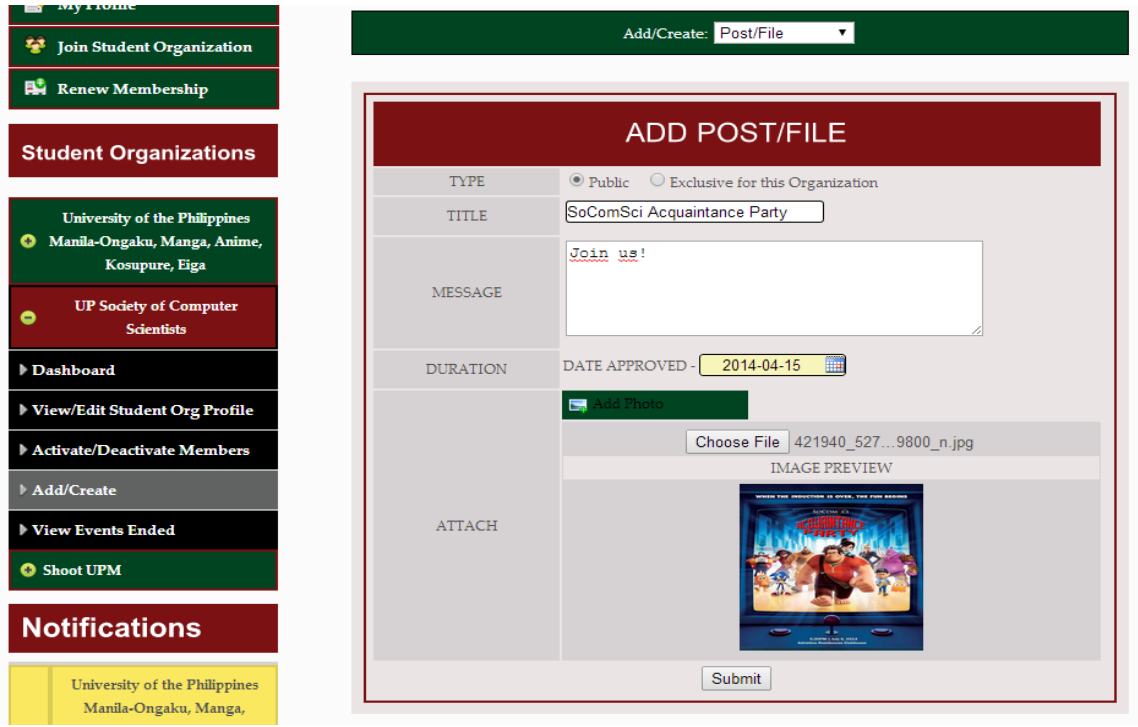

Figure 87: Add/Create Public Post (Student Organization Administrator)

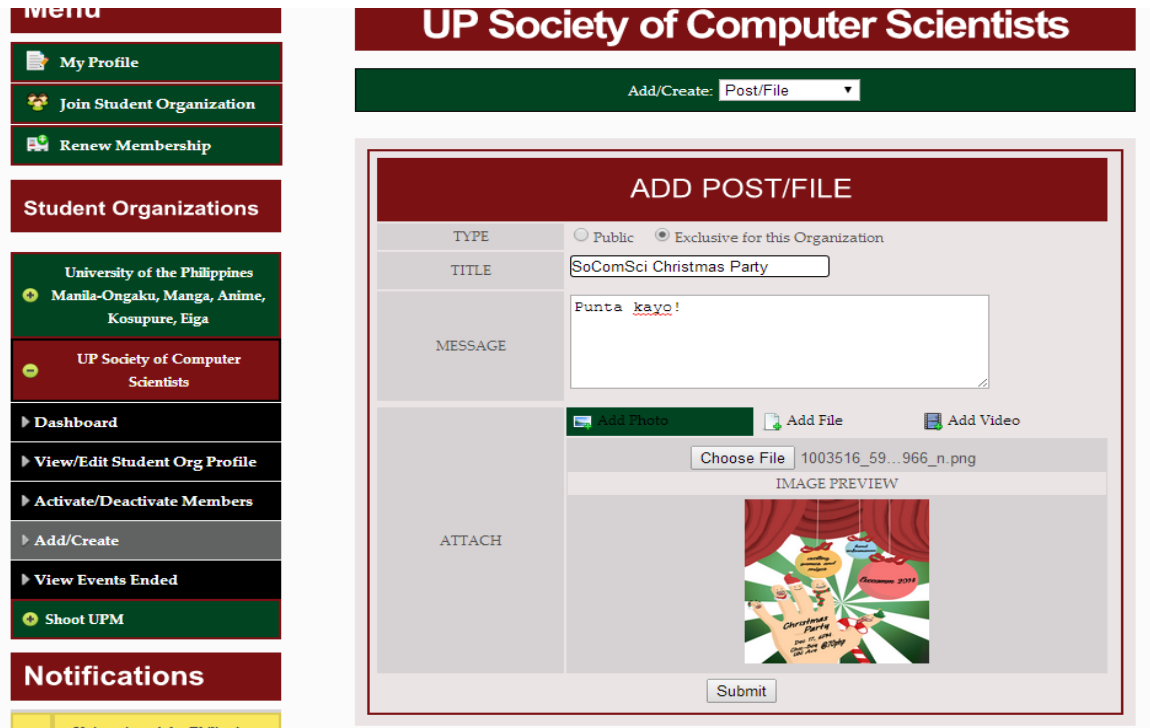

Figure 88: Add/Create Exclusive Post (Student Organization Administrator)

Aside from public posts, student organization administrators can also create threads, events, polls and activity planners.

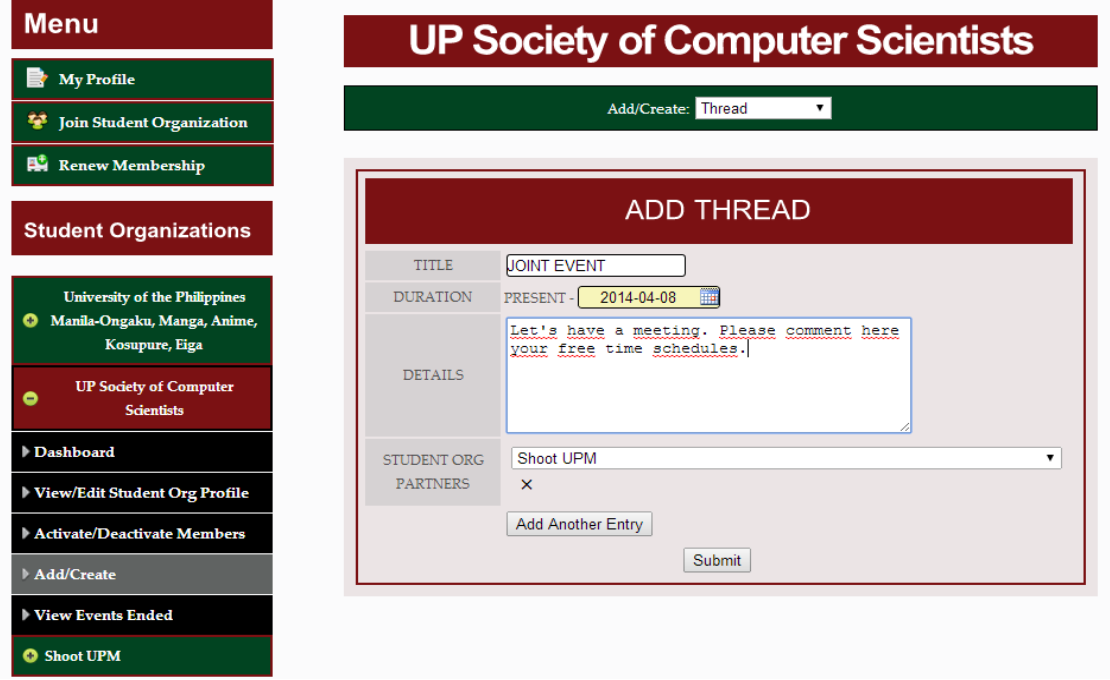

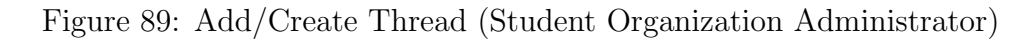

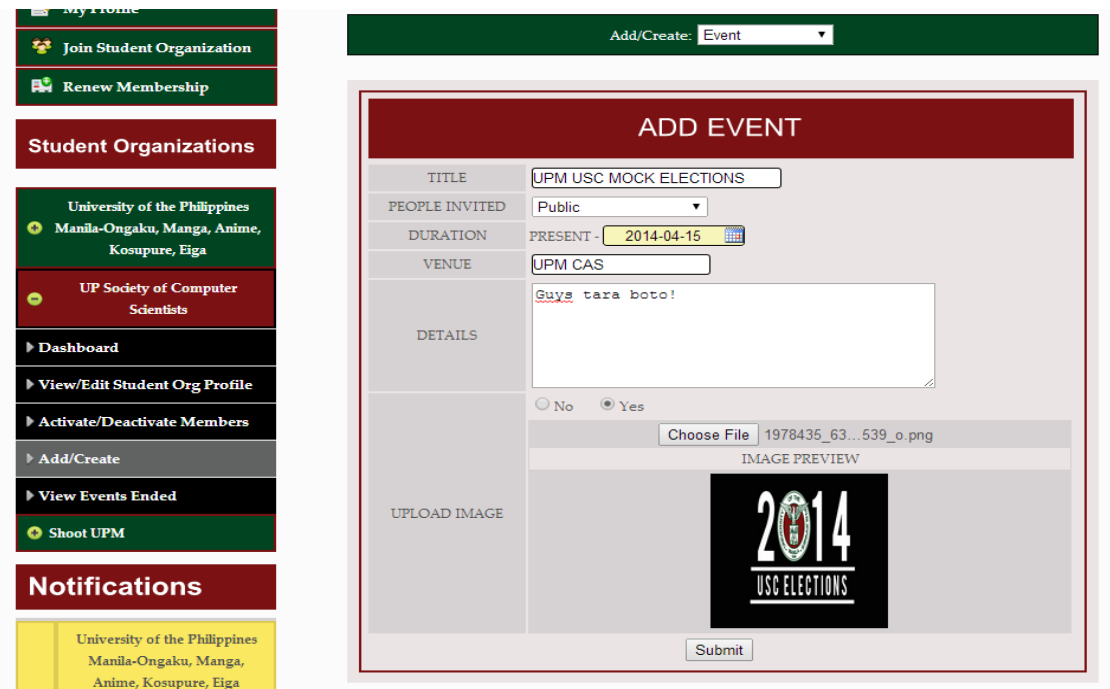

Figure 90: Add/Create Event (Student Organization Administrator)

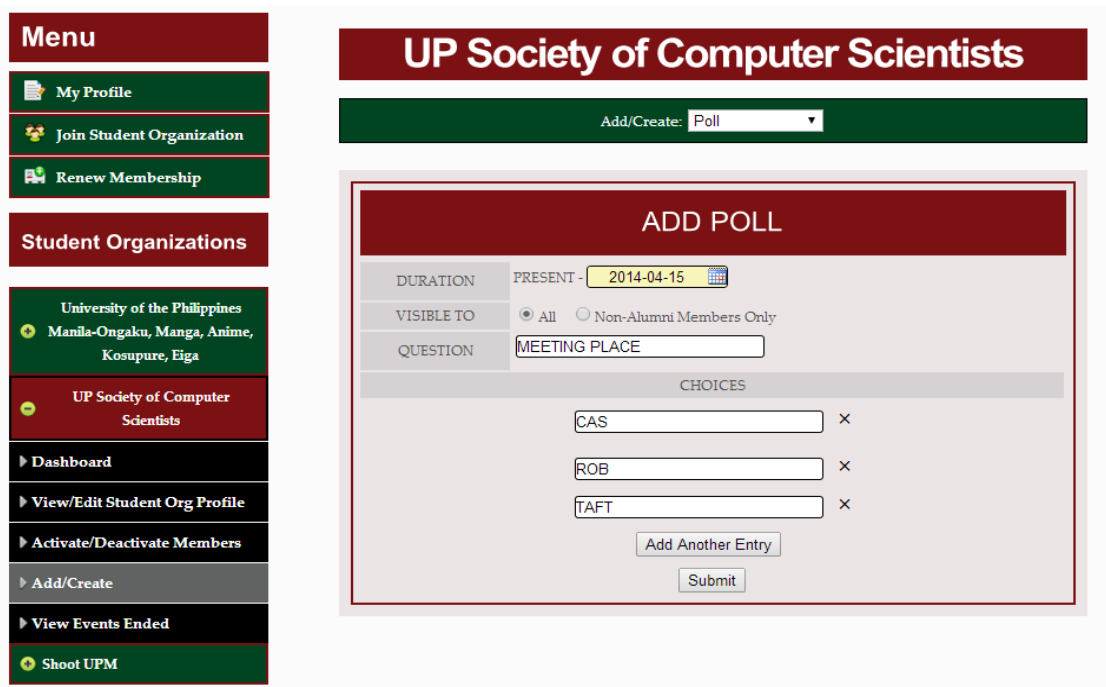

Figure 91: Add/Create Poll (Student Organization Administrator)

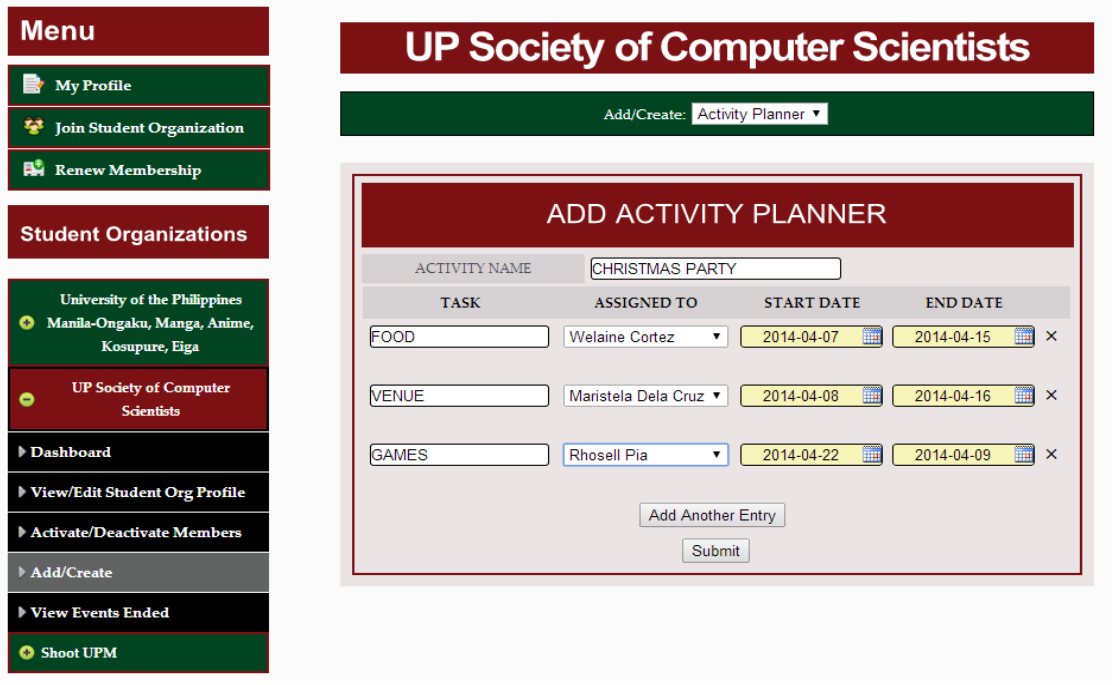

Figure 92: Add/Create Activity Planner (Student Organization Administrator)

Events which are visible to the public have a comment report functionality. If the users find a comment offensive, he/she can report it. The administrators of the student organization who hosted the event will receive a notification about that reported comment and the administrators will decide whether to delete or just ignore the report.

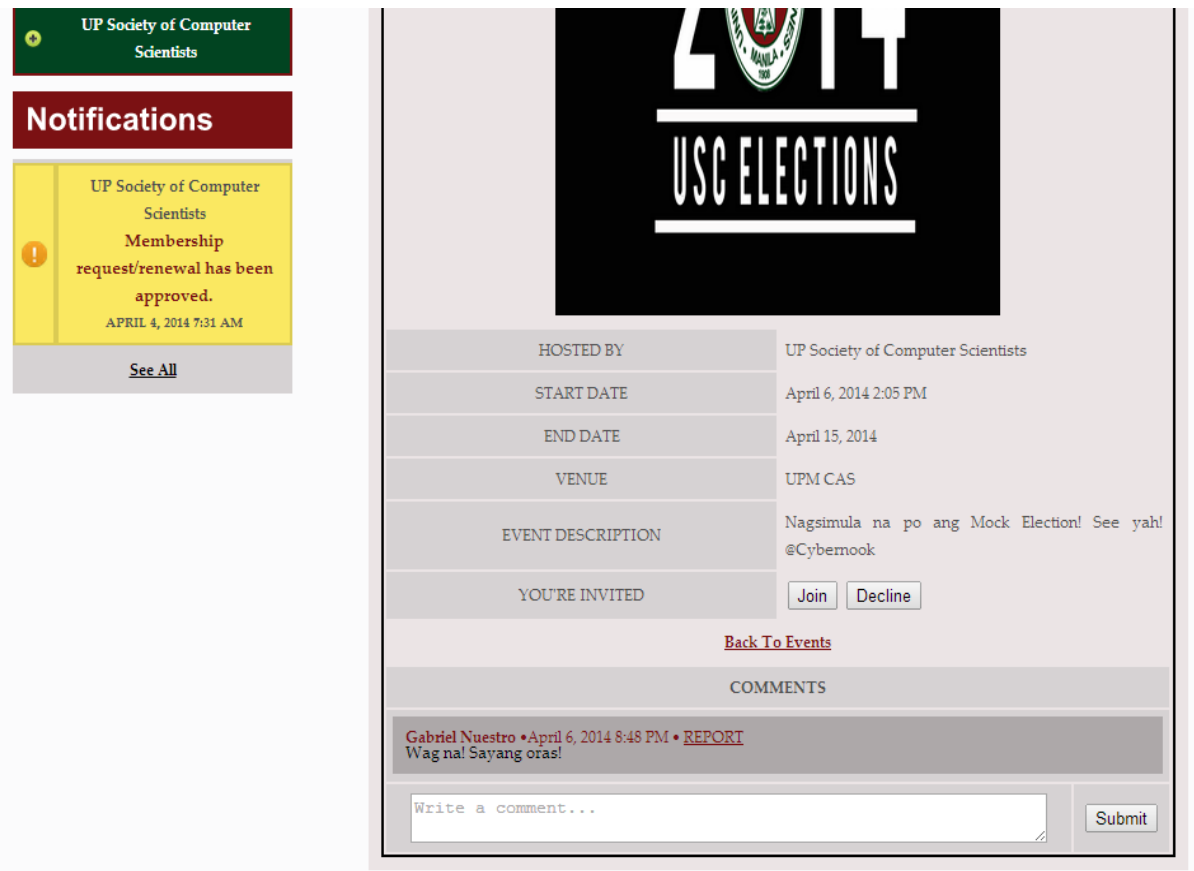

Figure 93: Report Comment in Public Event

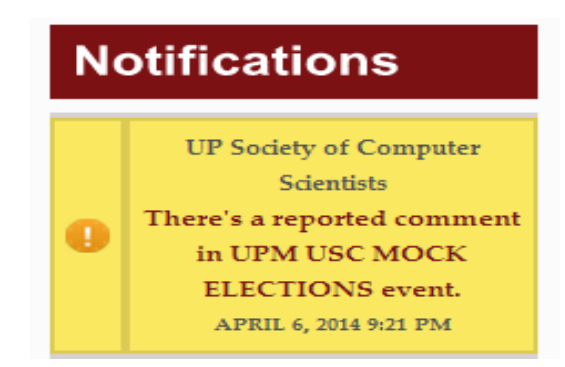

Figure 94: Notification of Reported Comment (Student Organization Administrator)

|           | <b>Menu</b>                                                                                                    | <b>Reported Event Comments</b> |                                                   |                                                       |                                                              |  |  |
|-----------|----------------------------------------------------------------------------------------------------|--------------------------------|---------------------------------------------------|-------------------------------------------------------|--------------------------------------------------------------|--|--|
|           | <b>My Profile</b>                                                                                                    |                                |                                                   |                                                       |                                                              |  |  |
| 攀         | Join Student Organization                                                                                                    | <b>UPM USC MOCK ELECTIONS</b>  |                                                   |                                                       |                                                              |  |  |
|           | Renew Membership<br><b>Student Organizations</b>                                                                                                    | <b>REPORTED COMMENT</b>        | <b>COMMENTED BY</b>                               | <b>NO. OF</b><br><b>REPORTS BY</b><br><b>STUDENTS</b> | NO. OF<br><b>REPORTS BY</b><br><b>PUBLIC</b><br><b>USERS</b> |  |  |
| o         | <b>University of the Philippines</b><br>Manila-Ongaku, Manga, Anime,<br>Kosupure, Eiga                                                                  | Wag na! Sayang oras!           | <b>Gabriel Nuestro</b><br><b>Delete</b><br>Ignore | $\overline{2}$                                        | $\overline{2}$                                               |  |  |
| $\bullet$ | <b>UP Society of Computer</b><br><b>Scientists</b>                                                                                                    |                                |                                                   |                                                       |                                                              |  |  |
|           | <b>O</b> Shoot UPM                                                                                                    |                                |                                                   |                                                       |                                                              |  |  |
|           | <b>Notifications</b>                                                                                                    |                                |                                                   |                                                       |                                                              |  |  |
| 0         | <b>UP Society of Computer</b><br><b>Scientists</b><br>There's a reported comment<br>in UPM USC MOCK<br><b>ELECTIONS</b> event.<br>APRIL 6, 2014 9:21 PM |                                |                                                   |                                                       |                                                              |  |  |

Figure 95: View Reported Comment (Student Organization Administrator)

# VII. Discussions

The challenges or issues encountered while developing the Online Community of Student Organizations (OCSO) and the solutions applied to these problems will be discussed. Aside from these, different tools or libraries used that helped in developing the functionalities of the users will also be tackled.

The OSA and OSS Coordinators are the ones responsible of adding and activating/deactivating student organizations and even assigning their respective administrators. The OCSO allows the coordinators to generate a list of currently activated student organization administrators and even the members. To generate these lists, all of the information needed are fetched from the database first. When fetched, the data will be organized in tables in an HTML file. This HTML file will be converted into a PDF file with the use of DOMPDF. It is convenient to use because it renders the PDF in a way that the CSS used in the HTML file will also be reflected into it.

The OSA Coordinator is also responsible for adding student users. Instead of inputting one by one the students that must be added to the system, which will take a long time, OCSO allows the OSA Coordinator to just upload or import an excel file containing a list of all of the students that will be added and their basic information. The challenge encountered here was the reading of the excel file uploaded and parsing and getting the data from the file. A class for reading Microsoft Excel (97/2003) Spreadsheets was used. This means files in .xls format are the only ones that can be read and parsed. The class can be called php-excelreader which was enhanced and maintained by Matt Kruse and can be downloaded from the web. When the excel file is read and parsed, the data inside it will be saved into the database. Also, these data will be stored in a session variable. The session variable containing the data will be used in the preview of recently added students which will be presented to the OSA Coordinator.

When the "Recently Added Student/Alumni" page loads, a word document will automatically be downloaded containing all of the basic information plus the system generated usernames and passwords of the recently added students. The automatic download was made possible with the use of Meta Refresh Tag and the Content-Disposition: attachment response-header field. The "Recently Added Student/Alumni" page contains the Meta Refresh Tag at the head part of its PHP file. This tag defines a URL that will be loaded or where the user will be redirected to after a particular time interval. The URL that was used is studentTable and the time interval specified was 2 seconds. This means that after 2 seconds, from the "Recently Added Student/Alumni" page, the OSA Coordinator will be redirected to the studentTable page. But instead of loading this page, the contents of this page will be saved as a file because it contains the Content-Disposition: attachment response-header field. The session variable containing the data of the students is used and organized in an HTML table in this page thus the contents of the downloaded file will be the data of the recently added students.

The OCSO also offers some tools that student organization members can use to conduct their organizational activities. One of their activities is hosting of events. To promote their events, OCSO enables the student organizations to create online events where they can invite users, even the public, to be able to know or estimate the number of people who are interested to join the event. People invited to an event can comment on that event to ask or inquire. Aside from commenting, invited users can also report comments that they find offensive. When logged in users such as students report offensive comments found on these events, their student numbers, which uniquely identifies them, are recorded along with the comment that they have reported and the event where that comment belongs so that they could only report that comment once. One of the challenges encountered was the recording of the reports coming from public users because they do not have something like an ID that can uniquely identify them which means that they can report a comment as many times as they want. Since they can report many times, when the student organization administrator view a reported comment, he/she will just see how many reports come from public users and from the students.

In OCSO, student organization administrators can upload videos which can be viewed by the members. This was one challenge encountered but was answered by adding some of the video file format types such as mp4, wmv, avi and flv in the *mimes.php* file found in the config folder in CodeIgniter, setting the  $up$ load max filesize parameter to 500M in the *php.ini* file in xampp and adding this piece of code in the .htaccess file:

- php\_value upload\_max\_filesize 500M
- php\_value post\_max\_size 500M
- php\_value max\_input\_time 300
- php\_value max\_execution\_time 300

The last challenge encountered was combining all of the notifications that a student will receive and sorting them based on the date they were recorded or saved in the database. The notifications that a student will receive were stored in different arrays based on the type of the notification. The types of notifications a student can receive are "Approval of Public Post" (if administrator), "New Membership or Renewal Request" (if administrator), 'Approval of New Membership or Renewal Request'" and "Reported Comments" (if administrator). This challenge was answered by merging these arrays into one array called *mergedNotifs*. The array *push* function in PHP was used:

 $array\_push$  ( $\S$ \_SESSION | 'mergedNotifs'],  $array('study'' \Rightarrow <$ The Student Organization ID>, "message"  $\Rightarrow$  <The Content of the Notification >, "date"=> <Date When The Notification Was Recorder>, "notif $ID" \Rightarrow$  <Notification ID >, "studNum"=> <The Student Number>, "id"=> <Extra Parameter >) );

As for the sorting of the elements, the following code ws used:

```
function sortFunction (\text{aa}, \text{sb}) {
```

```
return \; structure( \$a [" date"] ) - structure( \$b [" date"] );
```
us ort  $(\$_S \text{ESSION}$  | 'mergedNotifs' |, "sortFunction" );

}

OCSO can be compared and contrasted with Facebook. OCSO has similar functionalities with Facebook's Group feature. Just like in that feature, users can request if he/she wants to join a particular group and the administrators of that group will decide if they will accept or reject the request. Administrators can also add and remove members to the group. Unlike in OCSO where the student organization administrators are the only ones who can post and upload files in the organization, members of the group in Facebook's Group can also post and upload files but sometimes these posts are subjected to the approval of the group's administrators.

Aside from Facebook's Group feature, the OCSO also has similar features with the Page feature. In the Page feature as well as in OCSO, administrators can create events and invite users to these events. Also, page's posts are always public and just like in OCSO, student organization administrators can also add posts visible to the public given that they were approved by either the OSA Coordinator or OSS Coordinator. Another similar functionality is the creation of polls.

What's unique about the OCSO is that the public posts are reviewed by the OSA or OSS Coordinators before they are posted or will be visible to the public. Also, OCSO allows the student organization administrators to create activity planner or to-do lists and assign the members of their organization to do different tasks. This might help them in planning their organizational activities.

One challenge in developing the OCSO is the hierarchy or the level of access rights of the users because the things visible to some users may not be visible to others. This challenge was answered by assigning a role to each user. The checking of roles makes it easy to know which functionalities or access rights will be given to a particular user.

123

# VIII. Conclusions

The Online Community of Student Organizations (OCSO) allows students organization members who do not have social networking accounts to still be updated, to communicate with other members and to take part in planning their organizational activities for as long as they are activated as a student and as a member of the organization. To be activated as a student, they just need to request to the OSA Coordinator and to be activated as a student organization member, they just need to send a membership request to the administrator of that student organization.

The OCSO also allows the OSA and OSS Coordinators to monitor the public posts created by student organizations unlike in social networking sites where they do not have any control over these posts. Public posts made by student organizations will first be subjected to the approval of these coordinators before they will be displayed.

In UPM, student organizations are able to promote their events via posters or ads placed on bulletin boards inside the campus. Instead of using these posting materials, student organizations can promote their events via OCSO where more users can see them. Also, student organizations do not have to worry about the removal of the posting materials since there are no more paper posters or ads involved and their public posts in OCSO will automatically be removed if the posting period that the student organization administrator specified on that post is over. Aside from that, instead of contacting the sponsoring student organization through the details found on the posters, people who are interested and have inquiries about the event, can directly comment on the event if found in OCSO.

# IX. Recommendations

To further enhance the Online Community of Student Organizations (OCSO), it can be integrated with the UP Manila CRS so that the OSA Coordinator would not have to upload or import a file. This also ensures that the information about the students are up-to-date and more reliable.

For the OSA and OSS Coordinators' functionality of adding student organizations in OCSO, instead of inputting one by one the information of the organizations, it can also be done through file import or upload just like in adding a student to be able to lessen the input of the coordinators.

A private message/chat functionality for users can also be incorporated to the system so that those users who want to directly communicate with other users can do so.

For student organization members, functionalities similar to the student organization administrators like adding exclusive posts and uploading files to the student organization, can also be incorporated but in the condition that these posts and files will first be reviewed for approval by their student organization administrators.

Aside from exclusive posts, threads and events, where users are allowed to comment, a functionality that enables users to comment in public posts of the student organizations can also be incorporated.

In OCSO, the only personal information that can be updated or edited are the e-mails, contact numbers and passwords. The upload of profile picture can also be added.

It is also recommended to develop a functionality that could enable student organization administrators to generate reports of all the activities they have done within the year that were recorded in the system.

Lastly, a functionality for updating the year and alumni status of the students is also recommended to be developed for the OSA Coordinator.

# X. Bibliography

- [1] Office of Student Affairs University of the Philippines Manila, Student handbook, 2010 ed., 2010.
- [2] Z. B. Yasak, "Information dissemination through sms among it students." 4 pages.
- [3] A. Zaideh, "The use of social networking in education: challenges and opportunities," World of Computer Science and Information Technology Journal, vol. 2, pp. 18–21, 2012.
- [4] V. C. Osamor, O. S. Aloba, and I. P. Osamor, "From wooden to digital notice board (dnb): design and implementation for university administration," International Journal of Electrical and Computer Sciences, vol. 10, pp. 79–83, Apr. 2010.
- [5] S. Foo, N. Pang, S. Vu, and S. Verma, "Developing virtual social communities: lessons drawn from two indian social communities," in 4th International Conf. on Creative Content Technologies, 2012.
- [6] R. Michaelides, M. Tickle, and S. C. Morton, "Online communities of practice for innovation and knowledge transfer: a case study in the u.k.," in 2010 IEEE International Conf. Management of Innovation and Technology (ICMIT), (Singapore), pp. 922–927, 2010.
- [7] G. Deng and S. Huang, "Case study on incentive mechanism and its effectiveness of campus network in virtual community-case of myclub2.com," in 2010 IEEE 2nd Symp. Web Society (SWS), (Beijing), pp. 38–44, 2010.
- [8] D. Firpo, S. Kasemvilas, P. Ractham, and X. Zhang, "Implementation of an online intellectual community in a graduate educational setting," in Proc. Special Interest Group Management Information Systems 47th Annual Conf.

Computer Personnel Research (SIGMIS CPR 09), (New York), pp. 63–72, 2009.

- [9] I. Varlamis and I. Apostolakis, "Self-supportive virtual communities," International Journal of Web Based Communities, vol. 6, pp. 43–61, Dec. 2010.
- [10] C. R. B. de Souza, C. S. Pinhanez, V. F. Cavalcante, F. Aluani, V. Daros, D. Ferreira, and R. de Paula, "Designing an enterprise social tool for crossboundary communication, coordination, and information sharing," in Proc. 30th ACM International Conf. Design of Communication (SIGDOC 12), (New York), pp. 55–64, 2012.
- [11] M. Rosson, E. Thiry, D. Zhao, and J. M. Carroll, "Developing an online community for women in computer and information sciences: a design rationale analysis," in Proc. 44th Hawaii International Conf. System Sciences (HICSS), (Kauai), pp. 1–10, 2011.
- [12] Q. Dong, "Research on building an online community," in 2010 2nd International Conf. Networking and Digital Society (ICNDS), (Wenzhou), pp. 524– 527, 2010.
- [13] F. Gutierrez, N. Baloian, S. F. Ochoa, and G. Zurita, "A conceptual model to design partially virtual communities," in 2012 IEEE 16th International Conf. Computer Supported Cooperative Work in Design (CSCWD), (Wuhan), pp. 685–692, 2012.
- [14] F. Gutierrez, N. Baloian, S. F. Ochoa, and G. Zurita, "Designing the software support for partially virtual communities," in Proc. 18th International Conf. Collaboration and Technology, (Berlin), pp. 73–88, 2012.
- [15] C. Wang, I. Chiang, and C. Chuang, "Recent development of the virtual community research: a citation and co-citation analysis," in ICEME-IPEDR, pp. 107–111, 2010.
- [16] A. Blanchard, "Definition, antecedents, and outcomes of successful virtual communities," in Encyclopedia of E-Collaboration.
- [17] C. Somani, "Virtual community: the new hope for e-commerce," Indian Journal of Computer Science and Engineering, vol. 3, pp. 20–23, 2012.
- [18] M. Wu, "Community vs. social network." [https://lithosphere.lithium.](https://lithosphere.lithium.com/t5/science-of-social-blog/Community-vs-Social-Network/ba-p/5283) [com/t5/science-of-social-blog/Community-vs-Social-Network/ba-p/](https://lithosphere.lithium.com/t5/science-of-social-blog/Community-vs-Social-Network/ba-p/5283) [5283](https://lithosphere.lithium.com/t5/science-of-social-blog/Community-vs-Social-Network/ba-p/5283), Sept. 2012.
- [19] F. Henri and B. Pudelko, "Understanding and analyzing activity and learning in virtual communities," Journal of Computer Assisted Learning, vol. 19, pp. 474–487, 2003.
- [20] D. Gurzick and W. G. Lutters, "Towards a design theory for online communities," in Proc. 4th International Conf. Design Science Research in Information Systems and Technology (DESRIST 09), 2009.
- [21] B. Lawhorn, "Extracurricular activities: the afterschool connection," Occupational Outlook Quarterly, vol. 52, pp. 16–21, Dec. 2008.
- [22] "Get involved." [http://ohiounion.osu.edu/get\\_involved/student\\_](http://ohiounion.osu.edu/get_involved/student_organizations) [organizations](http://ohiounion.osu.edu/get_involved/student_organizations), 2013.
- [23] R. Montelongo, "Student participation in college student organizations: a review of literature," Journal of the Indiana University Student Personnel Association, pp. 50–62, 2002.
- [24] C. Hegedus and J. Knight, "Student participation in collegiate organizations expanding the boundaries.".
- [25] "A relational databse overview." [http://docs.oracle.com/javase/](http://docs.oracle.com/javase/tutorial/jdbc/overview/database.html) [tutorial/jdbc/overview/database.html](http://docs.oracle.com/javase/tutorial/jdbc/overview/database.html).
- [26] M. Rouse, "Relational database management system (rdbms)." [http://searchsqlserver.techtarget.com/definition/](http://searchsqlserver.techtarget.com/definition/relational-database-management-system) [relational-database-management-system](http://searchsqlserver.techtarget.com/definition/relational-database-management-system), Nov. 2005.
- [27] K. Powell, "What is a relational database?." [http://www.wisegeek.org/](http://www.wisegeek.org/what-is-a-relational-database.htm) [what-is-a-relational-database.htm](http://www.wisegeek.org/what-is-a-relational-database.htm), Sept. 2013.
- [28] "Database fundamentals." [http://www.personal.psu.edu/glh10/ist110/](http://www.personal.psu.edu/glh10/ist110/topic/topic07/topic07_06.html) [topic/topic07/topic07\\_06.html](http://www.personal.psu.edu/glh10/ist110/topic/topic07/topic07_06.html), 2008.
- [29] C. Janssen, "Php: hypertext preprocessor (php)." [http://www.techopedia.](http://www.techopedia.com/definition/24406/php-hypertext-preprocessor-php) [com/definition/24406/php-hypertext-preprocessor-php](http://www.techopedia.com/definition/24406/php-hypertext-preprocessor-php).
- [30] M. Chapple, "Php definition." [http://databases.about.com/cs/](http://databases.about.com/cs/development/g/php.htm) [development/g/php.htm](http://databases.about.com/cs/development/g/php.htm).
- [31] A. Bradley, "Why use php?." [http://php.about.com/od/phpbasics/p/](http://php.about.com/od/phpbasics/p/php_reasons.htm) [php\\_reasons.htm](http://php.about.com/od/phpbasics/p/php_reasons.htm).

# XI. Appendix

# A. Forms

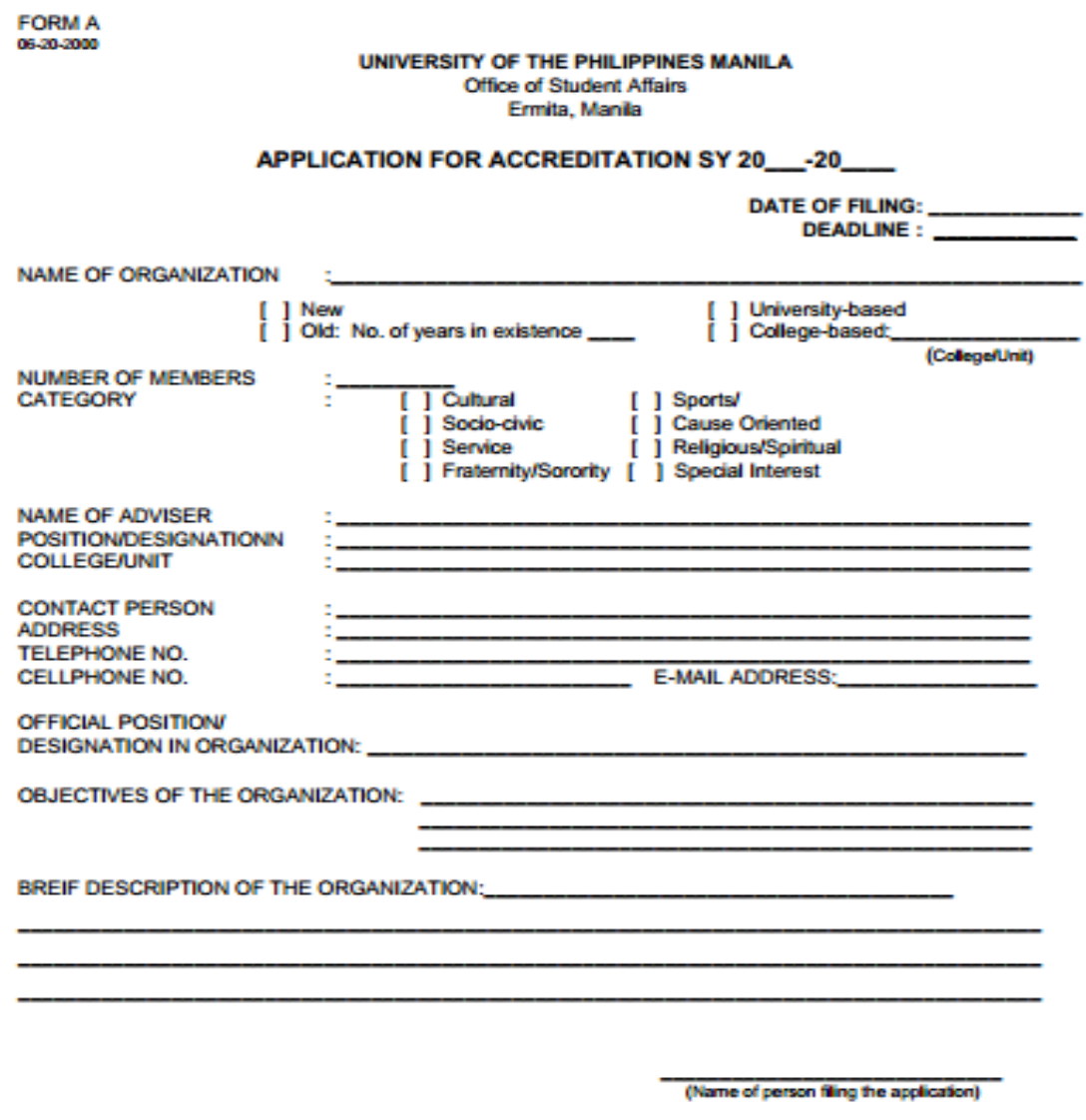

Figure 96: Student Organization Accreditation Form A

(Signature) (Position in Organization)

## UNIVERSITY OF THE PHILIPPINES MANILA<br>Office of Student Affairs Ermita, Manila

(Date)

#### **AFFIDAVIT OF CONSENT**

I, the undersigned, a full time faculty of  $_{\rm -}$  have (college/unit) consented to serve as the organization's adviser for the school year 20\_ to20\_ and will assume full responsibility for the conduct of activities of the organization.

I am aware that my consent is necessary in all these activities.

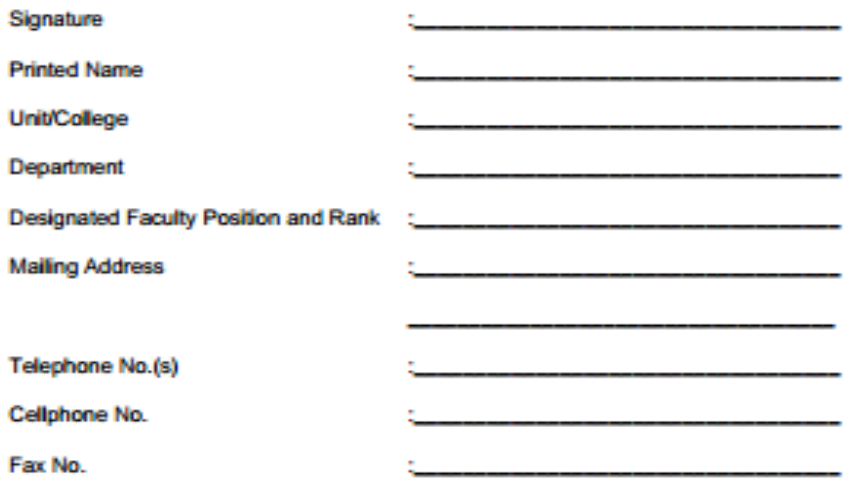

Figure 97: Student Organization Accreditation Form B

**FORM C** 06-20-2000

#### **ORGANIZATION PROFILE**

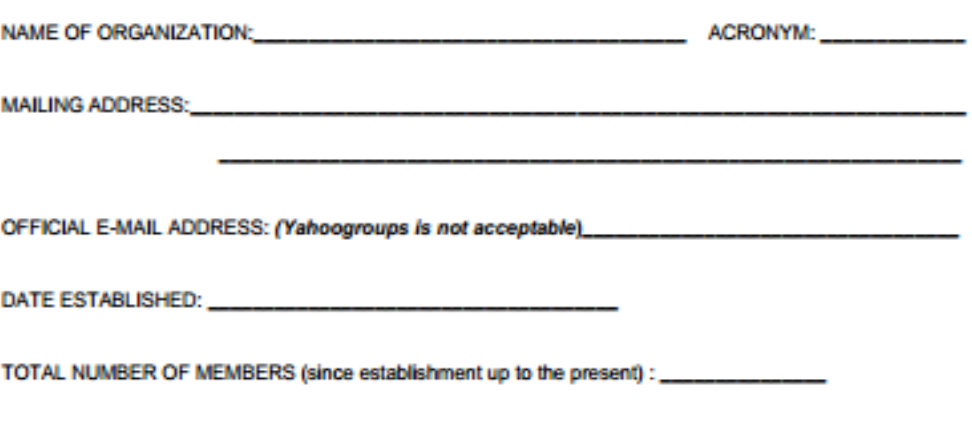

**MEMBERSHIP DISTRIBUTION**  $(as of AY 20 - -20)$ 

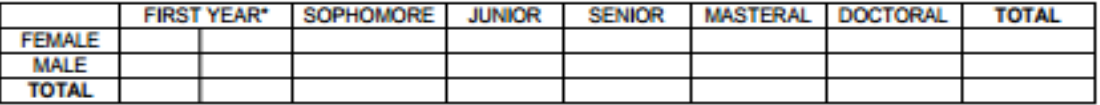

Is your organization incorporated with the Securities and Exchange Commission (SEC)?

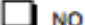

\* First column for those taking up their first undergraduate degree. The second, for those who are now enrolled on their second degree, e.g. Medicine

Figure 98: Student Organization Accreditation Form C
#### **FORM D** 06-20-2000

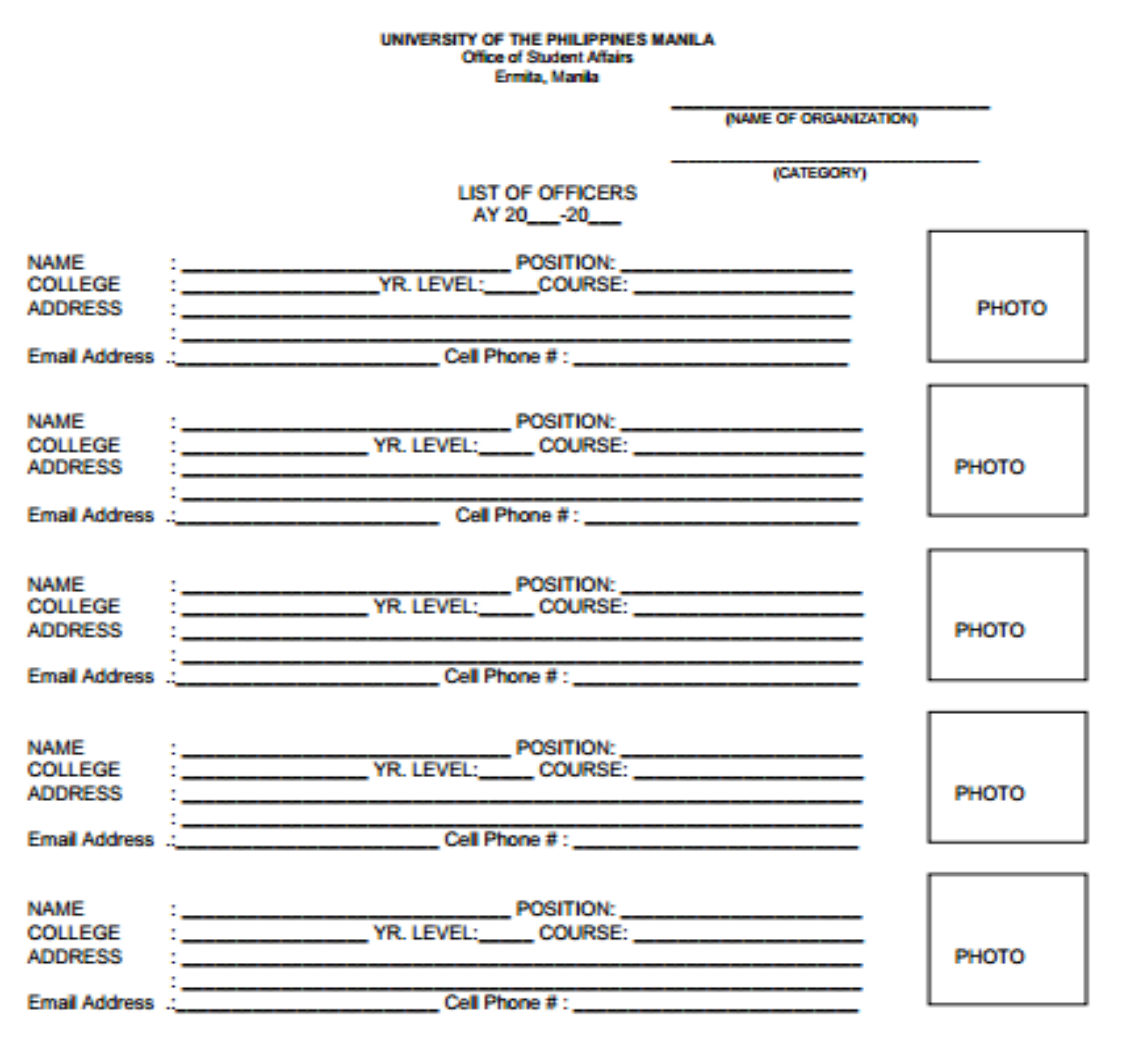

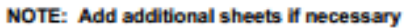

Figure 99: Student Organization Accreditation Form D

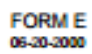

# UNIVERSITY OF THE PHILIPPINES MANILA<br>Office of Student Affairs<br>Ermita, Manila

### **LIST OF MEMBERS** AY 20 -- 20

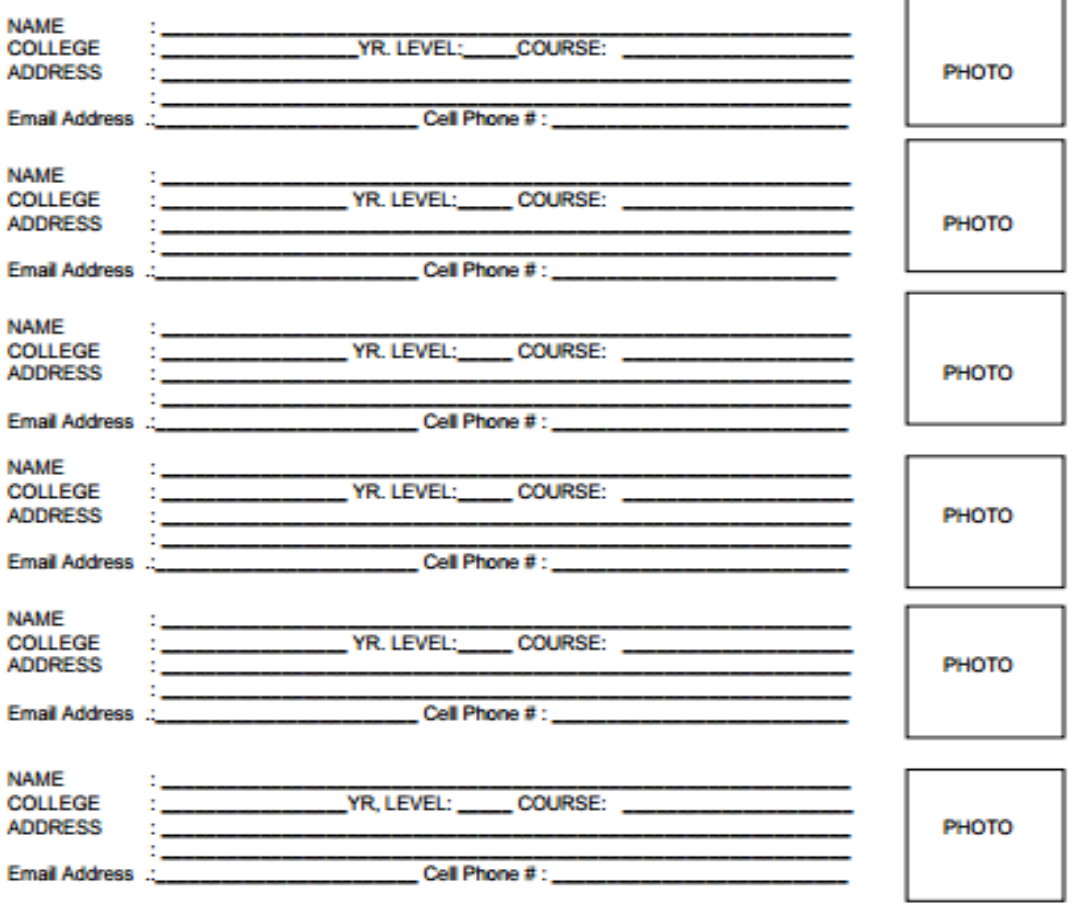

NOTE: Add additional sheets if necessary.

Figure 100: Student Organization Accreditation Form E

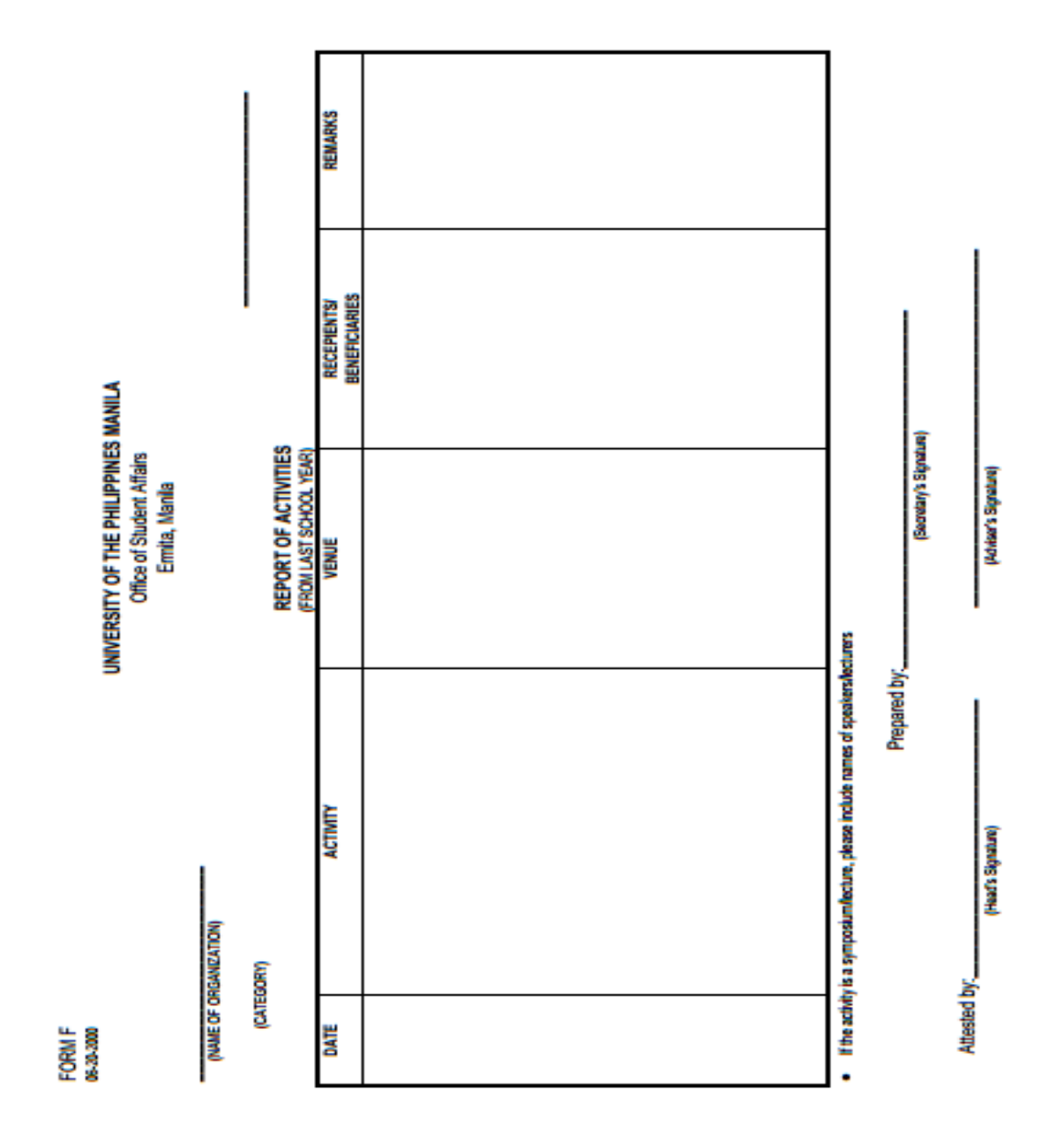

Figure 101: Student Organization Accreditation Form F

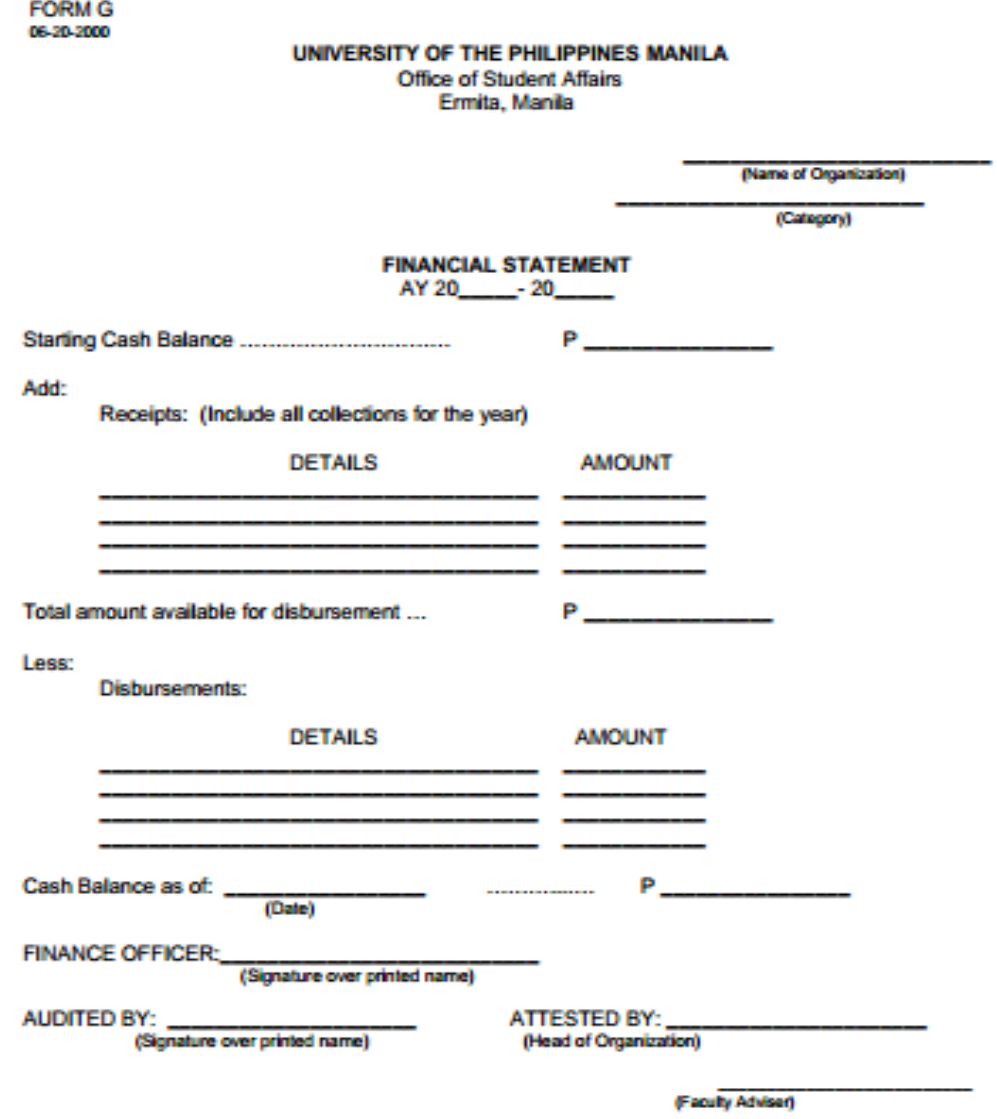

Figure 102: Student Organization Accreditation Form G

# B. Source Code

## B.1. Config

Listing 1: config.php

```
\langle ?php if ( ! defined ('BASEPATH')) exit ('No_direct_script_access_allowed');
 \frac{1}{2}\frac{3}{4}4 |−−−−−−−−−−−−−−−−−−−−−−−−−−−−−−−−−−−−−−−−−−−−−−−−−−−−−−−−−−−−−−−−−−−−−−−−−−
 \overline{5} | Base Site URL
  6 |−−−−−−−−−−−−−−−−−−−−−−−−−−−−−−−−−−−−−−−−−−−−−−−−−−−−−−−−−−−−−−−−−−−−−−−−−−
 \begin{array}{c} 6 \\ 7 \\ 8 \end{array}\begin{array}{c|cccc} \textbf{8} & \textbf{URL to your CodeI} \end{array} URL to your CodeIgniter root. Typically this will be your base URL, \textbf{9} & \textbf{WITH} a trailing slash:
        WITH a trailing slash:
10 |
       h \, t \, t \, p \,://e \, x \, am \, p \, l \, e \, . \, com/\frac{11}{12}<br>\frac{12}{13}13 | If this is not set then CodeIgniter will guess the protocol, domain and<br>14 | path to your installation.
15 |
\frac{16}{17}\sqrt{$ \text{config} [ 'base_url' ] = 'http://localhost/OCSO_v6/'; }18
\frac{19}{20}20 |−−−−−−−−−−−−−−−−−−−−−−−−−−−−−−−−−−−−−−−−−−−−−−−−−−−−−−−−−−−−−−−−−−−−−−−−−−
\begin{array}{c|cc} 21 & \text{Index} & \text{File} \\ 22 & \text{---} & \end{array}22 |−−−−−−−−−−−−−−−−−−−−−−−−−−−−−−−−−−−−−−−−−−−−−−−−−−−−−−−−−−−−−−−−−−−−−−−−−−
\frac{23}{24}24 | Typically this will be your index.php file, unless you've renamed it to<br>25 | something else. If you are using mod_rewrite to remove the page set this<br>26 | variable so that it is blank.
27\frac{28}{29}% config ['index_page'] = '';
\frac{30}{31}\frac{31}{32} /*
32 |−−−−−−−−−−−−−−−−−−−−−−−−−−−−−−−−−−−−−−−−−−−−−−−−−−−−−−−−−−−−−−−−−−−−−−−−−−
\begin{array}{c|c} 33 & | & \text{URI PROTOCOL} \end{array}34 |−−−−−−−−−−−−−−−−−−−−−−−−−−−−−−−−−−−−−−−−−−−−−−−−−−−−−−−−−−−−−−−−−−−−−−−−−−
\begin{array}{c} 35 \\ 36 \end{array}36 | This item determines which server global should be used to retrieve the<br>37 | URI string. The default setting of 'AUTO' works for most servers.<br>38 | If your links do not seem to work, try one of the other delicious fla
\begin{array}{c} 39 \\ 40 \\ 41 \end{array}40 | 'AUTO' Default — auto detects<br>41 | 'PATHINFO' Uses the PATHINFO<br>22 | 'QUERY_STRING' Uses the QUERY_STRING<br>43 | 'REQUEST_URI' Uses the REQUEST_URI<br>44 | 'ORIG_PATH_INFO' Uses the ORIG_PATH_INFO
44<br>45\frac{46}{47}\oint \text{config} | 'uri_protocol' ] = 'AUTO';
48
\begin{array}{c} 49 \\ 50 \\ 51 \end{array}50 |−−−−−−−−−−−−−−−−−−−−−−−−−−−−−−−−−−−−−−−−−−−−−−−−−−−−−−−−−−−−−−−−−−−−−−−−−−
      | URL suffix
52 |−−−−−−−−−−−−−−−−−−−−−−−−−−−−−−−−−−−−−−−−−−−−−−−−−−−−−−−−−−−−−−−−−−−−−−−−−−
\begin{array}{c} 52 \\ 53 \\ 54 \\ 55 \end{array}54 | This option allows you to add a suffix to all URLs generated by CodeIgniter.<br>55 | For more information please see the user guide:
\frac{56}{57}577 h t t p://co dei gniter.com/us er guide/general/urls.html
58 ∗/
59
60 % config ['url_suffix'] = '';
61\frac{62}{63}63 |−−−−−−−−−−−−−−−−−−−−−−−−−−−−−−−−−−−−−−−−−−−−−−−−−−−−−−−−−−−−−−−−−−−−−−−−−−
64 | D e f a u l t Lan gua g e
65 |−−−−−−−−−−−−−−−−−−−−−−−−−−−−−−−−−−−−−−−−−−−−−−−−−−−−−−−−−−−−−−−−−−−−−−−−−−
\begin{array}{c} 66 \\ 67 \end{array}67 | This determines which set of language files should be used. Make sure<br>68 | there is an available translation if you intend to use something other
69 | than english.
70 |
71 ∗/
     \sigma<sup>'</sup> config ['language'] = 'english';
73
74 /∗
75 |−−−−−−−−−−−−−−−−−−−−−−−−−−−−−−−−−−−−−−−−−−−−−−−−−−−−−−−−−−−−−−−−−−−−−−−−−−
\begin{array}{c|c} \hline \hline 75 & \hline \hline \end{array} T5 \begin{array}{c|c} \hline \end{array} Default Character Set
77 |−−−−−−−−−−−−−−−−−−−−−−−−−−−−−−−−−−−−−−−−−−−−−−−−−−−−−−−−−−−−−−−−−−−−−−−−−−
77<br>78<br>7979 | This determines which character set is used by default in various methods<br>80 | that require a character set to be provided.
\overline{81}\begin{array}{c} 82 \\ 83 \end{array}\sqrt{$\text{config} \mid ' charset ' ] = \sqrt{$\text{UTF}-8';
84
\begin{array}{c} 85 \\ 86 \end{array}86 |−−−−−−−−−−−−−−−−−−−−−−−−−−−−−−−−−−−−−−−−−−−−−−−−−−−−−−−−−−−−−−−−−−−−−−−−−−
87 | E n a b l e / D i s a b l e Sys t em Hooks
88 |−−−−−−−−−−−−−−−−−−−−−−−−−−−−−−−−−−−−−−−−−−−−−−−−−−−−−−−−−−−−−−−−−−−−−−−−−−
```

```
89
          If you would like to use the 'hooks' feature you must enable it by<br>setting this variable to TRUE (boolean). See the user guide for details.
 \alpha91
  929394 \text{\%config} ['enable_hooks'] = FALSE;
  95
 Q<sub>6</sub>\frac{50}{97}98
  99
           Class Extension Prefix
100
101This item allows you to set the filename/classname prefix when extending<br>native libraries. For more information please see the user guide:
102
\frac{102}{103}104
          \small \label{th:optimal} \begin{small} \textit{http://codeigniter.com/user_guide/general/core_classes.html} \\ \textit{http://codeigniter.com/user_guide/general/creating_libraries.html} \end{small}105
106
107108
       \sqrt{$\text{config} | 'subclass_prefix' | = 'MY_';
109
110111112
113Allowed URL Characters
114
115
116
117This lets you specify with a regular expression which characters are permitted<br>within your URLs. When someone tries to submit a URL with disallowed<br>characters they will get a warning message.
118
119120
          As a security measure you are STRONGLY encouraged to restrict URLs to<br>as few characters as possible. By default only these are allowed: a-z 0-9^{\circ}\%...-
121122
123Leave blank to allow all characters - but only if you are insane.
124
125
          DO NOT CHANGE THIS UNLESS YOU FULLY UNDERSTAND THE REPERCUSSIONS !!
126127
128
       \sinh(\frac{\pi}{2}) permitted uri chars \sinh(\frac{\pi}{2}) = \tan(1 - \frac{\pi}{2}).
129
\frac{120}{130}131
 132
133
134
        | Enable Query Strings
135
136
          By default CodeIgniter uses search-engine friendly segment based URLs:<br>example.com/who/what/where/
137
 138139
          By default CodeIgniter enables access to the $_GET array. If for some<br>reason you would like to disable it, set 'allow_get_array' to FALSE.
\frac{1}{140}141
142
          You can optionally enable standard query string based URLs:
143
          example.com?who=me&what=something&where=here
144
145
146Ontions are: TRUE or FALSE (boolean)
147
          The other items let you set the query string 'words' that will<br>invoke your controllers and its functions:<br>example.com/index.php?c=controller&m=function
148
149
150151
          Please note that some of the helpers won't work as expected when<br>this feature is enabled, since CodeIgniter is designed primarily to<br>use segment based URLs.
152
153
154
155
156
156 */<br>
157 $config['allow_get_array'] = TRUE;<br>
158 $config['enable_query_strings'] = FALSE;<br>
159 $config['controller_trigger'] = 'c';<br>
160 $config['function_trigger'] = 'm';<br>
161 $config['directory_trigger'] = 'd'; // exp
162
\frac{163}{163}164
        Error Logging Threshold
 165
166
167
          If you have enabled error logging, you can set an error threshold to<br>determine what gets logged. Threshold options are:<br>You can enable error logging by setting a threshold over zero. The<br>threshold determines what gets logg
168
 169
170
171172
          \begin{array}{lll} 0&=&\mathit{Disables} &\mathit{logging}\;\;,\;\; \mathit{Error} &\mathit{logging}\;\;\mathit{TURNED}\;\mathit{OFF}\;1\;=\;\mathit{Error}\;\;\mathit{Messages}\;\;\left(\;\mathit{including}\;\;\mathit{PHP}\;\;\mathit{errors}\;\right)\;2\;=\;\mathit{Debug}\;\;\mathit{Messages}\;3\;=\;\mathit{Informational}\;\;\mathit{Messages}\;\\ \end{array}173
174
 175
176
          4 = All Messages177178
          For a live site you'll usually only enable Errors (1) to be logged otherwise<br>your log files will fill up very fast.
170180
181
182
\frac{1}{2}\text{Sconfig} | 'log_threshold '] = 0:
184
185
186
```

```
188 |−−−−−−−−−−−−−−−−−−−−−−−−−−−−−−−−−−−−−−−−−−−−−−−−−−−−−−−−−−−−−−−−−−−−−−−−−−
\frac{189}{190}190 | Leave this BLANK unless you would like to set something other than the default<br>191 | application/logs/folder. Use a full server path with trailing slash.
192 |
193 ∗/
194 \frac{1}{9} config ['log_path'] = '';
195
\frac{196}{197}197 |−−−−−−−−−−−−−−−−−−−−−−−−−−−−−−−−−−−−−−−−−−−−−−−−−−−−−−−−−−−−−−−−−−−−−−−−−−
\begin{array}{c|ccccc}\n 198 & Date & Format & for & Logs \\
 \hline\n 199 & \hline\n \end{array}199 |−−−−−−−−−−−−−−−−−−−−−−−−−−−−−−−−−−−−−−−−−−−−−−−−−−−−−−−−−−−−−−−−−−−−−−−−−−
\frac{200}{201}201 | Each item that is logged has an associated date. You can use PHP date<br>202 | codes to set your own date formatting
203 |
\frac{204}{205}\intsconfig ['log_date_format'] = 'Y-m-d_H:i:s';
206\frac{207}{208}208 |−−−−−−−−−−−−−−−−−−−−−−−−−−−−−−−−−−−−−−−−−−−−−−−−−−−−−−−−−−−−−−−−−−−−−−−−−−
209 | Cache D i r e c t o r y Pa th
210 |−−−−−−−−−−−−−−−−−−−−−−−−−−−−−−−−−−−−−−−−−−−−−−−−−−−−−−−−−−−−−−−−−−−−−−−−−−
\frac{211}{212}212 | Leave this BLANK unless you would like to set something other than the default<br>213 | system/cache/folder. Use a full server path with trailing slash.
214\frac{215}{216}\sqrt{$c$ on fig['cache-path'] = '';217
\frac{218}{219}219 |−−−−−−−−−−−−−−−−−−−−−−−−−−−−−−−−−−−−−−−−−−−−−−−−−−−−−−−−−−−−−−−−−−−−−−−−−−
220 | Encryption Key<br>221 | \frac{220}{221}221 |−−−−−−−−−−−−−−−−−−−−−−−−−−−−−−−−−−−−−−−−−−−−−−−−−−−−−−−−−−−−−−−−−−−−−−−−−−
\frac{222}{223}223 | If you use the Encryption class or the Session class you<br>224 | MUST set an encryption key. See the user guide for info.
225 |
\frac{226}{227}\sqrt{\text{config} \mid \text{'encryption\_key'}} = \text{'REALLYLONG-NUMBER'}228\frac{229}{230}230 |−−−−−−−−−−−−−−−−−−−−−−−−−−−−−−−−−−−−−−−−−−−−−−−−−−−−−−−−−−−−−−−−−−−−−−−−−−
231 | S e s s i o n V a r i a b l e s
232 |−−−−−−−−−−−−−−−−−−−−−−−−−−−−−−−−−−−−−−−−−−−−−−−−−−−−−−−−−−−−−−−−−−−−−−−−−−
\frac{233}{234}234 | ' s e s s c o o k i e n a m e ' = t h e name you want f o r t h e c o o k i e
235 | ' s e s s e x p i r a t i o n ' = t h e number o f SECONDS you want t h e s e s s i o n t o l a s t .
236 | b y d e f a u l t s e s s i o n s l a s t 7200 s e c o n d s ( two h o u r s ) . S e t t o z e r o f o r no e x p i r a t i o n .
237 | ' s e s s e x p i r e o n c l o s e ' = Whether t o c a u s e t h e s e s s i o n t o e x p i r e a u t o m a t i c a l l y
238 | when t h e b r o w s e r window i s c l o s e d
239 | ' s e s s e n c r y p t c o o k i e ' = Whether t o e n c r y p t t h e c o o k i e
240 | 'sess_use_database' = Whether to save the session data to a database<br>241 | 'sess_table_name' = The name of the session database table<br>242 | 'sess_match_useragent' = Whether to match the user's IP address when readin
245\frac{246}{247}247 $config['sess_cookie_name'] = 'ci_session';<br>248 $config['sess_expiration'] = 7200;
249 $config ['sess_expire_on_close'] = FALSE;<br>250 $config ['sess_encrypt_cookie'] = FALSE;<br>251 $config ['sess_use_database'] = FALSE;<br>252 $config ['sess_table_name'] = 'ci_sessions';<br>253 $config ['sess_match_ip'] = 
256
\frac{257}{258}258 |−−−−−−−−−−−−−−−−−−−−−−−−−−−−−−−−−−−−−−−−−−−−−−−−−−−−−−−−−−−−−−−−−−−−−−−−−−
259 | C o o k i e R e l a t e d V a r i a b l e s
260 |−−−−−−−−−−−−−−−−−−−−−−−−−−−−−−−−−−−−−−−−−−−−−−−−−−−−−−−−−−−−−−−−−−−−−−−−−−
\frac{261}{262}262 | 'cookie_prefix' = Set a prefix if you need to avoid collisions<br>263 | 'cookie domain' = Set to .uour-domain.com for site-wide cookie
263 | 'cookie_domain' = Set to .your—domain.com for site—wide cookies<br>264 | 'cookie_path' = Typically will be a forward slash<br>265 | 'cookie_secure' = Cookies will only be set if a secure HTTPS connection exists.
\frac{266}{267}267 */<br>268 $config['cookie_prefix'] = "";<br>269 $config['cookie_domain'] = "";<br>270 $config['cookie_path'] = "/";<br>271 $config['cookie_secure'] = FALSE;
272
\begin{array}{c} 273 \\ 274 \\ 275 \end{array}274 |−−−−−−−−−−−−−−−−−−−−−−−−−−−−−−−−−−−−−−−−−−−−−−−−−−−−−−−−−−−−−−−−−−−−−−−−−−
275 | G l o b a l XSS F i l t e r i n g
276 |−−−−−−−−−−−−−−−−−−−−−−−−−−−−−−−−−−−−−−−−−−−−−−−−−−−−−−−−−−−−−−−−−−−−−−−−−−
\frac{277}{278}Determines whether the XSS filter is always active when GET, POST or
279 | COOKIE data is encountered
280 |
\frac{281}{282}\sqrt{$\text{config} [ 'global_xss_filtering '] = FALSE;
283
\frac{284}{285}285 |−−−−−−−−−−−−−−−−−−−−−−−−−−−−−−−−−−−−−−−−−−−−−−−−−−−−−−−−−−−−−−−−−−−−−−−−−−
```

```
286 | Cross Site Request Forgery
```

```
287 |−−−−−−−−−−−−−−−−−−−−−−−−−−−−−−−−−−−−−−−−−−−−−−−−−−−−−−−−−−−−−−−−−−−−−−−−−−
288 | Enables a CSRF cookie token to be set. When set to TRUE, token will be 289 | checked on a submitted form. If you are accepting user data, it is stre
289 | checked on a submitted form. If you are accepting user data, it is strongly<br>290 | recommended CSRF protection be enabled.
\frac{291}{292}292 | 'csrf_token_name' = The token name<br>293 | 'csrf_cookie_name' = The cookie name<br>294 | 'csrf_expire' = The number in seconds the token should expire.
\frac{295}{296}296 $config['csrf_protection'] = FALSE;<br>297 $config['csrf_token_name'] = 'csrf_test_name';<br>298 $config['csrf_cookie_name'] = 'csrf_cookie_name';<br>299 $config['csrf_expire'] = 7200;
300
\frac{301}{302}302 |−−−−−−−−−−−−−−−−−−−−−−−−−−−−−−−−−−−−−−−−−−−−−−−−−−−−−−−−−−−−−−−−−−−−−−−−−−
\begin{array}{c|c} 303 & Dutput & Compression \\ 304 & \longleftarrow & \longleftarrow & \longleftarrow & \longleftarrow \\ \hline \end{array}304 |−−−−−−−−−−−−−−−−−−−−−−−−−−−−−−−−−−−−−−−−−−−−−−−−−−−−−−−−−−−−−−−−−−−−−−−−−−
\frac{305}{306}306 | Enables Gzip output compression for faster page loads. When enabled,<br>307 | the output class will test whether your server supports Gzip.<br>308 | Even if it does, however, not all browsers support compression<br>309 | so e
\frac{310}{311}311 | VERY IMPORTANT : I f you a r e g e t t i n g a b l a n k p a g e when c om p r e s s i o n i s e n a b l e d i t
312 | means you are prematurely outputting something to your browser. It could<br>313 | even be a line of whitespace at the end of one of your scripts. For<br>314 | compression to work, nothing can be sent before the output buff
\frac{316}{317}317 */<br>318  $config['compress_output'] = FALSE;
319
\frac{320}{321}321 |−−−−−−−−−−−−−−−−−−−−−−−−−−−−−−−−−−−−−−−−−−−−−−−−−−−−−−−−−−−−−−−−−−−−−−−−−−
\begin{array}{c|c|c|c|c} 322 & Maxter & Time & Reference \ \hline \end{array}323 |−−−−−−−−−−−−−−−−−−−−−−−−−−−−−−−−−−−−−−−−−−−−−−−−−−−−−−−−−−−−−−−−−−−−−−−−−−
\frac{324}{325}325 | Options are 'local' or 'gmt'. This pref tells the system whether to use<br>326 | your server's local time as the master 'now' reference, or convert it to<br>327 | GMT. See the 'date helper' page of the user guide for infor
329<br>330
330 */<br>331 $config['time_reference'] = 'local';
332
333
\frac{334}{335}335 |−−−−−−−−−−−−−−−−−−−−−−−−−−−−−−−−−−−−−−−−−−−−−−−−−−−−−−−−−−−−−−−−−−−−−−−−−−
336 | Rewrite PHP Short Tags
337 |−−−−−−−−−−−−−−−−−−−−−−−−−−−−−−−−−−−−−−−−−−−−−−−−−−−−−−−−−−−−−−−−−−−−−−−−−−
\frac{338}{339}339 | If your PHP installation does not have short tag support enabled CI<br>340 | can rewrite the tags on—the—fly, enabling you to utilize that syntax<br>341 | in your view files. Options are TRUE or FALSE (boolean)
342 |
\frac{343}{344}\text{S}\text{config} | 'rewrite_short_tags' | = FALSE;
345
346
\frac{347}{348}348 |−−−−−−−−−−−−−−−−−−−−−−−−−−−−−−−−−−−−−−−−−−−−−−−−−−−−−−−−−−−−−−−−−−−−−−−−−−
\begin{array}{c|c|c|c|c} 349 & Reverse & Proxy & IPs \\ \hline 350 & & & \end{array}350 |−−−−−−−−−−−−−−−−−−−−−−−−−−−−−−−−−−−−−−−−−−−−−−−−−−−−−−−−−−−−−−−−−−−−−−−−−−
\frac{351}{352}352 | If your server is behind a reverse proxy, you must whitelist the proxy IP<br>353 | addresses from which CodeIgniter should trust the HTTP-X-FORWARDED_FOR<br>354 | header in order to properly identify the visitor's IP addre
356
357
358 \text{ $\$condig['proxy_iips'] = '';
359
360
361 /* End of file config.php */
362 /* Location: ./application/config/config.php */
```
## Listing 2: database.php

1 <?php if ( ! defined ('BASEPATH')) exit ('No\_direct\_script\_access\_allowed');

 $\frac{2}{3}$ 3 | −−−−−−−−−−−−−−−−−−−−−−−−−−−−−−−−−−−−−−−−−−−−−−−−−−−−−−−−−−−−−−−−−−− 4 | DATABASE CONNECTIVITY SETTINGS 5 | −−−−−−−−−−−−−−−−−−−−−−−−−−−−−−−−−−−−−−−−−−−−−−−−−−−−−−−−−−−−−−−−−−− 6 | T h i s f i l e w i l l c o n t a i n t h e s e t t i n g s n e e d e d t o a c c e s s y ou r d a t a b a s e . 7 | 8 | For complete instructions please consult the 'Database Connection<br>9 | page of the User Guide.  $\frac{10}{11}$ 11 | −−−−−−−−−−−−−−−−−−−−−−−−−−−−−−−−−−−−−−−−−−−−−−−−−−−−−−−−−−−−−−−−−−− 12 EXPLANATION OF VARIABLES 13 | −−−−−−−−−−−−−−−−−−−−−−−−−−−−−−−−−−−−−−−−−−−−−−−−−−−−−−−−−−−−−−−−−−−  $\frac{14}{15}$ 15 | ['hostname '] The hostname of your database server.<br>16 | ['username '] The username used to connect to the database<br>17 | ['password '] The password used to connect to the database<br>18 | ['database'] The name of the dat

```
20<br>
21 | ['dbprefix'] You can add an optional prefix, which will be added<br>
22 | ['dbprefix'] You can add an optional prefix, which will be added<br>
22 | ['pconnect'] TRUE/FALSE – Whether to use a persistent connection<br>
24 | 
40 |
\begin{array}{c} 41 \ 41 \ 42 \end{array} The $active_group variable lets you choose which connection group to 42 and make active. By default there is only one group (the 'default' group
                                             42 | make a c t i v e . By d e f a u l t t h e r e i s o n l y one g r o u p ( t h e ' d e f a u l t ' g r o u p ) .
\frac{43}{44}\begin{array}{c|cccccc}\n 44 & The\textit{Sactive-record variables} & lets\textit{ you determine whether or not to load} \\
 45 & the\textit{active record class}\n \end{array}the active record class
46 ∗/
47
 48 $active_group = 'default';<br>49 $active_record = TRUE;
50
50<br>51 d\bar{b} | 'default' | | 'hostname' ] = 'localhost';
 52 $db['default']['username'] = 'root';<br>53 $db['default']['password'] = '';<br>54 $db['default']['database'] = 'ocso';<br>55 $db['default']['dbdriver'] = 'mysql';<br>56 $db['default']['dbprefix'] = '';<br>57 $db['default']['db_debug']
 59 d\bar{b} | 'default' | ['cache_on'] = \textbf{FALSE};
60 $db [ 'default ' ] [<br>
60 $db [ 'default ' ] [<br>
61 $db [ 'default ' ] [
 61 $db ['default'] ['char_set'] = 'utf8';
 62 $db['default']['dbcollat'] = 'utf8_general_ci';<br>63 $db['default']['swap_pre'] = '';<br>64 $db['default']['autoinit'] = TRUE;<br>65 $db['default']['atricton'] = FALSE;
66
 67<br>68 /* End of file database.php */<br>69 /* Location: ./application/config/database.php */
```
Listing 3: mimes.php

```
1 <?php if ( ! defined ('BASEPATH')) exit ('No_direct_script_access_allowed');
  \frac{2}{3}3 | −−−−−−−−−−−−−−−−−−−−−−−−−−−−−−−−−−−−−−−−−−−−−−−−−−−−−−−−−−−−−−−−−−−
  4 | MIME TYPES
   5 | −−−−−−−−−−−−−−−−−−−−−−−−−−−−−−−−−−−−−−−−−−−−−−−−−−−−−−−−−−−−−−−−−−−
6 | T h i s f i l e c o n t a i n s an a r r a y o f mime t y p e s . I t i s u s e d b y t h e
7 | Up load c l a s s t o h e l p i d e n t i f y a l l o w e d f i l e t y p e s .
  8<br>9
\frac{9}{10} */
10<br>
11 $mimes = \texttt{array(} \quad \texttt{lnx'} \Rightarrow \quad \texttt{'application/mac-binhex40'},\newline 11 \quad \texttt{f} \Rightarrow \quad \texttt{'application/mac-compactpro'},\newline 12 \quad \texttt{'cpt'} \Rightarrow \quad \texttt{'application/mac-compactpro'},\newline 13 \quad \texttt{'csv'} \Rightarrow \quad \texttt{array('text/x-comma-separated-values'}, \quad \texttt{'text/comma-separated'} \quad \texttt{'application/x-csv'},\newline 14 \quad \texttt{'application/octet-stream'}, \quad \texttt{'application/md.ms-excel'}, \quad \texttt{'application/x-csv'},\newline 15 \quad \texttt{'text/ccsv'}, \16 'bin' => 'application/macbinary',<br>17 'dms' => 'application/octet-stream',<br>18 'lha' => 'application/octet-stream',<br>19 'lzh' => 'application/octet-stream',
20 'exe' => array('application/octet-stream', 'application/x-msdownload'),<br>21 'class' => 'application/octet-stream',
22 'psd'\Rightarrow 'application/x-photoshop',<br>23 'so' \Rightarrow 'application/octet-stream',<br>24 'sea'\Rightarrow 'application/octet-stream',<br>25 'dll'\Rightarrow 'application/octet-stream',
\begin{array}{lll} 26 & 'oda' \Rightarrow & 'application /oda \; ' \; , \ 27 & 'pdf' \Rightarrow & \textbf{array('application/pdf', 'application/x-download')}\;, \ 28 & 'ai' \Rightarrow & 'application / postscript ' \; , \ 29 & 'eps' \Rightarrow & 'application / postscript ' \; , \end{array}25 \Rightarrow ' application / postscript ,<br>30 'ps' \Rightarrow 'application / postscript ,<br>31 'smi' \Rightarrow 'application /smil',<br>32 'smil' \Rightarrow 'application /smil',
31 'smi' => 'application/smil',<br>32 'smil' => 'application/smil',<br>33 'mif' => 'application/vnd.mif',<br>34 'xls' => array('application/excel', 'application/vnd.ms-excel', 'application/msexcel'),<br>35 'ppt' => array('application/
36 'wbxml' => 'application/wbxml',<br>37 'wmlc' => 'application/wmlc',
38 'dcr' => 'application/x−director',<br>39 'dir' => 'application/x−director',
40 'dxr' => 'application/x−director',<br>41 'dvi' => 'application/x-dvi',<br>42 'gtar'=> 'application/x-gtar',
44 ' dwi => ' application /x−dire<br>
42 ' dwi ' => ' application /x−dvi<br>
43 'gz ' => ' application /x-gtar<br>
44 ' php ' => ' application /x-gzip<br>
44 ' php ' => ' application /x-http
                                               \frac{a_{\text{FP}}}{a_{\text{pp}}}\right| ication \frac{a_{\text{FP}}}{a_{\text{mp}}} ,
```

```
\begin{array}{lll} \langle \mathrm{php4}\; , & \Rightarrow \\ \langle \mathrm{php3}\; , & \Rightarrow \end{array}45'application / x-httpd-php',\overline{AB}\frac{1}{\text{application}} /x-httpd-php<br>
\frac{1}{\text{application}} /x-httpd-php
                          phtml' \Rightarrow47'application/x-httpd-php-source',<br>'application/x-httpd-php-source',
   \overline{AB}\sum_{i=1}^{n}\Rightarrow\begin{array}{l} \left\langle \begin{array}{c} r \rightarrow r \\ j \text{ s} \end{array} \right\rangle \implies \\ \left\langle \begin{array}{c} s \text{ w f} \end{array} \right\rangle \implies \end{array}rac{10}{49}\frac{1}{\text{application}/x-\text{shockwave-flash}},<br>'application/x-stuffit',
   50
                        \begin{array}{rcl} \cdot & \cdot & \cdot & \cdot \\ \cdot & \cdot & \cdot & \cdot \\ \cdot & \cdot & \cdot & \cdot \end{array}51
                                                         \begin{pmatrix} \text{approx}_{10} & \text{sim}_{11} \\ \text{application/x-tar'} \end{pmatrix}, \begin{pmatrix} \text{aray}(\text{'application/x-tar'}, & \text{application/x-gzip-compressed'}) \end{pmatrix},
   52, \frac{\tan 1}{\tan 2} \Rightarrow\frac{52}{53}x_{\text{sh}}, x_{\text{sh}}, 54
    55\overline{\phantom{a}} \overline{\phantom{a}} \overline{\phantom{a}} \overline{\phantom{a}} \overline{\phantom{a}} \overline{\phantom{a}} \overline{\phantom{a}} \overline{\phantom{a}} \overline{\phantom{a}}56
                                            \begin{array}{lll} \textcolor{red}{\textbf{r}} \textcolor{red}{\textbf{r}} \textcolor{red}{\text5\,7application/octet-stream'
                       , 1, 1, 158
                      \begin{array}{c} \n\text{rad} \\
\text{mid} \\
\Rightarrow \\
\text{mid} \\
\end{array}\frac{50}{59}\Rightarrow 'audio/midi'<br>
\Rightarrow 'audio/mpeg'
   60
                      'midi' \Rightarrow 'audio/midi',<br>'mpg' \Rightarrow 'audio/mpg',<br>'mp2' \Rightarrow 'audio/mpg',<br>'mp3' \Rightarrow 'audio/mpg',<br>'mp3' \Rightarrow array('audio/mpg', 'audio/mpg', 'audio/mpeg3', 'audio/mp3'),<br>'aiff' \Rightarrow 'audio/x-aiff',<br>'aiff' \Rightarrow 'audio/x-
   6162
   6264
   65
   66
   67
                      \begin{array}{ccc} & \rightarrow & \rightarrow & \rightarrow \\ \rm rm & \Rightarrow & \rightarrow & \rightarrow \\ \rm rm & \Rightarrow & \rightarrow & \rightarrow \\ \rm ra & \end{array}\lq ram ' \Rightarrow'audio/x-pn-realaudio
                                                           'audio/x-pn-realaudio',<br>'audio/x-pn-realaudio-plugin',
   68
   69\begin{array}{cc} \langle\,\text{ra}\,\,\rangle&\Rightarrow\\ \langle\,\text{rv}\,\,\rangle&\Rightarrow \end{array}70
                                                                'audio/x-realaudio'
    \overline{71}。o ,<br>'audio/wave', 'audio/wav'),
    727374
    75\frac{1}{76}\frac{77}{78}7080
   81
   8283
                                                 \begin{array}{ll} > & \text{...} \\ \Rightarrow & 'text/htm. \\ \Rightarrow & 'text/plain', \\ \Rightarrow & 'text/plain', \\ & \dots & \dots & \dots \\ & & \dots & \dots \end{array}\sinh84
                      \frac{1}{1} ist<sup>1</sup> =><br>\frac{1}{1} iext<sup>1</sup> =
   8586\begin{array}{lll} \langle \text{text} \rangle & \Longrightarrow & \text{text} / \text{pair} \ \langle \text{text} \rangle & \Longrightarrow & \text{text} / \text{pair} \ \langle \text{text} \rangle & \Longrightarrow & \text{array} (\langle \text{text} / \text{plain} \rangle \ , & \text{text} / \text{exp} \ \langle \text{text} / \text{right} \rangle \ , \\ \langle \text{text} \rangle & \Longrightarrow & \text{text} / \text{text} / \text{right} \ \langle \text{text} \rangle \ , \\ \langle \text{text} \rangle & \Longrightarrow & \langle \text{text} / \text{ref} \rangle \ , & \langle \text{text} / \text{ref} \rangle \ , \\ \langle \text878889
   90
   Q<sub>1</sub>92wmv => array('viaeo/wmv', 'viaeo/x-ms-wmv', 'div-application/cctet-stream',\n 'application/cctet-stream'),\n 'ifiv' => array('video/x-flv', 'flv-application/cctet-stream', 'application/cctet-stream'),\n 'flv' => 'video/mp4',\n 'm4' => 'video/mp4',\n 'm4v' => 'video/x-m4v',\n93
   94
   95
   \overline{a}'m4v' => 'video/x-m4v',<br>'3gp' => 'video/3gpp',<br>'avi' => array('application/x-troff-msvideo', 'video/avi', 'video/msvideo', 'video/x-msvideo
   97
                    (avi ' \Rightarrow array ('application'),<br>
'mpg' \Rightarrow 'video/mpeg',<br>
'mpg' \Rightarrow 'video/mpeg',<br>
'mpg' \Rightarrow 'video/mpeg',<br>
'mpe' \Rightarrow 'video/mpeg',<br>
'utimon' is 'video/anicht'.
   98
   99
100
101> 'video/mpeg ,<br>> 'video/quicktime',<br>> 'video/quicktime',<br>=> 'video/x-sgi-movie',<br>> 'application/msword',<br>> 'application/
                       \begin{array}{ccc} \n\cdot & \text{qt} & \Rightarrow \\
\text{r} & \text{mov} & \Rightarrow \\
\text{r} & \text{mov} & \Rightarrow \\
\end{array}102
 103104
                       \frac{1}{\sec \theta}<br>\frac{1}{\sec \theta}<br>\Rightarrow105'doc' \Rightarrow 'application/msword',<br>'docx' \Rightarrow array('application/vnd.openxmlformats-officedocument.wordprocessingml.document',<br>'application/zip'),<br>'prix' \Rightarrow 'application/vnd.openxmlformats-officedocument.presentationml.p
106
107
108109
110
111112
113114
115):
116
117
              /* End of file mimes.php */<br>/* Location: ./application/config/mimes.php */
118119
```
#### $B.2.$ Controller

#### Listing 4: home.php

```
1 <?php if ( ! defined ('BASEPATH')) exit ('No_direct_script_access_allowed');
  \overline{2}class Home extends CI_Controller{
  \overline{3}\bar{ }function __construct()+
                        nction --construct();<br>
parent::._construct();<br>
$this->load->database();<br>
$this->load->model('ocso_model');<br>
$this->load->model('ocso_mainModel');<br>
$this->load->model('ocso_mainModel');<br>
$this->load->model('ocso_0SSmodel');
  5
  \acute{\mbox{6}}7
  \frac{8}{9}1011$this->load->model('ocso_studentMod<br>$this->load->library('session');<br>$this->load->library('nggination");<br>$this->load->library('upload');<br>$this->load->helper('date');<br>$this->load->helper("url");
1213
1415
16
```

```
\frac{17}{2}$this->load->library ('form_validation');
 18\mathbf{a}19
                public function index(){<br>header("Location:_http://localhost/OCSO_v6/index.php/Home/home");
 20\frac{20}{21}22\mathcal{E}23
               function home(){<br>session_start();
 24\frac{2}{25}26
                    $this->ocso_mainModel->login();
                    % \begin{array}{lcl} \n\text{S}\text{config} & = & \text{array}\n\end{array}( \text{)};28
                    \begin{array}{ll} \texttt{sconfig} = \texttt{array}();\\ \texttt{Sconfig} \ [``base\_url]~) = \texttt{base\_url()} \ \ . \ \ \text{"index.php/Home/home";}\\ \texttt{Sconfig} \ [``total\_rows"] = \$\texttt{this} \texttt{--} \texttt{ocso\_mainModel} \texttt{--} \texttt{publicPost_count();}\\ \texttt{Sconfig} \ [``per\_page"] = 3;\\ \texttt{Sconfig} \ [``uri\_segment"] = 3; \end{array}29
 30
 \frac{50}{31}\begin{array}{c} 32 \\ 33 \end{array}/ $config ["per_page"];
 34
 3536
                    $this->pagination->initialize ($config);
 37
 38
                    \begin{array}{ll} \texttt{\$page = (\$this \verb|->uri->segment(3))? \$this \verb|->xri->segment(3) : 0;} \texttt{\$data[' results"] = \$this \verb|->coso.mainloop|\verb|+batch_publicPost(\$config['per-page"], \$page);} \texttt{\$data['links"] = \$this \verb|->pagination->createuinks();} \end{array}39
 40\overline{41}42
 43$this->load->view("home_page", $data);
               \overline{\mathcal{X}}44
 45function studentOrganization(){
 46
                    session_start();<br>$this ->ocso_mainModel->login();
 \overline{47}\frac{1}{48}49
                    \begin{array}{l} \text{\$config = array();} \\ \text{\$config["base.util"] = base.util() . "index.php/Home/studentOrganization";} \\ \text{\$config["totalrows"] = $this \rightarrow ocso.mainloopModel \rightarrow studOrg.count();} \\ \text{\$config["per-page"] = 3;} \\ \text{\$config["uri-segment"] = 3;} \end{array}50
 5152
 \frac{53}{54}55% \label{th:1} \begin{array}{ll} \text{\$choice = \$config['totalrows" ] \ \$config['per-page'] \ ;} \end{array}5657\frac{0}{58}59\verb|$this->pagination->initialize (\verb|$config);60\text{Space} = (\text{Sthis} \rightarrow \text{uri} \rightarrow \text{segment}(3))? \text{Sthis} \rightarrow \text{uri} \rightarrow \text{segment}(3) : 0;61wpus = (wento ->urr->segment(3)): 5this ->urr->segment(3) : 0;<br>$data["results"] = $this ->ocso_mainModel->fetch_studOrgInfo($config["per_page"], $page);<br>$data["links"] = $this ->pagination ->create_links();
 62
 63
 6465
                    $this->load->view ("studentOrganization_page", $data);
 6667
 68function announcement () {
 69
                    session_start();<br>\$this ->ocso_mainModel->login();
 \frac{70}{71}\begin{array}{l} \text{\$config = array();}\ \\ \text{\$config["base.util"] = base.util() . "index.php/Home/announcement";}\ \\ \text{\$config["total rows"] = $this \texttt{->}o\texttt{cso.mainloop} \texttt{=}} \texttt{=} 3; \\\ \text{\$config[ "uri-segment"] = 3;} \end{array}72
 73
 7475
  76
  77% choice = % config['totalrows"] / % config['per-page)];<br/>% config['num_{links"] = round($choice);7879
 80$this \rightarrow pagination \rightarrow initialize ($config);
 \overline{81}82
                    $page = ($this->uri->segment(3))? $this->uri->segment(3) : 0;<br>$data["results"] = $this->ocso_mainModel->fetch_announcement($config["per_page"], $page)
 83
 8485\text{Sdata}['\text{links"] = \text{Sthis} \rightarrow \text{pagation} \rightarrow \text{create}.\text{links}();
 86
                    $this->load->view("announcement_page", $data);
 87
               \overline{\mathbf{a}}88
 89\frac{65}{90}function event() {
                   ncession_start();<br>
$this->ocso_mainModel->login();<br>
$this->ocso_studentModel->checkEvents();<br>
$this->load->view('event_page');
 91
 93
 94
 Q<sub>5</sub>\mathbf{I}96
 97
                function about \text{Us}()nction<br>
session_start();<br>
$this->ocso_mainModel->login();<br>
$this->load->view('aboutUs_page');
 9899
100101
               \rightarrow102-OSA COORDINATOR/OSS COORDINATOR-
103
                104
105
               \mathbf{r}106107
108function submitStudent(){
                    session start()
109
                    $this ->ocso_OSAmodel->submitExcel();
110header("Location:_viewStudent");
111
112\mathbf{r}113
                function viewStudent(){
114
```

```
115
                 session.start();
                $this->load->view('OSA_Coordinator/viewStudent');
116117
             \overline{\ }118
119function listOfAddedStudents(){
                netion<br>session_start();<br>Sthis->load->helper(array('dompdf', 'file'));<br>Shtml = $this->load->view('listOfAddedStudents', '', TRUE);<br>pdf_create($html, 'List_Of_Added_Students');
120121
122
\frac{122}{123}124
             \mathcal{E}\frac{1}{125}function addOSSCoordinator(){
126
                nction aadubsboordinator (){<br>$this->ocso_OSAmodel->fetchAvailableColleges();<br>$this->load->view('OSA_Coordinator/addOSSCoordinator');
127
128
\frac{120}{129}\mathbf{r}130
             function submitOSSCoordinator(){<br>$this->ocso_OSAmodel->submit_OSSCoordinator();<br>header("Location:_viewOSSCoordinator");
\frac{15}{131}132
133
134
135
             function viewOSSCoordinator(){
136
                session start()137
                $this->load->view('OSA_Coordinator/viewOSSCoordinator');
             \overline{\mathbf{a}}138
139
             function listOfAddedOSSCoordinators(){
140
                session_start();<br>
$this->load->helper(array('dompdf', 'file'));<br>
$this->load->helper(array('dompdf', 'file'));<br>
$html = $this->load->view('listOfAddedOSSCoordinators', '', TRUE);<br>
pdf_create($html, 'List_Of_Added_OSS_Coord
141142
143144
145\mathcal{L}146
147
             function addStudent Organization(){
                xession_start();<br>
if($.SESSION['role '] = 'OSA_Coordinator'){<br>
$this->load->view('OSA_Coordinator/addStudentOrganization');
148
140150
151
152
                else{
                    se<sub>1</sub><br>$this=>load=>view('OSS_Coordinator/addStudentOrganization');
153
                \rightarrow154
             \mathfrak{r}155
\frac{100}{156}157
             function submitStudentOrganization(){
158session_start();<br>
if($_SESSION['role'] == 'OSA_Coordinator'){
159
                    % $ this >ocso. OSA model > submit-student Organization();160
161
\frac{101}{162}\overset{1}{\overset{1}{\phantom{.}}\phantom{.}}else\{163
                    $this->ocso_OSSmodel->submit_studentOrganization();
164header("Location: _viewStudentOrganization");
165
166
             \mathbf{I}167
             function viewStudentOrganization(){
168record view.<br>
session_start();<br>
if($_SESSION['role'] = 'OSA_Coordinator'){<br>
$this->load->view('OSA_Coordinator/viewStudentOrganization');
169
170
171
172\overline{\mathbf{r}}173
                else174
                    $this->load->view('OSS_Coordinator/viewStudentOrganization');
                \rightarrow175
             \mathbf{r}176177
             //-178
                                            -----ACTIVATE/DEACTIVATE USER-
179
180
             function activateUserSearch(){
                session_start();<br>if($_SESSION['role'] == 'OSA_Coordinator'){
181
182
                    \frac{1}{\text{this} \rightarrow \text{ocso_OOSAmodel} \rightarrow \text{activeUseSearch()}}183
                    $this->load->view('OSA_Coordinator/activateUser');
184185
186
                 \text{else}se {<br>$this->ocso_OSSmodel->activateUserSearch();<br>$this->load->view('OSS_Coordinator/activateUser');
187
188
\frac{1}{189}\rightarrow190
             \rightarrow191function activateUser(){
192
                nction activate ();<br>
session_start();<br>
if($_SESSION['role '] == 'OSA_Coordinator'){<br>
$this->ocso_OSAmodel->activate User();<br>
header("Location:_activate UserSearch");
193
194195196
197
                \overset{'}{\text{else}}198
199
                    $this->ocso_OSSmodel->activateUser()
                    header("Location: _activateUser();<br>header("Location: _activateUserSearch");
200
201
                \overline{1}\mathbf{r}202
203
204
             function assignStudOrgAdmin(){
                 session\_start();
205if ($S \text{ESSION}['role'] == 'OSA_Coordinator')206
207
                    $this->ocso_OSAmodel->getStudOrgs();
208
\frac{1}{200}لمعام
210
                   $this \rightarrow ocso. OSSmodel \rightarrow eetStudOres():
211212$this->load->view('assignStudOrgAdmin');
213
             \rightarrow
```

```
214
                  function submitStudOrgAdmin(){
215216
                      session_start();<br>
if($_SESSION['role'] = 'OSA_Coordinator'){<br>
$this->ocso_OSAmodel->submitStudOrgAdmin();
217\frac{21}{218}219
220else{
                           $this \rightarrowocso OSSmodel->submitStudOrgAdmin():
221\frac{22}{222}223
                      \tilde{\textbf{h}}eader("Location: _assignStudOrgAdmin");
224\mathbf{I}225226
                  function activateOrg(){
                      \text{resisions}<br>
\text{resisions} \text{start}();<br>
\text{S}_\text{SESSION} ['changeOrgStatusTo'] = 'ACTIVATED';<br>
\text{this} \rightarrow \text{ocso}-OSAmodel->activateOrg();<br>
\text{header}("Location:_activateUserSearch");
227
\frac{22}{228}229
\frac{25}{230}231
                  \overline{\mathbf{a}}220233
                  function deactivateOrg(){
                      session_start();<br>$\session_start();<br>$\session_start();<br>$\session_start();
234
235
                      s-broading change of the state of \sigma is this \rightarrow ocso OSA model-\rightarrow activate \sigmarg ();<br>header ("Location : Lactivate User Search");
236
237
238\overline{\mathbf{r}}239
240
                  function activateCoor(){
\frac{240}{241}session\_start();
                      session_start();<br>$.SESSION['changeCoorStatusTo'] = 'ACTIVATED';<br>$this->ocso_OSAmodel->activateCoor();<br>header("Location:_activateUserSearch");
242243
244245\overline{\mathbf{u}}246\frac{247}{247}function deactivateCoor(){
                      \begin{array}{lll} \textbf{F}(\textbf{c}) = \textbf{c}(\textbf{c})\textbf{c}(\textbf{c}) + \textbf{c}(\textbf{c})\textbf{c}(\textbf{c}) + \textbf{c}(\textbf{c})\textbf{c}(\textbf{c}) + \textbf{c}(\textbf{c})\textbf{c}(\textbf{c}) + \textbf{c}(\textbf{c})\textbf{c}(\textbf{c}) + \textbf{c}(\textbf{c})\textbf{c}(\textbf{c}) + \textbf{c}(\textbf{c})\textbf{c}(\textbf{c}) + \textbf{c}(\textbf{c})\textbf{c}(\textbf{c})248249
250
251252
                  \overline{\mathbf{a}}253function activateStud(){<br>session_start();
254\frac{25}{255}SUSSION['changeStudStatusTo'] = 'ACTIVATED';<br>$this->ocso_OSAmodel->activateStud();<br>header("Location:_activateUserSearch");
25625'258
259
260
\frac{200}{261}function deactivateStud(){
                      nction described<br>
session_start ();<br>
$.SESSION | 'changeStudStatusTo' ] = 'DEACTIVATED';<br>
$.SESSION | 'changeStudStatusTo' ] = 'DEACTIVATED';<br>
$this ->ocso_OSAmodel->activateStud ();<br>
header ("Location :_activateUserSearch
262
\frac{26}{3}264
265266
                  \rightarrow267
                  \frac{1}{2}268
269
                  function search User () {
270
                      fiction search ();<br>
session_start ();<br>
if ($_SESSION['role'] == 'OSA_Coordinator'){
271272
\frac{273}{274}\this->ocso_OSAmodel->searchUser();<br>$this->ocso_OSAmodel->searchUser();<br>$this->load->view('OSA_Coordinator/searchUser');
275276
                       else<sup>5</sup>this ->ocso_OSSmodel->searchUser();<br>$this ->load->view('OSS_Coordinator/searchUser');
277\frac{1}{278}279
                      \rightarrow280\mathcal{E}281function viewUserProfile(){<br>$this->ocso_OSAmodel->viewUserProfile();<br>$this->load->view('OSA_Coordinator/viewUserProfile');
282
283284
285
                  \overline{\mathbf{a}}286287
                  function viewListOfUsers(){
                      nction viewListOfUsers(){<br>session_start();<br>if($_SESSION['role'] == 'OSA_Coordinator'){<br>$this->ocso_OSAmodel->viewListOfUsers();<br>$this->load->view('OSA_Coordinator/viewListOfUsers');
\frac{20}{288}289
290291
292
203لمعلم
                           se{<br>$this->ocso_OSSmodel->viewListOfUsers();<br>$this->load->view('OSS_Coordinator/viewListOfUsers');
294295
296
                      \rightarrow297
                 \rightarrow298function generateOrgAdminList(){<br>session_start();<br>$this->load->helper(array('dompdf', 'file'));
299
300
301
                       302
303
304305
                       else\frac{8}{306}$this->ocso_OSSmodel->generateOrgAdminList();
307
                      f<br>$html = $this->load->view('generatePDF2', '', TRUE);<br>pdf_create_orientation($html, 'List_Of_Student_Organization');
208309
310\mathcal{L}\frac{3}{311}function viewRequestID(){
312
```

```
313 s e s s i o n s t a r t ( ) ;
314 $ SESSION [ ' requestIDToV iew ' ] = $ GET [ ' requestIDToV iew ' ] ;
315 $ t h i s −>ocso ma inMode l−>g e tR e qu e s t edP o s t ( ) ;
316 header ( " L o c a t i o n : v i ewR equ est " ) ;
\frac{317}{317}318<br>319
319 function viewRequest(){<br>320 session start().
 320 s e s s i o n s t a r t ( ) ;
321 $ t h i s −>ocso ma inMode l−>g e t P e n d i n g P u b l i c P o s t N o t i f s ( ) ;
322 $this ->load ->view ('viewRequest');
323 }
\frac{324}{325}\frac{325}{326} function approveRequest(){<br>326 session_start():
 326 s e s s i o n s t a r t ( ) ;
327 $ SESSION [ ' chang ePostStatusTo ' ] = 'ACTIVATED ' ;
 328               $this –>ocso_mainModel−>approveRequest();<br>329                $this –>ocso_mainModel−>getPendingPublicPostNotifs();
330 header ("Location : viewRequest");
331332
                  function disapproveRequest(){
334 session_start ();<br>335 $_SESSION | 'chang
 335 $ SESSION [ ' chang ePostStatusTo ' ] = 'DEACTIVATED ' ;
336 $ t h i s −>ocso ma inMode l−>approv eR equ est ( ) ;
337 $ t h i s −>ocso ma inMode l−>g e t P e n d i n g P u b l i c P o s t N o t i f s ( ) ;
338 header ("Location : _viewRequest");<br>339 }
339 }
\frac{340}{341}341 //−−−−−−−−−−−−−−−−−−−−−−−−−−−−−−−−−−−−−−−−−−−−−−−−−−−−−−−−−−−−−−−−−−−−
\frac{342}{343}343       function  viewProfile(){<br>344           $this —>ocso_mainModel—>viewProfile();
                       $this ->load ->view ('view Profile');
\frac{345}{346}\frac{347}{348}\frac{348}{348} function editProfile () {
 349 s e s s i o n s t a r t ( ) ;
350 unset ( $ SESSION [ ' userChangePW ' ] ) ;
351 $ t h i s −>load−>v iew ( ' e d i t P r o f i l e ' ) ;
352 }
353<br>354
 354 // v a l i d a t i o n r u l e t o c h e c k i f c u r r e n t p a s s w o r d == y ou r p a s s w o r d
355 p u b l i c f u n c t i o n p a s sw o rd ch e c k ( $ s t r ) {
356 i f ( $ s t r != $ SESSION [ ' us erPassword ' ] ) {
357 $ t h i s −>f o rm v a l i d a t i o n −>s e t m e s s a g e ( ' p a s sw o rd ch e c k ' , ' The %s f i e l d do e s not match
 your password . ' ) ;
358 r e t u r n FALSE;
\begin{array}{ccc} 359 & & & \end{array}<br>360 e
360 else {<br>361 ret
                      \left\{\n \begin{array}{cc}\n \text{return} & \text{TRUE};\n \end{array}\n \right\}\frac{362}{363} }
363364
365
\begin{array}{lll} 366 & \text{function saveProfile()} \{ 367 & \text{session\_start()} \end{array}s \in \mathbf{S} session_start();
\frac{368}{369}369                 $this –>form_validation –>set_rules ( 'userEmail ',   'EMAIL ',   'required | valid_email ') ;<br>370               $this –>form_validation –>set_rules ( 'userContactNo ',   'CONTACT_NUMBER ',   'required 
 ;
371 $ t h i s −>f o rm v a l i d a t i o n −>s e t e r r o r d e l i m i t e r s ( '<d i v c l a s s =" e r r o r "> ' , '</d iv>' ) ;
372
 373 $ SESSION [ ' userChangePW ' ] = $ POST [ ' userChangePW ' ] ;
374 i f ( $ POST [ ' userChangePW ' ] == ' Yes ' ) {
375 $userPW = $ SESSION [ ' us erPassword ' ] ;
 376 $ t h i s −>f o rm v a l i d a t i o n −>s e t r u l e s ( ' userCurrentPW ' , 'CURRENT PASSWORD ' , ' r e q u i r e d |
a l p h a n um e r i c | c a l l b a c k p a s s w o r d c h e c k ' ) ;
377 $ t h i s −>f o rm v a l i d a t i o n −>s e t r u l e s ( 'userNewPW ' , 'NEW PASSWORD ' , ' r e q u i r e d | a l p h a n um e r i c
                                      \cdot ) ;
 378 $ t h i s −>f o rm v a l i d a t i o n −>s e t r u l e s ( ' userConfirmPW ' , 'CONFIRM PASSWORD ' , ' r e q u i r e d |
a l p h a n um e r i c | matches [ userNewPW ] ' ) ;
379 }
\frac{380}{381}381 if ($this->form_validation->run() == FALSE){<br>382 $this->load->view('editProfile');
383 }
\begin{array}{ccc} 384 & & \text{else} \\ 385 & & \text{st} \end{array}385 $this ->ocso_mainModel->editProfile ();<br>386 $this ->load ->view ('viewProfile');
                      \frac{1}{3}this ->load ->view ('view Profile');
\begin{array}{cc} 387 \\ 388 \end{array}388 }
389<br>390
390 function addPost(){<br>391 session_start();
 391 s e s s i o n s t a r t ( ) ;
392 unset ( $ SESSION [ ' post Imag e ' ] ) ;
393 $ t h i s −>load−>v iew ( ' addPost ' ) ;
394 }
395
396<br>397
397 function submitPost(){<br>398 session start():
                       s ession_start()
 399 $ t h i s −>f o rm v a l i d a t i o n −>s e t r u l e s ( ' p o s t T i t l e ' , 'TITLE ' , ' r e q u i r e d ' ) ;
400 $ t h i s −>f o rm v a l i d a t i o n −>s e t r u l e s ( ' postM essag e ' , 'MESSAGE ' , ' r e q u i r e d ' ) ;
401 $ t h i s −>f o rm v a l i d a t i o n −>s e t r u l e s ( ' postEndDate ' , 'END DATE ' , ' r e q u i r e d ' ) ;
402403                 $this ->form_validation ->set_error_delimiters ('<div_class="error">',  '</div>');<br>404                $_SESSION ['postImage'] =  $_POST ['postImage'];
405
406
```

```
407 i f ( $ POST [ ' post Imag e ' ] == ' Yes ' ) {
408 i f (empty( $ FILES [ ' imageUp loaded ' ] [ ' name ' ] ) ) {
409 $ t h i s −>f o rm v a l i d a t i o n −>s e t r u l e s ( ' imageUp loaded ' , 'IMAGE ' , ' r e q u i r e d ' ) ;
\begin{array}{ccc} 410 & & & \end{array} }
411\frac{412}{413}413 if (\text{ $this \rightarrow form-valiation \rightarrow run () } == \text{ FALSE}){<br>414 sthis \rightarrowload \rightarrowview ('addPost') :
                           $this \rightarrowload \rightarrowview ('addPost');
\frac{415}{416}416 else {<br>417 $th
417 $ t h i s −>ocso ma inMode l−>subm itPost ( ) ;
418 header ( " L o c a t i o n : announcement " ) ;
419 }
420
421 }
\begin{array}{c} 422 \\ 423 \end{array}//-----------------------STUDENT ORGANIZATION-
424425 function getOrg(){<br>426 session_start();
426 s e s s i o n s t a r t ( ) ;
427 $ SESSION [ 'myOrgID ' ] = $ GET [ ' orgID ' ] ;
428 $ t h i s −>o c s o s tud en tM od e l−>f et chOrgData ( ) ;
429 header ("Location:_orgDashboard");<br>430 if ($.GET ['activity'] == 'viewDashboard'){<br>431 header ("Location:_orgDashboard");
432<br>433
433 else if ($_GET['activity'] == 'viewOrgProfile'){<br>434 header("Location:_viewOrgProfile");
435 1436 e l s e i f ( $ GET [ ' a c t i v i t y ' ] == ' addCr eat e ' ) {
437 header ( " L o c a t i o n : addCr eat e " ) ;
\begin{array}{c} 438 \\ 439 \end{array} }
439 else if ($_GET['activity'] == 'activateMember'){<br>440 header("Location:_activateMemberSearch");
441   }<br>442   6
442 else if ($_GET['activity'] == 'viewEventsEnded'){<br>443 header("Location:_viewEventsEnded");
\begin{array}{ccc} 444 & & & \end{array} }
445 }
\frac{446}{447}447 function addCreate(){<br>448 session start():
448 session_start();<br>449 sthis \geq ocso stude
449 $ t h i s −>o c s o s tud en tM od e l−>g e tO r g P a r t n e r L i s t ( ) ;
450 $ t h i s −>o c s o s tud en tM od e l−>getOrgMembers ( ) ;
451 $ t h i s −>load−>v iew ( ' Stud ent / addCr eat e ' ) ;
452 }
\begin{array}{c} 453 \\ 454 \end{array}454 function orgSubmitCreated(){<br>455 session start() ·
\begin{array}{ll} \texttt{session.start()};\\  \texttt{556} & \texttt{S}\text{-SESSON}['addChoice'] = \$\text{-POST['addChoice'}];\\  \texttt{56} & \texttt{S}\text{-SESSON}['public \texttt{pubPostSuccess'}] = 0;\\  \texttt{58} & \texttt{if(\$\text{-POST['addChoice'}]} == \texttt{Post'}\\  \texttt{458} & \texttt{if(\$\text{-POST['argPostType'}]} = \$\text{-POST['orgPostType'}];\\  \texttt{59} & \texttt{if(\$\text{-POST['orgPostType'}]} == \texttt{PUBL'}\\  \texttt{460} & \texttt{if(\$\text{-POST['orgSouthModel462 $-SESSION['pubPostSuccess'] = 1;\frac{463}{464}464 else {<br>465 if (
465 i f ( $ POST [ ' a t t a c h ' ] == ' f i l e ' | | $ POST [ ' a t t a c h ' ] == ' v i d e o ' ) {
466 $ t h i s −>o c s o s tud en tM od e l−>o r g S u bm i t F i l e ( ) ;
467 }<br>468468 else {<br>469 $t }
                               $ this → ocso_-studentModel → orgSubmitPost();
470
\frac{471}{472}\overrightarrow{\text{header}} ("Location: _orgDashboard");
\frac{473}{474}474 else if($_POST['addChoice'] == 'Poll'){<br>475 $this −>ocso_studentModel->orgDashboard");<br>476 header("Location:_orgDashboard");
\frac{477}{478}477 else if ($_POST ['addChoice'] == 'Event') {<br>479 $this -> \alpha > 0.580 student Model -> org Submit Eve
479 $ t h i s −>o c s o s tud en tM od e l−>orgSubm itEvent ( ) ;
480 header ( " L o c a t i o n : orgDashboard " ) ;
\frac{481}{482}482 else if($.POST['addChoice'] == 'Thread'){<br>483 $this −>ocso_studentModel->orgSubmitThread();<br>484 header("Location:_orgDashboard");
\frac{485}{486}486 e l s e i f ( $ POST [ ' addCho ice ' ] == ' A c t i v i t y P lann e r ' ) {
487 $ t h i s −>o c s o s tud en tM od e l−>o r g S u bm i tA c t i v i t y P l a n n e r ( ) ;
488 header ( " L o c a t i o n : orgDashboard " ) ;
\begin{array}{ccc} 489 & & \rightarrow \\ 490 & & \rightarrow \end{array}490 }
\frac{491}{492}492 function renewMembership () {<br>493 session start () :
493 s e s s i o n s t a r t ( ) ;
494 $ t h i s −>o c s o s tud en tM od e l−>f e t c h D e a c t i v a t e d S t a t u s ( ) ;
495 $ t h i s −>load−>v iew ( ' Stud ent / renewMembership ' ) ;
496
497498 function sendRenewal(){<br>499 session_start():
499 s e s s i o n s t a r t ( ) ;
500 $ t h i s −>o c s o s tud en tM od e l−>sendRenewa l ( ) ;
501 header ("Location : LenewMembership");
502 }
503<br>504
504 function orgDashboard () {<br>505 session start ():
                      session_start();
```

```
506 $this ->ocso_studentModel->checkOrgPost();<br>507 $this ->ocso_studentModel->checkOrgPoll();
507 $ t h i s −>o c s o s tud en tM od e l−>ch e c kO r gP o l l ( ) ;
508 $ t h i s −>o c s o s tud en tM od e l−>ch e ckThr eads ( ) ;
509 $ t h i s −>o c s o s tud en tM od e l−>g e t O r g F i l e s ( ) ;
510 $ t h i s −>o c s o s tud en tM od e l−>g e tOrgV id eos ( ) ;
511                $this –>ocso_studentModel –>getOrgPhotos () ;<br>512                 $this –>ocso_studentModel –>checkOrgActivityPlanner () ;
513 //$ SESSION [ ' c o l l a p s e F l a g ' ] = 1 ;
514 $ t h i s −>load−>v iew ( ' Stud ent / orgDashboard ' ) ;
515 }
516<br>517
517 function viewOrgProfile(){<br>518 session_start();
518 s e s s i o n s t a r t ( ) ;
519 $ t h i s −>o c s o s tud en tM od e l−>v i e wO r g P r o f i l e ( ) ;
520 $ t h i s −>load−>v iew ( ' Stud ent / v i e wO r g P r o f i l e ' ) ;
521 }
\frac{522}{523}523        function  editOrgProfile () {<br>524               if (isset($.SESSION['changeOrgPic'])) {<br>525                 unset($.SESSION['changeOrgPic']) ;
526 }
527 $this ->load ->view ('Student/editOrgProfile');<br>528 }
528 }
529<br>530
530 function saveOrgProfile(){<br>531 $this ->form_validation ->
531 $ t h i s −>f o rm v a l i d a t i o n −>s e t r u l e s ( ' orgEma i l ' , 'EMAIL ' , ' r e q u i r e d | v a l i d e m a i l ' ) ;
532 $ t h i s −>f o rm v a l i d a t i o n −>s e t r u l e s ( ' orgD es c ' , 'ORG DESCRIPTION ' , ' r e q u i r e d ' ) ;
533 $ t h i s −>f o rm v a l i d a t i o n −>s e t e r r o r d e l i m i t e r s ( '<d i v c l a s s =" e r r o r "> ' , '</d iv>' ) ;
534
535 $ SESSION [ ' changeOrgP ic ' ] = $ POST [ ' post Imag e ' ] ;
536 i f ( $ POST [ ' post Imag e ' ] == ' Yes ' ) {
537 i f (empty( $ FILES [ ' o r g P i c ' ] [ ' name ' ] ) ) {
538 \text{4} \text{ times } -\text{form\_validation} \rightarrow \text{set\_rules}' \text{ (orgPic}', \text{ 'IMAGE}', 'required');<br>539\begin{array}{cc} 539 & & \\ 540 & & \end{array}540 }
541<br>542
542 if ($this->form_validation->run() == FALSE){<br>543 $this->load->view('Student/editOrgProfile');
\begin{array}{cc} 544 & \hspace{1.5cm} \textcolor{red}{\big\} \\ 545 & \hspace{1.5cm} \textcolor{red}{\mathbf{e}} \end{array}545 else {<br>546 8+b546 $ t h i s −>o c s o s tud en tM od e l−>e d i t O r g P r o f i l e ( ) ;
547 $ t h i s −>load−>v iew ( ' Stud ent / v i e wO r g P r o f i l e ' ) ;
\begin{matrix}548 & 3 \\ 549 & 3\end{matrix}549 }
\frac{550}{551}551 function studOrgRequest(){<br>552 session start():
552 s e s s i o n s t a r t ( ) ;
553 $ t h i s −>o c s o s tud en tM od e l−>s e a r chO rg ( ) ;
554 $this->load->view ('Student/studOrgRequest');
555556<br>557
557 function sendRequestToAdmin(){<br>558 session_start();
558 s e s s i o n s t a r t ( ) ;
559 $ t h i s −>o c s o s tud en tM od e l−>sendRequestToAdmin ( ) ;
560 header ( " L o c a t i o n : studOrgR equ est " ) ;
561 }
\frac{562}{563}563 function viewMembershipRequestID(){<br>564 session_start():
564 session_start();<br>565 $_SESSION['reques
565 $ SESSION [ ' requestStudNumToView ' ] = $ GET [ ' requestStudNumToView ' ] ;
566 $ SESSION [ ' requestStudOrgToV iew ' ] = $ GET [ ' requestStudOrgToV iew ' ] ;
567 $ SESSION [ ' r equ e s tTyp e ' ] = $ GET [ ' r equ e s tTyp e ' ] ;
568 $ t h i s −>o c s o s tud en tM od e l−>getRequestedMembersh ip ( ) ;
569 header ("Location: viewMembershipRequest");<br>570 }
570
571
572 function viewMembershipRequest(){<br>573 session start() :
573 s e s s i o n s t a r t ( ) ;
574 $ t h i s −>ocso ma inMode l−>g e tM emb e r sh ipR equ e s tN o t i f s ( ) ;
575 $ t h i s −>load−>v iew ( ' v iewMembersh ipRequest ' ) ;
576
577
578 function approveMembershipRequest(){<br>579 session start() :
579 s e s s i o n s t a r t ( ) ;
580 $ SESSION [ ' changeMemberStatusTo ' ] = 'ACTIVATED ' ;
581                 $this –>ocso_studentModel –>approveMembershipRequest () ;<br>582                  header ("Location : <sub>~</sub>viewMembershipRequest") ;
583 }
584<br>585
585 function disapproveMembershipRequest(){<br>586 session_start();
587 $ SESSION ['changeMemberStatusTo'] = 'DEACTIVATED';<br>588 $this->ocso-studentModel->approveMembershipRequest
588 $this −>ocso_studentModel −>approveMembershipRequest ();<br>589 header ("Location : _viewMembershipRequest") ;
                 header ("Location: viewMembershipRequest") ;
590 }
591
                 function activateMemberSearch(){
593 session_start();<br>594 $this->ocso_stude
594 $this →ocso_studentModel->activateMemberSearch();<br>595 $this →load →view ('Student/activateMember');
                 $this ->load ->view ( 'Student / activateMember ');
596
\frac{597}{598}598 function activateMember(){<br>599 session start():
599 session_start();<br>600 s SESSION['change
                     SESSSION['changeMemberStatusTo'] = 'ACTIVATED';601 $ t h i s −>o c s o s tud en tM od e l−>a ct ivat eM emb er ( ) ;
602 header ( " L o c a t i o n : a ct ivat eM emb erS ear ch " ) ;
603604
```

```
605
                function deactivateMember(){
606session_start();<br>$_SESSION['changeMemberStatusTo'] = 'DEACTIVATED';
607
                    $this->ocso_studentModel->activateMember();<br>header("Location:_activateMemberSearch");
608609
610
                \rightarrow611
                {\small \begin{array}{c} \texttt{function getPostIDToDelete()}\\ \texttt{session\_start()} \end{array}}612
613s_SESSION['postIDToDelete'] = $_GET['postIDToDelete'];<br>$_SESSION['postIDToDelete'] = $_GET['postIDToDelete'];
614
615616
                \overline{\mathbf{u}}617
                function deleteStudOrgPost(){
618
619session.start();
                    session_start();<br>$this->ocso_studentModel->deleteStudOrgPost();<br>header("Location:_orgDashboard");
620
621622
                \overline{\mathbf{a}}623function viewReportedCommentID(){<br>session_start();<br>$_SESSION['reportedCommentToView'] = $_GET['reportedCommentToView'];
624
625
626
627
                     $this->ocso_studentModel->getReportedComment();
                    header("Location: _viewReportedComments");
628
629\overline{\mathbf{r}}630
631
                 function viewReportedComments(){
                     session_start();
632
633$this->ocso_mainModel->getReportedCommentsNotifs();
                     $this->load->view('Student/viewReportedComments');
634
635\mathbf{r}636
637
                 function deleteReportedComment(){
                    session_start();<br>$_SESSION['changeCommentStatusTo'] = 'DEACTIVATED';<br>$_SESSION['changeCommentStatusTo'] = 'DEACTIVATED';
638
630
                     $this->ocso_studentModel->deleteReportedComments();
640
641
                    header("Location: _viewReportedComments");
642643
644function ignoreReportedComment(){
                     session_start();<br>$.SESSION['changeCommentStatusTo'] = 'ACTIVATED';
645
646647$this ->ocso_studentModel->deleteReportedComments();<br>header("Location:_viewReportedComments");
648649
                \overline{\mathbf{a}}650
                                                                  -FII.E651
                 1/2652function getFileIDToDelete(){<br>session_start();<br>$_SESSION['fileIDToDelete'] = $_GET['fileIDToDelete'];<br>header("Location:__deleteFile");
653
654655
656657
                \mathcal{F}658
                function deleteFile(){
659
660
                     session\_start()session_start();<br>$this->ocso_studentModel->deleteFile();<br>$_SESSION['deleteFileSuccess'] = 1;<br>header("Location:_orgDashboard");
661
662663
664
                \mathcal{L}665
666function getVideoIDToDelete(){
                    session_start();<br>
$_SESSION['videoIDToDelete'] = $_GET['videoIDToDelete'];<br>
header("Location:__deleteVideo");
667
668
669
670
                \mathcal{E}671
672
                function deleteVideo(){
                    \begin{array}{ll} \textbf{session\_start} \left( \begin{smallmatrix} \cdot \\ \cdot \\ \cdot \end{smallmatrix} \right) & \textbf{stains\_} > \textbf{ocso\_studentModel\_} > \textbf{deleteVideo()} \; ; \\ \textbf{\$.SESSION['deleteVideoSuccess'] = 1;} \\ \textbf{header("Location:.orgDashboard");} \end{array}673
674675
676
677
                \mathcal{E}678
6791/2680
                1/-681
                                                                     -POLL682
683
                 function orgPollSubmitVote(){
                    session_start();<br>
$this ->ocso_studentModel->orgPollSubmitVote();<br>
$this ->ocso_studentModel->orgPollSubmitVote();<br>
$_SESSION['goToPolls'] = 1;<br>
header("Location:_orgDashboard");
684
rac{68}{685}686
687
688
                \rightarrow689
                function orgPollEditVote(){<br>session_start();<br>$this->ocso_studentModel->orgPollEditVote();<br>$_SESSION['goToPolls'] = 1;<br>header("Location:_orgDashboard");
690
691
692
693
694
695\overline{\mathbf{a}}696
                 function getPollIDToView(){
697
                    ncession_start();<br>$.SESSION['pollIDGraph'] = $_GET['pollIDGraph'];<br>$_SESSION['pollIndex'] = array_search($_SESSION['pollIDGraph'], $_SESSION['deactPollID'
698
600700
                    \begin{pmatrix} \cdot & \cdot & \cdot \\ \cdot & \cdot & \cdot & \cdot \\ \cdot & \cdot & \cdot & \cdot \\ \cdot & \cdot & \cdot & \cdot \end{pmatrix}; the set of \begin{pmatrix} \cdot & \cdot & \cdot & \cdot \\ \cdot & \cdot & \cdot & \cdot \\ \cdot & \cdot & \cdot & \cdot \end{pmatrix}; the set of \begin{pmatrix} \cdot & \cdot & \cdot & \cdot \\ \cdot & \cdot & \cdot & \cdot \\ \cdot & \cdot & \cdot & \cdot \end{pmatrix}; the set of \begin{pmatrix} \cdot & \cdot & \cdot & \cdot \\ \cdot & \cdot & \701702
                \rightarrow
```

```
\frac{703}{704}704 function viewPollGraph(){<br>705 session_start();
705 s e s s i o n s t a r t ( ) ;
706 $ t h i s −>load−>v iew ( ' v i ewPo l lGraph ' ) ;
707 }
708
709 function sharePollGraph(){<br>
710 session_start();<br>
711 $this->ocso_studentModel
710 s e s s i o n s t a r t ( ) ;
711 $ t h i s −>o c s o s tud en tM od e l−>sh a r eP o l lG r aph ( ) ;
712               $_SESSION['goToPolls']  =  1;<br>713               header("Location:_orgDashboard");
\frac{1}{714} }
715<br>716
716 function deletePollResult(){<br>717 session_start();
717 s e s s i o n s t a r t ( ) ;
718 $ SESSION [ ' p o l l IDT oD e l e t e ' ] = $ GET [ ' p o l l IDT oD e l e t e ' ] ;
719 $ t h i s −>o c s o s tud en tM od e l−>d e l e t e P o l l R e s u l t ( ) ;
720 $ SESSION [ ' g oT oP o l l s ' ] = 1 ;
721 header ( " L o c a t i o n : orgDashboard " ) ;
722 }
723<br>724724 function goToPolls(){<br>725 session_start();
725 s e s s i o n s t a r t ( ) ;
726 $ SESSION [ ' g oT oP o l l s ' ] = 1 ;
727 header ( " L o c a t i o n : orgDashboard " ) ;
728 }
729
730 //−−−−−−−−−−−−−−−−−−−−−−−−−−−−−−−−−−−−−−−−−−−−−−−−−−−−
731
732 //−−−−−−−−−−−−−−−−ACTIVITY PLANNER−−−−−−−−−−−−−−−−−−−−
733
734 function orgActivityPlannerUpdate(){<br>735 session_start();<br>736 $this->ocso_studentModel->orgActiv
735 s e s s i o n s t a r t ( ) ;
736 $ t h i s −>o c s o s tud en tM od e l−>o r gA c t i v i t y P l a n n e rU p d a t e ( ) ;
737 header ("Location: \text{LogDashboard}");<br>738 }
738 }
739<br>740740 function getActivityPlannerToDelete(){<br>741 session_start():
741 session_start();<br>742 $_SESSION['actPl
742                 $_SESSION [ ' actPlanIDToDelete ' ] =   $_GET [ ' actPlanIDToDelete ' ] ;<br>743                   header (" Location : __delete Activity Planner " ) ;
\frac{743}{744}745
746 function deleteActivityPlanner(){<br>747 session start():
747 s e s s i o n s t a r t ( ) ;
748 $ t h i s −>o c s o s tud en tM od e l−>d e l e t e A c t i v i t y P l a n n e r ( ) ;
749 header ( " L o c a t i o n : orgDashboard " ) ;
750 }
\frac{751}{752}752 function goToActivityPlanner(){<br>753 session start():
753 s e s s i o n s t a r t ( ) ;
754 $ SESSION [ ' g oT oA c t i v i t yP l ann e r ' ] = 1 ;
755 header ( " L o c a t i o n : orgDashboard " ) ;
756 }
757
758 //−−−−−−−−−−−−−−−−−−−−−−−−−−−−−−−−−−−−−−−−−−−−−−−−−−−−−
758<br>759<br>760
760 function generateList(){<br>761 session_start();
761 s e s s i o n s t a r t ( ) ;
762 $ t h i s −>load−>h e l p e r ( array ( ' dompdf ' , ' f i l e ' ) ) ;
763 i f ( $ SESSION [ ' r o l e ' ] == 'OSA C o o rd in a t o r ' ) {
763 if ($S. \overline{S}ESSON['role'] = `OSA_Coordinator')({}'s<br>
$this >ocso.OSAmodel > generateListOfOrgs();\frac{765}{766}\acute{e}lse\{5 - \frac{1}{3}<br>$this ->ocso_OSSmodel->generateListOfOrgs();
\frac{768}{769}766 f<br>769 $html = $this->load->view ('generatePDF', '', TRUE);<br>770 pdf create orientation ($html 'List Of Student Orga
                p d f _ c r e a t e _ o r i e n t a t i o n ( \text{thm1} , 'List _ O f _ S t u d e n t _ O r g a n i z a t i on s') ;
771 }
772
773
                774 //−−−−−−−−−−−−−−−−−−−−−−EVENT−−−−−−−−−−−−−−−−−−−−−−−−−−−
775<br>776<br>777776 f u n c t i o n g e t E v e n t D e t a i l s ( ) {
777 s e s s i o n s t a r t ( ) ;
778              $_SESSION['viewEventID '] =  $_GET['eventID '];<br>779                $this –>ocso_studentModel –>getEventComments() ;
780 header ("Location : _viewEvent");
781 }
782
                function viewEvent () {
784 s e s s i o n s t a r t ( ) ;
785 $ t h i s −>ocso ma inMode l−>l o g i n ( ) ;
786 $ t h i s −>o c s o s tud en tM od e l−>g e t E v e n t I n v i t e S t a t u s ( ) ;
787 $ t h i s −>o c s o s tud en tM od e l−>getEventComments ( ) ;
788 $this ->load ->view ('viewEvent');
789 }
790
791 function submitEventComment(){<br>792 session_start():
792 s e s s i o n s t a r t ( ) ;
793 $ t h i s −>o c s o s tud en tM od e l−>submitEventComment ( ) ;
794 header ( " L o c a t i o n : v iewEvent " ) ;
795 }
\frac{796}{797}function reportEventComment () {
798 session_start();<br>799 s SESSION['event]
799                $_SESSION['eventCommentIDToReport'] =  $_GET['eventCommentIDToReport'];<br>800               $this−>ocso_studentModel−>reportEventComment();
801 header ("Location : _viewEvent");
```

```
802 }
\frac{803}{804}804 function join Event () {<br>805 session start () :
805 s e s s i o n s t a r t ( ) ;
806 $ t h i s −>o c s o s tud en tM od e l−>j o i n E v e n t ( ) ;
807 header ("Location : \text{viewEvent" }) ;<br>808 }
808 }
\frac{809}{810}809<br>810 function declineEvent(){<br>811 session start():
811 s e s s i o n s t a r t ( ) ;
812 $ t h i s −>o c s o s tud en tM od e l−>d e c l i n e E v e n t ( ) ;
813 header ( " L o c a t i o n : v iewEvent " ) ;
814 }
\frac{815}{816}816 function viewEventsEnded(){<br>817 session start();
817 s e s s i o n s t a r t ( ) ;
818 $ t h i s −>o c s o s tud en tM od e l−>getEventsEnded ( ) ;
819 $ t h i s −>load−>v iew ( ' v iewEventsEnded ' ) ;
820 \frac{1}{20}\frac{821}{822}822 function getEventEndedIDToDelete(){<br>823 session start() :
823 session_start();<br>824 $_SESSION['event
824 $.SESSION [ 'eventEndedIDToDelete '] = $.GET [ 'eventEndedIDToDelete ' ] ;<br>825 $this −>ocso_studentModel−>deleteEventEnded () ;<br>826 header ("Location : "viewEventsEnded") ;
827 }
828<br>829829 //−−−−−−−−−−−−−−−−−−−−−−−−−−−−−−−−−−−−−−−−−−−−−−−−−−−−−
830
831<br>832
               832 //−−−−−−−−−−−−−−−−−−−−−−THREAD−−−−−−−−−−−−−−−−−−−−−−−−−−−
833<br>834
834 function getThreadDetails(){<br>835 session_start();<br>336 $_SESSION['viewThreadID'] = $_GET['threadID'];<br>837 $this->ocso_studentModel->getThreadComments();
838 header ("Location: _viewThread");
839 }
\frac{840}{841}\begin{array}{ll}\n 841 \quad \text{function viewThread()} \{ \\
 842 \quad \text{session start()}\n \end{array}842 s e s s i o n s t a r t ( ) ;
843 $ t h i s −>o c s o s tud en tM od e l−>getThreadComments ( ) ;
844 $this ->load ->view ('viewThread');<br>845 }
845\frac{846}{847}847 function submitThreadComment () {<br>848 session start () :
848 s e s s i o n s t a r t ( ) ;
849 $ t h i s −>o c s o s tud en tM od e l−>submitThreadComment ( ) ;
850 header ("Location: _viewThread");
851852<br>853
<sup>853</sup> function backToThreads(){<br>854 session_start();
854 s e s s i o n s t a r t ( ) ;
855 $ SESSION [ ' goToThreads ' ] = 1 ;
856
header ("Location : _orgDashboard");<br>857
857 }
858<br>859
859 //−−−−−−−−−−−−−−−−−−−−−−−−−−−−−−−−−−−−−−−−−−−−−−−−−−−−−
860
861
862 //−−−−−−−−−−−−−−−−−−−−−−POST COMMENTS−−−−−−−−−−−−−−−−−−−−−−−−−−−
863
864 function getPostComments () {<br>865 session start () :
865 s e s s i o n s t a r t ( ) ;
866 $ SESSION [ ' postIDofComment ' ] = $ GET [ ' postIDofComment ' ] ;
867 $ t h i s −>o c s o s tud en tM od e l−>getPostComments ( ) ;
868 header ( " L o c a t i o n : viewPostComments " ) ;
869 }
870<br>871
871 function viewPostComments () {<br>872 session_start () ;
872 s e s s i o n s t a r t ( ) ;
873 $ t h i s −>o c s o s tud en tM od e l−>getPostComments ( ) ;
874 $ t h i s −>load−>v iew ( ' viewPostComments ' ) ;
875 }
876<br>877
877 function submitPostComment(){<br>878 session_start();
878 s e s s i o n s t a r t ( ) ;
879 $ t h i s −>o c s o s tud en tM od e l−>submitPostComment ( ) ;
880 header ( " L o c a t i o n : viewPostComments " ) ;
881 }
rac{601}{882}883 function backToPosts(){<br>884 session_start():
884 s e s s i o n s t a r t ( ) ;
885 $ SESSION [ ' goToPosts ' ] = 1 ;
886 header ( " L o c a t i o n : orgDashboard " ) ;
887 }
888
889 //−−−−−−−−−−−−−−−−−−−−−−−−−−−−−−−−−−−−−−−−−−−−−−−−−−−−−
890
891<br>892
892 //−−−−−−−−−−−−−−−−−−NOTIFICATIONS−−−−−−−−−−−−−−−−−−−−−−
893 f u n c t i o n s e e A l l N o t i f i c a t i o n s ( ) {
894 s e s s i o n s t a r t ( ) ;
895 i f ( $ SESSION [ ' r o l e ' ] == 'OSA C o o rd in a t o r ' | | $ SESSION [ ' r o l e ' ] == 'OSS C o o rd in a t o r ' ) {
896 \begin{array}{c} \text{30.6} \\ \text{50.7} \\ \text{50.8} \end{array} sthis ->ocso_mainModel->getPendingPublicPostNotifs ();
897<br>898
898 else {<br>899 81899 $this ->ocso_mainModel->getApprovalPublicPostNotifs();<br>900 $this ->ocso_mainModel->getMembershipRequestNotifs();
                       $ this \rightarrow > \oslash \oslash \min{Model} \rightarrow getMembershipRequestNotifs();
```

```
901
                   $this->ocso_mainModel->getMembershipApprovalNotifs();
002$this->ocso_mainModel->getReportedCommentsNotifs()
903
904\text{5}this->load->view ('allNotifications');
905\overline{\mathbf{a}}906907
            function getNotifIDToDelete(){
               xession_start();<br>
$_SESSION['notifIDToDelete'] = $_GET['notifIDToDelete'];<br>
header("Location:_deleteNotif");
908\frac{500}{909}910
911
            \overline{\mathbf{a}}912
913
            function deleteNotif(){
               session_start();<br>\$this ->ocso_mainModel->deleteNotif();
914
915\textbf{header}("Location: \texttt{\_see} All Notifications");916
917918
            function getNotifID(){
919xession_start();<br>
$_SESSION['notifIDToDeactivate'] = $_GET['notifIDToDeactivate'];<br>
header("Location:_deactivateAllOrgs");
920
921
922
923
            \mathcal{E}924
925function deactivateAllOrgs(){
926
\frac{927}{928}session_start();<br>\$this ->load ->view('deactivateAllOrgs');
929\overline{\mathbf{a}}930
9.31function deactivateAll(){
932session.start();Sthis->ocso_mainModel->deactivateAllOrgs();<br>header("Location:_deactivateAllOrgs");
933
934
0.35\rightarrow7/936
937938
            function studentTable(){
               session_start();<br>$this->load->view("studentTable");
939
940
941\mathfrak{r}\frac{5}{942}\begin{array}{c} 943 \\ 944 \end{array} ?>
```
#### Models **B.3.**

Listing 5: ocso\_mainModel.php

```
\overline{2}\langle?php
   \overline{3}class OCSO_mainModel extends CI_Model{
    \overline{4}\begin{array}{c} 5 \\ 6 \end{array}function __construct(){<br>parent :: __construct();
                                         $this->load->database();<br>$this->load->database();<br>$this->load->library('session');
    \begin{array}{c} 7 \\ 8 \end{array}\tilde{a}\lambda10\begin{array}{rl} \text{function getPendingPublicPosts()} \{ \\ \$ \text{query} = \$ \text{this } \text{\texttt{->db}\texttt{->query}}(\text{"SELECT } * \text{ FROM ocso-post");} \\ \$ \text{totalPosts} = \$ \text{query} \text{->num\_rows}() \, ; \end{array}1112
1214
15$pendPostCtr = 0:
 \overline{16}\begin{array}{lll} \texttt{\$pendPostID = array();} \\ \texttt{\$pendPostTitle = array();} \\ \texttt{\$pendPostMessage = array();} \\ \texttt{\$pendPostStartDate = array();} \end{array}\frac{17}{18}19
20\text{SpendPostEndDate} = \text{array}();<br>
\text{SpendPostImage} = \text{array}();<br>
\text{SpendPostImage} = \text{array}();<br>
\text{SpendPostImage} = \text{array}();21\frac{21}{22}23
\overline{24}\texttt{\$orgCollege = '':}25
26\begin{array}{ll} \texttt{\$query = \$ this-&gt;db-&gt;query("SELECT * FROM ocso-post WHERE POSTSTATUS='PENDING' AND<br/>\nPOST-ACCESSTYPE='PUBLIC'");\texttt{\$query-&gt;num_rows( ) > 0 ) } \texttt{\$} & \texttt{\$query-&gt;num_rows( ) > 0 ) } \texttt{\$} & \texttt{\$query-&gt;result( ) as $row \} \\ \texttt{\$predPostID[\$pendPostOrl] = $row-&gt;POST.ID; } \\ \texttt{\$orgID = $row-&gt;STUDORG.D; } \\ \texttt{\$query2 = $this-&gt;db-&gt;query("SELECT * FROM student-organization WHERE STUDORG.D=)} \end{array}27
28
29
30
31\overline{32}\text{Supp}(P) = \text{win} \rightarrow \text{supp}(P) \text{SELEC1} * \text{FROM student.org}<br>
\text{for} \text{supp}(P) \rightarrow \text{sum} \text{conv}(P) > 0 {<br>
\text{for each } (\text{Supp}(P)) \rightarrow \text{supp}(P) > 0 {<br>
\text{for each } (\text{Supp}(P)) \rightarrow \text{supp}(P) \text{SVDC1} * \text{row2} \rightarrow \text{STUDORGNAME};<br>
\text{Supp}(P) \rightarrow \text{Supp}(P) \rightarrow \text{Supp}(P) \rightarrow \text{Supp}(P)<br>
\text{if } (\text{Supp33
\frac{1}{24}35
\frac{36}{37}% \texttt{orgCoilege} = % \texttt{row2} - > \texttt{STUDORG\_COLLEGENAME};^{\rm 38}39
                                                                              \rightarrow\rightarrow ^{\}40\frac{1}{41}42\begin{array}{rl} \textbf{if } ((\$.\texttt{SESSION}[\texttt{'role'}] == \texttt{'OSA Coordinate} \texttt{'&\$orgType} == \texttt{'UNIVERSITY-BASED'}) ||\texttt{ } (\texttt{S}\texttt{SESSION}[\texttt{'role'}] == \texttt{'OSS Coordinate} \texttt{ } \texttt{Coordinator} \texttt{'&\$s.EESSON}[\texttt{'collegeName'}] == \texttt{``}\texttt{forgCollege} \texttt{ } \texttt{\&\$orgType} == \texttt{'COLLEGE-BASED'})) \{\texttt{\$pendPostTitle} [\$pendPostCtrl] = \$row-&\texttt{POST-TITLE}; \end{array}43\overline{A}A
```

```
\label{eq:separ} \begin{array}{ll} \SpendPostMessage \left[\ \mathbb{S}pendPostCtrl\ \right]=\ \mathbb{S}row=\text{POST}MESSAGE;\\ \SpendPostStartDate \left[\ \mathbb{S}pendPostCtrl\ \right]=\ \mathbb{S}row=\text{POST}STARTDATE;\\ \SpendPostEndDate \left[\ \mathbb{S}pendPostCtrl\ \right]=\ \mathbb{S}row=\text{POST}ENDDATE;\\ \SpendPostImage \left[\ \mathbb{S}pendPostCtrl\ \right]=\ \mathbb{S}row=\text{POST}IMAGE;\\ \SpendPostCtrl+; \end{array}45\overline{AB}47\overline{AB}rac{10}{49}50
                                                              \rightarrow\rightarrow ^{\rm 3}5152
    \frac{52}{53}\begin{array}{ll} \texttt{\$SESSION[}\text{'pendPostCtrl'}]=\$pendPostCtrl\;;\\ \texttt{\$SESSION[}\text{'pendPostID'}]=\$pendPostID;\\ \texttt{\$SESSION[}\text{'pendPostTitle'}]=\$pendPostTitle;\\ \texttt{\$SESSION[}\text{'pendPostMessage'}]=\$pendPostMessage;\\ \texttt{\$SESSION[}\text{'pendPostStrategy[}=\$pendPostEndDate;\\ \texttt{\$SESSION[}\text{'pendPostEndDate'}]=\$pendPostEndDate;\\ \texttt{\$SESSION[}\text{'pendPostImage'}]=\$pendPostImage;\\ \texttt{\$SESSION[}\text{'pendPostImage'}]=\$pendPostImage;\\ \end{array}54
    5556
    5\,758
    \frac{50}{59}60
    61\mathbf{r}62
    63function getPendingPublicPostNotifs(){<br>
\text{SorgArrayctr} = 0;<br>
\text{SorgArrayID} = \text{array}(;
    64
    65
    66
    67
                                            \begin{array}{rl} \textbf{if ($\${\texttt{.SESSION}}[ 'role'] == 'OSA \text{ Coordinate'} ) } \{ \\ \texttt{\$orgType = 'UNIVERSITY-BASED'}; \\ \texttt{\$query = $this->db->query("SELECT * FROM student-organization WHERE STUDORG.STATUS='} \\ & \texttt{\$GTIVATED' AND STUDRG}. & \texttt{\$query = $0$} \\ & \texttt{\$f ($\$query->num\_rows() > 0) } \{ \\ & \texttt{\$break for each ($query->result() as $row) } \{ \\ & \texttt{\$breakfor} \texttt{\$query =}\} & \texttt{\$new->STUDORG.ID}; \\ & \texttt{\$argArrayCtrl = $row->ST68
    6970
    717273
    74\frac{1}{2} \frac{1}{\sqrt{2}} \frac{1}{\sqrt{2}} \frac{1}{\sqrt{2}} \frac{1}{\sqrt{2}} \frac{1}{\sqrt{2}} \frac{1}{\sqrt{2}} \frac{1}{\sqrt{2}} \frac{1}{\sqrt{2}}75\rightarrow76 \over 77\}ŋ
    78else {
                                                      lse{<br>$collegeName = %SESSION['collegeName'];<br>$collegeName = $.SESSION['collegeName'];<br>$query = $this->db->query("SELECT * FROM student.organization WHERE STUDORG.STATUS='<br>ACTIVATED' AND STUDORG.TYPE='$orgType' AND STUDORG.
    79
    8081
                                                                                                                                                                                                                                                                                                                                                                                                                                                               , \cdot .
                                                       \begin{array}{c} \text{for each } x \text{ is non-norm of } x \text{ is non-norm of } x \text{ and } y \text{ is non-norm of } x \text{ is non-norm of } x \text{ for each } (x_0, y_0) \text{ for each } (x_0, y_0) \text{ for each } (x_0, y_0) \text{ for } x \text{ is non-norm of } x \text{ for } x \text{ is non-norm of } x \text{ for } x \text{ is non-norm of } x \text{ for } x \text{ is non-norm of } x \text{ for } x \text{ is non-norm of } x \text{ for } x \text{ is non-norm of } x \text{ for } x \text{ is non-norm of } x \text{8283\frac{80}{84}85
                                                                           % \begin{align} &\texttt{\$orgArrayCtrl}\xspace + + \frac{1}{2} \end{align}\rightarrow ^{\rm 3}868788
                                             \mathcal{E}\mathbf{8}^{\circ}\frac{60}{90}\texttt{\$no\texttt{tifCtr}\ =\ 0$};\begin{array}{ll} \text{\$notifID = array();}\\ \text{\$notifPostID = array();}\\ \text{\$notifStudOrgID = array();}\\ \text{\$notifMessage = array();}\end{array}Q<sub>1</sub>\frac{0}{92}93
    \overline{\alpha}\text{SnotifDate} = \text{array}();95
   \frac{96}{97}q = this -\text{db} ->query ("SELECT * FROM ocso_notification WHERE NOTIF-STATUS='ACTIVATED
                                             \begin{array}{ll} \texttt{\$query = \$ this \rightarrow \verb&db->query("SELECT * FROM ocso.notif \\ \end{array} \ \begin{array}{ll} \texttt{\$AND NOTIF_TVPE=FUBLIC POST} \end{array} \; \begin{array}{ll} \texttt{\$query >num\_rows() > 0} \end{array} \; \begin{array}{ll} \texttt{\$query >new = \verb&pBLLC POST} \end{array} \; \begin{array}{ll} \texttt{\$query >result() & as $row \} \end{array} \; \begin{array}{ll} \texttt{\$new >$NOTIFLD$;} \\ \texttt{\$notifID {\$notifCtr} ] = $row >$98
   \alpha100
101102
103104
105\text{snotif}C\text{tr}\,++106\rightarrow107
                                             \mathcal{E}108
109\label{eq:q:q:opt} \texttt{\$pendingPostNotifCtr \ = \ 0};\begin{array}{c} \text{spendingPostNotifID} = \text{array}(); \end{array}110
                                              \text{span}(\text{log}(\theta) = \text{array}(1))<br>
\text{span}(\text{log}(\theta) = \text{array}(1))<br>
\text{span}(\text{log}(\theta) = \text{array}(1))111112113
                                              $pendingPostNotifDate = array()114
                                             \begin{array}{ll} \textbf{for(}\$i=0;\$i\textless\$notifCtr\;;\$i++\}$( & \textbf{if(}\texttt{in-array@Stub00rgID}\text{[}\$i]\text{],}\$orgArrayID)) \{ & \textbf{if(}\texttt{in-array@StbotifD$[}\$i]\text{],}\$pendingPostNotifID \texttt{[}\$i\text{]},\$pendingPostNotifID \texttt{[}\$i\text{]},\$pendingPostNotifD$i\text{]},\$pendingPostNotifDate \texttt{[}\$pendingPostNotifCtr\texttt{[}]=\$notifMessage \texttt{[}\$i\text{]};\$pendingPostNot115
\frac{110}{116}117
 118119
120
121
                                          \rightarrow \rightarrow122
123
124\begin{array}{ll} \texttt{\$SESSION[}\; \texttt{PendingPostNotifCtr\;}] = \texttt{\$pendingPostNotifCtr\;} \\ \texttt{\$SESSSION[}\; \texttt{PendingPostNotifID\;}] = \texttt{\$pendingPostNotifID\;} \\ \texttt{\$SSESSION[}\; \texttt{pendingPostNotifMessage\;}] = \texttt{\$pendingPostNotifMessage\;} \\ \texttt{\$SSESSION[}\; \texttt{pendingPostNotifMessage\;}] = \texttt{\$pendingPostNotifDate\;} \\ \texttt{\$SSESSION[}\; \texttt{pendingPostNotifDate\;}] = \texttt{\$pendingPostNotifDate\;} \end{array}125
126127
 128129
130
131
                                    \mathcal{L}132function getApprovalPublicPostNotifs(){<br>
$approvedPostNotifCtr = 0;<br>
$approvedPostNotifID = array();
133
 134
135
                                             \texttt{sapprovedPostNotillD} = \texttt{array}( );<br>
\texttt{\$approvedPostNotifSubcig} = \texttt{array}( );<br>
\texttt{\$approvedPostNotifSubesage} = \texttt{array}( );<br>
\texttt{\$approvedPostNotifDate} = \texttt{array}( );<br>
\texttt{\$orgArray} = \texttt{array}( );
136137
138139
140
```

```
\begin{array}{ll} \S{index = array\_keys(\S{.}SESSONN['studOrgAdmin'] \, , \, YES') \, ;} \\ \textbf{for(} \$\texttt{i}=0; \, \$\texttt{i}<\texttt{count(} \$\texttt{index}) \, ; \, \$\texttt{i}++) \{ \\ \, \$orgArray[\, \$\texttt{i}] \, = \, \$\texttt{.}SESSION[\, 'studOrgID \, ' ] \, [\, \$\texttt{index[\, \$\texttt{i}\, ]}] \, ;} \end{array}141
142143
                                  \mathbf{r}144145
                                  \begin{array}{ll} \texttt{\$query = \$ this->db->query("SELECT * FROM ocso-noitification WHERE NOTIF-STATUS='ACTIVATED' AND (NOTIF_TYPE='PUBLIC POST APPROVAL' OR NOTIF_TYPE='PUBLIC POST DISAPPROVAL'");\texttt{\$query->num_rows() > 0) {\}} \end{array}146
147
148oreach (squery->result() as srow){<br>
if(in_array($row->STUDORG_ID, $orgArray)){<br>
$approvedPostNotifID[$approvedPostNotifCtr] = $row->NOTIF_ID;<br>
$approvedPostNotifMessage[$approvedPostNotifCtr] = $row->NOTIF_MESSAGE;<br>
$appro
149
 150
151
152
153
                                                       $studOrgID = $row->STUDORGID;
154
                                                       \begin{array}{ll} \texttt{\$query2 = \$ this } \texttt{\$blue} > \texttt{db} \texttt{\$query} \texttt{?SELECT * FROM student.organization WHERE STUDORG.ID='} \\ \texttt{\$stdOrgID''$)}; & \texttt{\$query2 } \texttt{\$query} \texttt{?} \\ \texttt{\$query2 } \texttt{\$query1 - new1 rows() > 0} \{ & \texttt{\$query2 } \texttt{\$query1 } \texttt{?} \\ \texttt{\$approxd} \texttt{\$query3 - \$result() as $row2$} \{ & \texttt{\$approx2 } \texttt{\$approx1} \texttt{?} \\ \texttt{\$approxd} \texttt{\$approxd} \texttt{\$output3} &155
156
157
158
                                                              \rightarrow159
                                                      \mathbf{1}160
161
                                                      \approvedPostNotifCtr++;
162
163\rightarrow164
                                       \}\mathcal{E}165
166
                                 \begin{array}{ll} \text{\$s\$ESSION[ 'approvedPostNotifCtr'] = $approxedPostNotifCtr$ ;}\\ \text{\$s\$ESSION[ 'approvedPostNotifID'] = $approxedPostNotifID;}\\ \text{\$s\$ESSION[ 'approvedPostNotifMessage'] = $approxedPostNotifMessage;}\\ \text{\$s\$ESSION[ 'approvedPostNotifDate'] = $approxedPostNotifDate;}\\ \text{\$s\$ESSION[ 'approvedPostNotifStudyCrg'] = $approxedPostNotifStudentCrg;}\\ \end{array}167
168
169
170
\frac{171}{172}173\mathbf{I}174
                           function checkMembershipRequests(){<br>
\texttt{\$query = \$ this \rightarrow db \rightarrow query("SELECT * FROM student_{organization\_member");\$total = \$query \rightarrow num\_rows();}175
\frac{176}{176}177
178
179
                                  \begin{array}{lll} \texttt{\$memberCtrArray = array();} \\ \texttt{\$ memberIDArray = array();} \\ \texttt{\$ memberNameArray = array();} \\ \texttt{\$ memberCourseArray = array();} \end{array}\frac{1}{180}181
 182
183
                                 \begin{array}{ll} \mbox{\bf\emph{some}} {\rm\emph{non} {\rm\emph{non} {\rm\emph{non} {\rm\emph{non} {\rm\emph{non} {\rm\emph{on} {\rm\emph{S}}}}} } } \mbox{\bf\emph{for} } \left( \S1=0\right) \quad \S1=C{\rm\emph{out}} {\rm\emph{S}}{\rm\emph{SpendMember} {\rm\emph{On}} {\rm\emph{non} {\rm\emph{hor} {\rm\emph{Or}}} } = {\rm\emph{array} } \left( \right) \quad \mbox{\bf\emph{SpendMember} {\rm\emph{SmendMember} {\rm\emph{Non}184
185
186
187
 188189
190191
192
193
194
105196
197
                                                              \begin{array}{rl} \textbf{if} & (\text{\$query2}\text{--}\text{numrows()} > 0) \{ \\ & \textbf{for} \textbf{each} & (\text{\$query2}\text{--}\text{result()} \text{ as } \text{\$row2)} \{ \\ & \text{\$pendMemberName} [\text{\$pendMemberCtr}] = \text{\$row2}\text{--}\text{STUD-FNAME.'} \quad \text{``}. \text{\$row2}\text{--}\text{STUD\_NAME;} \\ & \text{\$pendMemberCourse} [\text{\$pendMemberCtr}] = \text{\$row2}\text{--}\text{STUD\_COURSE;} \end{array}108199
200\frac{201}{201}202
                                                                     \rightarrow203
204$pendMemberCtrl;
205
                                                     \rightarrow206\rightarrow207}<br>$memberCtrArray[$i] = $pendMemberCtr;<br>$memberIDArray[$i] = $pendMemberID;<br>$memberNameArray[$i] = $pendMemberName;<br>$memberCourseArray[$i] = $pendMemberCourse;
208
209
210\frac{210}{211}212
                                  \mathcal{E}213\begin{array}{ll} \texttt{\$-SESSION[\texttt{'}memberCtrArray\texttt{'}] = \$memberCtrArray\texttt{;}}\\ \texttt{\$-SESSION[\texttt{'}memberIDArray\texttt{'}] = \$ memberIDArray\texttt{;}}\\ \texttt{\$-SESSION[\texttt{'}memberNameArray\texttt{'}] = \$memberNameArray\texttt{;}}\\ \texttt{\$-SESSION[\texttt{'} memberCourseArray\texttt{'}] = \$ memberCourseArray\texttt{;}} \end{array}214
215
216\frac{21}{217}218
                           \mathbf{L}219function getMembershipRequestNotifs(){<br>
$membershipRequestNotifCtr = 0;<br>
$membershipRequestNotifID = array();<br>
$membershipRequestNotifIstudOrg = array();<br>
$membershipRequestNotifIstudOrg = array();<br>
$membershipRequestNoti
220
221222
223
224225
                                  $membershipRequestNotifDate = array()<br>$orgArray = array();226
227228
                                  \begin{array}{rl} \${\tt index} &= {\tt array\_keys(\$.\$EESSION['studOrgAdmin']\,,\textrm{'YES'}$})\,; \\ {\tt for(\$i=0;\;\$i<\tt count(\$index);\;\;\$i++\} \{ \\ -\$orgArray[\$i] &= \$.\$ESSION['studOrgID'][\$index[\$i]]\,; \end{array}229
230
\frac{1}{221}\mathcal{E}232
233$query = $this->db->query("SELECT * FROM ocso_notification WHERE NOTIF_STATUS='ACTIVATED
234AND (NOTIF TYPE='MEMBERSHIP REQUEST' OR NOTIF TYPE='MEMBERSHIP RENEWAL')");
```

```
\begin{array}{rl} \textbf{if (Squery} \!\!>\!\! \texttt{num-rows()} > 0) \{ \\ \textbf{for each (Squery} \!\!>\!\! \texttt{new} \!\!>\!\! \texttt{row} \!\!>\!\! \texttt{STUDORG.ID}, \; \texttt{SorgArray}) \} \{ \\ & \textbf{if (in.array(Srow} \!\!>\!\! \texttt{STUDORG.ID}, \; \texttt{SorgArray}) \} \{ \\ & \texttt{SmembershipRequestNotifID[SmembershipRequestNotifCtrl] = Srow} \!\!>\!\! \texttt{NOTIF.ID}, \\ & \texttt{SmembershipRequestNotifResult} \!\!>\!\! \texttt{new} \!\!>\!\! \texttt235
236237
238239$membershipRequestNotifDate [$membershipRequestNotifCtr] = $row->NOTIF_DATE;<br>$membershipRequestNotifDate [$membershipRequestNotifCtr] = $row->NOTIF_DATE;<br>$membershipRequestNotifStudNum [$membershipRequestNotifCtr] = $row->
240
241
242$studOrgID = $row->STUDORG.ID;243\text{\$query2 = $this \rightarrow db \rightarrow query("SELECT * FROM student_organization WHERE STUDORGJD=' \&studOrgID'");}244
                                                    $studOrgID'");<br>
if ($query2->num_rows() > 0){<br>
foreach ($query2->result() as $row2){<br>
$membershipRequestNotifStudOrg[$membershipRequestNotifCtr] = $row2-><br>
STUDORGNAME;
245246
247
248
                                                         \}\frac{249}{249}\overline{\phantom{a}}250
251$ membershipRequestNotifCtr++;\rightarrow ^{\rm 3}252
\bf 253\mathbf{r}254
255
                                                                   'membershipRequestNotifCtr '] = $membershipRequestNotifCtr ;<br>'membershipRequestNotifID '] = $membershipRequestNotifID ;
                                $_SESSION
256
257
                                 $_SESSION
                                \begin{tabular}{ll} $s$_{{\small \tt S.SESSION}}$ & membersnipRequestNotiID~$ & $s$_{{\small \tt S.SESSION}}$ \\ $s$_{{\small \tt S.SESSION}}$ & $s$_{{\small \tt S.SESSION}}$ & $s$_{{\small \tt S.SESSION}}$ & $s$_{{\small \tt S.SESSION}}$ \\ \end{tabular} \end{tabular} \begin{tabular}{ll} $s$_{{\small \tt S.SESONON}}$ & $s$_{{\small \tt S.SESONON}}$ & $s$_{{\small \tt S.SESONON}}$ & $s$_{{\small \tt S.SESONON}}$ & $s$_{{\small \tt S.SESONON}}$ &258
259
260
261262
263\overline{\ }264function getMembershipApprovalNotifs(){<br>
$membershipApprovalNotifCtr = 0;<br>
$membershipApprovalNotifID = array();<br>
$membershipApprovalNotifStudOrg = array();<br>
$membershipApprovalNotifNessage = array();<br>
$membershipApproval
265\frac{266}{266}267268
269270
271
                                 \text{SoreArray} = \text{array} ():
272\begin{array}{rl} \texttt{StudNum} = \texttt{\$SESSION}[\texttt{ 'userID ' ] }; \\ \texttt{\$query = \$ this ->db ->query("SELECT * FROM ocso-noitification WHERE NOTIF-STATUS='ACTIVATED' AND (NOTIF_TYPE='MEMBERSHIP APPROVAL' OR NOTIF_TYPE='MEMBERSHIP DISAPPROVAL') AND (NOTIF_TYPE='MetMBERSHIP Y) }; \\ \texttt{ 'AND (NOTIF_TYPE='SetudNum ) ' ) }; \\ \texttt{ if ( $query ->new1t ( ) as $row \} { \texttt{ for each ( $query ->result ( ) as $row \} }; \\ \texttt{ if (in.array ($row ->STUDORGID, $SEESSION['stud273\frac{21}{274}275
276
277\frac{278}{278}\texttt{\$membershipApproxalNotifMessage \texttt{[}}\texttt{\$membershipApproxalNotifCtr \texttt{]} \texttt{ = $row-$NOTIF MESSAGE}279
                                                     $membershipApprovalNotifDate[$membershipApprovalNotifCtr] = $row->NOTIF_DATE;<br>$studOrgID = $row->STUDORG_ID;
280
281$studOrgID
282
                                                     \text{\$query2 = $this \rightarrow db \rightarrow query("SELECT * FROM student-organization WHERE STUDORG.ID=' \&studOrgID'");}283
                                                     \begin{array}{rl} \textbf{if} & \textbf{S} \textbf{u} \textbf{u} \textbf{v} \textbf{g} \textbf{D} & \textbf{f} \\ \textbf{if} & \textbf{S} \textbf{u} \textbf{u} \textbf{v} \textbf{y} \textbf{2} \textbf{y} \textbf{u} \textbf{m} \textbf{r} \textbf{o} \textbf{w} \textbf{f}) & \textbf{0} \textbf{0} \\ & \textbf{for each} & \textbf{S} \textbf{u} \textbf{e} \textbf{r} \textbf{y} \textbf{2} \textbf{y} \textbf{y} \textbf{c}284
285
286
                                                                               STUDORG NAME:
                                                  \rightarrow ^{\frac{1}{3}}287288
280$membershipApprovalNotifCtr++:
290
291
                                             \rightarrow292\rightarrow293
                                \mathcal{E}294
                               \begin{array}{ll} \text{\$s.SESSION[ 'membershipApprovalNotifCtr '] = $membershipApprovalNotifCtr$ ;}\\ \text{\$s.SESSION[ 'membershipApprovalNotifID'] = $membershipApprovalNotifID;\\ \text{\$s.SESSION[ 'membershipApprovalNotifNessage '] = $membershipApprovalNotifDate;\\ \text{\$s.SESSION[ 'membershipApprovalNotifState'] = $membershipApprovalNotifDate;\\ \text{\$s.SESSION[ 'membershipApprovalNotifStudOrg'] = $membershipApprovalNotifStudOrg;\\ \end{array}295296
297298299
300301
                          -1
 rac{601}{302}function getReportedCommentsNotifs(){<br>
$reportedCommentsNotifCtr = 0;<br>
$reportedCommentsNotifID = array();
303
304305\begin{array}{ll} \texttt{Sreported} \texttt{Comments} \texttt{NotifID} = \texttt{array}(); \\ \texttt{S reported} \texttt{Comments} \texttt{Notif} \texttt{Message} = \texttt{array}(); \\ \texttt{S reported} \texttt{Comments} \texttt{NotifDate} = \texttt{array}(); \\ \texttt{S reported} \texttt{Comments} \texttt{ID} = \texttt{array}(); \end{array}306
307308309
310\text{SorgArray} = \text{array}();
311
.312$index = array_{keys}($_SESSION['studOrgAdmin'], 'YES');
                                \text{for } (\$i=0; \$i<conv1 \text{ and } (\$i=0; \$i<conv1 \text{ and } (\$i=0; \$i<conv1 \text{ and } (\$i=0; \$i<conv1 \text{ and } (\$i=0; \$i<conv2 \text{ and } (\$i=0; \$i<conv2 \text{ and } (\$i=0; \$i=0; \$i<conv2 \text{ and } (\$i=0; \$i=0; \$i<conv2 \text{ and } (\$i=0; \$i=0; \$i<conv2 \text{ and } (\$i=0; \$i=0; \$i<conv2 \text{ and } (\313
314
                                 \mathbf{r}315
316
                               \begin{array}{ll} \mathcal{S} \small \texttt{query} = \$\texttt{this} \texttt{->db->query}(\texttt{"SELECT * FROM ocso.notification WHERE NOTIF\_STATUS='ACTIVATED} \texttt{AND NOTIF\_TYPE='REPORTED COMMENT'}'); \\ \small \texttt{if (\$query->num rows() > 0) } \small \texttt{for} \small \texttt{query} \texttt{new}(s) > 0) } \small \texttt{for} \small \texttt{if (in\_array(*row->STUDORGID, %orgArray))} \small \texttt{if (in\_array(*row->STUDORGID, %orgArray))} \small \texttt{if (in\_array(*row->STUDORGID, %orgArray))} \small \texttt{if317
318
319
320
\frac{3}{2}322
323
324$studOrgID = $row-$STUDORGJD;325
```

```
326
327
                                                       q = this >\{db} are y ("SELECT * FROM student organization WHERE STUDORG-ID='
                                                                      \frac{1}{3} studOrgID '");
                                                      if ($query2->num_rows() > 0){<br>foreach ($query2->result() as $row2){<br>foreach ($query2->result() as $row2){
328
329330
                                                                    $reportedCommentsNotifStudOrg[$reportedCommentsNotifCtr] = $row2->STUDORG.NAME
                                                                                    \cdot:
331
                                                            \rightarrow\overline{1}332333
334
                                                     $reportedCommentsNotifCtr++;
                                              \rightarrow335
336
                                      \rightarrow337
                                 \mathbf{L}rac{60}{338}\begin{array}{ll} \texttt{\$-SESSION[\texttt{'}reportedCommentsNotifCtr\texttt{'}] = \texttt{\$reportedCommentsNotifCtr\texttt{;}} \\ \texttt{\$-SESSION[\texttt{'}reportedCommentsNotifID\texttt{'}] = \texttt{\$reportedCommentsNotifID\texttt{;}} \\ \texttt{\$-SESSION[\texttt{'}reportedCommentsNotifMessage\texttt{'}] = \texttt{\$reportedContentsNotifMessage\texttt{;}} \\ \texttt{\$-SESSION[\texttt{'}reportedCommentsNotifDate:\texttt{]} = \texttt{\$reportedCommentsNotifDate\texttt{;}} \\ \texttt{\$-SESSION[\texttt{'}reportedCommentsNotifStudy\texttt{'}] = \texttt{\$reportedCommentsNotifStudy\text339
340341
342343
344
345
346
                          \mathcal{E}347
348\begin{array}{ll} \textbf{function}\;\; \log \text{in}\;() \, \{\hspace{-5pt}\{ \begin{array}{c} \textbf{if}\; (!(\; \texttt{isset}\;(\text{\$}\text{.SESSION}[\;\; !\text{oggedin}\; ]))) \}\\ \textbf{if}\; (!(\; \texttt{isset}\;(\text{\$}\text{.SESSION}[\;\; 'n\text{o}}\text{Password}\; ]=0;\\ \textbf{\$}\text{.SESSION}[\;\; 'n\text{o}}\text{Password}\; ]=0;\\ \textbf{\$}\text{.SESSION}[\;\; '\text{wrongBoth}\; ' ]=0;\\ \textbf{\$}\text{.SESSION349
350
351
352353
354355\overline{\mathbf{a}}356if ($S\text{-}SERVER | 'REQUEST-METHOD'] == 'POST') { }357
                                        \begin{array}{lll} (\text{\$SERVER}[\text{ 'REQUESTMETHOD'}] & = & \text{ 'POST'} ) & \{ \\ \text{if } (\text{\$-POST'}] \text{ 'searsane ')} \} \{ \\ & \text{if } (\text{\$-POST'}] \text{ 'password ')} \} \{ \\ & \text{Suesname} = \text{\$-POST'}[ \text{ 'asenvord ')}; \\ & \text{\$password = \$-POST[' password ')}; \\ & \text{\$SESSION}[\text{ 'userPassword }] & = \text{\$password;} \\ & \text{\$password = m d \text{\$}} (\text{\$password}) ; \\ & \text{\$query = \$ this->db->query("SELECT *258359
360
361362
.363364
365
                                                            \begin{array}{ll} \textbf{f} \; \; (\; \$\texttt{query} \!\! > \!\! \texttt{num}.\texttt{rows}\,() \; > \; 0 \,)\{ \\ \textbf{foreach} \;\; (\;\$\texttt{query} \!\! > \!\! \texttt{result}\,() \;\; \text{as} \;\;\$\texttt{row} \,]\{ \\ \;\$\texttt{user} \texttt{Username =} \;\$\texttt{row} \!\! > \!\!\! \texttt{COOR}\texttt{LSERNAME}; \\ \;\$\texttt{Score} \texttt{Password =} \;\$\texttt{row} \!\! > \!\!\! \texttt{COOR}\texttt{LOFPE}; \\ \;\$\texttt{score} \text366
                                                       if
                                                                 ( $query-
                                                                                                                                            0) {
367
368
369
\frac{800}{370}371
372373
                                                             }<br>$.SESSION['loggedin'] = 1;<br>if($coorOffice == 'OSA'){<br>$.SESSION['role'] = "OSA Coordinator";
374375
376
377
378
                                                              else\{se {<br>$_SESSION['role'] = "OSS_Coordinator";<br>$_SESSION['collegeName'] = $coorCollege;
379
380381
                                                             f<br>S.SESSION ['userUsername'] = $userUsername;<br>$.SESSION ['userID'] = $userID;<br>$this->getPendingPublicPosts();
382
383
384\frac{1}{100} > \frac{1}{200} + \frac{1}{200} + \frac{1}{200} + \frac{1}{200} + \frac{1}{200} + \frac{1}{200} + \frac{1}{200} + \frac{1}{200} + \frac{1}{200} + \frac{1}{200} + \frac{1}{200} + \frac{1}{200} + \frac{1}{200} + \frac{1}{200} + \frac{1}{200}385
386387
                                                       \leqg_{query} = $this ->db->query ("SELECT * FROM student WHERE STUD_USERNAME = '<br>
$username ' AND STUD_PASSWORD = '$password '");
388
                                                             \begin{array}{rl} \texttt{\$username\,'}\ \texttt{AND STUDPASSWORD} = \texttt{\$pass} \\ \texttt{\$f$ ( \$query->num-rows() > 0) } \\ \texttt{\$foreach ( \$query->result() as $row$) } \\ \texttt{\$userUsername = $row->STUD.USERNAME;} \\ \texttt{\$userPassword = $row->STUD-PASSWORD;} \\ \texttt{\$userPlayword = $row->STUD-FASSWORD;} \\ \texttt{\$userfullName = $row->STUD-NAME} \texttt{\,.'} \\ \texttt{\$userAllman = $row->STUD-NAME;} \\ \texttt{\$userID = $row->STUD.NUMBER;}389
390
301392
                                                                                                                                                                                                           , $row->STUID\_INAME:
393
.394395
rac{000}{396}397
                                                                   398399
400
401402
403
404405
406// fetches \text{ or} as \text{ of the student})407
                                                                     \overline{\$ \text{ctr} = 0 \}408$studOrgID = array()\begin{array}{lll} \texttt{StudOrgan} = \texttt{array}(j) \, ; \\ \texttt{StudOrgan} = \texttt{array}(j) \, ; \\ \texttt{StudOrgan} = \texttt{array}(j) \, ; \\ \texttt{StudOrgan} = \texttt{array}(j) \, ; \\ \texttt{Squery2 = Sthis->db->query("SELECT * FROM student-organization.member WHERE STUD NUMBER = 'SuserID' AND MEMBERSHIPSTATUS = 'ACTIVATED'");} \end{array}409
410
411
                                                                    STUD.NUMBER = '$userID' AND MEMBERSHIP.STATUS = 'ACTIVATED'");<br>
if ($query2->num.rows() > 0){<br>
foreach ($query2->result() as $row2){<br>
sid = $row2->STUDORG.ID;<br>
//checks if org of student is activated<br>
$query3->hib->query(
412
413
414
415416
417
                                                                                                 foreach (\text{Squery3} \rightarrow \text{result}() as \text{Srow3}){
418
```

```
\begin{array}{rl} \textbf{if (} \$ \text{row3--}\text{STUDORG} \text{STATUS} == \text{ 'ACTIVATED'} ) \{ \\ \$ \text{studOrgID [} \$ \text{ctr} ] = \$ \text{row2--}\text{STUDORG} . \text{J} \\ \$ \text{studOrgName [} \$ \text{ctr} ] = \$ \text{row2--}\text{STUDORG} \text{NAME}; \end{array}419
420421422\text{\$studOrgAdmin} \ [\ \text{\$ctr} \ ] \ = \ \text{\$row2$--STUDORG-ADMIN} ;42.3$ctr++;\rightarrow \rightarrow424
425
426\frac{420}{427}\}}<br>$_SESSION['studOrgID'] = $studOrgID;<br>$_SESSION['studOrgName'] = $studOrgName;<br>$_SESSION['studOrgAdmin'] = $studOrgAdmin;
428
 42<sup>c</sup>430
431
432
433
                                                                      // fetches \textit{orgs} of student where he/she is an execution.434
                                                                     8e^{\pm r}=0\begin{array}{ll} \texttt{Set} = 0;\\ \$ \texttt{excom} \texttt{OrgID} = \texttt{array();}\\ \$ \texttt{excom} \texttt{OrgID} = \texttt{array();}\\ \$ \texttt{eycom} \texttt{OrgID} = \$\texttt{this} \rightarrow \texttt{d}b \rightarrow \texttt{query} \text{ (``SELECT * FROM student.organization}.\texttt{member WHERE} \\ \texttt{STUD NUMBER = 'SuserID} \texttt{AND} \texttt{MEMBERSTHP}\texttt{STATUS} = \text{ 'ACTIVATED'} \texttt{ AND} \\ \texttt{STUDORDER} \texttt{SGPOTTOP = 'MEM'ER'')};\\ \texttt{if ($\$query2435436
437438
439
                                                                                   % \frac{1}{2} \times 100^{10} \text{ G} \cdot \frac{1}{2} \times 100^{10} \text{ G} \cdot \frac{1}{2} \text{ G} \cdot \frac{1}{2} \text{ G} \cdot \frac{1}{2} \text{ G} \cdot \frac{1}{2} \text{ G} \cdot \frac{1}{2} \text{ G} \cdot \frac{1}{2} \text{ G} \cdot \frac{1}{2} \text{ G} \cdot \frac{1}{2} \text{ G} \cdot \frac{1}{2} \text{ G} \cdot \frac{1}{2} \text{ G} \cdot \frac{1}{2} \text{ G} \cdot \frac{1}{2} \text{ G} \cdot \frac{440
                                                                                   % \text{ctr}++441\overline{\mathbf{r}}442
                                                                     \sin 25 SESSION ['execommOrgID'] = \sec commOrgID;
443444
445$this->checkMembershipRequests();
                                                                     $this \rightarrow get Appendix 10.10;<br>$this \rightarrow get Appendix 20.10;446
                                                                     \text{5 this} \rightarrow \text{getMembershipRequestNotifs}<br>
\text{5 this} \rightarrow \text{getMembershipRequestNotifs}447448449$this -\text{SetReportedCommentsNotifs} ();
450451100SESSSION['wrongBoth'] = 1;452
453\}454
455élse
456
                                                      S<sub>2</sub> SESSION ['noPassword'] = 1;
457\frac{458}{158}」<br>else
459
                                               S<sub>2</sub>SESSION['noUsername'] = 1;\rightarrow \rightarrow460
461
462
463
^{400}_{464}function viewProfile(){
                                 nction viewProfile(){<br>
session_start();<br>
$username = $.SESSION['userUsername'];<br>
$password = md5($.SESSION['userPassword']);<br>
$userType = $.SESSION['userPassword']);<br>
if($userType = $.SESSION['userPassword']);<br>
if($userPas
465
466467
468
469
470
                                        \begin{array}{rl} \$ \text{username'}&\text{AND COOR-PASSWORD=}'\$ \text{password'}");\\ \text{if} &\text{\$query} \!\!&\text{sum}.\text{rows()}&>0) \{\\ \text{forecast} &\text{\$query} \!\!&\text{new} \!\!&\text{new} \!\!&\text{1} \!\!&\text{1} \!\!&\text{1} \!\!&\text{1} \!\!&\text{1} \!\!&\text{1} \!\!&\text{1} \!\!&\text{1} \!\!&\text{1} \!\!&\text{1} \!\!&\text{1} \!\!&\text{1} \!\!&\text{1} \!\!471
472
473474
475
476
177478
479\rightarrow480
481\}\begin{array}{ll} \left\{ \begin{array}{ll} \texttt{else} & \texttt{if} \left(\texttt{SuserType} == \texttt{'} \texttt{student} \right) \right\} \\ \texttt{sleep} & \texttt{Sthis} \rightarrow \texttt{dib} \rightarrow \texttt{query} \left( \texttt{'SELECT} * \texttt{FROM student WHERE STUD.USERNAME} = \texttt{'} \texttt{Susername} \right) \texttt{ AND} \\ \texttt{STUD-PASSWORD} = \texttt{'Spassword'} \right) \texttt{;} \\ \texttt{if} \left(\texttt{Squery} \rightarrow \text{num} \texttt{rows}() > 0 \right) \left\{ \begin{array}{ll} \texttt482
483484
485
486
487
488
\frac{489}{189}490
491
492
                                                       $2ESSION [ userEmail'] = $row->STUD-LMLI;<br>$2ESSION [ userEmail'] = $row->STUD-LMLI;<br>$2ESSION [ userCourse'] = $row->STUD-LMAII;
493
494495
496
                                             \rightarrow497
                                      \rightarrow\rightarrow498
499\mathbf{r}\begin{array}{ll} \texttt{function} \;\; \texttt{editProfit}() \; \{ \\ \;\; \texttt{#} \;\; \texttt{if} \;\; \texttt{if} \;\500
501502
503
504
505506
507
508
500510
511512513
```

```
\begin{array}{rl} \textbf{if (SuserChangePW)} = 'Yes\,) \{ \\ \text{\$userCurrentPW = \$_-POST[\ 'userCurrentPW']$;} \\ \text{\$userNewPW = \$_-POST[\ 'userNewPW']$;} \\ \text{\$userConfirmPW = \$_POST[\ 'userConfirmPW']$;} \end{array}515516
517
518519
                         \overline{\ }520
                        521
522523
524525
                                   COOR_DAMME =>suserLyname;<br>
'COOR_USERNAME'=>$userUsername;<br>
'COOR_EMAIL '=>$userEmail;<br>
'COOR_CONTACTNO'=>$userContactNo;
526
527528529
                             );<br>$this->db->where('COOR.ID', $id);<br>$this->db->update('university_coordinator', $data);
530531
532if($userChangePW = 'Yes'){
533
                                   \dot{\$}data = \operatorname{array}(<br>
'COOR_PASSWORD'=>md5($userNewPW).
534
535
536
                                  ),<br>Sthis->db->where('COOR.ID', $id);<br>$this->db->update('university_coordinator', $data);<br>$_SESSION['userPassword'] = $userNewPW;
537
538539
540
                             \lambda541
542$query = $this \rightarrow db \rightarrow query("SELECT * FROM university\_coordinate " WHERE COOR.ID='§id");\begin{tabular}{ll} \texttt{Squery} = \$\texttt{this} -\texttt{Sdb} - \texttt{Squery} \texttt{?} \texttt{SELECT} * \texttt{FROM} \texttt{ university\_co} \\ \texttt{if (Squery -> new -> 0)} \texttt{if (Squery -> new -> 0)} \\ \texttt{for each (Squery -> new +> 0)} \texttt{[s new -> CORLID]}; \\ \texttt{S.SESSION} \texttt{'userName'}] = \$\texttt{row -> COOR\_INAME}; \\ \texttt{S.SESSION} \texttt{'userName'}] = \$\texttt{row -> COORMNAME}; \\ \543
544545\frac{546}{547}5.48549
550
551552\rightarrow\rightarrow553
554
555else if(\$userType == 'student') {
                            stata = array(<br>
Sdata = array(<br>
'STUD-FNAME'=>$userFName,<br>
'STUD-MNAME'=>$userMName,<br>
'STUD-LNAME'=>$userLName,
556
557
558
559
                                    'STIID IISERNAME' \rightarrow $userIIsername
560
                                   SIUDLUSERNAME =>$userUsername,<br>'STUD_EMAIL '=>$userEmail,<br>'STUD_CONTACTNO '=>$userContactNo,
561562
563
                              );<br>$this=>db=>where('STUD_NUMBER', $id);<br>$this=>db=>update('student', $data);
564
565566
567
                              if($userChangePW = 'Yes'){
568
                                   \text{data} = \text{array}'STUD-PASSWORD' \implies M5("SuserNewPW",569
570
571** his ->db->where('STUD_NUMBER', *id);
                                  $this ->db->update ('student', $data);<br>$.SESSION ['userPassword'] = $userNewPW;
572
\frac{573}{574}\overline{\mathbf{a}}575\begin{array}{ll} \texttt{\$query = \$ this->db->query("SELECT * FROM student WHERE STUDNUMBER='Std'");} \\ \texttt{if (\$query->num rows() > 0) } \\ \texttt{for each (\$query->result() as $row) } \\ \texttt{8.SESSION} \mid \texttt{userID = \$row->STUD-NMMER}; \\ \texttt{S.SESSION} \mid \texttt{'userName'}] = \$row->STUD_FNAME; \\ \texttt{S.SESSION} \mid \texttt{'userName'}] = \$row->STUD\_INNAME; \\ \texttt{S.SESSION} \mid \texttt{'userName'}] = \$row->STUD\_INAME; \\ \texttt{S.SESSION} \576
\frac{577}{578}579
580
581
582
583584
585586
                                \rightarrow587
                            \mathcal{F}588\frac{1}{3}_SESSION['editProfileSuccess'] = 1;
589
590
                   \mathbf{r}591
592
                   function checkPost(){<br>date_default_timezone_set('Asia/Manila');
593
594595
                             $endDate = date.create('0000-00-00 00:00:00');<br>
$currentDate = date.create(data('Y-m-d H:i:s'));596
597
598
                                                    599
                             $query
                                        \label{eq:post-strat} \textsc{POST-STATUS} = \textsc{ACTIVATED} \; \textsc{''} \; \textsc{i} \; \textsc{i} \; \textsc{if} \; \textsc{i} \; \textsc{i} \;POST_STATUS='ACTIVATED'");<br>
if ($query->num_rows() > 0){<br>
foreach ($query->result() as $row){<br>
sendDate = date_create ($row->POST_ENDDATE);<br>
$interval = date_diff($currentDate, $endDate);<br>
m = sinterval = date_diff($curre
600
601
602
603604
605
606
607608
609610
                                                        $second \leq 0){
```

```
611
                                                 d at a \, :
                                                       ata = \arctan(x)<br>
'POST STATUS'=> 'DEACTIVATED'
612
613
                                                 );<br>$this->db->where('POST_ID', $row->POST_ID);<br>$this->db->update('ocso_post',$data);
614
61.5616
                                           \rightarrow\rightarrow ^{\rm 3}617
618
619620
                        \text{\$postCtr = 0};621
                         \text{SnostTitle} = \text{array}()622
                        \text{\$postline -}\ \text{array}(); \\ \text{\$postMessage = array();} \\ \text{\$postStartDate = array();} \end{split}623
624
                        \begin{array}{rcl}\n\text{spoststative} & = & \text{area} \\
\text{spostImage} & = & \text{array}(\text{)} \\
\text{spostCoor} & = & \text{array}(\text{)} \\
\text{spostCoorCollege} & = & \text{ar}\n\end{array}625626
627array();
628
                        \texttt{\$query = \$this->db->query("SELECT * FROM ocso-post WHERE POSTSTATUS='ACTIVATED' AND COOR.ID!=\text{''} AND POSTACCESSTYPE='PUBLIC'");}620COOLIDE The Nap Posi-Accessive E-POBLIC<sup>55</sup>;<br>
if ($query->num_rows () > 0) {<br>
foreach ($query->result () as $row) {<br>
focoorID = $row->COOR_ID;<br>
$query2 = $this->db->query ("SELECT * FROM university_coordinator WHERE COOR_
630
631
632
633
                                  \begin{array}{rl} \texttt{ScoorID}^{\prime\prime\prime})\;;\;\\ \textbf{if}\;\;(\;\texttt{Squery2}\!\!-\!\!{}{\texttt{Snew}}\;((\;\texttt{Squery2}\!\!-\!\!{}{\texttt{Snew}}\;)(\;\;\texttt{Srow2})\;\{\\\textbf{for}~\texttt{each}\;\;(\;\texttt{Squery2}\!\!-\!\!{}{\texttt{Srow}}\;(\;\texttt{Srow2}\!\!-\!\!{}{\texttt{COOR}}\;(\;\texttt{Srow2}\;\{\\\textbf{SpostCoor}(\;\texttt{College}\;\texttt{SpostCtr}\;]\;=\;\texttt{Srow2}\!\!-\!\!{}634
635
636
637\rightarrow638
639640\frac{1}{2} spostTitle [$postCtr] = $row->POST_TITLE;
                                  \texttt{\$postMessage[\$postCtr\]} = \$row - \texttt{\$POST-MESSAGE}; \\ \texttt{\$postStartDate[\$postCtr\]} = \$row - \texttt{\$POST\_STARTDATE};641642
                                  \text{\$postImage}[\text{\$postCtr}] = \text{\$row->POST\_IMAGE};643\frac{1}{2} postCtr++;
644
645\}646
                        \mathbf{r}647
                       \begin{array}{ll} \texttt{\$-SESSION[ 'postCtr\ '] = \$postCtr$;}\\ \texttt{\$-SESSION[ 'postTitle'] = \$postTitle$;}\\ \texttt{\$-SESSION[ 'postMessage'] = \$postMessage$;}\\ \texttt{\$-SESSION[ 'postStartDate] = \$postInstance$;}\\ \texttt{\$-SESSION[ 'postImage'] = \$postImage$;}\\ \texttt{\$-SESSION[ 'postCoor'] = \$postCoor$;}\\ \texttt{\$-SESSION[ 'postCoorCollect] = \$postCoor} \end{array}648649
650651
652653
654
655
                   \mathbf{R}656\begin{array}{rl} \text{public function } \text{announcement_count()} \; \{ \\ \; \$query = \$this -\!\!>\!\!db \!\!-\!\!>\!\!query("SELECT * FROM ocso-post"); \\ \; \$totalPosts = \$query -\!\!>\!\!num\_rows(); \end{array}657
658659
660date_default_timezone_set('Asia/Manila');<br>
$endDate = date_create('0000-00-00 00:00:00');<br>
$currentDate = date_create(date('Y-m-d H:i:s'));
661
662
663
664
                                       ry = $this->db->query("SELECT * FROM ocso_post WHERE POST_STATUS='ACTIVATED' AND<br>POST_ACCESSTYPE='PUBLIC'");
665
                             Squery
                                 POSTACCESSTYPE='PUBLIC'");<br>
POSTACCESSTYPE='PUBLIC'");<br>
if ($query->num.rows() > 0){<br>
foreach ($query->num.rows() > 0){<br>
foreach ($query->num.rows() > 0){<br>
foreach ($cuery->num.rows() > 0){<br>
foreach ($cuery->num.rows() > 
666
667
668
660670
671
672673<br>674675
676
677
678
679
                                                 );<br>$this->db->where('POST_ID', $row->POST_ID);<br>$this->db->update('ocso_post',$data);
680
681682
                                           \}\rightarrow ^{\rm 3}683
684
685
686
                                   ry = $this ->db->query ("SELECT * FROM ocso_post WHERE POST_STATUS='ACTIVATED' AND COOR_ID!='' AND POST_ACCESSTYPE='PUBLIC'");
687
                         <u>Squery</u>
                         return % query > num_{rows}( ;
688
                   \mathbf{r}689
600public function fetch_announcement($limit, $start) {
691
692
                        $this->db->join('university_coordinator', 'university_coordinator.COOR_ID = ocso_post.
693
                        $this->db->join('university-tootumitety, ');<br>
COOR_ID');<br>
$query = $this->db->order_by("ocso_post.POST_STARTDATE", "DESC")->get_where('ocso_post',<br>
array('POST_STATUS' => 'ACTIVATED', 'ocso_post.COOR_ID !='=>'', 'POST_ACCE
694
695
                        696
607698
699700return $data;
                        \mathcal{E}701
```

```
702
                             return false;
703
                           \mathbf{u}704
                        \begin{array}{ll} \texttt{function} \texttt{ submitPost()} \{ & \texttt{8 postTitle} = \$_\texttt{POST}[\texttt{ 'postTitle'}] \} ; \\ \texttt{8 postMessage} = \$_\texttt{POST}[\texttt{ 'postMessage'}] \} ; \\ \texttt{8 postEndDate} = \$_\texttt{POST}[\texttt{ 'postEndDate'}] ; \end{array}705
 706707
 708
709710query = $this ->db->query ("SELECT * FROM ocso_post");
\begin{array}{c} 711 \\ 712 \end{array}if (\text{Squery} \rightarrow \text{num} \text{rows ()} < 0) {<br>
\text{num} = 1;
                              \overline{\mathbf{a}}713
714
                              else\{71.5\text{\$num} = (\text{\$query} \rightarrow \text{num} \text{-rows ()}) + 1;\overline{\mathcal{X}}716\begin{array}{c} 717 \\ 718 \end{array}date_default_timezone_set('Asia/Manila');<br>$startDate = date('Y-m-d H:i:s');
719720\begin{array}{ll} \texttt{Sdata = array} ( & \\ & \texttt{'POST.ID'} = & \texttt{\$num}, \\ & \texttt{'POST.ITITE'} = & \texttt{\$postTitle}\ , \\ & \texttt{'POST\_MESSAGE'} = & \texttt{\$postMessage}\ , \\ & \texttt{'POST\_ACCESSTYPE'} = & \texttt{'PUBLIC'}\ , \\ & \texttt{'POST\_STARTDATE'} = & \texttt{\$startDate}\ , \end{array}721
722<br>723724
725
726POST_STARTDATE =>startDate,<br>'POST_ENDDATE'=>$postEndDate,<br>'POST_STATUS'=>'ACTIVATED'
727
728<br>729);<br>$this->db->insert('ocso<sub>-</sub>post',$data);
730731
                               if(\$SESSION['role'] == 'OSA Coordinator' || \$SESSION['role'] == 'OSS Coordinator')732<br>733\begin{array}{ll}\n\text{\$data3 = array}\n\text{\text{\$3 = array}\end{array}734<br>735\rangle:
736
                              \overline{\mathbf{a}}737
                               else{738
                                     $data3 = array (<br>'STUDORG_ID'=
                                            ata; - array<br>'STUDORG_ID'=>' ,<br>'STUD_NUMBER'=>$_SESSION ['userID']
 739
740\rightarrow ) ;
741742<br>743$this->db->where('POST_ID', $num);<br>$this->db->update('ocso_post',$data3);
\frac{744}{745}746
                              \begin{array}{rl} \textbf{if (\$-POST[\ 'postImage\ '] == 'Yes')} \{ & \textbf{if (\ 'empty(\$\_FILES[\ 'imageUpdate'][ \ 'name'] ) ) } \{ & \textbf{if (lemma = "OSApost-".\$num;} \\ & \textbf{if (1"update = "OSApost-".\$num;} \\ & \textbf{if (1"update1 = './uples/'} \\ & \textbf{if (1)index1 = "2" {if [ips] png'; } \\ & \textbf{if (10 = name \ ']} = \textbf{if [ips] png'; } \\ & \textbf{if (10 = name \ ']} = \textbf{if (10 = name \ ')} \\ & \textbf{if this \ -}load \ -} \text{libirary('747
748
 749750
 751752
753754
755<br>756757
                                           \begin{array}{ll} \texttt{Sdata} = \texttt{Sthis} - \texttt{\texttt{pload}} - \texttt{data();} \\ \texttt{Simage\_link} = \texttt{base\_url()." \texttt{uploads}/". \texttt{Sdata['file_name']}; \end{array}758
759760
761
                                            8data2
                                                   ata2 = array (<br>'POST_IMAGE'=>$image_link
762
763);<br>$this ->db->where('POST_ID', $num);<br>$this ->db->update('ocso_post',$data2);
764
765<br>766767
                                    \}\rightarrow \rightarrow768
769
770
                        function checkPublicPost(){<br> \begin{array}{rcl} \texttt{\$query = \$ this {\gtgt}db{\gtgt}query("SELECT * FROM ocso{\texttt{.post}}"); \\ \texttt{\$totalPosts = \$query{\gtgt}num{\texttt{.rows}}();} \end{array}\begin{array}{c} 771 \\ 772 \end{array}773
774775<br>776date_default_timezone_set('Asia/Manila');
                              for($i=1; $i<=$totalPosts; $i++){<br>$endDate = date_create('0000-00-00');<br>$currentDate = date_create(date('Y-m-d'));
\begin{array}{c} 777 \\ 778 \end{array}779780
                                     \begin{array}{rl} \mathsf{\$query = \$ this->db->query("SELECT * FROM ocso-post WHERE POST.ID='\$i'");\textit{if ($\$query->num_rows() > 0) {\textit{foreach ($\$query->result() as $row) {\textit{foreach}} (\$query->result() as $row$)} \end{array}; }781
 rac{1}{782}783
784
                                                 \rightarrow785
786
                                     \sin terval = date_diff($currentDate, $endDate);
787
----<br>788<br>789
                                     syear = \text{Sinterval} \rightarrow \text{format}(\sqrt{v} + \sqrt{v}y);<br>
\text{3 point} = \text{3 interval} \rightarrow \text{format}(\sqrt{v} + \sqrt{v}y);
                                     \begin{array}{ll} \texttt{Smooth} = \texttt{Sinterval} - \texttt{Normal}(\texttt{"}\%r\%m'); \\ \texttt{Sday} = \texttt{Sinterval} - \texttt{Normal}(\texttt{"}\%r\%a'); \\ \texttt{if}(\texttt{Syear} \leq 0 \& \texttt{Smooth} \leq 0 \& \texttt{Sday} \leq 0) \\ \texttt{Sdata} = \texttt{array}(\texttt{VDTSTATUS} \Rightarrow \texttt{DEACTIVATED}) \end{array}790
791
792793
 794
                                           );<br>$this=>db=>where('POST_ID', $i);<br>$this=>db=>update('ocso_post',$data);
795
706\rightarrow ^{\rm 3}797
798
799
                              \label{eq:subPost} \$ \texttt{pubPostCtr}~=~0\,;800
```

```
\begin{array}{ll} \text{\$pubPostTitle} = & \text{\bf array();} \\ \text{\$pubPostMessage} = & \text{\bf array();} \\ \text{\$pubPostStartDate} = & \text{\bf array();} \\ \text{\$pubPostImage} = & \text{\bf array();} \\ \text{\$pubPostOrg} = & \text{\bf array();} \end{array}802803
804805806
807
                                 ry = $this->db->query("SELECT * FROM ocso_post WHERE POST_STATUS='ACTIVATED' AND STUDORG_ID!='' AND POST_ACCESSTYPE='PUBLIC'");
808
                       Squery
                      \begin{array}{ll} \text{STUDORGID!} = \text{`` AND POST-ACCESSTypeE='PUBLC'''')};\\ \text{if (Squery->numrows() > 0) {\{ \text{for each (Squeryd=0)} \} }\\ \text{for each (Squery->result() as $row$)} \{ \\ \text{SorgID = $row->STUDORGID$};\\ \text{Squery2 = $this->db->query("SELECT * FROM student-organization WHERE STUDORGID='}\\ \text{if (Squery2->numrows() > 0) {\{ \text{foreach (Squery2->result() as $row2) {\{ \text{SpubPostOrg}[SpubPostCtrl]= $row2->STUDORG.NAME$};} \} }809
810
811
812
813
814
815\rightarrow816
\frac{1}{21}\rightarrow818
                               \begin{array}{ll} \texttt{\$public}[\$pubPostCtrl] = \$row-\!\!>POST\_TITLE;\\ \texttt{\$pubPostMessage}[\$pubPostCtrl] = \$row-\!\!>POST\_MESSSAGE;\\ \texttt{\$pubPostStartDate}[\$pubPostCtrl] = \$row-\!\!>POST\_STARTDATA;\\ \texttt{\$pubPostStrategy}[\$pubPostCtrl] = \$row-\!\!>POST\_MAGE;\\ \texttt{\$pubPostCtrl++;} \end{array}819
820
821
822
823\rightarrow ^3824
825rac{620}{826}\begin{array}{ll} \text{\$s.EESSION}[\ 'pubPostCtrl\ ] = \text{\$pubPostCity}\ ; \\ \text{\$s.EESSION}[\ 'pubPostTitle\ '] = \text{\$pubPostTitle}\ ; \\ \text{\$s.EESSION}[\ 'pubPostMessage\ '] = \text{\$pubPostMessage}\ ; \\ \text{\$s.EESSION}[\ 'pubPostStrategy\ ] = \text{\$pubPostImage}\ ; \\ \text{\$s.EESSION}[\ 'pubPostImage\ '] = \text{\$pubPostImage}\ ; \\ \text{\$s.EESSION}[\ 'pubPostOrg\ '] = \text{\$pubPostIngg}\ ; \end{array}827828
829830831832
833\mathfrak{r}834
                  public function publicPost_count() {<br>
\texttt{\$query = \$ this \rightarrow db \rightarrow query("SELECT * FROM ocso-post");\$totalPosts = \$query \rightarrow num\_rows();}835
836
837
838date_default_timezone_set('Asia/Manila');<br>$endDate = date_create('0000-00-00');
839840841
                           % current Date = date\_create(data('Y-m-d'));843
844845846
847848
840850
851
852
                                                   'POSTSTATUS' \Rightarrow 'DEACTIVATED'853
854
                                              );<br>$this->db->where('POST_ID', $row->POST_ID);<br>$this->db->update('ocso_post',$data);
855856
857
                                        \rightarrow\rightarrow \rightarrow858
850860
861
                       Squery
                                          $this->db->query("SELECT * FROM ocso_post WHERE POST_STATUS='ACTIVATED' AND
862
                      STUDORG.ID!="> AND POST.ACCESSTYPE="PUBLIC"");<br>return $query->num_rows();
863
864
                  \mathbf{r}865
866public function fetch_publicPost($limit, $start) {
867
                       $this \rightarrow db \rightarrow join('student-organization', 'student-organization).STUDORGID = ocso-post.868
                      869
870
                      871
872
873
rac{0}{874},<br>return $data:
875
876
                       s<br>return false:
877
878
                    \overline{\mathbf{u}}879
                  function approveRequest(){<br>
$status = $.SESSION['changePostStatusTo'];<br>
if($status = 'ACTIVATED'){<br>
$status2 = 'APPROVED';
880
881
882
883
884else{f}885
886
                           $ status2 = 'DISAPPROVED';\mathbf{r}887
888\begin{array}{l} \small{\texttt{date\_default\_timezone\_set}\left(\begin{array}{c} \texttt{'Asia}/ \texttt{Manila'} \end{array}\right);}\\ \small{\texttt{\$currentDate = date\left(\begin{array}{c} \texttt{'Y-m-d} \text{ H:i:s'} \end{array}\right);}} \end{array}889
890891\text{\$data = array}892
```

```
893
                                      'POST_STATUS'=>$status,
                                      POST STARTDATE '=>$currentDate
804895
                                ),<br>$this->db->where('POST_ID', $_SESSION['requestIDToView']);<br>$this->db->update('ocso_post',$data);
896897
898
899
                          // save \; \textit{notification} \; \; for \; \; \textit{approval} \; \; of \; \; \textit{public} \; \; \textit{posts} \\ \textbf{if ($\texttt{\$}.\texttt{SESSION}[\texttt{ 'role '}]=: \texttt{'OSA} \; \; \texttt{Coordinate'} \; ) \{ }900\frac{500}{901}902
                               \text{score} = \text{'OSA Coordinator'}903
904
                          \leq905
                          \mathbf{r}906
\frac{500}{907}908
                               \text{\$query = $this->db->query("SELECT * FROM ocso.notification");\text{if ($query->numrows() < 0)}$ \text{\$num2 = 1;}910
011912
\frac{913}{914}else{
                                    \sum_{k=1}^{n}915
                              }<br>
$postID = $.5ESSION['requestIDToView'];<br>
$query = $this->db->query("SELECT * FROM ocso_post WHERE POST_ID='$postID'");<br>
$query ->num_rows() > 0){<br>
foreach ($query->result() as $row){<br>
$notifistre = Public post "'. $row
916
917918
919
920
921922
923924925
\frac{0}{926}NOTIF_MESSAGE '=> $ n ot if S tr<br>'NOTIF_STATUS '=> 'ACTIVATED
027928
929930
                                           \overleftrightarrow{\$this \rightarrowdb\rightarrowinsert ('ocso_notification', \overleftrightarrow{\$}data);
                                    \rightarrow931
932s<br>Sdata
                                      ata = \arctan(x)<br>'NOTIF_STATUS'=>'DEACTIVATED'
033^{500}_{934}935),<br>$this->db->where('ID', $postID);<br>$this->db->where('NOTIF-TYPE', 'PUBLIC POST REQUEST');<br>$this->db->update('ocso_notification',$data);
936
937
938
930\begin{array}{ll} \text{\$SESSION[ 'approvalSuccess' ] = 1;} \\ \text{\$SESSION[ 'approvalStatus' ] = $status2$;} \end{array}\frac{500}{940}941
942\overline{\mathbf{r}}public function studOrg_count() {<br>return $this->db->count_all("student_organization");<br>}
943
011945
946
947
                     public function fetch_studOrgInfo($limit, $start) {
948
                          \begin{array}{lcl} \${\tt this}\mbox{--}{\tt Sblm}=&\verb& {\tt limit}\mbox{({\tt Similar}, {\tt Sstart})\mbox{;}}\\ \${\tt query\mbox{={\tt Sthis}\mbox{--}{\tt Sbb}\mbox{--}{\tt Set}}(\mbox{``student.organization''})\mbox{;}} \end{array}949
050951
                          952
953
054955
956return $data;
957\mathbf{I}958
                          return false;
959
960function getStudOrgInfo(){<br>\text{\$orgPostctr = 0};961
962963\text{SorgPostName} = \text{array} ();
964
965\begin{array}{rcl}\n\text{*} & \text{...}\\ \n\text{*} & \text{...}\\ \n\text{*} & \text{...}\\ \n\text{*} & \text{...}\\ \n\end{array}\begin{array}{lll} \texttt{SorgPostDesc = array();} \\ \texttt{SorgPostDicture = array();} \\ \texttt{SorgPostDate = array();} \\ \texttt{SorgPostType = array();} \\ \texttt{SorgPostCollect} = array(); \end{array}966
rac{000}{967}968
969
970
                                      ry = $this->db->query("SELECT * FROM student_organization WHERE STUDORG_STATUS='<br>ACTIVATED'");
971
                           $query
                         \begin{array}{rl} \hbox{ACTIVATED)}\; ;\; \hbox{if}\;\; \left(\, \text{Squery} > \text{p} \, \text{on} \, \right) \; ;\; \hbox{if}\;\; \left(\, \text{Squery} > \text{p} \, \text{sult}\;() \;\; \text{as} \;\; \text{Srow} \,\right) \;\; \hbox{for} \; \text{each} \;\; \left(\, \text{Squery} > \text{r} \, \text{sult}\;() \;\; \text{as} \;\; \text{Srow} \, \text{-STUDORG-NAME};\; \;\; \text{SorgPostDesc} \left[\, \text{SorgPostCat}\right] = \, \text972
973
974975
976
977
\frac{978}{979}sorgPostCtrl+;980
981
                              \rightarrow982\mathbf{r}983
                         \begin{array}{ll} \text{\$s\$-SESSION}\left[\begin{array}{c}{\tt orgPostCtrl\ } \end{array}\right] = \text{\$orgPostCtrl\ };\\\ \text{\$s\$-SESSION}\left[\begin{array}{c}{\tt orgPostName\ } \end{array}\right] = \text{\$orgPostName\ };\\\ \text{\$s\$-SESSION}\left[\begin{array}{c}{\tt orgPostDesc\ } \end{array}\right] = \text{\$orgPostDesc\ };\\\ \text{\$s\$-SESSION}\left[\begin{array}{c}{\tt orgPostDate\ } \end{array}\right] = \text{\$orgPostDate\ };\\\ \text{\$s\$-SESSION}\left[\begin{array}{c}{\tt orgPostDate\ } \end984
985
086987
988989990
```

```
991
                        \rightarrow002function deleteNotif(){<br>$notifToDelete = $_SESSION['notifIDToDelete'];
  993
  QQA99.5996
                              \delta \text{data} = \text{array}<br>
'NOTIF_STATUS'=>'DEACTIVATED'
  997
  998);<br>$this=>db=>where('NOTIF_ID', $notifToDelete);<br>$this=>db=>update('ocso_notification',$data);
  ^{550}_{999}1000
 1001
1002
                        function getRequestedPost(){<br>$postID = $_SESSION['requestIDToView'];
1003
1004
\frac{1004}{1005}\begin{array}{rl} \texttt{\$query = \$ this->db->query("SELECT * FROM ocso-post WHERE POST.ID={}'\$postID'");}\\ \texttt{if (\$query->num-rows() > 0) {\{ \texttt{foreach (\$query->result() as $row$)} \{ \texttt{if (query->result() as $row$)} \} }\\ \texttt{foreach (\$query->result() as $row$)} { \texttt{if (1)} = $row->POST.TITLE; \\ \texttt{S.EESSION}['requestedPostMessage'] = $row->POSTMESSAGE; \\ \texttt{S.EESSION}['requestedPostEndDate'] = $row->POST/ENDDATE; \\ \texttt{SUSUSIDQED = $show->NOT1006
 1007
1008
10091010
1011
1012
                                         1013
1014
1015
1016
                                              \lambda1017
1018\frac{1}{2}-SESSION | 'requestedPostImage' | = \text{row}\rightarrowPOST-IMAGE;
1019
1020\rightarrow1021\rightarrow1022
                       \rightarrow\frac{1022}{1023}1024/* function \ deactiveateAllOrgsNott()\hat{d} ate_default_timezone_set ('Asia/Manila');
1025
1026
                              % current M on the = date('m');1027\label{eq:1} \begin{small} \begin{smallmatrix} \boldsymbol{d} \boldsymbol{a} \boldsymbol{t} \boldsymbol{e} \end{smallmatrix} = \begin{smallmatrix} \boldsymbol{d} \boldsymbol{e} \boldsymbol{f} \boldsymbol{a} \boldsymbol{u} \boldsymbol{l} \boldsymbol{t} \end{smallmatrix} + \begin{smallmatrix} \boldsymbol{i} \boldsymbol{m} \boldsymbol{e} \boldsymbol{z} \boldsymbol{o} \boldsymbol{n} \boldsymbol{e} \end{smallmatrix} = \begin{smallmatrix} \boldsymbol{s} \boldsymbol{e} \boldsymbol{t} \end{smallmatrix} \begin{smallmatrix} \boldsymbol{'} \boldsymbol{A} \boldsymbol{s} \boldsymbol{i} \boldsymbol{a} \end{1028
1029% current Date = date ('Y-m-d H: i:s ');1030
\frac{1000}{1031}= $this \rightarrowdb\rightarrowquery ("SELECT * FROM ocso_notification");
1032
                                    \begin{array}{rcl} & if & (\$query \rightarrow num\_rows() < & 0) \\ & \$num2 & = & 1 \\ \end{array}1033
1034
                                    \mathbf{r}1035
                                    e l s e {
1036
                                         $num2 = ($query->num\_rows()) + 1;1037
                                    \overline{\phantom{a}}1038
                               $userID = $-SESSION['userID'];1039suscript - structure = 8){<br>
if ($currentMonth == 8){<br>
$query = $this ->db->query ("SELECT * FROM ocso_notification WHERE ID='$userID' AND<br>
NOTIF_STATUS='ACTIVATED'");
1040
1041(\frac{\$query}{\gt; num\_rows}') == 0){
1042
                                               \begin{array}{ll} \text{\$} \textit{data} \;=\; \textit{array}\left(\right. \\ \text{\quad 'NOTIF\_ID'}=\text{\quad $\$num2$}\,, \\ \text{\quad 'STUDORG.ID'}=\text{\quad $>0$}, \end{array}1043
1044
1045
                                                      'STODORG-ID'=>0,<br>'ID'=>$userID,<br>'NOTIF-TYPE'=>'DEACTIVATE ORGS',<br>'NOTIF-DATE'=>'ECACTIVATE ORGS',<br>'NOTIF-DAESSAGE'=>'REMINDER: Dectivate All Student Organizations.',<br>'NOTIF-STATUS'=>'ACTIVATED'
10461047
1048
1049
1050
1051
                                               1052
1053\}1054
                              \mathcal{E}1055
                               \text{\$query = $^{\$} this \texttt{->}db \texttt{->}query \text{("SELECT * FROM ocso-noification WHERE ID='SuserID'\ AND\text{("SUECTs", "FROM ocso-noification"},\text{("FSDCs", "FDD"},\text{ "FDD"},\text{ "FDD"},\text{ "FDD"},\text{ "FDD"},\text{ "FDD"},\text{ "FDD"},\text{ "FDD"},\text{ "FDD"},\text{ "FDD"},\text{ "FDD"},\text{ "FDD"},\text{ "FDD"},\text{ "FDD"},\text{ "FDD"},\text{ "FDD"},\text{ "FDD"},\text{ "FDD"},\text{ "F1056
                                   \begin{array}{lll} {\small \begin{array}{lll} {\it query=s{\small \begin{array}{lll} \texttt{\small 5} & \texttt{\small 5} & \texttt{\small 6} & \texttt{\small 7} & \texttt{\small 8} & \texttt{\small 7} & \texttt{\small 8} & \texttt{\small 7} & \texttt{\small 8} & \texttt{\small 7} & \texttt{\small 8} & \texttt{\small 7} & \texttt{\small 8} & \texttt{\small 7} & \texttt{\small 8} & \texttt{\small 7} & \texttt{\small 8} & \texttt{\small 7} & \texttt{\small 8} & \texttt{\small 9} & \texttt{\small 7}1057
1058
1059
1060
1061
\frac{1001}{1062}\rightarrow\rightarrow ^{\rm 3}1063
1064
1065
                               function deactivateAllOrgs(){<br>if($_SESSION['role'] == 'OSA Coordinator'){<br>$query = $this->db->query("SELECT * FROM student_organization WHERE STUDORG_STATUS='<br>ACTIVATED' AND STUDORG_TYPE='UNIVERSITY-BASED'");
1066
                        /* function1067
1068
                                         \left\{ \begin{array}{ll} ACIVATED' & AND \,\,STUDDORG. TYPE = 'UNN \ \left( \, \$query \!\! \rightarrow \! new\_rows\! \left( \, > \, 0 \right) \right\} \ \{ \, face \, a \, \, \{ \, $query \!\! \rightarrow \! res \,ult\; (\, ) \  \, as \  \, $row \, ) \,\} \ \, \$ data \, = \, array \ \left( \, \text{STUDORG}\text{STATUS'} \right) \text{'} \text{DEACTIVATED'} \end{array} \right.1069
1070
10711072
1073
                                                sthis->db->where('STUDORG_ID', $row->STUDORG_ID);
1074
                                                $this \rightarrow db \rightarrow up \, date \,(' \, student \, \, organization \, ', \, state \, )$1075
                                        \rightarrow1076
1077\}1078
                              \mathcal{E}}<br>else{<br>scollegeName = $_SESSION['collegeName '];<br>$query = $this->db->query("SELECT * FROM student_organization WHERE STUDORG_STATUS='<br>ACTIVATED' AND STUDORG_TYPE='COLLEGE-BASED' AND STUDORG_COLLEGENAME='$collegeName<br>.....
1079
1080
1081if (s \overline{query} \rightarrow num\_rows() > 0){
1082
                                         forceach ($query->result () as $row){
1083
```

```
\label{eq:stat} \begin{array}{ll} \text{\$} \textit{data} \ = \ \textit{array}\ (\ \\ \text{'STUDORG\_STATUS'}=> \text{'DEACTIVATED} \end{array},1084
1085
1086
                                      );<br>$this ->db->where ('STUDORG_ID', $row->STUDORG_ID);<br>$this ->db->update ('student_organization',$data);
1087
 1088
1089
                                \}\rightarrow ^{\rm 3}1090
1091\frac{1091}{1092}1093
                                      \label{eq:stat} \begin{array}{ll} \$\,d\,a\,t\,a & = & \mathit{array}\; ( \\ \quad \  \  'NOTIF\_STATUS \, ' => \, 'DEACTIVATED \, ' \end{array}1094
1095
                                       \mathcal{V}.
                                      );<br>$this->db->where ('NOTIF_ID', $_SESSION |'notifIDToDeactivate']);<br>$this->db->update ('ocso_notification',$data);
1096
1097
 \frac{109}{1098}1099
 1100
                                      $this \rightarrow$deactiveateAllOrqsNotif();
1101
11021103
                   \} * /
\genfrac{\lbrace}{\lbrace 1104\ \ 1105\ \ 7>}{\textstyle{\rbrace}}
```
## Listing 6: ocso\_OSAmodel.php

```
1 < ?\mathrm{php} 2 \, class OCSO_OSA<br>model extends CI_Model{
  \overline{3}function __construct(){
                     menti: -_construct();<br>
$this ->load ->database();<br>
$this ->load ->library('session');
  \bar{\kappa}\,6\frac{1}{8}\mathbf{r}\overline{Q}\begin{array}{ll} \texttt{function} \quad \texttt{generatePassword()} \{ \\ \quad \texttt{Slength=10}; \quad \\ \quad \texttt{Spassword = "";} \\ \quad \texttt{Spassword = "2346789bcdfghjkmnpqtvwxyzBCDFGHJKLMNPQRTVWXYZ";} \\ \quad \texttt{Smaxlength = strlen ($\texttt{Spossible})}; \quad \texttt{if (Slength > $maxlength)} {\quad \texttt{Slength = $maxlength};} \end{array}101112\,1.3\frac{10}{14}15
16\,17\overline{18}$k = 0;sk = v;<br>while ($k < $length) {<br>$char = substr($possible, mt_rand(0, $maxlength-1), 1);<br>if (!strstr($password, $char)) {
19
\frac{20}{21}22
                               $password = $char;23
                              \bar{k} + +:
\frac{1}{24}\mathcal{E}rac{24}{25}\frac{26}{27}return $password;
28\rightarrow29
\begin{array}{c} 30 \\ 31 \end{array}function renameCollege($item){<br>switch($item){
                          case 'College of Arts and Sciences': \text{\$college} = \text{'CAS'};<br>break;<br>case 'College of Dentistry': \text{\$college} = \text{'CD'};32
33
                          case 'College of Dentistry': $college = 'CD'<br>break;<br>case 'College of Medicine': $college = 'CM';
\frac{34}{35}36
                          case Concess ...<br>
break;<br>
case 'College of Nursing': $college = 'CN';
37
28break;<br>case 'College of Public Health': $college = 'CPH';
39
40case 'College of Fharmacy': $college = 'CP';<br>
break;<br>
case 'College of Pharmacy': $college = 'CP';<br>
break;<br>
case 'College of Allied Medical Professions': $college = 'CAMP';
\frac{10}{41}\frac{42}{43}44\overline{45}46
rac{10}{47}return $college;
48
                \mathbf{r}49
                function fetchAvailableColleges(){
50
51session_start();
52
                      savailableListCtr = 0:
\frac{5}{53}$ctr=0;<br>$availableList = array();54
\sqrt{55}\text{StempArray} = \text{array}();56ry = $this->db->query("SELECT * FROM university_coordinator WHERE COOR_OFFICE='OSS'<br>AND COOR_STATUS='ACTIVATED'");
57<u>Squery</u>
                               And COOLLIATIONS (\} ),<br>
\{ Squery \rightarrow num_rows (>0) {<br>
foreach ($query \rightarrow result () as $row) {<br>
$availableList [$availableList Ctr] = $row \rightarrow COOR_COLLEGENAME;
58
                          if59
5061
                                    savailableList\dot{C}tr++:
62
                              \rightarrow\mathcal{E}63
64
                     $all = array('College of Arts and Sciences','College of Dentistry','College of Allied<br>Medical Professions','College of Nursing',<br>'College of Public Health','College of Pharmacy','College of Medicine');
65
66
                     College of Public Health', College of Pharmac<br>
Savailable = array_diff($all, $availableList);<br>
Skeys = array_keys($available);<br>
for($j=0;$j<count($keys);$j++){<br>
$tempArray[$ctr] = $available[$keys[$j]];
6768
6070
                          $ \text{ctr} ++;
71
```

```
72}<br>$_SESSION['availableList'] = $tempArray;<br>$_SESSION['availableListCtr'] = $ctr;
  7274
  75
                      \mathbf{r}76function submit.OSSCoordinator(){<br>session_start();<br>$coordinatorNo = $POST['coordinatorNo'];
  \frac{77}{78}79\begin{array}{ll} \texttt{scoorainatorNo} = \$_1\text{POST}[\ 'coordinateNo\ ' \ ]; \\ \texttt{scoordinatorName} = \$_1\text{POST}[\ 'coordinaterName'] ; \\ \texttt{scoordinatorName} = \$_1\text{POST}[\ 'coordinaterName'] ; \\ \texttt{scoordinatorLName} = \$_1\text{POST}[\ 'coordinaterName'] ; \\ \texttt{scoordinatorCollege} = \$_1\text{POST}[\ 'coordinaterCollege'] ; \\ \texttt{scoordinatorEmail} = \$_1\text{POST}[\ 'coordinaterEmail'] ; \end{array}\frac{15}{80}81
  82
  83
  84
  85
   \overline{86}\overline{a} s s i g \overline{n} s
                                                          username to each OSS Coordinator
                            \begin{array}{ll} \text{{\bf for (}\$i=0$)} \text{S} & \text{{\bf count (}\$ coordinate of $N$) ; $i++$} \{ \\ \text{{\bf for (}\$i=0$)} \text{S} & \text{{\bf second (}\$ coordinate of $N$) ; $i++$} \{ \\ \text{{\bf Shatame = preg-replace('}\verb/\s+/\verb'/", " " , % coordinate LName [8i ]) ;} \\ \text{{\bf Second inator Username [}\$i ] = $coordinate FName [8i][0]. {\bf Second inator MName [8i][0]. {\bf Slastname} } \end{array} \end{array}87
  \frac{8}{88}89
                                  % coordinates of the following equations:\n<math>\text{S}\text{-}\text{C}\text{-}\text{C}\text{-90
  \begin{array}{c} 91 \\ 92 \end{array}square = $this->db->query('SELECT COOR_USERNAME FROM university_coordinator');
  93
                                  \begin{array}{rl} \textbf{if } (\texttt{\$query} \texttt{->numrows() > 0) } \{ \\ \textbf{foreach } (\texttt{\$query} \texttt{->result() as } \texttt{\$row}) \{ \\ \texttt{\$username = $row \texttt{->COOR.USERNAME};} \end{array}94
  9596
                                              \alpha98
  \alpha100
101102103else{104
                                                          secondinator Username [$i] = $coordinator Username [$i] '2'.
105106
                                                   \rightarrow107\}\frac{1}{108}\rightarrow\mathbf{r}109
110for (\hat{s} = 0; \hat{s} \leq \hat{s}; \hat{s} = +\ {<br>
if (\text{stremp}(\hat{s} \text{coordinator} \text{Username} [\hat{s}]); \hat{s} \text{coordinator} \text{Username} [\hat{s}i]) == 0)}
111
\frac{11}{112}stempth scoordinator Username [31], scoordinator Username [31], =0]<br>Slength = strlen (Scoordinator Username [81]);<br>if (is_numeric (Scoordinator Username [81] [Slength -1])) {<br>Sctr = Scoordinator Username [81] [Slength -
113
 114115
116
117
118
119
                                                    else\frac{1}{120}se<br>$coordinatorUsername [$i] = $coordinatorUsername [$i]. '2';
121
                                                   \}122\overline{\phantom{a}}123
                                  \mathcal{E}124
                                  s. SESSION['coordinatePassword'] [sij] = sthis - \text{generatePassword}(); \text{  } s \text{coordinatePassword}() ; s \text{coordinatePassword}[] sij) = m \text{d} s (s. SESSION['coordinatePassword'] [sij);125
126
127
128// checks if there's a currently activated coor for that college and deactivates him///checks if there's a currently activated coor for that college and de.<br>
here \lambda and \lambda is \lambda and \lambda are \lambda and \lambda are \lambda and \lambda is \lambda and \lambda is \lambda and \lambda \lambda is \lambda \lambda \lambda \lambda \lambda \lambda \lambda129
130131
132
133
                                              if (stromp ($ $status, 'ACTIVATED') == 0){
134
135
                                                    \text{\$data2 = array}<br>
'\text{COOR-STATUS} \Rightarrow 'DEACTIVATED'
136
137
138);<br>$this->db->where('COOR_COLLEGENAME', $coordinatorCollege[$i]);<br>$this->db->update('university_coordinator', $data2);
 139
140
                                    \rightarrow ^3141142\frac{1}{143}\rightarrow144
                            \mathcal{E}14.5\begin{array}{ll} \texttt{\$s.EESSION} \texttt{[} 'coordinateNo' ] = \$ coordinateNo; \\ \texttt{\$s.EESSION} \texttt{[}'coordinateFName'] = \$ coordinateFName; \\ \texttt{\$s.EESSION} \texttt{[}'coordinateLName] = \$ coordinateFName; \\ \texttt{\$s.EESSION} \texttt{[}'coordinateUsername'] = \$coordinateUsernam \\ \texttt{\$s.EESSION} \texttt{[}'coordinateUseineu'] = \$coordinateUsernam \\ \texttt{\$s.EESSION} \texttt{[}'coordinateUolelee'] = \$coordinateUolege; \end{array}146
147
148
                                                                                                                                   $coordinatorUsername;
 149150
151
                             for (\$i=0:\$i<count (\$coordinator No): \$i++}
152
153
                                         ata = array(<br>
?COOR.ID' \Rightarrow $coordinator No [$i]
                                   \ddot{s}data
154
\overline{155}'COOR-FNAME' \Rightarrow$coordinatorFName [$i],<br>'COOR-NNME' \Rightarrow$coordinatorNName [$i],
156
                                        'COOR.MNAME'=>$coordinatorMName [$i],<br>'COOR.LNAME'=>$coordinatorCollege [$i],<br>'COOR.COLLEGENAME'=>$coordinatorCollege [$i],<br>'COOR.OFFICE'=>'OSS',<br>'COOR.USENNAME'=>$coordinatorUsername [$i],<br>'COOR.PASSWORD'=>$coordinatorPa
157
158
159
160
 \overline{161}162
162COOR_STATUS '=> 'ACTIVATED'
164
165
                                   **<br>$this->db->insert('university_coordinator',$data);
166
                            \mathcal{E}167
```

```
160\mathbf{I}170
                      function submit_studentOrganization(){<br>
 $studOrgName = $_POST['studOrgName'];<br>
 $studOrgFoundingDate = $_POST['studOrgFoundingDate'];<br>
 $studOrgCategory = $_POST['studOrgCategory'];<br>
 $studOrgAcronym = $_POST['st
171\frac{1}{172}173
174
175
\frac{110}{176}177
                            $studOrgAdviser = $POST['studOrgAdviser<sup>'</sup>];
 178
                           \text{\$query} = \text{\$this->db->query("SELECT * FROM student-organization");\$idCtr = \$query->num\_rows() + 1;\179
180
181
182
                            $_SESSION['studOrgName'] = $studOrgName;
                           \begin{array}{ll} \texttt{\$s\text{-}5\text{-}5\text{-}5\text{-}5\text{-}1$} & \texttt{\$s\text{-}1\text{-}5\text{-}1$} & \texttt{\$s\text{-}1\text{-}1$} & \texttt{\$s\text{-}2\text{-}1$} & \texttt{\$s\text{-}2\text{-}1$} & \texttt{\$s\text{-}2\text{-}1$} & \texttt{\$s\text{-}2\text{-}1$} & \texttt{\$s\text{-}2\text{-}1$} & \texttt{\$s\text{-}2\text{-}1$} & \texttt{\$s\text{-}2\text{-}2\text{-}2$183
 184
185
186
187
188
                            for (\$i=0:\$i<count (\$studOrcName): \$i++){
189
190
                                  \begin{array}{rcl}\n\text{8data} & = \text{array}\n\text{(y11)} \\
\text{8data} & = \text{array}\n\text{(x1)} \\
\text{5TUDORG.ID} & & \text{5} \\
\text{5TUDORG.ID} & & \text{5} \\
\text{5TUDORG.ID} & & \text{5} \\
\text{5TUDORG.ID} & & \text{5} \\
\text{5TUDORG.ID} & & \text{5} \\
\text{5TUDORG.ID} & & \text{5} \\
\text{5TUDORG.ID} & & \text{5} \\
\text{5TUDORG-ID} & & \text{5} \\
\text{5TUDORG-ID} & & \text{5} \\
\text{5TUDORG-ID} & &191
                                        "STUDORG.NAME"=>$studOrgName[$i],<br>"STUDORG.TYPE"=>"UNIVERSITY-BASED"
192
193
                                         'STUDORG-FOUNDINGDATE'=>$studOrgFoundingDate [$i],<br>'STUDORG-DESCRIPTION'=>"",
194
195
                                        "STUDORG.DESCRIPTION => ,<br>"STUDORG.ACRONYM"=>$studOrgAcronym[$i],<br>"STUDORG.CATEGORY"=>$studOrgCategory[$i],
196197
                                         \text{?STUDORG-EMAIL'} \Rightarrow \text{StudOrgEmail}[\$i],\<br>\text{?STUDORG-ADVISER'} \Rightarrow \text{StudOrgBmail}[\$i],\198199"STUDORG_COLLEGENAME '=>"NA",<br>"STUDORG_COLLEGENAME '=>"ACTIVATED"
200\frac{201}{201}202\frac{1}{2}SESSION | 'studOrgID' | [ \text{\$i} ] = \text{\$idCtr};
203
                                 sidCtr++;<br>
$this->db->insert ('student_organization',$data);
204205206
                          \rightarrow207\mathcal{E}208\frac{200}{209}function fetchAllStudent(){
210dadminOrgCtr = 0;<br>
dadminOrgIDList = array()
\frac{211}{211}d_{\text{adminOrgNameList}} = \arg(1)212
213
                           \begin{array}{ll} \P{\text{query}} = \${\text{this}} - \text{>db} - \text{>query}\ (\text{"SELECT * FROM student-organization WHERE STUDORG.TYPE=})\\ \text{UNIVERSITY} - \text{BASED"");}\\ \text{if } (\$query \text{>num-rows}\ () > 0) \{ \text{for each } (\$query \text{>result}\ () \text{ as } \${\text{row}}) \{ \text{SadminOrg} \} - \text{Srow} - \text{STUDORG.ID};\\ \$adminOrg} - \text{SadminOrg} \end{array}214215
216217
\frac{1}{218}219
                                       $adminOrgCtrl++;\frac{220}{221}\rightarrow\mathbf{u}222
                           \begin{array}{ll} \texttt{\$s\$SESSION} \left[ \texttt{'adminOrgIDList'} \right] = \texttt{\$adminOrgIDList}\,; \\ \texttt{\$s\$SESSION} \left[ \texttt{'adminOrgNameList'} \right] = \texttt{\$adminOrgNameList}\,; \\ \texttt{\$s\$SESSION} \left[ \texttt{'adminOrgCtrlist'} \right] = \texttt{\$adminOrgCtrl}\,; \end{array}223
224225
\frac{226}{227}$allStudentCtr = 0;<br>$allStudentID = array();228229
                            $allStudentNames = array():
230
231$query = $this->db->query ("SELECT * FROM student WHERE STUD_STATUS='ACTIVATED'");
                           if ($query->num_rows () > 0){<br>if ($query->num_rows () > 0){<br>foreach ($query->result () as $row){<br>$allStudentID [$allStudentCtr] = $row->STUD_NUMBER;<br>$allStudentID [$allStudentCtr] = $row->STUD_FNAME .' '. $row->STUD_INAME;
222233234235
236$allStudentctr++;237
                                \rightarrow238
                           \lambda239$_SESSION['allStudentCtr'] = $allStudentCtr;<br>$_SESSION['allStudentID'] = $allStudentID;<br>$_SESSION['allStudentName'] = $allStudentName;
240\frac{240}{241}242
243\overline{\mathbf{a}}244function viewListOfUsers(){<br>unset($_SESSION['viewListUser']);<br>$_SESSION['viewListUser'] = 'none
245
246\frac{240}{247}\mathbb{R}, none, \mathbb{R}248
249$studCoursectr = 0:250
251\text{\$query = $this \rightarrow db \rightarrow query("SELECT DISTINCT STUD-COURSE FROM student");\text{if ($query \rightarrow num rows() > 0)${\text{foreach (\$query \rightarrow result() as $row){}}$}}252
\bf 253254
                                        % \frac{1}{2} \frac{1}{2} \frac255
256
                                       $studCourseCtrl++257\rightarrow\rightarrow258
259
                           % \begin{array}{l} \texttt{\$-SESSION} {\texttt{['studCourseListVIEW']}} = \texttt{\$studCourseList$;}\\ \texttt{\$-SESSION} {\texttt{['studCourseCityVIEW']}} = \texttt{\$studCourseCity$;} \end{array}260
\frac{1}{261}262
263dminOrgCtr = 0;264$query = $this->db->query ("SELECT STUDORG.NAME FROM student_organization WHERE
265
```
168

```
STUDORG_TYPE='UNIVERSITY-BASED'");
                              \begin{array}{rl} \texttt{SIUDOKG/IYPE=UNIVERSI11-DAOEL} & \texttt{,} \\ \texttt{if (Squery->{}{}{}{}\texttt{return}.\texttt{rows() > 0)} {\{ \texttt{for} \texttt{each} (\texttt{Squery->{}{}{}\texttt{result()}) \texttt{as} \texttt{ 5row} \} \{ \texttt{SadminOrgList} [\texttt{SadminOrgCtrl}] = \texttt{Srow->STUDORG.NAME}; \texttt{SadminOrgCtrl++}; } \end{array}266267
268
265270
                                   \rightarrow\frac{1}{271}\rightarrow272\label{eq:25} $$S.EESSION['adminOrgListVIEW'] = \delta_OrgList; $$SESSION['adminOrgCtrlYIEW'] = \delta_orgCity;\frac{27}{3}274
275if ($S\text{-}S \text{ERVER} | 'REQUEST-METHOD'] == 'POST') { }276
                                     (spiewhist User Type = 'Student Organization Admin';<br>
$Telewhist User Type = 'Student Organization Admin';<br>
$Telewhist User Type ' = $viewhist User Type;<br>
$Telewhist User ' = $viewhist User Type;
277
278
279280
                                     \begin{array}{rl} \textbf{if (\$viewListUserType == 'Student')} \{ \\ \textbf{\$viewListStudentCourse = \$-POST['viewListStudentCourse'}]; \\ \textbf{\$.SESSION['viewListStudentCourse'}] = \$viewListStudentCourse; \end{array}281282
282284
\frac{285}{286}$studCtr = 0;287
                                            $studListID = array();
                                           $studListFName = array();<br>$studListLName = array();288
289$studListYear = array() ;290
201\begin{array}{ll} \texttt{\$query = \$ this->db->query("SELECT * FROM student WHERE STUD-COURSE='}\\ \texttt{\$viewListStudentCourse' AND STUDSTATUS='ACTIVATED''});\end{array} \begin{array}{ll} \texttt{\$query->num-rows() > 0) } \{ \texttt{\$query->result() as $row$} \} \end{array}\frac{201}{292}293
294295%studListFName[\$tudCtr] = \$row->STUD_FNAME;<br>$tudListFName[\$tudCtr] = \$row->STUD_FNAME;<br>$tudListYear[\$tudCtr] = \$row->STUD_NAME;
206297
208299
                                                        $studCtr++300
                                                \rightarrow301\rightarrow302
                                                 \begin{array}{ll} \texttt{\$-SESSION[\ 'studCtrlEW']\ } = \ \texttt{\$studCity;\ } \\ \texttt{\$-SESSION[\ 'studListIDVIEW']\ } = \ \texttt{\$studListID;\ } \\ \texttt{\$-SESSION[\ 'studListFrameVIEW']\ } = \ \texttt{\$studListFrame;\ } \\ \texttt{\$-SESSION[\ 'studListNameVIEW']\ } = \ \texttt{\$studListName;\ } \\ \texttt{\$-SESSION[\ 'studListYearVIEW']\ } = \ \texttt{\$studListYear;\ } \\ \end{array}.303304rac{604}{305}306307
308
309
                                     else if($viewListUserType == 'OSS Coordinator'){
310
rac{31}{311}% \begin{array}{rcl} \text{Scoor} \text{Ctr} & = & 0; \end{array}312
313\text{\$coorListID = array} ();
                                           % <b>coorListFName</b> = <b>array</b>() ;<br>% <b>coorListLName</b> = <b>array</b>() ;314
315316
                                           \texttt{\$coorListCollect} = \texttt{array}();317
                                          \begin{array}{ll} \texttt{\$query = \$ this->db->query("SELECT * FROM university-coordinator WHERE COOR_OFFICE='} & OSS' AND COOR_STATUS=&'ACTIVATED'"); \\ \texttt{\$ query->num rows() > 0) {\{ \texttt{\$query->result() as $row \} \} } \\ \texttt{\$coorListID\$conv->COORID; } & \texttt{\$coorListFName { $coorCtrl = $row->COOR} \\ & \texttt{\$coorListFName { $coorCtrl = $row->COOR} \\ & \texttt{\$coorListLName [ $coorCtrl = $row->COOR} \\ & \texttt{\$coorListLName318
319
320321
322
323
324%corCtr++325
326\rightarrow327\mathcal{F}328
                                          \begin{array}{ll} \text{\$s.EESSION [ 'coorCtrVIEW '] = $coorCtr$;} \\ \text{\$s.EESSION [ 'coorListIDVIEW '] = $coorListID$;} \\ \text{\$s.EESSION [ 'coorListENameVIEW '] = $coorListFName$;} \\ \text{\$s.EESSION [ 'coorListLNameVIEW '] = $coorListLName$;} \\ \text{\$s.EESSION [ 'coorListCollegeVIEW '] = $coorListCollege$;} \\ \end{array}329
330
331
332333
334
335else if ($viewListUserType = 'Student Organization') {
336
                                           \sigma \circ \sigma \circ \sigma' = 0:
rac{600}{337}% \begin{aligned} &\$ \text{orgListID} = \text{array}() \; ; \\ &\$ \text{orgListName} = \text{array}() \; ; \\ &\$ \text{orgListDesc} = \text{array}() \; ; \end{aligned}338
339
340
341
                                           \texttt{\$query = $this->db->query("SELECT * FROM student.organization WHERE STUDORGSTATUS=' ACTIVATED' AND STUDORG.TYPBE='UNIVERSITY-BASED'");}342
                                           ACIIVATED' AND SIUDORGLITE UNIVERSITY,<br>
if ($query->num_rows() > 0){<br>
foreach ($query->nesult() as $row){<br>
$orgListID [$orgCtr] = $row->STUDORG.ID;<br>
$orgListName [$orgCtr] = $row->STUDORG.DESCRIPTION;<br>
$orgListDesc [$orgCt
343
.344345
346347
348
                                                \rightarrow349
350
                                          \rightarrow351
                                          \begin{array}{ll} \texttt{\$SESSION[\ 'orgCtrlUEW'\ ]=\$orgCity;\ \\ \texttt{\$SESSION[\ 'orgListIDVIEW'\ ]=\$orgListID;\ \\ \texttt{\$SESSION[\ 'orgListNameVIEW'\ ]=\$orgListName;\ \\ \texttt{\$SESSION[\ 'orgListDescVIEW'\ ]=\$orgListDesc;\ \\ \end{array}}\}352353
354
355
256357
                                     else{f}se{<br>$viewListOrgOfAdmin = $_POST['viewListOrgOfAdmin'];<br>$_SESSION['viewListOrgOfAdmin'] = $viewListOrgOfAdmin;
358
359360
```

```
361
                                             dadminCtr = 0;
362
                                              diaminListID = array()363
                                             \begin{array}{rcl}\n\texttt{\$adminListFName} & = \texttt{array}();\\ \n\texttt{\$adminListLName} & = \texttt{array}();\n\end{array}364
365$adminListPosition = array();366
367
                                                           ry = $this->db->query("SELECT * FROM student_organization_member WHERE<br>STUDORG_NAME='$viewListOrgOfAdmin' AND STUDORG_ADMIN='YES'");
368
                                              <u>Squery</u>
                                             if (§ query->numrows( ) > 0) \{ \begin{matrix} \text{for each} & \text{Squery\_num\_rows( } \\ \text{for each} & \text{Squery\_new\_new\_S} \\ \text{for each} & \text{Squery\_new\_new\_STUD.NUMBER} \\ \text{SadminListEName} & \text{SadminCtr} \end{matrix} = \begin{matrix} \text{Srow\_STUD.NUMBER} \\ \text{Srow\_STUD.FNAME} \\ \text{SadminListFName} & \text{SadminCtr} \end{matrix} = \begin{matrix} \text{Srow\_STUD.FNAME} \\ \text{Srown\_STUDFNAME} \\ \text{SadminListFName} &amp369
370
371
372
373
rac{0}{374}375
                                                          %adminCtr++:
376\rightarrow\lambda377
378\begin{array}{ll} \text{\$s\_SESSION[\texttt{'adminCtrVIEW'}$]}=\texttt{\$adminCtr;\\\ \text{\$s\_SESSION[\texttt{'adminListIDVIEW'}$]}=\texttt{\$adminListID;\\\ \text{\$s\_SESSION[\texttt{'adminListFNameVIEW'}$]}=\texttt{\$adminListFName;\\\ \text{\$s\_SESSION[\texttt{'adminListLNameVIEW'}$]}=\texttt{\$adminListName;\\\ \text{\$s\_SESSION[\texttt{'adminListPositionVIEW'}$]}=\texttt{\$adminListPosition;\end{array}}\end{array}379
380
381
382
383
384\rightarrow \rightarrow385
386
387
388function searchUser(){<br>unset($_SESSION['viewUser']);
389
390-391\begin{array}{l} \texttt{\$username = \$\_SESSION['userUsername']}; \\ \texttt{\$password = \$\_SESSION['userPassword']}; \\ \texttt{\$coorType = \$\_SESSION['role']}; \end{array}392
393
304
395
396
                               $_SESSION['viewUser'] = 'none';
397$studConrseCtr = 0:398
.399\begin{array}{rl} \texttt{\$query = \$this->db->query("SELECT DISTINCT STUD-COURSE FROM student");} \\ \texttt{\$ (\$query->num-rows() > 0) } \{ \texttt{\$tex = $from \texttt{\$} \$} \\ \texttt{\$end} \end{array} \nonumber \\ \texttt{\$studCourseList[\$studCourseCtrl] = \$row->STUD-COURSE;} \label{fig:1}400\frac{400}{401}40240.3404$studCourseCtrl++405
                                     - }
                               \mathbf{r}406\frac{400}{407}S. SESSION['studCourseList'] = SstudCourseList;<br>S. SESSION['studCoursectr'] = SstudCoursectr;408
40<sup>o</sup>410
\overline{411}d_{\text{adminOrgctr}} = 0;412
413
                                \text{\$query = \$this->db->query("SELECT STUDORGNAME FROM student-organization WHERE STUDORGSTATUS='ACTIVATERD' AND STUDRG.TPPE='UNIVERSITY-BASED'");}if (\$query \rightarrow null-rows() > 0) {\n    for each (\$query \rightarrow neural - rows() > 0) {\n        for each (\$query \rightarrow result() as $row) {\n            $adminOrgList[§adminOrgCtrl] = $row - \text{STUDORGNAME};\n        $adminOrgList[§adminOrgCtrl] = $row - \text{STUDORGNAME};\n    }\n}414
415
416417
                                             $adminOrgCtrl++;41s\rightarrow\lambda419
420\begin{array}{lll} \texttt{\$s\$SESSION[}\; \text{'adminOrgList'}\;] & = \; \texttt{\$adminOrgList\;} \\ \texttt{\$s\$SESSION[}\; \text{'adminOrgCtrl'}\;] & = \; \texttt{\$adminOrgCtrl\;} \end{array}421
422423\begin{array}{rl} \textbf{if (S\_SERVER}[\texttt{'REQUEST\_METHOD'}] == \texttt{'POST'}) & \textbf{if (lempty ($\texttt{POST}[\texttt{'selectedUserType'}])}) & \textbf{if (lempty ($\texttt{POST}[\texttt{'selectedUserType'}]) & \textbf{if (lempty ($\texttt{PSetedUserType} = \$\texttt{POST}[\texttt{'selectedUserType'}] = \$\texttt{SselectedUserType'}] = \$\texttt{SselectedUserType} & \textbf{if (e)}\texttt{S-DOST}[\texttt{'nameToSearch'}]) & \textbf{if (f)}\texttt{S-DESISION}[\texttt{'nameToSearch'}] = \$\texttt{S424425426427
428429430
431
                                             \begin{array}{rl} \textbf{if (\$selectedUserType == 'Student')} \{ \\ \texttt{\$searchStudentBy = \$-POST['searchStudentBy'}]; \\ \texttt{\$.SESSION['searchStudentBy'}] = \texttt{\$searchStudentBy;} \\ \texttt{\$selectedOption = \$-POST['selectedOption']}; \\ \texttt{\$.SESSION['selectedOption'] = \$selectedOption; \\ \end{array}432^{+02}_{433}434
435436
437
                                                   % \begin{array}{lcl} \${\tt studCtrTemp} &=& 0\,; \\ \${\tt studCtr} &=& 0\,; \end{array}438\frac{480}{439}440
                                                   $studListID = array(); $studListIDTemp = array(); $studListEName = array(); $studListLName = array();441442
443
444
                                                   SstudListName=array();<br>SstudListNameTemp = array();<br>SstudListYear = array();<br>SstudListCourse = array();<br>SstudListUsername = array();<br>SstudListStatus = array();<br>SidToSearch = 'none';
445
446447
448
449450
451
                                                          if($nameToSearch !=
452
452454
455
                                                           else if ($searchStudentBy == 'Course') {
456
```
$\text{\$query} = \text{\$this->db->query("SELECT * FROM student WHERE STUD-COURSE=}\n \text{\$selectedOption'");}$ ∠<br>else se{<br>\$query = \$this->db->query("SELECT \* FROM student\_organization\_member WHERE<br>STUDORG\_NAME='\$selectedOption'");  $\mathcal{F}$  $\begin{array}{rl} \textbf{if} \;\; (\;\text{\$query} \!\! > \!\! \texttt{num} \texttt{rows} \,(\;) \; > \; 0) \, \{ \\ \textbf{foreach} \;\; (\;\text{\$query} \!\! > \!\! \texttt{result} \,(\;) \;\; \text{as} \;\; \texttt{\$row}) \, \{ \\ \textbf{StudListIDTemp} \,[\;\texttt{StudCtrlTemp}] \; = \; \texttt{\$row} \!\! > \!\! \texttt{STUD NUMBER}; \\ \textbf{StudListNameTemp} \,[\;\texttt{StudCtrlTemp}] \; = \; \textbf{strtolower} \,(\;\texttt{\$row} \!\! > \!\!$  $$studCtrTemp++;$  $\rightarrow$  $\frac{40}{168}$  $\overline{\phantom{a}}$  $\begin{array}{ll} \textbf{if (\$studCtrTemp > 0) } \{ \textbf{for ($\$i=0$; $\$i < \$studCtrTemp$; $\$i++$) } \{ \textbf{for ($\$i=0$; $\$i < \$studCtrTemp$; $\$i++$) } \{ \textbf{if ($\texttt{strong ($\$studListNameTemp$[$\$i$]$; $\$nameToSearch = $studListIDTemp$; $\$i$] } \} \} \\ \textbf{if ($\texttt{afOSearch = \$studListIDTemp$; $\$i$] } \{ \textbf{``\texttt{SulToNet} * FROM student WHERE STUDNUMBER=; \textbf{``\texttt{SulToNet} * \texttt{SulToNet}$  $47<sup>°</sup>$  $\begin{array}{c} \texttt{\$idToSearch\text{''}$\$};\\ \texttt{\$f$ (Squery->num-rows() > 0) {\$} }\\ \texttt{\$f$ (Squery->result() as $row) {\$} }\\ \texttt{\$f$ (Squery->result() as $row->STUD-NUMBER$;}\\ \texttt{\$studListID [Statctr] = $row->STUD_FNAME$;}\\ \texttt{\$studListFName [Statctr] = $row->STUD\_YEAR$;}\\ \texttt{\$studListVar [StatOctr] = $row->STUD\_VER$;}\\ \texttt{\$studListVear [StatOctr] = $row->STUD\_VEAR$;}\\ \texttt{\$studListUser$  $\overline{481}$  $\begin{smallmatrix}&&&1\\&&&&1\\&&&1\\&1&&&&\end{smallmatrix}$  $\rightarrow$  $\text{else}$ if(\$searchStudentBy == 'Year'){<br>\$query = \$this ->db->query("SELECT \* FROM student WHERE STUD\_YEAR='<br>\$selectedOption'");  $\begin{array}{c} \texttt{SselectedOption} \ \text{'')} \ ; \ \texttt{if} \ \texttt{Squery} \texttt{=num} \ \texttt{rows} \ (\texttt{)} \texttt{if} \ \texttt{Squery} \texttt{=result} \ (\texttt{)} \ \texttt{as} \ \texttt{Srow} \ \texttt{if} \ \texttt{Ssteady} \texttt{=} \ \texttt{Srow} \ \texttt{SstudyListID} \ [\texttt{SstudCtrl}] \texttt{=} \ \texttt{Srow} \texttt{=} \ \texttt{Srow} \texttt{=} \ \texttt{STDINMMBER}; \ \texttt{SstudListFName} \ [\texttt{SstudCtrl}] \texttt{=} \$  $\frac{499}{1}$  $$studCtr++;$  $\rightarrow$  $\rightarrow$  $\begin{array}{lll} \textit{if ($\texttt{SearchStudentBy} == \texttt{!Course'}$)} & \textit{if ($\texttt{SearchStudentBy} == \texttt{!Course'}$)} & \textit{if ($\texttt{SuperBy} == \texttt{!Course'}$)} \\ \textit{if ($\texttt{SuperBy} == \texttt{!Colve} for \texttt{!Colve} if $p$} & \textit{if $p$} & \textit{if $p$} & \textit{if $p$} & \textit{if $p$} \\ \textit{if $p$} & \textit{if $p$} & \textit{if $p$} & \textit{if $p$} & \textit{if $p$} & \textit{if $p$$  $\begin{array}{ll} \S^{selectedOption\,\, ")}\;;\\ \mathrm{if}\;\;\left(\texttt{\$query} \!\!>\!\! >\!\!\! \mathrm{num}.\mathrm{rows}\,() > 0)\{\right.\\ \mathrm{for each}\;\;\left(\texttt{\$query} \!\!>\!\! >\!\!\! \mathrm{result}\,() \;\; \mathrm{as}\;\;\texttt{\$row}\;\!\!/\right]\} \end{array} \begin{array}{ll} \mathrm{for each}\;\;\left(\texttt{\$start\_new}\right) &\!\!\! >\!\!\! \mathrm{StudList} \;\;\texttt{\$row} \!\!>\!\! >\!\!\! \mathrm{STUD-NAME};\\ \mathrm{\$studListFName}\; \left[\texttt{\$stud$  $$studCtr++$  $\rightarrow$   $^{\rm}$  $\}_{\texttt{else}\{}$ se<sub>{</sub><br>\$query2 = \$this->db->query("SELECT \* FROM student.organization.member WHERE<br>STUDORG.NAME='\$selectedOption'");<br>if (\$query2->num.rows() > 0){ foreach (\$query2->result() as \$row2){<br>\$trudNum = \$row2->STUDNUMBER;<br>\$query = \$this->db->query("SELECT \* FROM student WHERE STUDNUMBER='  $\frac{1}{3}$  studNum<sup>'</sup>");  $\begin{array}{rl} \texttt{StudNum'''};\\ \texttt{if (Squery->num-rows() > 0) } \{ \\ \texttt{forecast (Squery->result() as } $row) \{ \\ \texttt{for each (Squery->result() as } $row)\$ TUD-NMMBER;} \\ \texttt{StudListID [StudCtrl] = $row->STUD-FNAME;} \\ \texttt{StudListName [StudCtrl] = $row->STUD-NAME;} \\ \texttt{StudListName [StudCtrl] = $row->STUD-YEAR;} \\ \texttt{StudListCourse [StudCtrl] = $row->STUD-COURSE;} \\ \texttt{StudListUsername [StudCtrl] = $row->STUD,COURSE;} \\ \texttt{StudListUsername [StudCtrl] =$  $$studCtr++;$  $\rightarrow$  $\rightarrow$  $\rightarrow$   $^{\rm 1}$  $\lambda$ }  $\begin{array}{ll} \text{\$SESSION['studCtr'] = \$ studCtr$;}\\ \text{\$SESSSON['studListID'] = \$ studListID$;}\\ \text{\$SESSSON['studListFName'] = \$ studListFName$;} \end{array}$ 

```
\begin{array}{ll} \texttt{\$SESSION[\ 'studListLMame\ '] = \$ studListLMame\ } \\\texttt{\$SESSION[\ 'studListUsername\ '] = \$ studListUsername\ } \\\texttt{\$SESSION[\ 'studListYear\ '] = \$ studListYear\ } \\\texttt{\$SESSION[\ 'studListCourse\ '] = \$ studListCourse\ } \\\texttt{\$SESSION[\ 'studListStatus\ '] = \$ studListStatus\ } \end{array}548540550
551
rac{601}{552}553
554
                                                 f<br>
else if($selectedUserType == 'OSS Coordinator'){<br>
$selectedCoorCollege = $_POST['selectedCoorCollege'];<br>
$_SESSION['selectedCoorCollege'] = $selectedCoorCollege;
555
556557
558
                                                       % \begin{array}{rcl} \text{{\bf \texttt{Scoor}CtrTemp}}&=&0\,; \end{array}559
560
                                                        % \begin{array}{rcl} \n\text{Scoor} \text{Ctr} & = & 0 \,; \n\end{array}561
                                                       \text{SidToSearchCtr} = 0:
562% \begin{array}{lcl} \text{\$coorListID = array();} \\ \text{\$coorListIDTemp = array();} \\ \text{\$coorListEName = array();} \\ \text{\$coorListLName = array();} \end{array}563
564
565
566$coorListNameTemp = array ();<br>$coorListNameTemp = array ();<br>$coorListNameTemp = array ();
567
568
569
                                                        % coordinates = \n \begin{cases} \n \text{aray}(t) \\
 \text{soorListCollege} = \n \text{array}(t) \\
 \text{sidTosearch} = 'none'; \n \end{cases}570
571
                                                       $idToSearch =572\begin{array}{ll} \texttt{\$query = \$ this->db->query("SELECT * FROM university-coordinator WHERE COOR_OFFICE = 'OSS' AND COORCOLLEGENAME='% selectedCoor College'"); } \\ & \texttt{\$query->num rows() > 0) {} \\ & \texttt{\$query->result() as $row \} {} \\ & \texttt{\$coorListUTemp[§coorCtrTemp] = $row-> COOR.ID; } \\ & \texttt{\$coorListNameTemp[§coorCtrTemp] = strtolower ($row-> COOR.FNAME) . ' '.strolower (} \\ & \texttt{\$row-> COOR.LNAME); } \\ & \texttt{\$row-> COOR.LNAME); } \end{array}573
574
575576
577578
                                                                     %corCtrTemp++;579
                                                            \rightarrow580
                                                       \mathbf{I}581
                                                       if (\text{Scoor}(\text{trTemp} > 0)<br>
for (\text{Si} = 0; \text{Si} < \text{Scoor}(\text{trTemp}; \text{Si} + \cdot))<br>
if (\text{SnameToSearch} != '')582
583
                                                                           ($i=0; $i < $coorCtrTemp; $i++){<br>
if ($nameToSearch != '){<br>
if ($nameToSearch != '){<br>
if ($trpos($coorListNameTemp[$i], $nameToSearch) !== FALSE){<br>
$idToSearch = $coorListIDTemp[$i];<br>
$query = $this->db->query ("SELECT 
584
585
586
587588589
590
591
592$coorListUsername [$coorCtr] = $row->COOR.USERNAME;<br>$coorListUsername [$coorCtr] = $row->COOR.USERNAME;<br>$coorListCollege [$coorCtr] = $this->renameCollege ($row-><br>coorListCollege [$coorCtr] = $this->renameCollege ($row->
593
594
595
                                                                                                                 COOR_COLLEGENAME);
596
                                                                                                 %covCtr++;597
                                                                                        \rightarrow\rightarrow598
                                                                           \}599
600
                                                                     -3
601,<br>else{
                                                                           lse{<br>
SidToSearch = $coorListIDTemp[$i];<br>
$query = $this->db->query("SELECT * FROM university_coordinator WHERE<br>
COOR_ID='$idToSearch' AND COOR_COLLEGENAME='$selectedCoorCollege'<br>
if ($query->num_rows() > 0){<br>
foreach ($qu
602
603
                                                                                                                                                                                                                                                                                                                                    "\rangle:
604605
606607608
609
610
611
612
                                                                                                  %coorCtr++;\rightarrow ^{\rm 3}613
614
                                                           \rightarrow \overline{\phantom{a}}615
616617
                                                      \begin{array}{l} \texttt{\$}\texttt{\$} \texttt{\$} \texttt{\618619
620
621
622
623
624625
                                                 else if($selectedUserType == 'Student Organization'){
626
                                                       \begin{array}{rcl} \$ \texttt{orgCtr} &=& 0\,; \\ \$ \texttt{ctr} &= 0\,; \end{array}627
628\text{SorgListID} = \text{array} ();
629
                                                       \begin{array}{ll} \texttt{SorgListID = array();} \\ \texttt{SorgListName = array();} \\ \texttt{SorgListEDesc = array();} \\ \texttt{SorgListFoundingDate = array();} \\ \texttt{SorgListStatus = array();} \end{array}630
631
632633
634
635
                                                       \begin{array}{ll} \texttt{\$query = \$ this->db->query("SELECT * FROM student.organization WHERE STUDORG_TYPE='}\\ & \texttt{UNIVERSTTY-BASED'')};\\ & \texttt{if (\$query->result() > 0){} \\ & \texttt{forest (\$query->result() as $row){} \\ & \texttt{if ($nameToSearch != ''){\} } \end{array}636637
638
639
```

```
640
                                                                   $orgNameTemp = strtolower($row->STUDORG_NAME . $row->STUDORG_ACRONYM);
                                                                   sorgivame.nemp = strtoiower($row->SIUDURGINAME). $row-<br>if (strpos($orgNameTemp, $nameToSearch) !== false){<br>$orgListID [$orgCtr] = $row->STUDORGIND;<br>$orgListName [$orgCtr] = $row->STUDORG.DESCRIPTION;<br>$orgListDesc [$orgCtr
641642
643
644sorgListStatus[$orgCtr] = $row->STUDORG.STATUS;<br>$orgListStatus[$orgCtr] = $row->STUDORG.STATUS;<br>$orgListFoundingDate[$orgCtr] = $row->STUDORG.FOUNDINGDATE;
645
646
647
                                                                          \sqrt{3} or \sqrt{6} Ctr + +:
648\overline{\mathbf{B}}649
                                                            \Big\}else\{650
                                                                          \<br>$orgListID [$orgCtr] = $row->STUDORG_ID;
651
                                                                          652
653
654655
                                                                          656\rightarrow ^{\rm}657
658\overline{1}659
660
                                                \begin{array}{ll} \texttt{\$s\$ESSION[} 'orgCtr\ ] =\ \texttt{\$orgCtr$} ; \\ \texttt{\$s\$ESSION[} 'orgListID\ ] =\ \texttt{\$orgListID$} ; \\ \texttt{\$s\$ESSION[} 'orgListName\ ] =\ \texttt{\$orgListName$} ; \\ \texttt{\$s\$SESSION[} 'orgListDesc] =\ \texttt{\$orgListDesc$} ; \\ \texttt{\$s\$ESSION[} 'orgListStatus\ ] =\ \texttt{\$orgListStatus$} ; \\ \texttt{\$s\$ESSION[} 'orgListFoundingDate\ ] =\ \texttt{\$orgListFoundingDate$} ; \end{array}661
662
663
664665
666
667
668أععلم
                                                |-v- |<br>| $selectedOrgOfAdmin = $_POST['selectedOrgOfAdmin'];<br>| $_SESSION['selectedOrgOfAdmin'] = $selectedOrgOfAdmin;
669
\frac{655}{670}\label{eq:2} \begin{array}{lcl} \text{\$adminCtrTemp &=& 0\,;}\\ \text{\$adminCtr &=& 0\,;} \end{array}672
673
674
                                                 dadminListID = array();
675
                                                sadminListIDTemp = array();<br>
SadminListIDTemp = array();<br>
SadminListFName = array();<br>
SadminListLName = array();
676
677
678
                                                 sadminListNameTemp = array();<br>$adminListNameTemp = array();<br>$adminListFosition = array();
679
680
681682
                                                 \text{\$idToSearch} = \text{'none'}:
683
                                                 \texttt{\$query = \$this->db->query("SELECT * FROM student\_organization\_member \textit{WHERE} \textit{STUDORG}.\text{NAME='}\texttt{8selectedOrgOfAdmin'} \textit{AND STUDRG}.\text{ADMIN='YES''}); }684
                                                \begin{array}{lll} \text{STUDOKG-NAME= 'sseteteuorgO1Aumm} & \text{if}& \text{Squeg}-\text{SauergO} \text{N} > 0\\ \text{if}& \text{Squeg}-\text{SaumT.} \text{rows}&( ) > 0\\ \text{for each}& \text{Squeg}-\text{Sresult}&( ) \text{ as } \text{Srow}\text{}\{\\ & \text{SadminListIDTemp}\text{[SadminCtrTemp]} = \text{Srow-}\text{SSTUD-NUMER};\\ \text{SadminListIDTemp}\text{[SadminCtrTemp]} = \text{strtolower}\text{($row-$STUD-FNAME)} \text{."}\end{array},\\685
686
687
688\cos$adminctrTemp++;690
                                                     \rightarrow\begin{array}{ll} & \begin{array}{l} \begin{array}{l} \begin{array}{l} \begin{array}{l} \end{array} \end{array} \end{array} & \begin{array}{l} \begin{array}{l} \begin{array}{l} \end{array} \end{array} & \begin{array}{l} \end{array} & \begin{array}{l} \end{array} & \begin{array}{l} \end{array} & \begin{array}{l} \end{array} & \begin{array}{l} \end{array} & \begin{array}{l} \end{array} & \begin{array}{l} \end{array} & \begin{array}{l} \end{array} & \begin{array}{l} \end{array} & \begin{array}{l} \end{array} & \begin{array}{l691
                                                 \overline{\mathbf{r}}692
693
694
695696
697
698
699
700701702
703704
705706
707
                                                                \rightarrow ^{\frac{1}{3}}708
709710\begin{array}{c} 711 \\ 712 \end{array}else {
                                                                  lse {<br>
SidToSearch = $adminListIDTemp[$i];<br>
$query = $this->db->query ("SELECT * FROM student_organization_member WHERE<br>
STUDNUMBER='$idToSearch' AND STUDORG.NAME='$selectedOrgOfAdmin' AND<br>
STUDORG.ADMIN='YES'");<br>
if ($que
713
714
715716717
718
                                                                                      sadminListPosition [SadminCtr] = $row->STUDORG_POSITION;<br>SadminListPosition [SadminCtr] = $row->STUDORG_POSITION;<br>SadminListStatus [SadminCtr] = $row->MEMBERSHIP_STATUS;
719
720<br>721$adminCtr++\rightarrow ^{\rm 3}722
 723
 724\}\}725
 726
                                                }<br>$.SESSION['adminCtr'] = $adminCtr;<br>$.SESSION['adminListID'] = $adminListID;<br>$.SESSION['adminListFName'] = $adminListFName;<br>$.SESSION['adminListLPosition'] = $adminListFName;<br>$.SESSION['adminListPosition'] = $adminListPos
 727
728729
 730
 731
732
```

```
734
                         \rightarrow \rightarrow\}735
736
737738
                            \begin{array}{ll} \texttt{function viewUserProfile()}\{\texttt{suserToView}~\};\\ \texttt{suserToView = $-POST['userToView']};\\ \texttt{if ($-SESSION['viewUser'] == "Student')}\{\texttt{squery = $+ Bins—old} \\\texttt{if ($-SESSION['viewUser'] = "Student' > \texttt{N} = \texttt{N} = \texttt{N} = \texttt{N} = \texttt{N} = \texttt{N} = \texttt{N} = \texttt{N} = \texttt{N} = \texttt{N} = \texttt{N} = \texttt{N} = \texttt{N} = \texttt{N} = \texttt{N} = \texttt{N} = \texttt{N} =function viewUserProfile(){
739
740
741\frac{742}{743}744745
746
747\frac{748}{749}750751752
753<br>754755
756
757\rightarrow758
759
                              \begin{array}{ll} \texttt{\texttt{else}} & \texttt{\texttt{if}}(\texttt{\texttt{S}.\texttt{SESSION}} \texttt{['viewUser'] == 'OSS Coordinator')} \{ \\ \texttt{\texttt{Squery}} = \$\texttt{this} \texttt{->db} \texttt{->query}(\texttt{\texttt{S}ELECT * FROM university-coordinator WHERE COOR.ID='} \texttt{SuserToView'''}); \\ \texttt{\texttt{SuserToView''}} & \texttt{\texttt{Snew}} \end{array}760
761\begin{array}{ll} \texttt{\$userToView''$)};\\ \texttt{\$f$ (Squery~\gt\gt\texttt{num} -rows( ) > 0) } \{ \\ \texttt{\$oYeary~\gt\gt\texttt{num} -rows( ) = $row~\gt\texttt{COR\_LD}$};\\ \texttt{\$SESSION['viewUserID'] = $row~\gt\texttt{COOR\_ID}$};\\ \texttt{\$SESSION['viewUserName'}] = $row~\gt\texttt{COOR\_FNAME};\\ \texttt{\$SESSION['viewUserName'}] = $row~\gt\texttt{COOR\_MNAME};\\ \texttt{\$SEESSION['viewUserName'}] = $row~\gt\texttt{COOR\_MNAME};\\ \texttt{\762
763
764
765
766
767
768
769770
771\begin{array}{c} 772 \\ 773 \end{array}\rightarrow\frac{774}{775}\rightarrow\begin{array}{lll} \textit{f} & \textit{else} & \textit{if (\$.SESSION['viewUser'] == 'Student Organization') {\ } \\\textit{\$query = \$this \texttt{->db}\texttt{->query('SELECT * FROM student-organization WHERE STUDORG.ID='}\ } \end{array}776
777
778
                                          if (\text{Squery} \rightarrow \text{num\_rows}() > 0)\begin{array}{c} 779 \\ 780 \end{array}781
782783
\frac{784}{785}786
787
788
789
                                               \rightarrow790
                                         \overline{\phantom{a}}791
                              \rightarrow」<br>else {
702se<sub>{</sub><br>$query = $this->db->query("SELECT * FROM student_organization_member WHERE STUD_NUMBER<br>$query = $this->db->query("SELECT * FROM student_organization_member WHERE STUD_NUMBER<br>='$userToView' AND STUDORG_NAME='$orgOfAdm
793
794
                                          \begin{array}{rl} =&\texttt{``SuserToView'}\ \texttt{AND STUDORGNAME=``SorgOfAdminToView'}\ \texttt{AND STUDORG-ADM} \\ \texttt{if} &(\texttt{Squery} \!\!> \!\!> \!\!> 0) \{ \texttt{for} \texttt{each} \ (\texttt{Squery} \!\!> \!\!> \!\!> \!\!> \!\!> \!\!> \!\!> \!\!> \!\!> \!\!> \!\!> \!\!> \!\!> \!\!> \!\!> \!\!> \!\!> \!\!> \!\!&705
796
797
798
700800
801
802803\frac{800}{804}\rightarrow ^3805
806
807
                            \rightarrow808
                        \mathcal{E}809function activateUserSearch(){<br>
unset($_SESSION['activateUser']);<br>
$_SESSION['activateUser'] = 'none';
810
811
812813
814$studCoursectr = 0;815
                              $studCourseList = array();
816\begin{array}{ll} \texttt{\$query = \$this->db->query("SELECT DISTINCT STUD-COURSE FROM student");} \\ \texttt{if (\$query->numrows() > 0) } \\ \texttt{for each (\$query->result() as $row) } \\ \texttt{StudCourseList[\$studCourseCtrl] = $row->STUD-COURSE;} \end{array}817
818
819
820821
                                          $studCourseCtrl++\rightarrow ^{\rm 3}822
823
824S.SESSION['studCourseListACT'] = sstudCourseList;<br>S.SESSION['studCourseCtrACT'] = sstudCourseCtr;
825
826827% \begin{array}{rcl} \texttt{\$collegeCtr$ = $0$}; \end{array}828
```

```
829
                               %occupiedColleges = array();
830\begin{array}{ll} \texttt{\$query = \$ this->db->query("SELECT * FROM university-coordinator WHERE COOR_OFFICE='OSS'}\\ & \texttt{AND COOR\_STATUS='ACTIVATED'");} \\ \texttt{if ($query->num_rows() > 0) {\} } \\ \texttt{for each ($query->result() as $row) {\} } \\ \texttt{SoccupiedColleges[{\$collegcCtr] = $row->COORCOLEGENAME};} \end{array}831
832
833
834
835
                                           % \colimits836-ī
837
                              \mathcal{E}838
                              $_SESSION['collegeCtr'] = $collegeCtr;<br>$_SESSION['occupiedColleges'] = $occupiedColleges;
839
840
841
842843
844845
846847
848
849
                                    \begin{array}{rl} \textbf{if (SuserTypeToActive = 'Student')} \{ \\ \texttt{SactiveStudentBy = \$.POST['activatedentBy'}]; \\ \texttt{S.SESSION['activatedstudentBy'} = \$acitivatedStudentBy;} \\ \texttt{SselectedOption = \$. POST['selectedOption'}]; \\ \texttt{S.SESSION['selectedOption'}] = \$selectedOption; \end{array}850
851
852853
854
855
856% \begin{array}{rcl} \$\text{studCtrTemp} & = & 0 \, ; \end{array}857
                                           $studCtr = 0:858859$studListID = array();\frac{\text{SstudListIDTemp} = \text{array}(0)}{\text{StudListINTemp} = \text{array}(0)};<br>
\frac{\text{StudListINTemp}}{\text{StudListLName}} = \text{array}(0);
860
861
862\text{statubistExample} = \text{array}(863
                                           sstudListYear = \arctan y \rightarrow \arctan y;<br>
$studListYear = \arctan y;<br>
$studListCourse = \arctan y;<br>
$studListUsername = \arctan y;
864
865
866
                                           %studListStatus = array();<br>$idToSearch = 'none';867868
rac{000}{869}$nameToActivate != ''){<br>f($activateStudentBy == 'Year'){<br>$query = $this->db->query("SELECT * FROM student WHERE STUD_YEAR='<br>$selectedOption'");
870
                                            if($nameToActivate !=
87
872
873
                                                  }<br>else if($activateStudentBy == 'Course'){<br>$query = $this->db->query("SELECT * FROM student WHERE STUD_COURSE='<br>$selectedOption'");
874875
876
                                                  。<br>else {
87'ry = $this->db->query("SELECT * FROM student_organization_member WHERE<br>STUDORG_NAME='$selectedOption'");
878
                                                       \mathop{\texttt{\$query}}879
                                                 þ
                                                      \begin{array}{ll} \textbf{if} \;\; (\;\text{\$query} \!\! > \!\! \texttt{num} \texttt{rows}() \; > \; 0) \{\; \; \; \texttt{foreach} \;\; (\;\text{\$query} \!\! > \!\! \texttt{result}() \;\; \text{as} \;\; \texttt{\$row}) \{\; \; \; \; \texttt{studListIDTemp} \; | \;\; \texttt{studCartTemp} \; | \;\; = \; \texttt{strotlower} \texttt{(\$row} \!\! > \!\! \texttt{STUD-NAME}) \; . \quad \  ' \; . \quad \  \  \  \  \  \  \  \  \  \  \  \  \880
881
882883
884
985\rightarrow\rightarrow886
887
                                                 if ($studCtrTemp > 0)888
                                                      f ($studCtrTemp > 0){<br>
for ($i=0; $i < $studCtrTemp; $i++){<br>
if ($trpos ($studCtrTemp; $i++){<br>
if ($trpos ($studListNameTemp[$i], $nameToActivate) !== FALSE){<br>
$idToSearch = $studListIDTemp[$i];<br>
$query = $this->db->que
880
890
801892
893
894
895
896
897\text{SstudListYear}[\text{SstudCut}] = \text{Srow}\rightarrow \text{STUD}.\text{YER};\ \text{StudListCourse}[\text{StudCtr}] = \text{Srow}\rightarrow \text{STUD}.\text{COURSE};\ \text{StudListCourse}[\text{StudCtr}] = \text{Srow}\rightarrow \text{STUD}.\text{USERNAME};\ \text{StudListSearchAME}[\text{StudCtr}] = \text{Srow}\rightarrow \text{STUD}.\text{STRATIVE};\ \text{StudListStatus}[\text{StudCtr}] = \text{Srow}\rightarrow \text{STUD}.\text{STATUS};\ \text{StuidList}[\text{StudCtr}] = \text{Srow}\rightarrow \text{STUD}.\text{898
899
900901
                                             \begin{smallmatrix}&&&1\\&&&&1\\&&&&1\\&&&&1\\&&&&1\\&1&&&&\end{smallmatrix}902$studCtr++903
904
90<sup>5</sup>906
907908
                                           d<br>
selse{<br>
if($activateStudentBy == 'Year'){<br>
arthonomy("SELE"
909
910\begin{array}{ll} \small \textbf{f(ScativateStudentBy)} == \textcolor{red}{\textcolor{black}{\textcolor{black}{911
012913
914
915
016917
018919$studListStatus [§ studCtr] = $row->STUDSTATUS;920
```

```
921
                                                                                            $studCtr++;022\rightarrow923\lambda924else if($activateStudentBy == 'Course'){
   92.5squery = $this->db->query ("SELECT * FROM student WHERE STUD_COURSE='<br>$query = $this->db->query ("SELECT * FROM student WHERE STUD_COURSE='
   926
                                                                                ery = stns ->do->query ("SELEC1 * FROM student WHERE S10<br>
$selected Option '");<br>
if ($query->num_rows() > 0){<br>
foreach ($query->result () as $row){<br>
$trudListID [$studCtr] = $row->STUD_FNAME;<br>
$tudListIName [$studCtr] = $r
   927
   928929
    930
   931
   932
   933
   934
   935
                                                                                               $studCtr++;936937
                                                                                      \rightarrow0.38\mathbf{r}939
                                                            \texttt{else} {
   940
                                                                  se{<br>%query2 = $this->db->query("SELECT * FROM student.organization.member WHERE<br>STUDORG.NAME='$selectedOption'");
   941
                                                                  if (\text{Squery2} \rightarrow \text{new1})<br>
if (\text{Squery2} \rightarrow \text{new2})<br>
foreach (\text{Squery2} \rightarrow \text{result}) as \text{Srow2} {<br>
\text{StudNum} = \text{Srow2} \rightarrow \text{STUD NUMBER};<br>
\text{Squery} = \text{Sthis} \rightarrow \text{db} \rightarrow \text{query} ("SELECT * FROM student WHERE STUD.NUM='<br>
\text{StudNum}"');
   942
   943944
   945
                                                                                                     \begin{array}{rl} \texttt{if} & \texttt{StudNum} \texttt{?'} \texttt{;} \\ \texttt{if} & \texttt{Squery} \rightarrow \texttt{num}.\texttt{rows()} > 0) \{ \\ & \texttt{foreach} & \texttt{Squery} \rightarrow \texttt{result()} \text{ as } \texttt{flow} \texttt{>} \\ & \texttt{StudListID} \texttt{[StudCtrl]} = \texttt{Srow} \rightarrow \texttt{STUD.NMMBER}; \\ & \texttt{StudListFrame} \texttt{[StudCtrl]} = \texttt{Srow} \rightarrow \texttt{STUD.FNAME}; \\ & \texttt{StudListName} \texttt{[StudCtrl]} = \texttt{Srow} \946947
   948949950951
   052953
   954955
                                                                                                                    \overline{\mathbf{a}}956
   957\mathcal{L}\rightarrow \rightarrow958
   \frac{500}{959}960\}961
   962
                                                   \rightarrow\begin{array}{ll} \texttt{\$SESSION[ 'studCtrACT' ] = \$ studCtr$;} \\ \texttt{\$S.EESSION[ 'studListIDACT' ] = \$ studListID$;} \\ \texttt{\$S.EESSION[ 'studListENameACT' ] = \$ studListFName$;} \\ \texttt{\$S.EESSION[ 'studListLNameACT' ] = \$ studListLName$;} \\ \texttt{\$S.EESSION[ 'studListUsernameACT' ] = \$ studListUsername$;} \\ \texttt{\$S.EESSION[ 'studListYearACT' ] = \$ studListYear$;} \\ \texttt{\$S.EESSION[ 'studListCourseACT' ] = \$ studListCourse$;} \\ \texttt{\$S.EESSION[ 'studListStatusACT' ] = \$ studListStatus$;} \\ \end{array}963
   964
   965
   966
    967
   968
   969970
   \frac{971}{972}else if($userTypeToActivate == 'OSS Coordinator'){
   973
   974
                                                    % \text{coor} \text{Ctr} \text{Temp} = 0;075%covCtr =\texttt{\$idToSearchCtr} = 0:
   976
   \frac{977}{978}%coorListID = array();
   070% \begin{align*} &\texttt{score}(\cdot) = \texttt{array}(\cdot);\\ &\texttt{score}(\cdot);\\ &\texttt{score}(\cdot);\\ &\texttt{score}(\cdot);\\ &\texttt{score}(\cdot);\\ \end{align*}980
   981
   982$coorListName = array();<br>$coorListNameTemp = array();<br>$coorListNatus = array();<br>$coorListCollege = array();<br>$coorListCollegeFull = array();
   983
   984
   985986
                                                     %occupied College = array();<br>$idToSearch = 'none';987988
   989
                                                                                                                                 \cdots) {
                                                           \begin{array}{lll} \text{Squery} & = & 11 \\ \text{Squery} & = & 11 \\ & = & 11 \\ & =990if ($\texttt{nameToActive}!=QQ1\begin{array}{lll} \text{if} & \text{Soso} & \text{if} & \text{Squery} & \text{Squery} & \text{if} & \text{Squery} & \text{if} & \text{Squery} & \text{if} & \text{Squery} & \text{Squery} & \text{Squery} & \text{Squery} & \text{Squery} & \text{Squery} & \text{Squery} & \text{Squery} & \text{Squery} & \text{Squery} & \text{Squery} & \text{Squery} & \text{Srow} & \text{Squery} & \text{Srow} & \text{Srow} & \text{Srow} & \text{Srow} & \text{Srow} & \text{Srow} & \text{Srow} &992
   993
   994
   995
   996
                                                                         % \text{coor} \text{Ctr} \text{Temp} + +;997
                                                                 \rightarrow\overline{\mathbf{r}}998\begin{array}{ll} \textbf{if (ScoorCtrTemp > 0) } \{ & \textbf{if (ScoorCtrTemp; Si++)} \{ & \textbf{for (S i = 0; S i < ScoorCtrTemp; Si++)} \{ & \textbf{if (strong (ScoorListNameTemp[Si])}, \text{ $SnameToActivate}) } \} = \textbf{FALSE} \} \{ & \textbf{if (strong (ScoorListNameTemp[Si])}, \text{ $Squery = \$thi > \neg layer \} \} \} \\ \textbf{Squery = Sthi > \neg query \} \text{'} \text{'} \text{SEECT * FROM university-coordinator WHERE} \\ \textbf{COOR.ID}: \text{Siqtry} \text{>} \text{999
 1000
1001
 1002
 1003
 1004
1005
1006
 1007
 1008
10001010
10111012
                                                                                                % coorList College Full [\$coorCtr] = $row-$COOR-COLLEGENAME;
```
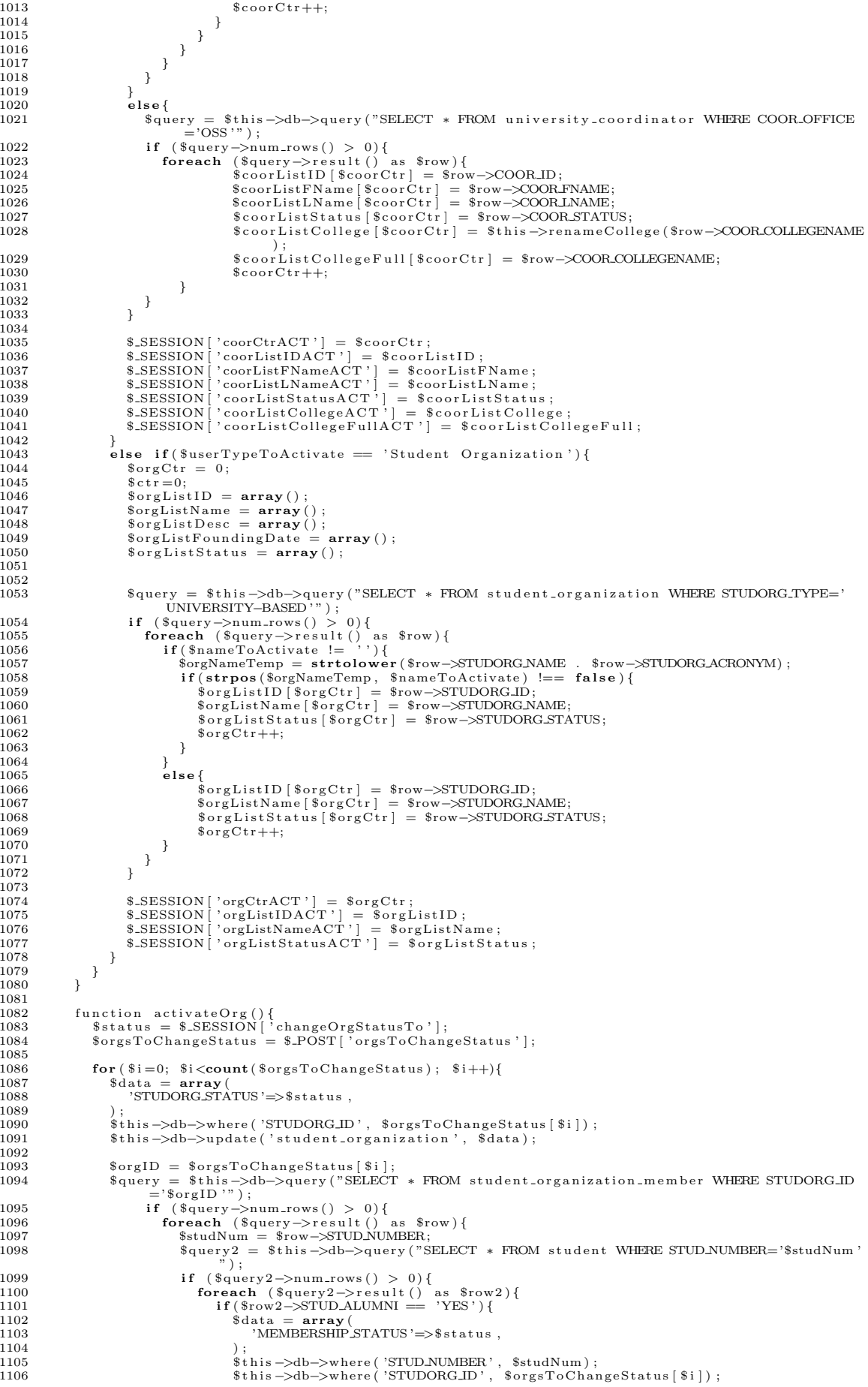

```
1107
                                                                           $this->db->update('student_organization_member', $data);
1108
                                                                       \int_{i}^{f} f ($status = 'DEACTIVATED') {
1109
                                                                           \frac{1}{6} \cdot \frac{1}{4} \cdot \frac{1}{4} \cdot \frac{11110
11111112
                                                                           ),<br>$this=>db=>where('STUD_NUMBER', $studNum);<br>$this=>db=>where('STUDORG_ID', $orgsToChangeStatus[$i]);<br>$this=>db=>update('student_organization_member', $data);
1113
1114
\frac{111}{1115}\begin{smallmatrix}&&&1\\&&&&1\\&&&&1\\&&&&1\\&&&&1\\&1&&&&\end{smallmatrix}1116
 1110
1118
1119
1120
\frac{1120}{1121}\mathcal{E}1122
                             $.SESSION ['activateSuccess'] = 1;<br>$.SESSION ['activateStatus'] = $.SESSION ['changeOrgStatusTo'];
\frac{1123}{1123}1124
1195\mathbf{a}1126
1127
                        function activeCoor() {<br>
$status = $SESSION['changeCoorStatusTo']:
1128
                              1129
1130
1131\label{eq:3} \begin{array}{ll} \hbox{ \it{deacitivates}\ \ currently\ \ act{a} \ \ cosrs} \\ \hbox{ \it if}\ (\$ status == \text{'ACTIVATED'}) \ {\it for}\ (\$i=0;\ \$i<\text{count}(\$coorsToChangeStatus);\ \$i++) \{\ } \\ \hbox{ \it for}\ (\$i=0;\ \$i<\text{count}(\$coorsToChangeName)\ ;\ \$i++) \{\ } \\ \hbox{ \it & \$query = \$ this \ \verb!>db \ \verb!=query}(\text{'SELECT * FROM university-coordinator WHERE CoORCOLLEGENAME=}\ \$ 0.00R.\text{COLLEGENAME=}\ \$ 0.00R.\text{STATUS} = `A1132
1133
1134
1135
1136
1137
1138
1139
1140
1141
                                                          ),<br>
$this->db->where('COOR_ID', $row->COOR_ID);<br>
$this->db->where('COOR_COLLEGENAME', $college)<br>
$this->db->update('university_coordinator', $d
1142
1143
1144
                                                                                                                                                                                       \overline{\$data}):
                                            \rightarrow ^{\rm 3}1145
1146
\frac{1140}{1147}\rightarrow1148
                             \rightarrow1149for (\text{Si}=0; \text{Si}\le \text{count}(\text{ScoursToChangeStatus}); \text{Si}++{\}1150
                                    \text{3data} = \text{array}<br>
\text{COOR-STATUS} => \text{3status},
1151
1152
1153
                                    \begin{array}{l} \left( \text{with} \: s \!-\! \! > \! \! \text{db} \!-\! \! > \! \! \text{where} \: (\text{'COOR\_ID'}, \; \; \! \text{\$coorsToChangeStatus}\left[\; \$i \right] \right); \\ \text{This } \! > \! \! \text{db} \!-\! \! > \! \! \text{where} \: (\text{'COOR\_COLLEGENAME'}, \; \; \! \text{\$coorCollegeName}\left[\; \$i \right]) \, ; \\ \text{this } \! > \! \! \! \text{db} \!-\! \! > \! \! \text{update} \left(\; \text{'university-coordinator'}, \; \; \! \text{\1154
\frac{115}{1155}1156
1157\mathbf{r}1158
                              $_SESSION['activateSuccess'] = 1;<br>$_SESSION['activateStatus'] = $_SESSION['changeCoorStatusTo'];
1159
1160
1161
                        \overline{\ }1162
                        function activateStud(){<br>
$status = $.SESSION['changeStudStautsTo'];<br>
$studySTOChangestatus = $.POST['studsToChangeStatus'];<br>
for ($i=0; $i<count($studsToChangestatus)$; $i++){\n  dete-default_time zone_set('Asia/Manila');\n  4 currentDate = date('Y');\n1163
1164
11651166
11671168
                                          \text{Syear} = \text{intval}(\text{ScurrentDate}) - \text{intval}(\text{substr}(\text{SstudyToChangeStatus}[\text{\$i}], 0, 4));1169
1170
                                         \frac{1}{\text{switch}(\$ \text{year})}view (0: $studentYear = 'I';<br>break;<br>case 1: $studentYear = 'I';
1171
1172
1173
                                               break:
1174
                                               oreax?<br>
case 2: $studentYear = 'II';<br>
case 3: $studentYear = 'III';
1175
1176
1177
1178
                                               break:1179
                                               \frac{1}{2} case 4: $studentYear = 'IV':
\frac{1110}{1180}\frac{1}{2} break;
1181
                                               case 5: $studentYear = 'V';break;1182
1183
                                         \mathbf{if} ($year > 5){<br>$studentYear = 'V';
1184
1185
1186
                                    $data = array1187
                                          ata = array<br>'STUD_STATUS'=>$status ,<br>'STUD_YEAR'=>$studentYear
1188
1189
1190
                                    );<br>$this->db->where('STUD.NUMBER', $studsToChangeStatus[$i]);<br>$this->db->update('student', $data);
1191
1192
                              \mathbf{r}1193
1194
                              S.SESSION ['activateSuccess'] = 1;<br>S.SESSION ['activateStatus'] = S.SESSION ['changeStudStatusTo'];
1195
1196
                        \rightarrow1197
1198
                        function generateOrgAdminList(){
1199
                              Sactivated Admin OrgCtr = 0;<br>
Sactivated Admin OrgCtr = 0;<br>
Sactivated Admin OrgID = array()12001201
                              % \begin{array}{rcl} \text{Sac} & \text{Sac} & \text{Sac} \\ \text{Sac} & \text{Sac} & \text{Sac} \\ \text{Sac} & \text{Sac} & \text{Sac} \\ \text{Sac} & \text{Sac} & \text{Sac} \\ \text{Sac} & \text{Sac} & \text{Sac} \\ \text{Sac} & \text{Sac} & \text{Sac} \\ \text{Sac} & \text{Sac} & \text{Sac} \\ \text{Sac} & \text{Sac} & \text{Sac} \\ \text{Sac} & \text{Sac} & \text{Sac} \\ \text{Sac} & \text{Sac} & \text{Sac} \\ \12021203$activatedAdminName = array();1204
```

```
1205
                                 % activated Admin Position = array();
1206
1207
                                 \texttt{\$query = \$this->db->query("SELECT * FROM student.organization WHERE STUDORGSTATUS=' ACTIVATED' AND STUDORG_TYPEE='UNIVERSITY–BASED'"); }1208
                                 ACTIVATED AND SIDUORGIFTEL UNIVERSITY-BASED ),<br>
if ($query->num.rows() > 0){<br>
foreach ($query->result() as $row){<br>
$activatedAdminOrgID[$activatedAdminOrgCtr] = $row->STUDORG_ID;<br>
$activatedAdminOrgName[$activatedAdminOrgC
1209
1210
1911
\frac{1211}{1212}1213
                                               \\ \hspace*{2.5cm} {\tt SactiveatedAdminOrgCtr++};\rightarrow ^{\rm 3}1214
1215
1216
1217
                                 for($i=0; $i<$activatedAdminOrgCtr; $i++){<br>$adminCtr = 0;<br>$ttudNumTemp = array();<br>$nameTemp = array();<br>$positionTemp = array();
1218
1219
\frac{1}{1220}1221
12221223
                                       $studOrgID = $activatedAdminOrgID [$i];<br>$query = $this->db->query ("SELECT * FROM student_organization_member WHERE STUDORG_ID<br>='$studOrgID ' AND STUDORG_ADMIN='YES'");
1224
1225
                                       \begin{array}{lll} \textbf{if} & (\$query \rightarrow\texttt{num}.\texttt{rows}\;() > 0) \{ \\ & \textbf{for each} & (\$query \rightarrow\texttt{num}.\texttt{rows}\;() > 0) \{ \\ & \textbf{for each} & (\$query \rightarrow\texttt{result}\;() & \text{as} \  \, \$row \;() \\ & \textbf{StudNumTemp} \;[\$adminCtrl] = \$row \rightarrow\texttt{STUD-FNAME} \quad , \quad \  \  \, \text{``}. \  \  \, \$row \\ & \textbf{ShamerTemp} \;[\$adminCtrl] = \$row \rightarrow\texttt{STUDORG-POSTION}; \\ & \textbf{spositionTemp1226
12271228
1229$row->STUD_LNAME;
\frac{1220}{1230}1931$adminCtrl++1232
                                             \rightarrow1233
1234
                                         $activatedAdminID [$i] = $studNumTemp;
                                       sactivated AdminName [8i] = saudinum temp;<br>
sactivated AdminName [8i] = snameTemp;<br>
sactivated AdminPosition [8i] = spositionTemp;
1235
1236
1937
                                 \mathbf{I}1238
                                \begin{array}{ll} \texttt{\$s.EESSION}[\ 'activatedAdminOrgCtr\ '] = \$activatedAdminOrgCtr\ ;\\ \texttt{\$s.EESSION}[\ 'activatedAdminOrgID\ '] = \$activatedAdminOrgID\ ;\\ \texttt{\$s.EESSION}[\ 'activatedAdminOrgName\ '] = \$activatedAdminOrgName\ ;\\ \texttt{\$s.EESSION}[\ 'activatedAdminID\ '] = \$activatedAdminIn];\\ \texttt{\$s.EESSION}[\ 'activatedAdminName\ '] = \$activatedAdminName\ ;\\ \texttt{\$s.EESSION}[\ 'activatedAdminPosition\ '] = \$activatedAdminPosition\ ;\\ \end{array}1939
1240
1241
12421243\frac{1240}{1244}1245
 1246
                           \overline{\mathbf{a}}1247
                           function generateListOfOrgs(){<br>
$activatedOrgCtr = 0;<br>
$activatedOrgID = array();
1248
12491250
                                 % activatedOrgName = array(); % activated OrgFoundingDate =1251
1252arctan \cdots% \begin{array}{l} \text{\$activatedOrgAcronym = array () }; \\ \text{\$activatedOrgCategory = array();} \end{array}1253
1254sactivatedOrgCategory = array();<br>SactivatedOrgEmail = array();<br>SactivatedOrgAdviser = array();<br>SactivatedOrgAdminArray = array();<br>SactivatedOrgMemberCount = array();
1255
1256
1257
1258
                                 % \begin{array}{lcl} \texttt{\$activatedOrgMembersStudNum} = \texttt{\$array$\xspace$})\; ; \\ \texttt{\$activatedOrgMembersName} = \texttt{\$array$\xspace$})\; ; \end{array}1259
12601261
                                 % 3activatedOrgMembers Position = array();
1262
                                                ry = $this->db->query("SELECT * FROM student_organization WHERE STUDORG_STATUS="<br>ACTIVATED' AND STUDORG_TYPE="UNIVERSITY-BASED'");
1263
                                 Squery
                                 if (\text{Squery} \rightarrow \text{num} \cdot \text{rows ()} > 0) {<br>
foreach (\text{Squery} \rightarrow \text{result() as } \text{row}) {<br>
\text{SactivatedOrgID} [\text{SactivatedOrgCtrl}] = \text{Srow} \rightarrow \text{STUDORGID}}
1264
1265
\frac{1266}{1266}% \begin{minipage}{0.03\textwidth} \begin{tabular}{p{0.8cm}} \texttt{ScutivatedOrgRun} & \texttt{SacutivatedOrgctr} & \texttt{Srow-STUDORG} \texttt{NAME}; \\ \texttt{SacitivatedOrgRun} & \texttt{SacitivatedOrgctr} & \texttt{Srow-STUDORG} \texttt{NAME}; \\ \texttt{SacitivatedOrgEquatingDate} & \texttt{SacitivatedOrgctr} & \texttt{Srow-STUDORG} \texttt{ACRONDMG}. \\ \texttt{SacitivatedOrgCategoricalgCorny} & \texttt{SacitivatedOrgctr} & \texttt{Srow-STUDORG} \texttt{CARTBORY}; \\ \texttt{Sacitivated1267
1268
1269
1270
12711272
1273
                                               %activatedOrgCtr++;
                                \rightarrow ^{\rm 3}1274
1975
\frac{1276}{1276}1277
 1278for ($i=0; $i<$3activeatedOrgctr; $i++)1279
                                        % \begin{array}{rcl} \texttt{\$activatedOrgAdmin} \ = \ \texttt{array}\ (\ ) \ ; \end{array}\begin{array}{lll} \texttt{SactivatedUrgAamm = array (1),} \\ \texttt{SadminCtr = 0;} \\ \texttt{StudOrgID = SactivatedOrgID [Si];} \\ \texttt{Setr = 0;} \\ \texttt{StudNumTemp = array();} \end{array}1280
1281
 1282
1283
                                       1284
1285
1986
                                      \begin{array}{l} \mathsf{\$query = \$ this \rightarrow} \verb&db->query("SELECT * FROM student-organization\_member \textbf{ WHERE STUDORG}.\Box\\ = \verb'\$studOrgID' AND MEMBERSHIPSTATUS='ACTIVATED'");\small};\\ \mathsf{\$activatedOrgMemberCount \{\$i\} = \$query \rightarrow num\_rows();\small{if \{ \$query \rightarrow num\_rows\}} > 0) \{ \rule{ \textbf{for} \textbf{new} \{ \textbf{if} \in \text{Spec} \textbf{new} \} \{ \textbf{if} \in \text{Spec} \textbf{new} \} \{ \textbf{if} \in \text{Spec} \textbf{new} \} \} \} \end{array}1287
1288
1289
1290
12911292
 1293
1294
                                                     %ctr++:
1205\}1296
                                       \rightarrow12971298
                                        % 3x + 3y + 4y = 0 * % 4x + 3y + 4y = 0 * % 4x + 3y + 4y = 0 * % 4x + 4y + 4y = 0 * % 4x + 4y + 4y = 0 * % 4x + 4y + 4y = 0 * % 4x + 4y + 4y = 0 * % 4x + 4y + 4y = 0 * % 4x + 4y + 4y = 0 * % 4x + 4y + 4y = 0 * % 4x + 4y + 4y = 0 * % activated OrgMembersName [$i] = $nameTemp;1299
```

```
1300
                              $activatedOrgMembersPosition [§i] = $positionTemp;1301
1302
                              \text{\$query = $this \rightarrow db \rightarrow query("SELECT * FROM student-organization}.\text{member WHERE STUDORGID = 'StudOrgID' AND STUDORGADMIN='YES'");}1303
                              \begin{array}{lll} \textbf{if} & (\texttt{Squery} \rightarrow \texttt{num} \texttt{rows}() > 0) \{ \\ & \textbf{for} & (\texttt{Squery} \rightarrow \texttt{num} \texttt{rows}() > 0) \{ \\ & \textbf{for} & (\texttt{Squery} \rightarrow \texttt{result}() \texttt{as} \texttt{from} \texttt{row} \texttt{-}\texttt{STUD} \texttt{FNAME} \texttt{.'} \texttt{'}'. \texttt{Show} \texttt{-}\texttt{STUD} \texttt{INAME}; \end{array}1304
1305
1306
1307
                                        $adminCtr++;1308
                                  \rightarrow1309
                              \overrightarrow{\$activatedOrgAdminArray [\overrightarrow{\$i] = \overrightarrow{\$activatedOrgAdmin:
1310
1311
                         \mathcal{E}\begin{array}{rl} \texttt{S.SESSION} \left[ \begin{array}{l} \texttt{sativatedOrgCtr} \end{array} \right] & = \texttt{SactivatedOrgCtr} \texttt{;} \\ \texttt{S.SESSION} \left[ \begin{array}{l} \texttt{activatedOrgCtr} \end{array} \right] & = \texttt{SactivatedOrgName} \texttt{;} \\ \texttt{S.SESSION} \left[ \begin{array}{l} \texttt{activatedOrgFoundingDate} \end{array} \right] & = \texttt{SactivatedOrgName} \texttt{;} \\ \texttt{S.SESSION} \left[ \begin{array}{l} \texttt{activatedOrgEroundingDate} \end{array} \right] & = \texttt{S1312
1313
1314
\frac{1315}{1315}1316
1317
1318
1319
1320
1321
1322
1323
1324
1325
1326
                    \overline{\ }1327
1328
                    function getStudOrgs()% \frac{\text{Stubidorgs}}{\text{StudOrgsctr}} = 0;<br>\frac{\text{StudOrgslD}}{\text{StudOrgslD}} = \frac{\text{array}}{\text{array}(1)}1329
13301331$studOrganem = array();
1332
                         \texttt{\$query = \$this->db->query("SELECT * FROM student.organization WHERE STUDORGSTATUS=' ACTIVATED' AND STUDORG.TYPEE='UNIVERSITY-BASED'"); }1333
                                     ACIIVATED' AND STUDURG:TYPE='UNIVERSITY-BASED'");<br>
($query->num.rows() > 0){<br>
oreach ($query->result() as $row){<br>
$studOrgsID[$studOrgsCtr] = $row->STUDORG.ID;<br>
$studOrgsName[$studOrgsCtr] = $row->STUDORG.NAME;
1334
                              \mathbf{f}1335
                                   foreach
1336
1337
1338
                                        $studOrgsCtrl +;1339
                                 \rightarrow1340
                              \mathcal{E}1341
                         $_SESSION['studOrgsCtr'] = $studOrgsCtr;<br>$_SESSION['studOrgsID'] = $studOrgsID;<br>$_SESSION['studOrgsName'] = $studOrgsName;
1342
1343
1344
1345
                         \text{\$availableStudCtr} = 0;<br>\text{\$availableStudName} = \text{array} ():
1346
1347
1348
1349
                          q_{query} = $this \rightarrowdb-\rightarrowquery("SELECT * FROM student WHERE STUD_STATUS='ACTIVATED'");
                              if (\text{Squery} > \text{num\_rows'}) > 0) {<br>
foreach (\text{Squery} > \text{result}) as $row {<br>
$availableStudNum [$availableStudCtr] = $row->STUDNUMBER;
1350
1351
1352
                                        1353
                                                        $row->STUD_NUMBERsavailableStudCtr++;
1354
1355
                                 \}1356
                              \lambda1357
1358
                         $_SESSION['availableStudName'] = $availableStudName;
1359
                    \overline{\mathbf{a}}1360
1361
                    function submitStudOrgAdmin(){
                        \begin{array}{l} \texttt{function} \texttt{ submitStudOrgAdmin}() \{ \\ \texttt{StudOrgAdminToAssign} = \$\_POST[\ 'studOrgGAdminToAssign] \ ; \\ \texttt{StudOrgAdmin1ToAssign} = \$\_POST[\ 'studOrgAdmin1'] \ , \ -10) \ ; \\ \texttt{StudOrgAdmin2 = substr(\$\_POST[\ 'studOrgAdmin2'] \ , \ -10) \ ; \\ \texttt{StudOrgAdmin3 = substr(\$\_POST[\ 'studOrgAdmin3'] \ , \ -10) \ ; \\ \texttt{StudOrgAdminPosition1 = \$\_POST[\ 'studOrgAdminPosition1'] \ ; \\ \texttt{StudOrgAdminPosition2 = \$\_POST[\ 'studOrgAdminPosition2'] \ ; \\ \texttt1362
1363
1364
1365
1366
1367
1368
1369
                         \texttt{\$query = \$this->db->query("SELECT * FROM student.organization WHERE STUDORG.ID='}\1370
                              if (\text{Squery} \rightarrow \text{num\_rows}) of \left( \text{Squery} \rightarrow \text{num\_rows}) of \left( \text{Squery} \rightarrow \text{result} \right) as \text{Srow} {<br>\text{StudOrgName} = \text{Srow} \rightarrow \text{STUDORGNAME};1371
1372
1373
1374
                                  - 1
1375
                             \rightarrow1376date_default_timezone_set('Asia/Manila');
1377
                          % current Date = date('Y-m-d H:i:s');13781379
                         1380
1381
1382
1383
1384
1385
1386
                                        ),<br>$this->db->where('STUDORG.ID', $studOrgOfAdminToAssign);<br>$this->db->where('STUD.NUMBER', $row->STUD.NUMBER);<br>$this->db->update('student_organization_member', $data);
 1387
1388
13801390
                                 \rightarrow1391
                             \mathcal{L}1392
                         for ($i = 1; $i <=3; $i + 1)1393
```

```
178
```

```
\begin{array}{ll} \texttt{StudOrgAdmin = substr($5-POST['studOrgAdmin'.$i], -10)}; \\ \texttt{StudOrgAdminPosition = $5-POST['studOrgAdminPosition'.$i];} \\ \texttt{Squery = $this ->db ->query("SELECT * FROM student-organization..member WHERE STUDNUMBER = `StudOrgAdmin' AND STUDORG.ID = `StudOrgOfAdminToAssign'");} \\ & \texttt{if (Squery -> num-rows() > 0)} \{ \end{array}1394
1305
1396
 1397
1398
                                               foreach (\text{Squery} \rightarrow \text{result}() as \text{grow}){
                                                     \begin{array}{ll} \texttt{reacha} & (\verb|var| \leftrightarrow \verb|var| \leftrightarrow \verb|var| \leftrightarrow \verb|var| \leftrightarrow \verb|var| \leftrightarrow \verb|var| \leftrightarrow \verb|var| \leftrightarrow \verb|var| \leftrightarrow \verb|var| \leftrightarrow \verb|var| \leftrightarrow \verb|var| \leftrightarrow \verb|var| \leftrightarrow \verb|var| \leftrightarrow \verb|var| \leftrightarrow \verb|var| \leftrightarrow \verb|var| \leftrightarrow \verb|var| \leftrightarrow \verb|var| \leftrightarrow \verb|var| \leftrightarrow \verb|var| \leftrightarrow \verb|var| \leftrightarrow \verb|var| \leftrightarrow \verb|var| \leftrightarrow \verb|var| \leftrightarrow \verb|var| \leftrightarrow \verb|var| \leftrightarrow \verb|var| \leftrightarrow \verb|var| \leftrightarrow \verb|var| \leftrightarrow \verb1399
1400
 \frac{1400}{1401}1402
 1403
                                                      );<br>$this->db->where('STUDORG.ID', $studOrgOfAdminToAssign);<br>$this->db->where('STUD.NUMBER', $studOrgAdmin);<br>$this->db->update('student_organization_member', $data);
1404
 1405
1406
 1407
                                              \rightarrow1408
                                         \overset{1}{\text{else}}1409
                                               50ι<br>$query2 = $this->db->query("SELECT * FROM student WHERE STUD_NUMBER='$studOrgAdmin'"
1410
                                                            if1411
 1412
1413
 1414
                                                                         \begin{array}{l} \texttt{\%STUD NUMBER} \texttt{!=>} \$ \texttt{studOrgAdmin} \, , \\ \texttt{\%STUD.FNAME}} \texttt{=>} \$ \texttt{row2} - \texttt{STUD_FNAME} , \\ \texttt{\%STUD\_INAME}} \texttt{=>} \$ \texttt{row2} - \texttt{STUD\_INAME} , \\ \texttt{\%STUDC, ID} \texttt{:=>} \$ \texttt{row2} - \texttt{STUD\_INAME} , \\ \texttt{\%STUDORG, IMME'} \texttt{=>} \$ \texttt{studOrgOfAdmin} \, \texttt{ToAssign} \, , \\ \texttt{\%STUDORG, POSTTON} \texttt{=>} \$ \texttt{udOrg1415
1416
1417
 14181419
14201421
 1422
 14231424
 1425,,<br>$this –>db–>insert ( 'student_organization_member ' ,$data ) ;
1426\rightarrow\overline{\phantom{a}}1427
 1428
                                \rightarrow ^{\rm}1429
1430
 1431\begin{array}{lcl} \texttt{\$-SESSION} & \texttt{'assignStudOrgAdminSuccess'} = & 1; \\ \texttt{\$-SESSION} & \texttt{'assignStudOrgAdminStatus'} = & \texttt{'ASSIGNED'}; \end{array}1432
 \frac{1452}{1433}1434
 1435\mathcal{L}1436
                            \begin{array}{rl} \text{function } \text{submitExcel}() \left\{ \\ \text{\$query = \$ this -&gt;db-&gt;query("SELECT * FROM ocso-post");} \\ \text{if } (\text{\$query-&gt;num\_rows() < 0) } \left\{ \\ \end{array} \right. \end{array}1437
1438
 1439
1440
                                        sum = 1:
 \frac{111}{1441}\leq else {
1442
 1443\sum_{i=1}^{n} ($query ->num_rows())+1;
                                  \mathbf{r}1444
 1445
                                         if (\mathsf{empty}(\mathsf{S}\_\text{FILES}(\mathsf{S}\_\text{excelUnloaded'}(\mathsf{S}\_\text{name'})))1446
                                               ? (!empty($_FILES['excelUploaded']['name'])){<br>$filename = "list_of_recently_aded_students_".$num;<br>$config['upload_path'] = './uploads/';<br>$config['allowed_types'] = 'xls';<br>$config['max_size'] = '5000000';<br>$config['file_name
 1447
 1448
 14491450
 14511452
14531454
 1455
 1456
                                                \text{data} = \text{5this} \rightarrow \text{update} \rightarrow \text{data}();
1457
                                                $image\_link = base\_url()."uploads/". data['file_name'];
 14581459
                                                        include class file
 1460
                                               // include class <code>true</code><br><b>include</b> 'excel-reader2.php';1461
 1462
                                                \frac{1}{\sqrt{2}} initialize reader object
1463
                                                \frac{1}{2} sexcel = new Spreadsheet_Excel_Reader();
 1464
 1465
 <sup>1466</sup>
                                               \mathcal{S}path = 'C:\xampp\htdocs\OCSO_v6\uploads\\';
1467
                                               // read spreadsheet data<br>$excel->read($path.$data['file_name']);
 <sup>1468</sup>
1469
 1470
                                               \begin{array}{ll} \text{\$alumni = \text{\bf array();}\;} \\ \text{\$studentYear = \text{\bf array();}\;} \\ \text{\$studentFlName = \text{\bf array();}\;} \\ \text{\$studentMName = \text{\bf array();}\;} \\ \text{\$studentCollege = \text{\bf array();}\;} \\ \text{\$studentColuge = \text{\bf array();}\;} \\ \text{\$studentCourse = \text{\bf array();}\;} \\ \text{\$studentUser = \text{\bf array();}\;} \\ \text{\$studentParser = \text{\bf array();}\;} \end{array} \end{array}1471
 \frac{1}{1472}1473
 1474
1475
 1476
1477
 1478
 1479
                                               // iterate over spreadsheet cells and print as HTML table<br>
for \ = 1; \i \le 0 sexcel \ge 0 sheets [0][\n  'numRows']; \i \ne + \ {<br>
for (\i = 1; \i \le -\sexcel \ge 0 sheets [0][\n  'numTools']; \i + \} {<br>
\cell = 0 isset (\cell = 0
 1480
 1481
 14821483
 1484
1485
1486
                                                                   if (\frac{1}{3}i) = 1) {<br>
StudentNo [$i-1] = $cell;<br>
$studYear = substr($cell, 0, 4);
 1487
 1488
                                                                   \lambda1489
```

```
else if ($j == 2){<br>
$studentFName[$i-1] = $cell;
1490
1.401
1492
                                               J
                                               else if($j == 3){<br>\$studentMName[$i-1] = $cell;
1493
1494
1495
1496
                                               \text{else} if \text{(*)}lse if($j == 4){<br>$studentLName[$i-1] = $cell;
1497
\frac{1}{1498}1499
                                              else if($j = 5){<br>$studentCollege[$i-1] = $cell;
 1500
1501
                                              \overline{\mathbf{u}}lse if($j == 6){<br>$studentCourse[$i-1] = $cell;
1502
                                               else if ($f$)1503
<sup>1500</sup><br>1504
                                               \overline{\mathcal{E}}else if (\$j == 7) {<br> $studentEmail [\$i -1] = \$cell;1505
 <sup>1506</sup>
1507
                                               þ
1508else {
                                                   salumni[$i-1] = strtoupper($cell);<br>if($cell == 'NO'){<br>date_default_timezone_set('Asia/Manila');
1509
1510
1511
                                                        date_default_inezone_set(\frac{Asia}\manila});<br>$currentDate = date('Y');<br>$year = intval($currentDate)-intval($studYear);<br>switch($year){
1512
1513
1514
                                                            case 0: $studentYear[$i-1] = 'I';1515
                                                            break;<br>case 1: $studentYear[$i-1] = 'I';1516
1517
1518
                                                            break<sub>1</sub>case 2: $studentYear[$i-1] = 'II';1519
                                                            break;<br>case 3: $studentYear [$i-1] = 'III';
15201521break;<br>case 4: $studentYear [$i-1] = 'IV';
1522
1523
                                                            break;<br>case 5: $studentYear[$i-1] = 'V';1594
1525
1526
                                                            break;
1527
                                                        i f($year > 5){<br>$studentYear[$i-1] = 'V';
1528
1529
                                                       \lambda1530
1531
1532
                                                   élse{
 1533
                                                        \text{3studentYear} \mid \text{3i} - 1 \mid = \text{'NA'};
                                                  \overline{\mathbf{u}}1534
1535
                                             \rightarrow1536
                                     }<br>// end of j for loop
1537
1538
                                     \begin{array}{lcl} \hbox{ \it (2018)} \hbox{ \it (1019)} & \hbox{ \it (1019)} \\ \hbox{ \it if (1empty ($\texttt{Student} \texttt{IName} \, [\, \$\texttt{i}-1])$) } \hbox{ \it (1019)} \\ & \hbox{ \it (1019)} \\ & \hbox{ \it (1019)} \\ & \hbox{ \it (1019)} \\ & \hbox{ \it (1019)} \\ & \hbox{ \it (1019)} \\ & \hbox{ \it (1019)} \\ & \hbox{ \it (1019)} \\ & \hbox{ \it (119)} \\ & \hbox{ \it (1191539
1540
15411542
                                                         $lastname;
                                               \frac{1}{2}<br>$studentUsername [$i-1] = strtolower($studentUsername [$i-1]):
1543
1544
                                              q = this \rightarrow db \rightarrow query ('SELECT STUD_USERNAME FROM student');
1545
1546
                                              if (\text{Squery} \rightarrow \text{num-rows()} > 0) {<br>
foreach (\text{Squery} \rightarrow \text{result()} as \text{Srow} {<br>
\text{Susername} = \text{Srow} \rightarrow \text{STUD.USERNAME};<br>
if (\text{strong}(\text{Suername}, \text{SstudentUsername}[\text{Si} - 1]) == 0) {<br>
\text{Slength} = \text{stlen}(\text{StudentUsername}[\text{Si} - 1]);<br>
if (\text{is_number}(\text{StudentUsername}[\text{Si} - 1][\text{Slength} - 1])) {<br>
\text{St1547
1548
1549
1550
1551
1552
1553
1554
                                                                 StudentUsername [8i-1] = substr($studentUsername [$i-1], 0, -1);<br>$studentUsername [$i-1] = substr($studentUsername [$i-1], 0, -1);
1555
1556
1557
                                                            else{1558
                                                                 % student User name [ $i - 1] = $ student User name [ $i - 1]. '2';1559
                                                           \rightarrow1560
                                                      \rightarrow1561
                                                  \}1562
                                              \lambda\frac{1002}{1563}for (\ k=0; \ k\lt \ i -1; \ k++){
1564
                                                   3k=0; 3k(3)-1; 3k(4)<br>if (stremp(§studentUsername[$i-1]) ==0){<br>$length = strlen($studentUsername[$i-1]);<br>if (is_numeric($studentUsername[$i-1][$length-1])){
 1565
1566
1567
                                                                (Setr = StudentUsername [Si -1][Slength -1]+1;<br>
StudentUsername [Si -1][Slength -1]+1;<br>
StudentUsername [Si -1] = substr($studentUsername [Si -1], 0, -1);<br>
StudentUsername [Si -1] = $studentUsername [Si -1]. Sctr;
1568
 <sup>1569</sup>
1570
1571
1572
                                                            else1573
                                                                 $studentUsername[$i-1] = $studentUsername[$i-1].'2';1574
                                                           \rightarrow1575
                                                       \rightarrow1576
                                              \mathbf{I}1577
                                          \text{SorigPassword} [\$i - 1] = \$this \rightarrow \text{generatePassword}();<br>\$studentPassword [\$i - 1] = \text{md5}(\$origPassword \text{ }[\$i - 1]);
1578
1579
1580
 1581
                                              \text{\$data = array}\n\text{STUD-NUMBER}=\text{\$studentNo}[\$i-1].1582
                                                    STUDENAME'=>$studentName[$i-1],<br>'STUDENAME'=>$studentName[$i-1],<br>'STUDENAME'=>$studentMame[$i-1],<br>'STUDLNAME'=>$studentLName[$i-1],<br>'STUD-YEAR'=>$studentYear[$i-1],
15831584
1585
1586
                                                   'STUD_COLLEGENAME'=>\frac{1}{2}$studentCollege[$i-1],
1587
```
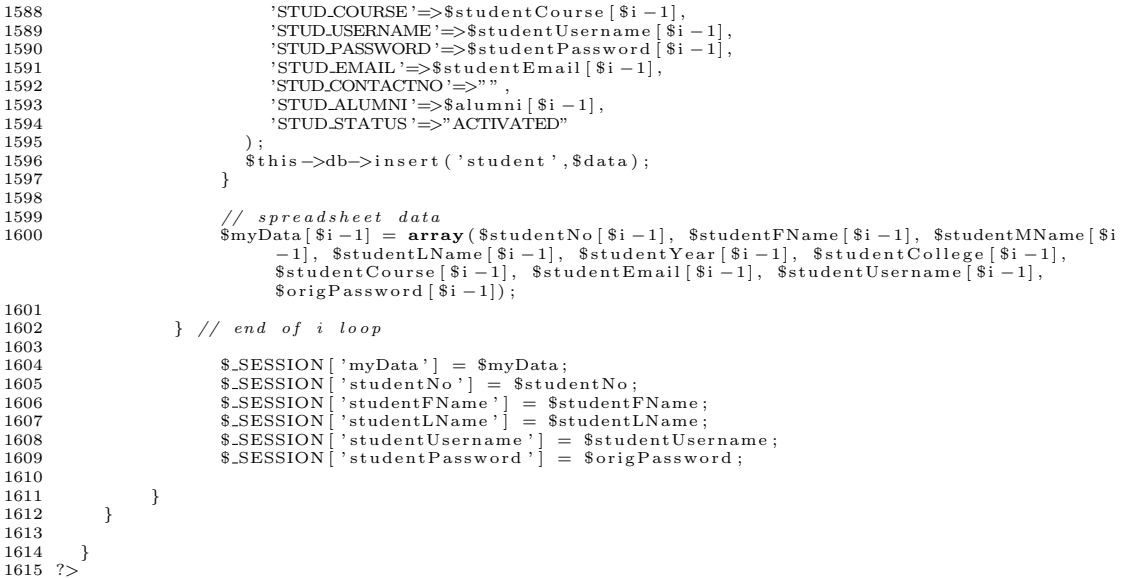

## Listing 7: ocso\_OSSmodel.php

```
\mathbf 1\langle?php
                    class OCSO OSSmodel extends CI Model{
   \overline{2}3
                          function __construct(){<br>parent::__construct();<br>$this->load->database();
   \frac{4}{5}\overline{6}7
                                  \frac{1}{1000} > \frac{1}{1000} > \frac{1}{1000} \frac{1}{1000} \frac{1}{1000} \frac{1}{1000} \frac{1}{1000} \frac{1}{1000} \frac{1}{1000} \frac{1}{1000} \frac{1}{1000} \frac{1}{1000} \frac{1}{1000} \frac{1}{1000} \frac{1}{1000} \frac{1}{1000} \frac{1}{100\frac{8}{9}\mathcal{L}\begin{array}{ll} \text{function} \text{ submit-studentOrganization }() \left\{ \begin{array}{ll} \text{StudOrganization }() \left\{ \begin{array}{ll} \text{StudOrganization }() \left\{ \begin{array}{ll} \text{StudOrganance'} \end{array} \right\}; \text{StudOrganingDate } \right\}; \text{StudOrganingDate } \text{S}, \text{StudOrganingDate } \right\}; \text{StudOrganingDate } \text{StudOrganing} = \text{S-POST} \left[ \begin{array}{ll} \text{studOrganing'} \end{array} \right]; \text{StudOrganing} = \text{S-POST} \left[ \begin{array}{ll} \text{studOrganing'} \end{10
 \overline{11}12
1\sqrt{3}14\overline{15}16
17\text{\$query = $this \rightarrow db \rightarrow query("SELECT * FROM student\_organization");\$idCtr = \$query \rightarrow num\_rows() + 1;\18
1920
                                 \begin{array}{l} \texttt{\$s\$ESSION [ 'studOrgName'] = \$ studOrgName$;} \\ \texttt{\$s\$SESSON [ 'studOrgFoundingDate'] = \$ studOrgFoundingDate$;} \\ \texttt{\$s\$SESSON [ 'studOrgCategory'] = \$ studOrgCategory$;} \\ \texttt{\$s\$SESSON [ 'studOrgAconomy'] = \$ studOrgAcropy$; \\ \texttt{\$s\$SESSON [ 'studOrgEmail'] = \$ studOrgEmail$; } \\ \texttt{\$s\$SESSON [ 'studOrgAdviser'] = \$ studOrgAdviser$; } \end{array}\overline{21}\overline{22}\frac{23}{24}25\frac{20}{26}\frac{27}{28}for ($i = 0; $i <count ($studOrgName); $i++}{
\overline{2}\begin{array}{ll}\n\text{\$data = array}\n(\text{STUDORGID'}=\text{\$idCtr}\n\end{array}\overline{30}\frac{31}{32}\frac{33}{33}3536'STUDORG.EMAIL'=>$studOrgEmail[$i],<br>'STUDORG.EMAIL'=>$studOrgEmail[$i],<br>'STUDORG.COLLEGENAME'=>$.SESSION['collegeName'],<br>'STUDORG.COLLEGENAME'=>$.SESSION['collegeName'],
\frac{37}{38}39
                                                   STUDORG_STATUS '=>" ACTIVATED"
4041
42
                                         $$SESSION ['studOrgID'] [$i] = $idCtr;
                                         $idCtr++;<br>$this->db->insert ('student_organization',$data);
43\frac{1}{44}4.5\rightarrow\overline{\ }46
47
                          \begin{array}{ll} \text{function } \text{fetchAllStudent()} \{ \\ \text{\$adminOrgCtr = 0;} \\ \text{\$adminOrgIDList = array();} \\ \text{\$adminOrgNameList = array();} \end{array}\frac{48}{49}50\,5152\begin{array}{ll} \texttt{\$query = \$ this->db->query("SELECT * FROM student.organization WHERE STUDORG_TYPE='} \\ & \texttt{COLLEGE-BASED'''}; \\ \texttt{if (\$query->num_rows() > 0) } \{ \texttt{foreach (\$query->result() as $row) } \\ & \texttt{\$adimionrgDList [\$adminOrgCtr] = $row->STUDORG.D; } \\ & \texttt{\$adminorgNameList [\$adminOrgCtr] = $row->STUDORGNAME; } \\ & \texttt{\$adminOrgCtr++;} \\ & \texttt{\$adminOrgCtr++;} \end{array}53
\overline{54}55\,56\frac{57}{58}\rightarrow ^{\rm}59
60
61\begin{array}{lll} \texttt{\$SESSION[ 'adminOrgIDList' ] = $adminOrgIDList;} \\ \texttt{\$SESSION[ 'adminOrgNameList' ] = $adminOrgNameList;} \end{array}62
63
```

```
64
                          $_SESSION | 'adminOrgCtrList' | = $adminOrgCtr;
  6566
                          $allStudentctr = 0;$allStudentID = array();<br>$allStudentNames = array();67
  6869
                                             = $this ->db->query("SELECT * FROM student WHERE STUD_STATUS='ACTIVATED'");
  70
                          $query
                              puery = stats ->do->do->dury("SEECI * FROM Student WHERE SIOD-SIAIOS='ACIIVAIED'<br>
f ($query->num_rows () > 0){<br>
foreach ($query->result () as $row){<br>
$illStudentDI [$allStudentCtr] = $row->STUDNUMBER;<br>
$allStudentName [$al
 \frac{71}{72}\mathbf{f}\begin{array}{c} 73 \\ 73 \\ 74 \\ 75 \end{array}76
                             \rightarrow\frac{77}{78}\lambda\begin{array}{ll} \texttt{\$SESSION[\texttt{'}allStudentctr'] =$allStudentctr;\\\ \texttt{\$SESSION[\texttt{'}allStudentID'] =$allStudentID;\\\ \texttt{\$SESSION[\texttt{'}allStudentName'] =$allStudentName;\end{array}} \end{array}79
  \frac{1}{80}81
  \overline{82}83
  \bf 8485
                    function submit_studOrgAdmin(){<br>$orgOfAdminToAssign = $_POST['orgOfAdminToAssign'];<br>$assignedStudOrgAdmins = $_POST['assignedStudOrgAdmins'];
  86
  87
  8889
 \frac{90}{91}S.SESSION ['assignedStudOrgAdmins'] = sassignedStudOrgAdmins;<br>S.SESSION ['orgOfAdminToAssign'] = sorgOfAdminToAssign;
  \alpha\text{SorgName} = \text{array}();<br>\text{SorgID} = \text{''};93
  \overline{94}95
                         for ($i=0; $i<count ($orgOfAdminToAssign); $i++){<br>$orgID = $orgOfAdminToAssign;<br>$query = $this->db->query ("SELECT * FROM student organization WHERE STUDORG_ID='$orgID<br>",");
 \frac{96}{97}\alphaif \{\text{Squery} \rightarrow \text{num\_rows}() > 0\}<br>
foreach (\text{Squery} \rightarrow \text{result}() as \text{Srow}\}<br>
\text{SoryName}; \text{SPIMOR}<br>
\text{SoryMMR}; \text{SPIMOR}\alpha100101
                                          S-SESSION['orgOfAdminToAssign'] = \text{SorgName}[\$i];102103\rightarrow\frac{100}{104}\rightarrow105\mathcal{E}106
                         $studFName = array();
107
                         \begin{array}{rcl}\n\text{3.2}\n\text{3.3}\n\end{array}\n\begin{array}{rcl}\n\text{4.3}\n\text{4.4}\n\end{array}\n\begin{array}{rcl}\n\text{5.4}\n\text{4.4}\n\end{array}\n\begin{array}{rcl}\n\text{5.4}\n\text{5.4}\n\end{array}\n\begin{array}{rcl}\n\text{5.4}\n\text{5.4}\n\end{array}\n\begin{array}{rcl}\n\text{6.4}\n\end{array}\n\end{array}\n\begin{array}{rcl}\n\text{6.4}\n\end{array}\n\begin{array}{rcl}\n\text{7108
109\frac{1}{2} sassignedStudOrgAdminsName = \frac{1}{2} array();
110111
\frac{1}{112}for ($i=0; $i<count($assignedStudOrgAdmins); $i++){
                              pr($1=0; $1<count($assignedStudOrgAdmins); $1++){<br>
$tudNum = $assignedStudOrgAdmins [$1];<br>
$query = $this->db->query ("SELECT * FROM student WHERE STUD.NUMBER='$studNum'");<br>
if ($query->num_rows() > 0){<br>
foreach ($query->
113
114115
116117
118
119
120$assignedStudOrgAdminsName [$i] = $row->STUD_FNAME .' '. $row->STUD_INAME;
121
                                   \}\rightarrow ^{\rm 3}122
123
124S.SESSION | 'assignedStudOrgAdminsName' | = $assignedStudOrgAdminsName:
125
126date_default_timezone_set('Asia/Manila');<br>$currentDate = \det('Y-m-d H:i:s');127128
129
130for (\$i=0:\$i<count (\$assignedStudOrgAdmins):\$i++\begin{array}{ll} \texttt{Dr}(\$i=0;\$i=1\$, $i=1\$, $i=1\$, $i=1\$, $i=2\$, $i=2\$, $i=1\$, $i=1\$, $i=1\$, $i=2\$, $i=2\$, $i=2\$, $i=2\$, $i=2\$, $i=2\$, $i=2\$, $i=2\$, $i=2\$, $i=2\$, $i=2\$, $i=2\$, $i=2\$, $i=2\$, $i=2\$, $i=2\$, $i=2\$, $i=2\$, $i=2\$, $i=2\$, $i=2\$, $i=2\$, $i=2\$, $i=2\$, $i=131
132133
134
135
136
\frac{100}{137}\begin{array}{lll} \texttt{\%STUDORG-POSTTON} & \texttt{\#S}\texttt{'} & \texttt{\%STUDORG-POSTTON} \\ \texttt{\%TEWBERSHIP-STATUS} & \texttt{\#S}\texttt{'} & \texttt{\#CSTIVATED'} \\ \texttt{\%MEMBERSHIP-STARTDATA} & \texttt{\#S}\texttt{CurrentDate} & \texttt{\#S}\texttt{''} & \texttt{\#S}\texttt{''} & \texttt{\#S}\texttt{''} & \texttt{\#S}\texttt{''} & \texttt{\#S}\texttt{''} & \texttt{\#S}\texttt{''} & \texttt{\#S}\texttt{''} & \texttt{\#S}\texttt{''} & \texttt138
139140
                                     STUDORG_ADMIN '=>'YES
141
142143
                               //<br>$this=>dh=>insert('student_organization_member'_$data);
144
145
                         \mathbf{r}146
147\overline{\mathcal{E}}148
                    function viewListOfUsers(){<br>
unset($_SESSION['viewListUser']);<br>
$_SESSION['viewListUser'] = 'none';
149
150
151
152
153dminOrgCtr = 0;154
155
                                     \mbox{ry} = \hbox{this} \rightarrow <br>db\mbox{query} ("SELECT STUDORG.<br>NAME FROM student_organization WHERE STUDORG.<br>TYPE='COLLEGE-BASED'" ) ;
156
                          Squery
                          if (\text{Squery} \rightarrow \text{num-rows} () > 0) {<br>foreach (\text{Squery} \rightarrow \text{result} () as \text{rows} {<br>sadminOrgList [SadminOrgCtr] = Srow-\text{STUDORG.NAME};
157
158
159
                                    $adminOrgCtr++;160
```

```
\rightarrow ^{\rm}161
162163
                                  \begin{array}{ll} \texttt{\$s\$SESSION} \left[ \texttt{ 'adminOrgListVIEW ']} \right] = \texttt{\$adminOrgList$; } \\ \texttt{\$s\$SESSION} \left[ \texttt{ 'adminOrgCtrlVEW'} \right] = \texttt{\$adminOrgctr$; } \end{array}164
 165
166
                                  \begin{array}{rl} \textbf{if (\$.SERVER}[\texttt{'REQUEST.METHOD'}] == \texttt{'POST'}) \text{ } \{ \\ \texttt{\$viewListUserType = 'Student Organization Admin'}; \\ \texttt{\$.SESSION}[\texttt{'viewListUserType'}] = \$viewListUserType; \\ \texttt{\$.SESSION}[\texttt{'viewListUser'}] = \$viewListUserType; \end{array}167
168
 \frac{100}{169}170
 171
                                          if($viewListUserType == 'Student Organization'){
172
                                                  \dot{\$} \, \text{orgCtr} = 0 \, ;173
174
                                                  \text{SorgListID} = \text{array}()175%orgListName = array(); % orgListDesc = array();176
 \frac{1}{177}178
                                                 \texttt{\$query = \$this->db->query("SELECT * FROM student.organization WHERE STUDORGSTATUS=' ACTIVATED' AND STUDORGSTAYE='COLLEGE-BASED'");}179ACIIVALED'AND SIDDORG.<br>
\text{for each } (\$query \rightarrow num\_rows() > 0) \{<br>
\text{for each } (\$query \rightarrow result() \text{ as } $row) \{<br>
\text{for each } (\$query \rightarrow result() \text{ as } $row \rightarrow STUDORGID;<br>
\text{for gListID} [\$orgCtrl] = $row \rightarrow STUDORG.DESCRIPTION;<br>
\text{for gListDesc} [\$orgCtrl] = $row \rightarrow STUDORG.DESCRIPTION;180
181
182
183
184
185
                                                               %orgCtr++;186
                                                       \rightarrow\lambda187
188
                                                \begin{array}{ll} \texttt{\$-SESSION}[\texttt{'orgCtrlVEW'}] = \$orgCtr\,;\\ \texttt{\$-SESSION}[\texttt{'orgListIDVIEW'}] = \$orgListID\,;\\ \texttt{\$-SESSION}[\texttt{'orgListNameVIEW'}] = \$orgListName\,;\\ \texttt{\$-SESSION}[\texttt{'orgListDescVIEW'}] = \$orgListDesc\,;\\ \end{array}189
190191192
 193
                                          ر<br>امعام
104set<br>
$viewListOrgOfAdmin = $_POST['viewListOrgOfAdmin'];<br>
$_SESSION['viewListOrgOfAdmin'] = $viewListOrgOfAdmin;
195
196
 197$adminCtr = 0:198
199
                                                  \text{SalminListID} = \text{array}()200
                                                 sammnListID = \text{array}();<br>
$adminListFName = \text{array}();<br>
$adminListLName = \text{array}();<br>
$adminListPosition = \text{array}();
\frac{20}{201}20220.5204
                                                 \begin{array}{ll} \mathbf{\$query = \$ this \rightarrow \!\! \verb&db->query("SELECT * FROM student_{organization} = member WHERE \end{array} \end{array} \vspace{3mm} \begin{array}{ll} \texttt{STUDORG.NAME='SviewListOrgOfAdmin'} & AND STUDORG.ADMIN='YES'"); \end{array} \vspace{3mm} \vspace{3mm} \begin{array}{ll} \texttt{if ($\$query > num_{rows}( ) > 0) {\end{array} \vspace{3mm} \begin{array}{ll} \texttt{for each ($\$query >result( ) as $row$) {\end{array} \vspace{3mm} \begin{array}{ll} \texttt{Soaw-inListID} \end{array} \vspace205
206
207
\frac{208}{208}209
210211
\begin{array}{c} 212 \\ 213 \end{array}%adminCtr++;
                                                       \overline{\mathbf{u}}214
                                                \rightarrow215
                                                \begin{array}{ll} \text{\$SESSSION} \text{[ 'adminCtrVIEW ']} = \$ \text{adminCtr} \; ; \\ \text{\$SESSSION} \text{[ 'adminListIDVIEW ']} = \$ \text{adminListID} \; ; \\ \text{\$SESSSION} \text{[ 'adminListFNameVIEW ']} = \$ \text{adminListFName} \; ; \\ \text{\$SESSSION} \text{[ 'adminListLNameVIEW ']} = \$ \text{adminList} \; . \\ \text{\$SESSSION} \text{[ 'adminListPositionVIEW ']} = \$ \text{adminListPosition} \; ; \\ \end{array}216217
\frac{218}{219}220221
                               \rightarrow ^3222
223224\}225226function search User () {
                                  unset(\$SESSION['viewUser'] ;
227
228\begin{array}{l} \texttt{\$username = \$_SESSION['userUsername']};\\ \texttt{\$password = \$_SESSION['userPassword']};\\ \texttt{\$coorType = \$_SESSION['role']};\\ \texttt{\$_SESSION['viewUser'] = 'none'}; \end{array}229230
231232\frac{202}{233}234
 235dminOrgCtr = 0;236
                                   \begin{array}{ll} \texttt{\$query = \$ this ->db->query("SELECT STUDORG.NAME FROM student-organization WHERE STUDORGSTATUS='ACTIVATED' AND STUDORG.TYPE='COLLEGE-BASED'");} \\ \texttt{\$query->num_rows() > 0) {} \\ \texttt{\$query->result() as $row) {} \\ \end{array}237
238
239
\frac{200}{240}d_{\text{adminOrgList}} > \frac{d_{\text{adminOrgCut}}}{d_{\text{adminOrgCut}}} = \frac{d_{\text{row}}}{d_{\text{row}}}\241
                                                 %adminOrgCtr++;242\rightarrow\lambda243
244
                                  \begin{array}{l} \texttt{\$-SESSION} \left[ \texttt{ 'adminOrgList'} \right] \ = \ \texttt{\$adminOrgList'}\\ \texttt{\$-SESSION} \left[ \texttt{ 'adminOrgCtrl'} \right] \ = \ \texttt{\$adminOrgCtrl;} \end{array}245246
247
                                  \begin{array}{rl} \textbf{if (!isset ($\texttt{POST}[\texttt{'viewChecker'}]) \&\&\texttt{SSERVER}[\texttt{'REQUESTMETHOD'}] == \texttt{'POST'})$} \{ \\ \texttt{SelectedUserType = \$\texttt{POST}[\texttt{'selectedUserType'}];} \end{array} \} \{ \\ \begin{array}{rl} \texttt{S.EESSON}(\texttt{'selectedUserType'}] = \$\texttt{cPost}[\texttt{'selectedUserType'}]; \\ \texttt{\$nameToSearch = \texttt{strobower($\texttt{4}DOSer['\texttt{'nameToSearch'}]};} \end{array} \\ \texttt{s.EESSON}(\texttt{'nameTosearch'}) = \$\texttt{s-POST}[\text248249
250
251
550253
254255if ($selectedUserType == 'Student Organization')\dot{\$}orgCtr = 0;256
```

```
257
                                                   x \cdot t = 0;
                                                   \begin{array}{ll} \texttt{str=0;} & \\ \texttt{SorgListID} = \texttt{array}() \, ; & \\ \texttt{SorgListName} = \texttt{array}() \, ; & \\ \texttt{SorgListDesc} = \texttt{array}() \, ; & \\ \texttt{SorgListFoundingDate} = \texttt{array}() \, ; & \\ \end{array}258259
260
261262
                                                   \text{SorgListStatus} = \text{array}();
263
                                                 \begin{array}{ll} \texttt{\$query = \$ this->db->query\text{("SELECT * FROM student-organization WHERE STUDORG.TYPE=)}\\ \texttt{COLLEGE-BASED''');}\\ \texttt{if (\$query->num-rows() > 0) } \{ \texttt{break (\$query->result() } \texttt{as} \$row) \} \{ \texttt{if (\$query->result() } \texttt{as} \$row) \} \{ \texttt{if (\$nameToSearch != 1') } \texttt{is} \$row > \$TUDORG \texttt{ACRONYM} \} ;\\ \texttt{if (\$nameToSearch != - \$rt\ti{tolower (\$row->STUDORG \texttt{NAME } \texttt{264\frac{20}{265}266
267
268
269
\frac{200}{270}271
\frac{27}{272}273
274\text{SorgListFoundingDate} [\text{SorgCtr}] = \text{Srow}\rightarrow\text{STUDORG-FOUNDINGDATE};
275
\frac{276}{277}sorgCtr++;\lambda278b<br>
else{<br>
SorgListID[$orgCtr] = $row->STUDORG.ID;<br>
SorgListName[$orgCtr] = $row->STUDORG.DESCRIPTION;<br>
$orgListDesc[$orgCtr] = $row->STUDORG.DESCRIPTION;<br>
$orgListStatus[$orgCtr] = $row->STUDORG.STATUS;<br>
$orgListFounding
279
280281
\frac{282}{283}284285
286\rightarrow287\rightarrow288\rightarrow289$.SESSION ['orgCtr'] = $orgCtr;<br>$.SESSION ['orgListID'] = $orgListID;<br>$.SESSION ['orgListName'] = $orgListName;<br>$.SESSION ['orgListDesc'] = $orgListDesc;<br>$.SESSION ['orgListNatus'] = $orgListNatus;<br>$.SESSION ['orgListNatu
290291
292293294
295$_SESSION | 'orgListFoundingDate' | = $orgListFoundingDate;
296
\frac{200}{297}∠<br>else {
298$selectedOrgOfAdmin = $_POST['selectedOrgOfAdmin'];<br>$_SESSION['selectedOrgOfAdmin'] = $selectedOrgOfAdmin;
29<sub>5</sub>300
301
                                                   \text{\text{\$}adminCtrTemp = 0};302
                                                   $adminCtr =\Omega.
rac{602}{303}\begin{array}{l} \${\tt adminListID}=\mathop{\mathtt{array}}({\tt );}\\ \${\tt adminListIDTemp}=\mathop{\mathtt{array}}({\tt );}\\ \${\tt adminListFName}=\mathop{\mathtt{array}}({\tt );}\\ \${\tt adminListLMame}=\mathop{\mathtt{array}}({\tt );}\\ \end{array}304
305306
307sadminListNameTemp = array();<br>$adminListNameTemp = array();<br>$adminListPosition = array();
308
309
310$idToSearch = 'none';311
312
                                                  \begin{array}{ll} \texttt{\$query = \$ this->db->query("SELECT * FROM student_{organization\_member} WHERE\\ \texttt{STUDORG.NAME='%selectedOrgOfAdmin', AND STUDORG.ADMIN='YES'");} \texttt{\$} & \texttt{\$query->num rows() > 0) } \texttt{\$} & \texttt{\$query->result() as $row} \texttt{\$} & \texttt{\$query >result() as $row -\$TUDNUMBER;\\ \texttt{\$adminListNameTemp[\$adminCtrTemp] = $row->STUD.NUMBER;\\ \texttt{\$adminListNameTemp[}\$adminCtrTemp] = \texttt{striolower($row->STUD.FNAME) . ' '.strolower(\$313314
315
316317
318319
                                                        \rightarrow\rightarrow320
321
                                                  322
323324325(strpos(samministration [si]; shame1oSearch) == 1a1se){<br>$idToSearch = $adminlistIDTemp[$i];<br>$query = $this ->db->query ("SELECT * FROM student_organization_member WHERE<br>STUD_NUMBER='$idToSearch ' AND STUDORG_NAME='$select
326327\begin{array}{ll} \textsc{STUD.NUMBER='SiToSearch'} & \textsc{AND STUDORG.NAME='SselectedOr}_1\\ \textsc{STUDORG.NAME='YES''); }\\ \text{f (Squery > num_rows() > 0)}\\ \textbf{foreach (Squery > result() as Srow)}\\ \textbf{foreach (Squery > result() as Srow)}\\ \textbf{SadministrName[SadminCtr] = Srow > STUD.NUMBER;}\\ \textbf{SadminListIName[SadminCtr] = Srow > STUDINAME;}\\ \textbf{SadminListDysine[SadminCtr] = Srow > STUDORG-POSTION;}\\ \textbf{SadminListBS} & \textbf{if328
329
330
331
332
333
334
335
                                                                                               $adminCtr++:
336\rightarrow\rightarrow \rightarrow337
338339
                                                                 \overline{\mathbf{1}}else {
                                                                               \begin{array}{rl} \text{\bf{``}\{}} & \text{\bf{``}\{}} & \text{\bf{``}\{}} \\ \text{\bf{``}\$idToSearch = \${a}h = >\$query("SELECT * FROM student_{organization} = m \texttt{`} where} \\ & \text{\bf{``}\{}} & \text{\bf{``}\{}} & \text{\bf{``}\{}} \\ & \text{\bf{``}\{}} & \text{\bf{``}\{}} & \text{\bf{``}\{}} \\ & \text{\bf{``}\{}} & \text{\bf{``}\{}} & \text{\bf{``}\{}} \\ & \text{\bf{``}\{}} & \text{\bf{``}\{}} & \text{\bf{``}\{}} \\ & \text{\bf{``}\{}} & \text{\bf{``}\340
341
342
                                                                                        \begin{tabular}{l|c|c|c} \text{STUD-NUMBER='SidToSearch ' AND STUDORG.NAME='SselectedOr$_1$ WID (190RG.NAME='SselectedOr$_1$WIMF='YES'"); \\ \text{foreach (Squery->resut ()} as $row) {\{ \text{SadminListID [SadminCtr] = $row->STUD.NUMBER, $8adminListIN \text{R} = $adv >STUD.FNAME; $8adminListN \text{Name} [8adminCtr] = $row->STUD.FNAME; $8adminListL \text{Name} [8adminCtr] = $row->STUDORG-POSTION; $8adminListPosition [8adminCtr] = $row->STUD343
344345
346347348
```

```
349
                                                                 \rightarrow \rightarrow$adminCtrl++;350
351
352
                                                      \rightarrow353\rightarrow354
                                          }<br>$.SESSION['adminCtr'] = $adminCtr;<br>$.SESSION['adminListID'] = $adminListID;<br>$.SESSION['adminListFName'] = $adminListFName;<br>$.SESSION['adminListLName'] = $adminListLName;<br>$.SESSION['adminListPosition'] = $adminListPositio
355
356
rac{000}{357}358
359
360
361
                           \rightarrow ^3362
rac{602}{363}\}364
365function activateUserSearch(){<br>unset($_SESSION['activateUser']);
366
367S<sub>2</sub>SESSION['activeUser'] = 'none';368
369
                               if ($_SERVER | 'REQUEST_METHOD' ] = 'POST') {
370
                                    [($-SERVER|'REQUESI-METHOD'] == 'POST') {<br>$userTypeToActivate = 'Student Organization';<br>$.SESSION['userTypeToActivate'] = 'Student Organization';<br>$nameToActivate = strtolower($_POST['nameToActivate']);<br>$.SESSION['name
371
372
373374
375
376
377if($userTypeToActivate == 'Student Organization'){
                                            \sec \theta = 0;378
                                           % \text{ctr} = 0;<br>
% \text{crgListID} = \text{array}();379380sorgListName = array();<br>
$orgListName = array();<br>
$orgListDesc = array();<br>
$orgListFoundingDate = array();
381
382
383
                                            \begin{array}{rcl} \text{SorgListStatus} & = & \text{array} \\ \end{array}384
385
386
                                           $auery = $this ->db ->auery ("SELECT * FROM student organization WHERE STUDORG.TYPE='
387
                                           \begin{array}{ll} \texttt{\$query = \$this->\verb&db->query("SELECT * FROM student.organizat (SOLEGE-BASED'");} \\ \texttt{GOLEGE-BASED'");} \\ \texttt{if (\$query->newult() as $row$) {\end{array}} \\ \texttt{if (\$nameToactive != \text{``}) {\end{array}} \\ \texttt{if (\$nameToactive != \text{``}) {\end{array}} \\ \texttt{if (\$nameToactive != \text{``}) {\end{array}} \\ \texttt{if (\$rangeToActive = \texttt{strolower}(\$row->STUDORGNAME \text{``} snew = \text{``} \text{``} \text{``} \text{``} \text{``} \text{``} \text{``} \388
389390
391
                                                                                                                                                                                                                    $row->STUDORG_ACRONYM);
392
393
394
rac{65}{395}396
                                                                     \texttt{\$orgCtr++};397
                                                             \rightarrow398
                                                        \overline{\mathbf{1}}300ر<br>else{
                                                                     \the \text{\sigma_{\sigma_{\sigma_{\sigma_{\sigma_{\sigma_{\sigma_{\sigma_{\sigma_{\sigma_{\sigma_{\sigma_{\sigma_{\sigma_{\sigma_{\sigma_{\sigma_{\sigma_{\sigma_{\sigma_{\sigma_{\sigma_{\sigma_{\sigma_{\sigma_{\sigma_{\si
400
401402
                                                                     \frac{1}{2} \frac{1}{\sqrt{2}} \frac{1}{\sqrt{2}} \frac{1}{\sqrt{2}} \frac{1}{\sqrt{2}} \frac{1}{\sqrt{2}} \frac{1}{\sqrt{2}}403
404
                                                       \rightarrow405\rightarrow\rightarrow406
407
                                          \begin{array}{ll} \texttt{\$SESSION['orgCtrACT'] = \$orgCtr$;}\\ \texttt{\$SESSSON['orgListIDACT'] = \$orgListID;}\\ \texttt{\$SESSSON['orgListNameACT'] = \$orgListName;}\\ \texttt{\$SESSSON['orgListStatusACT'] = \$orgListStatus;}\end{array}408
409410
411412\rightarrow413
                             \}\overline{\mathcal{E}}414
415
                        function generateListOfOrgs(){<br>
$activatedOrgCtr = 0;<br>
$activatedOrgID = array();<br>
$activatedOrgName = array();<br>
$activatedOrgFoundingDate = array();<br>
$activatedOrgFoundingDate = array();
416
417418
419
420421%sactivatedOrgAcronym = array();<br>
%sactivatedOrgCategory = array();
rac{1}{422}sactivated OrgEmail = array();<br>Sactivated OrgEmail = array();<br>Sactivated OrgAdviser = array();<br>Sactivated OrgAdminArray = array();<br>Sactivated OrgMemberCount = array();
423
 424425426
                               sactivatedOrgMembersStudNum = array();<br>SactivatedOrgMembersStudNum = array();<br>SactivatedOrgMembersName = array();<br>SactivatedOrgMembersPosition = array();
427rac{12}{428}429
                              \begin{tabular}{ll} \texttt{Squen} & \texttt{Squen} & \texttt{Squen} & \texttt{Squen} & \texttt{Squen} & \texttt{Squen} & \texttt{Squen} & \texttt{Squen} \\ & \texttt{ACTIVATED'} & \texttt{ADD STUDORG}.TYPEE='COLLEGE-BASED'"); \\ & \texttt{ACTIVATED'} & \texttt{AND STUDORG}.TYPFE='COLLEGE-BASED'"); \\ & \texttt{if (Squery} > \texttt{num} & \texttt{row} & \texttt{Squen} & \texttt{Squen} & \texttt{Squen} \\ & \texttt{SacitivatedOrgD} & \text430431
432
433
434
435
436
437438
439
440
441%activatedOrgCtr++;
                             \rightarrow ^{\rm 3}442
443444445
```

```
446
                                for $i=0; $i< $activated OrgCtr; $i+}{
AA7% \begin{array}{rcl} \texttt{scitivatedOrgAdmin} \ = \ \texttt{array}\ (\ ) \ ; \end{array}sacuvated OrgAdmin = \arctan y ();<br>
Sadmin Ctr = 0;<br>
SstudOrgID = Sactivated OrgID [Si];<br>
Sctr = 0;
448
449\frac{1}{450}451
                                     % \text{studNumTemp} = \text{array}( ) \; ;452
                                     $nameTemp = array();<br>$positionTemp = array();
453454\begin{array}{ll} \texttt{\$query = \$ this->db->query("SELECT * FROM student.organization-member WHERE STUDORG.ID = ``StudOrgID' AND MEMBERSHIP_STATUS='ACTIVATED'"); } \\ =\texttt{\$ situatedOrgMemberCount [\$i] = \$query->num-rows(); } \\ \texttt{\$query->numrows( ) > 0 ) } \\ \texttt{\$f (\$query->numrows( ) > 0 ) } \\ \texttt{\$f (squery->numrows( ) > 0 ) } \\ \texttt{\$text$StudNumTemp[8ctr] = $row->STUD-NAME; } \\ \texttt{\$numTemp[8ctr] = $row->STUD-NAME : ' ' . $row->STUD455
456
457
458
\frac{459}{159}460
461
462
                                                   8 \text{ctr}++:
463\rightarrow\lambda464
465
                                     \begin{array}{l} \mathtt{SactivatedOrgMembersStudNum} \verb|[Si] = \mathtt{StudNumTemp}; \\ \mathtt{SactivatedOrgMembersName} \verb|[Si] = \mathtt{SameTemp}; \\ \mathtt{SactivatedOrgMembersPosition} \verb|[Si] = \mathtt{SpositionTemp}; \end{array}466
467
468
469
470
                                     \text{\$query = \$this ->db->query("SELECT * FROM student-organization.member WHERE STUDORG.ID ='$$tudOrgID' AND STUDORGADMIN='YES'");471\begin{array}{lll} \text{if } (\$query \rightarrow nu\_rows( ) > 0) \{ \\ \text{for each } (\$query \rightarrow \text{result}() \text{ as } $row$) \{ \\ \text{for each } (\$query \rightarrow \text{result}() \text{ as } $row$) \{ \\ \$activatedOrgAdmin[\$adminCtrl] = $row \rightarrow \text{STUD-FNAME} \quad \text{`` } \quad \$row \rightarrow \text{STUD-LNAME}; \end{array}472473
474475$adminCtrl++;476
                                           \}477
478\sin \theta sactivated Org Admin Array \sin \theta = \sin \theta activated Org Admin:
                               \mathcal{E}479
480\begin{array}{ll} \texttt{\$s\$ESSSION[\text{'activatedOrgctr'] =}\$activatedOrgctr;\\\ \texttt{\$s\$SESSION[\text{'activatedOrgPoundingDate}]} = \$activatedOrgName;\\\ \texttt{\$s\$ESSONON[\text{'activatedOrgPoundingDate}]} = \$activatedOrgPoundingDate;\\\ \texttt{\$s\$SESSION[\text{'activatedOrgProundingDate}]} = \$activatedOrgAcronym;\\\ \texttt{\$s\$ESSONO[\text{'activatedOrgCategy}]} = \$activatedOrgCategoricalgropy;\end{array}481482
483
\overline{A}8A\frac{485}{185}$.SESSION |'activatedOrgCategory' | = $activatedOrgCategory;<br>$.SESSION |'activatedOrgEmail' | = $activatedOrgEmail;<br>$.SESSION |'activatedOrgAdviser '] = $activatedOrgAdviser;<br>$.SESSION |'activatedOrgAdminArray' | = $activa
486
487
488
489
490\frac{491}{1}492
493
494
                        \overline{\mathbf{a}}495function generateOrgAdminList(){<br>$activatedAdminOrgCtr = 0;<br>$activatedAdminOrgID = array()496
497
498
                               sactivated Admin OrgIn = \arctan y ();<br>
Sactivated Admin OrgIn = \arctan y ();<br>
Sactivated Admin ID = \arctan y ();<br>
Sactivated Admin Name = \arctan y ();
499
500
501502
                               % activated Admin Position = array();
503
504
                               \texttt{\$query = \$this->db->query("SELECT * FROM student.organization WHERE STUDORGSTATUS=' ACTIVATED' AND STUDORGITYPE='COLLEGE-BASED'");}505if (\text{Squery} \rightarrow \text{num\_rows} () > 0)<br>foreach (\text{Squery} \rightarrow \text{result}() as \text{Srow}}
506
507508Sactivated Admin OrgID [Sactivated Admin OrgCtr] = $row->STUDORG_ID;<br>$activated Admin OrgID [$activated Admin OrgCtr] = $row->STUDORG_NAME;
509
510
                                            % \begin{tabular}{cccccc} \texttt{\$activatedAdminOrgCtr++;} \\ \end{tabular}\rightarrow ^{\rm 3}511
512513514for($i=0; $i<$activatedAdminOrgCtr; $i++){<br>$adminCtr = 0;<br>$ttudNumTemp = array();
515
516
rac{010}{517}518
                                     $nameTemp = array();<br>$positionTemp = array();
519520\begin{array}{ll} \texttt{StudOrgID = $activatedAdminOrgID [Si]}; \\ \texttt{Squery = $this ->db ->query("SELECT * FROM student-organization-member WHERE STUDORG.ID = `StudOrgID' AND STUDORG.DMIN = `YES'");} \\ = `StudOrgID' AND STUDORG.DMIN = `YES'"); \\ \texttt{if (Squery ->num.rows() > 0) {} \\ \texttt{forecast (Squery ->run.rows() > 0) {} \\ \texttt{StudNumTemp [SadminCtrl] = $row -> STUDINUMBER}; \\ \texttt{StudNumTemp [SadminCtrl] = $row -> STUDINAME : ''. $row -> STUDLNAME; \\ \texttt{SpositionTerm [Sadmin521
522
523524525
526527
528$adminCtr++;\mathbf{I}529
530
                                     f<br>SactivatedAdminID[$i] = $studNumTemp;<br>$activatedAdminName[$i] = $nameTemp;<br>$activatedAdminPosition[$i] = $positionTemp;
531
532533
534
                               \mathcal{E}535
                              \begin{array}{ll} \texttt{\$s\_SESSION[}'\texttt{activatedAdminOrgCtr'} = \texttt{\$activatedAdminOrgCtr$;}\\ \texttt{\$s\_SESSION[}'\texttt{activatedAdminOrgID'} = \texttt{\$activatedAdminOrgID$;}\\ \texttt{\$s\_SESSION[}'\texttt{activatedAdminOrgName'} = \texttt{\$actualAdminOrgName$;}\\ \texttt{\$s\_SESSION[}'\texttt{activatedAdminID'} = \texttt{\$activatedAdminID$;}\\ \texttt{\$s\_SESSION[}'\texttt{activatedAdminName'} = \texttt{\$activatedAdminName$;} \end{array}526537
538539540
```

```
541
                             $_SESSION | 'activated Admin Position ' | = $activated Admin Position;
542543
                       \mathcal{E}544
545function getStudOrgs(){
                             $studOrgsCtr = 0;<br>\n$studOrgsID = array()546
547
                             $studOrganame = array();548
540query = $this->db->query("SELECT * FROM student_organization WHERE STUDORG_STATUS='<br>ACTIVATED' AND STUDORG_TYPE='COLLEGE-BASED'");<br>
if ($query->num_rows() > 0){<br>
foreach ($query->result() as $row){<br>
$tudOrgsID[$studOrgsCt
550
                              $query
551552
553
554555
                                               \$ \, \texttt{studOrgsCtrl++};556\rightarrow\lambda557
558\begin{array}{ll} \texttt{\$-SESSION} \; [\; 'studOrgsCtrl \; ] \; = \; \$studOrgsCtrl \; ; \\ \texttt{\$-SESSION} \; [\; 'studOrgsID \; ' ] \; = \; \$studOrgsID \; ; \\ \texttt{\$-SESSION} \; [\; 'studOrgsName \; ' ] \; = \; \$studOrgsName \; ; \end{array}559
560
561
562
                             $availableStudCtr = 0;<br>$availableStudName = array();563
564565
                             \begin{array}{rl} \texttt{\$query = \$ this->db->query("SELECT * FROM student WHERE STUDSTATUS='ACTIVATED'')$};\\ & \texttt{if (\$query->num_rows() > 0) {\$} \\ & \texttt{foreach (\$query->result() as $row) {\$} \\ & \texttt{\$availableStudNum[\$availableStudCtr] = $row->STUD NUMBER;\\ & \texttt{\$availableStudName[\$availableStudCtr] = $row->STUD-FNAME .'} \end{array}, \texttt{\$row->STUD-LNAME .'}566
567
568
569
570571
                                               \$ available \texttt{Student} + +;\rightarrow572
573
                                   \mathfrak{r}574
575
                            $_SESSION['availableStudName'] = $availableStudName;
576577
                      578
579
\frac{0}{580}581
582
583
584
585
586
                             \texttt{\$query = \$this->db->query("SELECT * FROM student.organization WHERE STUDORG.ID=' \texttt{\$studOrgOfAdminToAssign"");}
587
                                   \begin{array}{c} \texttt{ist outoryor} \, \texttt{S} = \, \texttt{if} \, \, \texttt{(Squery~\textgt{num}.\texttt{rows}\,)} \, > \, \texttt{0}\, \} \\ \texttt{if} \, \, \texttt{(Squery~\textgt{new}.\texttt{result}\,)} \, \, \texttt{as} \, \, \texttt{Srow}\, \} \\ \texttt{for each} \, \, \texttt{(Squery~\textgt{result}\,)} \, \, \texttt{as} \, \, \texttt{Srow}\, \} \\ \texttt{StudOrgName = Srow~\textgt{STUDORGNAME}}; \end{array}588
580590
591
                                        \rightarrow\mathbf{r}592
593
                             \begin{array}{l} \small{\texttt{date\_default\_timezone\_set}\left(\begin{array}{c} \texttt{^\prime} \texttt{Asia} / \texttt{Manila} \end{array}\right);\\\ \small{\texttt{\$currentDate = date(\texttt{^\prime}V-m-d \texttt{ $H: i:s$^\prime$})$}};} \end{array}594
505596
                             \begin{array}{l} // de \textit{a} citivates \;\; all \;\; currently \;\; acitivated\\ \texttt{\$query = \$this->db->query("SELECT * FROM student.organization-member WHERE STUDORG.ID='}\\ \texttt{\$stdOrgOfAdminToSasing'} \;\; AND STUDORG.DMMIN='YES'");\\ \textit{if (\$query->num\_rows() > 0) {\{ \texttt{\$query = 0'}} \;\; for each \;\; \$query->result() \;\; as \;\; \$row) {\{ \texttt{\$data = array(my = new) \texttt{\$num\_pos} \;\; and \texttt{\$num\_pos} \;\; and \texttt{\$num\_pos} \;\; and \texttt{\$num\_pos} \;\;597
598
599
600601602\overline{S}TUDORG_ADMIN'=>'NO'
603
                                               );<br>$this->db->where('STUDORG.ID', $studOrgOfAdminToAssign);<br>$this->db->where('STUD.NUMBER', $row->STUD.NUMBER);<br>$this->db->update('student_organization_member', $data);
604
605
606607\rightarrow\mathcal{L}608
609\begin{array}{ll} \textbf{for(}\$i=1;\$i<=3;\$i++)\{\$studOrgAdmin = \textbf{substr(}\$-DST[ 'studOrgAdmin' . \$i],\ -10);\$ studOrgAdmin = \textbf{substr(}\$-DST[ 'studorgAdminPosition' . \$i];\ $studOrgAdminPosition = \$LDST[ 'studorgAdminPosition' . \$i];\ $ query = \$ \$ hid&gt;-query ("SELECT * FROM student-organization-member WHERE STUDNUMBER ='\$studOrgAdmin' AND STUDORG ofAdminToAssign'");\textbf{if (}\$query-&gt;num rows() &gt; 0)\{\$ toreach ( \$query-&gt;result() as $row) {\$ data = array(\ $ \$ data = array(\ $ \610
611612
613614
615
616617
                                                       wherehold = 21A103 => ACIIVAIED;<br>'STUDORG_ADMIN'=>'YES';<br>'STUDORG_POSITION'=>$studOrgAdminPosition;
618619
620);<br>$this->db->where('STUDORG.ID', $studOrgOfAdminToAssign);<br>$this->db->where('STUD.NUMBER', $studOrgAdmin);<br>$this->db->update('student_organization_member', $data);
621
622
623
624
                                        \}625
                                   \lambda」<br>else{
626\begin{minipage}{.4\linewidth} \texttt{\$query2 = \$this->db->query("SELECT * FROM student WHERE STUDNUMBER='\$studOrgAdmin"" \end{minipage}627
                                              );<br>
\textbf{if} (\text{\$query2}\text{->num rows}() > 0){<br>
foreach ($query2->result () as $row2){<br>
$data = array (<br>
\text{num number}) ->$studOrgAdmin,
628
620630
                                                                  axa — array<br>
'STUD.NUMBER'=>$studOrgAdmin ,<br>
'STUD.FNAME'=>$row2=>STUD.FNAME,<br>
'STUD.MNAME'=>$row2=>STUD_MNAME,
631632633
```

```
\begin{array}{l} \texttt{'STUD} \texttt{INAME'} \texttt{>>} \texttt{Srow2} \texttt{->STUD} \texttt{INAME}, \\ \texttt{'STUDORG} \texttt{ID'} \texttt{:=>} \texttt{SstudOrgOfAdminToAssign}, \\ \texttt{'STUDORG} \texttt{NAME'} \texttt{=>} \texttt{SstudOrgName}, \\ \texttt{'STUDORG} \texttt{=STrATUS'} \texttt{=>} \texttt{dCTIVATED'}, \\ \texttt{'MEMBERSHIP} \texttt{STRATDATE'} \texttt{=>} \texttt{ScurrentDate} \,, \\ \texttt{'MEMBERSHIP} \texttt{STRATDATE'} \texttt{=>} \texttt{ScurrentDate634
635
636
637
638639
640
641
642,,<br>$this->db->insert('student_organization_member',$data);
                                                             \rightarrow ^{\rm 3}643
644645
                                     \rightarrow ^{\rm}646
647
648\label{eq:SESSION} \begin{array}{ll} \texttt{\$-SESSION [ 'assignStudOrgAdminSuccess' ] = 1;} \\ \texttt{\$-SESSION [ 'assignStudOrgAdminStatus' ] = 'ASSIGNED'}; \end{array}649
650651
652\rightarrow\begin{smallmatrix} &3& &\\0&3&\\6&54&?\\ \end{smallmatrix}
```
## Listing 8: ocso\_studentModel.php

```
\langle?php
  \,1\,class OCSO studentModel extends CI Model{
  \circ\overline{3}function __construct(){<br>parent :: __construct();<br>$this->load->database();<br>$this->load->library('session');
  \overline{A}\overline{5}6
  \overline{7}\frac{8}{9}\mathcal{E}function fetchOrgData(){<br>
$myOrgID = $.SESSION['myOrgID'];<br>
$userID = $.SESSION['userID'];
10111213\,\text{\$query} = \text{\$this \rightarrow db \rightarrow query("SELECT * FROM student.organization WHERE STUDORG.ID='\$myOrgID})14\begin{array}{rl} \textbf{if} & (\texttt{\$query} \!\! \rightarrow \!\! \texttt{num} \texttt{rows()} > 0) \{ \\ \textbf{foreach} & (\texttt{\$query} \!\! \rightarrow \!\! \texttt{result()} \text{ as } \texttt{\$row}) \{ \\ \textbf{\$ \texttt{SESSION}[\text{'myOrgName'}] = \$ \texttt{row} \!\! \rightarrow \!\! \texttt{STUDORG.NAME};} \end{array}15
1617\overline{18}\rightarrow19
                        \mathcal{E}\frac{20}{21}$query = $this->db->query ("SELECT * FROM student_organization_member WHERE STUDORG_ID="
                                    \overset{\circ}{\text{Smy}\text{OrgID}} 'AND STUD NUMBER=' \text{\$userID}'" ) ;
                        \begin{array}{ll} \texttt{SmyOrgID} & \texttt{AND} \texttt{S1UD} \texttt{NUMIDER} = \texttt{system} & \texttt{},\\ \texttt{if (}\texttt{\$query->news()} > 0) \{ \texttt{for} \texttt{each} \texttt{(\$query->result()} \texttt{as} \texttt{ 8row} \} \{ \texttt{S2SSSON} \texttt{[} \texttt{myOrgAdmin'} \texttt{] = $row->STUDORGADMIN}; \texttt{\$\_SESSION} \texttt{[} \texttt{myOrgPosition'} \texttt{] = $row->STUDORG_POSTION}; \end{array}22
\frac{23}{24}\frac{25}{26}\rightarrow27\rightarrow\lambda28
29\overline{30}function viewOrgProfile(){
31
                        \text{ImyOrgID} = \text{\$SESSION}[\text{imyOrgID'}];32
                        \text{\$query} = \text{\$this \rightarrow db \rightarrow query("SELECT * FROM student.organization WHERE STUDORG.ID='\$myOrgID")};33\begin{array}{ll} \begin{minipage}[c]{0.9\textwidth} \begin{minipage}[c]{0.9\textwidth} \begin{minipage}[c]{0.9\textwidth} \begin{minipage}[c]{0.9\textwidth} \begin{minipage}[c]{0.9\textwidth} \begin{minipage}[c]{0.9\textwidth} \begin{minipage}[c]{0.9\textwidth} \begin{minipage}[c]{0.9\textwidth} \begin{minipage}[c]{0.9\textwidth} \begin{minipage}[c]{0.9\textwidth} \begin{minipage}[c]{0.9\textwidth} \begin{minipage}[c]{0.9\textwidth} \begin{minipage}[c]{0.9\textwidth} \begin{minip34
352637
38
\frac{50}{39}\begin{array}{c} 40 \\ 41 \end{array}42
\overline{43}\overline{A}A\frac{1}{45}4647\rightarrow\rightarrow \rightarrow48
49
50
                        \text{\$query} = \text{\$this->db->query("SELECT * FROM student-organization-member WHERE STUDORG.ID")};\frac{5}{51}S-SESSION['viewOrgMembers'] = query \rightarrow num\_rows();
52
53\overline{\mathbf{a}}\overline{54}function editOrgProfile(){
55
                       \frac{56}{57}5859
60
61
62
63
\begin{array}{c} 64 \\ 65 \end{array}\deltadata = array (
                              "STUDORG_NAME"=>$orgName,<br>"STUDORG_DESCRIPTION"=>$orgDesc,
66
67
                              STUDORG.ACRONYM'=>$orgAcronym,<br>'STUDORG.ACRONYM'=>$orgAcronym,
6869
70'STUDORG_FOUNDINGDATE'=>$orgDate
```

```
71);<br>$this->db->where('STUDORGJD', $myOrgID);<br>$this->db->update('student_organization', $data);
  72
  73\begin{array}{ll} \textbf{if } (\texttt{\$postImage} == \texttt{Yes'}) \{ \\ \textbf{if } (\texttt{length} \texttt{S} = \texttt{Yes}) \} \{ \\ \textbf{if } (\texttt{empty} \texttt{S} = \texttt{These} \texttt{[orgPic']}[ \texttt{'name'} ]] ) \} \{ \\ \textbf{if } (\texttt{simple} == \texttt{"study} \texttt{c} == \texttt{new} \texttt{Oorg\_"}. \texttt{SmyOrgID}; \\ \texttt{Sconfig} \texttt{[ 'allowed\_paths'}] = \texttt{'./uploads} / \texttt{;} \\ \texttt{Sconfig} \texttt{[ 'max_size'}] = \texttt{'.\frac{74}{75}if ($postImage =
  76
   77\frac{78}{79}80
  81
  82
  83
  84
  rac{1}{85}\begin{array}{ll}\n\texttt{Sdata} = \texttt{\$this} \texttt{-}\texttt{>} \texttt{update} \texttt{-}> \texttt{data} \texttt{()} \texttt{;}\\
\texttt{\$image-link} = \texttt{base\_url} \texttt{()}. "uploads/".\texttt{\$data} \texttt{['file_name'}];\n\end{array}86
  rac{87}{87}88
                                         \text{\$data2 = array}\<br>'STUDORG_PICTURE'=>$image_link
  8990
  \frac{91}{92}),<br>$this->db->where('STUDORG_ID', $myOrgID);
  93
                                          $this->db->update('student_organization',$data2);
  94
  95\}\mathcal{E}96
  \alpha$this \rightarrow viewOrgProfile();<br>$-SESSION['editProfileSuccess'] = 1;98
  \alpha100
                       \overline{\mathbf{a}}101\begin{array}{c} \texttt{function}\ \texttt{orgSubmitPost}\left(\right) \{\texttt{\$postTitle = \$_POST[\ 'postTitle']};\ \texttt{\$postMessage = \$_POST[\ 'postMessage']};\ \texttt{\$accessType = \$_POST[\ 'orgPostType']};\ \end{array}102103
104
105
106
107\text{\$query = $this->db->query("SELECT * FROM ocso-post");\text{ if ($query->numrows() == 0)}\text{{}}\frac{1}{108}109
110111
\frac{11}{112}」<br>else {
113
                                 \text{\$num} = (\text{\$query} \rightarrow \text{num} \text{rows} () + 1;\overline{\mathbf{r}}\frac{110}{114}115
                             \begin{array}{ll} \texttt{date\_default.timezone_set('Asia/Manila');} \\ \texttt{StartDate = date('Y-m-d H:i:s');} \\ \texttt{if(\$accessType == 'PUBLIC') {\{ \$endDate = \$-POST['postEndDate']};} \end{array}116
117
\frac{11}{118}119
 \frac{1}{120}\overline{\mathbf{r}}121
                             if($accessType == 'PUBLIC'){<br>$status = 'PENDING';
122123
124
                             \leq125
126$status = 'ACTIVATED';\overline{\mathcal{X}}127
128\begin{array}{ll} \textbf{if (SaccessType == 'PUBLIC')} \{ \\ \texttt{Sdata = array}\, (\textcolor{red}{'} & \texttt{POST.ID'}=\texttt{Shum}, \\ & \texttt{'POST.TITLE'}=\texttt{SpostTitle}\, , \\ & \texttt{'POST.MESSAGE'}=\texttt{SpostMessage}\, , \\ & \texttt{'POST.ACCESSTYPE'}=\texttt{SaccessType}\, , \\ & \texttt{'POST.STARTDATE'}=\texttt{SstateDate}\, , \\ & \texttt{'POST.FADDATE'}=\texttt{SendDate}\, , \\ & \texttt{'POST.STATUS'}=\texttt{Sstatus} \end{array}129
 130
131
132133
134
135
136
137
138
                                    sthis->db->insert('ocso_post',$data);
139
140141
                             \}else\{142
                                         {<br>| inta = array(<br>| 'POST_IID'=>$num,<br>!POST_ITTLE'=>$postTitle,<br>!POST_MESSAGE'=>$postMessage,<br>!POST_ACCESSTYPE'=>$accessType,<br>!POST_STARTDATE'=>$startDate,
1433data
144\frac{1}{145}146
 147148
                                          'POSTSTATUS' \implies status
149
150
                                    %this->db->insert('ocso_post',$data);
 151
                             \mathbf{r}152
153
154
155
                             $data3 = array(<br>'STUDORG.ID'=>$_SESSION['myOrgID'],<br>'STUD.NUMBER'=>$_SESSION['userID']
156
157
158
159
                             );
160
                             161162
 163
164
                             if (!empty(*\text{-FILES['imageUpdate']['name']))165\begin{array}{ll} \text{ (lemyby(S-FILES['imageUpdate']['name']))} \ \text{8-filename = "studOrgans = "wubopost = "Sum;\n$config['upload.path'] = '.(uploads)';\n$config['allowed_types'] = 'gif[jpg|png|jpeg|bmp|jpe';\n$config['max_size'] = '10000000000'; \end{array}166
167
168
169
```

```
\begin{array}{l} \text{\$config['file_name'] = $filename$;}\\ \text{\$this->load->library('upload', $config)$;}\\ \text{\$this->upload->initialize ($config)$;}\\ \text{\$this->upload->do-upload('imageUpdate');}\end{array}170
171172
173
\frac{170}{174}\begin{array}{lll} \texttt{Sdata} & = \texttt{\$this} \rightarrow \texttt{update} \rightarrow \texttt{data} \ (\ ) \ ; \\ \texttt{\$image-link} & = \texttt{base.util()}. " \texttt{uploads}/". \texttt{\$data['file_name']}; \end{array}175
176
177\frac{1}{178}\delta \text{data2} = \text{array}179
                                              'POST_IMAGE'=>$image_link
 180
                                      );<br>$this->db->where('POST_ID', $num);<br>$this->db->update('ocso_post',$data2);
181
182
183
                               \mathbf{L}184
                               \begin{array}{ll} \textbf{if (SaccessType)} = \texttt{ 'PUBLIC ')} \{ \\ \texttt{Squery = S this } \texttt{->db} \texttt{->query} \texttt{ 'SELECT * FROM ocso.notification ')} \} \\ \textbf{if (Squery \texttt{->num} \texttt{= 0})} \{ \\ \texttt{Shum2 = 1}; \end{array}185
186
187
188
189
190
                                       else {
                                            \sum_{k=1}^{n}191
192
                                      \mathcal{E}193
                                      \begin{array}{lll} \texttt{\$orgID = \$\_SESSION['myOrgID']}; \\ \texttt{\$query2 = \$ this \rightarrow db \rightarrow query("SELECT * FROM student-organization WHERE STUDORG.ID""); } \end{array}194
195
                                       \begin{array}{rl} \texttt{sorg1D} & \cdots\texttt{)};\\ \texttt{if} & (\texttt{Squery2} \rightarrow \texttt{num\_rows}() > 0) \{ \\ & \texttt{forecast} & (\texttt{Squery2} \rightarrow \texttt{result}() \texttt{ as } \texttt{Srow2}) \{ \\ & \texttt{SorgName = Srow2} \rightarrow \texttt{STUDORG}\texttt{ACRONYM}; \end{array}196
107198
199\rightarrow\mathcal{E}200
201\text{\$notiffStr} = \text{\$orgName.'} \text{ sent a public post request.'};202
203a = array (<br>'NOTIF_ID '=>$num2,<br>'STUDORG_ID '=>$orgID ,
204
                                      $data205206207
                                                      'ID' \Rightarrow$num.
                                                      'ID'=>smum,<br>'NOTIF.TYPE'=>'PUBLIC POST REQUEST',<br>'NOTIF.DATE'=>$startDate,<br>'NOTIF.MESSAGE'=>$notifStr<sub>,</sub>
208209\frac{20}{210}211'NOTIF_STATUS '=> 'ACTIVATED
212213
214
                                       $this->db->insert ('ocso_notification', $data);
215\rightarrow\frac{210}{216}\overline{\ }217
\frac{1}{218}function checkOrgPost(){
219
                                date_default_timezone_set('Asia/Manila');<br>
$endDate = date_create('0000-00-00 00:00:00');<br>
$currentDate = date_create(date('Y-m-d H:i:s'));
220221
222
223
                                      \text{\$query = \$this ->db->query("SELECT * FROM ocso-post WHERE POSTACCESSTYPE='PUBLIC' AND POSTSTATUS='ACTIVATED'");}\frac{220}{224}\begin{array}{ll} \text{POST-STATUS= 'ACTIVATED'}'')\;;\; \text{if} \;\; (\;\$query \mathord{\text{--}} \text{num}.\text{rows} \;()\; > 0) \{\;\; \text{for each} \;\; (\$\text{query} \mathord{\text{--}} \text{result} \;(\;) \;\; \text{as} \;\; \$ \text{row} \;)\{\;\; \text{SendDate = date\_create ($\text{row} \mathord{\text{--}} \text{POST} \text{\_ENDDATE})}\;;\; \text{Sinterval = date\_diff ($\text{currentDate}\;,\; \$ \text{endDate})}\;; \end{array}225226
\frac{227}{228}220\text{Syear} = \text{Sinterval} - \text{Sormat} (\frac{96}{20}230
                                                         \begin{array}{l} \texttt{\$year = Sinterval{\rm \textbackslash} {\rm \textbackslash} \texttt{\$6F\%y'}\};\\ \texttt{\$mont = Sinterval{\rm \textbackslash} {\rm \textbackslash} {\rm \textbackslash} \texttt{\$8F\%m'};\;\;\texttt{\$day = Sinterval{\rm \textbackslash} {\rm \textbackslash} {\rm \textbackslash} \texttt{\$7F\%m'};\;\;\texttt{\$day = Sinterval{\rm \textbackslash} {\rm \textbackslash} {\rm \textbackslash} \texttt{\$7F\%n'};\;\;\texttt{\$hour = Sinterval{\rm \textbackslash} {\rm \textbackslash} {\rm \textbackslash} \texttt{\$7F\%h'}\};\\ \231
232233234235236
                                                                 $data = array<br>
'POSTSTATUS' \Rightarrow'DEACTIVATED'237
238
239);<br>$this->db->where('POST_ID', $row->POST_ID);<br>$this->db->update('ocso_post',$data);
240\frac{241}{241}242
                                                         \}\rightarrow \rightarrow243244245
                                sorgPostCtr = 0:
246\frac{240}{247}\text{SorePostID} = \text{array}():
248
                                \begin{array}{lll} \texttt{sorgrostID} & \texttt{array} \rightarrow \\ \texttt{SorgPostTitle} & \texttt{array} \rightarrow \\ \texttt{SorgPostNlessage} & \texttt{array} \rightarrow \\ \texttt{sorgPostSstartDate} & \texttt{array} \rightarrow \\ \texttt{sorgPostStartDate} & \texttt{array} \rightarrow \\ \end{array}249250
251\begin{array}{lll}\n\text{SorgPostImage} & = & \text{array}( \text{)}; \\
\text{SorgPostImage} & = & \text{array}( \text{)}; \\
\text{SorgPostCommentCount} & = & \text{array}( \text{)}; \n\end{array}252
\bf 253254
                               \text{\$myOrgID = $SESSION} ['myOrgID'];
255
256
                               \begin{array}{ll} \texttt{\$query = \$ this->db->query("SELECT * FROM ocso.post WHERE POSTSTATUS='ACTIVATED' AND STUDORG.ID="myOrgID' AND POSTACCESTYPE='EXCLUSIVE'"); } \\ \texttt{\$query->num rows() > 0) } \\ \texttt{\$query->result() as $row$} \\ \texttt{\$query->result() as $row$} \\ \texttt{\$orgPostID[$sorgPostCut] = $row->POST.ID; } \\ \texttt{\$orgPostState[$sorgPostCtrl] = $row->POST.TITLE; } \\ \texttt{\$orgPostMessage[$orgPostCtrl] = $row->POST.MESSAGE; } \\ \texttt{\$orgPostMaxDate[$sorgPostCtrl] =257258259
260261
262\frac{263}{263}% \begin{array}{rcl} \texttt{\$orgPostImage} \, [ \, \texttt{\$orgPostCtr} \, ] & = \, \texttt{\$row->POST\_IMATE} \, ; \end{array}264
```

```
265
266\text{SnostID} = \text{Srow} \rightarrow \text{POST ID}\frac{1}{2}267
268
                                   % count = $query - > num_{rows}();\begin{array}{ll}\n\text{\$data = array}\n\text{\$data = array}\n\text{'POST-COMMENT-COUNT'}=\text{\$count}\n\end{array}269
270
271
\frac{271}{272}),<br>$this->db->where('POST_ID', $row->POST_ID);
                                   $this->db->update('ocso_post',$data);
273
274sorePostCommentCount[sorePostCtrl] = scount:275
276
                                  sorgPostCtrl +;277
                            \rightarrow\frac{278}{278}\mathcal{E}279
                       \begin{array}{ll} \texttt{\$-SESSION[\text{\tt 'orgPostCtrl'}]=\$orgPostCtrl$;}\\ \texttt{\$-SESSION[\text{\tt 'orgPostID'}]=\$orgPostID$;}\\ \texttt{\$-SESSION[\text{\tt 'orgPostTitle'}]=\$orgPostTitle$;}\\ \texttt{\$-SESSION[\text{\tt 'orgPostMessage'}]=\$orgPostMessage$;}\\ \texttt{\$-SESSION[\text{\tt 'orgPostStartDate'}]=\$orgPostStartDate$;}\\ \texttt{\$-SESSION[\text{\tt 'orgPostImage'}]=\$orgPostImage$;}\\ \texttt{\$-SESSION[\text{\tt 'orgPostCommentCount'}]=\$orgPostCommentCount$;} \end{array}280281
280283
284
285
286
287
                   \mathcal{L}288
                   function submitPostComment(){<br>% \begin{array}{l} \texttt{\$comment = \$-POST['comment']}; \end{array}289
\frac{290}{291}299$query = $this->db->query ("SELECT * FROM ocso_post_comment");
293
                        \mathbf{if} ($query->num_rows() = 0){<br>$num = 1;
294295\overline{\mathbf{a}}296
                        else\{\text{\$num} = (\text{\$query} \rightarrow \text{num\_rows()}) + 1;297
                        \mathcal{E}208299
300
                        date_default_timezone_set('Asia/Manila');<br>$currentDate = \det('Y-m-d H:i:s');
301302
.3033data
                                            array
                                   " = array \<br>'POST COMMENT ID '=\$num
304
rac{604}{305}POST_ID '=>$_SESSION | 'postIDofComment ' |,
306'POST_COMMENT_DATE'=>$currentDate
                                   "POST.COMMENT.DATE"=>$currentDate,<br>"POST.COMMENT"=>$comment,<br>"STUD.NUMBER"=>$.SESSION ['userID'],<br>"STUDORG.ID"=>$.SESSION ['myOrgID'],<br>"POST.COMMENT.REPORT.COUNT"=>0
307
308
309
310
rac{31}{311}312
                         $this->db->insert('ocso_post_comment',$data);
313314
                   \rightarrow315316
                   function getPostComments(){<br>$postID = $_SESSION['postIDofComment'];
317
318
319%<b>comment</b>Ctr = 0:320
-321\begin{array}{l} \S \text{commentArray} = \textbf{array}(); \\ \S \text{commentDateArray} = \textbf{array}(); \\ \S \text{commentorIDArray} = \textbf{array}(); \\ \S \text{commentorArray} = \textbf{array}(); \end{array}322
323
324
325326
                        \text{\$query} = \text{\$this->db->query("SELECT * FROM ocso-post{}_constant WHERE POST.ID='\$postID' ORDER BY POST-COMMENT_DATE DESC")};327\begin{array}{ll} \text{BY POST.} \small \text{BY PIST.} \small \small \text{BY PIST.} \small \small \text{BY PIST.} \small \small \small \text{BY PIST.} \small \small \text{BY PIST.} \small \small \text{Squery} \rightarrow \small \text{num} \text{rows( ) > 0 } \small \small \small \small \small \text{S0Y PIST.} \small \small \text{S0M/ENPT;} \small \small \small \small \text{f0} \small \small \text{f0} \small \small \text{f0} \small \small \text{f0} \small \small \text{f0} \small \small \small \text{f0} \small \small \small \small \328
329
330
331
332333
334
                            \rightarrow335
                       \overline{\phantom{a}}336
rac{600}{337}for $i=0; $i < $comment Ctr; $i++}{
                            338
339
340
341
342
343
                                 \, }
344
                           \}345\mathbf{r}346
                        \begin{array}{ll} \texttt{\$-SESSION[\text{\texttt{'commentCtr}}$] = $commentCtr$;}\\ \texttt{\$-SESSION[\text{\texttt{'commentArray}}$] = $commentArray$;}\\ \texttt{\$-SESSION[\text{\texttt{'commentDateArray}}$] = $commentDateArray$;}\\ \texttt{\$-SESSION[\text{\texttt{'commentorIDArray}}$] = $commentDArray$;}\\ \texttt{\$-SESSION[\text{\texttt{'commentorArray}}$] = $commentorInArray$;} \end{array}347348
349
350
351
352
353\rightarrow354
355
356
                   function searchOrg(){<br>
if(isset($_POST['orgToSearch'])){<br>
$orgToSearch = $_POST['orgToSearch'];<br>
$_SESSION['orgToSearch'] = $_POST['orgToSearch'];<br>
$orgReqCtr = 0;
-257358
350
360361
```

```
\begin{array}{rl} \texttt{\$orgReqID = array();} \\ \texttt{\$orgReqName = array();} \\ \texttt{\$memberCheck = array();} \end{array}363
364
365
366\texttt{\$query = \$this->db->query} ("SELECT * FROM student_organization WHERE STUDORG_STATUS=' ACTIVATED'") ;
367
                                  if ($query->num_rows() > 0){<br>foreach ($query->result() as $row){
368
369SorgNameTemp = strtolower($row->STUDORGNAME);<br>$orgID = $row->STUDORGJD;<br>if($orgToSearch != ''){
370
371
                                                    \begin{array}{rl} \begin{array}{rl} \text{if (SorgTos,Search 1: = '')} \{ \text{if (SorgTos,Search 1): = 's} \} \end{array} & \begin{array}{rl} \text{if (SorgTos,Search 1): = 's} \{ \text{if (SorgNomTerm 1): = 's} \} \end{array} & \begin{array}{rl} \text{f (SorgTos,Search 2): = 's} \{ \text{if (SorgNomTerm 2): = 's} \} \end{array} & \begin{array}{rl} \text{Sf (SugT): = 's} \end{array} & \begin{array}{rl} \text{Sf (SugT): = 's} \end{array} & \begin{372
373
374
rac{0}{375}376
377
378379
380
                                                                       else if($row2->MEMBERSHIP_STATUS == 'PENDING'){
381
382
                                                                             383
                                                                       」<br>else{
384%memberCheck [%orgReqCtr] = 'RENEW';
385
386
                                                                       \overline{\ }\rightarrow387
388\mathcal{E}389
                                                           else390\sum_{k=1}^{n} = \frac{1}{2} \memberCheck \left[\frac{1}{2} \text{log} \text{Re} q \text{C} \text{tr} \right] = \frac{1}{2} N Q';
-391\mathcal{E}392
                                                           % \begin{array}{lcl} \texttt{\$orgReqID [}\texttt{\$orgReqCtrl] = $row-$STUDORG.ID};\\ \texttt{\$orgReqName [}\texttt{\$orgReqCtrl] = $row-$STUDORG.NAME}; \end{array}393
304
                                                           sorgReqCtr++;
395
396
                                                   \}397-1
                                               \overset{'}{\text{else}}398
                                                    se<br>
$ttdNum = $.SESSION['userID'];<br>
$query2 = $this ->db->query("SELECT * FROM student_organization_member WHERE<br>
STUDNUMBER='$studNum' AND STUDORG_ID='$orgID'");
.399400if (\text{Squery2} \rightarrow \text{num-row})) > 0) {<br>foreach (\text{Squery2} \rightarrow \text{result}) as \text{Srow2} {<br>if (\text{Srow2} \rightarrow \text{MEMBERSHP} STATUS = 'ACTIVATED') {
401402403
                                                                             \frac{1}{2} \frac{1}{2} \frac{404
405}<br>else if($row2->MEMBERSHIP_STATUS == 'PENDING'){<br>$memberCheck[$orgReqCtr] = 'SENT';
\frac{406}{406}407
408409
                                                                       \text{else}410\text{SmmberCheck} \text{[SorgRegCtr]} = \text{'RENEW'};411
                                                                      \rightarrow412
                                                                \}413
                                                           \overline{\mathbf{3}}414
                                                           else\{\text{SmemberCheck} [\text{SorgRegCtr}] = 'NO';415
416\overline{\mathbf{r}}417
                                                           % \begin{array}{lcl} \texttt{\$orgReqID [}\texttt{\$orgReqCtrl] = \$row->STUDORG.ID}; \\ \texttt{\$orgReqName [}\texttt{\$orgReqCtrl] = \$row->STUDORG.NAME}; \end{array}41s419
420sorgReqCtr++;421
422\}423\rightarrow424\lambda425\begin{array}{ll} \texttt{\$-SESSION} \; [\; \texttt{orgReqID'}\;] \; = \; \texttt{\$orgReqID$} \; ; \\ \texttt{\$-SESSION} \; [\; \texttt{orgReqName'}\;] \; = \; \texttt{\$orgReqName$} \; ; \\ \texttt{\$-SESSION} \; [\; \texttt{memberCheck'}\;] \; = \; \texttt{\$memberCheck$} \; ; \\ \texttt{\$-SESSION} \; [\; \texttt{orgCheck'}\;] \; = \; 1 \; ; \end{array}426427
428429
430
                            \rightarrow431\overline{\mathbf{r}}432\frac{433}{433}function sendRequestToAdmin(){
                            \begin{array}{ll} \texttt{function} & \texttt{sendRequestToAdmin()} \\ \texttt{Station} & = \$_5 \texttt{ESSSION} [``\texttt{userID'}]; \\ \$ \texttt{query} = \$\texttt{this} \rightarrow \texttt{do} \rightarrow \texttt{query}("\texttt{SELECT} * \texttt{FROM student WHERE STUDNUMBER='}\$ \texttt{studNum} )''$ \}; \\ \texttt{if} & (\$ \texttt{query} \rightarrow \texttt{num} \texttt{rows()} > 0) \{ \texttt{foreach} (\$ \texttt{query} \rightarrow \texttt{result()} \text{ as } \$ \texttt{row}) \{ \texttt{Student} (\$ \texttt{query} \rightarrow \texttt{result()}434
4.35436
437
438\frac{400}{439}440
441\rightarrow\mathbf{r}442
443
                            \text{SorgID} = \text{S-POST} | 'orgToRequest' |;
444
445
                             q = this \rightarrowdb\rightarrowquery ("SELECT * FROM student organization WHERE STUDORGLID='$orgID'"
446
                             \begin{array}{c} \texttt{if} \begin{array}{c} \texttt{if} \\ \texttt{seuery} \rightarrow \texttt{num}.\texttt{rows}\end{array}( > 0) \{ \\ \texttt{foreach} \begin{array}{c} \texttt{sepery} \rightarrow \texttt{result}\end{array}( > \texttt{as} \texttt{row}) \{ \\ \texttt{foreach} \end{array} \end{array}447
448449
450
                                  \mathcal{E}451\sum_{i=1}^{n} SESSION ['chosenOrgName'] = \text{SorgName};
459453
454\text{\$data = array}\n \text{'STUD NUMBER'} \implies \text{\$studNum},455'STUD_FNAME'=>$studFName,
456
```

```
'STUD_MNAME '=>$studMName ,<br>'STUD_LNAME '=>$studLName ,<br>'STUDORG_ID '=>$orgID ,
457
458459
                           \text{S TUDORG-NAME'} \Rightarrow \text{for } \text{Name},<br>
\text{S TUDORG-POSTTON'} \Rightarrow \text{'Member'},<br>
\text{'MEMBERSHIP STATUS'} \Rightarrow \text{'PENDING'},
460
-461462
                           NEMBERSHIP_STARTDATE '=><br>'STUDORG_ADMIN '=> 'NO '
463
464
\frac{465}{1}\lambda:
466
467$this->db->insert ('student_organization_member',$data);
468
                      date_default_timezone_set('Asia/Manila');<br>$currentDate = date('Y-m-d H:i:s');469
470
\frac{1}{471}\text{\$query = $this->db->query("SELECT * FROM ocso.notification");\text{\$} if (\$query->num-rows() == 0) {\$num2 = 1; }472
\frac{1}{473}474
475j
476
                      else{477
                         \text{\$num2 = (\$query \rightarrow num\_rows()) +1};\overline{1}478
479
480
481$notifStr = $_SESSION['userFullName'].' sent a membership request.';
482
                      \begin{array}{ll} \texttt{Sdata = array} ( & \\ & \texttt{'NOTIF.ID'} = >\$num2, \\ & \texttt{'STUDONGED + \$sorgID}, \\ & \texttt{'STUD NUMBER'} = >\$ \texttt{SESSION} \texttt{['userID']}, \\ & \texttt{'NOTIF.DATE'} = > \texttt{'MEMBERSHIP REQUEST'}, \\ & \texttt{'NOTIF DATE'} = > \$ \texttt{currentDate} \texttt{,} \end{array}483484
485486
487488
                            NOTIF_MESSAGE '=> $ n o t if S t r ,<br>'NOTIF_MESSAGE '=> $ n o t if S t r ,<br>'NOTIF_STATUS '=> 'ACTIVATED '
480490
\overline{401}**;<br>$this->db->insert('ocso_notification',$data);
492
493S<sub>2</sub>SESSION['requestSuccess'] = 1;494
495
496
                 \overline{\mathbf{a}}497^{151}_{498}function fetchDeactivatedStatus(){
                      \begin{array}{rcl}\n\text{SdeactCtr} &=& 0; \\
\text{SdeactID} &=& \text{array}(); \\
\text{SdeactName} &=& \text{array}(); \\
\end{array}499
500
501
502
                      $studNum = $SESSION['userID'];
503
504\texttt{\$query = \$this->db->query("SELECT * FROM student-organization}.\n    member WHERE STUDNUMBER=' \n    \$studNum' AND MEMBERSHIP-STATUS='DEACTIVATED'");505
                      \begin{array}{lll} \texttt{if (Squery} \rightarrow \texttt{MND} \texttt{MEMN} & \texttt{MSDENSHATUSE} \texttt{DEACTIVATION} \\ \texttt{if (Squery} \rightarrow \texttt{num} \texttt{rows()} > 0) \{ & \texttt{S} \texttt{row} \} \\ \texttt{for each (Squery} \rightarrow \texttt{result()} \text{ as } \texttt{Srow} \} \\ & \texttt{SdeactID} \texttt{SdeactCrit} & = \texttt{Srow} \rightarrow \texttt{STUDORG} \\ & \texttt{SdeactNum} \in \texttt{Search} = \texttt{Srow} \rightarrow \texttt{STUDORG} \\ & \texttt{SdeactUn506
507508
509
510511\}\mathcal{E}512
513$_SESSION['deactCtr'] = $deactCtr;<br>$_SESSION['deactID'] = $deactID;<br>$_SESSION['deactName'] = $deactName;
514
515
516
517\mathbf{I}518
                 function sendRenewal(){<br>$studNum = $_SESSION['userID'];
519520521date_default_timezone_set('Asia/Manila');<br>% \text{currentDate} = \text{date}( 'Y-m-d \ H:i:s') ;522
523
524
                      \text{\$query = $this->db->query("SELECT * FROM ocso.notification");\text{if ($query->num-row()} == 0) {\$num2 = 1; }525526527528529
                       لمعلم
530\sum_{n=1}^{\infty} = ($query->num_rows())+1;
531
                      \mathcal{E}532
533
                       $notifStr = $.SESSION['userFullName'].' sent a membership renewal request.';
534
535
rac{000}{536}for ($i=0; $i< count ($-POST['orgToRenew']); $i++){}537
                           \text{Sdata} = \text{array}"MEMBERSHIP-STATUS' \Rightarrow 'PENDING'538\lambda:
539
540$this->db->where('STUD.NUMBER', $studNum);<br>$this->db->where('STUDORG.ID', $.POST['orgToRenew'][$i]);<br>$this->db->update('student_organization_member',$data);
541
542
543
544
                         545546547
548
549
550551
552
553
```

```
555
                           $this->db->insert ('ocso_notification',$data2);
556S<sub>2</sub>SESSION['requestSuccess'] = 1;557
558
                     \, }
559560
                 function orgSubmitPoll(){<br>
$polIQ{} <br/> (JQ{} <br/> ) = $POST[`pollQuestion'] ;<br>
$pollChoice = $LOST[`pollChoice'] ;<br>
$pollEndDate = $POST[`pollEndDate'] ;<br>
$pollAccessType = $POST[`visibleTo'] ;561
562
563564
565566
                           query = $this ->db->query("SELECT * FROM ocso_poll ORDER BY POLL_ID DESC LIMIT 1");<br>f ($query-->num_rows() == 0){<br>$num = 1;
567
                       $query
568
                       \mathbf{i}569\begin{array}{c} 570 \\ 571 \end{array}else\{for<br>each ($query->result () as $row){<br>$num = ($row->POLL-ID)+1;
572
573\lambda574
\frac{575}{576}\mathbf{u}577
                       \begin{array}{l} \mathtt{date\_default\_timezone\_set('Asia/Manila')}\,;\\ \mathtt{StartDate}\,=\, \mathtt{date('Y-m-d\;H:i:s')}\,; \end{array}578
579
580
581
                       for ($i=0; $i<count ($pollChoice); $i++){
                           582
583584
585586
587
588
580
590
591
592593
594$this->db->insert('ocso_poll',$data);
595
                      \rightarrow596\overline{\mathcal{X}}597
598function checkOrgPoll(){
                      inction checkOrgPoll(){<br>
$query = $this ->db->query("SELECT * FROM ocso-poll");<br>
if ($query->num_rows() > 0){<br>
foreach ($query->result() as $row){<br>
$pollID = $row->POLL_ID;<br>
$pollChoice = $row->POLL_CHOICE;<br>
$query2 = $thi
599
600
601
602603
604
605\frac{\text{Gamma}}{\text{data}} = \frac{\text{array}}{\text{array}}<br>\frac{\text{Gamma}}{\text{POLL-VOTE}}606
607
608
                                );<br>$this->db->where('POLL.ID', $pollID);<br>$this->db->where('POLL.CHOICE', $pollChoice);<br>$this->db->update('ocso<sub>-</sub>poll',$data);
609610
611\rightarrow ^{\rm 3}612
613
614
615$totalPosts = 0:
616
                       \begin{array}{ll} \texttt{\$query = \$this ->db->query("SELECT * FROM ocso-poll ORDER BY POLL.ID DESC LIMIT 1");} \\ \texttt{\$ (\$query->numrows() > 0) } \{ \texttt{\$ toreach (\$query->result() as $row$) } \{ \texttt{\$ totalPosts = $row->POLLD};} \end{array}617618619
620
621
                           \overline{\mathbf{r}}\mathcal{E}622
623624date_default_timezone_set('Asia/Manila');
625
                       for($i=1; $i<=$totalPosts; $i++){<br>$endDate = date_create('0000-00-00 00:00:00');<br>$currentDate = date_create(date('Y-m-d H:i:s'));
626627
628629
                                \begin{array}{ll} \texttt{query} = \$ \texttt{this} - \!\!\!> \!\! \texttt{db} - \!\!\!> \!\! \texttt{query}\, ( \texttt{"SELECT * FROM ocso-pol1I WHERE POLL.ID='\$i '"); }\\ \$ \texttt{totalChocies} = \$ \texttt{query} - \!\!\!> \texttt{num} \texttt{rows}() \; ; \\ \texttt{if} \; (\texttt{\$query} - \!\!\!> \texttt{num} \texttt{rows}() > 0) \{ \\ \texttt{foreach}\; (\texttt{\$query} - \!\!\!> \texttt{new} = \!\!\! \texttt{if}() \; \texttt{as} \; \texttt{\$row}) \{ \\ \text630
                            querv:
631
632
633
634635
636
                                    \rightarrow\rightarrow637
638
                           if ($deactivatedChecker != 'DEACTIVATED' & $deactivatedChecker != 'SHARED') {
639
                                :("SdeactivatedChecker != 'DEACTIVATED' && Sdeac<br>
Sinterval = date_diff("ScurrentDate, $endDate);<br>
Spear = $interval ->format('%r%y');<br>
$month = $interval ->format('%r%a');<br>
$day = $interval ->format('%r%a');<br>
if("$year <
640
641
642
643
644645
                                         \text{\$data = array}POLL STATUS \Rightarrow PENDING FOR RESULTS
646
647
                                         ),<br>$this=>db=>where('POLL_ID', $i);<br>$this=>db=>update('ocso_poll',$data);
618649
650\rightarrow\rightarrow ^{\rm 1}651652
```

```
\begin{array}{ll} \texttt{SorgPol}(\texttt{Clctr = 0};\\ \texttt{SorgPol}(\texttt{ID = array}');\\ \texttt{SorgPol}(\texttt{ITitle = array}');\\ \texttt{SorgPol}(\texttt{ChoiceArray = array}');\\ \texttt{SorgPol}(\texttt{ChoiceArray = array}');\\ \texttt{SorgPol}(\texttt{State = array}');\\ \texttt{SorgPol}(\texttt{HasVote = array}');\\ \texttt{SorgPol}(\texttt{Note = array}');\\ \texttt{SorgPol}(\texttt{Note = array}');\\ \texttt{SorgPol}(\texttt{Note = array}');\\ \end{array}654655656
657658
659
660
661662
                                \text{SorgPollAccessType} = \text{array}();
663
                               mvOreID = $_SESSION | 'mvOrgID' | :
664
665
                               \texttt{\$query = \$this->db->query("SELECT DISTINCT POLL.ID, POLL-TITLE, POLLSTARTDATE, POLLACTESTYPE FROM ocso-pol1 WHERE POLLSTATUS='ACTIVATED' AND STUDORG.ID='}\n666
                                     POLLACCESSIYPE FROM OCSO_POII WHERE I CHENITION - ACTIVE<br>
SmyOrgID<sup>1</sup>");<br>
($query->num_rows() > 0){<br>
foreach ($query->result() as $row){<br>
$orgPollID[$orgPolICtr] = $row->POLL_TITLE;<br>
$orgPollIStartDate[$orgPolICtr] = $ro
667
668
669
670
671
672
                                              sorgPolCtr++;673
674
                                    \rightarrow675
                               \mathbf{r}676
677<br>678$studNum = $SESSION['userID'];679for (*i = 0; *i < *orgPollCtr; *i + 1\begin{array}{lll}\n\text{Si d} & = & \text{SorgPolIIID} \text{ [Si]}; \\
\text{SorgPolIChoiceCtr} & = & 0; \\
\text{SorgPolIChoice} & = & \text{array()}\n\end{array}680
681682\begin{array}{rl} \texttt{SorgPol}(\texttt{C}(\texttt{hole} = \texttt{array}() \; ; \\ \texttt{Squery = $this \texttt{->0b}\texttt{->query}(\texttt{''SELECT } * \texttt{FROM} \texttt{ocso\_poll WHERE POLL.ID='Sid'}"); \\ \texttt{if (Squery \texttt{->num} \texttt{rows}() > 0) {} \\ \texttt{foreach (Squery \texttt{->result}() as $row) {} \\ \texttt{SorgPol}(\texttt{Choice}(\texttt{SorgPol}(\texttt{ChoiceCtrl}) = $row \texttt{->POLLCHOICE}; \\ \texttt{SorgPol}(\texttt{ChoiceCtrl} + +; \end{array}683
684
685
686
687
688
                                            \rightarrow689
                                      \mathcal{E}690\text{\$query2 = \$ this \rightarrow db \rightarrow query("SELECT * FROM ocso-poll_vote\_record WHERE POLL.ID='\$id' AND STUDORGID='8myOrgID' AND STUDNUMBER='\$studNum'");}691
                                      if \{\text{query2} > \text{numrows()} > 0\}<br>if \{\text{query2} > \text{numrows()} > 0\}<br>\text{borgPollHasVote} [\$i] = 1;<br>foreach (\$query2=>result () as $row2) {<br>\$orgPollVote [\$i] = \$row2=>POLL_CHOICE;
692
693
694
695
696
                                            \rightarrow697
                                       else\{698
                                             \sec \theta<br>
\sec \theta oll Has Vote [$i] = 0;
699
700
                                             \text{SorgPolVote} [ \text{\$i} ] =
701}<br>$orgPollChoiceCtrArray[$i] = $orgPollChoiceCtr;<br>$orgPollChoiceArray[$i] = $orgPollChoice;
702
 703
                               \mathbf{r}704
 705
706
707708
                               \begin{array}{ll} \texttt{\$s.EESSION[}~'\texttt{orgPolICtr'} ] = \$ \texttt{orgPolICtr}\,;\\ \texttt{\$s.EESSION[}~'\texttt{orgPolIID'} ] = \$ \texttt{orgPolIIID}\,;\\ \texttt{\$s.EESSION[}~'\texttt{orgPolITitle'} ] = \$ \texttt{orgPolITitle}\,;\\ \texttt{\$s.EESSION[}~'\texttt{orgPolIStartDate'} ] = \$ \texttt{orgPolIStartDate}\,;\\ \texttt{\$s.EESSION[}~'\texttt{orgPolIChoiceArray'} ] = \$ \texttt{orgPolIChoiceArray};\\ \texttt{\$s.EESSION[}~'\texttt{orgPolIChoiceArray'} ] = \$ \texttt{orgPolI709
710
711712
713<br>714715<br>716717
718
719
                                //GET DEACTIVATED POLL FOR GRAPH GENERATION
 720
                                \text{SdeactPolCtr} = 0:
721
                               \begin{array}{ll} \texttt{SdeactPolit} = 0; \\ \texttt{SdeactPolitD} = \textbf{array();} \\ \texttt{SdeactPolitile} = \textbf{array();} \\ \texttt{SdeactPolitile} = \textbf{array();} \\ \texttt{SdeactPollChoiceArray} = \textbf{array();} \\ \texttt{SdeactPollChoiceStrArray} = \textbf{array();} \end{array}722723724\begin{array}{c} 725 \\ 726 \end{array}727
                               \begin{array}{l} \P \texttt{query} = \$\texttt{this} - \texttt{>d}b - \texttt{query} \texttt{("SELECT DISTINTCT POLLID, POLL-TITLE FROM ocso-pol1 WHERE} \\ \texttt{POLLSTATUS} = \texttt{PENDING FOR RESULTS''} \texttt{;} \\ \texttt{if (\$query \texttt{+} \texttt{num} \texttt{rows}() > 0) } \{ \begin{array}{l} \texttt{for each (\$query \texttt{+} \texttt{result() as } $row$) } \{ \\ \texttt{Steach} \texttt{[SdeactPol1Ctr]} = \$\texttt{row} \texttt{+} > \texttt{POLLID}; \\ \texttt{Sde728
729
730
731
732
 733
                                              \text{6} deact PollCtr++;
                              \rightarrow \rightarrow734
735<br>736for($i=0; $i<$deactPollCtr; $<br>$pollID = $deactPollID[$i];<br>$deactPollChoice = array();
 737
                                                                                                                         $i++){
738
739
                                       $deadPollVotes = array()740
                                      \text{start} = 0;<br>
\text{start} = 0;<br>
\text{start} = 0;<br>
\text{start} = 0;<br>
\text{start} = 0;741
742
                                      712744
745746747
                                                   sctr++
```

```
748
                                          \rightarrow740}<br>$deactPollVotesArray[$i] = $deactPollVotes;<br>$deactPollChoiceArray[$i] = $deactPollChoice;<br>$deactPollChoiceCtrArray[$i] = $ctr;
750
751752753
                               \mathcal{E}754
                              \begin{array}{ll} \texttt{\$SESSION['deactPolICtr'] = \$deactPolICtr;} \\ \texttt{\$SESSION['deactPolIID'] = \$deactPolIID;} \\ \texttt{\$SESSION['deactPolITile'] = \$deactPolITitle;} \\ \texttt{\$SESSION['deactPolICbioiceCtrArray'] = \$deactPolICbioiceCtrArray;} \\ \texttt{\$SESSION['deactPolICbioiceArray'] = \$deactPolICbioiceArray;} \\ \texttt{\$SESSION['deactPolICbioiceArray'] = \$deactPolICbioiceArray;} \\ \end{array}755
 756757
 758759
760
761
                               //CHECK IF CURRENT USER IS ADMIN OF CURRENT CHOSEN ORG<br>
$query = $this->db->query ("SELECT * FROM student_organization_member WHERE STUD_NUMBER='<br>
...$studNum' AND STUDORG_ID='$myOrgID'");
 762763
                                      \begin{array}{rcl}\n\text{is a }\text{Squery} & \text{and} & \text{or } \text{so} \text{ we have} \\
\text{if } (\text{Squery} \rightarrow \text{num\_rows( ) > 0 )} \{ \text{for each } (\text{Squery} \rightarrow \text{result( ) as } \text{Srow}) \} \\
& \text{S}\text{-SESSION['isAdminOfCurrentOrg'] = $row \rightarrow \text{STUDORG}.\text{ADMIN};\n\end{array}764
765766
                                           \rightarrow767
                                     \mathbf{r}768
 769
770
771//FETCH ALL SHARED POLLS
                               \begin{array}{ll} & \text{\it //E2TCH ALL SHAKED POLLS} \\ \text{\it %sharedPollID = array();} \\ & \text{\it %sharedPollID = array();} \\ & \text{\it %sharedPollChoiceArray = array();} \\ & \text{\it %sharedPollNoticeArray = array();} \\ & \text{\it %sharedPollVoteArray = array();} \end{array}772
\begin{array}{c} \n 773 \\
 774\n \end{array}775776
\begin{array}{c} 777 \\ 778 \end{array}\text{SorgID} = \text{S-SESSION} | 'myOrgID' |;
                               sorgin = s.m.sorgin = |<br>$query = $this ->db->query ("SELECT DISTINCT POLL.ID, POLL.TITLE FROM ocso_poll WHERE<br>STUDORG.ID='$orgID' AND POLL.STATUS='SHARED'");
779
                                     STUDORGLID='80rgID' AND POLLSTATUS='SHARED'");<br>
if ($query->num_rows() > 0){<br>
foreach ($query->result() as $row){<br>
$sharedPollID[$sharedPollCtr] = $row->POLL_ID;<br>
$sharedPollTitle[$sharedPollCtr] = $row->POLL_ITTLE;
780781
782
 783784
                                                  $shared PolCtr++785
                                          \rightarrow\mathbf{r}786
 \frac{100}{787}for ($i=0; $i<$sharedPollCtr; $i++){<br>$ctr=0;<br>$pollChoice = array();
788
 789
790
                                     $polity.com/set= array();<br>$polity.com/spolity/set= array();<br>$politD = $sharedPolitD[$i];<br>$query = $this->db->query("SELECT * FROM ocso_poll WHERE POLL_ID='$politD'");
791
792
 793if (\text{query} \rightarrow \text{num} \cdot \text{rows})<br>if (\text{query} \rightarrow \text{num} \cdot \text{rows})<br>foreach (\text{query} \rightarrow \text{result}) as \text{row} \cdot<br>\text{poly}(\text{blue} \cdot \text{mid}) = \text{row} \rightarrow \text{POLL.CHOICE};<br>\text{poly}(\text{blue} \cdot \text{mid}) = \text{row} \rightarrow \text{POLL-VOTE};794
 795
796
797798
                                                  sctr++;799
                                          \rightarrow800
                                     \mathfrak{r}}<br>$sharedPollChoiceArray[$i] = $pollChoice;<br>$sharedPollVoteArray[$i] = $pollVote;
801
802
803\mathbf{r}804
                               \begin{array}{ll} \texttt{\$s.EESSION['sharedPolICtr'] = \$ sharedPolICtr$\;\\ \texttt{\$s.EESSION['sharedPolIID'] = \$ sharedPolIIID$\;\\ \texttt{\$s.EESSION['sharedPolITitle'] = \$ sharedPolITitle} \\\texttt{\$s.EESSION['sharedPolITitle'] = \$ sharedPolITible$\;\\ \texttt{\$s.EESSION['sharedPolIChoeArray'] = \$ sharedPolIChoeArray$\;\\ \texttt{\$s.EESSION['sharedPolIVoteArray'] = \$ sharedPolIVoteArray$\;} \end{array}80.5806
807808
809810
811
812
                        \rightarrow813function orgPollSubmitVote(){<br>$polIID = $POST['polIID'];<br>$polIVote = $POST[$polIID];814
815816
817
                                if (!empty ($\texttt{poly}(\texttt{$pollVote}) ){
                                     f(!empty($polivote)){<br>$data = array(<br>'POLL_CHOICE'=>$poliID,<br>'POLL_CHOICE'=>$poliVote,<br>'STUDORG_ID'=>$_SESSION['myOrgID']<br>'STUD_NUMBER'=>$_SESSION['userID']
818
819rac{0.15}{820}821
822823
824
                                      $this->db->insert ('ocso_poll_vote_record',$data);
825
                             \rightarrow\mathcal{E}826
827
828function orgPollEditVote(){<br>
$polIID = $POST['polIID'];<br>
$polIVote = $POST[$polIID];829
 830
831
 832
                               \text{Sdata} = \text{array}833
                                      POLLCHOICE \Rightarrow PollVote,
834
                               \lambda:
835
836$this->db->where('STUD_NUMBER', $_SESSION['userID']);<br>$this->db->where('STUDORG_ID', $_SESSION['myOrgID']);<br>$this->db->where('POLL_ID', $pollID);<br>$this->db->update('ocso_poll_vote_record',$data);
837
 838
839
840841
                         -1
842843function sharePollGraph(){
                               $polIID = $SESSION['polIIDGraph'];
844
```

```
845
846\text{8data} = \text{array}POLLSTATUS' \implies 'SHARED',
847
848);<br>$this=>db=>where('POLL_ID', $pollID);<br>$this=>db=>update('ocso_poll',$data);
849850
851
                  \overline{\mathbf{r}}852
rac{652}{853}function deletePollResult(){
                      SpollID = $_SESSION ['pollIDToDelete'];<br>$401ID = $_SESSION ['pollIDToDelete'];<br>$4ata = array<br>('POLL_STATUS'=>'DEACTIVATED',
854
855
856
857
                      ),<br>$this=>db=>where('POLL_ID', $pollID);<br>$this=>db=>update('ocso_poll',$data);
858
rac{000}{859}860
                  \mathbf{R}861
                  function orgSubmitFile(){
862
                      \text{\$query = $this \rightarrow db \rightarrow query("SELECT * FROM occo files");\text{if ($query \rightarrow numrows() == 0) {\n    $num = 1;\n    }\n}\n863864
865
866
867
                      elsef868
869
                           \sum_{n=1}^{\infty} ($query->num_rows())+1;
                      \overline{\phantom{a}}870
\frac{871}{872}date_default_timezone_set('Asia/Manila');<br>% \text{currentDate} = \text{date}( 'Y-m-d \ H:i:s') ;873874
                      \begin{array}{rl} \textbf{if (\$-POST[\ 'attack\ }] == \ 'file\ ') \{\ & \textbf{if (\}({\mathsf{empty}(\$.\$FILES[\ 'fileUpdate'][\ 'name\ }]) ) \{\ & \textbf{if (\}({\mathsf{empty}(\$.\$FILES[\ 'fileUpdate'][\ 'name\ }]) ) \{\ & \textbf{if \}({\mathsf{rel}(\$ \ } \verb|label\_right']\ } ) \} \end{array}875876877
878
870880
881
882
883
884
rac{60}{885}886
                               \text{8data} = \text{8this} \rightarrow \text{update} - \text{data}() ;<br>
\text{8file-link} = \text{base.util()." uploads/".\text{8data['file_name']};887
888
                               \begin{array}{ll} \$nameOfFile = \$\_FILES['fileUpdate']['name']; \\ \$ext = \mathbf{pathinfo}(\$nameOfFile, \; PATHINFO\_EXTENSION); \end{array}889
890891
                                     ata = array(<br>
'FILES_ID '=>$num,<br>
'FILES_TITLE '=>$_POST['postTitle'],<br>
'FILES_TYPE'=>$ext,<br>
'FILES_LINK '=>$ile_link,<br>
'STUDORG_ID '=>$_SESSION['myOrgID'],<br>
'STUDORG_ID '=>$_SESSION['userID'],<br>
'STUDORDRY'=>$_SESSION['use
892
                                $data893
894
805896
897
898
899FILES_DESCRIPTION '=>$_POST['postMessage'],
                                     'DATE_UPLOADED'=>$currentDate<br>'FILES_STATUS'=>'ACTIVATED'
900
001902
903
                                ),<br>$this->db->insert('ocso_files',$data);
904
005\rightarrow906
                     }<br>
else{<br>
if (!empty($_FILES['videoUploaded']['name'])){<br>
$filename = $_POST['postTitle'];<br>
$config['upload-path'] = './uploads/';<br>
$config['allowed-types'] = 'mp4|mpeg|mpg|avi|flv|mov|wmv|3gp|m4v';<br>
$config['file-name'] =
907\frac{60}{908}\frac{909}{910}Q11912
013914
915
916Q1.7\frac{51}{918}\text{data} = \text{this} \rightarrow \text{update} ();
919
                                % file\_link = base\_url() . "uploads/".\$data['file_name'] ;\frac{5}{920}\text{nameOfFile} = \text{LFILES} / videoUploaded '| ['name']
921
                                $ext = pathinfo($nameOfFile, PATHINFOEXTENSION)922
923\frac{320}{924}\text{\$data = array}\n \cdot \text{FILES.ID} \approx \text{\$num}.925
                                     'FILES.ID '=>$mum,<br>'FILES.TITLE'=>$.POST['postTitle'],<br>'FILES.TYPE'=>$ext,<br>'FILES.INF'=>$.ESESION['myOrgID'],<br>'STUD.NUMBER'=>$.ESESION['myOrgID'],<br>'STUD.NUMBER'=>$.SESSION['userID'],<br>'FILES.DESCRIPTION'=>$.POST['postMessag
926927
928
929
930
931
                                     PHESEDESORII HON \rightarrow9-1 03 1 | P<br>
'DATE_UPLOADED '=>$current Date,<br>
'FILES_STATUS '=> 'ACTIVATED '
932933
034935
936
                                $this->db->insert('ocso_files',$data);
                           \overline{\mathbf{r}}937
0.38\rightarrow \rightarrow939
040941function getOrgFiles(){
942
```

```
943
                                         \texttt{\$orgFilesCtr = 0};QAA\text{SorgFilesID} = \text{array}();
   945
                                         \begin{array}{rcl}\n\texttt{sorgFilesTitle} & \texttt{mreg}(\cdot);\n\texttt{sorgFilesLink} & = \texttt{array}(\cdot);\n\end{array}946947\begin{array}{ll} \texttt{SorgFilesUnladerTemp} & = \textbf{array}\,(); \\ \texttt{SorgFilesUploader} = \textbf{array}\,(); \\ \texttt{SorgFilesUploader} = \textbf{array}\,(); \\ \texttt{SorgFilesDate} = \textbf{array}\,(); \\ \texttt{SorgFilesDesc} = \textbf{array}\,(); \end{array}948
   949950951952
                                         \text{SorgFilesType} = \text{array} ();
   953
                                        mvOreID = $_SESSION | 'mvOrgID' | :
   954
   955
                                        \begin{array}{ll} \texttt{\$query = \$ this->db->query("SELECT * FROM ocso.files WHERE STUDORG.ID='SmyOrgID' AND FILES.STATUS='ACTIVATED' AND FILES_TYPE!=\texttt{'}mp4' AND FILES_TYPE!=\texttt{'}mp9' AND FILES_TYPE!=\texttt{'}mp9' AND FILES_TYPE!=\texttt{'}mp9' AND FILES_TYPE!=\texttt{'}mp9' AND FILES_TYPE!=\texttt{'}mp0' AND FILES_TYPE!=\texttt{'}mp0' AND FILES_TYPE!=\texttt{'}mp0' AND FILES_TYPE!=\texttt{'}mp0' AND FILES_TYPE!=\texttt{'}mp0' AND FILES_T956
                                       \begin{array}{ll} \mbox{FILES_TYPE! = 'wmv' AND FILES_TYPE! = '3gp' AND FILES_TYPE! = } \\ \mbox{if $(\$query~>; num\_rows()~>~0)$} \{ \begin{array}{ll} \mbox{for each $(\$query~>; result()$ as $row$} \{ \\ \mbox{for each $(\$query~>; result()$ as $row$} \{ \\ \mbox{for gFilesTiles} \end{array} \} \{ \\ \mbox{for gFilesTiles} \end{array} \begin{array}{ll} \mbox{for gFilesTites} \\ \mbox{for gFilesTites} \end{array} \begin{array}{ll} \mbox{for gFilesTites} \\ \mbox057958
   959960
   961
   962
   963964
   965
   966
   967\rightarrow\rightarrow968
   969970for (*i=0; *i<\text{sorgFiles}Ctr; *i++}{
                                               r($1=0; $1<$0rgFilesUtr;$1++){<br>$tudNum = $0rgFilesUploaderTemp[$i];<br>$query2 = $this->db->query("SELECT * FROM student WHERE STUDNUMBER='$studNum'");<br>if ($query2->num_rows() > 0){<br>foreach ($query2->result() as $row2){<br>$orgF
   971
   972073974
   975976
                                                      \overline{\phantom{a}}977
                                              \rightarrow978
                                        \mathcal{E}979\begin{array}{ll} \texttt{\$5ESSION [ 'orgFilesCtrl'] = $orgFilesCtrl$;} \\ \texttt{\$5ESSION [ 'orgFilesID'] = $orgFilesID$;} \\ \texttt{\$5ESSION [ 'orgFilesTitle'] = $orgFilesTitle$;} \\ \texttt{\$5ESSION [ 'orgFilesTitle'] = $orgFilesLink$;} \\ \texttt{\$0FCSION [ 'o=cFilesLinear] = $orgFilesLink$;} \\ \texttt{\$0FCSION [ 'o=cFilesLinear] = $corFFilesLink$;} \\ \end{array}981
   982
   983
                                       %LSESSION|'orgFilesLink'] = $orgFilesLink;<br>$LSESSION['orgFilesUploader'] = $orgFilesUploader;<br>$LSESSION['orgFilesDate'] = $orgFilesDate;<br>$LSESSION['orgFilesDesc'] = $orgFilesDesc;<br>$LSESSION['orgFilesType'] = $orgFilesType;
   984
   985
   986
   987
   988989
                                 function getOrgVideos(){<br>$orgVideoCtr = 0;
   000991
   992
                                         \text{SoreVideoID} = \text{array}():
   993
                                         sorgvideoTitle = array();<br>$orgVideoTitle = array();<br>$orgVideoLink = array();<br>$orgVideoUploaderTemp = array();
   994
   995
   006sorgVideoUploader = array();<br>
%orgVideoUploader = array();<br>
%orgVideoDate = array();<br>
%orgVideoDesc = array();
   997
   \alpha999
1000\gamma_{myOrgID} = $_SESSION | 'myOrgID' |;
1001
                                               nyorgn = *.5555500\r| myorgn = ;<br>
query = *this ->db->query ("SELECT * FROM ocso_files WHERE STUDORGLD="$myOrgID ' AND<br>
FILES_STATUS="corTWATED ' AND (FILES_TYPE="mp4 ' OR FILES_TYPE="mpg ' OR FILES_TYPE="<br>
mpg ' OR FILES_
1002
1003squerv
1004
                                         if.
1005
1006
1007
1008
1009
\frac{1000}{1010}1011
                                                        \frac{1}{2} \text{orgVideoCtr}_{+};1012
1013
                                               \rightarrow1014
                                        \mathcal{E}1015
                                        \begin{array}{ll} \textbf{for(}\$i=0;\$i\text{\textcolor{red}{\leqslant}}\$orgVideoCtr$;$\$i++)+\{ \\ $studNum=\$orgVideoUploaderTemp[\$i\] ; \\ $\$query2=\$this \text{\textcolor{red}{\leqslant}}$theoUploaderTemp[\$i\] ; \\ $if(\$query2 \text{\textcolor{red}{\leqslant}}$ this \text{\textcolor{red}{\leqslant}}$ be-to-Squery("SELECT *\ FROM student WHERE STUDINUMBER='StudNum'"); \\ $if(\$query2 \text{\textcolor{red}{\leqslant}}$ is two:0) {\{ }} \\ $for \texttt{each(}\$query2 \text{\textcolor{red}{\leqslant}}10161017
10181019
10201021
1022
                                                       \mathcal{E}\rightarrow1023
1024
                                        \mathcal{E}1025
                                       \begin{array}{ll} \texttt{\$-SESSION[}\space orgVideoCtrl\text{'}] =\$orgVideoCtrl\text{;}\\ \texttt{\$-SESSISON[}\space orgVideoID\text{'}] =\$orgVideoID\text{;}\\ \texttt{\$-SESSION[}\space orgVideoTitle\text{;}] =\$orgVideoTitle\text{;}\\ \texttt{\$-SESSION[}\space orgVideoInitle\text{'}] =\$orgVideoTitle\text{;}\\ \texttt{\$-SESSION[}\space orgVideoLink\text{;}] =\$orgVideoLink\text{;}\\ \texttt{\$-SESSISON[}\space orgVideoDate\text{'}] =\$orgVideoDate\text{;}\\ \texttt{\$-SESSISON[}\space orgVideoDate\text{'}] =\$orgVideoDate\text{;}\\10261027
\frac{102}{1028}10301031
10321033\overline{\mathbf{a}}1034
```

```
1035
                   function deleteFile(){
1036
                       \frac{\delta_{data}}{\delta_{data}} = \frac{\text{array}}{\text{array}} <br> \frac{\delta_{data}}{\delta_{data}} = \frac{\text{array}}{\text{array}} <br> \frac{\delta_{data}}{\delta_{data}} = \frac{\delta_{data}}{\delta_{data}} <br> \frac{\delta_{data}}{\delta_{data}} = \frac{\delta_{data}}{\delta_{data}} <br> \frac{\delta_{data}}{\delta_{data}} = \frac{\delta_{data}}{\delta_{data}} <br> \frac{\delta_{data}}{\delta_{data}} = \frac{\delta_{data}}{\delta_{data}} <br> \frac{\delta_{data}}{\delta_{data}} = \frac{\delta_{data}}{\delta_{data}} <br> \frac{\delta_{data}}{\delta_{1037
1038
                        ),<br>$this->db->where('FILES_ID', $_SESSION['fileIDToDelete']);
10351040
                       $this->db->update('ocso_files',$data);
1041$this \rightarrow getOrgFiles();
1042\frac{1042}{1043}\overline{\mathbf{a}}1044
 1045
                   function deleteVideo(){
1046
                       \text{Sdata} = \text{array}'FILES_STATUS '=> 'DEACTIVATED'
1047
1048
\frac{1040}{1049});<br>$this->db->where('FILES_ID', $_SESSION['videoIDToDelete']);
                       $this->db->update('ocso_files',$data);
1050
 1051
                       $this \rightarrow getOrgVideo();
1052
1053\mathbf{r}1054
1055
                  function approveMembershipRequest(){<br>
$memberToChangeStatus = $.POST['memberToChangeStatus'];<br>
$studOrg = $.SESSION['requestStudOrgToView'];<br>
$position = $.POST['memberPosition'];
1056
1057
1058
1059
1060
                       date_default_timezone_set('Asia/Manila');<br>$currentDate = date('Y-m-d H:i:s');
1061
1062
1063
                       \texttt{\$query = \$this \rightarrow db \rightarrow query("SELECT * FROM ocso\_notation");\textbf{if ($query \rightarrow num rows() == 0)}$}1064
                           f ($query->num_rows() =<br>$num2 = 1;
1065
1066
1067
                       else\{1068
1069
                           \sin m2 = (\text{Sauer} \rightarrow \text{num} \cdot \text{rows} () + 1.\mathcal{E}1070
1071
                       \begin{array}{rl} \textbf{if ($\${\tt SESSION}[\text{ 'changeMemberStatusTo '}] = `ACTIVATED') {\{}} \\ \text{\$not if $\$tr = `Membership request/renewal has been approved .';\$not if Type = `MEMBERSHIP APPROVAL';\end{array}1072
1073
1074
1075
\frac{1010}{1076}\overset{\prime}{\text{else}}se<sub>l</sub><br>$notifStr = 'Membership request/renewal has been disapproved.';<br>$notifType = 'MEMBERSHIP DISAPPROVAL';
1077
 \frac{1078}{1078}1079
                       \mathbf{r}1080
1081
\frac{1001}{1082}if ($S \text{-} \text{SESSION} [ 'changeMemberStatusTo ' ] == 'ACTIVATED' )1083
 1084
                                 'STUDORG_POSITION'=>$position
1085
1086);<br>$this->db->where('STUDNUMBER', $memberToChangeStatus);<br>$this->db->where('STUDORGNAME', $studOrg);<br>$this->db->update('student_organization_member',$data);
1087
1088
1089
1090
1091
                        else1092**ikis->db->delete('student_organization_member', array('STUD_NUMBER' =>
                                     $memberToChangeStatus, 'STUDORG.NAME' => $studOrg));
1093
                       \mathcal{E}1094
                           \begin{array}{ll} \texttt{\$query = \$this->db->query("SELECT * FROM student-organization WHERE STUDORGNAME='}\\ \texttt{\$stdOrg"");}\\ \texttt{\$if (\$query->num rows() > 0) {\$} \\ \texttt{\$reado ($query->result() as $row) {\$} \\ \texttt{\$studOrgID = $row->STUDORG.ID};} \end{array}1095
1096
1097
1098
1099
                                    \rightarrow1100
                               \rightarrow1101
                           %data2 = array(<br>'NOTIF_ID'=>$num2,<br>'STUDORG_ID'=>$studOrgID,<br>'STUD_NUMBER'=>$memberToChangeStatus,
1102
1103
1104
1105
1106
                                 NOTIF_TYPE '=>$notifType,<br>'NOTIF_DATE '=>$currentDate,
1107
1108
                                 'NOTIF_MESSAGE'=>$notifStr,<br>'NOTIF_STATUS'=>'ACTIVATED'
11051110
1111$this->db->insert ('ocso_notification',$data2);
1119
1113
                            $data
                                 ata = <mark>array(</mark><br>'NOTIF_STATUS'=>'DEACTIVATED'.
1114
1115);<br>
sthis->db->where('STUDNUMBER', $memberToChangeStatus);<br>
$this->db->where('STUDORG.ID', $studOrgID);<br>
$this->db->where('NOTIF.TYPE', 'MEMBERSHIP REQUEST');<br>
$this->db->or.where('NOTIF.TYPE', 'MEMBERSHIP RENEWAL')<br>
$this
1116
11171118
1119
                                                                                                      'MEMBERSHIP RENEWAL');
1120
1121
                       $_SESSION['activateMemberSuccess'] = 1;<br>$_SESSION['activateMemberStatus'] = $_SESSION['changeMemberStatusTo'];
1122
1123\rightarrow1124
1125
                   function activateMemberSearch (){
1126
                       nction activate/membersearch (){<br>
unset($_SESSION | 'memberToActivate' ]) ;<br>
if ($_SERVER [ 'REQUEST_METHOD'] == 'POST') {<br>
$memberToActivate = strtolower($_POST[ 'memberToActivate' ]) ;<br>
$_SESSION [ 'memberToActivate' ] =
11271128
1129
1130
1131
```

```
kmemberCtr = 0;
1133
                                          \text{\$memberCtrTemp} = 0;1134
                                         smemberListID = arg( );<br>
$memberListID = array( );<br>
$memberListID Temp = array( );<br>
$memberListIName = array( );<br>
$memberListLName = array( );
1135
1136
1137
1138
                                         \text{\$memberListNameTemp = array();\$ memberListPosition = array();\$}1139
11401141
                                         $memberListStatus = array();<br>$ idToSearch = 'none';1142
                                          idToSearch =1143
                                          1144
1145
                                               foreach ($query->result() as $row){<br>$memberListIDTemp[$memberCtrTemp] = $row->STUD_NUMBER;
1146
\frac{111}{1147}\texttt{\$memberListNameTemp} \mid \texttt{\$ memberCutTemp} \mid = \texttt{\$ strolower(\$row->STUDFNAME)} \quad \texttt{''} \quad \texttt{\$memberListNameTemp} \mid \texttt{\$ memberCutTemp} \mid = \texttt{\$ strolower(\$row->STUDFNAME)} \quad \texttt{''} \quad \texttt{\$ trolower(\$row->STUDLNAME)} \quad \texttt{''} \quad \texttt{\$}1148
1149
                                                    $memberCtrTemp++;1150
                                              \rightarrow\mathbf{r}1151
1152
                                         \begin{array}{ll} \textbf{if } (\$memberCtrTemp > 0) \{ \\ \textbf{for } (\$i = 0; \$i < 8 memberCtrTemp; \$i++) \{ \\ \textbf{if } (\$ memberToActive != '') \{ } \end{array}1153
1154
1155
                                                          (SmemberToActivate != ''){<br>
if (strpos($memberListNameTemp[$i], $memberToActivate) !== false){<br>
if (strpos($memberListNameTemp[$i];<br>
$query = $this->db->query ("SELECT * FROM student_organization_member WHERE<br>
STUD_NUMBER=
1156
1157
1158
                                                               \begin{array}{ll} \text{STUD.}\text{NUMBER} = \text{"sidToSearch'} & \text{AND STUDORG.ID} = \text{"}\text{forgID'''} \; \text{)} \; \text{if} \; \; (\text{\$query} \!\! > \!\! \text{num} \!\! > \!\! \text{row} \!\! > \!\! 0) \; \text{if} \; \; (\text{\$query} \!\! > \!\! \text{result} \; (\text{)} \; \text{as} \; \; \text{from} \; \text{for} \; \text{new} \text{--}\!\! > \!\! \text{STUD.}\!\! \text{WUMBER} \; \text{SmmberListID [\$memberCtr] = \$row \!\!1159
1160
1161
1162
1163
1164
1165
1166
                                                       \rightarrow \rightarrow$memberCtr++;1167
1168
1169
<sup>1100</sup><br>1170
                                                    \overline{\mathbf{a}}1171
                                                     \leq lse \{se{<br>
$idToSearch = $memberListIDTemp[$i];<br>
$idToSearch = $this->db->query ("SELECT * FROM student_organization_member WHERE<br>
STUD_NUMBER='$idToSearch ' AND STUDORG_ID='$orgID'");
1173
                                                               \begin{array}{rl} \text{STUD NUMBER=}' \ \text{SidTosearch} \ \text{AND} \ \text{STUDDRG.ID=}' \ \text{SorgID} \ \text{'''} \ \text{;} \\ \text{if} \ \ (\text{Squery} \!\! \!\! & \!\!\! \!\! & \!\!\! \!\! & \!\!\! \!\! & \!\!\! \!\! & \!\!\! \!\! & \!\!\! \!\! & \!\!\! & \!\!\! & \!\!\! & \!\!\! & \!\!\! & \!\!\! & \!\!\! & \!\!\! & \!\!\! & \!\!\! & \!\!\! & \!\!\! & \!\!\! & \!\!\! & \!\!\! & \!\!\! & \!\!\! & \!\!\!1174
11751176
1177
1178
11791180
1181
                                                                           $memberCtr++;\rightarrow ^{\frac{1}{3}}1182
1183
                                            \rightarrow ^{\rm 3}1184
1185
1186
                                         \begin{array}{rl} \texttt{\$} & \texttt{\$} & \texttt{\$} \\ \texttt{\$} & \texttt{\$} & \texttt{\$} & \texttt{\$} \\ \texttt{\$} & \texttt{\$} & \texttt{\$} & \texttt{\$} & \texttt{\$} \\ \texttt{\$} & \texttt{\$} & \texttt{\$} & \texttt{\$} & \texttt{\$} & \texttt{\$} \\ \texttt{\$} & \texttt{\$} & \texttt{\$} & \texttt{\$} & \texttt{\$} & \texttt{\$} \\ \texttt{\$} & \texttt{\$} & \texttt{\$} & \texttt{\$} & \texttt{\$} & \texttt{\$} \\ \texttt1187
1188
1180
1190
1191
1192
1193
                             \}1194
                        \rightarrow1195
                       function activateMember(){<br>
\ff{$\ffame=$tatus = $_POST['membersToChangeStatus'];<br>
for($i=0;\$i<atival){\sigma_{\sigma_{\sigma_{\sigma_{\sigma_{\sigma_{\sigma_{\sigma_{\sigma_{\sigma_{\sigma_{\sigma_{\sigma_{\sigma_{\si
1196
1197
1198
1199
1200'MEMBERSHIP_STATUS'=>$_SESSION['changeMemberStatusTo'],
1201
                                   );<br>$this->db->where('STUD_NUMBER', $membersToChangeStatus[$i]);<br>$this->db->where('STUDORG_ID', $_SESSION['myOrgID']);<br>$this->db->update('student_organization_member', $data);
\frac{1201}{1202}1203
 1204
1205
                              f<br>$_SESSION['memActivateSuccess'] = 1;<br>$_SESSION['memActivateStatus'] = $_SESSION['changeMemberStatusTo'];
1206
1207
1208\mathcal{E}1209
                        function orgSubmitEvent(){<br>
$eventTitle = $_POST['eventTitle'];<br>
$eventVenue = $_POST['eventVenue'];<br>
$eventDetails = $_POST['eventDetails'];<br>
$eventEndDate = $_POST['eventEndDate'];<br>
$eventPeopleInvited = $_POST['eventPeo
12101211
1212
1213
1214
1215
1216
1217
1218query = $this->db->query ("SELECT * FROM ocso_event");
                              \mathbf{if} ($query->num_rows () = 0){<br>$num = 1;
1219
 1220
                                   \sin \frac{\pi}{2}\frac{1220}{1221}1222ا<br>اعوام
1223
                                  \text{Sum} = (\text{Squery} \rightarrow \text{num} \text{rows} () ) + 1;\overline{\mathbf{r}}12241225date_default_timezone_set('Asia/Manila');
1226
```

```
1227
                              &currentDate = date('Y-m-d H:i:s');
1998
                                          a = array (<br>'EVENT_ID'=>$num,
12293data1230
\frac{1200}{1231}EVENT_TITLE '=>$eventTitle,
                                          'EVENT_DESCRIPTION'=>$eventDetails,<br>'EVENT_ACCESSTYPE'=>$eventPeopleInvited,
1232
1233
                                          EVENT_ACCESSITE =>seventreopty<br>
PEVENT_STARTDATE'=>$currentDate;<br>
PEVENT_ENDDATE'=>$eventEndDate;
1234\frac{1204}{1235}"EVENT_VENUE"=>$eventVenue;<br>"EVENT_VENUE"=>$eventVenue;<br>"EVENT_STATUS"=>"ACTIVATED";<br>"STUDORG_ID"=>$_SESSION ['myOrgID'];<br>"STUD_NUMBER"=>$_SESSION ['userID']
1236
 123'1238
1239
1240
                              ),<br>$this->db->insert('ocso_event',$data);
1241\begin{array}{rl} \textbf{if (\$\_POST}[\ 'eventImage\ '] == \ 'Yes\ ')\ \{ \\ \textbf{if } (\texttt{lemyty}(\$\_FILES\ [\ 'eventImageUploaded\ '][\ 'name\ '])\ )\ \{ \\ \textbf{filename } = \ "studOrgEvent-".~Sum; \\ \textbf{Sconfig} \ [\ 'upload.path\ '] = \ './\ uploads\ ' \ ; \\ \textbf{Sconfig} \ [\ 'allowdepth = 352 \ ^{32}]\ = \ ' \ \$000\ '; \\ \textbf{Sconfig} \ [\ 'massize\ '] = \ $000\ '; \\ \textbf{Sconfig} \ [\ 'file_name] = \ $filename; \\ \textbf{Sthis } \gt{load} \1242
\frac{1}{243}1244
12451246
1247
1248
1249
1250
12511252
1953
\frac{1250}{1254}\text{data} = \text{this} \rightarrow \text{update} ();
1955
                                         % \frac{1}{100} % \frac{1}{100} % \frac{1}{100} % \frac{1}{100} % \frac{1}{100} % \frac{1}{100} % \frac{1}{100} % \frac{1}{100} % \frac{1}{100}1256
1257
                                         $data2
                                                ata2 = <mark>array</mark>(<br>'EVENT_IMAGE'=>$image_link
1258
1259
                                         );<br>$this->db->where('EVENT_ID', $num);<br>$this->db->update('ocso_event',$data2);
1260
12611262
                           \rightarrow ^{\rm 3}1263
1264
1265
                             //record invites of org members<br>
if($eventPeopleInvited == 'All Members'){<br>
$orgID = $.SESSION['myOrgID'];<br>
$query = $this->db->query("SELECT * FROM student_organization_member WHERE STUDORG_ID<br>
:"$orgID 'AND MEMBERSHIP_
1266
1267
\frac{120}{1268}1269
                                         ='\borgID' AND MEMBERSHIP_STATUS='AC<br>
if (\$query->num_rows() > 0){<br>
foreach (\$query->result() as $row){
1270
1271
                                                    \label{eq:stat} \begin{array}{ll} \text{\$data$} & = \text{\bf array}\,( \\ \text{'EVENT.ID'} & \text{=}\text{\$num}\,, \end{array}1979
1273
                                                                'EVENTILI =>*num,<br>'STUD.NUMBER'=>$row->STUD.NUMBER,<br>'INVITE_STATUS'=>'INVITED'
1274
\frac{1}{1275}1276
1277**<br>$this->db->insert('ocso_event_invites',$data);
1278
                                             \rightarrow1279
                                       \rightarrow1280
                             \mathbf{u}1281
                             \begin{array}{l} \mbox{\it // record} \ \ in \ \mbox{\it private} \ \ of \ \ one \ \ c \ \mbox{\it obleg} \ e \ \ } \\ \mbox{\it if} \ \ {\texttt{SevenP}}\ {\texttt{epole} } \hbox{\it Invied} \ \ == \ \ 'C\ {\texttt{ollege}} \ \ } \} \\ \mbox{\it if} \ \ {\texttt{SevenP}}\ {\texttt{epo} } \hbox{\it Invied} \ \ C\ {\texttt{ollege}} \ \ } \} \\ \mbox{\it if} \ \ {\texttt{so} } \hbox{\it then} \ \ {\texttt{So} } \hbox{\it then} \ \ {\texttt{one} } \ \ {\texttt{Stub} } \ \ {\texttt{NE1282
12831284
1285
                                         \begin{array}{c} \text{if } (\text{Squery} \rightarrow \text{num-row})) \\ \text{if } (\text{Squery} \rightarrow \text{num-row}) ) \} \\ \text{foreach } (\text{Squery} \rightarrow \text{result} () \text{ as } \text{from}) \{ \} \end{array}1986
1287
                                                    \text{8data} = \text{array}<br>\text{*EVENTID'} = \text{8num}1288
1289
1290
                                                                STUD_NUMBER '=>$row->STUD_NUMBER,<br>'INVITE_STATUS '=> 'INVITED '
12911292
                                                    sthis->db->insert('ocso_event_invites',$data);
1293
1294\rightarrow1295
                                        \rightarrow1296
                             \mathbf{I}1297
1298
                              // record \text{ } invites \text{ } of \text{ } execomm<br>
\textbf{if ($\text{seventPeopleInvited} == \text{ } 'ExeComm/Officers ')}\frac{1250}{1299}$orgID = $.SESSION ['myOrgID'];<br>$query = $this->db->query ("SELECT * FROM student_organization_member WHERE STUDORG_ID<br>='$orgID ' AND MEMBERSHIP_STATUS='ACTIVATED' AND STUDORG_POSITION!='MEMBER'");
1300
1301
                                          if (\text{Squery} \rightarrow \text{num rows}() > 0)1302
                                              {\text{for each } (\text{square}-\text{break}( ) \to 0) \atop \text{data = array}}<br>
{\text{error}-\text{result}( ) \atop \text{Sdata = array}( \text{EVENTID'}=\text{Sum},se Stow) f
1303
1304
1305
                                                                STUD_NUMBER '=>$row->STUD_NUMBER,<br>'INVITE_STATUS '=> 'INVITED '
1306
1307
1308
                                                    sthis->db->insert('ocso_event_invites',$data);
1309
1310
                                             \rightarrow\mathbf{u}1311
1312
                             \rightarrow1313
                             \label{eq:1} \begin{array}{ll} // record\ \textit{invites of all students (public)} \\ \textbf{if ($\$eventPeopleInvited == 'Public'}) \{ \\ \texttt{\$query = \$this->db->query("SELECT * FROM student WHERE STUDSTATUS='ACTIVATED'");} \\ \textit{if ($\$query->numrows() > 0) } \\ \textit{for each ($\$query->result() as $row) } \{ \\ \textit{if (text) "select "select "select "select "set"");} \\ \end{array}13141315
1316
1317
13181319
1320
13211322
```

```
1323
1394$this->db->insert('ocso_event_invites',$data);
1325
                                         \rightarrow\rightarrow1326
1327
                          \rightarrow1328
1329
                     \mathcal{E}1330
                      function checkEvents(){
\frac{1000}{1331}nction cneck events () {<br>
$query = $this->db->query ("SELECT * FROM ocso_event");<br>
$totalEvents = $query->num_rows();
1332
 1333
1334
1335
                            date_default_timezone_set('Asia/Manila');
1336
1337
                            for ($i=1; $s\<=\$ \text{totalEvents}; $i++)\text{SendDate} = \text{date\_create} ('0000-00-00') ;<br>
\text{CurrentDate} = \text{date\_create}(\text{date} ('Y-m-d')) ;1338
1339
1340
1341q = $this->db->query ("SELECT * FROM ocso_event WHERE EVENT_ID='$i'");
                                     if (\text{Squery} > \text{num\_rows}') > 0 {<br>foreach (Squery->result () as $row) {<br>$endDate = date_create ($row->EVENT_ENDDATE);
1342
1343
1344
1345
                                          \rightarrow1346
                               J.
1347
1348
1349
1350
1351
1352
1353
1354
                                     ),<br>$this->db->where('EVENT_ID', $i);<br>$this->db->update('ocso_event',$data);
1355
1356
1357
                               \rightarrow\lambda1358
1359
                           \text{EventCtr} = 0;<br>
\text{EventID} = \text{array} ();
1360
1361
                           seventHostID = array();<br>
$eventHostID = array();<br>
$eventHost = array();<br>
$eventTitle = array();
1362
1363
<sup>1000</sup><br>1364
                           seventDescription = array();<br>
$eventStartDate = array();<br>
$eventStartDate = array();
1365
1366
1367
                           seventDenue = array();<br>
seventDenue = array();<br>
seventImage = array();<br>
seventAccessType = array();
1368
1369
1370
                           % event Invites = array();1371
1372\begin{array}{ll} \texttt{\$query = \$ this \rightarrow db \rightarrow query("SELECT * FROM ocso.event WHERE EVENTSTATUS='ACTIVATED'"); } \texttt{\$ query \rightarrow num-rows() > 0) } \{ \texttt{\$every \rightarrow v = su1t() as $row} \} \texttt{\$ every \rightarrow new \rightarrow EVENTID; } \texttt{\$eventID {\$eventCtr] = $row \rightarrow SEVENTID; } \texttt{\$eventDistID {\$eventCtr] = $row \rightarrow SEVENT.TITLE; } \texttt{\$eventDistID {\$eventCtr] = $row \rightarrow EVENT.TITLE; } \texttt{\$eventDescription [\$eventCtr] = $row \rightarrow EVENT.DESCRPITION; } \texttt{\$eventDistData[8eventCtr] = $1373
13741375
1376
1377
1378
1379
1380
1381
 1382
1383
                                      % event AccessType [\$ eventCtr] = $ row \rightarrow EVENTACCESSTYPE;13841385
                                     seventCtr++:
1386
                               \rightarrow\mathbf{r}1387
1388
                           for ($i=0; $i<$eventCtr; $i++){<br>$orgID = $eventHostID [$i];<br>$query = $this->db->query ("SELECT * FROM student_organization WHERE STUDORG_ID='$orgID<br>");
1389
1390
1391
                                if (\text{Squery} \rightarrow \text{num\_rows}() > 0) {<br>foreach (\text{Squery} \rightarrow \text{result}() as \text{Srow}}<br>\text{SeventHost} [\text{Si}] = \text{Srow} \rightarrow \text{STUDORG.NAME};1392
1393
1394
1395
                                    \overline{\phantom{a}}<sup>1050</sup><br>1396
                                \mathcal{E}1397
1398
                                 sctr=0;$eventInvitesTemp = array();1399
                                Seventhuvites lemp = array();<br>
Sid = SeventD[Si];<br>
Squery2 = Sthis->db->query("SELECT * FROM ocso_event_invites WHERE EVENT_ID='Sid'");<br>
if (Squery2 ->num_rows() > 0){<br>
foreach (Squery2 ->result() as Srow2){<br>
SeventInvites
1400
1401
\frac{1401}{1402}1403
1404
1405
                                          sctr++1406
                                    \rightarrow\rightarrow1407
1408
                                $eventInvites[$i] = $eventInvitesTemp;
1409
1410
                           \mathcal{E}1411
1412\begin{array}{ll} \texttt{\$-SESSION[}\textrm{'}eventCtr\textnormal{'}] = \texttt{\$eventCtr$}\textnormal{;} \\ \texttt{\$-SESSION[}\textrm{'}eventID\textnormal{'}] = \texttt{\$eventID$}\textnormal{;} \\ \texttt{\$-SESSION[}\textrm{'}eventHostID\textnormal{'}] = \texttt{\$eventHostID$}\textnormal{;} \\ \texttt{\$-SESSION[}\textrm{'}eventHost\textnormal{'}] = \texttt{\$eventHost$}\textnormal{;} \\ \texttt{\$-SESSION[}\textrm{'}eventTite\textnormal{'}] = \texttt{\$eventTite$}\textnormal{;} \\ \texttt{\$-SESSION[}\tex1413
14141415
14161417
141814191420
```

```
\begin{array}{ll} \texttt{\$-SESSSION[}\textrm{'}\textrm{eventVenue'}]=\$ \textrm{eventVenue};\\ \texttt{\$-SESSSION[}\textrm{'}\textrm{eventImage'}]=\$ \textrm{eventImage};\\ \texttt{\$-SESSSION[}\textrm{'}\textrm{eventInvites'}]=\$ \textrm{eventInvites};\\ \texttt{\$-SESSSION[}\textrm{'}\textrm{eventInvites'}]=\$ \textrm{eventInvites}; \end{array}1421
1499
 1423
1424
 14251426
                          \mathcal{E}1427
                          function submitEventComment(){<br>$eventComment = $_POST['eventComment'];
1428
 \frac{1}{1429}1430
                                 q_{u} = * this \rightarrow db \rightarrow query("SELECT * FROM ocso.event{}_comment");1431
                                    f (\text{Squery} \rightarrow \text{num} \text{rows}') = 0)<br>
\text{Sum} = 1;1432
                                 \mathbf{f}1433
1434
 1435\begin{array}{ll}\n\text{Sum} & = (\$query \rightarrow num\_rows()) + 1; \\
\end{array}。<br>else {
1436
 1437
1438
                                date_default_timezone_set('Asia/Manila');<br>$currentDate = date('Y-m-d H:i:s');
 14301440
 1441
                                if($\_SESSION['loeredin ']){
 1442
                                      \begin{bmatrix} 0 \\ \text{userID} = \text{{$-SESSION} } \end{bmatrix}, \begin{bmatrix} 1 \\ \text{userID} \end{bmatrix}1443
 1444
1445
                                 else {
                                    s = \{ s = 10 \} = 'xxxx-xxxxx';
1446
 1447\overline{\phantom{a}}1448
1449\text{\$data = array}\n\text{(}\n\text{EVENT-COMMENTID'}=\text{\$num},1450
                                             "EVENTID"=>$_SESSION ['viewEventID'],<br>"EVENTID"=>$_SESSION ['viewEventID'],
 1451
 1452
                                             1453
 1454
1455
 1456
 1457
                                 $this->db->insert('ocso_event_comment',$data);
 \frac{1458}{1458}1459
                         \rightarrow1460
1461
 \frac{1462}{1462}function getEventComments(){
1463
                                % event ID = $ \space*{.} \sspace $ \sspace*{.} \sspace $ \sspace*{.} \sspace $ \sspace*{.} \sspace $ \sspace*{.} \sspace $ \sspace*{.} \sspace $ \sspace*{.} \sspace $ \sspace*{.} \sspace $ \sspace*{.} \sspace*{.} \sspace \sspace*{.} \sspace \sspace*{.} \sspace \sspace*{.} \sspace \sspace*{.} \sspace \sspace*{.} \sspace \sspace*{.} \sspace \sspace*{.} \sspace \sspace*{.} \sspace \sspace*{.} \sspace \sspace*{.} \sspace \sspace*{.} \sspace1464
1465
                                $eventCommentCtr = 0.
 1466
                                % eventCommentIDArray = array();<br>% eventCommentArray = array();<br>% eventCommentOnTDArray = array();<br>% eventCommentorArray = array();1467
 \frac{1468}{1468}1469
 1470
1471
 1472\label{eq:4} \begin{array}{ll} \texttt{\$query = \$ this \Rightarrow} \texttt{db \Rightarrow} \texttt{query}(\texttt{"SELECT * FROM ocso.event{\it{\_}} command \texttt{WHERE } \texttt{EVENT}\texttt{ID} = \texttt{?} \texttt{eventID} \texttt{'}\\ & \texttt{AND } \texttt{EVENT}\texttt{COMMENT}\texttt{STATUS} = \texttt{'ACTIVATED'} \texttt{ORDER } \texttt{BY } \texttt{EVENT}\texttt{COMMENT}\texttt{DATE } \texttt{DESC''}) \texttt{;} \end{array}1473
                                AND EVENT.COMMENT.STATUS='ACTIVATED' ORDER BY EVENT.COMMENT.DATE DES<br>
if ($query->num.rows () > 0){<br>
foreach ($query->nesult () as $row){<br>
% foreach ($query->nesult () as $row){<br>
% foreach ($query->nesult () as $row){
1474
 1475
1476
14771478
 14791480
1481\}\rightarrow1482
 1483
 1484
                                for ($i = 0; $i < $eventCommentCtr; $i++)1485
 1486
1487
 1488
1489<sup>1490</sup>
                                                  \mathbf{r}1491
                                          \rightarrow1492
 1493
                                      \mathfrak{r}<sup>1494</sup>
                                      e lse {
                                            {\small \begin{minipage}{.4\linewidth} \begin{tabular}{l} \end{tabular}} \begin{tabular}{l} \end{tabular}} \begin{tabular}{l} \end{tabular}} \begin{tabular}{l} \end{tabular}} \begin{tabular}{l} \end{tabular}} \begin{tabular}{l} \end{tabular}} \begin{tabular}{l} \end{tabular}} \begin{tabular}{l} \end{tabular}} \begin{tabular}{l} \end{tabular}} \begin{tabular}{l} \end{tabular}} \begin{tabular}{l} \end{tabular}} \begin{tabular}{l} \end{tabular}} \begin{tabular}{l} \end{tabular}} \begin{tabular}{l} \end{tabular}} \begin{tabular}{l} \end1495
 1496
                                     \rightarrow\mathbf{r}1497
1498
                                $eventCommentReportedCtr = 0;<br>$eventCommentReportedID = array();
1.499
 \frac{1}{1500}1501
                                \begin{array}{c} \textbf{if}\,(\text{\$-SESSION}\,[\,\text{'loggedin}\, \text{'})\,)\,\{\text{\$studNum = \$\_SESSION}\,[\,\text{'userID}\, \text{'}\,];\end{array}15021503
 1504
                                      \begin{array}{ll} \texttt{\$query = \$ this->db->query("SELECT * FROM ocso.event{\_}comment{\_}report{\_}record \texttt{WHERE} \\ \texttt{STUD NUMBER='}\$studNum' \texttt{AND} \texttt{EVENTID='}\$eventID'"); \\ \texttt{\$if (\$query->num{\_}0 > 0) {\} \\ \texttt{\$break for each (\$query->result() as $row) {\} \\ \texttt{\$eventCommentReportedID[}\$eventCommentReportedCtrl = $row->EVENT{\_}COMMENTID; \\ \texttt{\$eventCommentReportedCtrl++}; \end{array} \label{eq:4}1505
1506
 1507
 1508
1509
1510
                                            -3
 1511
                                      $ 1.00<br>SESSION ['eventCommentReportedID'] = $eventCommentReportedID;
 1512
1512\mathbf{r}1514
                                \begin{array}{ll} \texttt{\$-SESSION[\ 'eventCommentCtr\ '] = \$eventCommentCtr\ ;}\\ \texttt{\$-SESSION[\ 'eventCommentIDArray\ '] = \$eventCommentIDArray\ ;}\\ \texttt{\$-SESSION[\ 'eventCommentArray\ '] = \$eventCommentArray\ ;} \end{array}1515
 1516
1517
```

```
\begin{array}{ll} \texttt{\$-SESSION} \texttt{['eventCommentDateArray'}] = \texttt{\$eventCommentDateArray;} \\ \texttt{\$.SESSION} \texttt{['eventCommentorIDArray'}] = \texttt{\$eventCommentorIDArray;} \\ \texttt{\$.SESSION} \texttt{['eventCommentorArray'}] = \texttt{\$eventCommentorArray;} \end{array}1518
1510
 1520
1521
 \frac{1521}{1522}// update event comment report count\begin{array}{ll}\n\text{Figure 1: } \text{Given } \text{current} \text{ if } (\text{Squery} = \text{Shis} \rightarrow \text{Ab} \rightarrow \text{query}) \text{ } (\text{SELECT} * \text{FROM} \text{ ocso.event} \text{.comment WHERE } \text{EVENTID} = \text{'SeventID''})\text{;}\\
\text{if } (\text{Squery} \rightarrow \text{num} \text{.rows}() > 0) \{ \text{for each } (\text{Squery} \rightarrow \text{result}) \text{ as } \text{Srow} \} \text{ }\\
\text{SoommentID} = \text{Srow} \rightarrow \text{EVENT-COMMENTID};\\
\text{SoommentID1523
 1524
1525
 \frac{1520}{1526}squery 2 = $this->db->query("SELECT * FROM ocso_event_comment_report_record WHERE<br>EVENT_ID='$eventID' AND EVENT_COMMENT_ID='$commentID'");<br>$data = array(
1527
1528
                                                     EVENT_COMMENT_REPORT_COUNT '=>$query2->num_rows()
1529
1530
                                             ),<br>$this->db->where('EVENT_ID', $eventID);<br>$this->db->where('EVENT_COMMENT_ID', $commentID);<br>$this->db->update('ocso_event_comment',$data);
 1531
1532
 1533
                               \rightarrow ^{\rm 3}1534
 15351536
 1537
 1538
                           \mathbf{I}1539
                          function reportEventComment(){<br>
$eventID = $.SESSION['viewEventID'];<br>
if($.SESSION['loggedin']){<br>
$userID = $.SESSION['userID'];
 1540
 1541
1542
 1543
 1544
1545
                                 أععلم
                                      1546
 1547
\frac{1548}{1549}\mathcal{E}1550
                                 // records reported comment
                                      %<br>
%data = array(<br>
%WENT.COMMENT.ID'=>%_SESSION['eventCommentIDToReport'],<br>
'EVENT.ID'=>%_SESSION['viewEventID'],<br>
'STUD.NUMBER'=>%userID
 1551
1552
 \frac{1552}{1553}1554
 1555
                                );<br> % \begin{minipage}{0.9\textwidth} \begin{minipage}{0.9\textwidth} \begin{minip1556
 15571558
 1559
                                \begin{array}{rl} \textbf{if (\texttt{\$SESSION}[\texttt{\$loggedin'}]\texttt{\}$}\textbf{if (\texttt{\$SESSION}[\texttt{\$loggedin'}]\texttt{\}$}\textbf{if (\texttt{\$sum = \$LESSON() \texttt{\$logentID'}\texttt{\}$}\textbf{if (\texttt{\$sumCIT * FROM ocso.event_{}comment\_report\_record} \texttt{WHERE}\texttt{\$query = \$this->db->query("SELECT * FROM ocso.event\_comment\_report\_record} \texttt{WHERE} \texttt{if (\texttt{\$TUD NUMBER}=\$studNum'\texttt{\$NP} \texttt{DWINID}=\$eventID'");} \end{array}1560
 1561
1562
                                       \begin{array}{lll}\n\text{if } (\$query \rightarrow num\_rows() > 0) {\{ \} } \\
\text{for each } (\$query \rightarrow result() & as $row$) {\{ \} } \\
\text{for each } (\$query \rightarrow result() & as $row$) {\{ \} } \\
\text{for each } (\$query \rightarrow result() & as $row$) {\{ \} } \\
\text{for each } (\$query \rightarrow result() & as $row$) {\{ \} } \\
\text{for each } (\$query \rightarrow result() & as $row$) {\{ \} } \\
\text{for each } (\$query \rightarrow result() & as $row$) {\{ \} } \\
\text{for each } (\$query \rightarrow result() & as $row$) {\{1563
 1564
1565
 1566
                                                    $eventCommentReportedCtr++;
1567
                                             \}1568
                                       $_SESSION['eventCommentReportedID'] = $eventCommentReportedID:
 1569
 1570
                                 \mathcal{E}1571
1572
                                 // save \ \ notification \ \ of \ \ reported \ \ commentdate_default_timezone_set('Asia/Manila');<br>
$currentDate = \det('Y-m-d H:i:s');
1573
 1574
 1575
                                 q_{query} = \theta_{this} \rightarrow db \rightarrow query ("SELECT * FROM ocso_notification");
1576if (\frac{\text{square}}{\text{square}} = 1)1577
 1578
 1579
                                 \mathbf{I}1580
                                 else\{\sum_{n=1}^{\infty} = ($query->num_rows())+1;
 1581
                                \mathbf{I}1582
 1583
                                \begin{array}{ll} \texttt{\$query = \$ this \rightarrow db \rightarrow query("SELECT * FROM ocso.event WHERE EVENT.ID='SeventID'");} \\ \texttt{\$query \rightarrow num rows() > 0) {} \\ \texttt{\$roeach ($query \rightarrow new1$t() as $row) {} \\ @eventTitle = $row \rightarrow EVENT.TITLE; \\ @eventHost = $row \rightarrow STUDORG.ID; \\ \end{array}1584
 \frac{1585}{1585}1586
 1587
 1588
 1589
                                      \rightarrow1590
                                \mathcal{E}1591
                                 \text{\$notiffstr = "There's a reported comment in ".{\$eventTitle." event."};1592
                                \begin{array}{ll} \texttt{SnotiffStr} = \text{"There's a reported comment in ".$seventTitle." event."};\\ \texttt{SeventCommentIDToReport = \$SESSION['eventCommentIDToEvent) \\\texttt{Supery = $this \rightarrow db \rightarrow query("SELECT * FROM ocso.notification WHERE ID='}\\ \texttt{SeventCommentIDToReport? AND NOTIF_TYPE = 'REPORTED COMMENT'");};\\ \texttt{if (Squery >oun-rows() == 0) {\\\texttt{State = array(\textit{'}\\ \texttt{NOTE.ID} \rightarrow \texttt{Snum2},\textit{'}\\ \texttt{NOTIF.ID'} \rightarrow \texttt{SnewHHost},\textit{'}\\ \texttt{TOTIF\_TYPE'} \rightarrow \texttt1593
1594
1595
 1596
1597
 1598
1599
 1600
 1601
                                               NOTH-DATE = steaffentDate<br>
NOTIF_MESSAGE '=>$notifStr<br>
NOTIF_STATUS '=> 'ACTIVATED'
 1602
 1603
 1604
                                       );<br>$this->db->insert('ocso_notification',$data);
1605
 1606
                               \rightarrow\overline{\mathbf{r}}1607
1608{\small \begin{array}{ll} \text{function getReportedComment()} \{ & \\ \text{\$reportedCommentToView = \$.SESSION['reportedCommentToView']$;} \\ \text{\$query = \$ this->db->query("SELECT * FROM ocso.event.concurrent.} \\ \text{\$reportedCommentToView''$)} \end{array};} \label{eq:4}1609
 1610
 1611
```
```
\begin{array}{rl} \textbf{if (Squery} \!\! > \!\! num\_rows() > 0) {\{ \textbf{for each (Squery} \!\! > \!\! result() as $row) {\{ \textbf{S\_SESSION} | \text{reprotectedCommentEvent'} \} = $row \!\! > \!\! \!\! EWENT.ID}; \!\!\! \textit{S\_SESSION} \text{irreportedComment'} = $row \!\! > \!\! \!\! EWENTCOMMENT; \!\!\! \textit{Squery2 = $this} \!\! > \!\! \!\! \!\! \textit{Squery} \text{``SELCT * FROM ocso.event-comment WHERE EVENTCOMMENTID} \end{array} \nonumber1612
1613
1614
1615
1616
                                   squery = stnis->ao->query("SELECI * FROM ocso_event_comment WHERE EVENI_COMMENI_ID<br>
= '$reportedCommentTOView''');<br>
if ($query2->num_rows() > 0){<br>
foreach ($query2->result () as $row2){<br>
$tudNum = $row2->STUD_NUMBER;<br>
$que
1617
1618
\frac{1010}{1619}1620
                                                 if ($query3->num_rows() > 0){<br>
foreach ($query3->result() as $row3){<br>
$_SESSION['reportedCommentCommentor'] = $row3->STUD_FNAME .' '.$row3->
1621
1622
1623
                                                                     STUD_LNAME;
1624
                                                      \}\lambda1625
1626
                                       \rightarrow1627{\scriptstyle \begin{array}{l} \texttt{S} \texttt{eventID = \$ \texttt{S} \texttt{ESSION} \texttt{[} \texttt{'reportedCommentEvent'} \texttt{]}; \end{array}}1628
                                   seventiD = $.5ESSION ['reportedCommentEvent'];<br>
$query2 = $this->\text{do} - \text{query2} = SEECT * FROM ocso_event WHERE EVENT_ID='$eventID'");<br>
if ($query2->num_rows() > 0){<br>
foreach ($query2->result () as $row2){<br>
$.SESSION ['rep
1629
1630
1631
1632
                                       \overline{\phantom{a}}1633
1634
                        \rightarrow ^{\rm 3}\}1635
1636
1637
                         \begin{array}{ll} \text{\$-SESSION [ 'reportBy Students ']}&=0;\\ \text{\$-SESSION [ 'reportByPublic ']}&=0; \end{array}1638
1639
1640
                         \begin{array}{ll} \texttt{\$query = \$ this \rightarrow db \rightarrow query("SELECT * FROM ocso.event{\_}comment{\_}report{\_}record \texttt{WHERE} \\ \texttt{EVENT{\_}CDMMENT{\_}ID = \$reportedCommentToView \texttt{'''}$) }; \\ \texttt{if (\$query \rightarrow num{\_}s() > 0) {\_} \\ \texttt{for each (\$query \rightarrow result() as $row) {\_} \\ \texttt{if (strong ($row \rightarrow \texttt{STUD{\_}NUMBER, '--'}) != false) {\_} \\ \texttt{if (strong ($row \rightarrow \texttt{STUD{\_}NUMBER, '--'}) != false) {\_} \\ \texttt{``-?} \end{array} }1641
1642
1643
1644
1645
1646
1647
                                   else\{SESSION['reportBvPublic']++1648
\frac{1040}{1649}\rightarrow\rightarrow \rightarrow1650
 1651
1652
1653
                    function deleteReportedComments(){<br>if($_SESSION['changeCommentStatusTo'] == 'ACTIVATED'){
1654
\frac{1004}{1655}%\behtml = array(<br>%\behtml = array(<br>"EVENT_COMMENT_STATUS"=>$_SESSION ['changeCommentStatusTo']
1656
 1657
1658
                                   ),<br>$this ->db->where('EVENT.COMMENT.ID', $.SESSION['reportedCommentToView']);<br>$this ->db->update('ocso_event_comment',$data);
1659
1660
1661
                              \leq lse \{1662
                                   se 、<br> $this ->db->delete('ocso_event_comment', array('EVENT_COMMENT_D' => $_SESSION['<br> reportedCommentToView']));
1663
1664
                              \overline{\ }1665
1666
                              $data
                                    ata = array(<br>'NOTIF_STATUS'=>'DEACTIVATED'
1667
1668
                              );<br>$this->db->where('ID', $_SESSION['reportedCommentToView']);<br>$this->db->where('NOTIF_TYPE', 'REPORTED COMMENT');<br>$this->db->update('ocso_notification',$data);
1669
1670
\frac{1010}{1671}1672
                              $_SESSION['deleteCommentSuccess'] = 1;<br>$_SESSION['deleteCommentStatus'] = $_SESSION['changeCommentStatusTo'];
1673
1674
1675
                     }
1676
1677
                     function joinEvent () {
                               ata = array(<br>'INVITE_STATUS'=>'JOIN'
1678
                          8data =
1679
1680
                          );<br>$this->db->where('EVENT.ID', $.SESSION['viewEventID']);<br>$this->db->where('STUD_NUMBER', $.SESSION['userID']);<br>$this->db->update('ocso_event_invites',$data);
1681
1682
 1683
1684
                     \mathbf{I}1685
1686
                     function declineEvent(){
 <sup>1000</sup><br>1687
                          \text{8data} = \text{array} (
\text{'INVITE-STATUS'} \Rightarrow \text{'DECLINE'}1688
1689
                         );<br>$this->db->where('EVENT.ID', $.SESSION['viewEventID']);<br>$this->db->where('STUD_NUMBER', $.SESSION['userID']);<br>$this->db->update('ocso_event_invites',$data);
1690
1691
1692
1693
1694
                    1695
1696
1697
1698
1699
1700
1701
1702
1703\overline{\mathbf{r}}1704
```

```
\rightarrow ^{\rm 3}17061707
1708
                       \rightarrow1709
                        function getEventsEnded(){<br>\text{\$orgID = \$.EESSION['myOrgID']};1710
1711
1719
\frac{1112}{1713}% events {\tt Endedctr} \ = \ 0 \, ;1714
                             % eventsEndedID = array()<br>% eventsEndedName = array()SeventsEndedName = array();<br>
SeventsEndedName = array();<br>
SeventsEndedInvitedCount = array()<br>
SeventsEndedJoinedCount = array()
 17151716
                                                                                                           arctan(1)1717
                              % events {\tt EndedDeclinedCount = array();}1718
\frac{1110}{1719}\begin{array}{ll} \texttt{\$query = \$ this->db->query("SELECT * FROM ocso.event WHERE EVENTSTATUS = 'ENDED' AND \\\texttt{\$query->num rows() > 0) } \{\texttt{\$query->num rows() > 0) } \{\texttt{\$query->result() as $row$} \} \\\texttt{\$query->result() as $row$} \{\texttt{\$query = "snew +ShdedOrI] = $row->EVENT.ID}; \\\texttt{\$eventsEndedName[8eventsEndedCtr] = $row->EVENT-TITLE; \\\texttt{\$eventsEndedCtr++;} \end{array}1720
1721
17221723
1724
1725
1726
                                       \}\lambda1727
1728
                             for ($i=0; $i<$eventsEndedCtr; $i++){<br>$eventID = $eventsEndedID[$i];<br>$joined = 0;<br>$declined = 0;
1729
1730
1731
1732* squery = $this->db->query ("SELECT * FROM ocso_event_invites WHERE EVENT_ID='$eventID'"
1733
1734
                                    \sin vited = \tan y > num_rows();
                                   if (\text{Squery}\rightarrow \text{num\_rows}))<br>
if (\text{Squery}\rightarrow \text{num\_rows}))<br>
foreach (\text{Squery}\rightarrow \text{result})) as \text{Srow}\<br>
if (\text{Srow}\rightarrow \text{INVITE\_STATUS})<br>
if (\text{Srow}\rightarrow \text{INVITE\_STATUS})1735<br>1736
1737
                                                   \frac{\sqrt{0.000 - 0.000}}{\sqrt{0.000 + 0.000}}1738
1739
<sup>1740</sup>
                                               else if($row->INVITE_STATUS == 'DECLINE'){
                                                   sdeclined++:1741
1742
                                             \rightarrow\rightarrow \rightarrow1743
1744SeventsEndedInvitedCount[$i] = $invited;<br>$eventsEndedJoinedCount[$i] = $joined;<br>$eventsEndedDeclinedCount[$i] = $decline
1745
 1746
1747
                                                                                                                               sdeclined ·
1748
                             \rightarrow1749
                             \begin{array}{ll} \texttt{\$SESSION[\ 'eventsEndedCtr\ '] = \$eventsEndedCtr\ ;}\\ \texttt{\$SESSION[\ 'eventsEndedID\ '] = \$eventsEndedID\ ;}\\ \texttt{\$SESSION[\ 'eventsEndedName\ '] = \$eventsEndedName;\ SSESSION[\ 'eventsEndedCount\ '] = \$eventsEndedInvitedCount\ ;}\\ \texttt{\$SESSION[\ 'eventsEndedJoinedCount\ '] = \$eventsEndedJoinedCount;\ \\ \texttt{\$SESSION[\ 'eventsEndedDecimalCount\ '] = \$eventsEndedDecimalCount\ ;} \end{array}17501751
 \frac{1752}{1752}1753
1754
1755
1756
                        \overline{\mathbf{r}}1757
1758
                        function deleteEventEnded(){
                                    ata = array(<br>'EVENT_STATUS'=>'DEACTIVATED'
1759
                              $data
1760
1761
                             %<br>
$this->db->where('EVENT_ID', $_SESSION['eventEndedIDToDelete']);<br>
$this->db->update('ocso_event',$data);
1762
1763
1764\mathbf{r}1765
1766
<sup>1767</sup>
                        function getOrgPartnerList(){
1768<br>1769
                              % \text{orgPartnerCtr} = 0;% \begin{array}{lcl} % \texttt{forgPartnerID} & = \texttt{array} ( ) \; ; \\ % \texttt{forgPartnerName} & = \texttt{array} ( ) \; ; \end{array}1770
1771
1772
                             \text{\$myOrgID = \$\_SESSION} [\text{ 'myOrgID'}];1773
1774
                              \texttt{\$query = $this ->db->query("SELECT * FROM student-organization WHERE STUDORG.ID='SmyOrgID' AND STUDORGSTATIVE= 'ACTIVATED'");\textbf{if ($query->num_rows() > 0){} \textbf{if (\$query->num_rows() > 0){} \textbf{if (\$query->num_rows() > 0){} \textbf{if (\$query->num_rows() > 0){} \textbf{if (\$query->num_rows() > 0){} \textbf{if (\$query->num_rows() > 0){} \textbf{if (\$query->num_rows() > 0){} \textbf{if (\$query->num_rows() > 1775
                             $query
1776
                                   \begin{array}{lll} \left\{ \begin{array}{ll} \texttt{Squery} \rightarrow \texttt{result(} \texttt{)} & \texttt{as} \texttt{ 8} \texttt{row} \texttt{ } \{ \\ \texttt{8} \texttt{open} \texttt{[} \texttt{\$} \texttt{query} \rightarrow \texttt{result(} \texttt{)} \texttt{ as} \texttt{ 8} \texttt{row} \rightarrow \texttt{STUDORG.ID}; \\ \texttt{8} \texttt{0} \texttt{rgPatternerName} [\texttt{8} \texttt{orgPatternerCtrl}] = \texttt{8} \texttt{row} \rightarrow \texttt{STUDORGNAME}; \end{array} \right. \end{array}\begin{array}{c} 1777 \\ 1778 \end{array}1779
                                         $orgPartnerCtr++;
1780
                           \rightarrow \rightarrow1781
 \frac{1782}{1782}1783
                             $_SESSION['orgPartnerCtr'] = $orgPartnerCtr;<br>$_SESSION['orgPartnerID'] = $orgPartnerID;<br>$_SESSION['orgPartnerName'] = $orgPartnerName;
1784
1785
1786
1787
                        \rightarrow1788
1789
                        function getOrgMembers(){
1790
                              % \begin{array}{rcl} \text{Stochastic} & \text{Stochastic} \\ \text{for gMembersCtr} & = & 0 \end{array}1791
1792
                              \text{SorgMembersID} = \text{array}()1793
                             \text{SorgMembersName} = \text{array}();
1794
                             \gamma_{myOrgID} = $_SESSION | 'myOrgID' |;
1795
1706$query = $this ->db ->query("SELECT * FROM student_{organization\_member} WHERE STUDORGJD = "$myOrgID' AND MEMBERSHIP_STATURE = 'ACTIVATED'");1797
1798
                              if (\text{Squery} > num_rows() > 0)foreach (\text{Squery} \rightarrow \text{result}() as \text{grow}){
1799
```
1705

```
1800                         $orgMembersID [$orgMembersCtr]  =  $row−>STUDJNUMBER;<br>1801                    $orgMembersName [$orgMembersCtr]  =  $row−>STUDJFNAME  . '   '  .$row−>STUDJNAME  ;
1802 $orgMembersCtr++;<br>1803 }
1803<br>1804 }
1804 }
\frac{1805}{1806}1806 $ SESSION [ ' orgMembersCtr ' ] = $orgMembersCtr ;
1807 $ SESSION [ ' orgMembersID ' ] = $orgMembersID ;
1808 $ SESSION [ ' orgMembersName ' ] = $orgMembersName ;
1809 }
 1810
1811
1812<br>1813
 1813 function orgSubmitThread(){<br>1814 sthreadTitle = $.POST['threadTitle'];<br>1815 sthreadDetails = $.POST['threadDetails'];<br>1816 sthreadEndDate = $.POST['threadEndDate'];<br>1817 sorgPartners = $.POST['orgPartners'];
1818<br>1819
 1819 $qu ery = $ t h i s −>db−>qu ery ( "SELECT ∗ FROM o c s o t h r e a d ORDER BY THREAD ID DESC LIMIT 1" ) ;
1820 i f ( $query−>num rows ( ) == 0 ) {
1821 $num = 1 ;
1822 }
1823 else {<br>1824 for
 1824 foreach ($query−>result () as $row){<br>1825 $num = ($row−>THREAD_ID)+1;
\begin{array}{cc} 1826 & & \ & 1827 & & \ \end{array}1827 }
1828
 1829 date_default_timezone_set ('Asia/Manila');<br>1830 $currentDate = date ('Y−m−d H:i:s');
1831<br>1832
1832 for ($i=0; $i<count ($org~Partners); $i++){<br>1833 $data = array(1833 $data = array (
1834 'THREAD ID '=>$num ,
1835 'THREAD TITLE '=>$ t h r e a d T i t l e ,
1836 'THREAD DETAILS '=>$ t h r e a dD e t a i l s ,
1837 'STUDORG PARTNERS '=>$ o r g P a r t n e r s [ $ i ] ,
1838 'THREAD STARTDATE '=>$ cu r r en tD a t e ,
1839 'THREAD ENDDATE '=>$threadEndDate ,
 1840 'THREAD STATUS '=>'ACTIVATED ' ,
1841 'STUDORG ID '=>$ SESSION [ 'myOrgID ' ] ,
1842 'STUD NUMBER '=>$ SESSION [ ' u s e r ID ' ]
\frac{1843}{1844}y,<br>$this ->db->insert ( 'ocso_thread ',$data);
\frac{1845}{1846} }
1846 }
1847<br>1848
 1848      function checkThreads(){<br>1849         $query = $this —>db—>query("SELECT * FROM ocso_thread");<br>1850        $totalThreads = $query —>num_rows();
\frac{1851}{1852}date_default_timezone_set ( 'Asia/Manila ') ;
1853<br>1854
1854 for (\$i = 1; \$i \leq = \$ \{ \} \$i = 1)<br>1855 for \$endDate = date\_create('0000-00-0)1855 $endDate = date_create('0000-00-00');<br>1856 $currentDate = date_create(date('Y−m−d'));
1857
 1858 $qu ery = $ t h i s −>db−>qu ery ( "SELECT ∗ FROM o c s o t h r e a d WHERE THREAD ID= ' $ i ' " ) ;
1859 i f ( $query−>num rows ( ) > 0 ) {
1860 foreach ( $query−>r e s u l t ( ) a s $row ) {
1861 $endDate = d a t e c r e a t e ( $row−>THREAD ENDDATE) ;
\begin{array}{ccc} 1862 & & & \ & & \ & 1863 & & & \end{array}1863 }
1864 \sin \theta = \text{date\_diff}(\text{CurrentDate}, \text{SendDate});<br>1865 \text{Syear} = \text{Sinterval} - \text{Normal}(\text{WrW});
 1865 $ y e a r = $ i n t e r v a l −>format ( '%r%y ' ) ;
1866 $month = $ i n t e r v a l −>format ( '%r%m ' ) ;
 1867 $day = $interval->format('%r%a');<br>1868 if($year <= 0 && $month <= 0 && $day <= 0){
 1869 $data = array (
1870 'THREAD STATUS '=>'DEACTIVATED '
\begin{array}{c} 1871 \\ 1872 \end{array}1872                         $this ->db->where ( 'THREAD_ID ' ,   $i ) ;<br>1873                       $this ->db->update ( 'ocso_thread ' ,$data ) ;
\begin{array}{cc} 1874 & 3 \\ 1875 & 3 \end{array}1875 }
1876
1877 $threadCtr = 0;<br>
1878 $threadID = array();1878 1879<br>\n1879<br>\n1880<br>\n1880<br>\n1881<br>\n1881<br>\n1881<br>\n1882<br>\n1881<br>\n1883<br>\n1884<br>\n1882<br>\n1883<br>\n1884<br>\n1884<br>\n1885<br>\n1885<br>\n1886<br>\n1886<br>\n1887<br>\n1887<br>\n1887<br>\n1887<br>\n1888<br>\n1886<br>\n1886<br>\n1887<br>\n1887<br>\n1887<br>\n1888<br>\n1881888<br>1889
 1889 $qu ery = $ t h i s −>db−>qu ery ( "SELECT DISTINCT THREAD ID , STUDORG ID , THREAD TITLE ,
THREAD DETAILS, THREAD STARTDATE, THREAD ENDDATE FROM o c s o t h r e a d WHERE
THREAD STATUS= 'ACTIVATED ' " ) ;
 1890 i f ( $query−>num rows ( ) > 0 ) {
1891 foreach ( $query−>r e s u l t ( ) a s $row ) {
1892 $thr ead ID [ $ th r e adC t r ] = $row−>THREAD ID ;
1893 $ t h r e a dC r e a t o r [ $ th r e adC t r ] = $row−>STUDORG ID ;
1894 $ t h r e a d T i t l e [ $ th r e adC t r ] = $row−>THREAD TITLE ;
1895 $ t h r e a d D e t a i l s [ $ th r e adC t r ] = $row−>THREAD DETAILS ;
1896 $ t h r e a d S t a r tD a t e [ $ th r e adC t r ] = $row−>THREAD STARTDATE ;
```

```
1897
                                    $threadEndDate[$threadCtr] = $row-$THENDDATE;1808
                                     $th readCtr++1899
                              \rightarrow1900\rightarrow1901
1902
                          \begin{array}{rl} \textbf{for (}\texttt{\$i=0$;} \texttt{\$i<\$threadCtr$;} \texttt{\$i++$}\texttt{\$i$} \\ \texttt{\$id = \$threadID [\$i$]}; \\ \texttt{\$creatorID = \$threadCreator [\$i$]}; \end{array}1903
1904\frac{1504}{1905}1906
                               $threadPartnersID = array();<br>$threadPartners = array();1907
                               $circ = 0$;<br>
$circ = 0$;<br>
$query = $this ->db ->query("SELECT * FROM ocsofthread WHERE THENEAD.ID='Sid'");1908
1909
                                    query = $this->db->query("SELECT * FROM ocso_thread WHERE THREAD_ID='$id'");<br>
f ($query->num_rows() > 0){<br>
foreach ($query->result() as $row){<br>
$threadPartnersID[$ctr] = $row->STUDORG_PARTNERS;<br>
$orgID = $this->db->query("
1910
                                \mathbf{i}19111912
1913
1914
1915
1916
1917
1918\}1919
1920
                                          \sec t + 1\rightarrow1921
1922
                               \mathcal{E}1923
1924
                               \text{\$query2 = \$ this \rightarrow db \rightarrow query("SELECT * FROM student-organization WHERE STUDORG.ID=' \& creationID "");}$creatori 1<br>
if ($query2->num_rows() > 0){<br>
foreach ($query2->result() as $row2){<br>
$threadCreatorName[$i] = $row2->STUDORG_NAME;
1925
1926
1927
                                         \rightarrow1928
1020
                                   \rightarrow1930
                               \label{th:rel} \begin{array}{ll} \mathtt{\$threadPartnersCtrArray\,[\,\$i\,] & = \,\$ctr\,;} \\ \mathtt{\$threadPartnersIDArray\,[\,\$i\,] & = \,\$threadPartnersID\,;} \\ \mathtt{\$threadPartnersArray\,[\,\$i\,] & = \,\$threadPartners\,;} \end{array}1931
1932
1933
1934
                          \overline{\mathbf{a}}1935
<sup>1936</sup>
                           S<sub>2</sub>SESSION['threadCtr'] = $threadCtr;\begin{array}{ll} \text{\$s\_SESSION[\text{ 'threadCtr\text{'}}] = \$threadCtr$;}\\ \text{\$s\_SESSION[\text{'threadTb'}] = \$threadD$;}\\ \text{\$s\_SESSION[\text{'threadTite'}] = \$threadTite;\$\\ \text{\$s\_SESSION[\text{ 'threadTite'}] = \$threadCreator;\$\\ \text{\$s\_SESSION[\text{ 'threadCreatorName'}] = \$threadCreatorName;\$\\ \text{\$s\_SESSION[\text{ 'threadDetails'}] = \$threadDetails;\$\\ \text{\$s\_SESSION[\text{ 'threadBatDate'}] = \$threadDatet;\$\\ \text{\$s\_SESSION[\text{ 'threadBandate'}] = \$threadEaddate;\$\\ \1937
19381939
1940
194119421943
<sup>1944</sup>
1945
1946
1947
                     \rightarrow1948
                     function submitThreadComment () {
1949
1950
                           $threadComment = $-POST['threadComment'] ;1951
1952$query = $this->db->query ("SELECT * FROM ocso_thread_comment");
                          if (\frac{\text{square}}{\text{num}} = 1;1953
1954
1955
1056
                           else {
                              \text{\$num} = (\text{\$query} \rightarrow \text{num} \text{rows} () ) + 1;1957
1958
                          \mathcal{E}1959
1960
                          date_default_timezone_set('Asia/Manila');<br>$currentDate = date('Y-m-d H:i:s');1961
1962
1963
                           Sdata
                                              arrav
                                     a — array<br>'THREAD.COMMENT.ID'=>$num ,<br>'THREAD.ID'=>$_SESSION ['viewThreadID'] ,<br>'THREAD.COMMENT.DATE'=>$currentDate ,
19641965
1966
                                      THREAD.COMMENT :=>$LF=adComment<br>"THREAD.COMMENT :=>$LF=adComment,<br>"STUD.NUMBER :=>$_SESSION [ 'userID ']<br>"STUDORG.ID '=>$_SESSION [ 'myOrgID ']
1967
1968
1969
1970
                                     'THREAD COMMENT REPORT COUNT '=>0
1971
                           ),<br>$this=>db=>insert('ocso_thread_comment',$data);
1972
1973
1974
                     \rightarrow\frac{15}{1975}1976
                      function getThreadComments(){<br> $threadID = $\_SESSION['viewThreadID'] ;1977
1978
1979
1980
                          $threadCommentCtr = 0:1981
                           $threadCommentArray = array()1982
                          SthreadCommentary = \arg(1),<br>SthreadCommentDateArray = \arg( );<br>SthreadCommentorIDArray = \arg( );<br>SthreadCommentorArray = \arg( );
1983
1984
1985
1986
                           \text{\$query = \$this->db->query("SELECT * FROM ocso.threadcommand. WHERE THERAD.ID='$threadID' ORDER BY THEAD.COMMENT.DATE DESC") : }1987
                          \begin{array}{rl} \textbf{if} & (\$query \rightarrow\texttt{INREADCOMMENT},\\ \textbf{if} & (\$query \rightarrow\texttt{FunTwoS(} ) > 0) \{ \\ & \textbf{for each} & (\$query \rightarrow\texttt{result(} ) \text{ as } $row \} \{ \\ & \textbf{8} & \textbf{StreadCommentArray[} \$ the\texttt{addCommentCtrl} ] = $row \rightarrow\texttt{THREADCONMENT};\\ & \textbf{8} & \textbf{StreadCommentDaray[} \$ the\texttt{readCommentCtrl} ] = $row \rightarrow\texttt{THREADCONMENT} \texttt{DATE};\\ & \textbf{8} & \textbf{StreadCommentorIDArray[} \$ the\1088
1989
199019911992
```

```
1993
                               $threadCommentCtr++;1004\}1995
                      \overline{\phantom{a}}19961997
                       for ($i = 0; $i < $threadCommentCtr; $i++)F(*1-0, *).<br>
StudNum = $threadCommentorIDArray[$i];<br>
$query = $this->db->query ("SELECT * FROM student WHERE STUDNUMBER='$studNum'");<br>
if ($query ->num.rows() > 0){<br>
foreach ($query ->result() as $row){<br>
.................
1998
1999
2000
\frac{2000}{2001}\label{th:optimal} \texttt{\$threadCommonentropyArray}[\texttt{\$i$}] \ = \ \texttt{\$row->STUD_FNAME} \ \ . \ \ ' \ \ . \ \ \texttt{\$row->STUD_LNAME};2002
2003
                               \lambda\rightarrow2004
2005
                      \rightarrow2006
\frac{2000}{2007}$_SESSION ['threadCommentCtr'] = $threadCommentCtr;
                       $_SESSION ['threadCommentCtr'] = $threadCommentCtr;<br>$_SESSION ['threadCommentDateArray; ] = $threadCommentDateArray;<br>$_SESSION ['threadCommentDateArray'] = $threadCommentDateArray;<br>$_SESSION ['threadCommentorIDArray'] = $t
2008
\frac{2000}{2009}2010
20112012
2013
                   \overline{\mathbf{r}}2014
20152016
2017function deleteStudOrgPost(){<br>
$postToDelete = $.SESSION['postIDToDelete'];
2018
2019
20202021\delta data2 = array (\n'POSTSTATUS' \Rightarrow \text{'DEACTIVATED'}2022
2023**,<br>$this->db->where('POST_ID', $postToDelete);
20242025$this \rightarrow db \rightarrow update('oeso\_post',\$data2)$ \; ;20262027\begin{array}{ll} \text{function} & \text{orgSubmitActivity} \text{Planner }() \left\{ \right. \\ & \text{\$activityName = \$\_POST['activityName']}; \\ & \text{\$taskNames = \$\_POST['taskNames']}; \\ & \text{\$membersAssigned = \$\_POST['membersAssigned']}; \\ & \text{\$taskStartDate = \$\_POST['taskStartDates']}; \\ & \text{\$taskStartDate = \$\_POST['taskEndDates']}; \end{array}2028
202920302031
20322033\frac{2000}{2034}date_default_timezone_set('Asia/Manila');<br>% \text{currentDate} = \text{date}( 'Y-m-d \ H:i:s') ;2035
20.362037
                       \text{\$query} = \text{\$this->db->query} "SELECT * FROM ocso_activity_planner ORDER BY ACTIVITY_ID DESC<br>LIMIT 1"):
2038
2039
                       if (\text{Squery} > \text{num\_rows}) = 02040
                           $num = 1:
20412042
                       \acute{e}lse\{2043foreach (\text{Squery} \rightarrow \text{result}() as \text{row}){
                               \text{\$num} = (\text{\$row->ACTIVITY} \bot D) + 1;2044
2045
                           \rightarrow2046
                       \mathbf{I}2047
                       for (\text{Si}=0: \text{Si}<count (\text{StaskNames}): \text{Si}++)2048
2049\text{data} = \text{array}<br>\text{AGTIVITY.ID'} \Rightarrow \text{Shum},2050
                                     ACTIVITY_NAME '=>$activityName,<br>'ACTIVITY_NAME '=>$activityName,<br>'TASK_NAME '=>$taskNames[$i],<br>'ASSIGNED_TO '=>$membersAssigned[$i],<br>'TASK_STARTDATE'=>$taskStartDates[$i],
2051
2052
20532054
                                     "TASK_ENDDATE"=>$taskEndDates [$i],<br>"TASK_ENDDATE"=>$taskEndDates [$i],<br>"TASK_STATUS"=>'IN PROGRESS',
2055
2056
                                     'STUDORGID' = > \frac{1}{2} SESSION ['nyOrgID'],<br>'STUDNUMBER'=>$_SESSION ['userID'],<br>'ACTIVITY_STATUS'=>'ACTIVATED',
2057
20582059
                                      ACTIVITY_DATE_POSTED '=>$current Date
2060
20612062
                            $this->db->insert ('ocso_activity_planner',$data);
2063
                      \rightarrow2064\overline{\mathbf{r}}2065
                   function checkOrgActivityPlanner(){
\frac{2000}{2066}StotalActs = 0;<br>
$query = $this->db->query ("SELECT * FROM ocso_activity_planner ORDER BY ACTIVITY_ID DESC<br>
LIMIT 1");
2067
2068
                           \begin{array}{ll} \text{LIMII} & 1^-); \\ \text{for all} & \text{Squery} \rightarrow \text{num} \text{rows(} > 0) \{ \\ \text{for each } (\$query \rightarrow \text{result(}) \text{ as } \$\text{row} \text{rows(} \text{totalActs = } \$\text{row} \rightarrow \text{ACTIVITY\_ID}) \} \end{array}2069
                                                                                    \sim \text{row}}
2070
^{201}2072
                           \rightarrow2073\rightarrow2074
2075for ($i = 1; $i \leq = $totalActs; $i++)2076
                           \deltadoneCtr = 0:
2077
                            $query = $this->db->query ("SELECT * FROM ocso_activity_planner WHERE ACTIVITY_ID='$i'"
                                     \Delta.
2078
                                $totalTasks = $query \rightarrow num_{rows}();if ($query->num.rows() > 0){<br>foreach ($query->result() as $row){<br>if ($row->TASK.STATUS = 'COMPLETED'){
2079
2080
2081
2082
                                             \overline{\$doneCtr++;}2083
                                        \lambda2084\}2085
                               \rightarrow2086
2087if ($\text{donectr} == \$\text{totalTasks})\deltadata = array(
2088
```

```
2089
                                                          'ACTIVITY_STATUS '=> 'DEACTIVATED
2000%this->db->where('ACTIVITY_ID', $i);
20912092$this->db->update('ocso_activity_planner',$data);
 \frac{2002}{2093}\mathcal{E}2094
 2095
                                 \mathcal{E}2096
\frac{2000}{2097}\text{SorgActPlanCtr} = 0;sorgActPlanUU = 0;<br>
SorgActPlanID = array();<br>
SorgActPlanTaskCtrArray = array();<br>
SorgActPlanTaskCtrArray = array();<br>
SorgActPlanAssignedToArray = array();<br>
SorgActPlanAssignedToArray = array();<br>
SorgActPlanAssignedToNameA
2098
 2099
2100
2101
2102
2103\begin{array}{ll}\n\texttt{\$orgActPlanStartDateArray} & = & \texttt{array();}\\ \n\texttt{\$orgActPlanStartDateArray} & = & \texttt{array();} \n\end{array}2104
2105\frac{1}{2} Sorg Act Plan Task Status Array = \arctan(x);
2106
                                 \begin{array}{rcl}\n\texttt{avgActr1an1ass} & = & \texttt{arr} \\
\texttt{SorgActPlanDoneArray} & = & \texttt{array();} \\
\texttt{SorgActPlanDatePosted} & = & \texttt{array();}\n\end{array}21072108
\frac{2109}{2110}\begin{array}{l} \text{\$myOrgID = \$\_SESSION} \; [\; \text{myOrgID'} \; ]\,; \\ \text{\$studNum = \$\_SESSION} \; [\; \text{userID'} \; ]\,; \end{array}2111
2112
2113\begin{array}{ll} \P\text{query} = \$\text{this} -\!\!> \text{db} -\!\!> \text{query}\left( \text{"SELECT DISTINCCT ACTIVITY\_ID}, \text{ACTIVITY\_NAME}, \text{ACTIVITY\_DATE-}\text{POSTED FROM ocso}_\text{activity} - \text{planner WHERE ACTIVITY\_STATUS} = \text{'ACTIVATED'} \\\end{array} \\ \begin{array}{ll} \text{AND STUDORG.ID} = \$\text{myOrgID} \text{'''} \text{)} \; ; \\ \text{if } (\$query \texttt{->num} \text{rows()} > 0) \{ \\ \text{for each } (\$query \texttt{->new} = 1 \text{if } (\$0 \text{very} \texttt{->num} \2114
2115
2116
211721182110sorgActPlanCtr++;
 21202121\rightarrow\lambda2122
21232124for ($i=0; $i<$orgActPlanCtr; $i++){}2125
                                        \hat{\text{sid}} = \text{SoreActPlanning}21262127
                                        \text{Sor } \epsilon \text{ActPlanTask}Ctr = 0:
\frac{212}{2128}\begin{array}{rcl}\n\text{SorgAct} & \text{Aar} & \text{LsgnSet} \\
\text{SorgActPlanTask} & = & \text{array} \tag{ } \end{array}sorgActFlanAssignedTo = array();<br>
SorgActFlanAssignedTo = array();<br>
SorgActFlanAssignedToName = array();<br>
SorgActFlanStarDate = array();<br>
SorgActFlanEndDate = array();<br>
SorgActFlanTaskStatus = array();
2129
 21302131
2132
21332134\text{\$donectr} =
                                                                         \bar{0}:
2135
2136$query = $this ->db ->query("SELECT * FROM ocso-activity-planner WHERE ACTIVITY.ID = '$id'\begin{array}{rl} \textbf{if} & (\texttt{Squery} \rightarrow \texttt{num\_rows}() > 0) \{ \\ \textbf{for each} & (\texttt{Squery} \rightarrow \texttt{result}() \text{ as } \texttt{Srow}) \{ \\ & \texttt{SorgActPlanTask} [\texttt{SorgActPlanTaskCtrl}] = \texttt{Srow} \rightarrow \texttt{TASK.NAME}; \\ & \texttt{SorgActPlanTask} [\texttt{SorgActPlanTaskCtrl}] = \texttt{Srow} \rightarrow \texttt{ASSIGNED\_TO}; \end{array}21372138
2139
2140
                                                    2141
2142
21432144
2145
2146\rightarrow2147
                                                    }<br>
$orgActPlanStartDate[$orgActPlanTaskCtr] = $row->TASK_STARTDATE;<br>
$orgActPlanEndDate[$orgActPlanTaskCtr] = $row->TASK_ENDDATE;<br>
$orgActPlanTaskStatus[$orgActPlanTaskCtr] = $row->TASK_STATUS;<br>
if($orgActPlanTaskStatus[
2148
2149
215021512152
                                                           \overrightarrow{6}doneCtr++\cdot2153
2154\overline{\$orgActPlanTaskCtrl+};2155
                                            \rightarrow\mathcal{L}2156
2157
                                       \begin{array}{l} \texttt{\$orgActPlanTaskCtrlary \[$i$] = \$orgActPlanTaskCtrl;\\\ \texttt{\$orgActPlanTaskArray \[$i$] = \$orgActPlanTask;\\\ \texttt{\$orgActPlanAssignedToArray \[$i$] = \$orgActPlanAssignedTo;\\\ \texttt{\$orgActPlanAssignedToNameArray \[$i$] = \$orgActPlanAssignedToName;\\\ \texttt{\$orgActPlanStartDate/Array \[$i$] = \$orgActPlanAssignedToName;\\\ \texttt{\$orgActPlanStartDate/gray \[$i$] = \$orgActPlanStartDate;\\\ \texttt{\$orgActPlanEndDate/gray \[$i$] = \$orgActPlanEndDate;\\\ \texttt{\$orgActPlanTaskStatusArray \[$i2158
21592160
 2161
2162
2163
2164
2165
                                 \mathbf{r}2166
2167
                                \begin{array}{ll} \texttt{\$SESSION[}\text{'orgActPlanStr'}]=\$orgActPlanStr;\\\\texttt{\$SESSION[}\text{'orgActPlanID'}]=\$orgActPlanID;\\\\texttt{\$SESSION[}\text{'orgActPlanName'}]=\$orgActPlanName;\\\\texttt{\$SESSION[}\text{'orgActPlanTaskCtrArray'}]=\$orgActPlanTaskCtrArray;\\\\texttt{\$SESSION[}\text{'orgActPlanTaskCtrArray'}]=\$orgActPlanTaskArray;\\\\texttt{\$SESSION[}\text{'orgActPlanAskArray'}]=\$orgActPlanTaskArray;\\\\texttt{\$SESSION[}\text{'orgActPlanAssignedToArney'}]=\$orgActPlanAssignedToArray;\\\\texttt{\$SESSION[}\text{'orgActPlanAssignedToNameArray'}]=\$orgActPlan2168
2169
2170
2171
2172
2173
2174
2175
2176
2177
2178
21702180
21812182
                                  \text{sqrtOfOrgActPlan} = \text{array}();
2183
                                  \text{\text{\$}ctr = 0;}
```

```
2184
                             \label{eq:2} \begin{array}{ll} // get \; all \; planner \; where \; student \; is \; part \; of \\ \mathbf{for} \; (\$i=0; \;\$i<\$orgActPlanCtr; \;\$i++) \{ \\ & if \; (in.array(\$.\$EESSION[\;'userID\;'] \; , \; \$.\$EESSION[\;'orgActPlanAssignedToArray\;'] [\;\$i\;]) ) \{ \\ & \; \$partOfOrgActPlan[\$ctr] \; = \; \$i \; ; \end{array}21852186
2187
21882189
                                        sctr++;
                           \rightarrow \rightarrow2190
2191
21922193
                             $_SESSION['partOfOrgActPlan'] = $partOfOrgActPlan;
2194
2195
2196
2197
2198\mathcal{E}2199
                       function orgActivityPlannerUpdate(){<br>
% \left\{ \begin{array}{lcl} \texttt{SactivityID} = \$ \texttt{POST}[\texttt{'activityID'}][0]; \\ \texttt{StaskStatus} = \$ \texttt{POST}[\texttt{'taskStatus'}]; \\ \texttt{StaskName} = \$ \texttt{POST}[\texttt{'taskName'}]; \end{array} \right. \nonumber22002201
22022203
\frac{2204}{2205}\begin{array}{rl} \textbf{for (}\$i = 0;\$i < \textbf{count(\${\texttt{.SESSION}}[\ ^{\prime} \text{orgActPlanID'} ]\ });\$i++)\{\textbf{if (\${\texttt{.SESSION}}[\ ^{\prime} \text{orgActPlanID'} ] \}\$i ] = \$ activityID)\{\textbf{for (\$j = 0;\$j < \${\texttt{.SESSION}}[\ ^{\prime} \text{orgActPlanTaskCtrArray'} ] [\$i ]\};\$j++)\{\textbf{if (\$taskStatus [\$j ] != ~ ')\} \} \end{array}2206
2207
2208
2209
                                                   \text{\$data = array}\frac{2210}{2211}TASK_STATUS'=> $taskStatus [§]),<br>
$this->db->where('ACTIVITY_ID', $activityID);<br>
$this->db->where('TASK_NAME', $taskName[$j]);<br>
$this->db->update('ocso_activity_planner',$data);
22122213
22142215\rightarrow2216\, }
2217\rightarrow2218\}\lambda2219
2220
                       function deleteActivityPlanner(){<br>$actPlanIDToDelete = $_SESSION['actPlanIDToDelete'];
22212222
22233data
                                         ata = array (<br>
'ACTIVITY STATUS '=> 'DEACTIVATED '
2224^{222});<br>$this->db->where('ACTIVITY_ID', $actPlanIDToDelete);<br>$this->db->update('ocso_activity_planner',$data);
2226
222'2228
                       \mathcal{L}2229
                       \begin{array}{c} \texttt{function\_getRequestedMembership()} \{\texttt{StudNum} = \$_5 \texttt{ESSION} \texttt{['requestStudNumToView'}\} ; \\ \texttt{StudOrg} = \$_5 \texttt{ESSION} \texttt{['requestStudOrgToView'}\} ; \end{array}223022312232
22332234
2235$query = $this->db->query ("SELECT * FROM student WHERE STUD_NUMBER='$studNum'");
                                  query \Rightarrow btns ->00->pduery (behind the state of the state of the state of the state of the state of the state of the state of the state of the state of the state of the state of the state state of the state state state s
2236
2237
2238
2239
                                                                                                                                                                                     \text{\$row—STUD}\_\text{NAME};2240
2241\rightarrow ^{\rm 3}2242
\frac{2243}{2244}$_SESSION ['memberPositionArray'] = 'MEMBER';<br>
if ($_SESSION ['requestType'] = 'RENEWAL') {<br>
$query = $this->db->query ("SELECT * FROM student_organization_member WHERE STUD_NUMBER<br>
='$studNum' AND STUDORG_NAME='$studOrg'"
22452246
2247
                                  if (\text{Squery} > \text{num}.\text{rows}(x) > 0)<br>foreach (\text{Squery} > \text{num}.\text{rows}(x) > 0)<br>foreach (\text{Squery} > \text{result}(x)) as frow) {<br>$.SESSION ['memberPositionArray'] = $row->STUDORG_POSITION;
224822492250
2251\rightarrow\rightarrow ^{\rm 3}22522253
2254
2255\mathcal{E}2256
                       \begin{array}{ll} \mbox{function} & \mbox{getOrgPhotos}\left(\;\right) \left\{\begin{array}{l} \mbox{ $s$-ofs} \\ \mbox{ $s$-ofs} \end{array}\right]; \end{array}22572258
22598 \text{ctr} = 02260
                             \begin{array}{l} \texttt{setr = u;} \\ \texttt{\$photoTitle = array();}\\ \texttt{\$photolink = array();} \end{array}2261
2262
2263\texttt{\$query = \$this->db->query("SELECT * FROM ocso-post WHERE STUDORG.ID='}\$orgID' AND POSTIMAGE!=\texttt{'} AND POSTACCESSTYPE='EXCLUSIVE'");2264
                                  POST_IMAGE:= " AND POST_ACCESSITES EXT<br>
if ($query->num_rows() > 0){<br>
foreach ($query->result() as $row){<br>
$photoTitle [$ctr] = $row->POST_TITLE;<br>
$photoLink [$ctr] = $row->POST_IMAGE;
2265
2266
2267
2268
2269
                                             $ctr++2270
                                      \}\lambda2271
2272SESSSION['photoTitle'] = $photoTitle;<br>SSESSION['photoLink'] = $photoLink;2273
\frac{2274}{2275}2276\overline{\mathcal{X}}2277
2278\rightarrow22792280 ?
```
#### **B.4.** htaccess

## Listing 9: htaccess

```
1 IndexIgnore *
```
- 2 <IfModule mod\_rewrite.c> 3
- <lin/adule mod-rewrite.c><br>RewriteEngine on<br>RewriteEngine on<br>RewriteCond \$1 !^(index\.php|css|js|images|uploads|flot|robots\.txt|favicon\.ico)<br>RewriteRule ^(.\*)\$ /index.php/\$1 [L]<br>php-value upload.max.filesize 500M<br>php-valu  $\boldsymbol{\Lambda}$
- 
- 6
- $\frac{1}{8}$
- 9 php\_value max\_execution\_time 300<br>10 </IfModule>
- 

#### **B.5. Views**

### Listing  $10:$  about Us\_page.php

```
1 < IDOCTYPE html PUBLIC "-//W3C//DTD XHTML 1.0 Transitional//EN" "http://www.w3.org/TR/xhtml1/
 \frac{DTD}{xhtml1 - transform} . The maintenant day<br>2 <html xmlns="http://www.w3.org/1999/xhtml">
 2 \sim hond \sim3 < meal><br>
4 < kitle >OCSO | About Us</title ><br>
5 < meta http-equiv="content-type" content="text/html; charset=utf-8" /><br>
5 < meta http-equiv="content-type" content="text/html; charset=utf-8" /><br>
6 < link rel="shortcut ico
      <br/>ion" /><br>
<link href="<?php echo base_url(); ?>css/style.css" rel="stylesheet" type="text/css"
7 <link hret="</php echo base_url(); ?>css/style.css" rel="stylesheet" type="text/css"/><br>8 <script type="text/javascript" src="<?php echo base_url(); ?>js/cufon-yui.js"></script><br>9 <script type="text/javascript" src="<?php
1314 </head>
15 \text{ <body>}16 <div class="main"><br>17 <?php include('header.php'); ?>
18
          \epsilondiv
                    class="content">
                  v class="content"><br>div class="content_resize"><br><div class="mainbar"><br><div class="article"><br><hl><div align="center"
1\overline{S}<div
20
                            vclass="article"><br>
(hl><lin dign="center" style="width: 625px; background-color: #7B1113; color: #FFF;<br>
hading: 5px;">OCSO</div></hl><br>
<div class="article" style="text-align: justify; margin-top: 10px; background-color<br>
:#
\overline{21}22
23
24
25Professions.\langle p \rangle\mathbf{h}r\mathbf{h}26\frac{20}{27}<conter><img src="<?php echo base_url();?>images/collegelogos.png" width="570"<br>height="470" alt=""/></center>
28
                            \frac{1}{x} div
20^{\circ}\sqrt{d}\langle/div>
30
                  </div><br>
</div class="sidebar"><br>
<div class="gadget"><br>
<h2 class="star">
31
33
34
                   \langle ?php<br>if($_SESSION["loggedin"]){
35
3637
                       echo 'Menu':
\frac{5}{38}39
40echo 'Log-in';
                   \overline{2}4142\frac{1}{5}/h2>
                           \langlediv class="clr">\langlediv>
43
                       \begin{array}{ll} &<\!\!\textrm{unv}&<\!\!\textrm{unv}\\ &<? \mathrm{php}\\ \textbf{if ($\$$-SESSION['loggedin'']})\{\textbf{include}({}\; \textrm{rightmenu}, \textrm{php'})\,; \end{array}\frac{1}{44}4.54647
\frac{48}{49}e \acute{1} s einclude('login.php');50\,\frac{?}{\angle \text{div}}5152\langlediv class="gadget">
53
                   <arv crass-gauget ><br>
<f($_SESSION['loggedin"] && $_SESSION['role'] == 'student'){<br>
echo '<h3 class="star" style="height: 20px; padding-top: 18px; font-size: 18px;"><span<br>
>Student Organizations</span></h3><br>
<div class="clr
5455
56575850}<br> \frac{?}{>} </div>
60
61
```

```
62
               \langlediv class="gadget">
            6364
65
66include('notifBar.php');
67
68
            _{\rm ?>}^{\rm }69\frac{0}{70}\frac{1}{2} div
          \langle/div><br>
\langlediv class=" clr">\langle/div><br>
\langle/div>
\frac{71}{72}73
74
       \langle/div>
   \langle ?\text{php} \rangle include ('footer.php'); ?>
757677 \lt /body<br>
78 \lt /html
```
### Listing 11: activateMember.php

```
1 < !DOCTYPE html PUBLIC "-//W3C//DTD XHTML 1.0 Transitional//EN" "http://www.w3.org/TR/xhtml1/
  The multiplicational dd<sup>1</sup>><br>2 <html xmlni=transitional dd<sup>1</sup>><br>2 <html xmlns="http://www.w3.org/1999/xhtml">
  3 <head>3 <ueu><br>
4 <title >OCSO | Activate/Deactivate </title ><br>
5 <meta http-equiv="content-type" content="text/html; charset=utf-8" /><br>
6 <link rel="shortcut_icon" href="<?php_echo_base_url(); ?>images/favicon.ico" type="image/x
  icon" /><br>
7 <link href="<?php echo base_url(); ?>css/style.css" rel="stylesheet" type="text/css" /><br>
8 <link href="<?php echo base_url(); ?>css/styles.css" rel="stylesheet" type="text/css" /
9<br>
10 <script type="text/javascript" src="<?php echo base_url(); ?>js/cufon-yui.js"></script><br>
11 <script type="text/javascript" src="<?php echo base_url(); ?>js/cufon-yui.js"></script><br>
12 <script type="text/javascript" s
1718<br>
18 <script type="text/javascript"><br>
19 function submitMemberForm(action)
\overline{20}\left\{ \right.{ document.\,getElementById\,('active Member Form').\,action = action\,; \, document.getElementById('active Member Form').\,submit(); }21
22
23
                \mathbf{I}\frac{1}{\sqrt{2}}\sqrt{24}25
      <script type="text/javascript"><br>
(function($) {<br>
$(document).ready(function() {<br>
$("ul.pagination3").quickPagination({pageSize:"5"});
\frac{1}{26}rac{20}{27}\frac{28}{29}\begin{array}{ll} & & \\ 31 & \phantom{0} \\ 32 & </ \\ 33 & </ \\ 33 & \end{array} \begin{array}{ll} \phantom{0} & \phantom{0} \\ \mathrm{j} \, \mathrm{Q} \, \mathrm{u} \, \mathrm{e} \, \mathrm{r} \, \mathrm{y} \, \mathrm{y} \, \mathrm{y} \, \mathrm{y} \, \mathrm{y} \, \mathrm{y} \, \mathrm{y} \, \mathrm{y} \, \mathrm{y} \, \mathrm{y} \, \mathrm{y} \, \mathrm{y} \, \mathrm{y} \, \mathrm{y} \, \mathrm{y} \, \mathrm{y} \, \mathrm{y} \, \mathrm\frac{1}{6} head
34\,35

36\overline{cdiv}\intclass—" main"\simrac{60}{37}\langle?php include('header.php'); ?>
          <?php include('header.php'); ?><br>
<div class="content"><br>
<div class="content.resize"><br>
<div class="aninbar"><br>
<div class="aninbar"><br>
<div class="article"><br>
<dix class="article"><br>
<dix class="article"><br>
<dix points:<br>
-dix po
38
39
\Delta0
41\mathtt{style=" \texttt{width: 625px; background-color: #7B1113; color: #FFF};}42^{\circ}43
\overline{44}4546rac{10}{47}\overline{48}(ISSESSION | memActivateSuccess ']) {<br>
if ($.SESSION ['memActivateSuccess']) {<br>
echo '<tr><td colspan="2"><h3>SUCCESSFULLY '.$_SESSION ['memActivateStatus']. '!</h3<br>
></td></tr>';
 4\overline{9}50
51|<br>|unset($_SESSION['memActivateSuccess'])<br>|unset($_SESSION['memActivateStatus']);
 525354\}\gamma5556\frac{1}{2} tr >
                          \text{td}57
                             r<br>
TYPE <font_color="#014421"><u>NAME</u></font>_OF_MEMEER:<br></input_type="text"_name="memberToActivate"_size="25"_value="<?php_if(isset($_SESSION_{'memberToActivate']))_echo_$_SESSION['memberToActivate'];?>"><br></>></>
 5859
60
                          \rm{<}/\dot{t}\,\rm{d} \rm{>}61
                     \frac{1}{\sqrt{\tan 2}}62\langle /table \rangle<br>
\langle /div><br>
\langle /div><br>
\langle /div><br>
\langle /form>63
64
6566\langle/div>
67
                 68
60echo '<div class="article">
70
                     <h2><span>Search Results </span></h2>
71
```
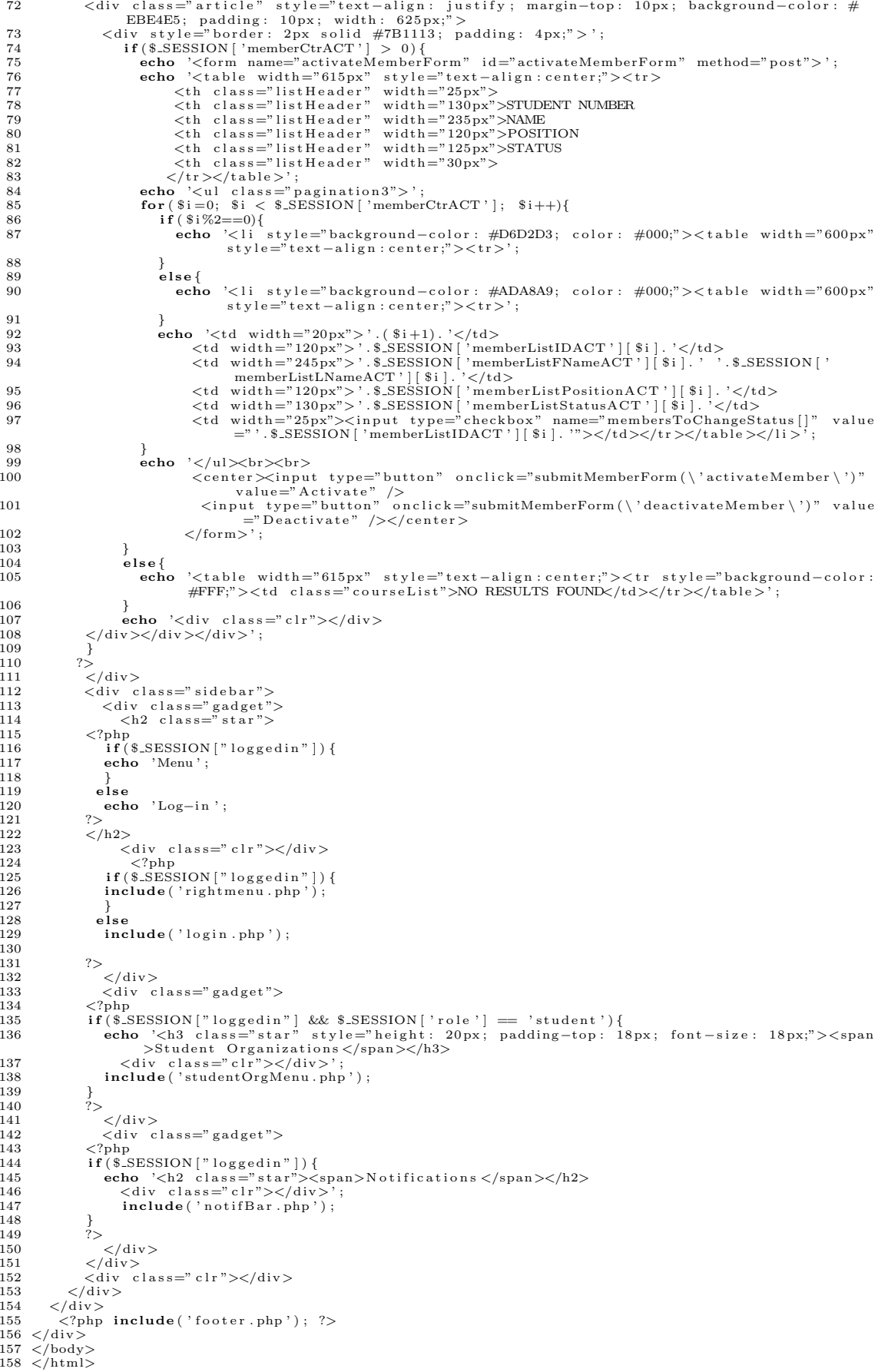

### Listing 12: OSA Coordinator: activateUser.php

```
1 < !DOCTYPE html PUBLIC "-/W3C//DTD XHTML 1.0 Transitional//EN" "http://www.w3.org/TR/xhtml1/
              DTD(xhtml1-translation)2 <html xmlns="http://www.w3.org/1999/xhtml">
 2 <html xmins="http://www.ws.org/1999/xhtml"><br>
3 <head><br>
4 <title >OCSO | Activate/Deactivate </title ><br>
5 <meta http-equiv="content-type" content="text/html; charset=utf-8" /><br>
6 <link rel="shortcut icon" href="<?php echo
 9<br>
10 <script type="text/javascript" src="<?php echo base_url(); ?>js/cufon-yui.js"></script><br>
11 <script type="text/javascript" src="<?php echo base_url(); ?>js/arial.js"></script><br>
12 <script type="text/javascript" src=
17<br>
18 \langle \text{script } \rangle is \langle \text{script } \rangle<br>
18 \langle \text{script } \rangle is \langle \text{script } \rangle<br>
18 \langle \text{script } \rangle is \langle \text{script } \rangle<br>
19 \langle \text{script } \rangle is \langle \text{script } \rangle<br>
19 \langle \text{right } is \langle \text{right }<br>
19 \langle \text{right } is \langle \text{right }<br>
19 \langle \text{right }<br>
19 \langle \text{right } is \langle \text{right }$ (str2) . to ggle () ;28
29\rightarrow);
                  \mathcal{F}30
         \begin{array}{c} \text{)} \text{}; \\ \text{)} (\text{jQuery}) \text{}; \end{array}3\sqrt{1}32
33 \lt/s \text{cript}34
35<br>
Statistic type="text/javascript"><br>
36 var formName = '';<br>
37 function getForm(num){
            formName = 'activeateUserProfileForm'+num;38
          \mathbf{r}39
\frac{0}{40}41{\tt function \enskip getAdminPosition{\small\texttt{(str)}\small\texttt{\small\texttt{}}}}\mathbf{if} ( \mathbf{str}\text{(str} \equiv \text{'} \text{active'}\<br>var position = prompt('Input his/her POSITION in the student organization: ','MEMBER');
43
44
                  if (!position || 0 \implies position.length || position=='MEMBER'){<br>alert ('Please specify position.');<br>return false;
45464748
49
                  elsefse<sub>1</sub><br>document.getElementById("memberPosition").value = position;<br>document.getElementById(formName).submit();<br>return true;
5051
\bf{52}\rightarrow5354
55else56document.getElementById(formName).submit();
57
                  return true:
58
             \rightarrow59
6061 \lt/script>
62 <script type="text/javascript"><br>63 function submitOrgForm(action)
64
              \left\{ \right.document.getElementById('activateOrgForm').action = action;<br>document.getElementById('activateOrgForm').submit();
65
66
rac{67}{67}68 </script>
69\langle \text{script } t \rangle70
          function myconfirm()71\left\{ \right.\textbf{if}\left(\text{confirm}\left(\text{'All the currently activated coordinates for those colleges will be replaced\right).\quad\text{Continue?'})\right) \{72
73
                          return true;
74s<br>return false:
7576
         \}function submitCoorForm (action)
\begin{array}{c} 77 \\ 78 \end{array}\left\{ \right.if (action == 'activeVector')79
                          iction == activateCoor '){<br>
if (document.getElementById('activateCoorForm').onsubmit()){<br>
document.getElementById('activateCoorForm').action = action;<br>
document.getElementById('activateCoorForm').submit();
80
81
\overline{82}\rightarrow83
\sqrt{84}elsef85
                         - l<br>document.getElementById('activateCoorForm').action = action;<br>document.getElementById('activateCoorForm').submit();
86
87
\frac{6}{8}\mathcal{E}8990
91 \leq / \text{scrit}92 <script type="text/javascript">
             function submitStudForm (action)
93
Q_{A}
```

```
document.getElementById('activateStudForm').action =<br>document.getElementById('activateStudForm').submit();
  95
                                                                                                                                        = action:
  \alpha97
  98\langle/script>
  .99\langle \text{script } t \rangle100
        \left| \left| \right| \left| \right|// from http://www.bobbyi<br>// by Bobby van der Sluis
                        http://www.bobbyvandersluis.com/articles/unobtrusive\_dynamic\_select/101
102
 103104
       function dynamicSelect(id1, id2) {<br>
// Browser and feature tests to see if there is enough WSC DOM support<br>
var agt = navigator.userAgent.toLowerCase();<br>
var is_ie = ((agt.indexOf("msie") != -1);<br>
var is_indexOf("mac") 
 105
106
 107
108
 10<sub>s</sub>var is_mac = (agt.indexort mac j := -1);<br>
if (l'isle && is_mac) && document.getElementsByTagName) {<br>
// Obtain references to both select boxes<br>
var sell = document.getElementById(id1);<br>
var sel2 = document.getElementById(i
110\frac{1}{111}112
112var sel 2 = document.getElementById(1d2);<br>
y arclone the dynamic select box<br>
varclone = sel 2.cloneNode(true);<br>
y Obtain references to all cloned options<br>
y Obtain references to all cloned options<br>
y Onload init: call a ge
114
 115
116
118
                retreshDynamicSelectOptions (sell, sel2, clonedOptions);<br>// Onchange of the main select box: call a generic function to display the related options<br>in the dynamic select box<br>sell onchange f.
119
120
1.91sell.onchange = function () {<br>refreshDynamicSelectOptions (sell, sel2, clonedOptions);
122
123\};
124\rightarrow125
        function refreshDynamicSelectOptions(sel1, sel2, clonedOptions) {<br>
// Delete all options of the dynamic select box<br>
while (sel2.options.length) {
 126
127128
129self2. remove(0);130
            }<br>// Create regular expression objects for "select" and the value of the selected option of
            131
132
 133134
 135136
137
                          pattern2)) {
                     parternary) 1<br>// Clone the option from the hidden option pool and append it to the dynamic select box<br>sel2.appendChild(clonedOptions[i].cloneNode(true));
138
 139
140
                \rightarrow\begin{smallmatrix} \textbf{1} & 4 & 4 \\ 142 & 1 \\ 143 & \end{smallmatrix}144 //-->
145
146 \le/script>
147\langle \text{script } \rangle148 < -1window.onload = function() {<br>dynamicSelect('activateStudentBy', 'selectedOption');
 149
150
151 }
\begin{array}{c} 152 \\ 152 \\ 153 \\ \end{array} //-->
154
155 <script type="text/javascript" src="<?php echo base_url(); ?>js/jquery.quick.pagination.min.js
159 \leq \text{kerp1} \quad \text{type} = \text{exp1} \quad \text{src} = \text{type} \quad \text{base\_url}();<br>
156 \leq \text{script type} = \text{text/javaseript>}<br>
157 \quad \text{(function (s) {\text{%} } \text{%} \text{ (function)} } \text{ready (function () {\text{%} } \text{%} \text{)} } \text{model} \quad \text{step} \quad \text{step} \quad \text{step} \quad \text{step} \quad \text{step} \quad \text{step} \quad \text{step} \quad \text{step} \quad \text{step} \quad \text{step} \quad \text{step} \160
                 \mathcal{V}:
\left.\begin{array}{l} \text{161} \\ \text{161} \\ \text{162} \\ \text{162} \\ \text{163} \\ \text{163} \\ \text{/head>} \end{array}\right) \right\}, \left.\begin{array}{l} \text{17} \\ \text{18} \\ \text{19} \\ \text{19} \\ \text{19} \\ \text{19} \end{array}\right) \left.\begin{array}{l} \text{18} \\ \text{19} \\ \text{19} \\ \text{19} \\ \text{19} \end{array}\right],164 <body>
         165 \le \text{div}166
            \langleiphp merane (measurip)
167
                x div class="content_resize"><br>
<div class="mainbar"><br>
<div class="mainbar"><br>
<div class="article">
168
 169
170
                    <div class="article"><br>
<h1×liv align="center" style="width: 625px; background-color: #7B1113; color: #FFF;<br>
padding: 5px;">Activate/Deactivate User</div></h1><br>
<form name="activateUserForm" id="activateUserForm" method="
171172173
174
175
176\langle?php
                              \overline{\textbf{if}(\textbf{isset}(\text{\$SESSION}[\text{'}\text{activeSuccess'}]))}177
                                  178179
180
                                  f<br>
else {<br>
if ($_SESSION ['activateStatus'] == 'ACTIVATED') {<br>
$status = 'ACTIVATION';
 181
 182
183
```
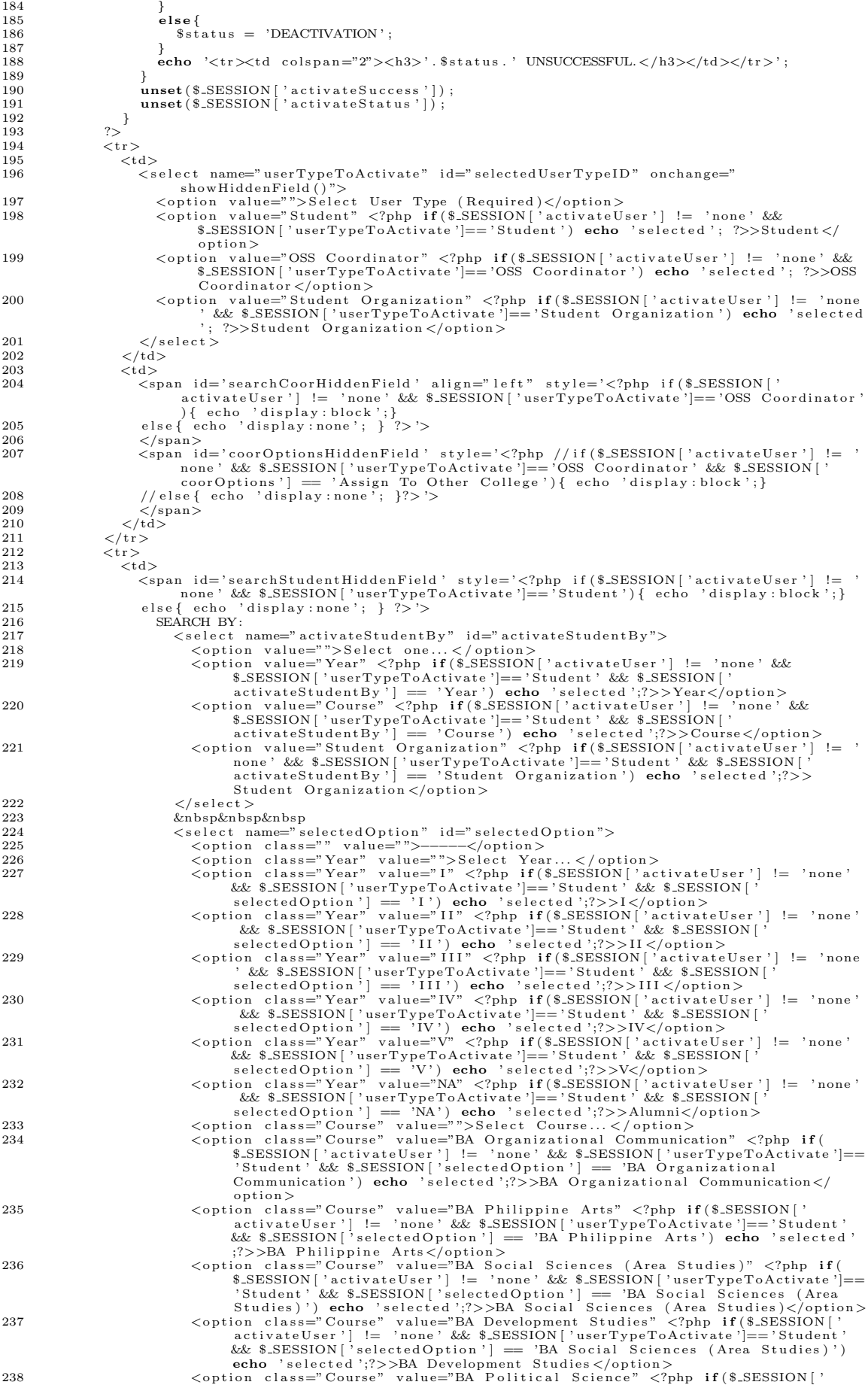

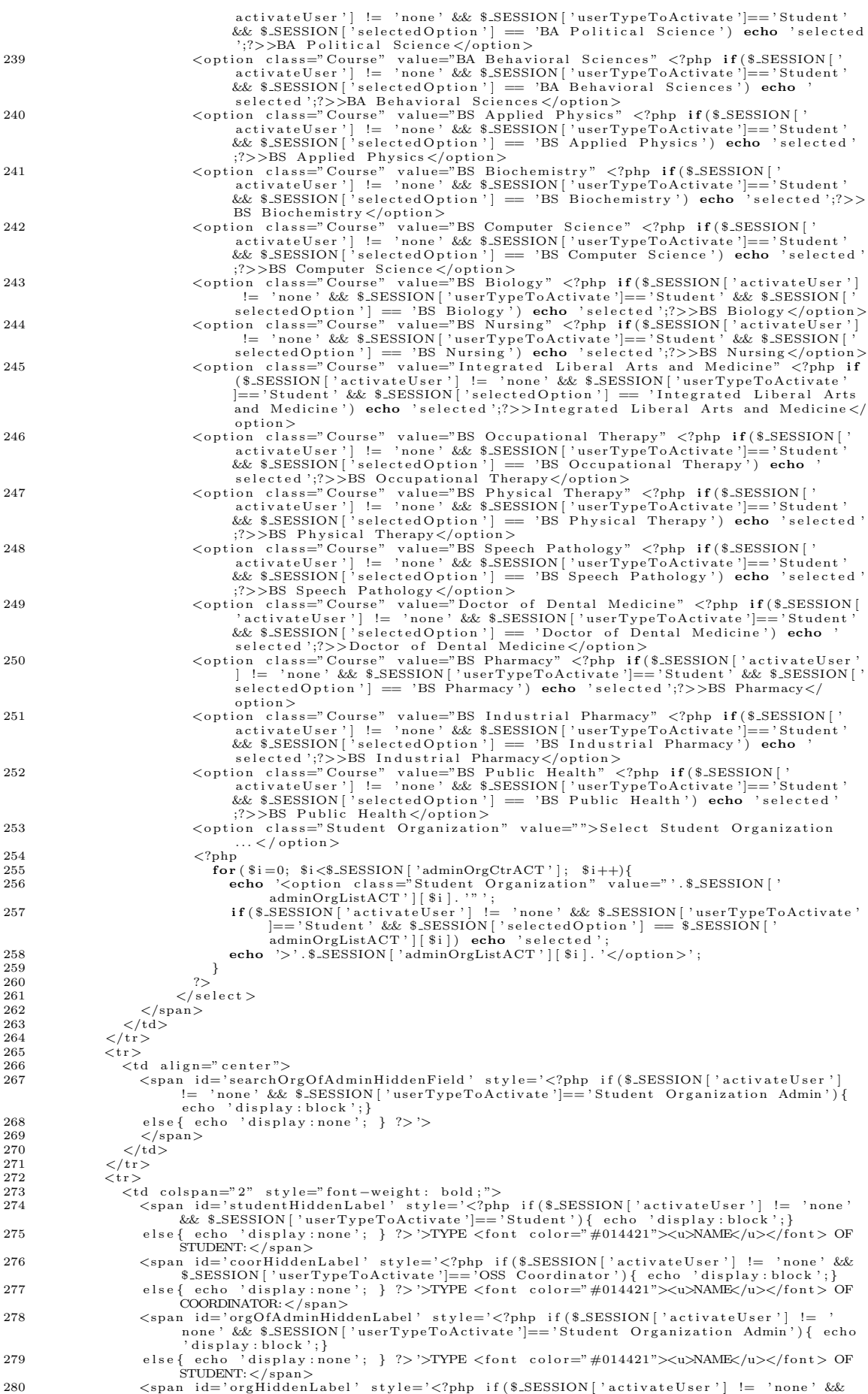

\$\_SESSION | 'userTypeToActivate ' |== 'Student Organization ') { echo 'display : block ' \span iu= niuaensearchrieful style= \cppp if (\$\_SESSION | 'activateUser' | != 'none'<br>echo 'display:hock';}<br>else{ echo 'display:none'; } ?> '><br>\input type="text" name="nameToActivate" size="25" value="\cppp if (\$\_SESSION |  $\langle$ /span $\rangle$  $\epsilon$ /td>  $\langle t \rangle$ r>  $\frac{1}{2}$ /table >  $\langle$ /div>  $\frac{2}{\sqrt{6}}$  div >  $\begin{array}{l} \langle /{\rm div} \rangle \\ < \langle {\rm div} \rangle \\ {\rm if} \, ({\rm \$.} {\rm SESSION\,} [\,\, ? \, {\rm activeUser\,\, '}] !=\, ? \, {\rm none\,\, '}) \, \{ \, \, \end{array}$ echo '<div class="article"><br>
<h2>
<span>Search Results </span></h2>
</h2>  $.305$  $\langle t\mathbf{r}\rangle$ <br>  $\langle t\mathbf{r}\rangle$   $\langle$   $\mathbf{r}\rangle$  and  $\mathbf{r}\rangle$  is the ader<sup>-</sup> width="50px"><br> **echo** ' $\langle$ ul class="pagination3">';<br> **for** (\$i=0; \$i < \$.SESSION ['studCtrACT']; \$i++){<br> **if** (\$i%2==0){<br> **echo** ' $\langle$ li style="backg 」<br>else { echo '<li style="background-color: #ADA8A9; color: #000;"><table width<br>="600px" style="text-align:center;"><tr>';  $\begin{array}{l} \texttt{echo } `<\texttt{td } \texttt{width}="20\texttt{px"}>'.(\$i+1).`<\texttt{td}>\\ <\texttt{td } \texttt{width}="120\texttt{px"}>'.\$.SESSION['studListIDACT'][\$i].`<\texttt{td}>\\ <\texttt{td } \texttt{width}="210\texttt{px"}>\end{array}$ xinput type="hidden" name="userToActivate" value="'.\$\_SESSION['<br>studListIDACT'][\$i]."><br>\input type="hidden" name="statusToActivate" value="'.\$\_SESSION['<br>studListStatusACT'][\$i].">' studListDiatusAUI [][\$1]. ">'<br>\$\_SESSION['studListFNameACT'][\$i]. ' '.\$\_SESSION['studListLNameACT'][\$i].  $\langle$  /td><br>
<td width="80px">'  $if$  (\$-SESSION | 'studListYearACT '] [\$i] = 'NA') {<br>echo 'ALUMNI';  $else{$ echo \$\_SESSION | 'studListYearACT' | | \$i |;  $\overrightarrow{\text{echo}}$  '</td> <td>'.\$\_SESSION['studListStatusACT'][\$i].'</td> d width="50px"><br>
<input type="checkbox" name="studsToChangeStatus[]" value="'.\$\_SESSION['  $<$ t d stupe studistic studistic studies of the studies of the studies of the studies of the studies of the studies of the studies of the studies of the studies of the studies of the studies of the studies of the studies of the s .<br>hhhhhhhh  $\langle$ /span $\rangle$  $\langle t \, d \rangle \langle t \, r \rangle \langle t \, a \, b \, l \, e \rangle \langle l \, i \rangle$ ∫<br>echo '</ul><br>≻br> xpx=x\_0r><br>
<center>ximput\_type="button"\_onclick="submitStudForm(\'activateStud\')"\_<br>
\text{\state="dctivate" /><br>
<input\_type="button"\_onclick="submitStudForm(\'deactivateStud\')"\_value="  $.342$ Deactivate" /></center>  $\langle$ /form >': else if (\$\_SESSION['activateUser'] = 'OSS Coordinator' && \$\_SESSION['coorCtrACT']  $\overline{16}$ > 0){<br>
echo '<form name="activateCoorForm" id="activateCoorForm" method="post" onsubmit<br>
="return myconfirm()">';<br>
echo '<table width="615px" style="text-align:center;"><tr><br>
<tho '<table width="615px" style="text-align:ce  $\langle f(r) \times f(\text{table}) \rangle$ <br>  $\langle f(r) \times f(\text{table}) \rangle$ <br>  $\langle \text{rule } \rangle$ ;<br>  $\langle \text{rule } \rangle$ ;<br>  $\langle \text{rule } \rangle$ ;<br>  $\langle \text{rule } \rangle$ ;<br>  $\langle \text{rule } \rangle$ ;<br>  $\langle \text{rule } \rangle$ ;<br>  $\langle \text{rule } \rangle$ ;<br>  $\langle \text{rule } \rangle$ ;<br>  $\langle \text{rule } \rangle$ ;<br>  $\langle \text{rule } \rangle$ ;<br>  $\langle \text{rule } \rangle$ ;<br>  $\langle \text{rule } \rangle$ ;<br>  $\langle \text{rule } \rangle$ ;<br> r(\$1=0; \$1 < \$20200000; 2020200; 406D2D3; color: #000;"><table width="600;<br>
echo '<li style="background-color: #D6D2D3; color: #000;"><table width="600;<br>
px" style="text-align:center;"><tr>'; }<br>else{ echo '<li style="background-color: #ADA8A9; color: #000;"><table width="600  $px''$  style="text-align:center;"><tr>'

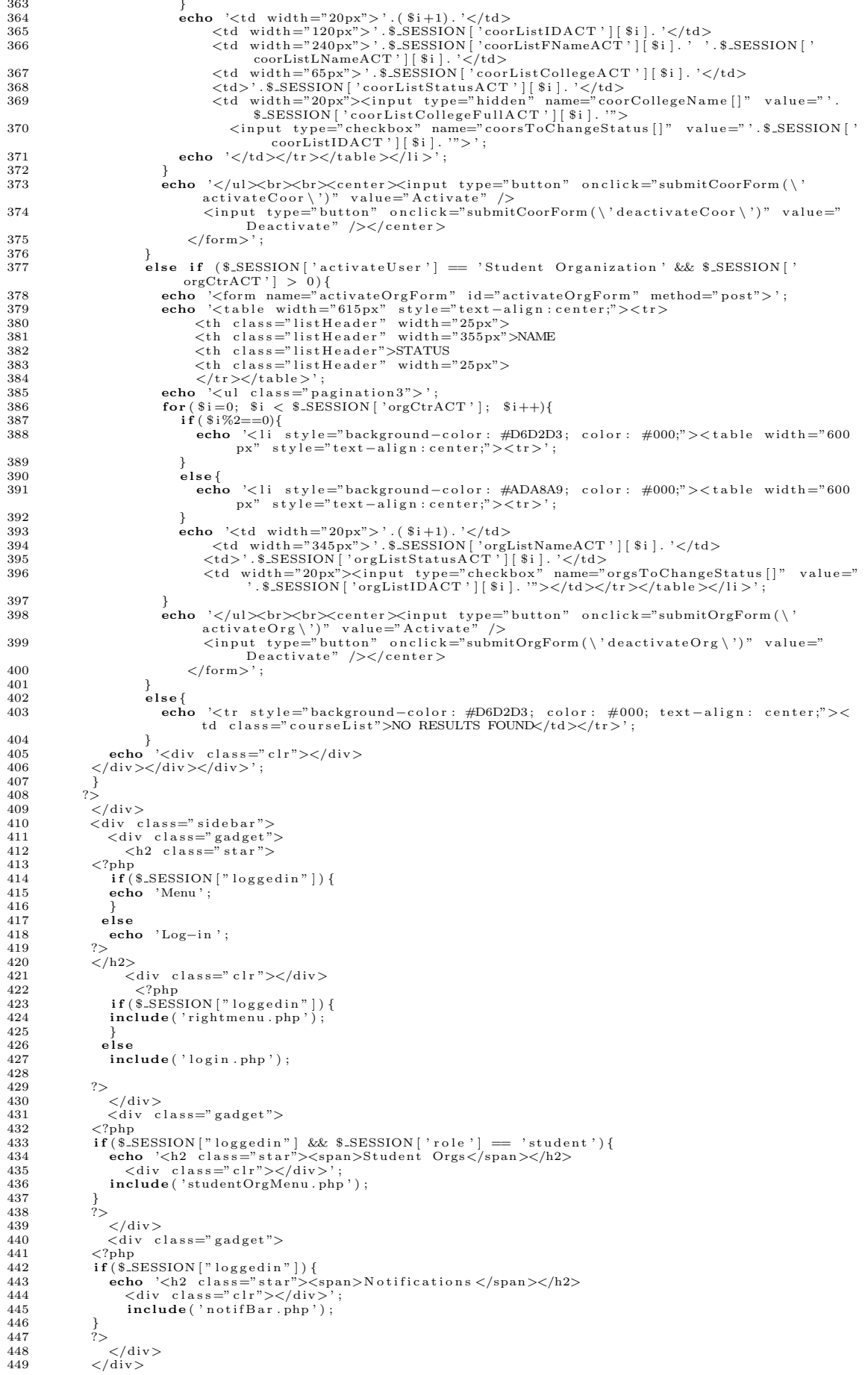

```
450
                 \langlediv class="clr">\langlediv>
451\epsilon/div\epsilon452
         \langle/div>
453 \langle?php include('footer.php'); ?><br>454 \langle/div>
455 \le /body<br>456 \le /html
```
# Listing 13: OSS Coordinator: activateUser.php

```
1 < !DOCTYPE html PUBLIC "-//W3C//DTD XHTML 1.0 Transitional//EN" "http://www.w3.org/TR/xhtml1/
 \text{DTD}/\text{xhtml1-transitional.} (dd)<br>2 <html xmlns="http://www.w3.org/1999/xhtml">
  3 <head>
  3 < title >OCSO | Activate/Deactivate </title ><br>5 < meta http-equiv="content-type" content="text/html; charset=utf-8" /><br>6 < link rel="shortcut_icon" href="<?php_echo_base_url(); ?>images/favicon.ico" type="image/x-
  6 <link rei="snortcut" (con "next" )<br>
icon" /><br>
7 <link href="<?php echo base_url(); ?>css/style.css" rel="stylesheet" type="text/css" /><br>
8 <link href="<?php echo base_url(); ?>css/styles.css" rel="stylesheet" type="text/
9<br>
10 <script type="text/javascript" src="<?php echo base_url(); ?>js/cufon-yui.js"></script><br>
11 <script type="text/javascript" src="<?php echo base_url(); ?>js/arial.js"></script><br>
12 <script type="text/javascript" src="
17-18 <script type="text/javascript"><br>19 function submitOrgForm(action)<br>20 {
                      document.getElementById('activateOrgForm').action = action;<br>document.getElementById('activateOrgForm').submit();
21\frac{1}{2}23
             \rightarrow24 </script>
25<br>
25<br>
26 cirpt type="text/javascript"><br>
26 (function($) {<br>
37 $(document).ready(function() {
28
                   $("ul.pagination3").quickPagination({pageSize:"5"});
29
\overline{30}\}) (jQuery);
31 \leq / \text{script}33 </head>
34
      <body>35 \text{ <div class='main'}<div class="main"><br>
<div class="content"><br>
<div class="content"><br>
<div class="content"><br>
<div class="content"><br>
<div class="anibar">><br>
<div class="anibar">><br>
<div class="anibar">><br>
<div class="article"><br>
<div slign="center
 36
37
38
39
\overline{40}style="width: 625px; background-color: #7B1113; color: #FFF;
41
4243
\overline{A}A\overline{45}\thermal \text{\pinf{\frac{\pinf{\frac{\pinf{\frac{\pinf{\frac{\pinf{\frac{\frac{\pinf{\frac{\frac{\frac{\frac{\frac{\frac{\frac{\frac{\frac{\frac{\frac{\frac{\frac{\frac{\frac{\frac{\frac{\frac{\frac{\frac{\frac{\frac{\fr
46
 471) ) {
                              \overline{AB}49
                                          ></td></tr>'
50^{\circ}\mathbf{I}felse{<br>
if ($_SESSION['activateStatus'] == 'ACTIVATED'){<br>
$status = 'ACTIVATION';
\begin{array}{c} 51 \\ 52 \end{array}535455else {
                                    $status = 'DEACTIVATION';5657\lambdaecho '<tr><td colspan="2"><h3>'.$status.' UNSUCCESSFUL.</h3></td></tr>';
58
59
                             }<br>unset($_SESSION['activateSuccess']);<br>unset($_SESSION['activateStatus']);
60
61
                \sum_{k=1}^{n}63
                 \frac{1}{1} + \frac{1}{2}64
                     <td>
65
                         66
67
68
                          \langle/span\rangle</span><br>
<span id='searchCoorHiddenField' align="left" style='<?php if($.SESSION['<br>
activateUser'] != 'none' && $.SESSION['userTypeToActivate']=='OSS Coordinator'){<br>
echo 'display:block';}<br>
else{ echo 'display:none'; } ?>'
6070erse (end) display.none , f :><br>
</pan><br>
</pan><br>
</pan id='coorOptionsHiddenField' style='<?php //if($_SESSION['activateUser']<br>
none' && $_SESSION['userTypeToActivate']=='OSS Coordinator' && $_SESSION[<br>
coorOptions'] == 'As
\frac{71}{72}73
 74
                     \frac{\langle \rangle_{\text{span}}}{\langle \rangle_{\text{td}}}75\langle/tr>
76
77\langle \text{tr} \rangle
```
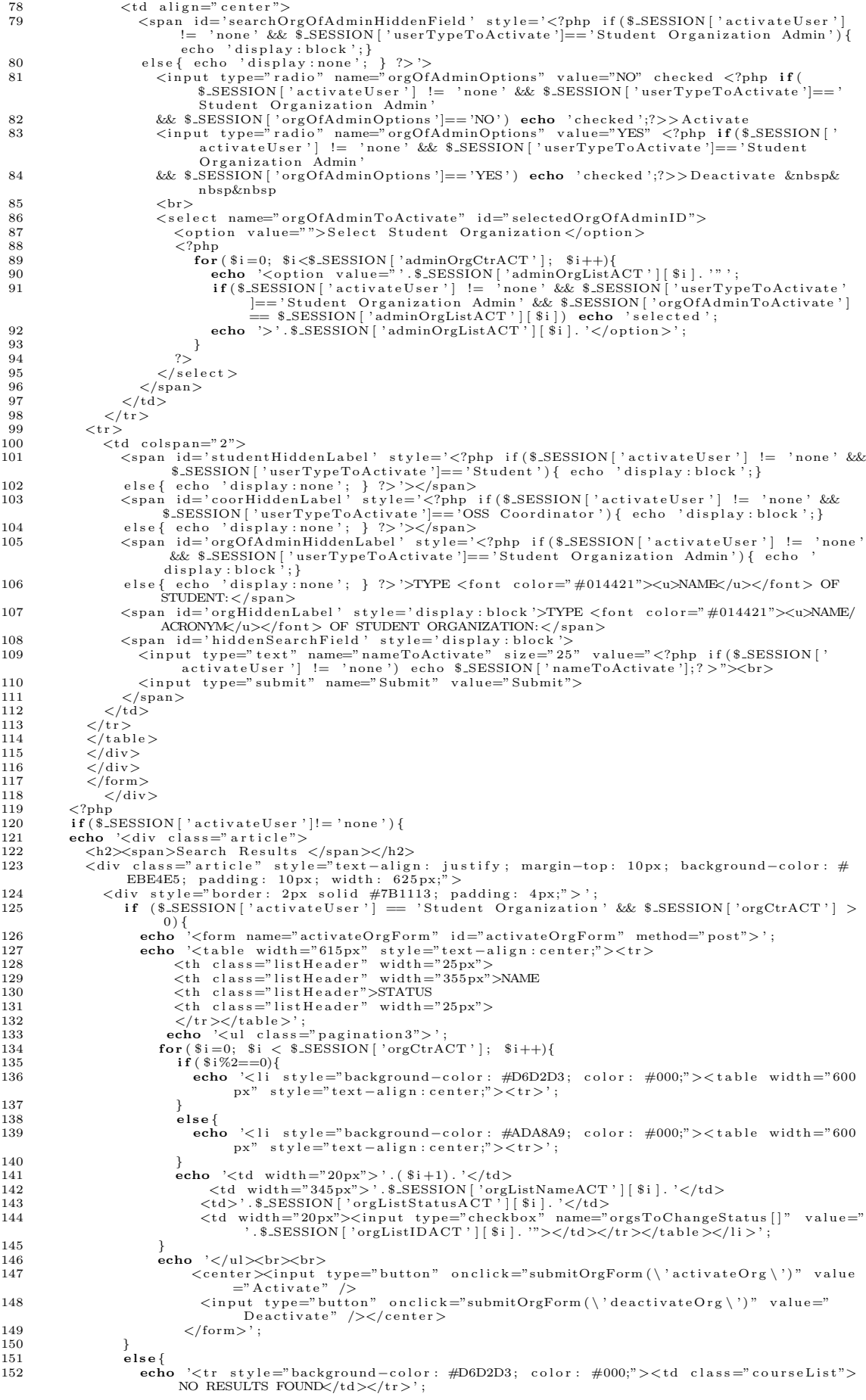

```
\frac{153}{154}154 echo '<div class=" clr"></div><br>155 </div></div></div>
155 \langle \text{div}\rangle \langle \text{div}\rangle \langle \text{div}\rangle';
156 }
157 ?>
158 </div><br>159 <div class="sidebar"><br>160 <div class="gadget"><br>161 <h2 class="star">
162 <?php<br>163 if ($_SESSION ["loggedin" ]) {
164 echo 'Menu' :
\frac{165}{166}\begin{array}{ccc} 165 & & & \cr 166 & & & \cr 167 & & & \cr\end{array}echo 'Log−in';
\frac{168}{169}169 </h2><br>170
170 \langle \text{div class} = \text{"clip"} \times \langle \text{div>} \rangle<br>171 \langle \text{2mhn} \rangle171 <?php
172 i f ( $ SESSION [ " l o g g e d i n " ] ) {
173 include ('rightmenu.php')
\begin{array}{cc} 174 & & \\\hline 175 & & \text{e1} \end{array}e \,is e
176 include ( '\login . php ');
\frac{177}{178}\frac{178}{179} ?>
179 </d iv>
180 <d i v c l a s s=" g ad g e t ">
181 <br>
182 if ($_SESSION["loggedin"] && $_SESSION['role'] == 'student'){<br>
183 echo '<h2 class="star"><span>Student Orgs</span></h2><br>
184 <div class="clr"></div>';<br>
include('studentOrgMenu.php');
\frac{186}{187}\begin{matrix} 186 & & & f \\ 187 & & & ? > \\ 188 & & & & \end{matrix}\frac{188}{189} \frac{\angle \text{div} \rangle}{\angle \text{div} \text{div} \rangle}189 <div class="gadget"><br>190 <?php
190 <?php
191 i f ( $ SESSION [ " l o g g e d i n " ] ) {
192 echo '<h2 class="star"><span>Notifications </span></h2><br>193 - div class="clr"></div>';<br>194 - include('notifBar.php');
195<br>196
\begin{array}{ccc} 195 & & & \{ \\ 196 & & & \{ \} \\ 197 & & & \end{array}197 2/\text{div}><br>198 2/\text{div}>198 \langle \text{div} \rangle<br>199 \langle \text{div} \rangle199 \langle \text{div } \rangle<br>
200 \langle \text{div } \rangle class=" clr">\langle \text{div } \rangle200 </div><br>201 </div><br>202 <<?php include('footer.php'); ?><br>202 </div>
204 \leq /body>205 \le /h \text{trm}
```
# Listing 14: addCreate.php

```
1 <!DOCTYPE html PUBLIC "-//W3C//DTD XHTML 1.0 Transitional//EN" "http://www.w3.org/TR/xhtml1/<br>DTD/xhtml1-transitional.dtd"><br>2 <html xmlns="http://www.w3.org/1999/xhtml"><br>3 <head>
  4 <title>OCSO | Add/Create</title><br>5 <meta http-equiv="content-type" content="text/html; charset=utf-8" /><br>6 <link rel="shortcut icon" href="<?php echo base_url(); ?>images/favicon.ico" type="image/x-
  icon"/><br>7 <link href="<?php echo base_url(); ?>css/style.css"rel="stylesheet" type="text/css"/><br>8 <link href="<?php echo base_url(); ?>css/jquery.ui.css"rel="stylesheet" type="text/css"/>
9<br>
10 <script type="text/javascript" src="<?php echo base_url(); ?>js/cufon-yui.js"></script><br>
11 <script type="text/javascript" src="<?php echo base_url(); ?>js/arial.js"></script><br>
12 <script type="text/javascript" src="
20 <script type="text/javascript" src="<?php echo base_url(); ?>js/jquery.1.9.1.js"></script><br>21 <script type="text/javascript" src="<?php echo base_url(); ?>js/jquery.ui.js"></script>
22
23 <script type="text/javascript">
\frac{1}{24}25 var n=0;<br>26 var field<br>27 var tota
      var fieldNum5;
      var total 5 = 0:
\frac{1}{28}29 function delOrgPartner(row.id){<br>30 var numRows = document.getEler<br>31 if((numRows) == 1){
30 var numRows = document.getElementById("orgPartnerTable").rows.length;<br>31   if ((numRows) == 1){
32 a lert ("Cannot delete all the rows.");
\begin{matrix} 33 & 3 \\ 34 & 6 \end{matrix}34 else{<br>35 $("#partnerRowID"+row_id).css("background-color","red");<br>36 if(!confirm('Are you sure you want to delete this entry?')){<br>37 $("#partnerRowID"+row_id).css("background-color","#EBE4E5");<br>38 e.preventDefault();
39 return false;<br>
40 l
40
```

```
41 e l s e {
42 $ ( '#partnerRowID '+r ow i d ) . remove ( ) ;
 \begin{array}{cc} 43 & 3 \\ 44 & 3 \end{array}\rightarrow\frac{1}{45}46 }
 \frac{47}{48}function addOrgPatterner(table ID)\begin{matrix}49\\49\\50\end{matrix} {
  50 var orgPartID = <?php if(isset($_SESSION['orgPartnerCtr'])) echo json_encode($_SESSION['<br>orgPartnerID']);?>;<br>var orgPartName = <?php if(isset($_SESSION['orgPartnerCtr'])) echo json_encode($_SESSION['
  orgPartnerName ' ] ) ;? >;
52 var o r gP a r tC t r = <?php i f ( i s s e t ( $ SESSION [ ' o r gP a r t n e rC t r ' ] ) ) echo j s o n e n c o d e ( $ SESSION [ '
o r gP a r t n e rC t r ' ] ) ;? >;
  53 fieldNum5= n+1;<br>55 total5 = fieldNum5;<br>55 var table = document.getElementById(tableID);<br>56 var numRows = table.rows.length;<br>57 var row = table.insertRow(numRows);<br>58 row.align = "left";<br>59 row.id = "partnerRowID"+fieldN
  61 cellH.innerHTML='<select_name="orgPartners[]"_id="orgPartners'+fieldNum5+'"/>'+<br>62 '<option_value="">Select_One</option>'+<br>">Select_>&mbsp&nbsp_(font_size="5px"><<a_onclick="delOrgPartner('+fieldNum5+')"_href<br>63 '</sele
  67 opt.innerHTML = orgPartName[i];<br>68 opt.value = orgPartID[i];
 69 sel.add ( opt );
 \begin{array}{c} 70 \\ 71 \end{array}n++72 \; }
 73
  74 var j=0;<br>75 var fieldNum6 = 0;
 76 var \text{total } 6 = 0;
 77
 78 function delTask (row_id) {<br>79 var numBows = document
  79 var numRows = document.getElementById("taskTable").rows.length;<br>80 if((numRows−1) == 1){<br>81 alert("Cannot delete all the rows.");
 \frac{82}{83}83      else{<br>84        $("#rowID"+row_id).css("background−color","red");
  85 if (!confirm ('Are you sure you want to delete this entry?')){<br>86 $("#rowID"+row_id).css("background−color","#EBE4E5");
 87 e. prevent Default \begin{pmatrix} 0 & 0 \\ 0 & 0 \\ 0 & 0 \end{pmatrix};<br>88 return false
                      return false;
 \frac{89}{90}e l s e {
                \frac{1}{2} \frac{1}{2} \frac{1}{2} \frac{1}{2} \frac{1}{2} \frac{1}{2} \frac{1}{2} \frac{1}{2} \frac{1}{2} \frac{1}{2} \frac{1}{2} \frac{1}{2} \frac{1}{2} \frac{1}{2} \frac{1}{2} \frac{1}{2} \frac{1}{2} \frac{1}{2} \frac{1}{2} \frac{1}{2} \frac{1}{2} \frac{1}{2} \frac{92}{93} }
 93 }
 \overline{94}95 }
 96
 97 function addTask(tableID)
 98\frac{99}{99} var orgMembersID = \langle?php if (isset ($_SESSION ['orgMembersCtr'])) echo json_encode ($_SESSION ['
orgMembersID']);?>;<br>
var orgMembersName = <?php if(isset($_SESSION['orgMembersCtr'])) echo json_encode($_SESSION[<br>
'orgMembersName']);?>;<br>
var orgMembersName']);?>;<br>
var orgMembersCtr = <?php if(isset($_SESSION['orgMembers
102 fieldNum6= j+1;<br>103 total6 = fieldNum6;<br>104 var table = document.getElementById(tableID);<br>105 var numRows = table.rows.length;
106 var row = table.insertRow(numRows);<br>107 row.id = 'rowID'+fieldNum6;<br>108 row.align = "center";
109    var cellA =row.insertCell(0);<br>110    cellA.innerHTML='<input type="text" name="taskNames[|" id="taskNames'+ fieldNum6 +'" > &nbsp
\text{knbsp'}; \quad \text{unisertCell(1)}112 cellB.vAlign = "top";<br>113 cellB.innerHTML='<select_name="membersAssigned[]"_id="membersAssigned"+fieldNum6+'"/>'+<br>114 '<option_value="">Select_One</option>'+<br>115 '</select>';<br>var_cellC_=row.insertCell(2);
cellC.innerHTML='<input type="text" name="taskStartDates[]" id="taskDatepickerStart'+<br>
feldNum6 +'" class="date_picker" readonly> &nbsp&nbsp';<br>
var cellD =row.insertCell(3);<br>
cellD.innerHTML='<input type="text" name="taskE
font>&nbsp&nbsp';<br>123 var sel = document.getElementById('membersAssigned'+fieldNum6);<br>124 for(var ctr = 0; ctr < orgMembersCtr; ctr++) {<br>125 var opt = document.createElement('option');
126 opt . text = orgMembersName[ctr];<br>127 opt . value = orgMembersID[ctr];
128 sel.add(opt);
```

```
224
```

```
129 }
\frac{130}{131}1 + +;
132 }
133
134 function selectID (IDS) {<br>135 var selectedID = document.getElementById(IDS);<br>136 selectedID .checked = true;<br>137 if(IDS == 'ID1'){
138 document.getElementById("photoField").style.display = "block";<br>
document.getElementById("videoField").style.display = "none";<br>
140 document.getElementById("fileField").style.display = "none";<br>
141 $("#cell1").css("back
\frac{144}{145}145 else if (IDS = 'ID2'){<br>
document.getElementById("photoField").style.display = "none";<br>
document.getElementById("videoField").style.display = "none";<br>
document.getElementById("fileField").style.display = "block";<br>
48 do
\frac{152}{153}152<br>
153 else if (IDS == 'ID3') {<br>
154 document et Element B
154 document.getElementById("photoField").style.display = "none";<br>
155 document.getElementById("videoField").style.display = "block";<br>
document.getElementById("fileField").style.display = "none";<br>
157 $("#cell2").css("back
\frac{160}{161}\begin{array}{cc} 161 & \text{else} \ 162 & \text{doc} \end{array}162 document . getE lementById ( " p h o t o F i e l d " ) . s t y l e . d i s p l a y = " none " ;
163 document . getE lementById ( " v i d e o F i e l d " ) . s t y l e . d i s p l a y = " none " ;
164 document . getE lementById ( " f i l e F i e l d " ) . s t y l e . d i s p l a y = " none " ;
165 }
166
167 }
\frac{168}{169}169 function show Exclusive Field (type) {<br>170 if (type = \cdot 'exclusive') {
170 if (type == 'exclusive') {<br>171 document, getElementByIc
171 document.getElementById("exclusiveField").style.display = "block";<br>172 document.getElementById("exclusiveField2").style.display = "block";<br>173 document.getElementById("rowForDuration1").style.display = "none";<br>174 docu
\frac{176}{177}177 e l s e {<br>178 doc
178 document.getElementById("exclusiveField").style.display = "none";<br>179 document.getElementById("exclusiveField2").style.display = "none";<br>180 document.getElementById("rowForDuration1").style.display = "hone";<br>181 docume
185 }
186 }
\frac{187}{188}188       jQuery . no Conflict () ;<br>189        (function($)   {<br>190          $(window).load(function(){
191 f u n c t i o n readURL ( inp u t ) {
192 i f ( in pu t . f i l e s && inp u t . f i l e s [ 0 ] ) {
193 var r e a d e r = new F i l eR e a d e r ( ) ;
194 r e a d e r . on l o ad = f u n c t i o n ( e ) {
195 $ ( '#p r e v i ewH o ld e r ' ) . a t t r ( ' s r c ' , e . t a r g e t . r e s u l t ) ;
196 $ ( '#p r e v i ewH o ld e r 2 ' ) . a t t r ( ' s r c ' , e . t a r g e t . r e s u l t ) ;
197 }
198<br>199
                                          \text{reader} \cdot \text{readAsDataURL}(\text{input} \cdot \text{files } [0]) ;
\begin{array}{cc} 200 \\ 201 \end{array}201 }
\frac{202}{203}203 function checkIfEmpty () {<br>204 if (document, getElement)
204 i f ( document . getE lementById ( " f i l e P h o t o " ) . v a l u e == ' ' ) {
205 document . getE lementById ( " p r e v i e w F i e l d " ) . s t y l e . d i s p l a y = " none " ;
206 $ ( "#c e l l F o r Im a g e " ) . c s s ( " background−c o l o r " , "#EBE4E5" ) ;
\frac{207}{208}208 else {<br>209 doc
209 document . getE lementById ( " p r e v i e w F i e l d " ) . s t y l e . d i s p l a y = " b l o c k " ;
210 $ ( "#c e l l F o r Im a g e " ) . c s s ( " background−c o l o r " , "#D6D2D3" ) ;
211 }
\frac{212}{213}213 i f ( document . getE lementById ( " ev entPhoto " ) . v a l u e == ' ' ) {
214 document . getE lementById ( " p r e v i e w F i e l d 2 " ) . s t y l e . d i s p l a y = " none " ;
215 $ ( "#c e l l F o r Im a g e 2 " ) . c s s ( " background−c o l o r " , "#EBE4E5" ) ;
\begin{array}{c} 215 \\ 216 \\ 217 \end{array}217 else {<br>218 doc
218 document . getE lementById ( " p r e v i e w F i e l d 2 " ) . s t y l e . d i s p l a y = " b l o c k " ;
219 $ ( "#c e l l F o r Im a g e 2 " ) . c s s ( " background−c o l o r " , "#D6D2D3" ) ;
\begin{array}{ccc}\n 220 & & & \text{ } \\
 221 & & & \text{ } \\
 \end{array}\frac{221}{222}222 $("#filePhoto").change(function() {<br>223 checkIfEmpty();
224 readURL ( this );<br>
225 1)
                                   \lambda\frac{226}{227}*( "#eventPhoto" ). change (function () {
```

```
228 checkIfEmpty ();<br>
228 checkIfEmpty ();
229 readURL ( this )<br>230 });
                            \overline{\});
\frac{231}{232}\big\{\big\} ( jQuery ) ;
233
234 jQuery . n o C o n f l i c t ( ) ;
235 jQuery ( f u n c t i o n ( $ ) {
236 $ ( document ) . r eady ( f u n c t i o n ( ) {
%("#postDatepicker").datepicker({ minDate: 1, dateFormat: 'yy-mm-dd', showAnim: '<br>slideDown', changeMonth: true, changeYear: true});<br>%("#pollDatepicker").datepicker({ minDate: 1, dateFormat: 'yy-mm-dd', showAnim: '<br>%("
\frac{239}{240}240 // Thread<br>241 $("#thread
241 $( "#threadDatepickerEnd" ).datepicker({ minDate: 1, dateFormat: 'yy−mm−dd', showAnim: '<br>slideDown', changeMonth: true, changeYear: true});
\frac{242}{242}243 //Event<br>244 $(\sqrt{n}#ev
244 $( "#eventDatepickerEnd" ).datepicker({ minDate: 1, dateFormat: 'yy−mm−dd', showAnim: '<br>slideDown', changeMonth: true, changeYear: true});
\frac{245}{246}246 //Activity Planner<br>247 §('body').on('focus',"#taskDatepickerStart1", function(){<br>248 §('body').on('focus',"#taskDatepickerStart1", function(){<br>249 });<br>250 §('body').on('focus',"#taskDatepickerEnd1", function(){
251 $(this).datepicker({ minDate: 0, dateFormat: 'yy−mm−dd', showAnim: 'slideDown',<br>changeMonth: true, changeYear: true});<br>});
\frac{253}{254}254 // dynamic<br>255 $ ( "#add]
%("#addTaskButton").click(function(){<br>256 strawn cowCtr = %("#taskTable tr').length -1;<br>257 for (var k=1; k<=rowCtr; k++){<br>258 strawn = %("body").on("focus","#taskDatepickerStart"+k, function(){<br>359 strais: 0, datepickerSt
360 });<br>261 $('body').on('focus',"#taskDatepickerEnd"+k, function(){<br>262 $(this).datepicker({ minDate: 0, dateFormat: 'yy—mm-dd', showAnim: 'slideDown',<br>263 });
264 }
                     \});
\frac{266}{267}267 \frac{267}{268} \frac{\frac{267}{4} \text{delTaskButton}^n}{\frac{268}{268}} \frac{\text{var rowCtr}}{\text{var}} = \frac{\frac{267}{4} \text{d}}{\frac{268}{4} \text{d}} = \frac{\frac{267}{4} \text{d}}{\frac{268}{4} \text{d}}268 var rowCtr = \{(x_{\text{max}}^t, x_{\text{max}}^t): 0.1; x_{\text{max}}^t, x_{\text{max}}^t\}<br>
269 for (var k=1; k<=rowCtr; k++){<br>
270 \{(x_{\text{max}}^t, x_{\text{max}}^t): 0.0, (x_{\text{max}}^t, x_{\text{max}}^t): x_{\text{max}}^t\} and \{(x_{\text{max}}^t, x_{\text{max}}^t, x_{\text{max}}^t, x_{\text{max}}^t, x_{\text273 $ ( ' body ' ) . on ( ' f o c u s ' , "#t a skD a t ep i ck e rEnd "+k , f u n c t i o n ( ) {
274 $ ( t h i s ) . d a t e p i c k e r ({ minDate : 0 , dateFormat : ' yy−mm−dd ' , showAnim : ' s l id eDown ' ,
changeMonth : true , changeYear : true }) ;
275 });
\frac{276}{277}\begin{array}{c} 277 \\ 278 \end{array} });
\begin{array}{c} 278 \\ 278 \\ 279 \end{array} });
              \overline{21}280
281 < / \text{script}282 < s tyle >
283 .date_picker {<br>284   text−align: center;
285 background=image: url("<?php echo base_url('images/iconCalendar.gif'); ?>");<br>286 background=position: right center;<br>287 background=repeat: no=repeat;<br>288 padding=right: 18px;<br>padding=right: 18px;
\frac{290}{291} }
291 </ s t y l e >
292 </head>
293 <br/>body onload="loadPollChoice ('pollChoiceTable');addOrgPartner ('orgPartnerTable');addTask ('<br>taskTable');">
taskTable ');"><br>294 <div class="main">
295 \langle?php include ('header.php'); ?><br>296 \langlediv class="content"
296 <div class="content"><br>297   <div class="content_resize"><br>298    <div class="mainbar">
299 <div class="article"><br>300 <div class="article"><br>41><div align=
Xoo (h1><div align="center" style="width: 625px; background-color: #7B1113; color: #FFF;<br>
; padding: 5px;"><?php echo $.SESSION['myOrgName'];?></div></h1><br>
<form enctype="multipart/form-data" name="addCreateForm" method=
303 <tr align="center"><td>Add/Create:<br>
<select name="addChoiceID" onchange="showChoiceField()"><br>
305 <option value="">Select one...</option><br>
<option value="Post">Post/File</option><br>
<option value="Post">Post/File</option
311 </select><br>312 </td></tr>
313 \langle / \text{table} \rangle
```
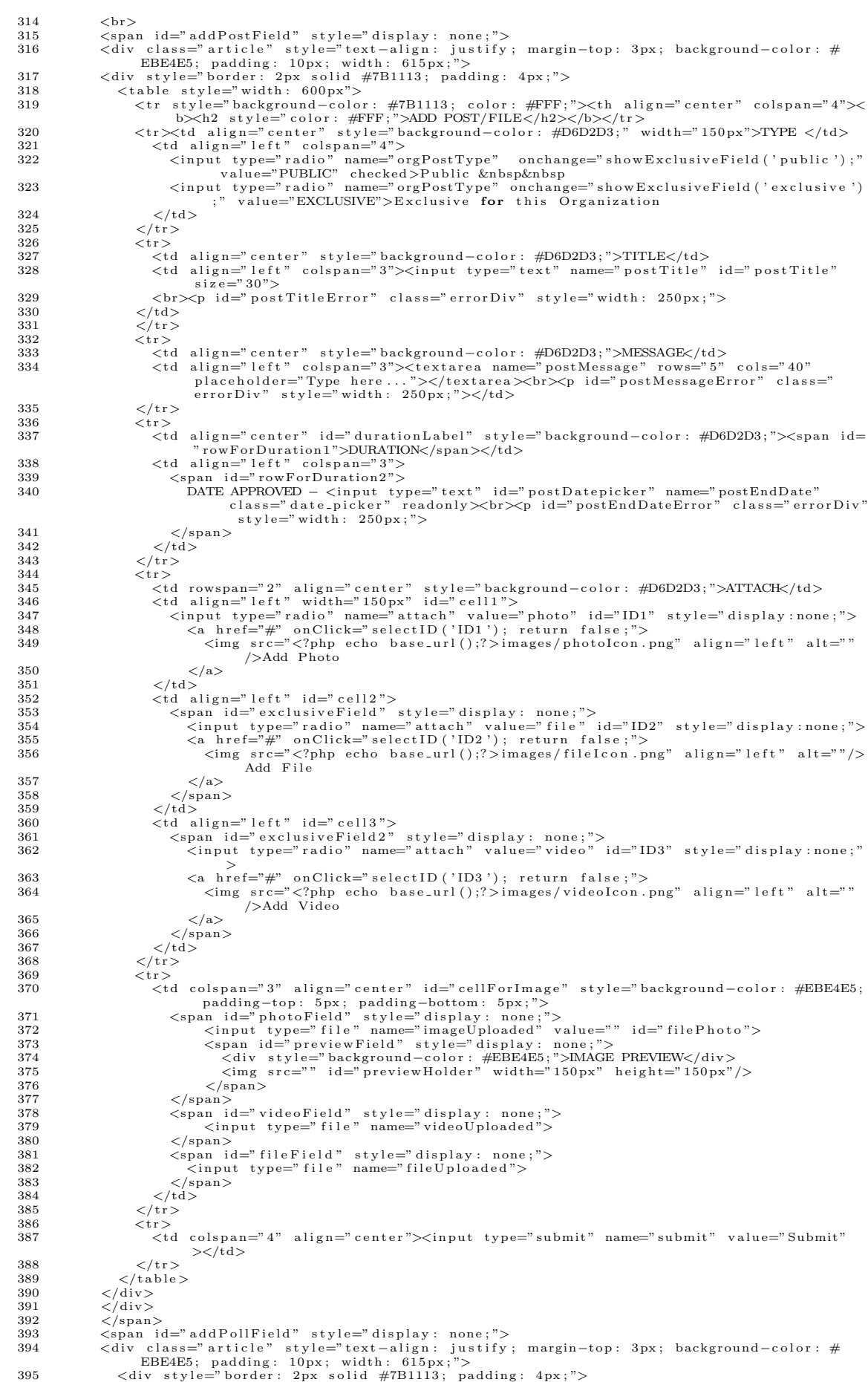

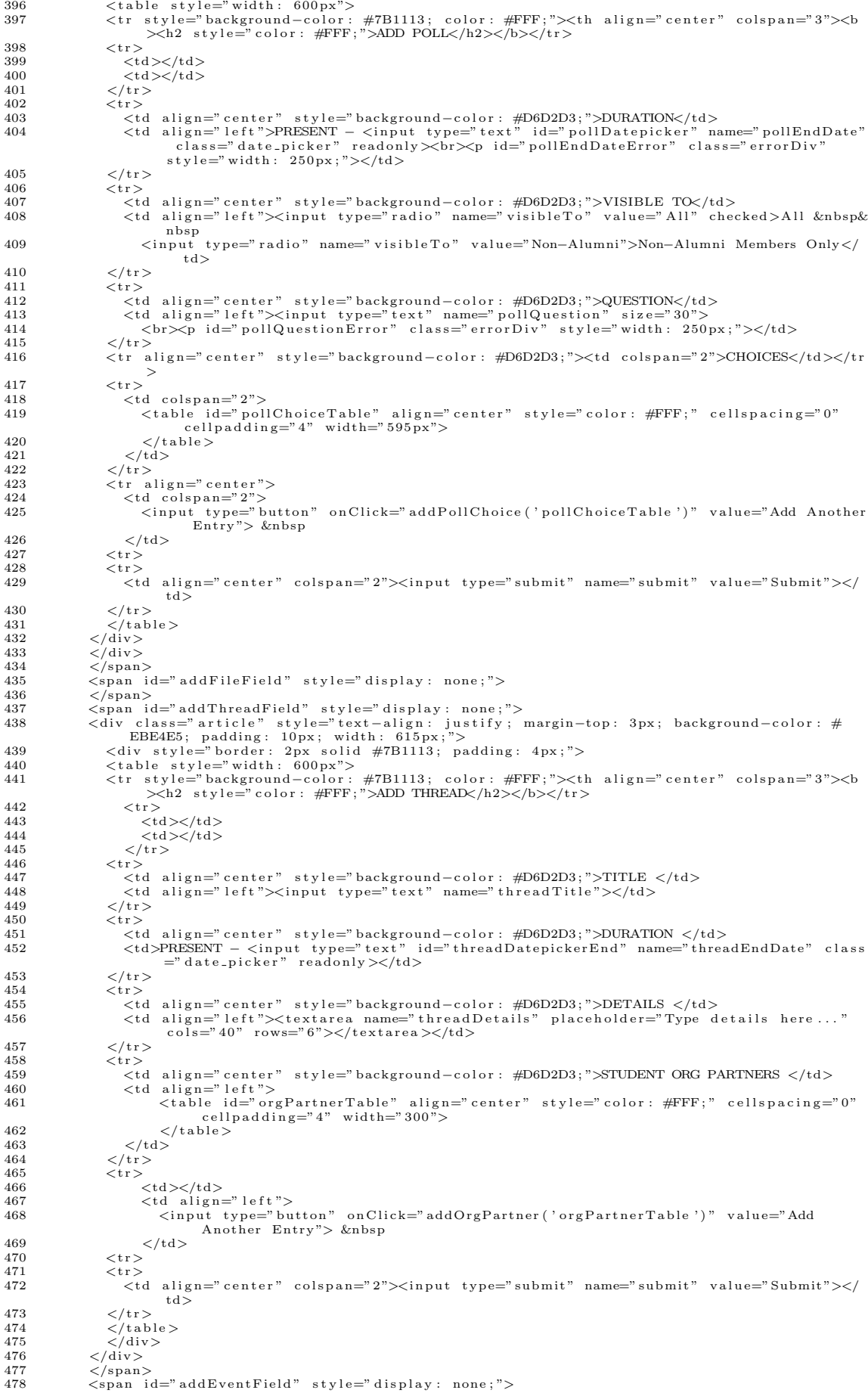

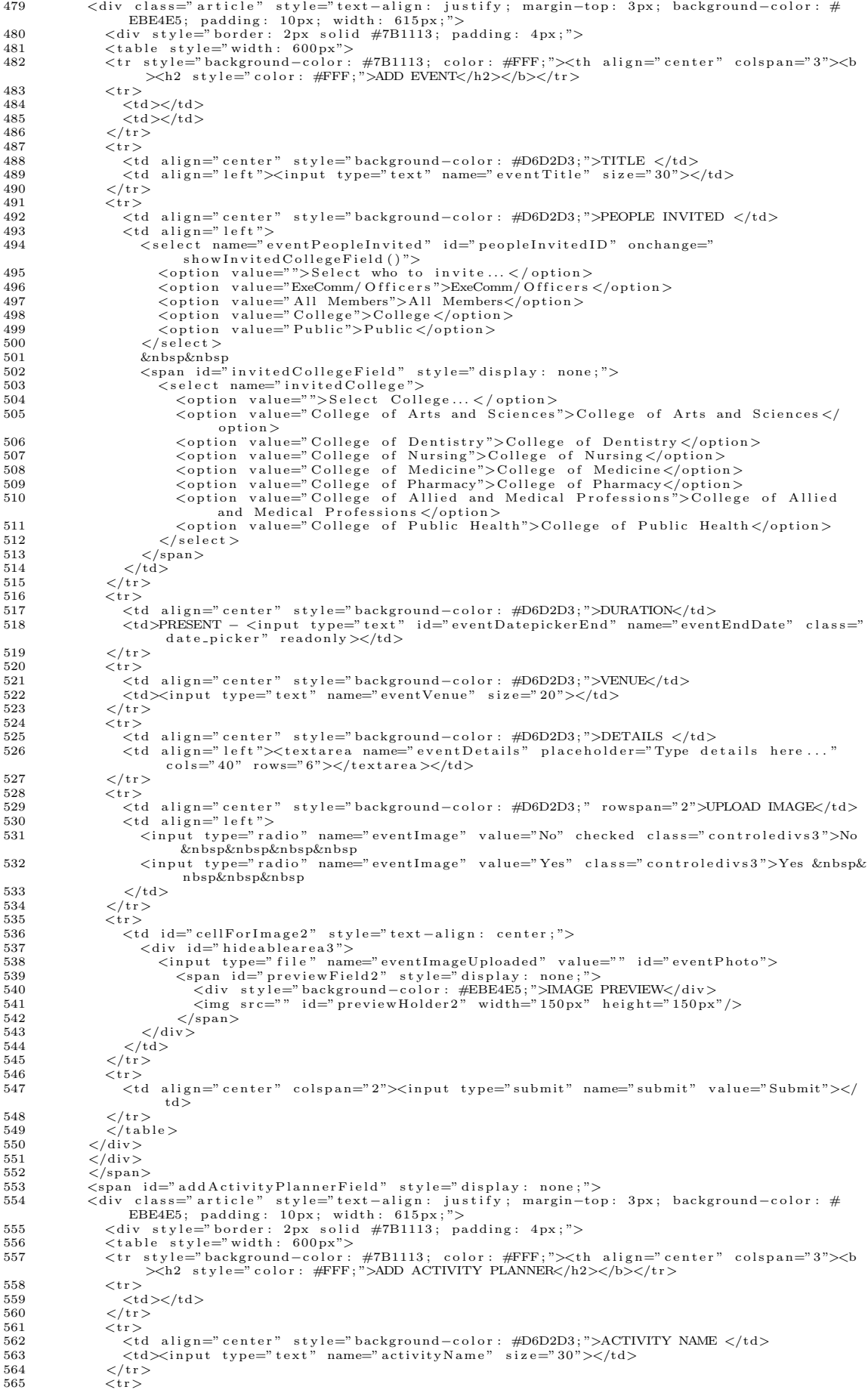

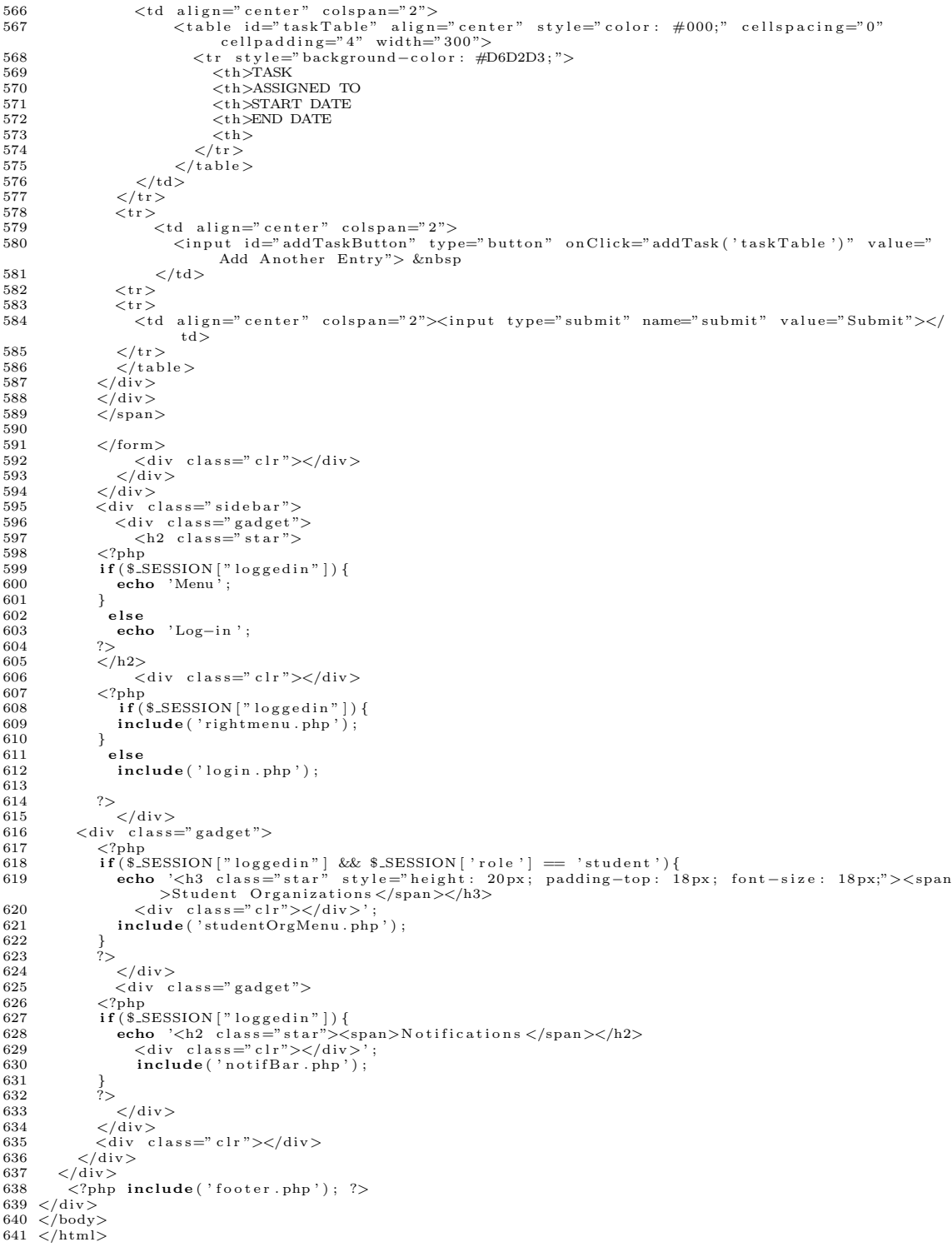

# Listing 15: addOSSCoordinator.php

```
1 <!DOCTYPE html PUBLIC "−//W3C//DTD XHTML 1.0 Transitional//EN" "http://www.w3.org/TR/xhtml1/<br>DTD/xhtml1−transitional.dtd">
2 \times \text{html } \times \text{mln} = \text{http://www.w3.org/1999/xhtml">}<br>3 \times \text{head}3 <head><br>
4 <httle><br>
5 <httle ><br>
5 <httle ><br>
5 <httle ><br>
5 <httle ><br>
5 <httle ><br>
5 <httle ><br>
5 <httle ><br>
6 <link rel="shortcut icon" href="<?php echo base_url(); ?>images/favicon.ico" type="image/x-<br>
icon"/><br>
6 <link rel="
```

```
14 <script type="text/javascript" src="<?php echo base_url(); ?>js/validateForm.js"></script>
1516 <script type="text/javascript">
1718 var j=0;
19 var fieldNum2;
20 var total2=0;<br>21 var fieldNum2Total = 0:
\frac{1}{2}23 function delCoordinator (row_id) {
          nicology definition (100-19) {<br>var numRows = document.getElementById("coordinatorTable").rows.length;<br>if((numRows-1) == 1){
2.5\frac{1}{\text{left}(\text{``Cannot' delete all the rows.'});
26
27
\overline{28}else{If (!confirm ('Are you sure you want to delete this entry?')) {<br>e.preventDefault();
29\overline{30}31
                  return false:
\frac{1}{32}|<br>| else {<br>| $( '#coorRowID '+row_id ) . remove ( ) ;
33
^{\rm 34}\mathbf{r}35
36
         \rightarrow37
38}
39
40 function addCoordinator(tableID)
41
     - {
42^{\circ}var array = \langle ?php \text{ if } (isset(\text{\texttt{s}.\texttt{SESSION}}) \text{ is valid} \text{ } b \text{ } (ctr') ) ) echo ison_encode ($_SESSION)'
          <pre>\n    availableList ' ]);?\\ \n    \texttt{var arrayCtr = \langle?php \text{ if (isset ($\texttt{S} \texttt{ESSION}[\texttt{`availableListCtr '}]$))} \text{ echo } \text{json.encode ($\texttt{S} \texttt{ESSION}[\texttt{`} \texttt{availableListCtr '}])$};?\\ \n}\end{min}availableList
43
          fieldNum2= j+1;<br>total2 = fieldNum2;
\overline{A}45
          var table = document.getElementById(tableID);<br>var numRows = table.rows.length;
\overline{AB}47var now = table.insertRow(numRows);<br>row.align = "left";<br>row.id = "coorRowID"+fieldNum2;
\overline{AB}4550^{\circ}row.id = "coorRowID"+fieldNum2;<br>
var cellH =row.insertCell(0);<br>
cellH :merHTML='<div class="article" style="text-align: justify; margin-top: 10px;<br>
cellH.innerHTML='<div class="article" style="text-align: justify; margin-t
5152
535455version value="">Select One</option >'+<br>
'</select> &nbsp&nbsp <font size="5px"><a onclick="delCoordinator ('+fieldNum2+')" href="#/"<br>
'style="float:right;">&#215;</select> &nbsp&nbsp <font size="5px"><a onclick="delCoordi
56
5758><p_id="coordinatorCollegeError '+neidNum2+'" class="errorDiv" style="width: 250px;">><br>></d></tr>'+<br>style="background-color: #D6D2D3;"><td>FIRST NAME </td></d>MIDDLE NAME </td></d>>LAST
59
                  style= background<br>NAME </td></tr>'+<br>>Xd= background="coordinatorFName[]" id="coordinatorFName'+fieldNum2+'"/><p<br>>Xtd><input type="text" name="coordinatorFName[]" id="coordinatorFName'+fieldNum2+'"<br>+"coordinatorFNameError'+
60
           \textrm{'}<\!\!\operatorname{tr}<\!\!\operatorname{td}<\!\!\operatorname{input}\frac{1}{2}\lq <td \lq <tinput type="text" name="coordinatorMName []" id="coordinatorMName '+fieldNum2+'
61
                                                                                                                                                                                        / > < p id
          \text{Set}(A \times \text{input type="text{-}Text" name="cooranatorm\\name[] = 14 = cooranatorm\\name = 1 + 150 \text{px}; \text{?} < \text{10.} < \text{10.} < \text{10.} < \text{10.} < \text{10.} < \text{10.} < \text{10.} < \text{10.} < \text{10.} < \text{10.} < \text{10.} < \text{10.} < \text{10.} < \text{10.} < \text{10.} < \text{10.} &62
                   tr >'+tr>'+<br>'<tr style="background-color: #D6D2D3;"><td colspan="3">EMAIL ADDRESS </td></tr>'+<br>'<tr style="background-color: #D6D2D3;"><td colspan="3">EMAIL ADDRESS </td></tr>'+<br>'<tr><td td colspan="3"><input type="text" name="c
63
64
          style="width: 150px;"></p></td></tr></table>';<br>
var sel = document.getElementById('coordinatorCollege'+fieldNum2);<br>
for (var i = 0; i < array.length; i++) {<br>
var opt = document.createElement('option');<br>
opt.innerHTML 
65
66
67
68
              \text{opt}. value = \text{array}[i]69
              self.appendChild(opt);70
71\mathbf{r}\frac{1}{72}\begin{array}{c} 73 \\ 74 \end{array}fieldNum2Total++;
75<sup>1</sup>\frac{1}{5}/script>
76
77z/head
      <br/>body onload="addCoordinator('coordinatorTable');">
79 < \mathrm{div}liv_class="main"><br><?php_include('header.php'); ?>
80:pmp include("header.php"); :><br>div class="content"><br><div class="content"><br><div class="mainbar"><br><div class="article"><br><div class="article"><br><hl><div align="center" style="width: 625px; background-color: #7B1113; color: #FF
81
          <div
\Omega83
84
85
               \langle \text{all}\rangle and \text{pading}: \in \text{enver} sites which o_2 by o_3 background-color: \#(\text{BIn13}); color: \#(\text{FIn14}); color: \#(\text{FIn15}); color: \#(\text{FIn15}); color: \#(\text{FIn15}); color: \#(\text{FIn15}); color: \#(\text{FIn15}); 
86
87
                  =" return validateForm2();"><br>
<table class=" userTable" >
88
89
                  <tr><td colspan="3">
\overline{a}"
stable id="coordinatorTable" align="left" style="color: #000" cellspacing="0"
91
                              cellpadding="4";<br>\langle \text{tr} \rangle92
                                  <td colspan="3"></td>
93
```

```
231
```
 $\frac{\langle t \rangle}{\langle t \rangle}$ 94  $\alpha$  $\langle t \rangle$ 96  $\frac{\langle t \rangle}{\langle t \rangle}$  $Q<sub>7</sub>$  $.98$ <td colspan="3" align="center"><br>
<input type="button" onClic!<br>
Another Entry"> &nbsp  $99$ onClick="addCoordinator('coordinatorTable')" value="Add  $100$  $101$  $\frac{1}{x}$ 、、、、、、、、<br></tr><br><tr><br><td colspan="3" align="center"><input type="submit" name="submit" value="Submit"></td> 102 103 104  $\frac{1}{\sqrt{t}}$ <br> $\frac{1}{\sqrt{t}}$  able 105 106  $107$  $\frac{1}{2}$  form 108  ${<} ?{\rm php}$ 109 else{<br>echo '<div class="article" style="text-align: justify; margin-top: 10px; background-<br>echo '<div class="article" style="text-align: justify; margin-top: 10px; background-110  $111$ Solution (Salisan Color and Salisan Color and Science Press, padding : Justify; margin-top: 10;<br>color : #EBEAE5; padding : 10px; width: 625px; font-weight: bold;"><br> $\langle$ div style="border: 2px solid #7B1113; padding : 4px;"> 112 113  $\langle \text{div} \rangle$ <br> $\langle \text{div} \rangle$ ; 114 115  $116$ 117  $?$ 118  $\langle$ div class="clr"> $\langle$ div>  $\langle$ /div> 119  $120$  $\frac{1}{\sqrt{d}}$  $\langle \text{div} \rangle$  class="sidebar" 121 <div class="sidebail><br>
<div class="gadget"><br>
<h2 class="star">  $122$  $123$  $php</math<br>  $*if (*S.SESSION['loggedin'']){$$  $124$ 125  $126$ echo 'Menu'  $\rightarrow$ 127 128  $_{\text{else}}$  $echo$  ' $Log-in$ '; 129  $\overline{?}$ 130  $131$  $\frac{1}{2}$ /h2> <div class="clr"></div> 132  $\mathbf{<}$ ?php  $\frac{102}{133}$ :pnp<br> **if**(\$\_SESSION["loggedin"]){<br> **include**('rightmenu.php'); 134  $135$ 136  $\mathbf{I}$ 137 else  $include('login.php');$ 138  $\frac{100}{139}$ 140  $\frac{?}{\angle}$  div>  $141$ </div><br><div style="margin: 3px; margin-right: 10px;"><br><div style="margin: 3px; margin-right: 10px;"> 142  $\frac{1}{142}$ 144  $\mathopen{<}$ ?php \:pmp<br>
if (\$\the SESSION['loggedin"] && \$\these SESSION['role'] == 'student'){<br>
echo '<h3 class="star" style="height: 20px; padding-top: 18px; font-size: 18px;"><<br>
span>Student\_Organizations</span></h3> 145 146  $>$ dis $\overline{ }$ 147 <div class="clr"></div>';<br> **include**('studentOrgMenu.php');  $148$ 149 150  $\frac{1}{\sqrt{div}}$ 151  $152$  $\langle$ /div> <div class="gadget"> 153 154 <?php<br>if(\$\_SESSION["loggedin"]){ 155 156 (echo ' $\langle h2 \rangle$  class="star"> $\langle$ span>Notifications  $\langle$ span> $\langle h2 \rangle$ <br>  $\langle \text{div class} = \text{"star"}$ > $\langle \text{div} \rangle$ '; 157 158  $include('notifyBar.php');$ 159  $\frac{1}{1}$  $160$  $\frac{2}{\langle \text{div} \rangle}$ 161 162 <div class="clr"></div> 163 164  $\sim$ /div $\sim$  $\frac{104}{165}$  $\frac{1}{\sqrt{div}}$ \\frac{\frac{\frac{\frac{\frac{\frac{\frac{\frac{\frac{\frac{\frac{\frac{\frac{\frac{\frac{\frac{\frac{\frac{\frac{\frac{\frac{\frac{\frac{\frac{\frac{\frac{\frac{\frac{\frac{\frac{\frac{\frac{\frac{\frac{\frac{\frac{\frac 166 167  $168 < /body>$ <br>169  $2 /html>$ 

## Listing 16: addPost.php

```
1 < IDOCTYPE html PUBLIC "-//W3C//DTD XHTML 1.0 Transitional//EN" "http://www.w3.org/TR/xhtml1/
\frac{DTD}{\text{NTD}} html 1-transitional.dd"><br>2 <html xmlns="http://www.w3.org/1999/xhtml">
3 \leq head \geq
```

```
15 <script type="text/javascript" src="<?php echo base_url(); ?>js/jquery.1.9.1.js"></script><br>16 <script type="text/javascript" src="<?php echo base_url(); ?>js/jquery.ui.js"></script>
17
18 \langle script type=" text/javascript"><br>19 (function \binom{6}{3}) {
19 (function \left(\frac{1}{9}\right)\left\{\frac{1}{20}\right\} (window) loa
20 $(window).load(function(){<br>21 function readURL(input) {<br>22 if (input.files && input.files [0]) {<br>23 var reader = new FileReader();<br>24 reader.onload = function(e) {
24 \begin{array}{lll} 24 & \texttt{reader.onload = function (e) } & \texttt{\{}' & \texttt{\{}} \end{array}<br>
25 \begin{array}{lll} \texttt{\$('#previousHolder ').attr('src', e.target. result)} \end{array}26 }
27 reader.readAsDataURL(input.files [0]);<br>28
28 }
\overline{29} }
\begin{array}{c} 30 \\ 31 \end{array}31 f u n c t i o n checkI fEmpty ( ) {
32 i f ( document . getE lementById ( " f i l e P h o t o " ) . v a l u e == ' ' ) {
33 document . getE lementById ( " p r e v i e w F i e l d " ) . s t y l e . d i s p l a y = " none " ;
\frac{34}{35}else{
36 document.getElementById(" previewField").style.display = "block";<br>37 }
37 }
\begin{array}{ccc}\n 38 & & & \text{ } \\
 39 & & & \n\end{array}39 \frac{1}{3} \frac{1}{3} \frac{1}{3} \frac{1}{3} \frac{1}{3} \frac{1}{3} \frac{1}{3} \frac{1}{3} \frac{1}{3} \frac{1}{3} \frac{1}{3} \frac{1}{3} \frac{1}{3} \frac{1}{3} \frac{1}{3} \frac{1}{3} \frac{1}{3} \frac{1}{3} \frac{1}{3} \frac{1}{3} \frac{1}{3} \frac{1}{3}40 checkIfEmpty ();<br>41 readURL (this );
\begin{array}{ccc} 42 & & & \text{)}; \\ 43 & & & \text{)}; \end{array}3 } ;
\frac{44}{45}45 $ ( document ) . r eady ( f u n c t i o n ( ) {
46 $ ( "#p o s tD a t e p i c k e r " ) . d a t e p i c k e r ({ minDate : 1 , dateFormat : ' yy−mm−dd ' , showAnim : '
                                     slideDown', changeMonth: true, changeYear: true});
47 });
48
49 \qquad \} ( iQuery );
50 \langle script > 51 \langle style >
51 <style ><br>52. date_p
52 . date_picker {<br>53 text-align:
53 text−align: center;<br>54 background−image: url("<?php echo base_url('images/iconCalendar.gif'); ?>");<br>55 background−position: right center;
56 background-repeat: no-repeat;
57 padding-right: 18px;<br>58 width: 100px;
59 }<br>60 </style><br>61 </head>
62 <body><br>63 <div class="main">
64 <?php inc lude ( ' h e ad e r . php ' ) ; ?>
65 <d i v c l a s s=" c o n t e n t ">
66 <d i v c l a s s=" c o n t e n t r e s i z e ">
67 <div class="mainbar"><br>68 <div class="article"><br>69 <ht><div class="article"> enter" style="width: 625px; background-color: #7B1113; color: #FFF;<br>69 <ht><div align="center" style="width: 625px; background-color: #7B1113;
                     ><br><div\rightarrow71 <div class="article" style="text-align: justify; margin-top: 10px; background-color: #<br>EBE4E5; padding: 10px; width: 625px;"><br><div style="border: 2px solid #7B1113; padding: 4px; font-weight: bold;"><br><table width="610p
74 <t r>
75 <td a l i g n=" c e n t e r " s t y l e=" background−c o l o r : #D6D2D3 ; ">TITLE</td>
76 <td align="left"><input type="text" name="postTitle" size="50px" value="<?php echo<br>set_value('postTitle'); ?>"><?php echo<br>errorDiv">', '</div>');?><//td>
77 \langle t \rangle%78<br>
<tr>>ter // ctd align="center" style="background-color: #D6D2D3;">MESSAGE</td><br>
<td align="left"><textarea name="postMessage" rows="5" cols="50" placeholder="Write<br>
your message here..."><?php echo set_value('postMe
82 <t r>
83 <td a l i g n=" c e n t e r " s t y l e=" background−c o l o r : #D6D2D3 ; ">DURATION</td>
84 <td a l i g n=" l e f t ">PRESENT − <in pu t typ e=" t e x t " i d=" p o s tD a t e p i c k e r " name=" postEndDate "
c l a s s=" d a t e p i c k e r " r e a d o n l y v a l u e="<?php e cho s e t v a l u e ( ' postEndDate ' ) ; ?>"><?
php echo f o rm e r r o r ( ' postEndDate ' , '<d i v c l a s s =" e r r o rD i v "> ' , '</d iv>' ) ;?></td>
85 </t r>
86 <br>\n87 <br>\n<math>\leftarrow</math> tr >87 <td a l i g n=" c e n t e r " s t y l e=" background−c o l o r : #D6D2D3 ; ">UPLOAD IMAGE</td>
88 <td a l i g n=" l e f t ">
89 <in pu t typ e=" r a d i o " name=" post Imag e " v a l u e="No" <?php i f ( i s s e t ( $ SESSION [ '
post Imag e ' ] ) && $ SESSION [ ' post Imag e ' ] == 'No ' ) { echo ' ch e ck ed ' ; } e l s e i f ( !
i s s e t ( $ SESSION [ ' post Imag e ' ] ) ) {
90 echo ' ch e ck ed ' ;
91 } ?> c l a s s=" c o n t r o l e d i v s 2 ">No &nbsp&nbsp&nbsp&nbsp
92 <in pu t typ e=" r a d i o " name=" post Imag e " v a l u e="Yes " <?php i f ( i s s e t ( $ SESSION [ '
post Imag e ' ] ) && $ SESSION [ ' post Imag e ' ] == ' Yes ' ) echo ' ch e ck ed ' ; ?> c l a s s="
c o n t r o l e d i v s 2 ">Yes &nbsp&nbsp&nbsp&nbsp
93 </td><br>94 </tr>
95 \langle tr \rangle96 <br>\n96 <br>\n97 <br>\n10 >97 <br>\n98 <br>\n<br>\n98 <br>\n<br>\n<math display="block">rac{1}{2}</math>'style="hideablearea2" <?php if(isset($.SESSION['postImage']) && $.SESSION[<br>"postImage'] == 'Yes') echo 'style="display: block;"'; else echo 'style="
```
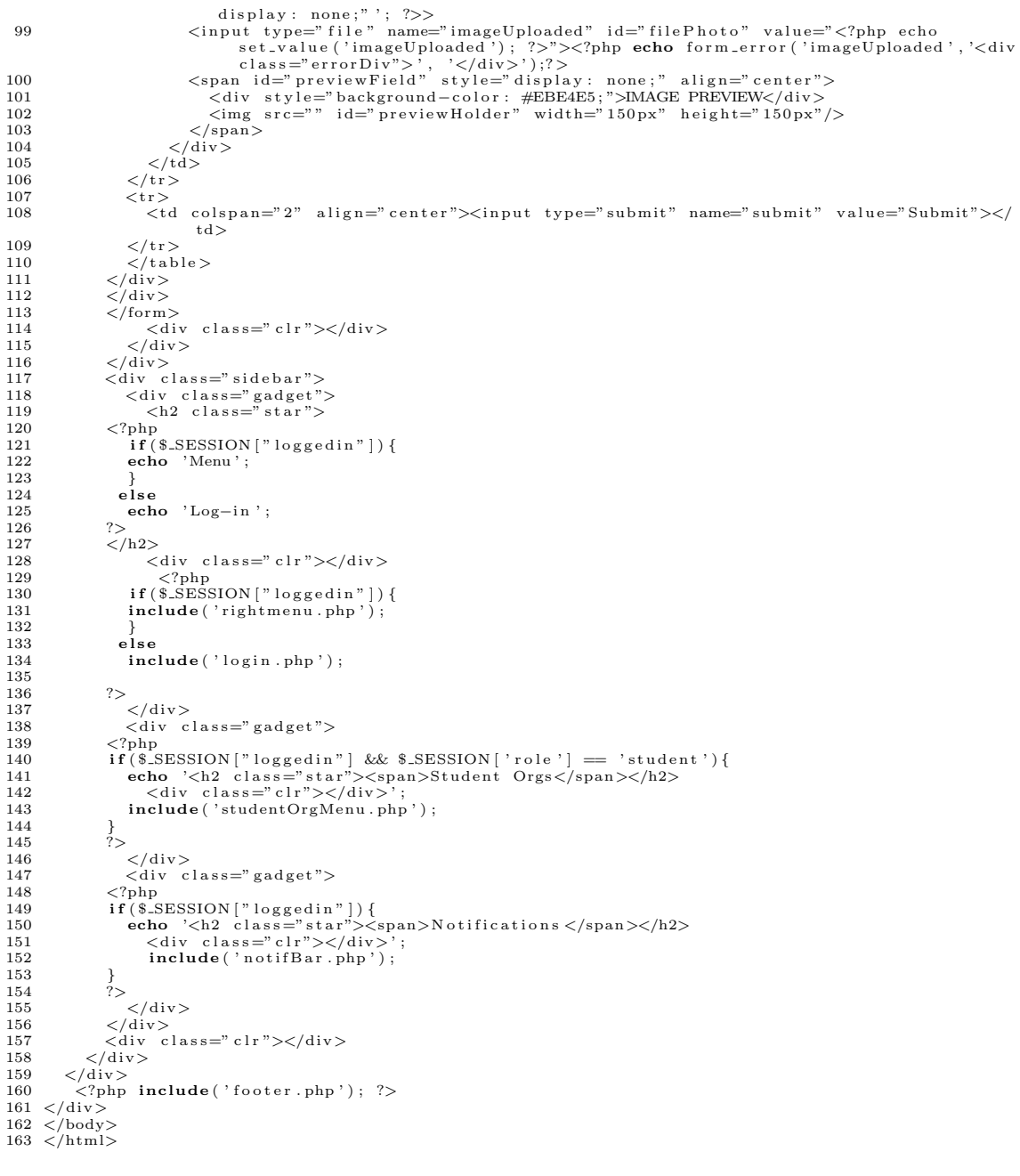

# Listing 17: addStudent.php

 $\frac{1}{2}$  <?php  $s$  ession\_start();  $\frac{2}{3}$  ? <!DOCTYPE html PUBLIC "−//W3C//DTD XHTML 1 . 0 T r a n s i t i o n a l //EN" " h t tp : / /www . w3 . o r g /TR/ xhtm l1 / DTD/xhtml1−transitional.dtd"><br>5 <html xmlns="http://www.w3.org/1999/xhtml"><br>6 <head> 7 <title >OCSO | Add User</title ><br>
8 <meta http-equiv="content="text/html; charset=utf-8" /><br>
9 <link rel="shortcut icon" href="<?php echo base\_url(); ?>images/favicon.ico" type="image/x-<br>
icon" /><br>
10 <link nef="<?php ec 19 <body onload="addStudent('studentTable');"><br>20 <div class="main"><br>21 </php include('header.php'); ?> 22 <div class="content"><br>23 <div class="content\_resize"><br>24 <div class="mainbar">

```
25 <d i v c l a s s=" a r t i c l e ">
26 <h1><d i v a l i g n=" c e n t e r " s t y l e=" w idth : 625 px ; background−c o l o r : #7B1113 ; c o l o r : #FFF ;
                               padding: "center" style="wadth: "029px;" background:<br>padding: 5px;">Add Student/Alumni</div></h1><br><div class="article" style="text-align: justify;
<div class="article" style="text-align: justify; margin-top: 10px; background-color<br>
: #EBE4E5; padding: 10px; width: 625px;"><br>
<div style="border: 2px solid #000; align: center; padding: 5px; text-align:center<br>
;">
29 <h3>(Upload an excel file in <b>xls </b> format that contains the list of
                                                 students to be added \frac{1}{\frac{1}{2}}30 <form enctype="multipart/form−data" name="addStudent_form" method="post" action=<br>"submitExcel"><br>31 <input type="file" name="excelUploaded">
32 <br>
\frac{1}{33} \leq form it type=" submit" name=" submit" value=" Upload"><br>34 \leq form >
34 \langle/form><br>35 \langle/div>
\frac{35}{36} \frac{\angle \div \times}<br>36 \frac{\angle \div \times}\frac{36}{37} \frac{\langle \text{div} \rangle}{\langle \text{div} \rangle}\frac{37}{38} \frac{\text{div} \cdot \text{class}}{\text{div} \cdot \text{class}} \frac{1 \text{div} \cdot \text{class}}{\text{div} \cdot \text{class}}\frac{38}{39} \lt/\text{div}><br>\lt/\text{div}>\begin{array}{cc}\n 39 & \begin{array}{c}\n 39 \\
 \hline\n 40\n \end{array} \\
 \end{array}\n \begin{array}{c}\n 39 \\
 \hline\n 40\n \end{array}\n \end{array}40 <div class="sidebar"><br>41 <div class="gadget"><br>42 <h2 class="star">
43 \langle ? \text{php}<br>44 \text{if} (44 if ($_SESSION ["loggedin"]) {<br>45 echo 'Menu':
                    echo 'Menu' ;
46 }
\frac{47}{48} else
                         echo 'Log-in';
\frac{49}{50}50 </h2><br>51 </div class="clr"></div>
52 <?php
53 i f ( $ SESSION [ " l o g g e d i n " ] ) {
54 inc lude ( ' r ightm enu . php ' ) ;
\begin{array}{cc} 55 & \quad & \\\phantom{0}56 & \quad & \\\phantom{0}57 & \quad & \end{array}e l s e
                         \frac{1}{\text{include}} ( '\log_{10} . php ');
58
59 \t\t\t\t\t 25960 \langle/div><br>61 \langlediv s
61 <div style="margin: 3px; margin-right: 10px;"><br>62 <div class="gadget">
62 \langle \text{div class} = " \text{gadget"} \rangle<br>63 \langle \text{?phn} \rangle93<br>
strippedin"| && $_SESSION['role'] == 'student'){<br>
other if ($_SESSION["loggedin"] && $_SESSION['role'] == 'student'){<br>
echo '<h3 class="star" style="height: 20px; padding-top: 18px; font-size: 18px;"><<br>
span>Student O
\frac{68}{69}68 }<br>
69 ?><br>
70 </di
\begin{array}{cc} 70 & \text{$\checkmark$} \ 71 & \text{$\checkmark$} \end{array}71 </d iv>
72 <d i v c l a s s=" g ad g e t ">
\begin{array}{ccccc} 72 & & & \checkmark & \hat d\hat i \ 73 & & & \checkmark^2\hat php \ 74 & & & \hat{\bf i} & \hat{\bf f} \end{array}74 if ($.SESSION ["loggedin"]) {<br>75 echo '<h2 class="'star"><<p>><>>Notifications </span></h2><br>76 <div class="clr"></div>';
77 include ('notifBar.php');
\frac{78}{79}\begin{array}{ccc} 78 & & & \frac{1}{2} \\ 79 & & & \frac{2}{2} \\ 80 & & & \end{array}.<br></div>
\begin{array}{ccc}\n 81 & & \angle/\text{div} & & \\
 82 & & \angle \text{div} & & \\
 \end{array}82 \langle \text{div } \cdot \text{class} = \text{div } \cdot \rangle \langle \text{div } \rangle\begin{array}{cc} 83 < /div > \\ 84 < /div \end{array}\langle div>
85 \leq?php include('footer.php'); ?>
86 \leq / \text{div}87 </body>
88 </html>
```
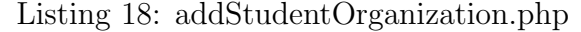

```
1 <!DOCTYPE html PUBLIC "-//W3C//DTD XHTML 1.0 Transitional//EN" "http://www.w3.org/TR/xhtml1/
            DTD/ xhtml1−t ran sition al .dtd">
 2 \timeshtml xmlns=" http://www.w3.org/1999/xhtml">
 3 <head><br>5 <http>CCSO | Add Student Organization</title><br>5 <meta http-equiv="content-type" content="text/html; charset=utf-8" /><br>5 <meta http-equiv="content-type" content="text/html; charset=utf-8" /><br>6 <link rel="shortcut
9 <script type="text/javascript" src="<?php echo base_url(); ?>js/arial.js"></script><br>10 <script type="text/javascript" src="<?php echo base_url(); ?>js/cuf.run.js"></script><br>11 <script type="text/javascript" src="<?php ec
15 </head><br>16 <body onload="addStudentOrganization('studentOrganizationTable ');"><br>17 <div class="main"><br>18  <?php include('header.php'); ?>
19 <d i v c l a s s=" c o n t e n t ">
20 <d i v c l a s s=" c o n t e n t r e s i z e ">
21 <div class="mainbar"><br>22 <div class="article">
```
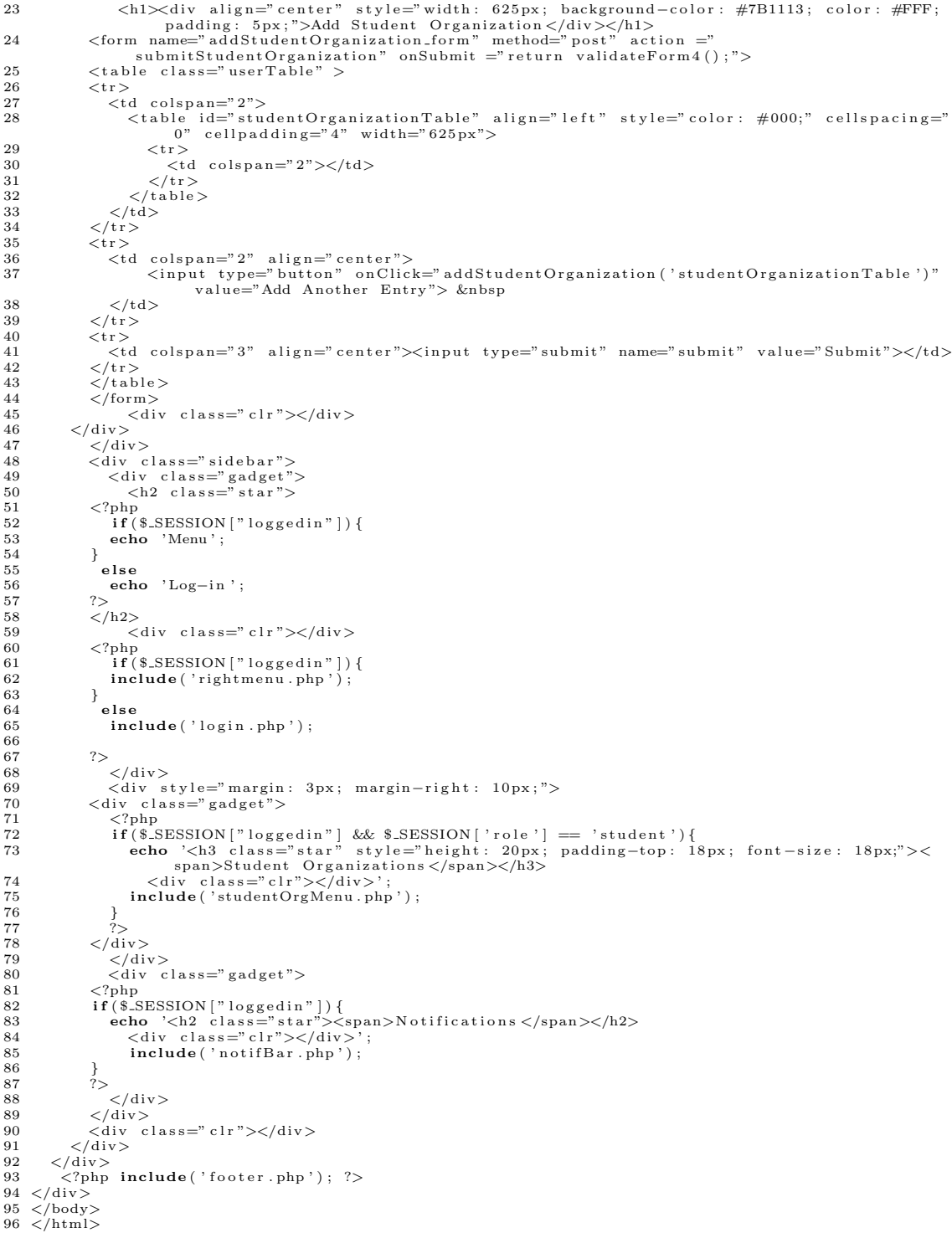

# Listing 19: allNotifications.php

1 < IDOCTYPE html PUBLIC "-//W3C//DTD XHTML 1.0 Transitional//EN" "http://www.w3.org/TR/xhtml1/ 1 </br/>DOCTYPE html PUBLIC "-//W3C//DTD XHIML 1.0 Transitional//EN" "http://www.w3.org/in/xhtml1<br>
DTD/xhtmll-transitional.dtd"><br>
2 <html xmlns="http://www.w3.org/1999/xhtml"><br>
3 <head><br>
4 <title >OCSO | Your Notifications 6 <link rel="shortcut icon" href="<?php echo base\_url(); ?>images/favicon.ico" type="image/x-<br>
icon" /><br>
7 <link href="<?php echo base\_url(); ?>css/style.css" rel="stylesheet" type="text/css" /><br>
8 <script type="text/java  $14 < s$ cript $>$ 

```
15 function myconfirm ()
16\quad{
               if (confirm ('Are you sure that you want to delete this notification?'))
17
18return tr
                                      \dot{ }true:
\overline{1}920 }
21 \times / \text{script}\left. \begin{array}{lcl} 22 & <\!/\mathrm{head}\!> \\ 23 & <\! \mathrm{body}\!> \end{array} \right.24 <div class="main"><br>25 <?php include('header.php'); ?>
          </br/>ipm include(meader.php), :<br>
<div class="content"><br>
<div class="content_resize">
26
27\langle div class="mainbar">
28
                    \frac{1}{2}30
3132
33
34
                                <sup>1</sup><br>echo '<table width="620px" style="font-size: 13px;" cellpadding="4px">';<br>for($i=($.SESSION['pendingPostNotifCtr']-1); $i>=0; $i--){
35\overline{36}37
                                    echo \text{ '}\text{<}tr\text{>}<t d
38
                                                 d ';<br>if ($i!=($_SESSION['pendingPostNotifCtr']-1)){<br>echo 'style="border-top: 2px solid #BAB8B9;" ';
39
4041}<br>
echo 'class="notifLink"><br/><br/>>><br/>ca href="http://localhost/OCSO_v6/index.php/Home /viewRequestID?requestIDToView='.$_SESSION['pendingPostID'][$i].'">'.<br>
$_SESSION['pendingPostNotifMessage'][$i].'<br>
</a></b><font 
424344
4546
                                             \langle/a>
                                           \langle t \rangle^{\rm a>}_{\langle t \rangle}\overline{47}\overline{AB}\frac{10}{49}50echo \langle /table>';
5152
                             ے<br>else{
                                53
5455\rightarrow \cdot56
                                \begin{array}{ll} \textcolor{black}{\} \textcolor{black}{for(\$i=(\$.\textcolor{black}{\tt SESSSION}[\;\textcolor{black}{\sf'membershipRequestNotifCtr}\;]\;-1);\;\;\$i>=0;\;\$i=-)\{ \textcolor{black}{array}\textcolor{black}{array} \textcolor{black}{\ \textcolor{black}{array}} \textcolor{black}{for(\$i=(\$.\textcolor{black}{\tt SESSSION}[\;\textcolor{black}{\sf'mergedNotifS'}]\;,\;\; \textcolor{black}{array}\textcolor{black}{array})\;,\;\; \textcolor{black}{array}\textcolor{black}{\ \textcolor{black}{array}} \textcolor{black}{for(\$i=0\;is\;1\;is\;1\57
5859
                                \begin{array}{ll} f \\ \textbf{for (\$i=(\$.SESSION\textcolor{black}{[}\textcolor{black}{]}\textcolor{black}{m} \textcolor{black}{embershipApprox1NotifCtr\textcolor{black}{]}-1);\textcolor{black}{\$i>=0};\textcolor{black}{\$i=-)}\{ \textbf{array\_push(\textcolor{black}{\$}.SESSION\textcolor{black}{[}\textcolor{black}{]}\textcolor{black}{m} \textcolor{black}{embershipApprox1NotifS'l},\textcolor{black}{array}\textcolor{black}{array}\textcolor{black}{m} \textcolor{black}{r} \textcolor{black}{m} \textcolor{black}{s} \textcolor{black}{)};\textcolor{black}{B} \textcolor{black}{\textcolor{black6061
62
                                 \overline{\mathbf{f}} or ($i=($_SESSION | 'reported Comments Notif Ctr ' | -1); $i >=0; $i --){
63
                                    6465
                                \mathcal{E}66
67
                                function sortFunction($a, $b) {<br>return strtotime($a["date"]) - strtotime($b["date"]);
68
69\frac{70}{71}usort($_SESSION['mergedNotifs'], "sortFunction");
rac{72}{73}echo '<table width="620px" style="font-size: 13px;" cellpadding="4px">';<br>for($i=(count($-SESSION['mergedNotifs'])-1); $i>=0; $i--){
\overline{74}75
                                    \text{echo} \left\langle \text{tr} \right\rangle,
\frac{76}{77}\dot{\lt}t d
                                                      id : ;<br>
if ($i!=(count($_SESSION['mergedNotifs'])-1)){<br>
echo 'style="border-top: 2px solid #BAB8B9;";
78
79
\overline{30}echo '><b><font color="#000">'.$_SESSION['mergedNotifs'][$i]["studOrg"].'
                                                          \langle/font>\ranglebr>81
82
                                                               \rightarrow\frac{1}{2} \text{requestType} = \text{'RENEWAL'}83
84\overset{1}{\text{else}}85% \text{requestType} = 'NEW';86
```
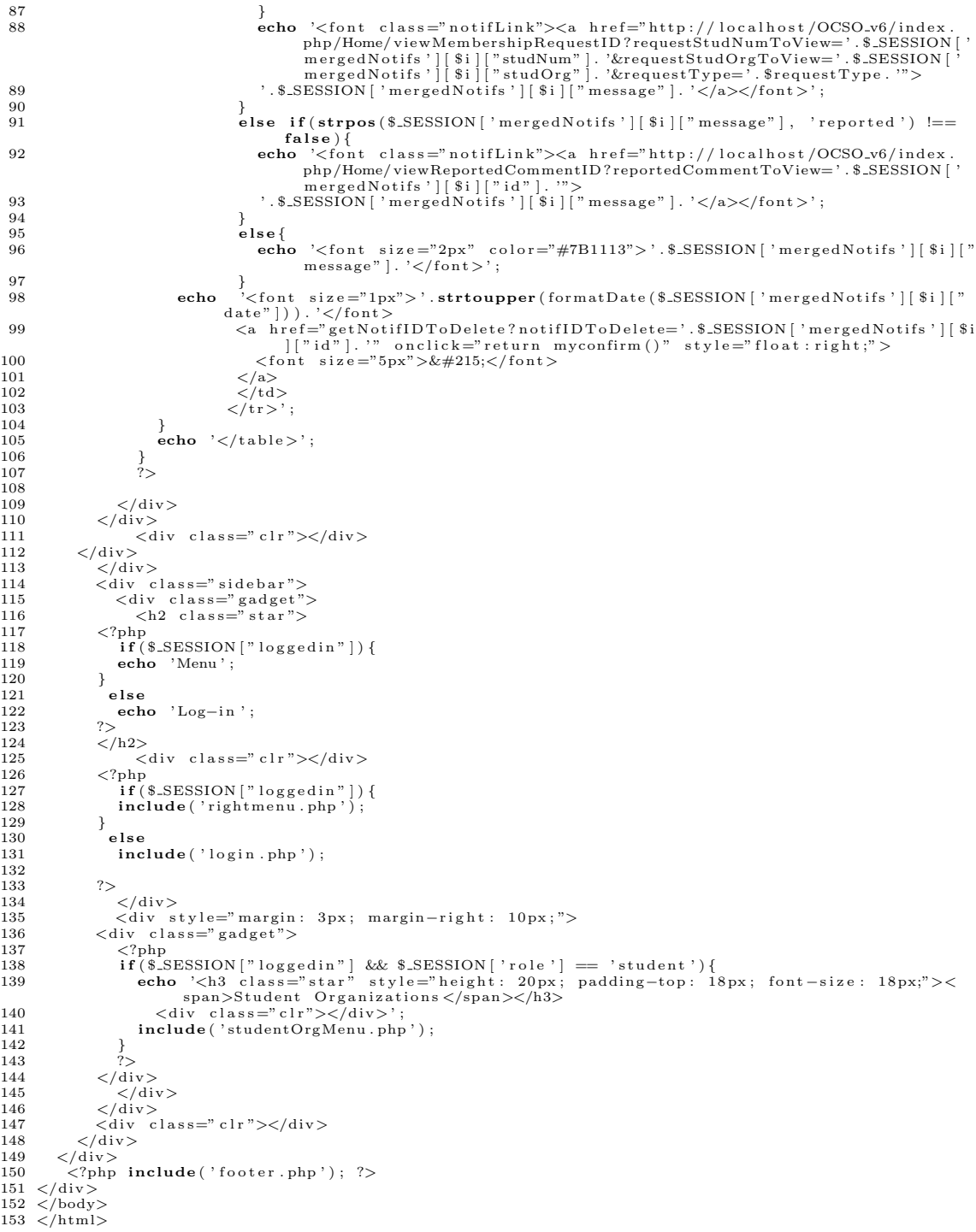

# Listing 20: announcement\_page.php

 $\begin{tabular}{l|c|c|c|c|c} \text{L1SUing ZU: }&\text{AnlouUncement\_page.pInp}\\ &\text{DTYPhtml1-transitional} &\text{JUTNATML 1.0 Translation~2}\end{tabular} \begin{tabular}{l|c|c|c|c|c|c} \text{M1SUM1} &\text{DTD/} \text{xhtml1-transitional} &\text{JUTN2/} \text{NHTML 1.0 Translation~2}\end{tabular} \end{tabular} \begin{tabular}{l|c|c|c|c|c} \text{N} &\text{N} &\text{N} &\text{N} &\text{N} &\text{N} &\$  $\overline{13}$  $\frac{13}{14}$   $\lt$ /head>  $14 \leq$ /nead><br>15 <br/> ody><br>16 <div class="main">

```
17 <?php include('header.php'); ?><br>
18 <div class="content"><br>
20 <div class="content_resize"><br>
20 <div class="mainbar"><br>
21 <div class="article">
22 <h1><div align="center" style="width: 625px; background-color: #7B1113; color: #FFF;<br>padding: 5px;">Announcement</div></h1><br><</div></div>
24 \leq 25<br>25 if (!er
25 if (!empty($results)){<br>26 foreach($results as $data) {<br>27 echo '<div class="article" style="text−align: justify; margin−top: 10px; background−
color: #EBE4E5; padding: 10px; width: 625px;"><br>
<div style="border: 2px solid #7B1113; padding: 4px;"><table width="610px"<br>
style="border: 2px solid #7B1113; padding="8px">';<br>
echo '<tr align="center" style="background-col
;<br>31 if ($data−>COOR_COLLEGENAME == '') {<br>32 echo 'Office of Student Affairs ';
33 }
34 else
35 echo $data−>COOR_COLLEGENAME. ' − Office of Student Services';<br>36
36 }
37 echo ' </td></tr>';<br>
38 if (!empty($data->POST_IMAGE)){<br>
echo '<tr><td align="center"><img src="'.$data->POST_IMAGE.'" width="500"<br>
height ="600" alt=""/></td></tr>';
40 }
41 echo '<t r><td s t y l e ="word−wrap : break−word"> ' . $data−>POST MESSAGE . '</td></t r>'
;<br>echo '</table></div></div><hr size="2" color="#d3d3d3" style="margin: 10px;">';
\begin{array}{ccc} 12 \\ 43 \end{array} }
\frac{44}{45}echo '\zetacenter\gtfont size="3" color="#7B1113">'. $links. '\zetafont\gt\zeta/center>';
\frac{46}{47}\frac{40}{47} ?><br>48
48 \lt/div ><br>49 \lt div c49 <div class="sidebar"><br>50 <div class="gadget"><br>51 <h2 class="star">
52 <?php
53 i f ( $ SESSION [ " l o g g e d i n " ] ) {
54 echo 'Menu' 55\frac{55}{56}\frac{56}{57} else<br>by
                     57 echo ' Log−i n ' ;
\begin{array}{c} 58 \\ 59 \end{array}59 \lt/h2 ><br>60
60 \langle \text{div class} = \text{"clr"} \rangle / \text{div}<br>61 \langle \text{"b} \text{h} \rangle61 <?php
62 i f ( $ SESSION [ " l o g g e d i n " ] ) {
63 inc lude ( ' r ightm enu . php ' ) ;
\begin{array}{cc} 64 & \hspace{15mm} \\ 65 & \hspace{15mm} \end{array}e l s e
\begin{array}{lll} 66 & \text{include('login.php')}; \end{array}\frac{67}{68}68 ?>
69 </d iv>
70 <d i v c l a s s=" g ad g e t ">
71 <?php
72 i f ( $ SESSION [ " l o g g e d i n " ] && $ SESSION [ ' r o l e ' ] == ' s t u d e n t ' ) {
73 echo '<h2 c l a s s =" s t a r"><span>Stud ent Orgs</span></h2>
74 <d i v c l a s s =" c l r "></d iv>' ;
75 inc lude ( ' studentOrgMenu . php ' ) ;
\frac{75}{76}\frac{76}{77} \frac{1}{?>}<br>78
\frac{78}{79} \frac{\angle \text{div}}{\text{div}}79 \langle \text{div class} = " \text{gadget"} \rangle<br>80 \langle ? \text{php}80 <?php
81 i f ( $ SESSION [ " l o g g e d i n " ] ) {
82 echo '<h2 class="star"><span>Notifications </span></h2><br>83 - cdiv class="clr"></div>';<br>audde ('notifBar.php');
85 }<br>86 ?><br>87 </div><br>88 </div>
89 \langle \text{div class} = \text{"clr"} \rangle / \langle \text{div>}<br>90 \langle \text{div>}\langle \text{div} \rangle<br>\langle \text{div} \rangle91 </d iv>
92 <?php inc lude ( ' f o o t e r . php ' ) ; ?>
93 </d iv>
94 \le /body>
95 \le /h \text{trm}
```
# Listing 21: assignStudOrgAdmin.php

- 1 <!DOCTYPE html PUBLIC "-//W3C//DTD XHTML 1.0 Transitional//EN" "http://www.w3.org/TR/xhtml1/ DTD/xhtml1−transitional.dtd"><br>2 <html xmlns="http://www.w3.org/1999/xhtml"><br>3 <head>
- 
- 
- 4 <title >OCSO | Assign Student Org Admin</title ><br>5 <meta http-equiv="content-type" content="text/html; charset=utf-8" /><br>6 <link rel="shortcut icon" href="<?php echo base\_url(); ?>images/favicon.ico" type="image/x-<br>icon"
- 
- icon" /><br>7 <link href="<?php echo base\_url(); ?>css/style.css" rel="stylesheet" type="text/css" />

8 <link href="<?php echo base\_url(); ?>css/jquery.ui.css" rel="stylesheet" type="text/css" /><br>9 <link href="<?php echo base\_url(); ?>css/jquery.ui.1.10.4.css" rel="stylesheet" type="text/css  $'$ 10 <script type="text/javascript" src="<?php echo base\_url(); ?>js/cufon-yui.js"></script>22<br>
12 <script type="text/javascript" src="<?php echo base\_url(); ?>js/arial.js"></script>22<br>
13 <script type="text/javascript" src= 22 var availableNamesCtr = <?php **echo count**(\$\_SESSION['availableStudName']);?>;<br>23 var availableStudName = <?php **echo** json\_encode(\$\_SESSION['availableStudName']);?>;<br>24 var availableNames = [];<br>**25 for**(var i=0; i<avai  $26$  availableNames.push (availableStudName [i]);<br>27 }  $27$  $\frac{28}{29}$ 29 (function(\$){<br>30 \$(document).ready(function(){<br>31 \$("#studNames1").autocomplete({ 33 state of "#studNames1" ).autocomplete ({<br>32 source: availableNames<br>33 source: availableNames 33 }) ; 34 \$ ( "#studNames2 " ) . au t o c omp l e t e ({  $35$   $\text{source: availableNames2}$ 36 });<br>37 \$( "#studNames3" ).autocomplete({<br>38 source:availableNames  $\begin{array}{c} 39 \\ 40 \end{array}$  });  $\begin{array}{c} 40 \\ 41 \end{array}$  ; i)  $\{i\}$   $\{i\}$  (  $i\alpha$  ) :  $42 \, \text{c/script}$  $43 < s$  cript >  $44$  function  $44$  function myconfirm ()<br> $45$  {  $\begin{array}{c} 45 \\ 46 \end{array}$ if (confirm ('All the currently activated admins for this organization will be replaced.  $Contime ?'$ ) 47 return true;<br>
48 return false:  $\begin{array}{cc} 48 \\ 49 \end{array}$  return false;  $\rightarrow$  $50$   $\lt$ /script><br> $51$   $\lt$ /head> 51 </head><br>52 <br/> <br/>body>  $\,$  3 <div class="main">  $\,$ 54 <?php **include**('header.php'); ?><br>55 <div class="content"><br>56 <div class="content\_resize"> <div class="mainbar"><br>
<div class="article"><br>
<div class="article"><br>
<div align="center" style="width: 625px; background-color: #7B1113; color: #FFF;<br>
padding: 5px;">Assign Student Organization Admin</div></h1><br>
<form en  $64$   $\leftarrow$   $\leftarrow$  65 if (isset (\$ SESSION ['assign StudOrg Admin Success']) ) {<br>66 if (\$ SESSION ['assign StudOrg Admin Success'] ) { 66 i f ( \$ SESSION [ ' ass ignStudOrgAdm inSu c c ess ' ] ) { 67 echo '<t r><td c o l s p a n="2"><h3>SUCCESSFULLY ' . \$ SESSION [ ' ass ignStudOrgAdm inStatus ' ] . ' !</h3></td></t r>' ; 68 }  $69$  e  $1$ s e  $1$ s e  $1$ 70 echo '<tr ><td colspan="2"><h3>ASSIGNMENT UNSUCCESSFUL.</h3></td></tr>'; 71 } 72 unset ( \$ SESSION [ ' ass ignStudOrgAdm inSu c c ess ' ] ) ; 73 unset ( \$ SESSION [ ' ass ignStudOrgAdm inStatus ' ] ) ;  $\begin{array}{cc} 74 & & \end{array}$  }  $\text{echo}$  ' $\lt$ /center >';  $76$ <br> $77$ <br> $78$ 77 <t a b l e w idth=" 610 px" c e l l p a d d i n g="8px"> 78 <t r> 79 <td a l i g n=" c e n t e r " s t y l e=" background−c o l o r : #D6D2D3 ; ">STUDENT ORGANIZATION</td> 80 <td a l i g n=" l e f t "> 81 <s e l e c t name=" studOrgOfAdminToAssign " i d=" studOrgOfAdminToAssign ">  $\frac{1}{2}$  <option value="">Select One... </option> 83  $\langle ? \text{php}$ <br>84 for 84 for (\$i=0; \$i<\$\_SESSION ['studOrgsCtr']; \$i++){<br>echo '<option value="'.\$\_SESSION ['studOrgsID'][\$i]. '">'.\$\_SESSION ['<br>studOrgsName'|[\$i]. '</option>'; 86 }<br>87 ?><br>88 </select>  $89   
\n90   
\n**b**   
\n**c**   
\n**d**   
\n**e**   
\n**f**   
\n**g**   
\n**h**   
\n**h**   
\n**i**   
\n**o**   
\n**j**   
\n**k**   
\n**k**   
\n**l**   
\n**u**   
\n**u**   
\n**u**   
\n**u**   
\n**u**   
\n**u**   
\n**u**   
\n**u** <$ 90 <p i d=" studOrgOfAdm inToAss ignError " c l a s s=" e r r o rD i v " s t y l e=" w idth : 250 px ; "></p>  $\langle$ td> 92 </tr> </tr> %94 <td align="center" style="background-color: #D6D2D3;" rowspan="3" width="120px"><br>STUDENTS TO ASSIGN AND THEIR POSITIONS</td><br><td align="left"><d'als=="ui-widget"><l'as="ui-widget">21.<br></label> <input<br>type="left"><d'ass

 $MENBER''><$ /div>
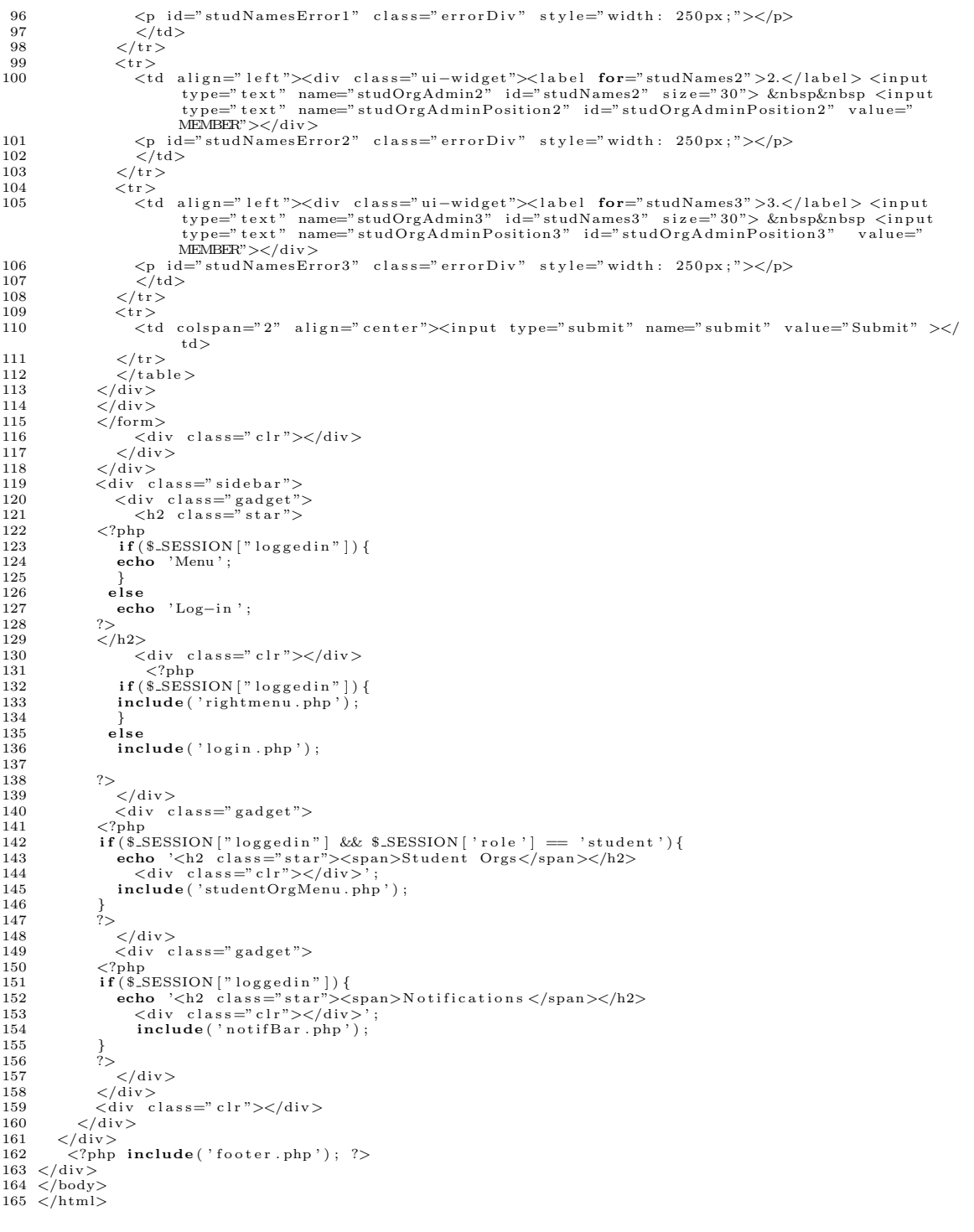

## Listing 22: deactivate AllOrgs.php

1 <!DOCTYPE html PUBLIC "-//W3C//DTD XHTML 1.0 Transitional//EN" "http://www.w3.org/TR/xhtml1/<br>DTD/xhtml1-transitional.dtd"><br>2 <html xmlns="http://www.w3.org/1999/xhtml"> 2 <html xmlns="http://www.w3.org/1999/xhtml"><br>
3 <head><br>
4 <title >OCSO | Events</title ><br>
5 <meta http-equiv="content-type" content="text/html; charset=utf-8" /><br>
6 <link rel="shortcut icon" href="<?php echo base\_url(); ? 9<br>
10 <script type="text/javascript" src="<?php echo base\_url(); ?>js/cufon-yui.js"></script><br>
11 <script type="text/javascript" src="<?php echo base\_url(); ?>js/arial.js"></script><br>
12 <script type="text/javascript" src=

```
16
17 <script type="text/javascript">
         script type="text/javascript"><br>
(function($) {<br>
$(document).ready(function() {<br>
$("ul.pagination3").quickPagination({pageSize:"5"});
18
19\frac{15}{20}20<br>
21 });<br>
22 })(jQuery);<br>
23 </script>
\frac{20}{24}25 \le/head>26 < \text{body} ><br>27 < div class="main">
         <?php include('header.php'); ?>
28
             div class="content"><br>
<div class="content_resize">
29
         \overline{<}div
\frac{20}{30}<div class="mainbar">
31
\frac{5}{32}\frac{111}{2}?php<br>
echo '<div class="article" style="text-align: center; border-top: 1px #000; margin-<br>
top: 10px; background-color: #EBE4E5; padding: 5px; width: 625px;">';<br>
if(isset($.SESSION['deactivateAllOrgsSuccess'])){<br>
echo 'S
33
34
\bf{35}36
37
38
39þ
40
                          elseecho '<form_name="deactForm" method="post" action="deactivateAll"><br>
<input type="submit" name="submit" value="Deactivate All Student<br>
Organizations">
\frac{41}{42}\langle/form >':
43
\overline{44}\rightarrow\overline{45}\frac{46}{47}echo '\langlediv>';
\overline{AB}\langle/div>
                 \langle \text{div} \rangleclass="sidebar"
49
                  <div class="sidebar"><br>
<div class="gadget"><br>
<h2 class="star"><br>
<?php<br>
if($_SESSION["loggedin"]){
\begin{array}{c} 50 \\ 51 \end{array}525354\overrightarrow{echo} 'Menu'
rac{1}{55}\frac{56}{57}e<sub>1</sub>se
                     echo 'Log-in';
                 \sim58
59
                  \rm{1/12}>.<br><div class="clr"></div>
606162
63\Big\}else
64
65include('login.php');
66
67
                 ?68
                     ><br></div><br><div class="gadget">
69
70
                 \overline{71}72<br>73<br>7475\begin{array}{c}\n} \\ \n? \\ \n<_{div> \\ \n4iv c}\n\end{array}76
\frac{77}{78}^{79}_{80}\langlediv class="gadget">
                  xary<br>
xive crass= gauget ><br>
if ($.SESSION ["loggedin") } {<br>
echo '<2 class="star">\langlespan>Notifications </span></h2><br>
xive class="str">\langlediv>';<br>
include ('notifBar.php');
\overline{81}82
83<br>8485
86
                 \frac{3}{2}\frac{1}{2}/div
87rac{6}{88}\langle/div>
89
                  \langlediv class="clr">\langlediv>
               \langle/div>
90
\frac{1}{\sqrt{d}}94 \le /body<br>95 \lt/html
```
# Listing 23: editOrgProfile.php

```
1 \leq ?\text{php}2 session_start();<br>3 ?>
 \overline{4}<sup>4</sup><br>
5 <!DOCTYPE html PUBLIC "-//W3C//DTD XHTML 1.0 Transitional//EN" "http://www.w3.org/TR/xhtml1/<br>
DTD/xhtml1-transitional.dtd"><br>
6 <html xmlns="http://www.w3.org/1999/xhtml"><br>
7 <head>
x < title >OCSO | View Organization Profile </title ><br>
8 < title >OCSO | View Organization Profile </title ><br>
9 < meta http-equiv="content-type" content="text/html; charset=utf-8" /><br>
10 < link rel="shortcut icon" href="<?
icon" /><br>11 <link href="<?php echo base_url(); ?>css/style.css" rel="stylesheet" type="text/css" />
```

```
12 <script type="text/javascript" src="<?php echo base_url(); ?>js/cufon-yui.js"></script><br>13 <script type="text/javascript" src="<?php echo base_url(); ?>js/arial.js"></script><br>14 <script type="text/javascript" src="<?ph
18 < script>
           cript<br>
(function ($) {<br>
$(window).load(function (){
19\frac{15}{20}\begin{array}{c} \text{function} \text{reduction} \\ \text{function} \text{read}(\text{RRL}(\text{input}) \text{)} \\ \text{if} \text{ (input, files \&& \text{ input, files [0]) } \\ \text{var} \text{reader} = \text{new} \text{ FileReader();} \end{array}21
\frac{1}{2}23
                                      var reader = new rueteader();<br>reader.onload = function (e) {<br>$('#previewHolder').attr('src', e.target.result);
24
2.5\overline{26}reader.readAsDataURL(input.files[0]);
27
\frac{1}{28}\overline{\ }29
                     \rightarrow\frac{1}{30}function checkIfEmpty(){<br>
if(document.getElementById("filePhoto").value == ''){<br>
document.getElementById("previewField").style.display = "none";
31
32
33
34
35
                          else3637
                         \}38
                     \mathcal{F}\label{eq:3} \begin{array}{ll} \$(\text{``#filePhoto''})\text{ . change (function () } \{ \text{ checkIfEmpty() };\quad \quad \  \  \} \end{array}39
40readURL(t, his):
41
42\mathcal{E}):
\overline{43}\frac{1}{44}\big\{ \int \big( \int Query \big) \big\}\frac{44}{15}\overline{AB}\langle/script\rangle47
       \langle/head>
\overline{48}<br/>body><br><div class="main">
49\langle?php include('header.php'); ?>
50^{\circ}mp incrume("meader.pmp"), :><br>div class="content"><br><div class="content_resize"><br><div class="mainbar">
           \left\langle \text{div}\right\rangle5152
53<div class="mainbar"><br>
<div class="article"><br>
<div class="article"><br>
<hl><div align="center" style="width: 625px; background-color: #7B1113; color: #FFF<br>
; padding: 5px;"><?php echo $_SESSION['myOrgName'];?></div></hl><br>

545556
                     <form enctype= muttipart/rorm surver<br>
saveOrgProfile"><br>
saveOrgProfile"> style="text-align: justify; margin-top: 10px; background-color: #<br>
EBE4E5; padding: 10px; width: 625px;"><br>
<div style="border: 2px solid #7B1113; pad
5758
59
                     \langle \rangle<br>
\langle \rangle and \langle \rangle and \langle \6061
                              6263
                                                                                                                                                                                                                             n = mread only \ge \lt/d \lt \lt/t r >tr><td style="background-color: #D6D2D3;">CATEGORY </td><td><input type="text"<br>value="'.$_SESSION['viewOrgCategory'].'" readonly size="50"></td><td></tr><br>xtd style="background-color: #D6D2D3;">TYPE </td><td></ta></td></tr>
64
6566
67
                             For a state \frac{1}{2}, \frac{1}{2}, \frac{1}{2}, \frac{1}{2} and \frac{1}{2}, \frac{1}{2} and \frac{1}{2} is \frac{1}{2} and \frac{1}{2} is \frac{1}{2} is \frac{1}{2} and \frac{1}{2} is \frac{1}{2} and \frac{1}{2} is \frac{1}{2} and \frac{1}{2} and \68
69707172
73
74
                                   tr>
xta style= background-color. \#bob2Do, > cannon style=<br>
\langletd align="left"><br>
\langleinput type="radio" name="postImage" value="No"';<br>
if (isset($.SESSION ['changeOrgPic']))}
75
76
                                             if ($S. BESION['changeOrgPic'] == 'No') {\n    echo ' checked '; }78
79
                                            \mathbf{r}8081
82
                                        else\begin{array}{c} \n\text{ic} \\ \n\text{echo} \n\end{array}, checked, \cdot;
8384
                                         echo ' class="controledivs4">No &nbsp&nbsp&nbsp&nbsp
85
                                        ecno · class="controledlys4">No &nbsp&nbsp&nbsp&nbsp<br>
<input type="radio" name="postImage" value="Yes" ;<br>
if(isset($.SESSION['changeOrgPic']) && $.SESSION['changeOrgPic'] == 'Yes'){
86
\frac{1}{27}checked
88
                                            echo
80\overline{\mathbf{a}}echo ' class="controledivs4">Yes &nbsp&nbsp&nbsp&nbsp
90
                                    \frac{1}{6}Q<sub>1</sub>
```
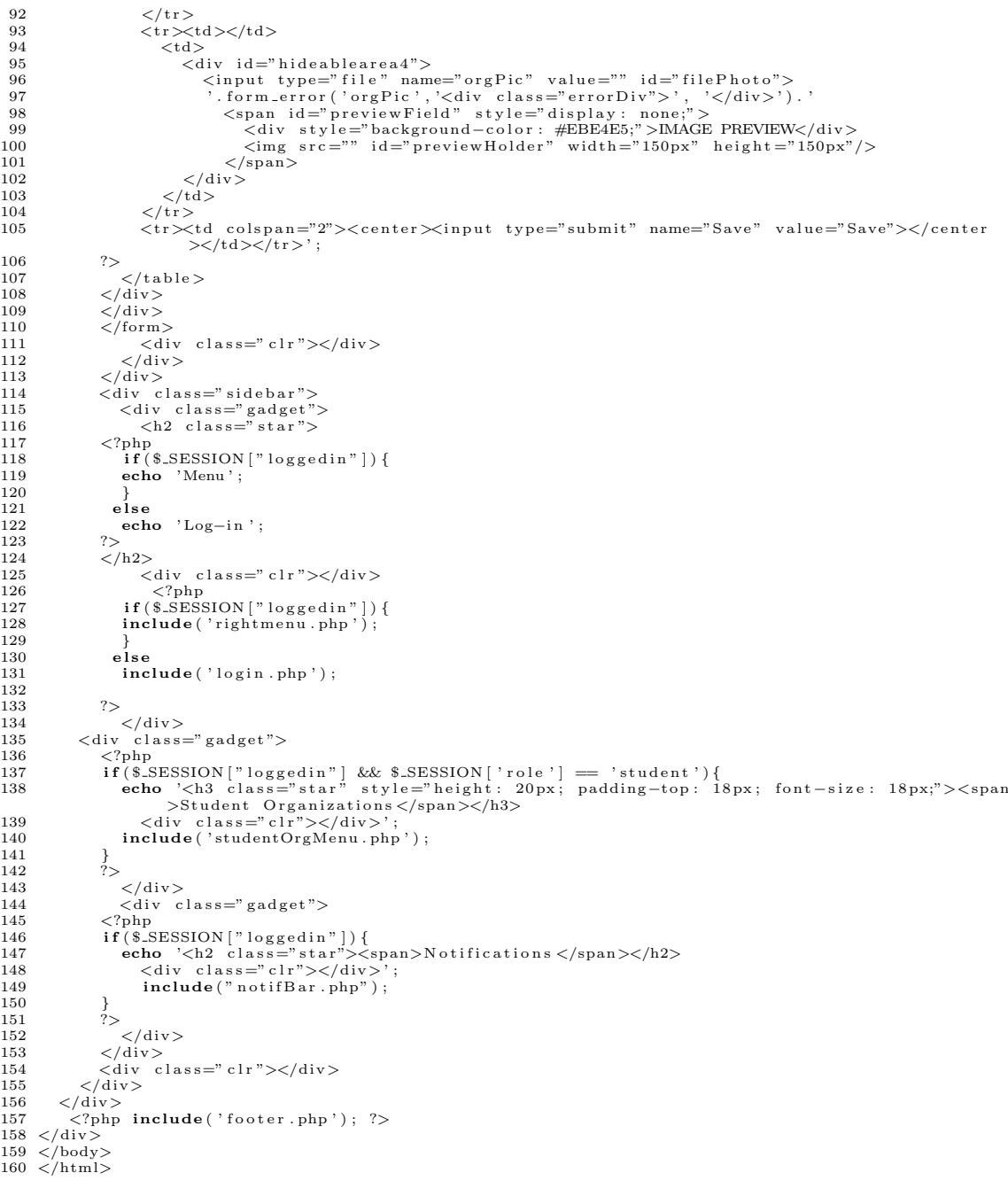

# Listing 24: editProfile.php

2 <!DOCTYPE html PUBLIC "-//W3C//DTD XHTML 1.0 Transitional//EN" "http://www.w3.org/TR/xhtml1/  $\frac{DTD/xhtml1-tanh3}{DTD/xhtml1-tanh3}$   $3 \leq html \times mlns = "http://www.w3.org/1999/xhtml" > 4 \leq head$ 3 < (itle > OCSO | Edit Profile </title ><br>
6 < meta http-equiv="content-type" content="text/html; charset=utf-8" /><br>
7 < link rel="shortcut icon" href="<?php echo base\_url(); ?>images/favicon.ico" type="image/x-<br>
icon" /><br>  $1\,4$  $15$  </head>  $\frac{16}{16}$  <br/>body><br>17 <div class="main"> <aiv class="main">><br>
</php include('header.php'); ?><br>
<div class="content"><br>
<div class="content"><br>
<div class="content-resize"><br>
<div class="mainbar"><br>
<div class="article">  $18$  $19$  $20<sup>o</sup>$  $\overline{21}$ 22

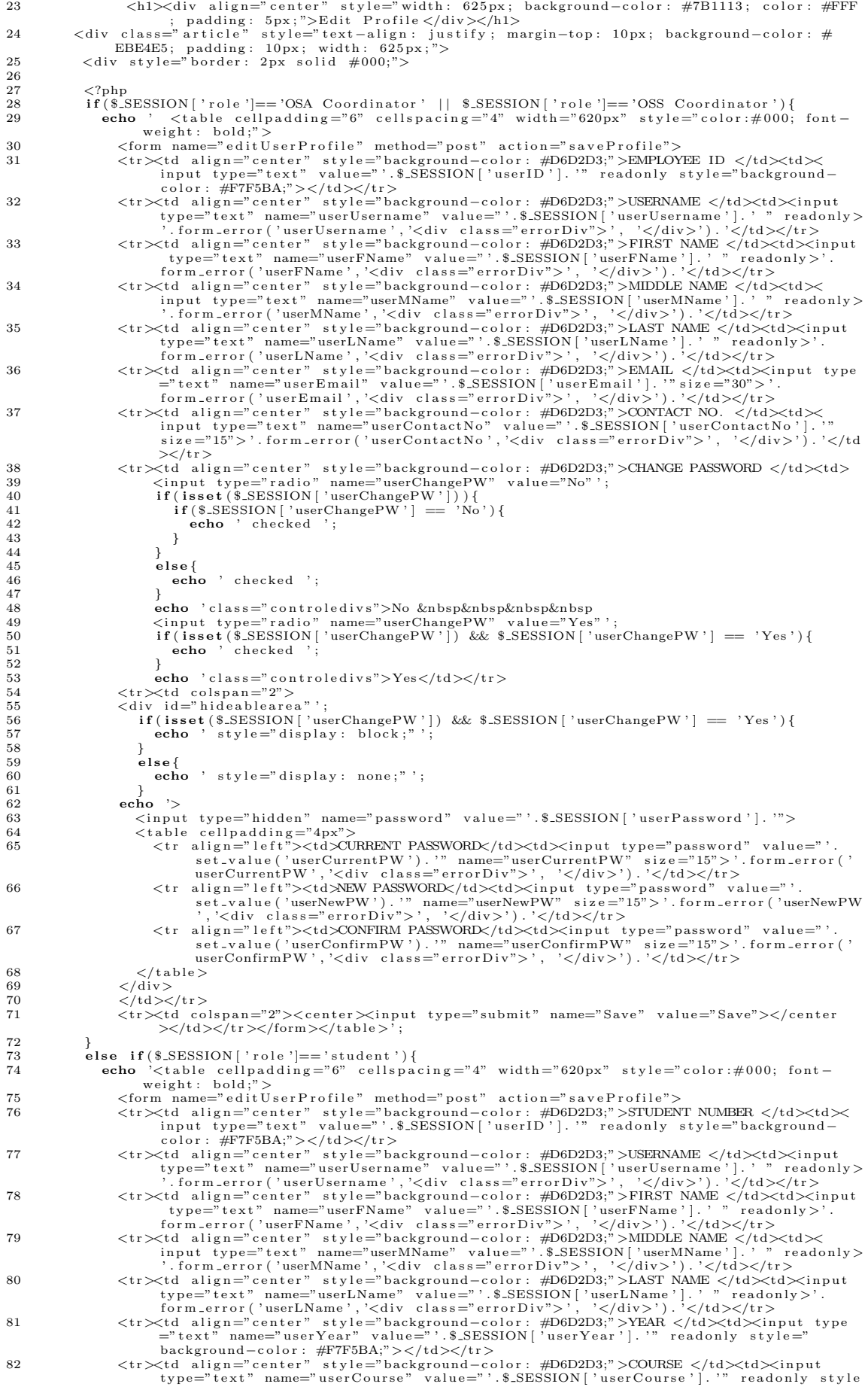

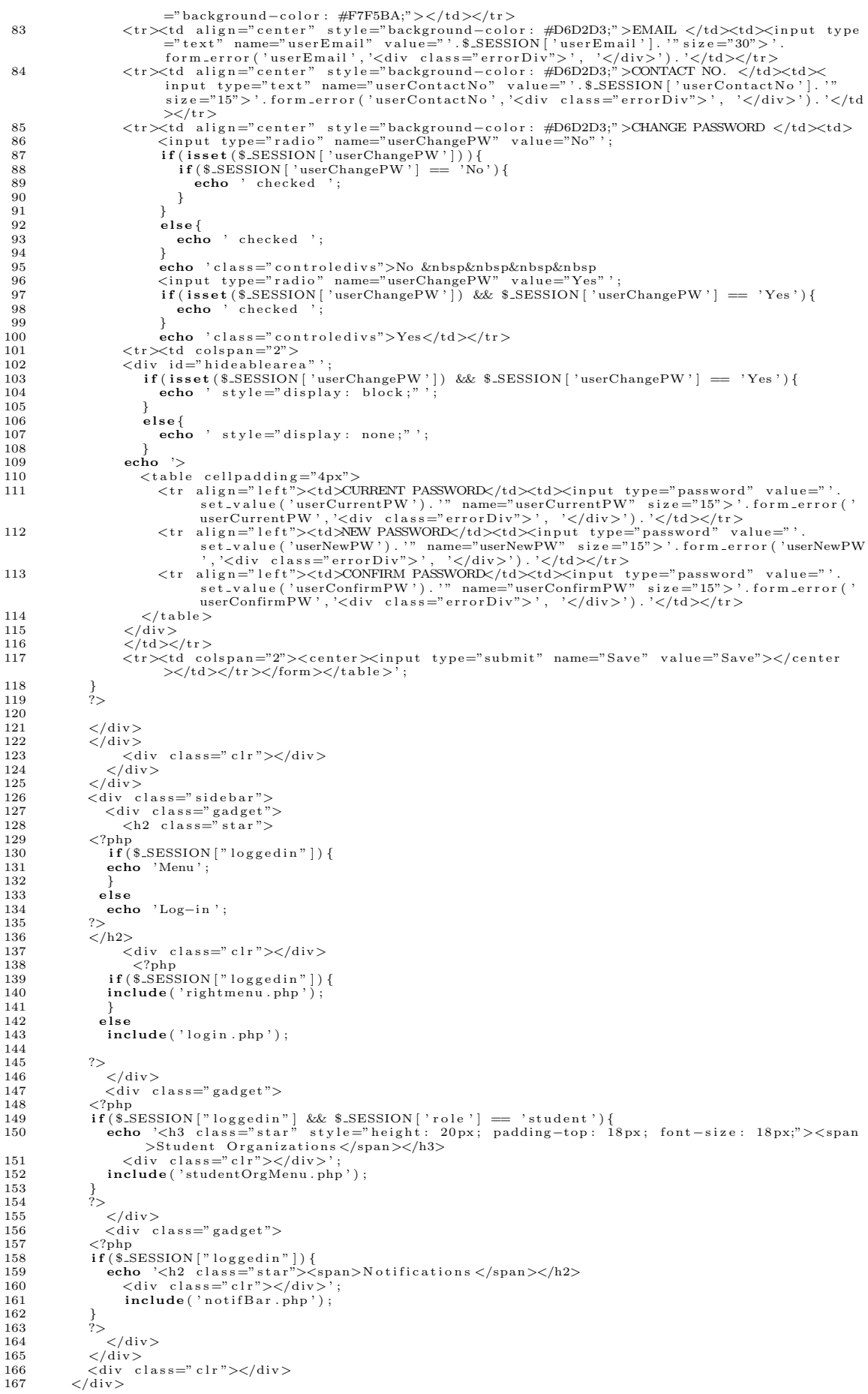

168  $\langle$  / div >  $\begin{array}{lcl}\n169 & < 7/\text{up} \\
169 & < 7\text{up} \\
170 & < / \text{div} \n\end{array}$ 

 $\begin{array}{c}\n171 < / \text{body} \\
172 < / \text{html}\n\end{array}$ 

#### Listing  $25$ : event\_page.php

```
1 < IDOCTYPE html PUBLIC "-//W3C//DTD XHTML 1.0 Transitional//EN" "http://www.w3.org/TR/xhtmll/
               DTD(xhtml-transitional. dtd")2 \times \text{html} xmlns=" http://www.w3.org/1999/xhtml">
      \langle head \rangle\frac{1}{4} <title >OCSO | Events </title >
 4 <title >OCSO | Events</title ><br>5 <meta http-equiv="content-type" content="text/html; charset=utf-8" /><br>6 <link rel="shortcut icon" href="<?php echo base_url(); ?>images/favicon.ico" type="image/x-<br>7 <link href="<?php ech
y<br>
10 <script type="text/javascript" src="<?php echo base_url(); ?>js/cufon-yui.js"></script><br>
11 <script type="text/javascript" src="<?php echo base_url(); ?>js/arial.js"></script><br>
12 <script type="text/javascript" src="
                \frac{1}{2} > \frac{1}{2} script >
1617 <script type="text/javascript">
          (function ($) {<br>$ (document) . ready (function () {
18
1<sub>0</sub>"s("ul.pagination3").quickPagination({pageSize:"5"});
20
21\});<br>})(jQuery);
2223 \lt / \text{script}\overline{24}25 \lt/head>
26 <body>
         oody><br>div class="main"><br><?php include('header.php'); ?>
27 <div
\frac{2}{3}29
          \epsilondiv
                    class="const"xty class="content_resize"><br>
<div class="content_resize"><br>
<div class="mainbar"><br>
<div class="article">
30
\overline{31}32
              <ht><div align="center" style="width: 630px; background-color: #7B1113; color: #FFF;
              xxxxxxx aiign="center" style="width:<br>padding: 5px;">Events</div></h1><br></div>
33
                 \label{eq:20} \begin{array}{ll} \text{{\bf div}} & \text{{\bf div}} \\ \text{{\bf div}} \\ \text{{\bf3435
36
3738
39
\Delta0
4142
\overline{43}echo '<tn><td>Hosted by: </td><td align="center">".$LESSION['eventHost'][$i].'
\overline{A}A\langle t \rangle /td>\langle t \rangle /tr>';<br>
\langle t \rangle /td>Start Date: \langle t \rangle /td>\langle t \rangle align="center">'.formatDate($_SESSION[
45\alphaho
                                  echo '<tr><td>Start Date: </td><td align="center">'.tormatDate($.SESSION]'<br>echo '<tr><td>End Date: </td></td align="center">'.tormatDate($.SESSION]'<br>echo '<tr><td>End Date: </td></td align="center">'.formatDateOnly($.SESSI
\overline{AB}47
                                   echo '<tr ><tu >venue. \/w> \\cdot -- \pressure -- \pressure -- \pressure -- \pressure -- \pressure -- \pressure -- \pressure -- \pressure -- \pressure -- \pressure -- \pressure -- \pressure -- \pressure -- \pressure -- \p
48
                              ></b></u></td></tr>>};<br>
></b></u></t></tr>>};<br>
echo ' </table ></div >' ;
49
50\}51
                      \overline{\phantom{a}}52
                      \text{echo} '\langle/ul>';
5354ے<br>else {
                      scho '<div class="article" style="text-align: center; border-top: 1px #000; margin-top
56
                      10px; background-color: #EBE4E5; padding: 5px; width: 625px;"><br>echo '<br/>>b/THERE ARE NO RECENT EVENTS.</b></div>';
57\left.\right.^{\scriptscriptstyle >}\right\}5859
60
                  \langle div>
                  \langle \text{div} \rangle class="sidebar">
61
                      <div class="gadget"><br>
<h2 class="star">
5263
                  <?php\atop \textbf{if ($\$_SESSION['loggedin"]) } \{64
65
                      echo 'Menu';
66
67
                    وءأه
68echo 'Log-in';
6970
                  3\geq\sqrt{\hbar^2}71
                          .<br><div class="clr"></div>
79
                      <? \mathrm{php} \atop \textbf{if (\$\_SESSION['loggedin''])} \{ \\73
74
```

```
include ('rightmenu.php');
 \begin{array}{c} 75 \\ 76 \\ 77 \end{array}e<sub>1</sub>se
                           include('login.php');\begin{array}{c} 78 \\ 79 \\ 80 \end{array}80 ?><br>81 </div> class="gadget"><br>82 <div class="gadget"><br>83 <?php
  84 if ($.SESSION ["loggedin"] && $.SESSION ['role'] == 'student'){<br>85 echo '<h2 class="star"><span>Student Orgs</span></h2><br>86 elive class="clr"></div>';<br>anchard Cass="clr">>> include ('studentOrgMenu.php');
  \frac{88}{89}88 }<br>
89 ?><br>
90
  90 </d iv>
91 <d i v c l a s s=" g ad g e t ">
  92 <?php<br>
93 if ($_SESSION ["loggedin"]) {<br>
95 echo '<h2 class="star"><span>Notifications </span></h2><br>
95 cdiv class="clr"></div>';<br>
96 include ('notifBar .php') ;
97 }<br>98 ?><br>100 </div><br>101 </div class=" c1r"></div>
102 </div><br>103 </div><br>104 <<br/>?php include('footer.php'); ?><br>105 </div>
106 \le /body>
107 </html>
```
Listing 26: format.php

```
\frac{1}{2} \lt?php
  2 function formatDate($dateToParse){<br>
3 $dateArray = date_parse($dateToParse);<br>
4 switch($dateArray['month']){<br>
6 case 1: $month = 'January';<br>
6 break;<br>
7 case 2: $month = 'February';
8 break;<br>
9 case 3: $month = 'March';<br>
10 break;
11 case 4: $month = 'April';<br>12 break:
12 break ;
13 case 5 : $month = 'May ' ;
14 break ;
15 case 6: $month = 'June';<br>16 break;<br>17 case 7: $month = 'July';
18 break;<br>
19 case 8: $month = 'August';<br>
20 break;
21 case 9: $month = 'September';<br>22 break;<br>23 case 10: $month = 'October';<br>24 break;
25 case 11: $month = 'November';<br>26 break;
26 break ;
27 case 1 2 : $month = ' December ' ;
28 break;
29\frac{20}{30}\label{eq:1} \text{\$hour \ } = \text{\$dateArray} \left[ \text{\texttt 'hour '} \right];\frac{31}{32}<br>33
\begin{array}{ccc} 33 & \text{switch (\$hour) } \{ \\ 34 & \text{case 0: \$h} \end{array}\begin{array}{rcl} 34 & \text{case } 0: \text{ $8 hour = 12$;} \\ 35 & \text{ break:} \end{array}35 break ;
36 case 1 3 : $hour = 1 ;
37 break ;
\begin{array}{lll} 38 & \text{\quad case\ \ 14: \ \$ hour = 2};\ 39 & \text{\quad break};\ 40 & \text{\quad case\ \ 15: \ \$ hour = 3}; \end{array}41 break ;
42 case 1 6 : $hour = 4 ;
43 break ;
44 case 17: $hour = 5;<br>45 break:
45 break ;
46 case 1 8 : $hour = 6 ;
47 break ;
\begin{array}{lll} 48 & \text{\quad case \, $19: \, $ \$ hour \, = \, 7; \ 49 & \text{\quad break} \ ; \ 50 & \text{\quad case \, $20: \, $ \$ hour \, = \, 8; \end{array}51 break ;
52 case 2 1 : $hour = 9 ;
53 break ;
54 case 22: $hour = 10;<br>55 break;
56 case 2 3 : $hour = 1 1 ;
57 break ;
58 case 2 4 : $hour = 1 2 ;
59 break ;
60 }
\frac{61}{62}if ($\mathtt{deltaArray}[\mathtt{'hour'}] > = 12){
```

```
63 $session = 'PM';\frac{64}{65}65 else {<br>66 $se$s \text{ e} \text{ s} \text{ s} \text{ i} \text{ on } = 'AM';67 }
 68
  69 $ s t r i n g = $month . ' ' . $dat eArray [ ' day ' ] . ' , ' . $dat eArray [ ' y e a r ' ] . ' ' . $hour . ' : ' . s p r i n t f ( "%02s
" , $dat eArray [ ' m inute ' ] ) . ' ' . $ s e s s i o n ;
 70 return $string;<br>71 }
  71 }
72
 .<br>
73 function formatDateOnly($dateToParse){<br>
74 $dateArray = date_parse($dateToParse
  74 $dat eArray = d a t e p a r s e ( $dat eToPars e ) ;
75 switch ( $dat eArray [ 'month ' ] ) {
76 case 1 : $month = ' January ' ;
 77 break;<br>
78 case 2<br>
79 break;
                 case 2: \text{3 month} = 'February';79 break;<br>80 case 3
 80 case 3: $month = 'March';<br>81 break;
 81 break;<br>82 case 4
  82 case 4 : $month = ' A p r i l ' ;
83 break ;
 84 case 5: $month = 'May';85 break;<br>86 case 686 case 6: $month = 'June';<br>87 break:
  87 break;<br>88 case 7: $month = 'July';<br>89 break;
 90 case 8: $month = 'August';<br>91 break:
 \begin{array}{ccc} 91 & \text{break} \\ 92 & \text{case} \end{array}92 case 9: $month = 'September';<br>93 break;
 93 break;<br>94 case 1<br>95 break;
  94 case 1 0 : $month = ' October ' ;
95 break ;
 96 case 11: \text{\$month} = 'November';<br>97 break:
 \frac{97}{98} break;
 98 case 12: \text{\$month} = \text{'December'};<br>99 break;
             \frac{2}{9} break;
100 }
\frac{101}{102}102        $string  = $month.''.$dateArray['day'].', '.$dateArray['year'];<br>103       return  $string;
104
105 }
\frac{106}{107}107 function \text{acromymOf} \text{Collect} \text{Name} (\text{$\$} \text{collect} \text{Name}) {<br>108 switch (\text{$\$} \text{collect} \text{Name}}) {
108 switch ( $ co l l eg eNam e ) {
109 case ' C o l l e g e o f Arts and S c i e n c e s ' : $newName = 'CAS ' ;
110 break ;
111 case ' C o l l e g e o f D e n t i s t r y ' : $newName = 'CD ' ;
112 break ;
111<br>
112 break;<br>
case 'College of Nursing': $newName = 'CN';<br>
114 break:
114 break ;
115 case ' C o l l e g e o f Pharmacy ' : $newName = 'CP ' ;
116 break ;
117 case ' C o l l e g e o f P u b l i c H ea lth ' : $newName = 'CPH ' ;
118 break ;
119 case ' C o l l e g e o f M ed i c in e ' : $newName = 'CM ' ;
120 break ;
121 case ' C o l l e g e o f A l l i e d M ed i ca l P r o f e s s i o n s ' : $newName = 'CAMP ' ;
\begin{array}{ccc} 121 & \text{case} \\ 122 & \text{break} \\ 123 & \text{} \end{array};
123
\frac{124}{125}r et urn $newName;
126
127
128 ?>
```
#### Listing 27: footer.php

```
1 < ?\mathrm{php}echo
2 echo '<link href="'.base_url().'css/style.css" rel="stylesheet" type="text/css" />';<br>3 echo '<div class="footer">
4 <div class="footer_resize"><br>5 <p class="lf">Copyright &copy; <a href="#">University of the Philippines Manila</a>. All
R i gh t s Reserved </p>
6 <d i v c l a s s =" c l r "></d iv>
7 </div><br>8 </div>';
9 \rightarrow
```
## Listing 28: generatePDF.php

 $1$   $\langle$ html $\rangle$  $2 <$ body><br>3  $<$ ?ph  $\rm {<}$ ?php 4 include ("format.php");<br>5 echo '<table align="ce 5 echo '<table align="center" cellpadding="20px">';<br>6 echo '<tr align="center"><br>7 <ti width="40%"> 8 <imag s r c=" '. b a s e \_url (). ' images / upmlogo . jpg" align=" c enter " width="80" h eight="80"  $a 1 t = "''/>$ 9  $\lt/d$ <br>10  $\lt/d$  $\lt t d$  width="60%"> 11 <b><f o n t s i z e ="14"> U n i v e r s i t y o f th e P h i l i p p i n e s Man i la</f on t ></b><br>' ; 12 i f ( \$ SESSION [ ' r o l e ' ] == 'OSA C o o rd in a t o r ' ) {

```
13
                                echo '<font size="12">Office of Student Affairs </font>';
14\mathfrak{r}else{
15
                                echo '<font font size="12">Office of Student Services</font><br/><br/>>'; echo $_SESSION['collegeName'];
1617\} <br> <br> <br> <br> <br> <br> <br> <br> <br> <br> <br> <br><br><br><br><br><br><br><br><br><br><br><br>
18
               echo
19
               \langle t r \rangle;<br>echo '\langle table\rangle';
20\frac{20}{21}22
              date_default_timezone_set('Asia/Manila');<br>
$currentDate = date('Y-m-d H:i:s');<br>
echo '\langlespan align="right">Date: '.formatDate($currentDate).'\langle/span>';<br>
echo '\langlecenter>';<br>
if($_SESSION['Tole'] == 'OSA Coordi
\frac{1}{23}24
25
26
\overline{27}echo \langle u \rangle / \langle u \rangle/s/2010/1000 | \langle u \rangle/s/2010/10000 | \langle u \rangle/s/2010/10000 | \langle u \rangle/s/2010/10000 | \langle u \rangle/s/2010/10000 | \langle u \rangle/s/2010/10000 | \langle u \rangle/s/2010/10000 | \langle u \rangle/s/2010
28
\frac{1}{29}else {
30
\frac{1}{21}echo '<u>
kh3>College-Based Student Organizations </h3>
</u>
';
32
              }<br>echo '</center><br/>br>';<br>for($i=0; $i<$.SESSION['activatedOrgCtr']; $i++){<br>echo '<table align="center" cellpadding="3px" style="border: 2px solid;" border="2px solid<br>"cellspacing="0" width="100%">';<br>"cellspacing="0" wid
33
34
35
               echo \rightarrow <b>tr</b>36
                      37
38
                      \frac{1}{x} tr>
39
40\langle \text{tr} \rangle、ry<br>
<td style="background=color:#D6D2D3;">ACRONYM: </td><br>
<td colspan="2">'.$_SESSION ['activatedOrgAcronym '][$i]. '</td>
41
\overline{42}\overline{43}\frac{2}{\sqrt{2}}ヽ/・・、<br><td style="background-color:#D6D2D3;">CATEGORY: </td><br><td colspan="2">'.$_SESSION['activatedOrgCategory'][$i]. '</td>
\frac{44}{45}\overline{AB}47
                     </r></r></r></r></r></r><br></r></r></r></r></r>addit></rd></rd></rd></rd></rd></rd></td></td></td></td obspan="2">'.$<br/>.SESSION['activatedOrgEmail'][$i].'</td></td>
48
rac{10}{49}50^{\circ}<tr align="center"><br>
<td style="background-color: #D6D2D3;" colspan="3">ACTIVATED MEMBERS ('.$_SESSION['<br>
activatedOrgMemberCount'][$i].')</td><br>
</tr>
5152
\frac{52}{53}545556
                    {\bf for}\, (\, \$j\!=\!0;\  \, \$j\!<\!\$.\!S \texttt{\tt \underline{S}ESSION} \, [\, \, \text{'activatedOrgMemberCount}\, \, ] \, [\, \$i\, \,];\, \$j\!+\!\!+)\{5758596061
62echo \le/table\gebr>':
63
64\rightarrow\sim65
66 </body>
67 </html>
                                                                       Listing 29: generatePDF2.php
 1 <html>

 \overline{2}\leq?php
              ?php<br>
include("format.php");<br>
echo '<table align="center" cellpadding="20px">';<br>
echo '<tr align="center"><br>
<td width="40%"><br>
<tm dign="center" base_url().'images/upmlogo.jpg" align="center" width="80" height="80"<br>
alt=""/
  \overline{4}\overline{5}\tilde{6}\overline{7}\overline{8}\overline{Q}\langle t \, d \rangle10<td width="60%">
                            d width="00%"><br>
<br/> <br/> <br/> <br/> <br/>\label{eq:2} <br/>\text{dist}(\text{SLSSION}[\text{true}^*] = \text{SOR }\text{Coordinate }\text{Mainl}(\text{short}><\text{box}\text{box}\text{box})\overline{11}1213
14
                            þ
15」<br>else {
                               set<br>echo '<font font size="12">Office of Student Services</font><br>><';<br>echo $_SESSION['collegeName'];
16
                           \left.\begin{array}{l} \end{array}\right\}\!<\!\!\bigg\langle t\mathrm{d}\!>\!</math>18
19
               echo
               \langle t r \rangle;<br>echo '\langle table\rangle';
20
\frac{21}{22}date_default_timezone_set('Asia/Manila');<br>
$currentDate = date('Y-m-d H:i:s');<br>
echo '<span align="right">Date: '.formatDate($currentDate).'</span>';<br>
echo '<span align="right">Date: '.formatDate($currentDate).'</spa
23
24
\overline{25}26
27rac{28}{28}29
               else {
30
\frac{1}{31}------<br>echo '<u><h3>College-Based Student Organizations Administrators</h3></u>>;
\frac{5}{32}33echo '</center>>';<br>
for($i=0; $i<8_SENSION['activatedAdminOrgCtr']; $i++){<br>
echo '<table align="center" cellpadding="3px" style="border: 2px solid;" border="2px<br>
solid" cellspacing="0" width="80%">';<br>
echo '<tr>
34
25
```

```
250
```
 $36$ 

```
\lt td style="background-color: #D6D2D3;" align="center" colspan="3">'.$_SESSION['<br>activatedAdminOrgName'][$i].'\lt t/td>
\overline{37}\frac{2}{\pi} t r >
38
39;<br>
if (count($_SESSION['activatedAdminID'][$i]) == 0){<br>
echo '<tr><td align="center" colspan="3">THERE ARE NO CURRENT ADMINISTRATORS<br>
ASSIGNED.</td></tr>';
4041
42^{\circ}else{\overline{43}\text{for } (\$j=0; \$j\< count(\$\_SESSION['activatedAdminID'][\$i]) ; \$j++) {\text{echo '<tr align="center"> {\text{echo '<tr align="center"> {\text{data}}}}444546activatedAdminID'][$i][$j].'</td><td>'.$.SESSION['activatedAdminName'][$i
                                                         \begin{array}{c} \textcolor{blue}{\small{\textcolor{blue}{\small{\textbf{1}}}}} \textcolor{blue}{\small{\textcolor{blue}{\small{\textbf{1}}}}} \textcolor{blue}{\small{\textbf{1}}}\textcolor{blue}{\small{\textbf{1}}}\textcolor{blue}{\small{\textbf{1}}}\textcolor{blue}{\small{\textbf{1}}}\textcolor{blue}{\small{\textbf{1}}}\textcolor{blue}{\small{\textbf{1}}}\textcolor{blue}{\small{\textbf{2}}}\textcolor{blue}{\small{\textbf{2}}}\textcolor{blue}{\small{\textbf{2}}}\textcolor{blue}{\small{\textbf{2}}}\textcolor{blue}{\small{\textbf{2}}}\textcolor{blue}{\small{\textbf{24748
                                        \}\frac{1}{49}\cdot /table \timesbr>':
50echo
51\rightarrow3\geq52
        \langle / \text{body} \rangle53
        \frac{1}{2}/html>
5.4
```
Listing  $30:$  header.php

```
\overline{1}\frac{1}{2}\langle?php
           :pnp<br>
include("format.php");<br>
Surl = substr(strrchr($.SERVER["REQUEST_URI"], '/'), 1);<br>
echo '<div class="header"><br>
<div class="header_resize">
  \overline{3}\bar{\kappa}\overline{6}<div class="logo"><br><liv class="logo"><br></http://www.span>S<span>O</span> <small>UP_MANILA</small></a>></http://www.span>S<span>S<span>S<span>>>>>>>
  \frac{1}{8}\begin{array}{c}\n\swarrow u1\times 1 \\
\searrow \searrow \searrow \\
\swarrow d \text{iv}\times\n\end{array}\overline{9}</div><br>
<div class="clr"></div><br>
<div class="htext">
101\,112\langle/div>
\frac{1}{13}<div class="clr"></div><br><div class="menu_nav">
1415
                         \langle u \rangle<br>\langle u \rangle<br>\langleli class="
16
\overline{17}if (strpos ($S\subseteq \text{SERVER} [ "REQUEST-URI" ] , "home" ) !==false )echo 'active';<br>
ho ''><a href="http://localhost/OCSO_v6/index.php/Home/home"><span><span>Home</span
18
                         \overline{19}20
                     \langle 1 i
                         if (strongs) \xleftarrow{\circ} \text{SERVER}['REQUEST-URI''], "student Organization") !== false)
2122
                                   echo
                                        ho 'active';<br>"><a href="http://localhost/OCSO_v6/index.php/Home/studentOrganization"><span>
\frac{2}{2}echospan>Student Organizations</span></span></a>></a></ii>
24
                               \frac{1}{2}\langle 1 i
                         if (strong \& SERNER['REQUEST_URI'], "announcement") != false)
25echo 'active';<br>
• echo 'active';<br>
• ''><a href="http://localhost/OCSO_v6/index.php/Home/announcement"><span><span>
26
27echo
                                    \label{eq:annou} \begin{minipage}[c]{0.9\linewidth} \textbf{An nouncements}\xspace \xspace / \text{span}\xspace \xspace \xspace \xspace \xspace \xspace / \text{span}\xspace \xspace \xspace \xspace \xspace \xspace \xspace \xspace / \text{an}\xspace \xspace \xspace \xspace \xspace \xspace \xspace \xspace / \text{an}\xspace \xspace \xspace \xspace \xspace \xspace \xspace \xspace / \text{an}\xspace \xspace \xspace \xspace \xspace \xspace \xspace \xspace \xspace / \text{an}\xspace \xspace \xspace \xspace \xspace \xspace \xspace \xspace \xspace \xspace \xspace \xspace\rm{c}l a s s =
28
                     <\!1i 
\overline{29}if (strchr(S\_SERVER['REQUEST_LURI'], '/')) == "/event")\overline{30}echo 'active';<br>
political http://localhost/OCSO_v6/index.php/Home/event"><span>Span>Events</br/>>'"><a_href="http://localhost/OCSO_v6/index.php/Home/event"><span>Span>Events</
rac{60}{31}_{echo}span \times / span \times /a \times /1i32
                               class\langleli
                         \begin{array}{rcl} \textbf{if (strchr(S) \&} \textbf{SERVER} [ "REQUEST_URI" ] \, , \, ' / \, ' ) \, \textcolor{red}{=}\, \textcolor{red}{\text{``/aboutUs''}} \, ) \end{array}22echo 'active';<br>
o '"><a href="http://localhost/OCSO_v6/index.php/Home/aboutUs"><span><span>About<br>
OCSO</span></span>/span>/span>/about<br>
OCSO</span></span>/span>/span>/span>/span
34
35
                         echo
                         \langle \rangleul>
36
               \langle \rangleul><br>
\langle \ranglespan class="loginStatus">';<br>
if($_SESSION["loggedin"] = 1){<br>
echo 'Logged in as '.$_SESSION['userUsername'].'&nbsp&nbsp | <b><a href = "http://<br>
localhost/OCSO_v6/index.php/Home/home?signOut=1" class=
37
38
\overline{39}echo \sqrt{\text{Br}}\times\text{center}\times\text{font color} ="#014421">\lt b \, $_SESSION | 'role ' |, ')\lt/b \, \lt/center \,
4041
                       e<sub>1</sub>se
42
                         echo 'NOT LOGGED IN':
43
                echo\frac{\text{the}}{\text{the} \cdot \text{}} \times \text{span}\overline{44}4.546
                    \langle div class="clr">\langle/div>
47\overline{48}\langle/div>
49
50\langle/div>'
51\begin{array}{rl} \textbf{if (strchr ($\texttt{\$SERVER}\texttt{["REQUEST.URI"}\texttt{]}, '}/') != "/event"\\ \textbf{AND} \textbf{strrchr ($\texttt{\$SERVER}\texttt{["REQUEST.URI"}\texttt{]}, '}/') != "/aboutUs" AND \textbf{strrchr ($\texttt{\$SERVER}\texttt{["REQUEST.URI"}\texttt{]}, '}/') != "/aboutUs" AND \textbf{strrchr ($\texttt{\$SERVER}\texttt{["REQUEST.URI"}\texttt{]}, '}/') != "/viewEvent" AND \textbf{strrchr ($\texttt{\$SERVER}\texttt{[}"\texttt{]}}, '}/') != "/view5053
5455\frac{56}{57}\{if (strpos ($.SERVER["REQUEST.URI"]," student Organization") = false AND strpos ($.SERVER["
                     REQUEST_URI" |, "home?" ) != false ) {<br>if (!$_SESSION["loggedin"])
58
                         \frac{1}{2} header("Location: http://localhost/OCSO_v6/index.php/Home/home");
50\rightarrow ^{\rm 3}60
61
```
 $62.75$ 

## Listing  $31:$  home\_page.php

```
1 <?php<br>
2 if (isset ($.GET['signOut'])){<br>
3 $_SESSION['loggedin'] = 0;
               s ession_unset();
          \}\overline{5}6 \degree<sup>6</sup><br>
7 <!DOCTYPE html PUBLIC "-//W3C//DTD XHTML 1.0 Transitional//EN" "http://www.w3.org/TR/xhtml1/<br>
DTD/xhtml1-transitional.dtd"><br>
8 <html xmlns="http://www.w3.org/1999/xhtml">
  9 \text{ } < \text{head}10 <title >OCSO | Home</title >
11 <meta http-equiv="content-type" content="text/html; charset=utf-8" /><br>12 <link rel="shortcut icon" href="<?php echo base_url(); ?>images/favicon.ico" type="image/x-
12 <link rel="shortcut icon" href="<'/php echo base_url(); (>images/tavicon.ico" type= imag<br>
icon" /><br>
icon" type="shortcut icon" href="<'/php echo base_url(); (>isonsexted base_url(); (>isonsexted base_url(); (-isonsexte
19
20 \anglehead
20 \times 100022 <div class="main"><br>23 <div class="main"><br>23 <?php include('header.php'); ?>
               pmp include( neader.pmp ), :<br>div class="content"><br>
<div class="content_resize">
24>diw
25
            \label{eq:21} \begin{array}{ll} \text{cl} & \text{cl} & \26\langlediv class="mainbar">
27282930
3132
33
34
3536
37
38
39
                        \rightarrow40
                        echo '\zetacenter\asympfont size="3" color="#7B1113">'. $links. '\zeta/font\asymp/center>';
\overline{41}\}42
43
               2\overline{2}\frac{1}{44}\langle/div>
               </uv class="sidebar"><br>
<div style="margin: 3px; margin-right: 10px;"><br>
<div style="margin: 3px; margin-right: 10px;"><br>
<div class="gadget"><br>
<h2 class="star">
4546
\overline{47}rac{1}{48}<?<br>> <?php<br>
if ($_SESSION ["loggedin"]) {
49
5051\overrightarrow{a}52\mathcal{E}53else
                            \frac{1}{2} echo 'Log-in';
\frac{50}{54}\frac{55}{56}3\geq\frac{1}{5}/h2>
                        <?php<br>
if($_SESSION["loggedin"]){
57\frac{6}{58}59include ('rightmenu.php');
\frac{60}{60}\lambdaelse61include('login.php');
6263
64
                        2\overline{2}\epsilon/\det65
               /div><br>
</div ><br>
<div style="margin: 3px; margin-right: 10px;">
67
                    <div class="gadget">
68
                        69
\frac{70}{71}span>Student Organizations</span></h3><br>
<div class="clr"></div>';<br>
include('studentOrgMenu.php');
727374
                        \frac{1}{2}rac{75}{76}\frac{1}{\sqrt{div}}\begin{array}{c} 77 \\ 78 \end{array}</div><br><div class="gadget">
79<?php<br>if($_SESSION["loggedin"]){
\overline{80}echo '\langle h2\rangle class="star">\langlespan>Notifications \langlespan>\langle h2\rangle<br>echo '\langle h2\rangle class="star">\langlediv>';<br>include('notifBar.php');
\overline{81}82
\mathbf{Q}84
                    \begin{array}{c} \n} \n \downarrow \n \downarrow \n \downarrow \n \end{array}85
```

```
\frac{\langle}{{\rm div}}86
\Omega<div class="clr"></div>
88
89\langle/div>
         \langle/div>
\frac{6}{90}Q<sub>1</sub><?php include('footer.php'); ?>
92 \lt /div>93 <br/> /body> <br/>94 <br/> <br/> /html>
```
# Listing 32: listOfAddedOSSCoordinators.php

```
1 <html>
 2 <body>
 3
         \langle?php
            ppp<br>
: pnp ="center" cellpadding="20px">';<br>
echo '<table align="center" cellpadding="20px">';<br>
echo '<ta' align="center"><br>
<table align="center"><br>
<table "40%"><br>
<table "40%"><br>
<imp src="'.base_url().'images/upmlogo.jpg"<br>

 \overline{A}\overline{5}\overline{6}base_url().'images/upmlogo.jpg" align="center" width="80" height="80"
 8
                    \langle t \, d \rangle\alpha\overline{10}\langle \text{td} \rangle width="60%">
                     (d wuun= oove)<br>
<b><font size="14">University of the Philippines Manila</font></b><br></b></r>></font size="12">Office of Student Affairs</font>
11\overline{12}\langle t \rangle13
\overline{14}\langle/tr>'
            echo \checkmark /table >';
15
16date_default_timezone_set('Asia/Manila');
17scurrentDate = date('Y-m-d H:i:s');<br>$currentDate = date('Y-m-d H:i:s');<br>echo '<span align="right">Date: '.formatDate($currentDate).'</span>';
\overline{18}19
\overline{20}echo '<center><u>
k3>List of Added OSS Coordinators </h3></u>>
</center>>
k2>';
21
\frac{2}{2}echo '<table align="center" cellpadding="5px" border="1px" width="90%">':
             \text{echo} \langle \text{tr} \rangle\overline{24}25
                   <br><th><th>Employee Number<br><th>Name
\frac{1}{26}\frac{20}{27}\frac{28}{29}<th>College<th>Username>
\frac{1}{20}assword
            31
\frac{32}{33}34
35
36
rac{60}{37}38
\frac{5}{39}40\frac{1}{41}echo \sqrt{z} / table >';
42^{\circ}?>\overline{43}44 < \mid \text{body}><br>
45 < \mid \text{html}>
```
## Listing  $33:$  login.php

```
1 <script type="text/javascript" src="<?php echo base_url(); ?>js/jquery.lightbox_me.js"></
 \begin{array}{ll}\n1 \leq \text{script} & \text{specity} \\ \n2 \leq \text{script type} = \text{text/javaseript} \\ \n3 \quad \text{jQuery (function 8)} \\ \n4 \quad \text{% (location 8)} \\ \n5 \quad \text{% (inction 1)} \\ \n6 \quad \text{% (#ity -1')}. \text{click (function (e)} \\ \n7 \quad \text{% ('#id')}. \text{light two.} \text{me} \\ \n6 \quad \text{?} \end{array}ran y.u.<br>
centered: true,<br>
onLoad: function () {<br>
\frac{\cosh(2\pi x)}{\sinh(2\pi x)} find ('input:first').focus ()
  \overline{7}\frac{8}{9}10\overline{\mathbf{a}}11\rightarrow.
\overline{12}e. prevent Default ();
                      });<br>$('#close').click(function(e){<br>$('#id').trigger('close');
13
15
16\,\rightarrow17\begin{array}{c} 11 \\ 18 \\ 19 \\ < /script>\frac{20}{21}\langle?php
\frac{1}{22}\texttt{\$url} = \texttt{subst}(\texttt{strrchr}(\texttt{\$SERVER}['REQUEST-URL"]\, ,\ '/\ ')\, ,\ 1);\ \texttt{echo} "
23
\overline{24}rac{24}{25}-no<br>
<div class='loginbox'>
                     \frac{26}{27}\frac{1}{28}\frac{20}{29}3031
                      }<br>else if($.SESSION['noPassword'] == 1){<br>echo '<font color="red">Enter password.</font>';
2233
                      \mathbf{r}34
```

```
else if($.SESSION['wrongBoth'] == 1){<br>echo '<font color="red">Login failed.</font>';
352637
                      \overline{\phantom{a}}38
rac{60}{39}"</span></b><br />>/> /><br />
           echo
                          Vsername \langlebr /><br>
Vsername = 'username' size = '20' type = 'text'/><br>
<input name = 'username' size = '20' type = 'text'/>
4041
                          Password \langlebr /><br>
\langleinput name = 'password' size = '20' type = 'password'/>\langlebr />\langlebr />\langleinput name = 'password' size = '20' type = 'password'/>\langlebr />\langlebr />\langleinput name = 'login' class = 'button' type 
42^{\circ}\frac{12}{43}44\overline{45}\frac{1}{5} /form >
                      \frac{2}{\sqrt{5}}4647\langle/div>";
48
492\overline{2}50~<\!/{\rm html>}
```
## Listing  $34$ : notifBar.php

```
{<} ?{\rm php}\begin{array}{rl} \textbf{if (\texttt{\$-SESSION}[\texttt{ 'role '}] = 'OSA\ \texttt{Coordinate'} \mid \texttt{ \$-SESSION}[\texttt{ 'role '}] = 'OSS\ \texttt{Coordinate'} \} \{ \textbf{if (\texttt{\$-SESSION}[\texttt{ 'pendingPostNotifCtr '}] > 0 \mid \texttt{ isset (\texttt{\$-SESSION}[\texttt{ 'deactOrgNotifID '}]}) \} \{ \textbf{if (\texttt{\$-SESSION}[\texttt{ 'deactOrgNotifID '}])}) \{ \textbf{if (\texttt{ isset (\texttt{\$-SESSION}[\texttt{ 'deactOrgNotifID '}])})} \} \} \end\overline{2}\overline{3}\overline{4}6
                                          \overline{\mathbf{r}}\frac{8}{9}else\text{\$notilLimit} = \text{\$-SESSION} | 'pendingPostNotifCtr' |-3;
\overline{10}\overline{1}11elsef12if(isset($_SESSION['deactOrgNotifID'])){
\frac{1}{12}\sin\left(\frac{1}{2}\right) notifilimit = 1:
14
15\leq lse \{16
                                               n = 017\overline{\phantom{a}}18
1<sub>Q</sub>\frac{1}{20}echo '<table width="220px" cellpadding="5px" cellspacing="0" style="font-weight:<br>
bold; background-color: #D6D2D3; border-spacing: 0px 3px">';<br>
if(isset($.SESSION['deactOrgNotifID']))}{<br>
echo '<tr style="border: 2px solid
                                    gcho '<table width="220px" cellpadding="5px" cellspacing="0" style="font-weight:
\overline{21}2223
\overline{24}25
                                                      \epsilon/td>26
                                                  \frac{1}{\sqrt{t}r}2728
                                    }<br>
for ($i=($.SESSION ['pendingPostNotifCtr']-1); $i>=$notifLimit; $i--){<br>
echo '<tr style="background-color: #FAE861;"><br>
<td style="border: 2px solid #DBCB53; border-right: 2px solid #DBCB53;"><img<br>
sc="').base_url().'im
29
30
\overline{31}\overline{32}33
3435
                                                  \langle/tr>'
36
                                    }<br>echo '<tr><td colspan="2" align="center"><u><a href="http://localhost/OCSO_v6/index.<br>php/Home/seeAllNotifications">See All</a></u></td></tr>>/tt></table>';
2738
                               ے<br>else {
39
                                   echo '<div style="background-color: #D6D2D3; width:215px; padding: 3px; font-weight:<br>bold;" align="center">
\Delta0
                                               bold;" align="center"><br>
<div style="border: 2px solid #BAB8B9; padding: 2px;">YOU HAVE NO RECENT<br>
NOTIFICATIONS.</div></div>';
\overline{41}42\}43
                         لمعام
\overline{A}|se {<br>
$_SESSION['mergedNotifs'] = array();<br>
for($i=($_SESSION['approvedPostNotifCtr']-1); $i>=0; $i--){<br>
array_push($_SESSION['mergedNotifs'], array("studOrg" => $_SESSION['<br>
approvedPostNotifStudOrg'][$i], "message" => $
45
\overline{AB}\frac{1}{47}\overline{48}}<br>
for($i=($_SESSION['membershipRequestNotifCtr']-1); $i>=0; $i--){<br>
array_push($_SESSION['mergedNotifs'], array("studOrg" => $_SESSION['<br>
membershipRequestNotifStudOrg'][$i], "message" => $_SESSION['<br>
membershipRequestNo
49
5051\begin{array}{ll} \textcolor{black}{\textcolor{black}{f}} \textbf{for (}\textcolor{black}{\textcolor{black}{\textcolor{black}{\textbf{S}}} = \textcolor{black}{\textcolor{black}{\textcolor{black}{\textbf{(S}}} = \textcolor{black}{\textcolor{black}{\textcolor{black}{\textbf{(S}}}} = \textcolor{black}{\textcolor{black}{\textcolor{black}{\textbf{(S}}}} = \textcolor{black}{\textcolor{black}{\textcolor{black}{\textbf{(S}}}} = \textcolor{black}{\textcolor{black}{\textcolor{black}{\textbf{(S)}}}} = \textcolor{black}{\textcolor{black}{\textcolor{black}{\textbf{(S)}}}} = \textcolor{black}{\textcolor{black}{\5253\begin{array}{c} 54 \\ 55 \end{array}\overline{f}or($i=($_SESSION['reportedCommentsNotifCtr']-1); $i>=0; $i--){
```
 $56$ 57  $\overline{\ }$ 58 function sortFunction  $(\$a, \$b)$  {<br>return strtotime  $(\$a[^{n}date^{n}]$ } - strtotime  $(\$b[^{n}date^{n}]$ };  $59$  $60$ 61 usort(\$\_SESSION|'mergedNotifs'], "sortFunction"); 62 63  $\begin{array}{rl} \textbf{if} \left(\textbf{count}\left(\text{\$SESSION}\left[\text{ 'mergedNotifs '}\right]\right) > 0\right) \left\{ \begin{array}{rl} \textbf{if} \left(\textbf{count}\left(\text{\$SESSION}\left[\text{ 'mergedNotifs '}\right]\right) > 3\right) \left\{ \begin{array}{rl} \textbf{if} \left(\textbf{count}\left(\text{\$SESSION}\left[\text{ 'mergedNotifs '}\right]\right) > 3\right) \left\{ \begin{array}{rl} \textbf{if} \left(\textbf{limit} = \textbf{count}\left(\text{\$SESSION}\left[\text{ 'mergedNotifs '}\right]\right) - 3$ 64 65  $66$ 67 。<br>else {  $\sin\alpha t$  if Limit = 0: 69  $70$ f echo '<table width="220px" cellpadding="5px" cellspacing="0" style="text-align:<br>center; font-weight: bold; background-color: #D6D2D3; border-spacing: 0px 3px 71 ">';<br>
for(\$i=(count(\$.SESSION|'mergedNotifs'])-1); \$i>=\$notifLimit; \$i--){<br>
echo '<tr style="background-color: #FAE861;"><br>
<td style="border: 2px solid #DBCB53; border-right: 2px solid #DBCB53;"><<br>
img src="'.base\_url().'  $72$ 73  $74$ 75 76  $\label{eq:stpro} \begin{array}{ll} \textbf{if (strong (\$\_SESSION['mergedNotifs'][\$i] ['message'], \textit{ 'sent'}) != = false) {\{ \\ \textbf{if (strong (\$\_SESSION['mergedNotifs'] [\$i] ['message"}], \textit{ 'renewal'}) != = false } \end{array}$ 78  $79$  $$requestType = 'RENEWAI':$  $\Omega$ 81  $\text{else}$  $82$  $\frac{1}{2} \text{Frequency}$  = 'NEW'; 83 84  $\mathbf{I}$ decho '<font class="notifLink"><a href="http://localhost/OCSO\_v6/index.<br>php/Home/viewMembershipRequestID?requestStudNumToView='.\$\_SESSION[<br>mergedNotifs'][\$i]["studNum"].'&requestStudOrgToView='.\$\_SESSION['<br>mergedNotifs'][\$  $85$ 86  $87$  $\overline{\mathbf{a}}$ else if(strpos(\$\_SESSION['mergedNotifs'][\$i]["message"], 'reported') !== 88  $false$ false){<br>echo 'class="notifLink"><a href="http://localhost/OCSO\_v6/index.<br>php/Home/viewReportedCommentID?reportedCommentToView='.\$\_SESSION['<br>mergedNotifs'][\$i]["id"]."><br>'.\$\_SESSION['mergedNotifs'][\$i]["message"].'</a></font 89 90  $\alpha$ 92  $else$ echo '<font size="2px" color="#7B1113">'.\$\_SESSION['mergedNotifs'][\$i]["<br>message"].'</font>': 93 94 95 echo '<br/> '<br/> <br/> <center><font size="1px">'.strtoupper(formatDate(\$\_SESSION['mergedNotifs'][\$i]["date"])).'</font></center>  $96$  $\alpha$  $\frac{\langle t \rangle}{\langle t \rangle}$ 98  $\alpha$ '<tr><td colspan="2" align="center"><u $\geq$ a href="http://localhost/OCSO\_v6/<br>index.php/Home/seeAllNotifications">See All</a></u></td></td></tr>>/table>'; 100 echo  $101$  $\overline{\mathbf{a}}$ 102 لمعلم lse{<br>echo '<div style="background-color: #D6D2D3; width:215px; padding: 3px; font-<br>weight: bold;" align="center"><br><div style="border: 2px solid #BAB8B9; padding: 2px;">YOU HAVE NO RECENT<br>NOTIFICATIONS.</div></div>'; 103 104 105  $\rightarrow$ 106  $\mathbf{I}$  $107.25$ 

#### Listing 35: orgDashboard.php

- 1 <!DOCTYPE html PUBLIC "-//W3C//DTD XHTML 1.0 Transitional//EN" "http://www.w3.org/TR/xhtml1/<br>DTD/xhtml1-transitional.dtd"><br>2 <html xmlns="http://www.w3.org/1999/xhtml">
- $\langle head \rangle$
- 
- 
- 3 <u=au/<br>
4 <title >OCSO | Dashboard</title ><br>
5 <meta http-equiv="content-type" content="text/html; charset=utf-8" /><br>
6 <link rel="shortcut\_icon" href="<?php\_echo\_base\_url(); ?>images/favicon.ico" type="image/x- $\mathop{\rm i\, c\, on\,}\limits$  "
- icon" /><br>7 <link href="<?php echo base\_url(); ?>css/style.css" rel="stylesheet" type="text/css" /><br>8 <link rel="stylesheet" type="text/css" href="<?php echo base\_url(); ?>css/jquery.fancybox.css"

9 <link href="<?php echo base\_url(); ?>css/styles.css" rel="stylesheet" type="text/css" />  $10$ 10<br>
12 <script type="text/javascript" src="<?php echo base\_url(); ?>js/cufon-yui.js"></script><br>
12 <script type="text/javascript" src="<?php echo base\_url(); ?>js/arial.js"></script><br>
13 <script type="text/javascript" src=  $1<sub>Q</sub>$ 

```
20 <s cript >21 function myconfirm () {<br>22 if (confirm ('Are you
  22 if ( confirm ( 'Are you sure that you want to delete this post?'))<br>23 return true;
 24 return false;
 25 }
 26
  27 function confirmActPlanDelete(){<br>28       if(confirm('Are you sure that you want to delete this activity planner?'))
  29 return true;<br>30 return false;
 31 \sqrt{3}32
  33 function confirmFileDelete(name){<br>34 var message = 'Are you sure that you want to delete the file "'+name+'"?';<br>35 f(confirm(message)){<br>return true;
 \frac{37}{38}s<br>return false:
 \begin{array}{c} 39 \\ 40 \end{array} <\frac{1}{5} s c r i p t >41
  42 <style type="text/css"><br>43  #link a {outline: 0 none; text-decoration: none;}<br>44  #link a img {border: 0 none;}
 45 \lt/\mathrm{style} >
 46
  47 <script type="text/javascript" src="<?php echo base_url(); ?>js/jquery.1.4.2.min.js"></script><br>48 <script type="text/javascript" src="<?php echo base_url(); ?>js/expand.js"></script>
 49
  50 <script type="text/javascript"><br>51 (function($) {<br>52 $(document).ready(function () {<br>53 $("h2.expand").toggler();
  54 }) ;
55 }) ( jQuery ) ;
56 </ s c r i p t >
 57
 58 \langlescript type="text/javascript">
  59 var success = <?php echo json_encode($_SESSION['pubPostSuccess']);?>;<br>60 (function($) {<br>61   $(document).ready(function()
 62 \n6363 if(success){<br>64 alert('The post has been subjected to the approval of the OSA/OSS Coordinator since it<br>65 </php $.SESSION|'pubPostSuccess'| = 0;?>
 \frac{66}{67}67 }) ;
68 }) ( jQuery ) ;
 69
 70 \lt/\text{script } \ge72 <script language="javascript" type="text/javascript" src="<?php echo base_url(); ?>js/<br>iqueryforflot.js"></script><br>73 <script language="javascript" type="text/javascript" src="<?php echo base_url(); ?>js/jquery<br>73 <scri
 76
  77 <s c r i p t typ e=" t e x t / j a v a s c r i p t ">
78 var orgA ctP lanCtr = <?php i f ( i s s e t ( $ SESSION [ ' orgA ctP lanCtr ' ] ) ) echo j s o n e n c o d e ( $ SESSION [ '
orgA ctP lanCtr ' ] ) ;? >;
  79 var orgActPlanTaskCtrArray = <?php if(isset($.SESSION['orgActPlanTaskCtrArray'])) echo<br>som_encode($.SESSION['orgActPlanTaskCtrArray'])) echo<br>som_encode($.SESSION['orgActPlanDoneArray']);?>;<br>var partOfOrgActPlanDoneArray
 \frac{82}{83}var isAdmin = \langle?php echo json_encode($_SESSION['isAdminOfCurrentOrg']);? >;
 \frac{84}{85}85 (function ($) {<br>86 $ (document).
  \begin{array}{ll} \texttt{\$ (document).ready (function () }\{\texttt{\$ for (var i = 0; i < 0; gActPlanCrt;\ i++){ \}} \texttt{\$ for (var i = 0; i < 0; gActPlanCrt;\ i++){ \}} \texttt{\$ 88} & \texttt{\$ if ($\texttt{\$}:\texttt{\$ inArray(i, partOfOrgActPlan}) > -1 || isAdmin == 'YES'}$ } \texttt{\$ 90} & \texttt{\$ are percent = (orgActPlanDoneArray[i]/orgActPlanTaskCtrArray[i]) * 100;}\ \texttt{\$ 91} & \texttt{\$ 9: plot("#placeholder" +i, [\ data], {\$ 92} & \texttt{\$ \begin{array}{ccc} 93 & & \text{bars:} & \{ \\ 93 & & \text{bars:} & \{ \\ 94 & & \text{show:} \end{array}94 show: true,<br>95 barWidth: 0.6,
  96 align: "center",<br>97 horizontal: true
  98 }
\begin{array}{c} 99 \\ 100 \end{array} }
100 yaxis: {<br>101 mode: "categories",
\begin{array}{ccc} 102 & & & \\ 103 & & & \end{array} \qquad \qquad \begin{array}{c} \text{ } \\ \text{x} \end{array}103 x a x is: {<br>
104 min: 0,
105 max: 100106 107 107\begin{array}{c} 107 \\ 108 \end{array} });
109 }
```
 $\rightarrow$  $\mathcal{V}$  $\})$  (jQuery);  $\langle$ /script><br>  $\langle$ script type="text/javascript"> script type="text/javascript"><br>
(function (\$) {<br>
st(document).ready(function () {<br>
var sharedPollCtr = <?php if(isset(\$\_SESSION['sharedPollCtr'])) echo json\_encode(<br>
st\_SESSION['sharedPollCtr']);?>;<br>
var sharedPollChoiceAr  $SESSSION['sharedPolIVoteArray']$ ; ?>; for (var  $i=0$ ;  $i <$ sharedPollCtr;  $i+$ +){  $\begin{array}{lll} \textbf{Var} & \textbf{1} = 0, & \textbf{1} \times 0.1 \\ \textbf{Var} & \textbf{data} = []; & \\ \textbf{for} & \textbf{var} & \textbf{size} \end{array} \quad \begin{array}{lll} \textbf{Var} & \textbf{data} = []; & \\ \textbf{for} & \textbf{var} & \textbf{size} \end{array} \quad \begin{array}{lll} \textbf{C} & \textbf{Var} & \textbf{var} & \textbf{var} \\ \textbf{C} & \textbf{var} & \textbf{size} \end{array} \quad \begin{array}{lll} \textbf{C} & \textbf{Var$  $\frac{1}{123}$  $\mathbf{r}$ (var j=0; j<sharedPollChoiceArray[i].length; j++){<br>data[j] = { label: sharedPollChoiceArray[i][j]+' ('+sharedPollVoteArray[i][j]+'<br>votes)', data: (sharedPollVoteArray[i][j]/sumVotes)\*100}  $\overrightarrow{\$}$ . plot ("#placeholders"+i, data, { series: {<br>pie: {<br>show: true radius:  $3/4$ ,<br>label: {  $\sin \theta$   $\sin \theta$   $\sin \theta$  $radius: 1/2,$ raquus: 1/4,<br>formatter: function(label, series){<br>return '<div style="font-size:8pt;text-align:center;padding:2px;color:<br>black;">'+label+'<br/>br/>'+Math.round(series.percent)+'%</div>';  $background:$  {  $opacity:$  0.5 }  $\rightarrow$  $\rightarrow$ legend: {<br>show: false  $\}$  );  $\mathbf{r}$  $\})$  ;<br>}) (jQuery) ; /script><br>
</script><br>
</script><br>
</script><br>
="text/javascript" src="<?php echo base\_url(); ?>js/jquery.quick.pagination.min.js<br>
-></script> 156 <script type="text/javascript">  ${\text{function (\$)} \brace \$ (document), ready (function () )}$  $\mathcal{L}$ occument) .ready(1unction(){<br>\\$\f\"\ul.pagination3").quickPagination({pageSize:"5"});<br>\\$\"\ul.pagination2").quickPagination({pageSize:"3"});<br>\\$\"\ul.pagination1").quickPagination({pageSize:"10"});  $\begin{array}{c} \n\text{)} (\text{jQuery}) ; \\ \n\text{<}/\text{script} \n\end{array}$  $\langle$ /head $\rangle$  $168 <$ body>  $\langle$ div class="main"> x(aiv class="man"><br>
</ph include('header.php'); ?><br>
</ph include('header.php'); ?><br>
</predix class="content">> <div class="content\_resize ><br>
<div class="mainbar"><br>
<div class="article"><br>
<div class="article"><br>
<http://widign="center" style="width: 625px; background-color: #7B1113; color: #FFF<br>
; padding: 5px;"><?php echo \$.SESSION[  $5px;$ ">  $\label{eq:21} \begin{array}{ll} \textbf{View}: & \texttt{if}(\texttt{user} \texttt{user}) \texttt{if}(\texttt{if}(\texttt{user} \texttt{user}) \texttt{if}(\texttt{if}(\texttt{user} \texttt{user}) \texttt{if}(\texttt{if}(\texttt{user} \texttt{user}) \texttt{if}(\texttt{if}(\texttt{user} \texttt{user}) \texttt{if}(\texttt{if}(\texttt{user} \texttt{user}) \texttt{if}(\texttt{if}(\texttt{user} \texttt{user}) \texttt{if}(\texttt{if}(\texttt{user} \texttt{user}) \texttt{if}(\texttt{if}$  $View:$ ";}?>>Files</option><br>
<option="Videos" <?php if(isset(\$.SESSION['deleteVideoSuccess'])){ echo<br>
selected ';}?>>Videos</option><br>
<option value="Photos">Photos</option><br>
<option value="Polls" <?php if((isset(\$.SESSION['addCho  $\frac{1}{\text{option}}$ option ><br>
<option value="Threads" <?php if((isset(\$\_SESSION['addChoice']) && \$\_SESSION['<br>
addChoice'] == 'Thread') || isset(\$\_SESSION['goToThreads'])){ echo ' selected  $\epsilon$  option

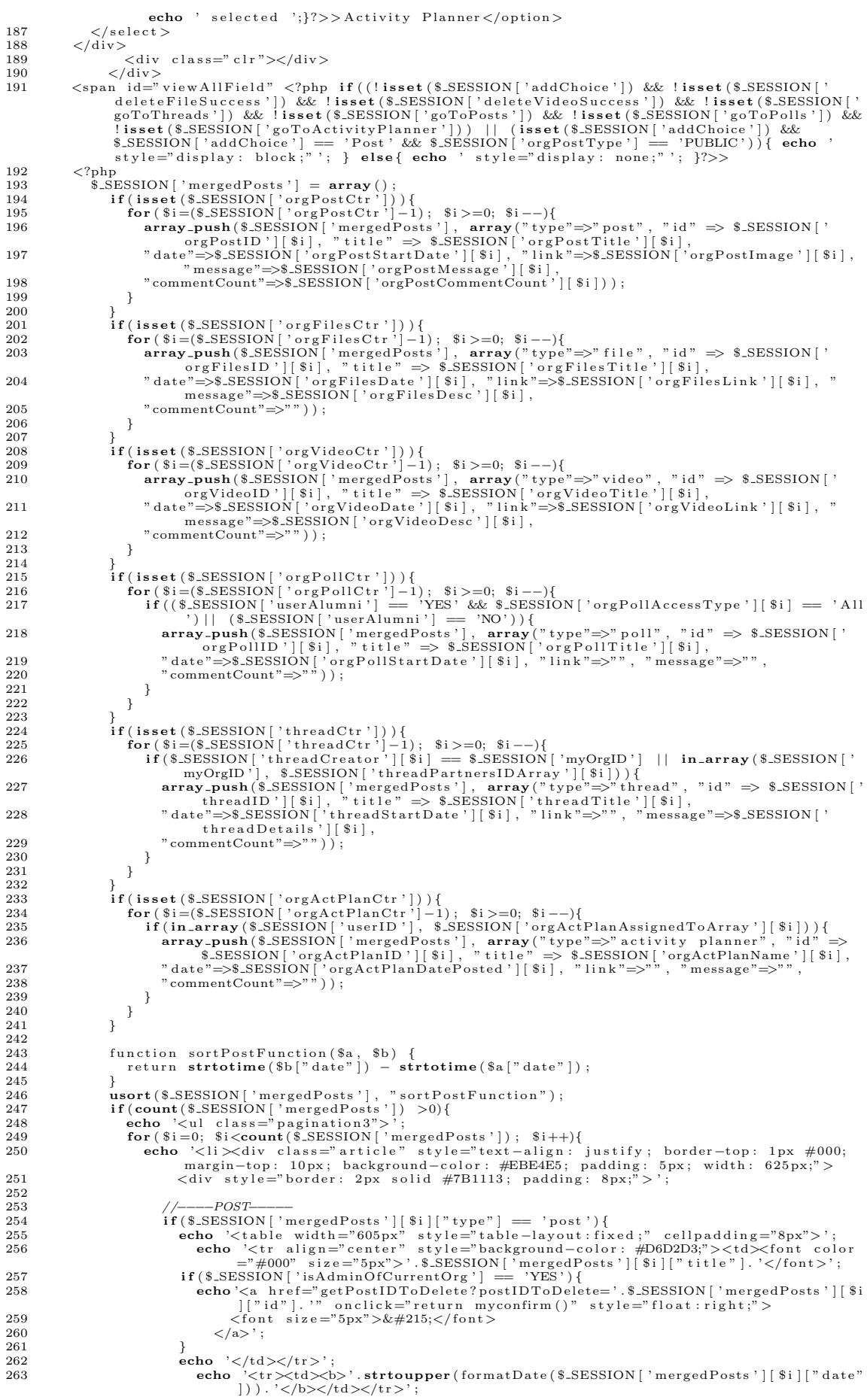

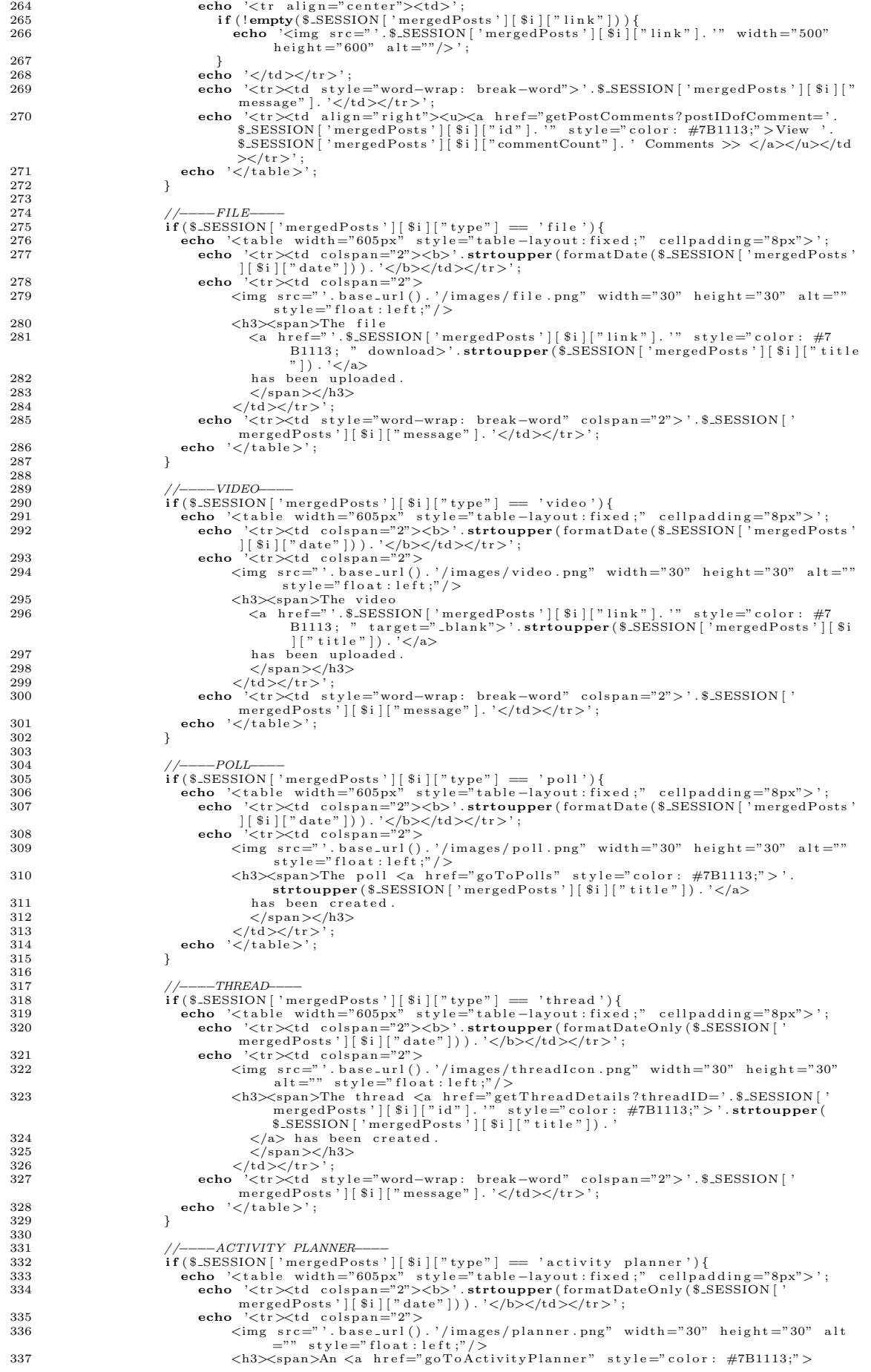

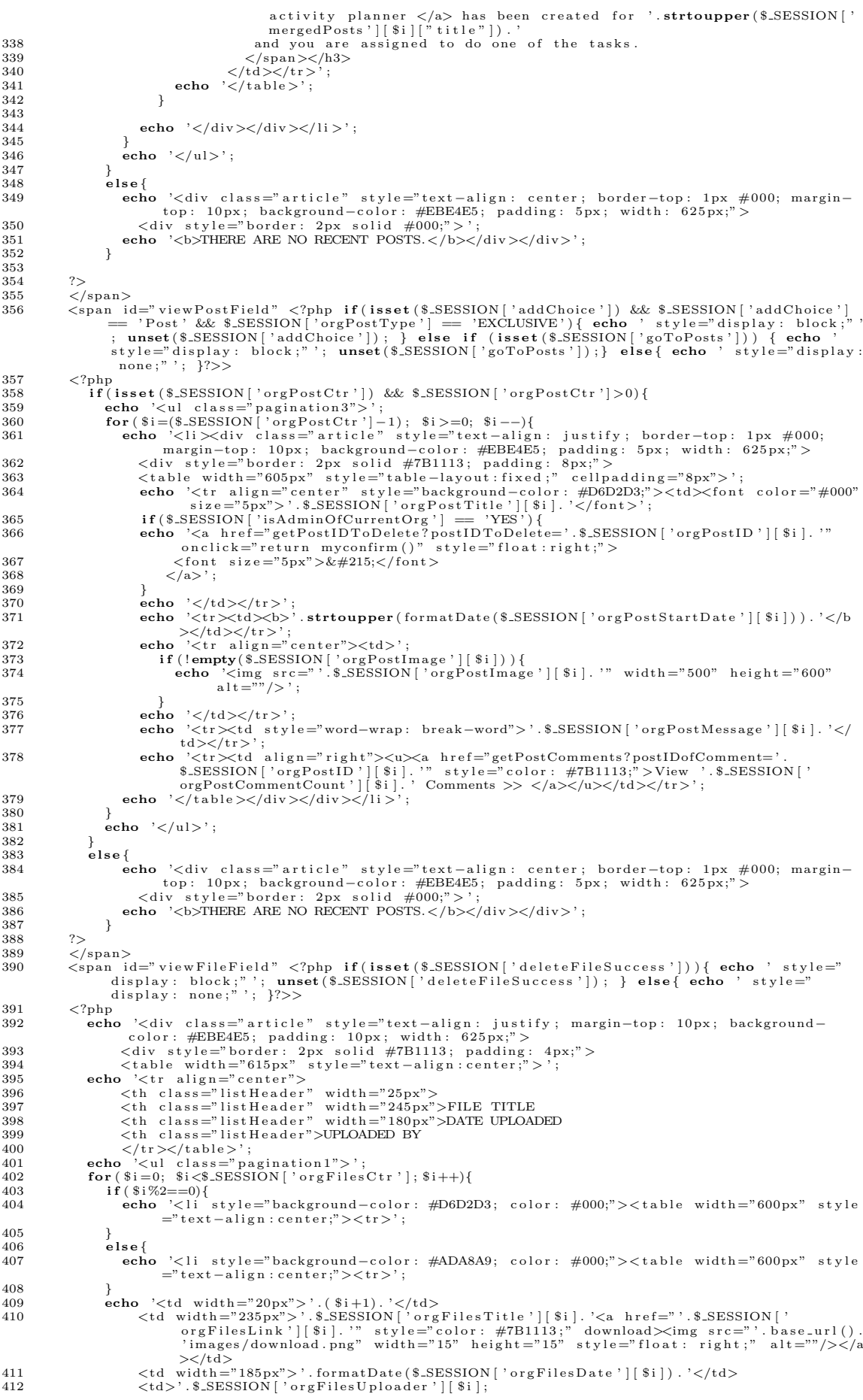

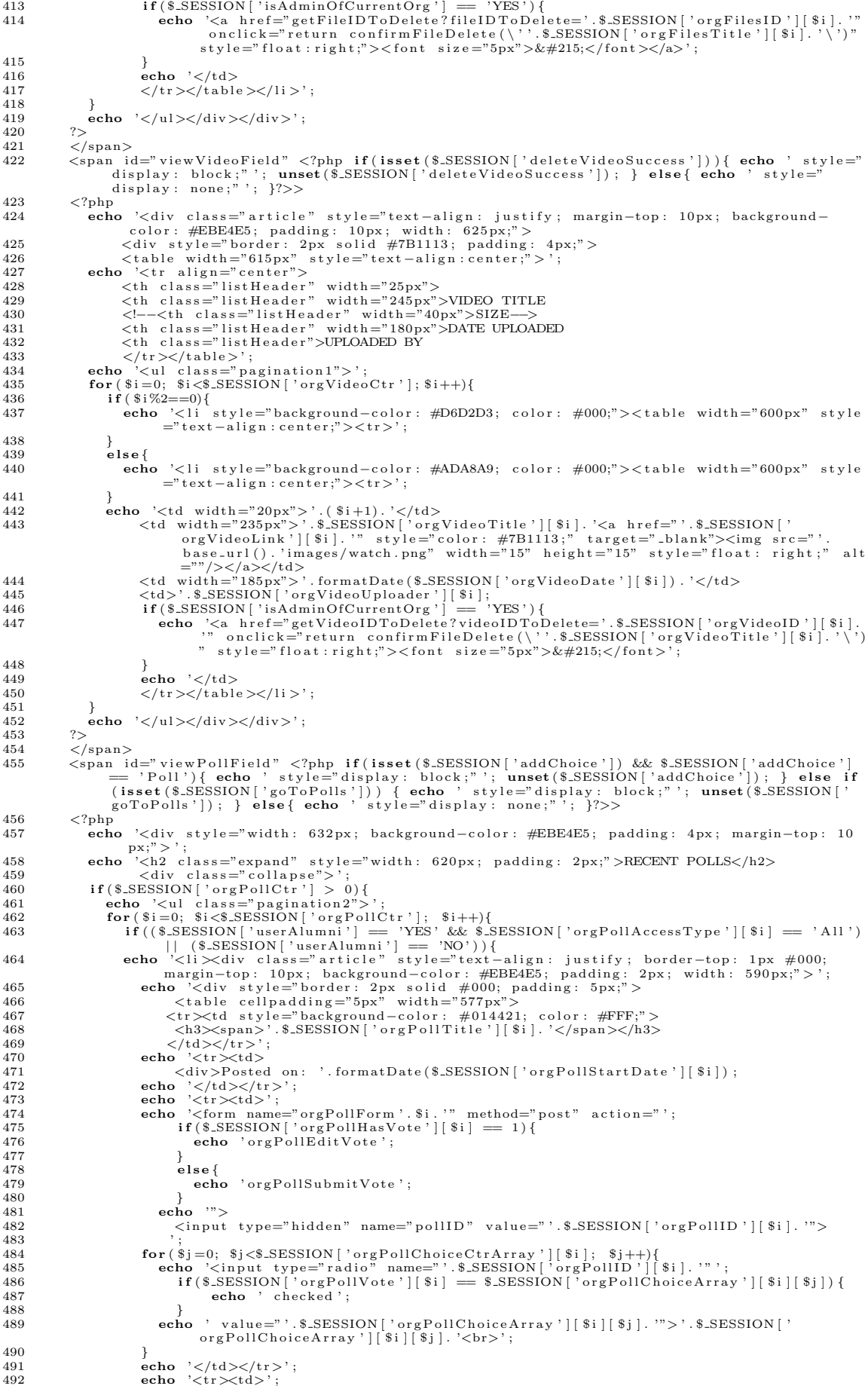

```
493
                                  echo \ \ ' \lt center;
                                           echo '<input type="submit" name="submit" value="Submit">';
A\Omega Aecho '</npput type="submit" i<br>echo '<//d></r>><//tor>';<br>echo '<//enter></form>';<br>ho '</table></div></div></li>';
495
496497
                              _{\rm echo}498
                              \rightarrow499
                          \rightarrow500
                          echo \langle \text{ul}\rangle:
501502
                      elsefrecho '<div class="article" style="text-align: center; border-top: 1px #000; margin-top<br>: 10px; background-color: #EBE4E5; padding: 5px; width: 600px;"><br><div style="border: 2px solid #000;">';<br>echo '<br/>\b>THERE ARE NO RE
503
504
505506\overline{\phantom{a}}507
508echo '\langle/div>\langlediv>';
509
                     echo '\langlediv style="width: 632px; background-color: #EBE4E5; padding: 4px; margin-top: 10
510px; " >';<br>
echo '<h2 class="expand" style="width: 625px; padding: 2px;">SHARED POLLS</h2><br>
<div class="collapse">';
511512
                          \{\text{d}(3.5\text{ESSON})\}^* > \text{d}(3.5\text{ESISION})^* \text{haredPol}(\text{tr'}') > 0\}<br>
\{\text{echo 'cdiv 'classes''} \text{article 'style''} \text{broken } \text{coker-top: 1px #000; margin-top: 10px; background}\ -color: \#EBB4E5; padding: 7px; width: 615px;"> < div; while "border: 2px solid #000; padding: 1px;">); %col' of "d" style="color: red;">\text{echo 'cul class="pagination2">';\nend; 600; Si<S.SESSION['sharedPol}(\text{tr'}513
514
515
516
                                  517
518519
520521
522\mathbf{I}echo '</td></tr>';<br>echo '</td></tr>';<br>echo '<tr><td><div class="demo-container" style="margin: 0px; width: 568px;"><br><div id="placeholders'.$i.'" class="demo-placeholder"></div>
523
524
525526
                                         \langle/div >\langle/td >\langle/tr >'
                                  echo \sqrt{\frac{1}{2}} / table > \sqrt{\frac{1}{2}} ;
527528
                              echo '\langle \text{ul}\rangle \langle \text{div}\rangle \langle \text{div}\rangle';
529530élse∤
53^{\circ}lse{<br>echo '<div class="article" style="text-align: center; border-top: 1px #000; margin-<br>top: 10px; background-color: #EBE4E5; padding: 7px; width: 615px;"><br><div style="border: 2px solid #000;">';<br>echo '<br/>\b>THERE ARE N
532
533
534535
                          \mathcal{F}536echo \sqrt{\frac{d^2y}{dx^2}}537
538
                     if ($\text{\$SESSION}['isAdminOfCurrentOrg'] = 'YES') {\n    echo '<div style="color: red;">style="width: 632px; background-color: #EBE4E5; padding: 4px; margin-top: 10px;">}';539
540
                         10px;">';<br>
echo '<hb/>'.ass="expand" style="width: 625px; padding: 2px;">RECENTLY ENDED POLLS</h2><br>
'<div class="collapse">';<br>
if ($_SESSION ['deactPollCtr'] > 0) {<br>
echo '<div class="article" style="text-align: justify; 
541
542
543544
545
546547
548549\begin{array}{lcl} &lt;th>>101 & \text{Title} & \\ &lt;th \text{ width} = "100\text{px}"> & \\ &lt;/ \text{tr} > \text{ (table>} \ ; & \\ &lt; \text{echo '} < \text{ (values)} = "p \text{ a} \text{ g} \text{ in } 2" > '; & \\ &lt; \text{for (}\text{ $s=0$; $s$ & \text{.} \text{SESSION} [ \text{ 'deactPolICtr ' } ]$; $s$ & \text{if}++$ \text{)}$ \{} \end{array}550
551
552
553
                                       if($i%2==0){<br>echo '<li style="background-color: #D6D2D3; color: #000;"><table width="565px"
554555style="text{ = "text-align:center;"} >< tr>";556
557
                                        لمعلمُ
                                            scho '<li style="background-color: #ADA8A9; color: #000;"><table width="565px"
558style="text{style}="text{size} + text{right} : center;"><tr>';
559
                                       f<br>echo '<td width="20px">'.($i+1).'</td>
560
                                               y – vu wuun – 20px – (o1+1), γμωσ<br>
<td>'.$_SESSION ['deactPollTitle'][$i], '</td><br>
<td width="90px"><b><u><a href="getPollIDToView?pollIDGraph='.$_SESSION ['deactPollID'][$i], '" style="color: #7B1113;">View Results</a><
561
562
                                                          tA\langle/tr>\langle/table>';
563
564
565echo '\langle \text{ul}\rangle \langle \text{div}\rangle \langle \text{div}\rangle';
566
567
                          else{
                              lse{<br>echo '<div class="article" style="text-align: center; border-top: 1px #000; margin-<br>top: 10px; background-color: #EBE4E5; padding: 5px; width: 615px;"><br><div style="border: 2px solid #000;">';<br>echo '<br/>\b>THERE ARE N
568
569
570
571
572
                          \text{echo} '</div></div>';
                     \overline{\mathcal{X}}573
574\sim\sqrt{\sinh 2}575
                 \\times\/span id="viewThreadField" <?php if(isset($_SESSION['addChoice']) && $_SESSION['addChoice'] == 'Thread'){ echo ' style="display: block;"'; unset($_SESSION['addChoice']); }else if (isset($_SESSION['goToThreads'])) {
576
```
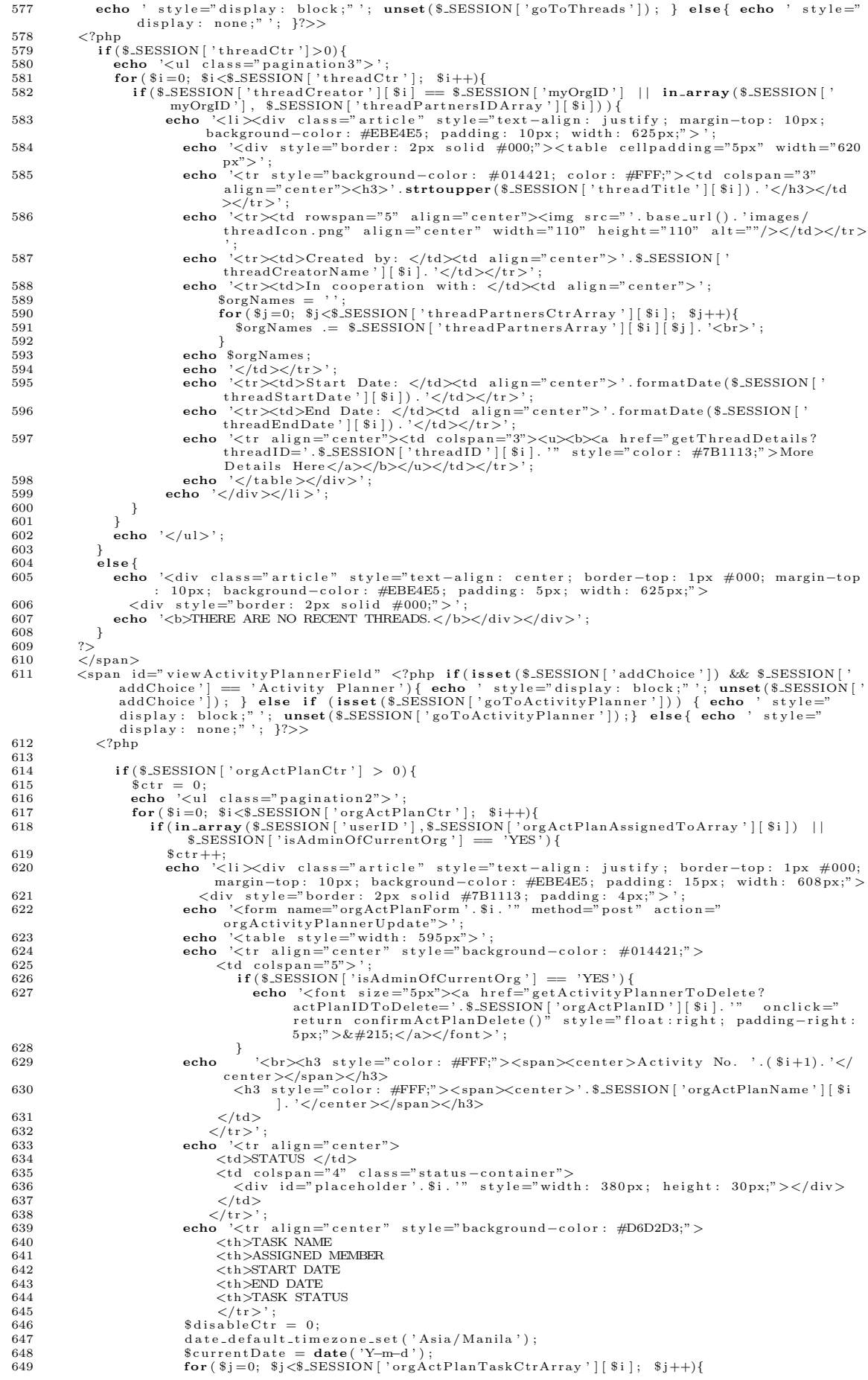

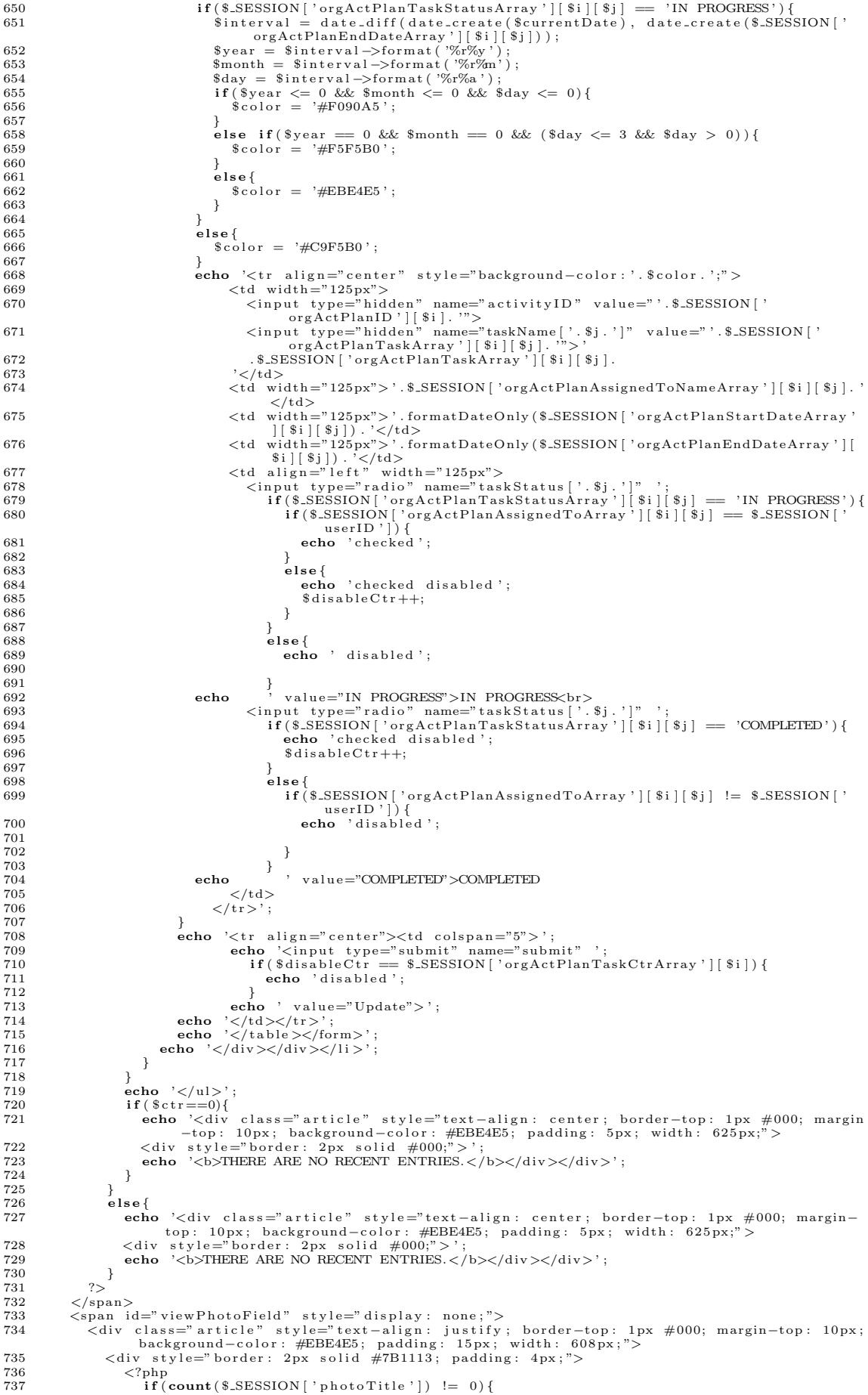

738 echo ' $\langle$ div id="thumbnails"> <table cellspacing="4px"><ul class="clearfix" style="list-style-type: none 730  $\begin{array}{ll}\n\text{for } 8\text{ i}=0; & \text{\$i < count ($\text{\$}.\text{SESSION}[\text{ 'photoTitle ']})$ ; & \text{\$i++$}\}\n\text{if ($\text{\$}?\%3 == 0 )}\n\text{echo } < \text{tr}>';\n\end{array}$  $740$  $741$ 742 743 }<br>echo '<td><li style="display: inline; padding-right: 3px;"><a href="<br>'.\$.SESSION['photoLink'][\$i].'" title="'.\$.SESSION['photoTitle'<br>[\$i].'"><img src="'.\$.SESSION['photoLink'][\$i].'" alt="'.<br>\$.SESSION['photoTitle'][\$i].' 744 745 } echo '</ul></table><br>
</div>'; 746  $747$  $\frac{748}{749}$  $\}$ else $\{$ echo '<center>THERE ARE NO RECENT PHOTOS.</center>'; 750  $751$  $\overline{\mathbf{r}}$  $\rightarrow$ 752  $753$ <br> $754$  $\langle$ /div> 755  $\frac{1}{\sqrt{div}}$  $\langle$ /span $\rangle$ 756  $\frac{1}{\sqrt{du}}$  $757$  $\langle$ div class="sidebar"> 758 <div class="gadget"<br>
<h2 class="star"> 759 760  $php</math<br>  $php</math if ($_SESSION ["loggedin"]) {$$  $761$ 762  $763$ <br> $764$ echo 'Menu'  $e \nvert s \nvert e$  $765$ <br> $766$  $echo$  ' $Log-in$ '; 767  $2\leq$  $\frac{1}{5}$ /h2> 768  $769$ <br> $770$  $\langle$ div class="clr"> $\langle$ div>  $\langle \text{0.11} \rangle$   $\langle \text{1.12} \rangle$ <br> $\langle \text{1.13} \rangle$   $\langle \text{1.14} \rangle$   $\langle \text{1.14} \rangle$   $\langle \text{1.15} \rangle$   $\langle \text{1.16} \rangle$   $\langle \text{1.17} \rangle$   $\langle \text{1.17} \rangle$   $\langle \text{1.18} \rangle$   $\langle \text{1.19} \rangle$   $\langle \text{1.10} \rangle$   $\langle \text{1.11} \rangle$   $\langle \text{1.11} \rangle$   $\langle \text{1.11}$  $771$  $772$  $include('rightmenu.php');$  $\begin{array}{c} 773 \\ 774 \end{array}$  $\frac{1}{2}$  $\frac{775}{776}$ include('login.php'); 777  $3\geq$  $\langle$ /div><br>  $\langle$ div class="gadget"> 778 779 liv class="gaaget ><br>
<fphp<br>
{\*(\$\_SESSION['role'] == 'student'){<br>
if(\$\_SESSION['loggedin"] && \$\_SESSION['role'] == 'student'){<br>
echo '<h3\_class="star" style="height: 20px; padding-top: 18px; font-size: 18px;"><span<br>
>Studen  $780$ 781  $782$ 783 784 785  $\frac{1}{2}$ 786 ><br></div><br><div class="gadget"> 787 788  $\label{eq:2pt} \begin{array}{ll} &<\!\!\!\operatorname{div}\!\!\!\!\operatorname{cias} \mathbb{1} \mathbb{1} \mathbb{$ 789 790 791 792  $703$ 794 795 796 797  $\langle \rangle$ div><br>  $\langle$ div class=" clr"> $\langle$ div> 798  $799$  $\langle$ /div>  $\langle$ /div> 800 </p>//uv><br>
</php include('footer.php'); ?><br>
</div><br>
</div><br>
</div><br>
</div><br>
</div><br>
</div>  $801$ 802 803 ous  $\langle$ IIIR rel= styles et type= text/css media= all firel=  $\langle$ ppp echo base\_url(); :>css/jquery.<br>
1ightbox.0.5.css<sup>3</sup>><br>
804  $\langle$ script type="text/javascript" src=" $\langle$ ?php echo base\_url(); ?>js/jquery.1.10.1.min.js"> $\langle$  $script>$ script><br>806 <script "ype="text/javascript"><br>807 (function(\$) {<br>808 \$(document).ready(function() {<br>809 \$('#thumbnails a').lightBox(); 810  $\mathcal{L}$ 810 });<br>811 })(jQuery);<br>812 </script><br>813 </body>  $814 \leq/h \text{tml}$ 

#### Listing 36: renewMembership.php

- $1 < |DQCTYPE.html|$  PUBLIC "-//W3C//DTD XHTML 1.0 Transitional//EN" "http://www.w3.org/TR/xhtml1/
- 
- 
- 
- icon" /><br>7 <link href="<?php echo base\_url(); ?>css/style.css" rel="stylesheet" type="text/css" />
- 

8 <script type="text/javascript" src="<?php echo base\_url(); ?>js/cufon-yui.js"></script><br>9 <script type="text/javascript" src="<?php echo base\_url(); ?>js/arial.js"></script><br>9 <script type="text/javascript" src="<?php ec 13  $14$  </head> 15 <body><br>16 <div class="main"> 17 <?php **include**('header.php'); ?><br>18 <div class="content"><br>19 <div class="content\_resize"> 20 <div class="mainbar"><br>21 <div class="article"><br>22 <hi×div align="center" style="width: 625px; background-color: #7B1113; color: #FFF;<br>22 >> chl×div align="center" style="width: 625px; background-color: #7B1113; color: /23 <form name="viewUserProfile" method="post" action="sendRenewal"><br>
<div class="article" style="text-align: justify; margin-top: 10px; background-color: #<br>
EBE4E5; padding: 10px; width: 625px;"><br>
<div style="border: 2px 28 if (isset (\$.SESSION ['requestSuccess'])){<br>29 if (\$.SESSION ['requestSuccess'])}{<br>30 echo '<tr><td><h2b3>MEMBERSHIP RENEWAL/S SUCCESSFULLY SENT!</h3></td></tr>'; 31 }  $\frac{32}{33}$  else {<br> $\frac{1}{33}$ 33 echo '<tr><td>>kd>SENDING OF MEMBERSHIP RENEWAL UNSUCCESSFUL.</h3></td></tr>'; <a> 34 34 } 35 unset ( \$ SESSION [ ' r e q u e s t S u c c e s s ' ] ) ; 36 unset ( \$ SESSION [ ' chosenOrgName ' ] ) ; 37 }  $\frac{38}{39}$  ?><br>  $\frac{?}{2ph}$  $\frac{39}{40}$   $\leq$ ?php 40 if (\$.SESSION ['deactCtr'] != 0) {<br>
echo '<tr > \cki colspan="2"><h3\\span>Check the ones you want to renew your membership<br>
"
with: </span></h3\\sqtd></tr>';<br>
for (\$i=0; \$i<\$.SESSION ['deactCtr']; \$i++){<br>
if (\$i%2==0) 45 }  $46$ <br> $47$ <br> $48$ <br> $48$ <br> $49$ <br> $49$ <br> $49$ <br> $40$ <br> $41$ echo '<tr style="background-color: #ADA8A9; color: #000;">';  $\frac{48}{49}$ f<br>echo '<td align="center"><input type="checkbox" name="orgToRenew[]" value="'. \$ SESSION [ ' d ea ct ID ' ] [ \$ i ] . '"></td> 50 <td a l i g n=" l e f t "> ' . \$ SESSION [ ' deactName ' ] [ \$ i ] . '</td></t r>' ; 51 } 52 echo '<tr align="center"><td colspan="2"><input type="submit" name="submit" value="<br>Submit"></td></tr>';  $\frac{53}{54}$  $54$  else $\{$ <br> $55$  ech 55 echo '<t r><td c o l s p a n ="2" a l i g n=" c e n t e r"><b>ALL OF YOUR MEMBERSHIPS ARE RENEWED.</b  $>>/td>r>';$  $\begin{matrix} 56 & & & \cr 57 & & & ?>\end{matrix}$ 57 ?><br>58 </table>  $59$   $\langle$ /div><br>60  $\langle$ /div> 60  $\langle$ /div><br>61  $\langle$ /form 61 </form><br>62 </div>  $63$   $\sqrt[3]{\text{div}}$ 64 <div class="sidebar"><br>65 <div class="gadget" 65 <d i v c l a s s=" g ad g e t "> 66 <h2 c l a s s=" s t a r "> 67 <?php 68 i f ( \$ SESSION [ " l o g g e d i n " ] ) { 69 echo 'Menu ' ;  $\begin{array}{cc} 70 & & \\\ 71 & & \\\ 72 & & \end{array}$ e l s e  $72$  echo 'Log−in';<br> $73$  ?>  $\begin{array}{ccc} 73 & & & ? > \\ 74 & & & \leq \end{array}$  $\frac{74}{75}$   $\frac{\lt{$}/h2>}{\lt{$}$ <br>76  $\lt{$?php}$ -<br><div class="clr"></div>  $\begin{array}{cc} 76 & <\text{?php} \ 77 & \text{if } (\text{\$} \ 78 & \text{incl}) \end{array}$ 77 i f ( \$ SESSION [ " l o g g e d i n " ] ) { 78 inc lude ( ' r ightm enu . php ' ) ;  $\begin{array}{c} 79 \\ 80 \end{array}$  }  $\begin{array}{ccc} 80 & & & \text{else} \\ 81 & & & \text{ine} \end{array}$  $\frac{1}{\text{include}}$  (' $\log_{10}$  . php'); 82 83 ?><br>84 </div><br>85 <div class="gadget"> 86 <?php 87 i f ( \$ SESSION [ " l o g g e d i n " ] && \$ SESSION [ ' r o l e ' ] == ' s t u d e n t ' ) { 88 echo '<h3 c l a s s =" s t a r " s t y l e ="h e i g h t : 20px ; padd ing−top : 18px ; f on t−s i z e : 18px;"><span >Stud ent O r g a n i z a t i o n s </span></h3> 89 <d i v c l a s s =" c l r "></d iv>' ; 99 columnations (  $\frac{1}{2}$  class="clr"> $\langle$ div>';<br>90 **include** ('studentOrgMenu . php ');  $\overline{91}$  $\frac{92}{93}$  ?> </div><br><div class="gadget"> 94 <d i v c l a s s=" g ad g e t "> 95 <?php 96 i f ( \$ SESSION [ " l o g g e d i n " ] ) { 97 echo '<h2 c l a s s =" s t a r"><span>N o t i f i c a t i o n s </span></h2> 98 <d i v c l a s s =" c l r "></d iv>' ; 99 inc lude ( ' n o t i f B a r . php ' ) ;

```
\frac{100}{101}101 ?><br>
102 </div><br>
103 </div>
102<br>
103 \langle \text{div} \rangle<br>
104 \langle \text{div} \rangle<br>
105 \langle \text{div} \rangle\langle/div><br>\langle/div>
106 </d iv>
107 <?php inc lude ( ' f o o t e r . php ' ) ; ?>
108 </d iv>
109 </body>
110 </html>
```
#### Listing 37: rightmenu.php

```
1 <script type="text/javascript" src="<?php echo base_url(); ?>js/jquery.min.js"></script>2 <script type="text/javascript" language="javascript">
 \frac{3}{4}4 (function($) {<br>5 $(document).ready(function(){
  6 \$('div.dropdown').\textbf{each}(\text{function}() \{<br>7 var $dropdown = $(this);
 8<br>9
9 $ ("a.dropdown−link", $dropdown).click (function (e) {<br>10 e.preventDefault():
10 e.preventDefault ();<br>11 §div = $("div.dropdown—container", $dropdown);<br>12 §div.slideToggle ();<br>13 §("div.dropdown—container").not($div).hide();
14 return false;
\begin{matrix} 15 & 3 \ 16 & 11 \end{matrix};
        \overline{\mathfrak{t}} ) ;
\frac{17}{18}18        $( 'html').click(function(){<br>19         $("div.dropdown−container").hide();
20 \quad \text{)};
\frac{21}{22}3 } ;
23 \})(jQvery);24\frac{2}{25}26 \lt/script>
27
28 <?php<br>29 $.EESSION['today'] = "";<br>30 header ("Cache-Control: no-store, no-cache, must-revalidate, post-check=0, pre-check=0");<br>31 header ("Pragma: no-cache");<br>33 if(strrchr($.SERVER["REQUEST_URI"], '/') == "/viewProfile
34 unset (\S-SESSION ['myOrgID']);
         \overline{3}\frac{36}{37}37    echo '<ul class="sb_menu">';<br>38     if($_SESSION['role'] == "OSA Coordinator"){
39 echo '
40 < l i c l a s s ="sb menu sub " ' ;
41 if ( strrchr ($.SERVER ["REQUEST.URI" ] , ' /' ) == " / view Profile " || strrchr ($.SERVER ["<br>REQUEST.URI" ] , ' /' ) == " / editProfile " )
42 echo ' style ="background-color : #7B1113; border-color : #000;" ';
43 echo 4444 <a href="http://localhost/OCSO_v6/index.php/Home/viewProfile"><img src = "'.base_url ().'images/edit_profile.png" width = "18" height = "18" align = "top">
45 &nbsp ;& nbsp ;My P r o f i l e </a>
46 </ l i >
47 < l i c l a s s ="sb menu sub " ' ;
48 i f ( s t r rch r ($ SERVER [ "REQUEST URI" ] , ' / ' ) == " / s e a r c hU s e r " )
49 echo ' s t y l e ="background−c o l o r : #7B1113 ; bord er−c o l o r : #000;" ' ;
50 echo \ge<br>51 <a hre
51 <a href="http://localhost/OCSO_v6/index.php/Home/searchUser" class="viewLink"><img<br>src = ".base_url().'images/search.png" width = "18" height = "18" align = "top
                               \operatorname*{src}_{\nu >}52 &nbsp ;& nbsp ; S e a r ch User</a>
53 </li><br>54 <div id="dropdown−1" class="dropdown dropdown−processed">
55 < 1i class="sb_menu_sub"<br>56 if (strchr($SERVEF")56 <br>if(strrchr($.SERVER["REQUEST_URI"], '/') == "/addStudent" || strrchr($.SERVER["<br>REQUEST_URI"], '/') == "/addOSSCoordinator" || strrchr($.SERVER["<br>REQUEST_URI"], '/') == "/addOSSCoordinator")
57 echo 'style ="background-color: #7B1113; border-color: #000;" ';
                     echo ' >59 <a h r e f="#/" c l a s s ="dropdown−l i n k "><img s r c = " ' . b a s e u r l ( ) . ' imag es / u s e r s . png"
w idth = "18" h e i g h t = "18" a l i g n = " top">
60 &nbsp ;& nbsp ; Add</a>
61 \langle/li><br>62 \langlediv
62 <div class="dropdown-container" style="display: none;"><br>63 <div id="nav" class="no_list_style">
63 <u l i d="nav " c l a s s =" n o l i s t s t y l e ">
64 <l i ><a h r e f="h t tp : / / l o c a l h o s t /OCSO v6/ ind e x . php/Home/ addStudent">&nbsp Stud ent
/Alumni</a></ l i >
65 <l i ><a h r e f="h t tp : / / l o c a l h o s t /OCSO v6/ ind e x . php/Home/ addOSSCoord inator">&nbsp
OSS C o o rd in a t o r </a></ l i >
66 <l i ><a h r e f="h t tp : / / l o c a l h o s t /OCSO v6/ ind e x . php/Home/ addS tud en tO r g an i z a t i on">&
nbsp Stud ent O r g an i z a t i on </a></ l i >
67 \langle \text{ul}\rangle<br>68 \langle \text{div}\rangle68 </div><br>69 </div>
%70 <li class="sb_menu_sub"';<br>
if(strrchr($_SERVER["REQUEST_URI"], '/') == "/activateUserSearch")<br>
if(strrchr($_SERVER["REQUEST_URI"], '/') == "/activateUserSearch")<br>
echo 'style="background-color: #7B1113; border-color: #
```

```
height = "18" align = "top"74    Activate / Deactivate </a>
  75
                              \frac{2}{11}rlass—"sh menusuh"
  76
                              ا في الم
                                        class="sb_menu_sub"';<br>
if(strchr("S_ERNER["REQUEST_URI"], '/') == "/assignStudOrgAdmin")<br>
echo 'style="background-color: #7B1113; border-color: #000;"';<br>
'><a href="http://localhost/OCSO_v6/index.php/Home/assignStudOrgAdm
  7778
  79echo
                                                                                                                                                                                                                       height = "18"80
                                      Assign Student Org Admin</a>
                              \frac{1}{2} /li > \frac{1}{2} class="sb_menu_sub" >
  81
  82
                             <li class="sb_menu_sub";<br>
if(strrchr($_SERVER["REQUEST_URI"], '/') == "/generateOrgAdminList")<br>
echo 'style="background-color: #7B1113; border-color: #000;"';<br>
echo 'style="background-color: #7B1113; border-color: #000;"'
  83
  84
  8586
  \Omega\langle/li >
                              \langleli class="sb_menu_sub"
  88
                                        \begin{array}{lll} \texttt{class} = \texttt{so\_men\_sub} : & \texttt{if}(\texttt{s\_s\_sub}, \texttt{if}(\texttt{s\_s\_sub}, \texttt{if}(\texttt{s\_s\_sub}, \texttt{s\_sub}, \texttt{s\_sub}, \texttt{s\_sub}, \texttt{s\_sub}, \texttt{s\_sub}, \texttt{s\_sub}, \texttt{s\_sub}, \texttt{s\_sub}, \texttt{s\_sub} \texttt{s\_sub} \texttt{s\_sub} \texttt{s\_sub} \texttt{s\_sub} \texttt{s\_sub} \texttt{s\_sub} \texttt{s\_sub} \texttt{s\_sub} \texttt{s\_sub} \texttt{s\_sub} \texttt{s\_sub} \texttt{s\_sub} \89
  9091
                                           \simecho
                                  <a href="http://localhost/OCSO_v6/index.php/Home/generateList" target="_blank"><img src = "'.base_url().'images/pdf.png" width = "18" height = "18" align = "top"> &nbsp;&nbsp; Generate List of Orgs</a>
  92
  93
                              \langleli ><br>
\langleli class="sb_menu_sub"
  Q_{A}95
                                        \begin{array}{rcl} \texttt{class} = \texttt{so\_men\_sub} \ \texttt{if}(\texttt{str} \texttt{CET} \texttt{URF} \texttt{C} \texttt{H} \texttt{C} \texttt{S} \texttt{D} \texttt{E} \texttt{C} \texttt{W} \texttt{C} \texttt{S} \texttt{D} \texttt{C} \texttt{R} \texttt{D} \texttt{C} \texttt{S} \texttt{D} \texttt{C} \texttt{S} \texttt{D} \texttt{C} \texttt{S} \texttt{C} \texttt{S} \texttt{C} \texttt{S} \texttt{C} \texttt{S}9697
                                           \frac{1}{2}98echo
                                  QQ100
101\langle/li >
                   \, , \,102
103104
               else if (\$_SESSION | 'role ' | == "OSS Coordinator") {
105echo
                             <li class="sb_menu_sub"
106
                                        \texttt{if}(\texttt{strchr}(\texttt{s}.\texttt{SERVERVER}[\text{"REQUEST-URI"}\text{]}, '')') == \texttt{''}/\texttt{viewProfile"}\mid\mid\texttt{strrchr}(\texttt{s}.\texttt{SERVER}[\text{" } \texttt{REQUEST-URI"}\text{]}, '')') == \texttt{''}/\texttt{editProbile"}107108
                                                  echo 'style="background-color: #7B1113; border-color: #000;" ';
109
                              echo
                                  no<br>
<a href="http://localhost/OCSO_v6/index_php/Home/viewProfile"><img src = "'.base_url<br>
().'images/edit_profile.png" width = "18" height = "18" align = "top">
110\therefore and \therefore inages/edit_profile.png" width =<br>&nbsp;&nbsp;My Profile </a>
111
112\frac{1}{2} / 1 i >.<br>class="sh_menu_sub"
113
                              \langleli
                                        crass=so_menu_sup<br>
if (strchr($_SERVER["REQUEST_URI"], '/') == "/searchUser")<br>
echo 'style="background-color: #7B1113; border-color: #000;" ;<br>
>>><a href="http://localhost/OCSO_v6/index php/Home/searchUser" class="viewLink
115
116echo\gamma \characterized neutrino \gamma is the set of the set of the set of the set of the set of the set of the set of the set of the set of the set of the set of the set of the set of the set of the set of the set of the set 
                                         v_{\text{top}}&nbsp; &nbsp; Search User </a>
117\langleli><br>\langleli class="sb_menu_sub"'
118119
                                        class="sb_menu_sub"';<br>
if(strrchr($_SERVER["REQUEST_URI"], '/') == "/addStudentOrganization")<br>
echo 'style="background-color: #7B1113; border-color: #000;"';
120121
                                           \overline{1},
12c\mathcal{A} \leq \text{href} = \text{http://localhost/OCSO_v6/index.php/Home/addStudentOrganization} \times \text{img src} = \text{``18" } \text{href} = \text{"18" } \text{hseg} = \text{"18" } \text{horg} = \text{"18" } \text{align} = \text{"top"} \times \text{knbsp; } \& \text{nbsp; } \& \text{nbsp; } \& \text{nddf} = \text{N} \times \text{mbg} = \text{N} \times \text{mbg} = \text{N} \times \text{mbg} = \text{N} \times \text{mbg} = \text{N} \times \text{mbg} = \text{N} \123
124
125
                              \langle/li><br>\langleli class="sb_menu_sub"'
126<11 class="sb_menu_sub"';<br>
if (strrchr($_SERVER["REQUEST_URI"], '/') == "/activateUserSearch")<br>
echo 'style="background-color: #7B1113; border-color: #000;"';<br>
echo '><a href="http://localhost/OCSO_v6/index.php/Home/activ
197
128129130
131
                              \frac{1}{2}/11.5
132
                              \langleli class="sb_menu_sub"'
                             \label{eq:2} \begin{array}{ll} \text{{\bf \texttt{cl} s s = "sb_menu.sub" }};\\ \text{if (strrchr(f) \texttt{S} \texttt{S} R WERQUEST. \texttt{URII} '], ' / ' )} & == \texttt{\texttt{''} / assignedOrgAdmin" }\\ \text{echo 'style('REQUEST. \texttt{URII3; border-color: #7000; ' '},}\\ \text{echo ' & >< a\ href=" http://localhost/OCSO_v6/index.php/Home/assignStudOrgAdmin" class=\\ \text{viewLink" ><img src = "'.baseurl().'images/admin.png" width = "18" height = "18"\\ \end{array}133
134135
                                         \frac{\lambda}{\lambda} niei-noop://<br>viewLink">\frac{\lambda}{\lambda} src =<br>align = "top">
                                      Assign Student Org Admin</a>
136
137
                              \frac{\langle}{\vert1} > \frac{\langle11 \rangle}{\langle11 \rangle} class="sb_menu.
138sub"
                             <li class="sb_menu_sub"';<br>
if(strchr($SERVER["REQUEST_URI"], '/') == "/generateOrgAdminList")<br>
echo 'style="background-color: #7B1113; border-color: #000;"';<br>
echo '><a href="http://localhost/OCSO_v6/index.php/Home/genera
139
140141
                                                                                                                                                                                                                                                      1.8142
143
                              \frac{2}{115}</11><br>
<li class="sb_menu_sub"';<br>
if(strrchr($_SERVER["REQUEST_URI"], '/') == "/generateList")<br>
echo 'style="background-color: #7B1113; border-color: #000;"';
144
145
146echo \rightarrow147
                                  <a href="http://localhost/OCSO_v6/index.php/Home/generateList" target="_blank"><img src = "'.base_url().'images/pdf.png" width = "18" height = "18" align = "top"> &nbsp;&nbsp; Generate List of Orgs</a>
148
140150
                               \frac{2}{1}i>
                                        ><br>class="sb_menu_sub"';<br>
if(strrchr($_SERVER["REQUEST_URI"], '/') == "/addPost")<br>
echo 'style="background-color: #7B1113; border-color: #000;"';
                              \geq_{1}151
152153
```

```
154
                           echo \rightarrow:no ><br>
<a href="http://localhost/OCSO_v6/index.php/Home/addPost"><img src = "'.base_url().'<br>
images/public_post.png" width = "18" height = "18" align = "top"><br>
&nbsp;&nbsp;Add Public Post</a>
155
156
                            \frac{1}{2}/1i >
157
158
                  , \cdot159
              else if (\$ SESSION['role'] = "student"){
160
\frac{1}{161}echo162
                      \langleli class="sb_menu_sub"
                                     ass-summursup<br>
if (strchr($_SERVER["REQUEST_URI"], '/') == "/viewProfile")<br>
echo 'style="background-color: #7B1113; border-color: #000;"';
 163
164
                                      \left| \cdot \right|165
                           echo
                               no<br>
<a href="http://localhost/OCSO_v6/index_php/Home/viewProfile"><img src = "'.base_url<br>
().'images/edit_profile.png" width = "18" height = "18" align = "top">
166
                               &nbsp;&nbsp;My Profile </a>
167
                       \frac{1}{2} / l i \frac{1}{2}168\langleli class="sb_menu_sub
                           \begin{array}{lll} \texttt{if}(\texttt{strrch}(\texttt{\$SEPVER}[\texttt{"REQUEST_URI"}]\,,\texttt{'}') == \texttt{''} / \texttt{studOrgRequest''})\\ \texttt{if}(\texttt{strrch}(\texttt{\$SEPVER}[\texttt{"REQUEST_URI"}]\,,\texttt{'}') == \texttt{''} / \texttt{studOrgRequest''})\\ \texttt{echo} & \texttt{'} >\\ \end{array},169
170
171
172
173
                               ...<br>
<a href="http://localhost/OCSO_v6/index.php/Home/studOrgRequest"><img src = "'.
                               stance inter-<br>base_url(). 'images/studorg.png" width = "18"<br>&nbsp;&nbsp; Join Student Organization \langle A \rangleheight = "18" align = "top"174
175
                      \frac{2}{115}176
                 \begin{array}{rl} \textbf{if ($\texttt{\$SESSION}[\text{ 'userAlumni'}] == "NO') \{ } \ \textbf{echo} \text{ 'Gli } \texttt{class} = \texttt{lb.menu.sub''} \text{'}; \ \textbf{echo} \text{ 'Gli } \texttt{class} = \texttt{lb.menu.sub''} \text{'}; \ \textbf{if ($\texttt{strrch}(\$SERVER[\text{"REQUEST-URI''}], ')') == \text{''/renewMembership''}) \ \textbf{echo} \text{ 'style="background-color: #7B1113; border-color: #000;"'}; \ \end{array}177
178
170180
                           echo \cdot >
181> '><br>
<a href="http://localhost/OCSO_v6/index.php/Home/renewMembership"><img src = "'.<br>
base_url().'images/renew.png" width = "18" height = "18" align = "top">
182
                                    base_url(). 'images/renew.pmg" width = "18" height = "18" align = \&nbase_url(). 'images/renew.pmg" width = "18" height = "18" align =
183
                           \frac{1}{2}/1 i \frac{1}{2}184
185
                 \rightarrow186
187
            echo \sqrt{\langle u| \rangle};
188.7>
```
#### Listing 38: OSA Coordinator: search User.php

```
1 < IDOCTYPE html PUBLIC "-//W3C//DTD XHTML 1.0 Transitional//EN" "http://www.w3.org/TR/xhtml1/
            DTD(xhtm11-transitional. dtd")2 <html xmlns="http://www.w3.org/1999/xhtml"><br>3 <head>
  4 \lttitle >OCSO | Search \lt/title >
 "
"
Tou "/<link href="<?php echo base_url(); ?>css/style.css" rel="stylesheet" type="text/css" /<br>8 <link href="<?php echo base_url(); ?>css/styles.css" rel="stylesheet" type="text/css"
y<br>
10 <script type="text/javascript" src="<?php echo base_url(); ?>js/cufon-yui.js"></script><br>
11 <script type="text/javascript" src="<?php echo base_url(); ?>js/arial.js"></script><br>
12 <script type="text/javascript" src="
12 <script type="text/javascript" src="<?php echo base_url(); ?>js/cuf_run.js"></script>13 <script type="text/javascript" src="<?php echo base_url(); ?>js/jquery2.js"></script>14 <script type="text/javascript" src="<?php 
               5 > \lt / script >
                             ...<br>"text/javascript" src="<?php echo base_url(); ?>js/validateForm.js"></script>
20 < script type=
\frac{1}{21}22\ <\!\sin\!\left(\!\frac{\text{r}}{\text{r}}\right)\!\sin\!t>\;script><br>
var availableCourses = ['BA Organizational Communication', 'BA Philippine Arts', 'BA Social<br>
Sciences (Area Studies)', 'BA Development Studies', 'BA Political Science', 'BA<br>
Behavioral Sciences', 'BS Applied Physi
2324
         (\texttt{function} \, (\, \text{\$}) \, \, \left. \right\{ \, \, \text{\$} \, (\texttt{document}) \, . \, \texttt{ready} \, (\texttt{function} \, (\, ) \, \{ \, \, \text{\$} \,25
26"#selectedCourse" ).autocomplete({<br>source: availableCourses
27
                $( "#selectedCourse"
2\epsilon\mathcal{W}29
30
         \});<br>})(jQuery);
\overline{31}\langle/script>
32
33
3\sqrt{4}\langlescript type="text/javascript">
35
     \lt!!-\frac{1}{2} from http://www.bobbyvandersluis.com/articles/unobtrusive_dynamic_select/
2637
     // by Bobby van der Sluis
38\frac{56}{39}function dynamicSelect(id1, id2) {<br>
// Browser and feature tests to see if there is enough WSC DOM support<br>
var agt = navigator.userAgent.toLowerCase();<br>
var is.ie = ((agt.indexOf("msie") != -1), && (agt.indexOf("opera") 
40
4142^{\circ}\frac{1}{43}4445\overline{AB}47
\overline{48}
```

```
49 // Clone the dynamic select box<br>50 xer clone = sel? clone Node (true
  50 var clone = sel2.cloneNode(true);<br>51 // Obtain references to all cloned options<br>52 var clonedOptions = clone.getElementsByTagName("option");<br>53 // Onload init: call a generic function to display the related options in
                           s e l e c t b o x
  54 refreshDynamicSelectOptions(sel1, sel2, clonedOptions);<br>55 // Onchange of the main select box: call a generic function to display the related options<br>in the dynamic select box call a generic function to display the rela
  56 s e l 1 . onchange = f u n c t i o n ( ) {
57 r e f r e s hD y n am i c S e l e c tO p t i o n s ( s e l 1 , s e l 2 , c l o n e dO p t i o n s ) ;
 \begin{array}{c} 58 \\ 59 \end{array} };
           59 }
 \begin{matrix} 60 \\ 61 \end{matrix}61 function refreshDynamicSelectOptions(sel1, sel2, clonedOptions) {<br>62 // Delete all options of the dynamic select box<br>63 while (sel2.options.length) {<br>64 sel2.remove(0);
  65 }<br>
66 // Create regular expression objects for "select" and the value of the selected option of<br>
the main select box as class names<br>
67 var pattern1 = /(|^)(select)(|$)/;<br>
89 var pattern2 = new RegExp('(|^)("+ sel1.opt
  pattern2)) {<br>73    // Clone the hidden pation pool and append it to the dynamic select box<br>74   sel2.appendChild(clonedOptions[i].cloneNode(true));
 \begin{matrix} 75\\ 76 \end{matrix} } \begin{matrix} \end{matrix}76\,77 \}78
  79 //−−>
 8081 < /script >
 82 <script type='text/javascript'>
 83 < 1 -<br>84 wi
  84   window.onload = function() {<br>85    dynamicSelect('searchStudentBy', 'selectedOption');
 86 }
  87 //─><br>88 </script>
 89 \langle \text{script type} = \text{text}/\text{text}/\text{approx} = 90 (function \langle \text{$} \rangle) \langle \text{$} \rangle90 (function($) {<br>91 $(document).ready(function() {<br>92 $("ul.pagination3").quickPagination({pageSize:"5"});<br>93 });
 \left(\begin{array}{c} 94 \\ 05 \end{array}\right) (\left(\begin{array}{c} 1 \\ 9 \end{array}\right) (\left(\begin{array}{c} 1 \\ 9 \end{array}\right));
 95 < / \text{script} ><br>96 < / \text{head} >96 </head>
97 <body>
 98 <div class="main"><br>99 <?php include('he
         \langle?php include ('header.php'); ?>
100 \t < div class="content"><br>101 \t < div class="content"
101 <div class="content_resize"><br>102 <div class="mainbar">
102 <div class="mainbar"><br>103 <div class="article"
103 <d i v c l a s s=" a r t i c l e ">
104 <h1><d i v a l i g n=" c e n t e r " s t y l e=" w idth : 625 px ; background−c o l o r : #7B1113 ; c o l o r : #FFF ;
padding: 5px;">Search User</div></h1><br>
</orm name="viewListForm" method="post" action="searchUser"><br>
</aiv class="article" style="text-align: justify; margin-top: 10px; background-color: #<br>
EBE4E5; padding: 10px; width: 62
109 \qquad \qquad \langle \text{tr} \rangle110 <br>\n<math>td>111 <s e l e c t name=" s e l e c t e dU s e rT y p e " i d=" s e l e c t edU s e rT yp e ID " onchange="
showHiddenField()"><br>
ShowHiddenField()"><br>
ShowHiddenField()">Select User Type (Required)</option><br>
Coption value="Student" <?php if ($_SESSION ['viewUser'] != 'none' && $_SESSION ['viewUser'] != 'none' &&<br>
ShowLidenType ']
?>>Student Organization</option><br>
<option > <option > <option > <option > <option value="Student Organization Admin" <?php if($_SESSION['viewUser'] != '<br>
none '&& $_SESSION['selected'secedUserType ']=='Student Organization
118 \langle/select >
119 </td>
\begin{array}{c|c}\n120 & & <\text{td}> \\
121 & & & <\text{st}\n\end{array}'style='<?php if($_SESSION['viewUser'] != 'none ' לspan id='searchCoorHiddenField' style='<?php if($_SESSION['viewUser'] != 'none<br>' block& $_SESSION['selectedUserType']=='OSS Coordinator'){    echo 'display:block
                                       \{ = \} = \}<br>else{ echo 'display:none'; } ?>
else{ echo 'display:none'; } ?>'><br>
<select ame="selectedCoorCollege="selectedCoorCollegeID"><br>
<select mane="selectedCoorCollege</option><br>
<option value="College of Arts and Sciences" <?php if ($.SESSION ['viewUser']<br>
215<br>
```
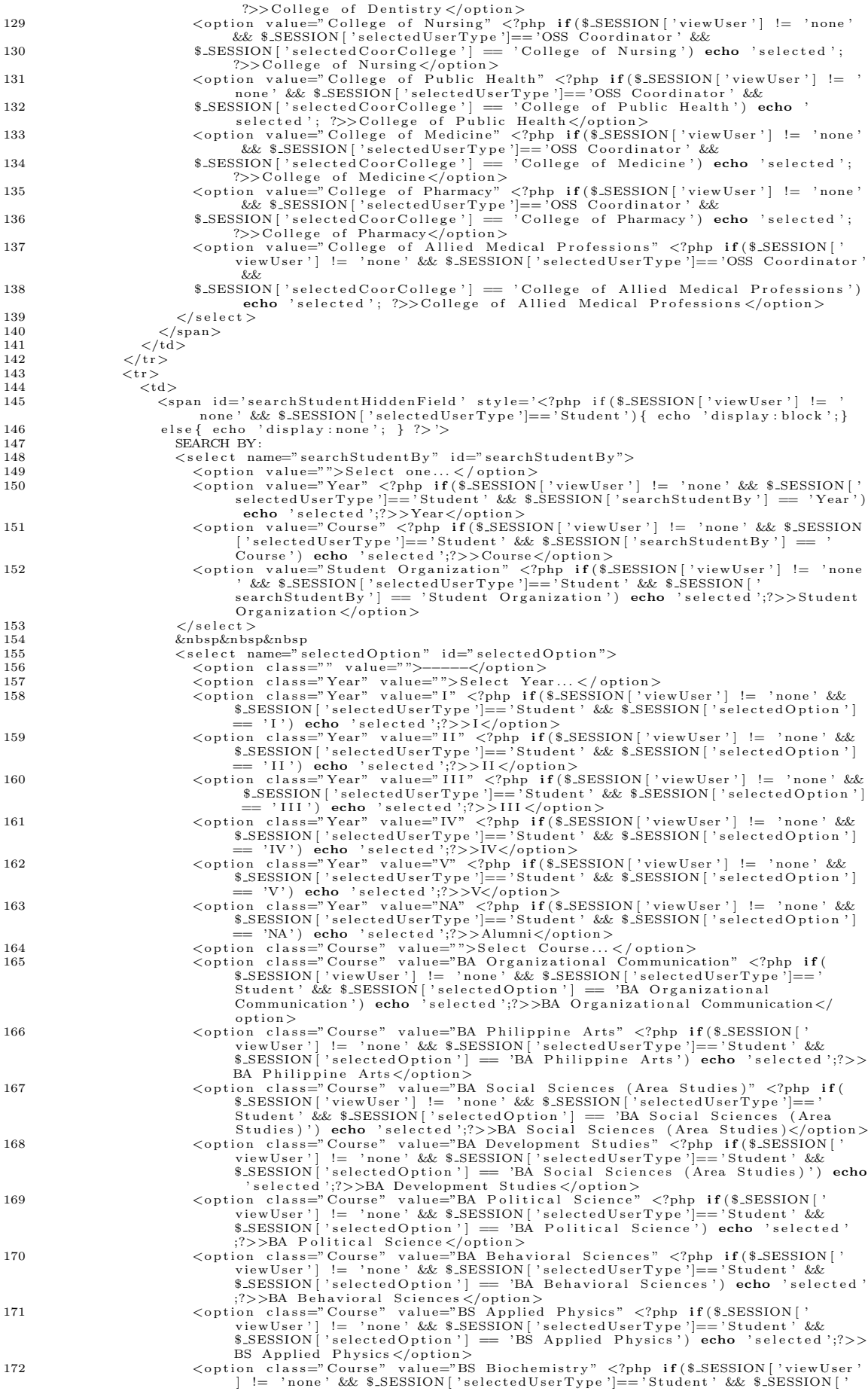

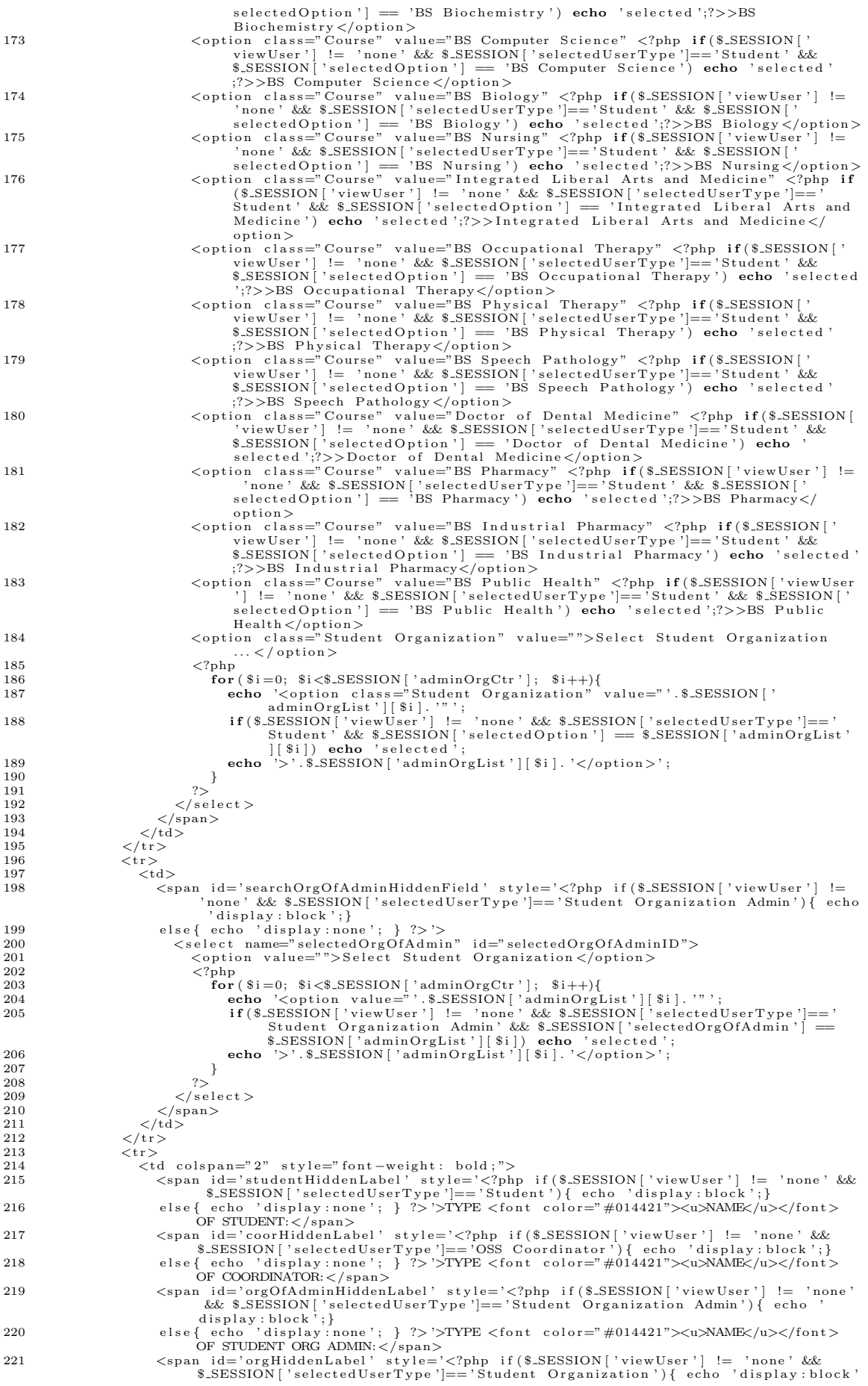

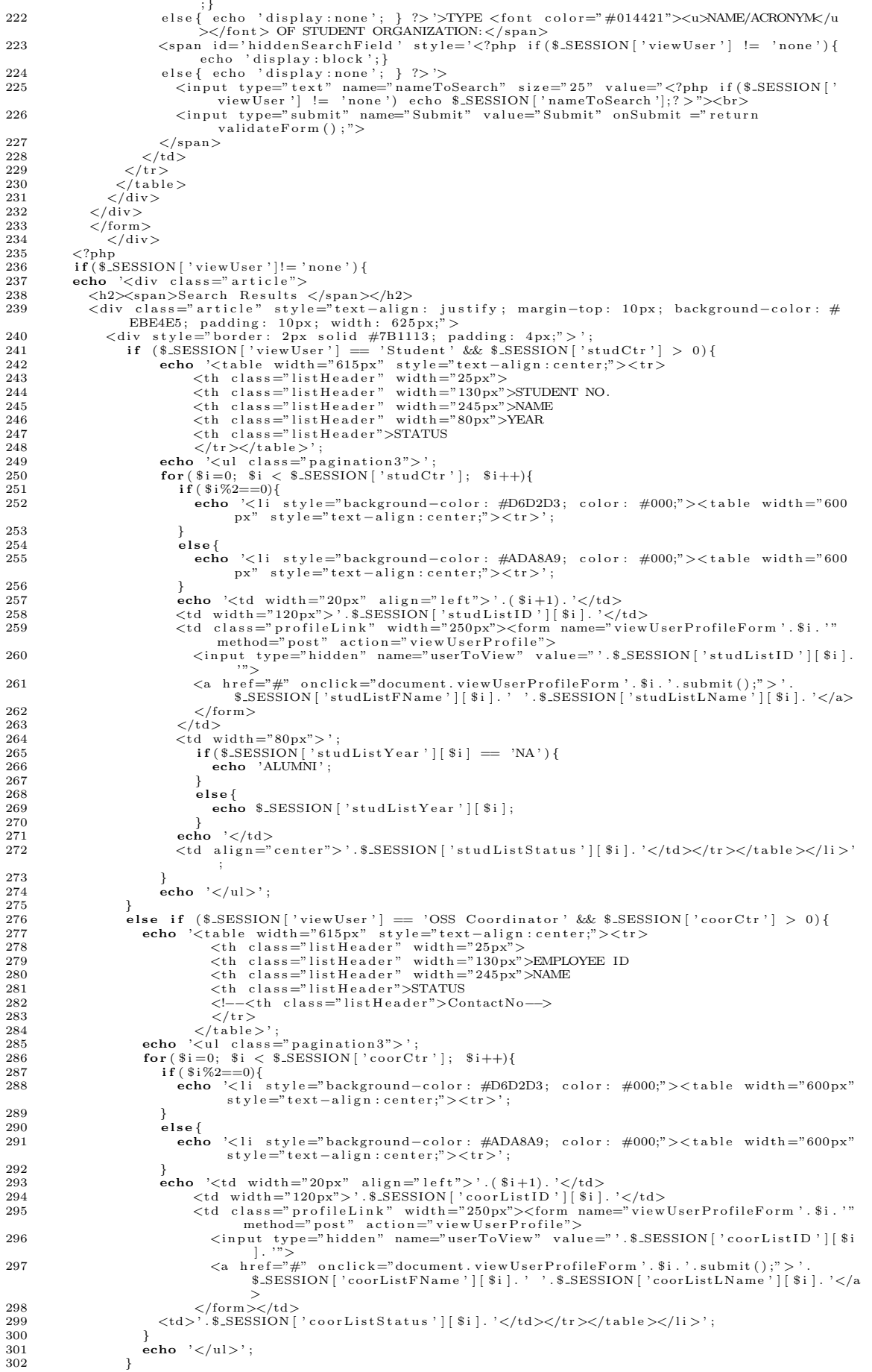

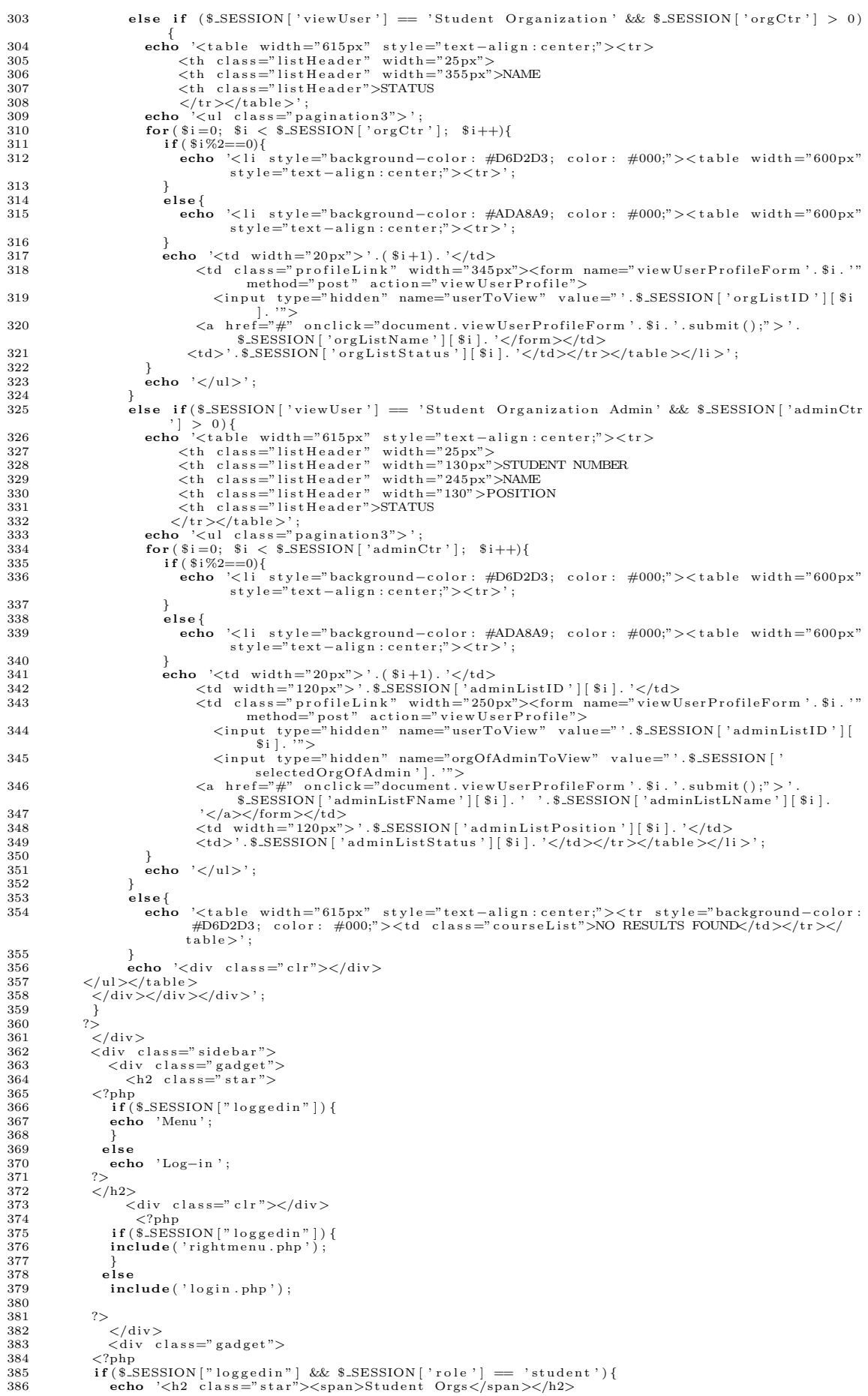

```
387
                    \langle \text{div } \text{class} = \text{"clr"} \rangle \langle \text{div} \rangle388
                 include ('studentOrgMenu.php');
389
              \frac{3}{2}390
391\langle/div>
392
                \langlediv class="gadget">
             393
394
395396
397
398
399
              \frac{3}{2}\langle/div>
400
\frac{1}{401}\langle/div>
              \langlediv class="clr">\langlediv>
402
           \langle/div\rangle403404
        \langle/div
405/----><br><?php include('footer.php'); ?>
406 \le \div \div \times\frac{2}{\text{body}}407408
```
# Listing 39: OSS Coordinator: searchUser.php

```
1 < \text{IDOTYPE } \text{html } \text{PUBLIC} \text{ "--//W3C//DTD XHTML } 1.0 \text{ Translational} // EN" \text{ "http://www.w3.org/TR/xhtml1/DTD/xhtml1-transitional}. dtd" >2 <html xmlns="http://www.w3.org/1999/xhtml">
  3 <head>
  \frac{1}{4} /title \frac{1}{2} /search //title \frac{1}{2}4 <title >OCSO | Search </title ><br>5 <meta http-equiv="content-type" content="text/html; charset=utf-8" /><br>6 <link rel="shortcut icon" href="<?php echo base_url(); ?>images/favicon.ico" type="image/x-<br>7 <link href="<?php ec
  \alpha9<br>
10 <script type="text/javascript" src="<?php echo base_url(); ?>js/cufon-yui.js"></script><br>
11 <script type="text/javascript" src="<?php echo base_url(); ?>js/arial.js"></script><br>
12 <script type="text/javascript" src="
                  \frac{1}{2} > \frac{1}{2} script >
1718 <script type="text/iavascript">
         script<br>
(function ($) {<br>
$(document).ready (function () {<br>
$("ul.pagination3").quickPagination ({pageSize:"5"});
19
20
\overline{21}\overline{22}\mathcal{V});
\begin{array}{c} -23 \\ 24 \\ 24 \\ 26 \end{array} (jQuery);
2526 </head>
27
      <br/>body><br><div class="main">
\frac{1}{28}x(a) class="main ><br>
</ph include('header.php'); ?><br>
</ph include('header.php'); ?><br>
</ph inclus ="content"><br>
</pdiv class="content_resize">><br>
</pdiv class="mainbar">
29
30
31rac{1}{32}<div class="mainbar"><br>
<div class="article"><br>
<div suign="center" style="width: 625px; background-color: #7B1113; color: #FFF<br>
> adding: 5px;">Search User</div></h1><br>
<form name="viewListForm" method="post" action="searchU
33style="width: 625px; background-color: #7B1113; color: #FFF;
34
35
36
37
38
39
                        \langle \text{tr} \rangle\frac{1}{40}\lt t d<select_name="selectedUserType"_id="selectedUserTypeID"_onchange="showHiddenField<br>()">
\overline{41}()"><br>
<poind value="">Select User Type (Required)</option><br>
<poind value="Student Organization" <?php if ($.SESSION ['viewUser'] != 'none' &&<br>
$.SESSION ['selectedUserType']=='Student Organization') echo 'selected'; ?>><br>
S
                                            \left( \right)4243
444.546
                                  \langle/select>
                             \frac{1}{2} /td >47
                             \left\langle t\right\rangle\overline{AB}。、<br><span_id='searchStudentHiddenField'_style='<?php_if($_SESSION|'viewUser']_!=_ 'none
49
                                 \therefore Span in Search State (Search Street Street Street Street Street Street Street Street Street Street Street Street (Search 1) { echo 'display: block '; }<br>else { echo 'display: none '; } ?> '>
50\langle/span>
51</span id='searchCoorHiddenField' style='<?php if($.SESSION['viewUser'] != 'none'<br>&& $.SESSION['selectedUserType']=='OSS Coordinator'){ echo 'display:block';}<br>else{ echo 'display:none'; } ?>'>
52
53\langle/span><br>\langle/td>
54
55\frac{\langle \text{tr} \rangle}{\langle \text{tr} \rangle}56\frac{57}{57}< t d58
                                 y<br><span_id='searchOrgOfAdminHiddenField'_style='<?php_if($_SESSION['viewUser'] !=<br>none' && $_SESSION['selectedUserType']=='Student_Organization_Admin'){_echo
59eche\cdotnone ' & & & SESSION ['selected U<br>display: block'; }<br>else { echo 'display: none'; } ? > '>
60
```
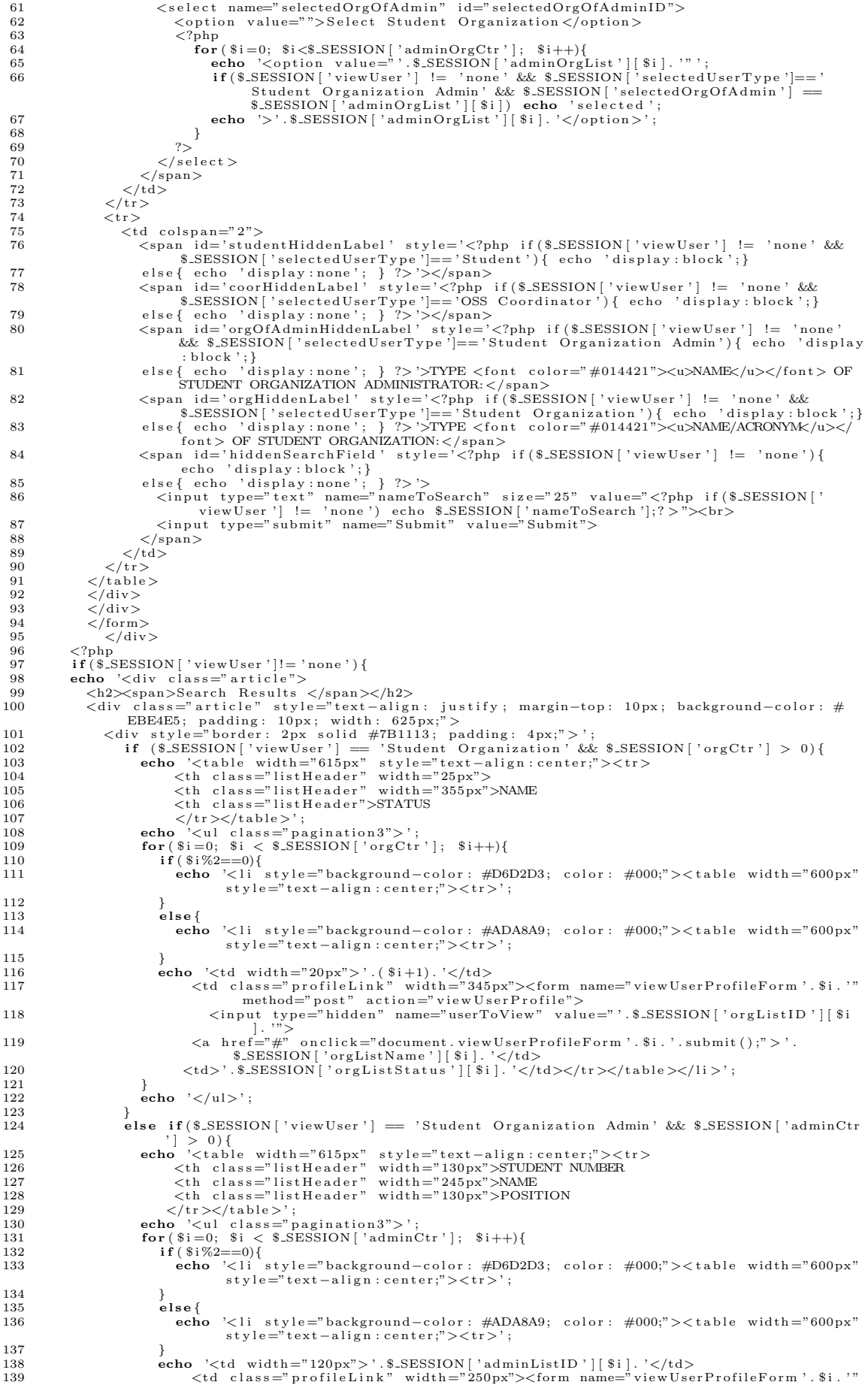
method="post" action="viewUserProfile"><br><input type="hidden" name="userToView" value="'.\$\_SESSION['adminListID'][  $140$  $\overline{\$i}$   $\overline{\$i}$  $"$ \$i]."><br>
<input type="hidden" name="orgOfAdminToView" value="'.\$\_SESSION['<br>
selectedOrgOfAdmin']."><br>
<a href="#" onclick="document.viewUserProfileForm'.\$i.'.submit();">'.<br>
<a href="#" onclick="document.viewUserProfileForm'.  $141$ 142  $143$ 144  $1i >$ 145  $\frac{1}{\pi}$ echo  $\frac{1}{2}$ /ul $\frac{1}{2}$ . 146 147 148 élse{ 149 echo '<tr style="background-color: #D6D2D3; color: #000;"><td class="courseList"> NO RESULTS FOUND $\lt/td$  >  $\lt/tr$  >'; 150 echo '<div class="clr"></div> 151  $152$  $\langle$ /div> $\langle$ div> $\langle$ div>';  $\frac{1}{2}$ <br>  $\frac{1}{2}$   $\frac{1}{2}$   $\frac{1}{2}$   $\frac{1}{2}$ 153 154 155 156  $\langle$ div class="sidebar"> aiv class="sidebar"><br>
<div class="gadget"><br>
<h2 class="star"> 157 158  $php<br\nif ($\texttt{\$-SESSION['''} \texttt{loggedin'''})$ \{$ 159 160 echo 'Menu'; 161  $162$ 163 else 164  $echo$  ' $Log-in$ '; 165  $\gamma$ 166  $\rm{1/2>}$ -<br>
<div class="clr"></div> 167 xphp<br>
if (\$\_SESSION ["loggedin"]) {<br>
include ('rightmenu.php'); 168 169 170  $\frac{171}{171}$ 172  $include('login.php');$ 173 174  $\frac{1}{175}$  $2\overline{5}$ 176 </div><br><div class="gadget">  $177$ <2iv ciass= gauget ><br>
<2iv ciass= gauget ><br>
if (\$.SESSION ["loggedin"] && \$.SESSION ['role'] == 'student') {<br>
echo '<h2 class="star"><<pan>Student Orgs</span></h2><br>
<div class="clr"></div>';<br>
... 178 179 180  $181$ include('studentOrgMenu.php'); 182 183  $\frac{1}{2}$ 184 185  $\langle$  div  $>$  $<\!\!\operatorname{\acute{d}iv}\!\!\quad\text{class}="\text{gadget}\text{''}\text{>}$ 186  $php</math<br>  $* f (*2ESSION["loggedin"]) {$$ 187 188 echo '<br/>cho '<br/>cho '<br/>cho '<br/>span>Notifications </span></h2></br/>duv class="star"></div>'; 189 190  $101$  $include('notiffBar.php');$ 192  $\ensuremath{^{\textit{f}}}\xspace_{\textit{<}/\text{div}\xspace>}$ 193 194  $\langle$ /div>  $105$  $\langle \text{div} \rangle$  class=" clr"> $\langle$ div> 196  $197$  $\frac{1}{\sqrt{d}}$ \\cdoter.php '); ?><br>\\cdoter \text{ \cdoter \text{ nd{ \cdoter \text{ nd{ \cdoter \text{ nd{ \cdote \text{ nd{ \cdote \text{ nd{ \cdote \text{ nd{ \cdote \text{ nd{ \cdote \text{ nd{ \cdote \text{ nd{ \cdote \text{ nd{ \c  $\langle$ /div> 198 199 200  $201 < /body>$ <br>202 </html>

## Listing 40: studentOrganization\_page.php

```
1 <!DOCTYPE html PUBLIC "-//W3C//DTD XHTML 1.0 Transitional//EN" "http://www.w3.org/TR/xhtml1/
              DTD(xhtml-transitional. dtd")2 <html xmlns="http://www.w3.org/1999/xhtml"><br>3 <head>
  3 < (iitle > <br/> </a>OCSO | Student Organizations </title > </a>\emph{4}<br/>\emph{4} </a>\emph{4} </a>\emph{4} </a>\emph{5} </a>\emph{6} </a>\emph{6} </a>\emph{6} </a>\emph{6} </a>\emph{6} </a>\emph{7}6 <link rel="shortcut icon" href="<?php echo base_url(); ?>images/favicon.ico" type="imag<br>
icon"/><br>
icon" (->ink href="<?php echo base_url(); ?>css/style.css" rel="stylesheet" type="text/css"/><br>
8 <script type="text/javas
13
14 /head
15 \text{ <body>}16 <div class="main"><br>17 <?php include('header.php'); ?>
         <br/>div class="content"><br>
<div class="content_resize">
\overline{18}\overline{19}<div class="mainbar"><br>
<http://www.tass="mainbar"><br>
<http://www.tass="mainbar"><br>
<http://www.tass="mainbar"><br>
<http://www.tass="mainbar"><br>
<http://www.tass="mainbar"><br>
padding: 5px;">Accredited Student Organizations</div><
202122
              \left\langle \cdot \right\rangle_{\rm php}if('empty ($\texttt{results}) ){
23
```
foreach(\$results as \$data) {<br>
echo '<div class="article" style="text-align: justify; margin-top: 10px; background-<br>
color: #EBE4E5; padding: 10px; width: 625px;"><br>
<div style="border: 2px solid #000;"><br>
<div style="border: 24  $25$  $26$  $\frac{1}{27}$  $28$  $29$  $\frac{\langle \rangle}{\langle tr \rangle}$  $30$  $\overline{31}$ 32 33 <br/>if(\$data=>STUDORG.TYPE == 'COLLEGE-BASED<br>
echo ' ('.\$data=>STUDORG.TYPE == 'COLLEGE-BASED<br>
echo ' ('.\$data=>STUDORG.COLLEGENAME.')' 'COLLEGE-BASED') { 34  $35$  $echo$  $36$  $\mathbf{echo}$  'student organization established on '.\$data->STUDORG-FOUNDINGDATE.'. '.\$data->STUDORG-DESCRIPTION.'</td> 37 38  $\frac{2}{\pi}$ /tr>  $\frac{1}{20}$  $\langle$ /table>  $\langle$ /div> 40  $41$  $\langle$ /div $>$ hr size="2" color="#d3d3d3" width="625px">';  $42$  $\lambda$ 43 echo '<center>
size="3" color="#7B1113">'. \$links. '</font>
</center>': 44  $45$  $\}$  $?$ 46 </div><br><div class="sidebar">  $\overline{47}$ 48  $49$ <div class="sidebar><br>
<div class="gadget"><br>
<h2 class="star">  $50$  $\frac{51}{52}$  $\langle \rangle$  =  $\langle \rangle$  =  $\langle \rangle$  $\sqrt{53}$ echo 'Menu': 54  $\frac{1}{2}$  $55$  $echo$  'Log-in'; 56  $\frac{57}{58}$  $\sim$  $\frac{1}{5}$ /h2> -<br>∠div\_class="clr"></div> 59 xuver and the companion of the companion of the companion of the companion of the companion of the companion of the companion of the companion of the companion of the companion of the companion of the companion of the comp  $60$  $61$  $rac{0}{62}$ 63  $\Big\}$ else  $64$ inse<br>include('login.php'); 65 66 ?>  $\langle \text{div} \rangle$ 67  $68$  $\begin{array}{c} 69 \\ 70 \\ 71 \end{array}$  $\langle$ div class="gadget"> <2php<br>
if (\$.SESSION ["loggedin"] && \$.SESSION ['role'] == 'student') {<br>
echo '<h2 class="star"><span>Student Orgs</span></h2><br>
<div class="clr"></div>';" </div class="clr"></h2>  $72$ 73  $\frac{74}{75}$ include ('studentOrgMenu.php');  $76$  $\frac{3}{1}$  $\langle$ /div  $77$  $78$  $\langle \text{div} \rangle$  class="gadget"> xary<br>
xive crass= gauget ><br>
if (\$\_SESSION ["loggedin"]) {<br>
echo '<2 class="star"> $\langle$ span>Notifications </span></h2><br>
xive class="star"> $\langle$ div>';<br>
include ('notifBar.php'); 79  $80$ 81  $82$ 83  $\overline{84}$  $\frac{1}{3}$  $85$ ://div><br></div><br><div class="clr"></div> 86 87  $88$  $\langle$ /div> 89  $\begin{array}{lll} \circ \circ & \searrow / {\tt{uiv}} > \\ \hline 91 & < ? \hline \\ \hline 92 & < / \hline {\tt{div}} > \end{array} \text{include('footer.php'); ?> }$  $\langle$ /div>  $93 \lt / \text{body}$  $94 \frac{2}{\text{th}}$ 

#### Listing  $41:$  student  $OrgMenu.php$

```
1 <script type="text/javascript" src="<?php echo base_url(); ?>js/jquery.1.3.2.min.js"></script>2 <script type="text/javascript" src="<?php echo base_url(); ?>js/jquery.1.3.2.min.js"></script>3 <script type="text/javascrip
 \overline{4}var studOrgCtr = <?php echo count($.SESSION['studOrgID']);?>;<br>
var studOrgID = <?php echo json_encode($.SESSION['studOrgID']);?>;<br>
var myOrgID = <?php if(isset($.SESSION['myOrgID'])){ echo json_encode($.SESSION['myOrgID']
 \frac{5}{6}\overline{7}\mathbf{Q}9 for(var i=0; i<studOrgCtr; i++){<br>0 for(var i=0; i<studOrgID[i]){<br>11 animatedcollapse.addDiv(studOrgID[i], 'fade=0, speed=400, group=studOrgs')
101112
             」<br>else{
13
                 ordinated collapse.addDiv(studOrgID[i], 'fade=0, speed=400, group=studOrgs, hide=1')
\overline{14}\overline{\mathcal{E}}\overline{15}16}
18 animated collapse.ontoggle=function ($, divobj, state){ //fires each time a DIV is expanded/
\emph{contracted} \ \ 19 \ // \$: \ Access \ to \ jQuery
```

```
20 //divobj: DOM reference to DIV being expanded/collapsed. Use "divobj.id" to get its ID<br>21 //state: "block" or "none", depending on state<br>22 }
2324 animatedcollapse.init()
2.526 </script>
2728 < ?phpp.r.<br>$_SESSION ['today'] = "";<br>header ("Cache-Control: no-store, no-cache, must-revalidate, post-check=0, pre-check=0");
29
           header ("Cache-Control: no-s<br>header ("Pragma: no-cache");
\overline{31}32
                \begin{array}{ll} \textbf{if (count ($\texttt{\$SESSION}[\texttt{'}studyD']]) >0) {\} \\ \textbf{for ($\texttt{\$i=0$}; \$i< \textbf{count ($\texttt{\$SESSION}[\texttt{'}studyOrgID']$);\$i++) {\} } \end{array}33
\overline{34}echo '\langlediv style="width: 210px; font-weight: bold; ';<br>echo '\langlediv style="width: 210px; font-weight: bold; ';<br>if (isset ($.SESSION ['myOrgID']) && $.SESSION ['myOrgID'] = $.SESSION ['studOrgID'] [$i]) {<br>echo 'backgrou
35
\frac{5}{36}37
\frac{1}{2}39
                         else
                              echo 'background-color: #014421; padding: 3px; border: 2px solid #7B1113; ';
40
41"><a href="#" rel="toggle['.$_SESSION['studOrgID'][$i].']" data-openimage="'.<br>base_url().'images/collapse.png" data-closedimage="'.base_url().'images/expand.png"<br>style="color: #FFF;">
42
                     echo
43
                         <table>\overline{A}<tr
                                  .<br>∠td align="left"><img src="',base_url(),'images/collapse.png" border="0" align="
45
                                   top''/>< l to \frac{1}{2} in top''/>< l to T''/>< l to T''/>< l align="center">'.$_SESSION ['studOrgName'] [$i]. '</td>
46
47/ tr\langle x \rangle = \langle x \rangle = 48
                                   \frac{1}{\gamma}<br>
\gamma = \frac{1}{\gamma}<br>
\gamma = \frac{1}{\gamma}<br>
\gamma = \frac{1}{\gamma}<br>
\gamma = \frac{1}{\gamma}<br>
\gamma = \frac{1}{\gamma}<br>
\gamma = \frac{1}{\gamma}<br>
\gamma = \frac{1}{\gamma}<br>
\gamma = \frac{1}{\gamma}<br>
\gamma = \frac{1}{\gamma}<br>
\gamma = \frac{1}{\gamma}<br>
\gamma = \frac{1}{\gamma}<br>
\gamma = \frac{1}{\gamma}<br>
\gamma = \frac{1}{\gamma}<br>
\gamma = \frac{1}{\gamma}<br>
49
50۔<br>≀ا ∠
51<li ';<br>if (isset ($.SESSION ['myOrgID']) && $.SESSION ['myOrgID'] = $.SESSION ['studOrgID'] [$i] && strrchr($.SERVER["REQUEST_URI"], '/') = "/orgDashboard")<br>echo '>tyle="background-color: #606362;"';<br>echo '><altokground-co
52535455\frac{56}{57}echo \leq 1iho '<li ';<br>
if (isset ($.SESSION ['myOrgID']) && $.SESSION ['myOrgID'] == $.SESSION<br>
istudOrgID'][$i] && (strrchr($.SERVER["REQUEST_URI"], '/') == "<br>
editOrgProfile" || strrchr($.SERVER["REQUEST_URI"], '/') == "/<br>
viewOrg
                                                                                                                                                                                          = $_SESSION \lceil '
                                                           viewOrgFronne"))<br>
echo 'style="background-color: #606362;"';<br>
ho '><a href="http://localhost/OCSO_v6/index.php/Home/getOrg?orgID='.<br>
$_SESSION['studOrgID'][$i]. '&activity=viewOrgProfile">View/Edit
58
59echo
                                                                 Student Org Profile \langle a \rangle60\frac{2}{11}61
                                                 \langleli
                                                      if (isset ($S.SESSION['myOrgID')]) &\& $S.SESSION['myOrgID'] = $S.SESSION['studOrgID'][\for \| studOrgID'][\for \| studOrgID'][\for \| studOrgID'][\for \| studOrgID'][\for \| \| \efter \efter \the \efter \text{\state REQUEST_URI'']], \text{\state \efter \efter \e
62activateMemberSearch")
                                                           echo 'style="background-color: #606362;"';<br>
tho '>
63
                                                      _{\rm echo}64-no<br>
<a href="http://localhost/OCSO_v6/index.php/Home/getOrg?orgID='.<br>
$_SESSION['studOrgID'][$i].'&activity=activateMember">Activate/<br>
Deactivate Members</a>
65
                                                 \frac{2}{11}6667
                                                 \langle 1 i
                                                      if (isset ($_SESSION['myOrgID']) && $_SESSION['myOrgID'] = $_SESSION['<br>studOrgID'][$i] && strrchr($_SERVER["REQUEST_URI"], '/') = "/<br>addCreate")
68echo 'style="background-color: #606362;"';<br>ho '>
69
                                                      echo70-no<br>
<a href="http://localhost/OCSO_v6/index.php/Home/getOrg?orgID='.<br>
$_SESSION['studOrgID'][$i].'&activity=addCreate">Add/Create</a>
71
                                                 \frac{2}{11}7273if (isset ($_SESSION ['myOrgID']) && $_SESSION ['myOrgID'] == $_SESSION ['<br>studOrgID'][$i] && strrchr($_SERVER ["REQUEST_URI"], '/') == "/<br>viewEventsEnded")
\overline{74}75echo 'style="background-color: #606362;" ';<br>
tho '>
                                                      _{\rm echo}76
                                                          :no<br>
<a href="http://localhost/OCSO_v6/index.php/Home/getOrg?orgID='.<br>
$_SESSION['studOrgID'][$i].'&activity=viewEventsEnded">View Events
77\text{End} \lt \text{}/a\frac{2}{11} >';
78
79
                                   \} echo \sqrt[n]{\langle u| \rangle} = \langle \text{div} \rangle ;
8081
               \}82
83
            else {
\overline{84}echo '<div style="background-color: #D6D2D3; width:215px; padding: 3px; font-weight: bold
                                align="center"><br>
<div style="border: 2px solid #BAB8B9; padding: 2px;">YOU HAVE NO STUDENT<br>
ORGANIZATIONS.</div></div>';
85
86
           \overline{\phantom{a}}87 \t ?>
```
## Listing  $42: studOrgRequest.php$

1 <!DOCTYPE html PUBLIC "-//W3C//DTD XHTML 1.0 Transitional//EN" "http://www.w3.org/TR/xhtml1/  $DTD(xhtml-transitional. dtd")$  $2$  <html xmlns="http://www.w3.org/1999/xhtml">

3 <head>  $4 \times \text{title} > OCSO$  | Search  $\lt/ \text{title} >$ 5 <meta http-equiv="content-type" content="text/html; charset=utf-8" /><br>6 <**link** rel="shortcut icon" href="<?php echo base\_url(); ?>images/favicon.ico" type="image/xicon" /><br>
8 <script type="text/javascript" src="<?php echo base\_url(); ?>css/style.css" rel="stylesheet" type="text/css" /><br>
8 <script type="text/javascript" src="<?php echo base\_url(); ?>js/cufon-yui.js"></script><br>
9 <scr 14 </head><br>15 <br/> <br/>body>  $16 \hspace{0.1cm} <$  div  $\hspace{0.1cm}$  class="main"> 17 <<br>
27 </able ('header.php'); ?><br>
27 <div class="content"><br>
29 <div class="arincle"><br>
22 <div class="arincle"><br>
22 <div class="arincle"><br>
22 <div class="arincle"><br>
22 <br/>
21 <div class="arincle"><br>
23 <br/>
23 <form nam 27  $\langle ?\text{php}$ <br>28 **if ( isset ( \$\_SESSION** [ ' request Success ' ] ) ) { 29 if (\$.SESSION ['requestSuccess']) {<br>
echo '<tr><td></t>SDSDEMERSHIP REQUEST FOR '.strtoupper (\$.SESSION ['chosenOrgName'<br>
) . ' SUCCESSFULLY SENT!</h3></td></tr>'; 31 }  $\frac{32}{33}$  else $\{$ ....<br>33 echo '<tr><td><h3>SENDING OF MEMBERSHIP REQUEST UNSUCCESSFUL.</h3></td></tr>'; 34 } 35 unset ( \$ SESSION [ ' r e q u e s t S u c c e s s ' ] ) ; 36 unset ( \$ SESSION [ ' chosenOrgName ' ] ) ; 37 }  $\frac{38}{39}$  ?>  $\frac{39}{40}$   $\left\langle \text{tr} \right\rangle$  $40$   $\left\langle \text{td} \right\rangle$  $\langle$ span>TYPE <font color="#014421"> $\langle u \rangle$ NAME $\langle u \rangle$ </font> OF STUDENT ORGANIZATION: $\langle$ / span> 42 <br> 43  $\langle \text{span} \rangle$ <br>
44  $\langle \text{inn} \rangle$ 44 <in pu t typ e=" t e x t " name=" orgToS ear ch " s i z e=" 25 " v a l u e="<?php i f ( i s s e t ( \$ SESSION [ ' orgCheck ' ] ) ) e cho \$ SESSION [ ' orgToS ear ch ' ] ; ? > "><br> 45 <in pu t typ e=" subm it " name=" Submit " v a l u e=" Submit "> 46  $\langle$ /span><br>47  $\langle$ /td>  $\frac{47}{48}$   $\frac{\sqrt{t}}{\sqrt{t}}$ 48  $\langle$ /tr><br>49  $\langle$ /tab  $49$   $\langle/\text{table}\rangle$ <br>50  $\langle/\text{div}\rangle$ 50 </div><br>51 </div> 52  $\langle$ /form> 53  $\langle$ div><br>54  $\langle$ ?php  $54 \leq ?\text{php}$ <br> $55 \qquad \text{if (is)}$ 55 i f ( i s s e t ( \$ SESSION [ ' orgCheck ' ] ) ) { 56 echo '<d i v c l a s s =" a r t i c l e "> 57 <h2><span>S e a r ch R e s u l t s </span></h2> 58 <div class="article" style="text-align: justify; margin-top: 10px; background-color: #<br>EBE4E5; padding: 10px; width: 625px;"><br><div style="border: 2px solid #7B1113; padding: 4px;"><br><table width="615px" style="text-ali 63 <th c l a s s =" l i s t H e a d e r ">NO. 64 <th c l a s s =" l i s t H e a d e r ">NAME 65 <th c l a s s =" l i s t H e a d e r ">  $\langle \rangle \langle tr \rangle^*;$ <br>  $\textbf{for ($\$i=0$; $$\$i$ < count ($\$SESSION['orgRegID']$); $$\$i++$]{ }$ 68 if  $(\sqrt[8]{8})^{2}$  ==0){<br>69 echo  $\sqrt[3]{\tan 2\pi}$ 69 echo '<tr style="background-color: #D6D2D3; color: #000;">';<br>70 70 }  $71$  else {<br> $72$  ech 72 echo '<tr style="background-color: #ADA8A9; color: #000;">';<br>73 73 } echo '<td>'.\$.SESSION['orgReqID'][\$i].'</td><br>
<td><td><td> sendRequestToAdmin"><br>
=="viewUserProfileForm '.\$i.'" method="post" action="<br>
sendRequestToAdmin"><br>
<input type="hidden" name="orgToRequest" value="'.\$.SESSION['org 78 i f ( \$ SESSION [ ' memberCheck ' ] [ \$ i ] == 'NO ' ) { 79 echo '<in pu t typ e="subm it " name="subm it " v a l u e="J o in"> ' ; 80 } 81 else if (\$\_SESSION [ 'memberCheck ' ] [ \$ i ] == 'SENT ' ) {<br>82 echo 'REQUEST SENT ' ; 83 } 84 e l s e i f ( \$ SESSION [ ' memberCheck ' ] [ \$ i ] == 'RENEW ' ) { 85 echo 'RENEW YOUR MEMBERSHIP ' ; 86 } 87 e l s e { 88 echo 'ALREADY A MEMBER ' ; 89 } 90 echo ' $\langle t \, d \rangle \langle f \, \text{form} \rangle \langle t \, r \rangle$ ';  $\begin{array}{ccc} 91 & & & \ 92 & & & \end{array}$  $\rightarrow$ 

```
93
                           else{f}scho '<tr style="background-color: #FFF;"><td class="courseList">NO RESULTS FOUND
 \alpha_A\langle /td \rangle \langle /tr \rangleQ5}<br>echo '<div class="clr"></div>
  96\langle \rangle /table><br>\langle \rangle /div>\langle \rangle/div>\langle \rangle/div>';
 Q798
 QQ\frac{55}{100}unset ($_SESSION ['orgCheck']);
                \frac{1}{2}<br> \frac{1}{\sqrt{2}}101
 102
                   </div><br><div class="sidebar">
103
                     div class= sinebal /<br>
<div class="gadget"<br>
<h2 class="star">
104
                                                            '>
105<?php<br>
* f (* 0.525510N["loggedin"])\frac{100}{106}107
 \frac{10}{108}echo 'Menu';
109
                     \frac{1}{2}110echo 'Log-in';
111
\begin{array}{c} 112 \\ 113 \end{array}\frac{?}{<}/h2>
114
                          \tilde{z}div class="clr">\langlediv>
                       <?php<br>\n<?php<br>\nif ($S\_SESSION["loggedin"]) { }115
116include('rightmenu.php');
117
118\frac{1}{2}119
120include('login.php');
121
                   ?> \langle \rangle div>
122123\langlediv class="gadget">
124iv class= gauget ><br>
<br/>
<r/> </r>if ($_SESSION['loggedin"] && $_SESSION['role'] == 'student'){<br>
<br/>
echo '<h3 class="star" style="height: 20px; padding-top: 18px; font-size: 18px;"><span</span></h3>>>><span></h3></span
\frac{1}{125}126127
128
129
130
                   _{?>}^{\}131
\frac{101}{132}\frac{1}{\sqrt{d}}</div class="gadget"><br>
<div class="gadget"><br>
\f($_SESSION["loggedin"]) {<br>
echo '<h2 class="star"><span>Notifications </span></h2><br>
<div class="clr"></div>';
133
 \frac{155}{134}135
136
137
\frac{10}{138}include('notifBar.php');139
                   \frac{1}{2}\frac{100}{140}\frac{1}{2} / div >
141142\langle/div>
           \langle \text{div} \rangle<br>
</div class=" clr "></div><br>
</div>
143
144
145
146 \langle?php include('footer.php'); ?><br>147 \langlediv>
148 </body>
```
## Listing 43: studentTable.php

 $149$  </html>

 $36$ 

 $\frac{1}{2}$  table >

```
1 < ?php
  1 </php<br>
2 //session_start();<br>
3 $filePath = 'C:\xampp\htdocs\OCSO_v6\uploads\\';<br>
4 header('Content-type: application/octet-stream');<br>
5 header('Content-Disposition: attachment; filename="list_of_recently_added_students.d
   \frac{1}{8} ?
  \alpha10 <html>
11 <head>
11 <math>\langle head \rangle<br>
12 <math>/head</math><br>\n13 <math>\langle body \rangle</math><br>\n14 <math>\langle table \rangle</math>15
                     <tr>tr><br>
<th> Student Number<br>
<th> First Name<br>
<th> Middle Name<br>
<th> Last Name<br>
<th> Last Name<br>
<th> Year<br>
<th> College
 161718
19
\frac{15}{20}<th> Course<br>
<th> Course<br>
<th> Email<br>
<th> Username
\frac{22}{23}\frac{1}{24}<th> Destitution
25
\frac{26}{27}\langle t r \rangle\langle?php
               pmp<br>
for($i=0; $i<count($_SESSION['myData']); $i++){<br>
echo '<tr>';<br>
for($j=0; $j<count($_SESSION['myData'][$i]]; $j++){<br>
echo '<td>'.$_SESSION['myData'][$i][$j].'</td>';
\frac{28}{29}\overline{30}rac{60}{31}32
                      echo \sqrt{\text{tr}};
33
34 \atop 35 \atop 35 \atop 25}
```
 $\begin{array}{c} 37 \\ 38 \\ < \text{/html} \end{array}$ 

#### Listing 44: viewEvent.php

```
1 \leq !{DOCTYPE} \text{ html PUBLIC } " - // \text{WSC}/\text{DTD} \text{ KHTML } 1.0 \text{ Translational} // \text{EN}" " \text{ http://www.w3.org/TR/ xhtml1/}DTD(xhtm11-translation)2 <html xmlnss="http://www.w3.org/1999/xhtml">3 <head>
  3 <head><br>
4 <title ><br>
5 <meta http-equiv="content-type" content="text/html; charset=utf-8" /><br>
5 <meta http-equiv="content-type" content="text/html; charset=utf-8" /><br>
6 <link rel="shortcut icon" href="<?php echo base_url(
icon" /><br>
7 <Ink href="<?php echo base_url(); ?>css/style.css" rel="stylesheet" type="text/css" /><br>
8 <Ink href="<?php echo base_url(); ?>css/styles.css" rel="stylesheet" type="text/css" /><br>
8 <Ink href="<?php echo base_ur
                 \frac{1}{2} /script >
1516 \langle \text{script} \rangle<br>17 function confirm Report ()
\overline{18} {
\overline{19}if (confirm('Are you sure that you want to report this comment?'))return true;
20^{\circ}21\frac{1}{22} 1
23
24function submitForm (action)
25€
                     document.getElementById('eventInviteForm').action = action;<br>document.getElementById('eventInviteForm').submit();
26
 2728
             \rightarrow29
30^{\circ}function enableButton()
\overline{31}₹.
                     {document. getElementById('joinButton'). disabled = false;}\n   document.getElementById('declineButton'). disabled = false;}32
33
34
35 </script>
     \langle \text{script } t \rangle36
         (\text{function } (\$) \ \{ \ \$(\text{document}) \text{.} \ \text{ready (function () } \ \}38
                   $(" u1. pagination3") . quick Position({pageSize: "5"})39
4041 })(jQuery);<br>42 </script>
     </script<br>
</head><br>
</head><br>
<div class="main"><br>
<?php include('header.php'); ?><br>
<?php include('header.php'); ?>
43
44
4546
\overline{47}div class="content"><br>
<div class="content-resize">
                \overline{48}49
50
5152535455
565859
60}<br>
echo '<tr><td style="background-color: #D6D2D3;" align="center">HOSTED BY </td></td>'.$_SESSION['eventHost'][$i].'</td></tr>';<br>
echo '<tr><td'style="background-color: #D6D2D3;" align="center">START DATE </td<br>
><td>'.fo
61
62
63
64
                                 .8.585810N|'eventVenue'||$1|.'</td></tr>';<br>
echo '<tr.>xtd style="background-color: #B6D2D3;" align="center">EVENT<br>
DESCRIPTION </td><td style="word-wrap: break-word;">'.$.5ESSION|'<br>
eventDescription '|[$i].'</td></tr>';<br>
65
66
67
                                      .<br>د حەمدىر
68\tdps:<br>
if($_SESSION['inviteStatus'] != 'INVITED'){<br>
if($_SESSION['inviteStatus'] == 'JOIN'){<br>
$str = $_SESSION['inviteStatus']. 'ED';
69
\frac{70}{71}72
                                         \text{else}73
 \frac{1}{74}\$str \ = \S_SESSION | 'inviteStatus' | . 'D JOINING';
 75}<br>
echo 'YOU\'VE '.$str.' THE EVENT <br/><br>
onclick="submitForm(\'joinEvent\')" value="Join" disabled /><br>
<input type="button" id="declineButton" onclick="submitForm(\'declineEvent<br>
\')" value="Decline" disabled /><br>
&nbsp&n
76
77
78
```
79 }  $\begin{array}{ccc} 79 & & & \} \ 80 & & & \text{else} \ \ 81 & & & \text{ech} \end{array}$ scho '<input type="button" onclick="submitForm(\'joinEvent\')" value="Join" /><br><input type="button" onclick="submitForm(\'declineEvent\')" value="Decline"  $/$ 83 } 84  $85$  echo '</td></tr>';<br>86 86 } 87 echo '<t r><td c o l s p a n ="2" a l i g n=" c e n t e r"><a h r e f="e v en t " s t y l e =" c o l o r : #7B1113 ;"><b><u>Back To Events</a></u></b></td></t r>' ;  $88$  echo  $\sqrt{\frac{3}{\text{c}}}\sqrt{\frac{1}{\text{c}}}\sqrt{\frac{1}{\text{c}}}$ 89 }  $\frac{90}{91}$  $\text{echo}$  ' $\lt$ /form  $>$ ':  $\frac{92}{93}$ echo '<form name="eventCommentForm" method="post" action="submitEventComment"><table<br>cellpadding="5px" width="620px" style="border: 0;">';<br>echo '<tr style="background-color: #D6D2D3;" align="center"><br> $\langle$ tt colspan="2">COM 97 i f ( \$ SESSION [ ' eventCommentCtr ' ] > 0 ) { 98 echo '<t r s t y l e ="background−c o l o r : #D6D2D3;"><td c o l s p a n ="2" s t y l e ="word−wrap : break−word"> 99<br>
(Ulclass="pagination3">";<br>
for(\$i=0; \$i<br/>(Sumperformant Ctr']; \$i++){<br>
101<br>
echo '<li style="background-color: #ADA8A9;"><br>
(font color="#7B1113"><b>'.\$\_SESSION['eventCommentorArray'][\$i]. '</b> &#8226;<br>
font color=" 103 if (\$\_SESSION ['loggedin']) {<br>104 if ((\$\_SESSION ['role'] != 'OSA Coordinator') && (\$\_SESSION ['role'] != 'OSS  $\begin{array}{rcl} \text{Coordinate ')} & \{\text{Gordinator ')}\} \{ & \text{if (\$\_SESSION }[\text{ 'eventCommentorIDArray ' }][\$i] & \text{!= } \$_S \text{EESSION }[\text{ 'userID ' }]) \ \{ & \text{if (\$ $\_SESSION }[\text{ 'eventCommentReportedID ' }]) \ \&\& \text{ in } \texttt{array(\$\_SESSION }[\text{ 'eventCommentIDArray ' }][\$i] \}, \text{\$\_SESSION }[\text{ 'eventCommentReportedID ' }]) \ \} \{ & \text{echo } ' \ \&\#8226; \text{ Already Reported '}; \end{array}$ 108 }  $109$ <br> $110$  ech :110 echo ' • <u><a href="reportEventComment?eventCommentIDToReport="<br>5.SESSION['eventCommentIDArray'][\$i].'" style="color: #7B1113;"<br>0.orclick="return\_confirmReport()">REPORT</a></u>'; 111 } 112 } 113 }  $\begin{array}{c} 114 \\ 115 \end{array}$  $115$  else {<br> $116$  ech echo ' • <u $\lt$ a href="reportEventComment?eventCommentIDToReport='. \$\_SESSION['eventCommentIDArray'][\$i].'" style="color: #7B1113;" onclick<br>="return confirmReport()">REPORT</a></u>'; 117 } 118 echo '</font><br>>>'.\$\_SESSION | 'eventCommentArray ' | [ \$ i ] . '</li >'; 119  $120$  $121$  echo  $\langle \text{rule} \rangle \langle \text{ul} \rangle \langle \text{tl} \rangle \langle \text{tl} \rangle \langle \text{tl} \rangle \langle \text{tl} \rangle$ 122 } 123 **if (isset (\$**\_SESSION ['role']) && (\$\_SESSION ['role'] != 'OSA Coordinator') && (\$\_SESSION ['role'] != 'OSA Coordinator') }& (\$\_SESSION ['role'] != 'OSA Coordinator') }& (\$\_SESSION ['role'] != 'OSA Coordinator') }& (\$  $\frac{128}{129}$ 129 else if (!isset (\$\_SESSION ['role'])) {<br>130 echo '<tr style="background-color: echo '<tr style="background-color: #D6D2D3;" align="center"><br>2131 ctd><textarea name="eventComment" rows="2" cols="60" placeholder="Write a<br>22 comment..."></textarea></td>><br>23 ctd><input\_type="submit" name="submit" value=" 133  $\langle t \rangle$  $\begin{array}{ccc} 134 & & & \end{array}$ <br>135 e 134<br>
135 echo '</table></form>';<br>
136 echo '</div></div>'; echo ' $\langle$ /div $\rangle$ '  $\langle$ div $\rangle$ ';  $\begin{array}{c} 137 \\ 138 \end{array}$  $138$   $\checkmark$  /div><br>139  $\checkmark$  div c 139 < div class="sidebar"><br>140 < div class="gadget" 140 <div class="gadget"><br>141 <h2 class="star"> 142 <?php<br>
143 **if** (\$\_SESSION ["loggedin" ]) { 144 echo 'Menu' 145<br>146  $\begin{array}{ccc} 146 & \text{else} \\ 147 & \text{eeh} \end{array}$ echo 'Log−in';<br>?>  $\frac{148}{149}$ 149 </h2>  $\langle$ div class=" clr"> $\langle$ div> 151 <?php 152 i f ( \$ SESSION [ " l o g g e d i n " ] ) { 153 inc lude ( ' r ightm enu . php ' ) ; 154 155 else<br>156 inc.  $include('login.php');$  $\frac{157}{158}$  $35$  $159$   $\langle$  div >  $\langle$  div + div + div + div + div + div + div + div + div + div + div + div + div + div + div + div + div + div + div + div + div + div + div + div + div + div + div + div + div + div + div + div + div + d  $160$   $\langle \text{div} \text{ class} \equiv \text{"gadget"} \rangle$ <br> $161$   $\langle \text{?bho} \rangle$  $161 < 27$   $\frac{161}{162}$   $\frac{161}{16}$   $\frac{161}{16}$  $if ($S$-SESSION['loggedin"] \&& $S$-SESSION['role'] == 'student')$ 

```
echo '<h3 class="star" style="height: 20px; padding-top: 18px; font-size: 18px;"><span
163
                        Student Organizations </span></h3></div class="clr">></div>;
164
165
                    include('studentOrgMenu.php');
166
167
                \frac{1}{2}\langle div >
168
                   \langlediv class="gadget">
169
\frac{100}{170}\langle ?\text{php}</pnp<br>
if($_SESSION["loggedin"]){<br>
echo '<h2 class="star"><span>Notifications </span></h2><br>
<div class="clr"></div>';
171
172
173
174
                       include('notifyBar.php');175
                \begin{array}{c}\n\frac{1}{2} \\
\frac{1}{2}\n\end{array}176
                    \ell/div
177
-...<br>178
                \langle/div>
                \langle \text{div} \rangle class=" clr">\langlediv>
179
\frac{1}{180}\langle/div>
        \langle/div>
181
182 \langle?php include('footer.php'); ?><br>183 \langle/div>
```

```
184 \le /body><br>185 \le /html>
```
## Listing 45: viewEventsEnded.php

```
1 <! DOCTYPE html PUBLIC "-//W3C//DTD XHTML 1.0 Transitional//EN" "http://www.w3.org/TR/xhtml1/
  DID/xhtml1-transitional.ddd"><br>2 <html xmlns="http://www.w3.org/1999/xhtml">
   3 <head>
  9<br>
10 <script type="text/javascript" src="<?php echo base_url(); ?>js/cufon-yui.js"></script><br>
11 <script type="text/javascript" src="<?php echo base_url(); ?>js/arial.js"></script><br>
12 <script type="text/javascript" src="
   \Omega16
 17 < s cript >function myconfirm (name)
 18
 \overline{10}\left\{ \right.var message = 'Are you sure that you want to delete the "'+name+'" event?';
 20
                if (confirm (message)) {\n    return true; }21
 22
 2<sub>2</sub>return false;
 24
 25}
 \frac{1}{26}\frac{27}{28}function submitForm (action)
          \left\{ \right.document.getElementById('eventInviteForm').action = action;<br>document.getElementById('eventInviteForm').submit();
 \overline{29}\frac{20}{30}31\rightarrow32
 22function enableButton()
 34
          \{document.getElementById('joinButton').disabled = false;<br>document.getElementById('declineButton').disabled = false;
 35
 \frac{5}{36}37
 38\langle/script>
 39
 40 <script type="text/javascript">
         (function ($) {\text{ }} {\text{ }} \begin{cases} \text{even} & \text{even} \end{cases} \begin{cases} \text{even} & \text{even} \end{cases} \begin{cases} \text{even} \end{cases} \begin{cases} \text{for } \text{odd} \end{cases} \begin{cases} \text{for } \text{odd} \end{cases} \begin{cases} \text{for } \text{odd} \end{cases} \begin{cases} \text{for } \text{odd} \end{cases} \begin{cases} \text{for } \text{odd} \end{cases} \begin{cases} \text{for } \text{odd} \end{cases} \begin{cases} \text{for } \text{odd} \end{cases} \begin{cases} \text{for } \\overline{41}rac{1}{42}43
 4445 })(jQuery);<br>46 </script>
 47
      \langle/head>
 \overline{48}49 <body>
50 <div class="main"><br>
51 <?php include('header.php'); ?>
               div class="content"><br>
<div class="content.resize">
           \tilde{d}iv
 52
 53
                        <u1v class="article"><br><h1×div align="center" style="width: 625px; background-color: #7B1113; color: #FFF;<br>padding: 5px;">Events Ended</div></h1><br></div>
 54<div class="mainbar"><br>
<div class="article">
 555657\langle?php
 58
                    \label{eq:21} \begin{array}{ll} &<\!\!\mathit{?php}\;\\ \mathbf{if}\;(\$S\text{-}\text{SSSONON}\left[ \text{ eventsEndedCtr}^{\cdot} \right]\!>\!>0)\{ \quad \  \  \mathbf{echo}^{\cdot}\;(\text{div \ } \text{class}=\!\!\! \text{article}^{\cdot\!\!\! \prime} \text{ style}=\!\!\! \text{text-align: } jusstify \, ; \, \text{margin-top: } 10 \text{px}; \, \text{background}-\;\!\! \text{color: } \text{#EBE4E5}; \, \text{ padding: } 10 \text{px}; \, \text{width: } 625 \59
 60
 6162636465
 66
```
<th class="listHeader" width="100px">TOTAL NO. OF INVITED<br><th class="listHeader" width="100px">NO. OF PEOPLE WHO JOINED<br><th class="listHeader">NO. OF PEOPLE WHO DECLINED 67  $68$ 69  $\frac{70}{71}$ </tr></table>';<br>'<ul\_class="pagination3">' echo  $72$ for  $(*i=0;$   $*i<$ SESSION ['eventsEndedCtr'];  $*i++$ }  $\begin{array}{lllll} \texttt{r}(\$1=0; 0) & & & & \ \texttt{if}(\$1\%2=0) & & & \ \texttt{if}(\$1\%2=0) & & & \ \texttt{if}(\$1\%2=0) & & & \ \texttt{echo} & & & & \ \texttt{echo} & & & & \ \texttt{echo} & & & & \ \texttt{if}(\$1\%2=0) & & & \ \texttt{if}(\$1\%2=0) & & & \ \texttt{else} & & & \ \texttt{if}(\$1\%2=0; 0) & & & \ \texttt{if}(\$1\%2=0; 0) & & & \ \texttt{if}(\$2$ 73  $74$ 75 76 ,<br>else{ set<br>echo '<li style="background-color: #ADA8A9; color: #000;"><table width="600px"  $77$ style="text-align:center;"> $\langle tr \rangle$ 78  $79$ echo '<td width="20px">'.(\$i+1).'</td>  $80$  $\overline{81}$ 82  $\frac{1}{2}$ 84 85  $86$ 87 -1 ,<br>echo '</form>';<br>ho '</div></div>': 88  $echo$ 89  $\alpha$ 91  $else$ '<div class="article" style="text-align: center; border-top: 1px #000; margin-top<br>: 10px; background-color: #EBE4E5; padding: 5px; width: 625px;"><div style="border  $92$  $echo$  $2px$  solid  $#000;$ ">';<br>'<br/>SNDED.</b></div></div>'; 93 echo  $\alpha_A$  $\mathcal{E}$  $3\geq$ 95  $96$  $\langle$ /div> </div class="sidebar"><br>
<div class="gadget"><br>
<h2 class="star">  $97$ 98  $.99$  $\langle \rangle$  =  $\langle \rangle$  =  $\langle \rangle$  $100$  $101$  $102$ echo 'Menu';  $10.5$ else 104 105 echo 'Log-in';  $\sim$ 106  $\frac{100}{107}$  $\frac{1}{5}$ h2>  $\langle$  div class="clr"> $\langle$ /div> 108 x<sup>2</sup>php<br>
if (\$\_SESSION ["loggedin"]) {<br>
include ('rightmenu.php');  $10<sub>5</sub>$ 110  $-111$ 112 113 include('login.php'); 114 115 116  $?$  $117$  $\langle$  div >  $\langle$ div class="gadget"> 118 <2iv class= surset<br>
<7php<br>
if (\$.SESSION["loggedin"] && \$.SESSION['role'] == 'student'){<br>
echo '<h' class="star"><</alix>>"Student Orgs</span></h2><br>
<div class="clr"></div>>'/alix>';<br>
(alix 1---10---Monu\_nhn'): 119 120  $1.91$ 122 123  $124$ 125  $\gamma$  $\frac{1}{5}$  </div> 126  $\langle$ div class="gadget"> 197 <?php<br>
if(\$.SESSION["loggedin"]){<br>
echo '<h2 class="star"><span>Notifications </span></h2><br>
<div class="clr"></div>'; 128  $120$ 130 131  $include('notifBar.php');$ 132  $133$  $_{?>}^{\}$  $\frac{100}{134}$ 135  $\langle$  div  $\langle$ /div><br>  $\langle$ div class="clr"> $\langle$ div> 136 137  $\langle$ /div> 138  $\langle$ /div> 139  $\frac{139}{140}$  </r/> </r/> </r/> </r/>  $\frac{140}{141}$  </r/> </r/> </r/>  $\frac{140}{141}$  </div> 142  $\langle / \text{body} \rangle$  $143 \times /h \text{trm}$ 

#### Listing 46: OSA Coordinator: viewListOfUsers.php

1 <!DOCTYPE html PUBLIC "-//W3C//DTD XHTML 1.0 Transitional//EN" "http://www.w3.org/TR/xhtml1/<br>DTD/xhtml1-transitional.dtd">  $2 \hspace{1.5mm} <\hspace{-1.5mm} \texttt{html} \hspace{1.5mm} \texttt{mm} \hspace{1.5mm} \texttt{mm} \hspace{1.5mm} \texttt{m} \hspace{1.5mm} \texttt{lm} \hspace{1.5mm} \texttt{s} \hspace{1.5mm} = \hspace{-1.5mm} \texttt{http://www.w3.org/1999/xhtml\hspace{1.5mm}}$ 

 $3 <$ head $>$ 

3 < neasy<br>
4 < title >OCSO | View List </title ><br>
5 <meta http-equiv="content-type" content="text/html; charset=utf-8" /><br>
6 <link rel="shortcut\_icon" href="<?php\_echo\_base\_url(); ?>images/favicon.ico" type="image/x-<br>
icon icon" /><br>
7 <link href="<?php echo base\_url(); ?>css/style.css" rel="stylesheet" type="text/css" /><br>
8 <script type="text/javascript" src="<?php echo base\_url(); ?>js/cufon-yui.js"></script><br>
9 <script type="text/javascrip

10 <script type="text/javascript" src="<?php echo base\_url(); ?>js/cuf\_run.js"></script><br>11 <script type="text/javascript" src="<?php echo base\_url(); ?>js/jquery2.js"></script><br>12 <script type="text/javascript" src="<?php 15 <body> 16 <d i v c l a s s="main"> 17 <?php inc lude ( ' h e ad e r . php ' ) ; ?> 18 <d i v c l a s s=" c o n t e n t "> 19 <d i v c l a s s=" c o n t e n t r e s i z e "> 20 <d i v c l a s s="ma inbar "> 21 <d i v c l a s s=" a r t i c l e "> Xalign="center" style="width: 625px; background-color: #7B1113; color: #FFF;<br>
padding: 5px;">List of Student Organization Administrators</div></h1><br>
Padding: 5px;">List of Student Organization Administrators</div></h1><br>
<  $28 <$   $\n29 <$   $\n51$  $\begin{array}{ccccc} 29 & & & & <\!\! \mathrm{span}\!> \\ 30 & & & & <\!\! \mathrm{sel} \end{array}$ 30 <s e l e c t name=" v iewL istOrgOfAdm in " i d=" se lectedOrgO fAdm inID "> 31 <o p t i o n v a l u e="">S e l e c t Stud ent O r g an i z a t i on </op t i on>  $\frac{32}{33}$   $\left\langle \frac{2 \text{php}}{2} \right\rangle$ 33<br>
for(\$i=0; \$i<\$\_SESSION ['adminOrgCtrVIEW']; \$i++){<br>
echo '<option value=".\$\_SESSION ['adminOrgListVIEW'] [\$i].'"';<br>
ef(\$\_SESSION ['viewListUser'] != 'none' && \$\_SESSION ['viewListUserType']=="<br>
Student Organization Adm  $37$  }  $38$   $?$ 38  $\frac{?}{39}$   $\left\langle\text{select}\right\rangle$ <br>39  $\left\langle\text{select}\right\rangle$  $\langle$ /span> 41  $\langle /td>$ 42 </t r> 43 <t r> 44  $\left\langle \begin{array}{ccc} 44 & 2 \ 45 & \end{array} \right\rangle$   $\left\langle \begin{array}{ccc} 44 & 2 \ 45 & \end{array} \right\rangle$ 45 <in pu t typ e=" subm it " name=" Submit " v a l u e=" Submit "> 46 </td> 47  $\langle$ /tr><br>48  $\langle$ /tab 48 </table><br>49 </div>  $50$   $\langle$ /div><br>51  $\langle$ /form  $51$   $\langle$ /form><br>52  $\angle$ /div 52  $\langle$ /div><br>53 <?php 53 <?php 54 i f ( \$ SESSION [ ' v i e w L i s tU s e r ' ] != ' none ' ) { 55 echo '<br><d i v c l a s s =" a r t i c l e "> 56 <d i v c l a s s =" a r t i c l e " s t y l e ="t e x t−a l i g n : j u s t i f y ; margin−top : 10px ; background−c o l o r : # EBE4E5 ; padd ing : 10px ; w idth : 625 px ;"> 57 <d i v s t y l e ="b o rd e r : 2px s o l i d #7B1113 ; padd ing : 4px ;"> 58 <t a b l e w idth="615px" s t y l e ="t e x t−a l i g n : c e n t e r ;"> ' ; 59 i f ( \$ SESSION [ ' v i e w L i s tU s e r ' ] == ' Stud ent ' && \$ SESSION [ ' studCtrVIEW ' ] > 0 ) { 60 echo '<t r> 61 <th c l a s s =" l i s t H e a d e r "> 62 <th c l a s s =" l i s t H e a d e r ">Stud ent No . 63 <th c l a s s =" l i s t H e a d e r ">Name 64 <th c l a s s =" l i s t H e a d e r ">Year 65 </t r>' ; 66 fo r ( \$ i =0; \$ i < \$ SESSION [ ' studCtrVIEW ' ] ; \$ i++){ 67 i f ( \$ i%2==0){ 66  $\textbf{for} (\textbf{v1} = 0, \textbf{v2} \text{ is } 67 \text{ if } (\textbf{v2} = 0) \text{ and } (\textbf{v3} = 0) \text{ if } (\textbf{v3} = 0) \text{ if } (\textbf{v4} = 0) \text{ if } (\textbf{v5} = 0) \text{ if } (\textbf{v6} = 0) \text{ if } (\textbf{v7} = 0) \text{ if } (\textbf{v8} = 0) \text{ if } (\textbf{v9} = 0) \text{ if } (\textbf{v1} = 0) \text{ if } (\textbf{v1} = 0) \text{ if } (\textbf{$ 69 }  $70$  else  $+$ <br> $71$  ech 71 echo '<tr style="background-color: #FFF; color: #000;">';<br>72  $72$  } 73 echo '<td>' . ( \$ i +1) . '</td> 74 <td>' . \$ SESSION [ ' studListIDVIEW ' ] [ \$ i ] . '</td> 75 <td>' . \$ SESSION [ ' studListFNameVIEW ' ] [ \$ i ] . ' ' . \$ SESSION [ ' studListLNameVIEW ' ] [ \$ i  $1$ .  $\frac{1}{2}$  /td > 76  $\langle \text{td} \rangle'$ . \$25ESSION ['studListYearVIEW'] [\$i ]. ' $\langle \text{td}\rangle\langle \text{tr}\rangle'$ ; 77 }  $\frac{78}{79}$ else if  $(\$SESSION['viewListUser'] == 'OSS Coordinator' & \$SESSION['coorCtrlEW']$  $> 0$  } {<br>80 echo '<tr> 81 <th c l a s s =" l i s t H e a d e r ">Employee ID 82 <th c l a s s =" l i s t H e a d e r ">Name 83 <th c l a s s =" l i s t H e a d e r ">C o l l e g e 84  $\langle$ /tr><br>85 for (\$i=0: 85 **for**  $({}^{s_1} = 0;$   $^{s_1} <$  \$.SESSION ['coorCtrVIEW']; \$i++){<br>86 **if**  $({}^{s_1} = 0;$   $^{s_2} = -0)$ } 86 i f ( \$ i%2==0){ 87 echo '<t r s t y l e ="background−c o l o r : #014421;"> ' ; 88 }  $89$  else { 90 echo '<tr style="background-color: #FFF; color: #000;">';<br>91 91 } 92 echo '<td>' . \$ SESSION [ ' coorListIDVIEW ' ] [ \$ i ] . '</td> 93 <td>' . \$ SESSION [ ' coorListFNameVIEW ' ] [ \$ i ] . ' ' . \$ SESSION [ ' coorListLNameVIEW ' ] [ \$i].'</td><br><td>'.\$LSESSION['coorListCollegeVIEW'][\$i].'</td></tr>';  $\begin{array}{ccc} 95 & & & \cr 96 & & & \cr \end{array}$ 96 } 97 e l s e i f ( \$ SESSION [ ' v i e w L i s tU s e r ' ] == ' Stud ent O r g a n i z a t i o n ' && \$ SESSION [ ' orgCtrVIEW ' ] > 0 ) { 98 echo  $\times$ tr><br>99 echo  $\times$ tr>  $$class = "listHeader" > No$  . |$ 

<th class="listHeader">Name<br><th class="listHeader">Description 100  $101$  $\langle t \rangle$ ;<br>  $\{ \text{for } (\$i=0; \$i < \$.SEESION['orgCtrVIEW']; \$i++) \}$ <br>  $\text{if } (\$i\%2 == 0)$ 102  $103$  $104$ echo ' $\langle \text{tr}\space \text{style} \rightarrow \text{right}$ '' style="background-color: #014421;" > '; 105 106 107 لمعلم  $\frac{10}{108}$ echo '<tr style="background-color: #FFF; color: #000;">'; 109 r<br>
echo '<td>'.\$\_SESSION['orgListIDVIEW'][\$i].'</td><br>
<td>'.\$\_SESSION['orgListNameVIEW'][\$i].'</td><br>
<td>'.\$\_SESSION['orgListDescVIEW'][\$i].'</td></tr>'; 110 111 112 113  $\}$  $114$  $\overline{\ }$ else if(\$.SESSION['viewListUser'] == 'Student Organization Admin' && \$.SESSION['<br>adminCtrVIEW'] > 0){ 115 116  $\begin{array}{ll} \textbf{echo} & \texttt{|}\texttt{>}\qquad \\ & \texttt{} \texttt{NAME} \qquad \\ & \texttt{} \texttt{POSITION} \qquad \\ & \texttt{$  $echo$   $'\lt t$ r  $>$  $-115$ 118  $119$  $120$ 121 122  $123$ 124  $\overline{\phantom{a}}$ 125 else { echo '<tr style="background-color: #ADA8A9; color: #000;">'; 126  $127$  $\overline{\mathbf{u}}$ > '<td>'.\$\_SESSION['adminListIDVIEW'][\$i].'</td><br><td>'.\$\_SESSION['adminListFNameVIEW'][\$i].''.\$\_SESSION['adminListLNameVIEW']<br>[\$i].'</td><br><td>'.\$\_SESSION['adminListPositionVIEW'][\$i].'</td></tr>'; 128 echo  $129$  $130$  $\rightarrow$ 131  $132$  $\mathbf{r}$  $else$ 133 echo '<tr style="background-color: #D6D2D3; color: #000;"><td class="courseList"><br>NO RESULTS FOUND</td></tr>';  $134$ 135  $\lambda$ 136 echo '<div class="clr"></div>  $\langle$ /table><br> $\langle$ /div> $\langle$ div> $\langle$ div>'; 137  $\frac{10}{138}$ 139  $\overline{\phantom{a}}$  $140$  $\frac{3}{2}$ ∠<br></div>  $141$ </div class="sidebar"><br>
<div class="gadget"><br>
<h2 class="star"> 142  $143$  $\frac{1}{144}$  $\begin{array}{c} \texttt{php} \\ \texttt{if ($\$$-SESSION['loggedin"]) } \end{array}</math$ 145  $\frac{110}{146}$ 147  $echo$  'Menu':  $148$  $\begin{array}{ll}\n\text{cis}\,\mathbf{e} \\
\text{echo} & \text{Log-in} \end{array};$  ?> 149  $150\,$ 151  $\rm \acute{\ensuremath{<}}/\rm h2\ensuremath{>}$ 152  $\langle$  div class="clr"> $\langle$ /div> 153 x<sup>2</sup>php<br>
if (\$\_SESSION ["loggedin"]) {<br>
include ('rightmenu.php');  $1.54$ 155 156 157  $\frac{1}{2}$  $158$  $include('login.php');$ 159 160  $161$  $3\geq$ /<br>//div><br>/div class="gadget"> 162 163 164  $\mathopen{<} ?\mathtt{php}$ <?php<br>
if(\$.SESSION["loggedin"] && \$.SESSION['role'] == 'student'){<br>
echo '<h2 class="star"><span>Student Orgs</span></h2><br>
<div class="clr"></div>';<br>
include('studentOrgMenu.php'); 165 166 167 168 169  $_{\gamma >}^{1}$  $170$ .<br>
</div>  $\frac{170}{171}$ 172  $\langle$ div class="gadget">  $\begin{array}{c}\n\text{C111} & \text{C1222} & \text{S233} \\
\text{C211} & \text{S233} \\
\text{C311} & \text{S233} \\
\text{C411} & \text{S233} \\
\text{C411} & \text{S233} \\
\text{C411} & \text{S233} \\
\text{C411} & \text{S233} \\
\text{C411} & \text{S233} \\
\text{C411} & \text{S233} \\
\text{C411} & \text{S233} \\
\text{C411} & \text{S233} \\
\text{C$ 173 174 (a. 2020)<br>
echo '\ch2 class="star">\(span>Notifications \(span>\/h2><br>
\div class="clr">\(div>';<br>
include('notifBar.php'); 175 176 177 178  $\frac{1}{2}$ 179  $\langle$ /div> 180 181  $\langle$ /div>  $\langle$ div class="clr"> $\langle$ div> 182 183  $\langle \rangle$  div  $\langle$ 184  $\frac{185}{185}$  </r/> </r/> </r/> </r/> </r/>
Supp include('footer.php'); </r/>?><br>
186</div>  $187 \frac{\sqrt{117}}{\sqrt{100}}$  $188$  </html>

# Listing 47: OSS Coordinator: viewListOfUsers.php

1 < IDOCTYPE html PUBLIC "-//W3C//DTD XHTML 1.0 Transitional//EN" "http://www.w3.org/TR/xhtml1/  $DTD(xhtml-transitional. dtd")$  $2$  <html xmlns="http://www.w3.org/1999/xhtml">

```
3 <head>
  4 <title >OCSO | View List</title ><br>5 <meta http-equiv="content-type" content="text/html; charset=utf-8" /><br>6 <link rel="shortcut icon" href="<?php echo base_url(); ?>images/favicon.ico" type="image/x-<br>icon" />
7 <link href="<?php echo base_url(); ?>css/style.css" rel="stylesheet" type="text/css"/><br>8 <script type="text/javascript" src="<?php echo base_url(); ?>js/cufon-yui.js"></script><br>9 <script type="text/javascript" src="<?php
14 </head><br>15 <br/> <br/>body> 16 \hspace{0.1cm} < div \hspace{0.1cm} class="main">
17 <?php include('header.php'); ?><br>18 <div class="content">
4 <div class="content_resize"><br>
20 <div class="mainbar"><br>
21 <div class="mainbar"><br>
21 <div class="mainbar"><br>
22 <h1><div align="center" style="width: 625px; background-color: #7B1113; color: #FFF<br>
5 ; padding: 5px;">Lis
28 <br>\n<br>\n<math>28</math>29 <sup>29</sup><br>30 <sup>50</sup>30 <s e l e c t name=" v iewL istOrgOfAdm in " i d=" se lectedOrgO fAdm inID ">
31 <o p t i o n v a l u e="">S e l e c t Stud ent O r g an i z a t i on </op t i on>
%33<br>
SECRET ($i=0; $i<$.SESSION ['adminOrgCtrVIEW']; $i++){<br>
echo '<option value="'.$.SESSION ['adminOrgListVIEW'] [$i].'"';<br>
if ($.SESSION ['viewListUser'] != 'none' && $.SESSION ['viewListUserType']=="<br>
Student Organizat
38 ?>
\frac{39}{40} \leq/select >
40 </span><br>41 </td>
\begin{array}{cc}\n42 & & \langle /{\rm tr}\rangle \\
43 & & \langle {\rm tr}\rangle\n\end{array}43 \langle \text{tr} \rangle44 \lt d colspan="2"><br>45 \lt \text{input type="s}45 (in put type=" submit" name=" Submit" value=" Submit"><br>46 (in equal value=" submit" value=" Submit" >
46 \langle /td><br>47 \langle /tr>47 \langle t \rangle<br>48 \langle t \rangle48 \langle/\text{table}\rangle<br>49 \langle/\text{div}\rangle49 < \langle \text{div} \rangle<br>50 < \langle \text{div} \rangle50 </div><br>51 </div>
                  \langleform>
52 \langle \text{div} \rangle<br>53 \langle \text{php} \rangle53 <?php
54 i f ( $ SESSION [ ' v i e w L i s tU s e r ' ] != ' none ' ) {
echo '<br><div class="article"><br>
<div class="article" style="text-align: justify; margin-top: 10px; background-color: #<br>
EBE4E5; padding: 10px; width: 625px;"><br>
<div style="border: 2px solid #7B1113; padding: 4px;"><br>
<div 
                                    0){<br>
\sigma '<tr>\th class="listTitle" colspan="5"><br>
\sigma '<tr>
60 echo '<t r><th c l a s s =" l i s t T i t l e " c o l s p a n="5"> ' ;
61 i f ( $ SESSION [ ' r o l e ' ] == 'OSA C o o rd in a t o r ' ) {
62 echo ' U n i v e r s i t y −bas ed Stud ent O r g a n i z a t i o n s ' ;
63 }
64 else\{<br>65 ech
                                 echo ' College – based Student Organizations';
66 }
67 echo '</t r>
68<br>69<br>511<br>511<br>51<br>5169 <th c l a s s =" l i s t H e a d e r ">No .
70 <th c l a s s =" l i s t H e a d e r ">Name
71 <br>
The class="list Header">Description<br>
72 <br>
\langle/tr>';
72 \langle/tr>';<br>73 for ($i=0; $i < $_SESSION ['orgCtrVIEW']; $i++){
74 i f ( $ i%2==0){
75 echo '<t r s t y l e ="background−c o l o r : #014421;"> ' ;
7677<br>
78<br>
79<br>
79<br>
79\text{echo} '<tr style="background-color: #FFF; color: #000;">';
79 }
80 echo '<td>' . $ SESSION [ ' orgListIDVIEW ' ] [ $ i ] . '</td>
81 <td>' . $ SESSION [ ' orgListNameVIEW ' ] [ $ i ] . '</td>
82 <td>' . $ SESSION [ ' orgListDescVIEW ' ] [ $ i ] . '</td></t r>' ;
83 }
\frac{84}{85}85 else if($_SESSION['viewListUser'] == 'Student Organization Admin' && $_SESSION['<br>| adminCtrVIEW'| > 0){
86 \qquad \qquad echo '\langle \text{tr} \rangle87 <th c l a s s =" l i s t H e a d e r ">STUDENT NUMBER
88 <th c l a s s =" l i s t H e a d e r ">NAME
89 <th c l a s s =" l i s t H e a d e r ">POSITION
90 </t r>' ;
91 fo r ( $ i =0; $ i < $ SESSION [ ' adminCtrVIEW ' ] ; $ i++){
92 if \begin{cases} 8i\%2 = 0 \\ 93 \end{cases} if \begin{cases} 8i\%2 = 0 \\ 1 \end{cases}echo '<tr style="background-color: #D6D2D3; color: #000;">';
```
94  $\frac{1}{e\log e}$  $05$ echo '<tr style="background-color: #ADA8A9; color: #000;">'; 96  $Q<sub>7</sub>$ }<br>echo '<td>'.\$\_SESSION['adminListIDVIEW'][\$i].'</td><br><td>'.\$\_SESSION['adminListFNameVIEW'][\$i].''.\$\_SESSION['adminListLNameVIEW'<br>][\$i].'</td><br><td>'.\$\_SESSION['adminListPositionVIEW'][\$i].'</td></tr>';  $.98$ 99  $100$  $\rightarrow$  $\frac{1}{101}$ 102  $\overline{\phantom{a}}$ 103 ,<br>else{ ser<br>echo '<tr style="background-color: #D6D2D3: color: #000:"><td class="courseList"> 104 NO RESULTS FOUND</td></tr>'; 105  $106$ echo '<div class="clr"></div>  $\langle$ /table><br> $\langle$ /div> $\langle$ div> $\langle$ div>'; 107  $108$ 109  $\overline{\phantom{a}}$  $110$  $\sim$  $\tilde{z}$  / div  $>$ 111 </aiv class="sidebar"><br>
<div class="gadget"<br>
<h2 class="star">  $112\,$ 113 114  $<{\overbrace{\phantom{a}\texttt{?php}}^{\texttt{?php}}\texttt{if(\texttt{\$}\texttt{.SESSION}[\texttt{''}\texttt{loggedin''}]})\texttt{?}}$ 115  $116$ 117 118 d<br>else 119  $120$  $echo$  'Log-in'; 121  $122$  $\frac{1}{5}$ /h2>  $123$ <div class="clr"></div>  $\label{eq:optimal} \begin{array}{ll} \text{\textbf{<}}\text{div} & \text{cos} \\ \text{<}?\text{php} & \text{if ($\${\texttt{.SESSION}}[" \text{loggedin}"]) {\{ \\ \text{include} ( \text{ 'rightmenu .} \text{php} \ { }}) \; ; \end{array}$  $124$ 125  $126$ 127 128  $e \nvert s e$ include('login.php');  $129$ 130  $131$  $3\geq$ </div><br><div class="gadget"> 132  $\frac{102}{133}$ x()<br>
x(?php)<br>
if (\$.SESSION["loggedin"] && \$.SESSION['role'] == 'student'){<br>
echo '<h2 class="star"><span>Student Orgs</span></h2><br>
<div class="clr"></div>'; 134  $135$ 136 137 include ('studentOrgMenu.php'); 138  $\frac{100}{139}$ 140  $?$  $\frac{110}{141}$  $\frac{1}{2}$  div  $\langle$ div class="gadget"> 142  $\label{eq:2pt} \begin{array}{ll} \text{\textbf{<}}\text{div} & \text{cases} - \text{sc} \\ \text{\textbf{<}}\text{2} \text{php} & \text{if } \text{8} \text{--} \text{sec} \text{--} \\ \text{if } \text{8} \text{--} \text{SESSION} \text{[``loggedin'']} \text{]} \text{ } \{\text{echo } \text{``} \text{A2 } \text{--} \text{class} = \text{"} \text{star"} > \text{span}> \text{Notifications} \text{\textbf{<}}/\text{span}> \text{\textbf{<}}/\text{h2}> \\ & \text{<} \text{div} \text{ class}$ 143 144 145 146 147  $_{\gamma >}^{\}$ 148  $149$  $\langle$  /div > 150  $\langle \frac{\text{div}}{\text{div}} \rangle$ <br>  $\langle \text{div } \text{class} = \text{div } \text{div} \rangle$  $\overline{151}$ 152  $153$  $\epsilon$ /div  $\langle$ /div> 154 155 <br>  $\langle$ ?php include('footer.php'); ?><br>
156 <br>  $\langle$ div>  $157 \le /body$ <br>158  $\le /html$ 

#### Listing 48: viewMembershipRequest.php

```
1 <!DOCTYPE html PUBLIC "-//W3C//DTD XHTML 1.0 Transitional//EN" "http://www.w3.org/TR/xhtml1/<br>DTD/xhtml1-transitional.dtd">
  3 <head>
 3 </br/> <ad><br>
4 </ad>> </ad>>CCSO | Requests</title ><br>
5 </ad>> </ad>> </ad>> </ad>> </ad>> </ad>> </ad>> </ad>> </ad>> </ad>> </ad>> </ad>> </ad>></ad>> </ad>></ad>> </ad>></ad>> </ad>></ad>> </ad>></ad>> </ad>></ad>> </
7 <link href="<?php echo base_url(); ?>css/style.css" rel="stylesheet" type="text/css"/><br>8 <script type="text/javascript" src="<?php echo base_url(); ?>js/cufon-yui.js"></script><br>9 <script type="text/javascript" src="<?ph
16
              \left\{ \right.document.getElementById('pendingRequestForm').action = action;<br>document.getElementById('pendingRequestForm').submit();
17
18
\overline{19}\langle/script\rangle\overline{20}21 \leq/head><br>22 \leq body>
23 <div class="main"><br>24 <div class="main"><br>24 <<pd> </php include('header.php'); ?><br>25 <div class="content">
```

```
26
                    \langlediv class="content_resize">
                    <div class="outer"-reside<br>
<div class="anticle"><br>
<div class="article"><br>
<div class="article"><br>
<ht><div align="center" style="width: 625px; background-color: #7B1113; color: #FFF;<br>
padding: 5px;">Membership Requests</div>
 2728
  29yauung. -1<br>
if(isset($_SESSION['activateMemberSuccess'])){<br>
echo '<div class="article" style="text-align: justify; margin-top: 10px; background-<br>
color: #EBE4E5; padding: 10px; width: 625px;"><br>
<div style="border: 2px soli
  30
  31
  32^{\circ}33
 34
                                               \frac{1}{\epsilon}<br>
\epsilonho '\langle \text{tr} \rangletd colspan="2"><h3>SUCCESSFULLY '.$_SESSION['activateMemberStatus'].'<br>
\langle \text{ch} \rangle :/h3></td></tr>';
 3536
  37
                                           else4\frac{1}{38}39
  4041
                                                else{42
                                                    $status = 'DEACTIVATION';43\mathbf{I}44echo '<tr><td colspan="2"><h3>'.$status.' UNSUCCESSFUL.</h3></td></tr>';
  4.5}<br>echo '</h3></center></div></div>';<br>unset($_SESSION['activateMemberSuccess']);<br>unset($_SESSION['activateMemberStatus']);
  4647
  4849
                          - }
                           」<br>else {
  50'<form name="pendingRequestForm" id="pendingRequestForm" method="post">';<br>
echo '<div class="article" style="text-align: justify; margin-top: 10px;<br>
background-color: #EBE4E5; padding: 10px; width: 625px;"><br>
<div style="bo
  51echo
  5253
  54
  55<tr>56
                                                               tr><br>
<th class="listHeader">REQUEST TYPE<br>
<th class="listHeader">STUDENT NO.<br>
<th class="listHeader">NAME<br>
<th class="listHeader">COURSE<br>
<th class="listHeader">POSITION<br>
<th class="listHeader">POSITION
 \frac{57}{58}59
  6061rac{0}{62}\frac{1}{\sqrt{t}}r>
                                                  \begin{array}{c} \cdot \ 1, \\ \cdot \ 1, \\ \cdot \ 1, \\ \cdot \ 1 \end{array}63
                                                .<br>
cho''<tr style="background-color: #D6D2D3; color: #000;"><br>
<td>'.$_SESSION['requestType'].'</td>
  64echo
  65
                                         \label{eq:21} \begin{array}{ll} \text{\bf \large $\langle$td>\\ \langle~input~type="hidden"~name="memberToChangeStatus"~value="'.\text{\bf \$.SESSION}~[~\rangle$\\ &\hspace{0.1cm}\textbf{\large $\langle$input~type="hidden"~name="memberToChangeStatus"~value="'.\text{\bf \$.SESSION}~[~\rangle$\\ &\hspace{0.1cm}\textbf{\large $\langle$input~type="hidden"~name="studOrgToChangeStatus"~value="'.\text{\bf \$.SESSION}~[~\rangle$\\ &\hspace{0.1cm}\textbf{\large $\langle$requestStudy0rgToView'~]~.~\rangle$/}\\ \text{\bf\large $\langle$ESESSION~[~66
                                                <td>67
 68
  69
  7071
  72\overline{73}74_{?\!>}^{\rm }\}75\,76
                          \frac{1}{5} / div >
  77</div><br>
</div class="sidebar"><br>
<div class="sidebar"><br>
<div class="gadget"<br>
<h2 class="star">
  78
  7980
  81
                          <?php<br>
<?php<br>
if ($S$-SESSION['loggedin"]) {82
  83echo 'Menu';
  84
  85
                          \mathcal{E}else86
                              eise<br>echo 'Log-in';
  87
  88
                          2^{\circ}:><br></h2><br><div class="clr"></div>
  89
  \frac{65}{90}< ^\mathit{2php}\ \begin{array}{ll} \texttt{if(\$s$) \texttt{SESSION}['loggedin'']\texttt{)}{\texttt{if(\$s$ \texttt{SESSION}['loggedin'']\texttt{)}} \end{array}91
  9293
  94
                          \mathcal{E}_{\text{else}}Q<sub>5</sub>include('login.php');
  96
  97
  98
                         ?//div><br>//div><br>//div class="gadget">
 99
100...<br>
</php<br>
if($_SESSION["loggedin"] && $_SESSION['role'] == 'student'){<br>
echo '<h3 class="star" style="height: 20px; padding-top: 18px; font-size: 18px;"><span
101
102103
                               echo 'Ans class="star" style="height: 2<br>
>Student Organizations </span></h3><br>
</aiv class="clr"></div>';<br>
include('studentOrgMenu.php');
104
105\begin{array}{c} \left. \rule{0pt}{2.5mm} \right\} \\ > \\ <\hspace{-2.12mm} <\hspace{-2.12mm}/ {\rm div} > \\ \hspace{-2.12mm} <\hspace{-2.12mm} {\rm div} \hspace{-2.5mm} \cdot \hspace{-2.5mm} {\rm div} \hspace{-2.5mm} \cdot \end{array}106
107
108
100\langlediv class="gadget">
                         xuve server and all the contract of the contract of the server of the server of the server of the contract of the contract \langlespan \rangle (h2> \langlediv class="clr"\rangle \langlediv >';
110
111112113
```
114 include('notifBar.php'); 115 116  $\tilde{?}$ 117  $\angle$ /div $\sim$  $\langle$ /div>  $118$ 119  $\langle$ div class="clr"> $\langle$ div>  $\langle$ /div> 120 121  $\sim$ /div $\sim$ /uiv><br><?php include('footer.php'); ?>  $122$  $123 \lt /div>$  $\langle$ body>  $125 \times / \text{htm}$ 

#### Listing  $49:$  view $O$ rg $Profile.php$

```
1 <! DOCTYPE html PUBLIC "-//W3C//DTD XHTML 1.0 Transitional//EN" "http://www.w3.org/TR/xhtml1/<br>DTD/xhtml1-transitional.dtd">
 2 < <b>html</b> xmlns=" http://www.w3.org/1999/xhtml">3 <head>\frac{1}{1} \frac{1}{2}1214 </head>
14 \lt/ncc=<br>15 \ltbody><br>16 \ltdiv class="main"><br>16 \ltdiv class="main">
      <div class="main"><br>
</ph include('header.php'); ?><br>
<div class="content"><br>
<div class="content-resize"><br>
<div class="mainbar">
1819
              div class="content.resize"><br>
<div class="mainbar"><br>
<div class="article"><br>
<br/>
<div sign="center" style="width: 625px; background-color: #7B1113; color: #FFF<br>
</alixy align="center" style="width: 625px; background-color:
20
21\frac{2}{2}23
24
25
26\langle?php
27
                   if(isset($_SESSION['editProfileSuccess'])){
28
                         if ($S.SESSION['editProfileSuccess'])<br>
{if ($S.SESSION['editProfileSuccess'])}<br>
{echo '<tr align="center"><td colspan@:cosh}{\><}/t_3\><}/t_4\></tr>';29
30
31
                          لمعلم
32
                             echo '<tr align="center"><td colspan="2"><h3>PROFILE UPDATE UNSUCCESSFUL.</h3></
\overline{33}td></tr>34
                         unset($_SESSION['editProfileSuccess']);
35
36
                     \}\label{eq:21} \begin{array}{ll} \mbox{\bf 1} & \mbox{\bf 2} & \mbox{\bf 3} & \mbox{\bf 4} & \mbox{\bf 5} & \mbox{\bf 6} & \mbox{\bf 7} & \mbox{\bf 7} & \mbox{\bf 8} & \mbox{\bf 9} & \mbox{\bf 1} & \mbox{\bf 1} & \mbox{\bf 1} & \mbox{\bf 1} & \mbox{\bf 1} & \mbox{\bf 1} & \mbox{\bf 1} & \mbox{\bf 1} & \mbox{\bf 1} & \mbox{\bf 1} & \mbox{\bf 1} & \mbox{\bf 1} & \mbox{\bf 137
38
39
\Delta0
\overline{41}4243
\overline{44}。<br>echo '<tr>≺td style="background-color: #D6D2D3;">DATE ESTABLISHED </td><td><input
46echo '<tr><td style="background-color: #D6D2D3;">DATE ESTABLISHED </td><td><nput<br>type="text" value="'.$_SESSION ['viewOrgDate'].'" readonly size="50"></td></td></tr><tr><td style="background-color: #D6D2D3;">EMAIL</td></t
47
4849
50^{\circ}\frac{1}{\text{input}} ty<br>td></tr>
51\langletr\rangle(d colspan="2"><center\rangleinput type="submit" name="Edit" value="Edit Profile"></center>\rangle523\geq\frac{1}{2} table >
53
               \frac{\langle}{\langle} div >54
55
56
               \langle/form>
                   <div class="clr"></div><br></div>
5758\langle/div>
59\langlediv class="sidebar">
60
                  <div class="gadget"<br>
<h2 class="star">
61
62\langle?php
63
                   if($_SESSION["loggedin"]){
64
```

```
65 echo 'Menu' ;<br>66 cho 'Menu' ;
  66 }<br>67 else<br>68 echo 'Log−in ';<br>69 ?>
 70 $\langle \text{h2} \rangle$<br>71
 71 <div class=" clr"></div><br>72 <?php<br>73 if ($_SESSION |" loggedin" |)
  72 <?php
73 i f ( $ SESSION [ " l o g g e d i n " ] ) {
 74 include ('rightmenu.php')
 rac{75}{76}\frac{1}{76} e lse<br>\frac{1}{77} inc.
                       \textbf{include} ( '\text{login} . \text{php} ');
 ^{78}_{79}\frac{79}{80} ?>
  80 </div><br>81 <div class="gadget">
 82 <sup>2</sup> \leq ? php<br>s<sup>2</sup>
  33 if ($.SESSION["loggedin"] && $.SESSION['role'] == 'student'){<br>84 echo '<h3 class="star" style="height: 20px; padding-top: 18px; font-size: 18px;"><span<br>>>>>>>> v=>Student Organizations</span></h3></span></h3>></span>>>>
 86 include ('studentOrgMenu.php');
  87 }
88 ?>
 89 < \div \div \div90 \langle \text{div class} = " \text{gadget"} \rangle<br>91 \langle ? \text{php}91 \langle ? \text{php}<br>92 \text{if (s)}\{if ($\S$-SESSION['loggedin"]\}93 echo '<h2 class="star"><span>Notifications </span></h2><br>
94 <div class="clr"></div>';<br>
95 include("notifBar.php");
 96 }
 \frac{97}{98} ?>
 98 \langle/div><br>99 \langle/div>
\frac{99}{100} \left\langle \frac{\text{div}}{\text{div}} \right\rangle100 \langle \text{div class} = \text{"clir"} > \langle \text{div>} \rangle<br>101 \langle \text{div>} \rangle101 \langle div > 102 \langle div >
102 < |div><br>103 </div>
             \langle?php include('footer.php'); ?>
104 < /div > 105 < /body\langle \rangle_{\text{body}}106 </html>
```
## Listing 50: viewOSSCoordinator.php

```
1 <!DOCTYPE html PUBLIC "-//W3C//DTD XHTML 1.0 Transitional//EN" "http://www.w3.org/TR/xhtml1/
              DTD/ xhtml1−t r a n s i t i o n a l . dtd ">
  2 <html xmlns=" http://www.w3.org/1999/xhtml"><br>3 <head>
  4 <title >OCSO | View User</title><br>5 <meta http-equiv="content-type" content="text/html; charset=utf-8" /><br>6 <link rel="shortcut icon" href="<?php echo base_url(); ?>images/favicon.ico" type="image/x-
icon" /><br>
8 <script type="text/savascript" src="<7php echo base_url(); ?>css/style.css" rel="stylesheet" type="text/css" /><br>
8 <script type="text/javascript" src="<7php echo base_url(); ?>js/cufon-yui.js"></script><br>
9 <scr
14
15 \times \text{h}oad\sim16 <br>\n17 <br>\n18 <br>\n19 <br>\n1917 <div class="main"><br>18 <?php include('header.php'); ?>
19 <div class="content"><br>20 <div class="content_resize"><br>21 <div class="mainbar">
<div class="article"><br>
<div class="article"><br>
∴ anding: "center" style="width: 625px; background-color: #7B1113; color: #FFF<br>
∴ padding: 5px;">Recently Added OSS Coordinator</div></h1><br>
∠form name="viewOSSCoordinatorForm
28 (the constraints and the respective respective respective respective respective respective respective respective respective respective respective respective respective respective respective respective respective respec
29 <th >EMPLOYEE NUMBER<br>
30 <th >NAME
\begin{array}{ll} 30 & <\th\text{\rm \small{NAME}}\\ 31 & <\th\text{\rm \small{NODE}} \end{array}31 <th>COLLEGE<br>32 <th>COLLEGE
32<br>
\textrm{th} \times \textrm{th} \times \textrm{O}-\textrm{O}-\textrm<th>PASSWORD
34 < t r ><br>35 \lt 2php
\frac{35}{36} \frac{27}{9} \frac{17}{9} \frac{17}{9}36 for ($i=0; $i<count ($_SESSION ['coordinatorFName']); $i++){<br>37 if ($i%2==0){<br>echo '<tr style="background-color: #D6D2D3; color: #0
37 i f ( $ i%2==0){
38 echo '<t r s t y l e ="background−c o l o r : #D6D2D3 ; c o l o r : #000;" a l i g n=" c e n t e r "> ' ;
39 }
40 else {<br>41 ech
echo '<tr style="background-color: #ADA8A9; color: #000;" align="center">';<br>42
42 }
43 echo '<td>' . $ SESSION [ ' c o o r d i n a t o rN o ' ] [ $ i ] . '</td>
44 <td>' . $ SESSION [ ' coord inatorFName ' ] [ $ i ] . ' ' . $ SESSION [ ' coord inatorLName ' ] [ $ i ] .
'</td>
45 <td>' . $ SESSION [ ' c o o r d i n a t o r C o l l e g e ' ] [ $ i ] . '</td>
46 <td>' . $ SESSION [ ' c o o rd in a t o rU s e rn am e ' ] [ $ i ] . '</td>
```

```
47<td>'.$_SESSION['coordinatorPassword'][$i].'</td>
 \overline{AB}\langle/tr>';
 49
                              \}\gamma50\frac{1}{1} + \frac{1}{2}\overline{51}ury<br><td colspan="5" align="center"><br><u><a href="listOfAddedOSSCoordinators" target="_blank" style="color:#7B1113;">
 52
                                 x<br>
x<br>
x<br>
x<br>
x<br>
href="listOfAddedOSSCoordinators<br>
Save as PDF</a></u><br>
x<br>
x<br>
input type="submit" name="submit" value="Back">
 53\sqrt{54}55\langle t \, d \rangle\langle t r \rangle<br>\langle t r \rangle<br>\langle t a b l e \rangle56
 57\langle/div>
 58
                   \langle/div>
 59
 60\frac{1}{2} form
                         \langlediv class="clr">\langlediv>
 61
              \langle/div>
 62\langle/div
 63
                  \langlediv class="sidebar">
 64div class="sidebar"><br>
<div class="gadget"><br>
<h2 class="star">
 65
 66
                  \langle?php
 67
                       if($_SESSION["loggedin"]){
 68
 69
                      echo 'Menu':
 70\rightarrowelse71
 rac{72}{73}echo 'Log-in';
                  \overline{?}\zeta/h2>74--><br>
<div class="clr"></div>
 75\langle \rangle<br>
\text{if } (\text{{$-SESSION} [ " logged in" ]})7677\frac{78}{79}include ('rightmenu.php');
                  \rightarrow\Omega\thetainclude('login.php');81
 82
 83
                      \epsilon / div >
 84
                        <div style="margin: 3px; margin-right: 10px;">
 85<div style = marg.<br>
\langlediv class="gadget"><br>
\langle?php
 86\overline{87}\if ($_SESSION["loggedin"] && $_SESSION['role'] == 'student'){<br>echo '<h3 class="star" style="height: 20px; padding-top: 18px; font-size: 18px;"><<br>span>Student_Organizations</span></h3>
 88
 89
                          span>student Organizations<br>
<div class="clr"></div>';<br>
include('studentOrgMenu.php');
 90
 Q_192\mathcal{E}93
                       2\rightarrow\frac{1}{\sqrt{2}}94
                      /<br>//div><br>/div class="gadget">
 95
 \overline{a}x<br>
xive class="star">\span>Notifications </span>\/h2><br>
echo '\ch2 class="star">\span>Notifications \/span>\/h2><br>
\div class="clr">\/div>';
 97
 98
 99100
                          include('notifBar.php');101
102103
                  \frac{1}{2}\frac{\langle}{\langle} \mathrm{div} \rangle104
105
                  \langlediv class="clr">\langlediv>
106\langle/div>
107
108\langle/div>
109\langle?php include('footer.php'); ?>
110 \le /div>111 \le /body
112 \div/html>
```
### Listing  $51:$  viewPollGraph.php

- 1 < !DOCTYPE html PUBLIC "-//W3C//DTD XHTML 1.0 Transitional//EN" "http://www.w3.org/TR/xhtml1/ DTD/xhtml1=transitional\_dtd"
- 2 <html  $xmlnss="http://www.w3.org/1999/xhtml">$  $3$  <head>
- 4 <title > > OCSO | View Poll Result </title >
- 
- 3 < comparing the set of the set of the set of the set of the set of the set of the set of the set of the set of the set of the set of the set of the set of the set of the set of the set of the set of the set of the set of
- 
- 
- 
- 
- 
- 
- $\frac{13}{3}$  see the language  $\frac{1}{3}$  s and set  $\frac{1}{3}$  s and  $\frac{1}{3}$  s and  $\frac{1}{3}$  s and  $\frac{1}{3}$  s and  $\frac{1}{3}$  s and  $\frac{1}{3}$  s and  $\frac{1}{3}$  s and  $\frac{1}{3}$  s and  $\frac{1}{3}$  s and  $\frac{1}{3}$  s and  $\frac{1}{3}$  s a
- 15  $\langle \text{script}\rangle$  language="javascript" type="text/javascript" src="<?php echo base\_url(); ?>js/jquery.<br>
flot.pie.js"> $\langle \text{script}\rangle$  $16$
- 17 <script type="text/javascript">
- 18

 $21$ 

- $(\text{function } (\$) \ \{$ <br>  $\$(\text{document}) \text{ .ready} (\text{function } () \ \{$  $19$  $20$  $var data =$  $\Box$ 
	- var data = [];<br>var pollChoiceCtr = <?php if(isset(\$\_SESSION['pollIndex'])) \$pollIndex = \$\_SESSION['<br>pollIndex']; echo json\_encode(\$\_SESSION['deactPollChoiceCtrArray'][\$pollIndex]);?>;

```
\begin{array}{ll} \mbox{var \thinspace pollChoice = <code>&lt;?php \thinspace if \thinspace ({\tt i} {\tt s} {\tt s} {\tt s} {\tt S} {\tt E} {\tt SSION} \thinspace [ ' \thinspace pollIndex ~ ] ) ) \thinspace \end{array} \begin{array}{ll} \mbox{span: model:} \\ \mbox{polill}\, {\tt o} {\tt s} {\tt v} {\tt o} {\tt l} {\tt l} {\tt o} {\tt v} {\tt o} {\tt l} {\tt v} {\tt o} {\tt l} {\tt v} {\tt o} {\tt l} {\tt v} {\tt o} {\tt l} {\tt v} {\tt o} {\tt l} {\tt v} {\tt v} {\tt v} {\tt v} {\tt v} {\tt\frac{27}{28}28 for (var i=0; i <pollChoiceCtr; i++){<br>29 data[i] = { label : pollChoice[i]+ ' ( '+pollVotes[i]+ ' votes) ', data: (pollVotes[i]/<br>sumVotes)*100 }
 \begin{array}{ccc}\n30 & & & \cr 31 & & & v \end{array}31 var p l a c e h o l d e r = $ ( "#p l a c e h o l d e r " ) ;
32 $ . p l o t ( p l a c e h o l d e r , data , {
33 s e r i e s : {
  \begin{tabular}{ccccc} 34 & & \text{pie : } {\small\{ } \\ 35 & & \text{show } \end{tabular}\frac{35}{36} show: true,
  \begin{array}{ccc} 36 & & & \ \ 37 & & & \ \end{array}\begin{array}{ccc} 37 & & \textcolor{red}{3} \textcolor{red}{,} \\ 38 & & \textcolor{red}{1} \textcolor{red}{\textcolor{red}{\textbf{e}}} \end{array}38 legend:{<br>39 show: true
  \begin{array}{ccc} 40 & & & \end{array}<br>
\begin{array}{ccc} 40 & & & \end{array}\{1\};
  42 }) ;
43 }) ( jQuery ) ;
 44 \langle script >
  45
  46 </head><br>48 </head><br>48 <div class="main"><br>49 <?php include('header.php'); ?><br>49 <?php include('header.php'); ?><br>50 <div class="content_resize"><br>52 <div class="mainbar"><br>53 <(?php<br>if($_SESSION['deactPollCtr'|>0){
  55<br>
for ($i=0; $i<8.SESSION['deactPollCtr']; $i++){<br>
if ($.SESSION['deactPollID'][$i]] = $.SESSION['pollIDGraph']){<br>
echo '<div class="article" style="text-align: justify; margin-top: 10px;<br>
echo '<div class="article" sty
  62<br>
63 echo '</table></div>';<br>
echo '</table></div>';<br>
echo '<div class="demo-container"><br>
echo '<div id="placeholder" class="demo-placeholder"></div><br>
∠/div>';<br>
<//div>';
  68 echo '<c e n t e r ><u><b><a h r e f="sh a r eP o l lG r aph " s t y l e =" c o l o r : #7B1113 ;"> Shar e R e s u l t s
  </a></u>&nbsp&nbsp&nbsp&nbsp<u>
69 <a h r e f="g oT oP o l l s " s t y l e =" c o l o r : #7B1113 ;">Back To P o l l s </a></b></u></c e n t e r >' ;
70 echo '</d iv>' ;
  \begin{matrix} 71 \\ 72 \end{matrix} } <br> }
  \begin{array}{cc} 72 \\ 73 \end{array} }
  \frac{73}{74}\frac{74}{75} ?>
  75 \langle/div><br>76 \langlediv c
  76 <div class="sidebar"><br>77 <div class="gadget"><br>78 <h2 class="star">
  79 <?php
80 i f ( $ SESSION [ " l o g g e d i n " ] ) {
81 echo 'Menu ' ;
  82 }<br>83 else
  83 eise<br>84 echo 'Log−in ';<br>85 ?>
  85 ?><br>86 ?
  \frac{86}{87} \frac{\sqrt{h2}}{\sqrt{2}}87 \langle \text{div class} = \text{"clr"} \rangle \langle \text{div>}<br>88 \langle \text{lbn"} \rangle88 <?php
89 i f ( $ SESSION [ " l o g g e d i n " ] ) {
90 inc lude ( ' r ightm enu . php ' ) ;
  \frac{91}{92}\frac{92}{93} else<br>\frac{93}{93} inc.
                              \frac{1}{3} include ( '\log in . php ');
  94<br>95
  \frac{95}{96} ?>
  96 \frac{\angle}{\text{div}}97 \langle div class="gadget"><br>98 \langle?php
98 <?php
99 i f ( $ SESSION [ " l o g g e d i n " ] && $ SESSION [ ' r o l e ' ] == ' s t u d e n t ' ) {
100 echo '<h3 c l a s s =" s t a r " s t y l e ="h e i g h t : 20px ; padd ing−top : 18px ; f on t−s i z e : 18px;"><span
>Stud ent O r g a n i z a t i o n s </span></h3>
101 <d i v c l a s s =" c l r "></d iv>' ;
102 inc lude ( ' studentOrgMenu . php ' ) ;
\frac{103}{104}104 ?><br>105 </div>
106 \langle \text{div} \text{ class} = \text{``gagger''>}107 <?php<br>
108 if ($_SESSION["loggedin"]) {<br>
109 echo '<h2 class="star"></span>Notifications </span></h2><br>
110 <div class="clr"></div>';
```
 $111$ include('notifBar.php'); 119 113  $\gamma$ 114  $Z/dix$  $\langle$ /div>  $115$  $\langle$ div class="clr"> $\langle$ div> 116  $\langle$ /div> 117 118  $\sim$ /div $\sim$  $\langle \rangle$ urv><br> $\langle \rangle$ php include('footer.php'); ?>  $119$  $\begin{array}{c}\n120 < / \text{div} > \\
121 < / \text{body} >\n\end{array}$  $122 \div \text{html}$ 

#### Listing 52: viewPostComments.php

```
DTD(xhtml1 - transitional. dtd")2 < <b>html</b> xmlns=" http://www.w3.org/1999/xhtml">3 <head>3 < Lead ><br>
4 < Litle >OCSO | View Post</title ><br>
5 <meta http-equiv="content-type" content="text/html; charset=utf-8" /><br>
6 <link rel="shortcut_icon" href="<?php_echo_base_url(); ?>images/favicon.ico" type="image/x-
             \frac{R}{1} con<sup>"</sup> />
 icon" /><br>7 <link href="<?php echo base_url(); ?>css/style.css" rel="stylesheet" type="text/css" /><br>8 <link href="<?php echo base_url(); ?>css/styles.css" rel="stylesheet" type="text/css" /
9<br>
10 <script type="text/javascript" src="<?php echo base_url(); ?>js/cufon-yui.js"></script><br>
11 <script type="text/javascript" src="<?php echo base_url(); ?>js/arial.js"></script><br>
12 <script type="text/javascript" src="
16
17\langle \text{script } t \ranglecript<br>
(function ($) {<br>
$(document).ready (function () {<br>
$("ul.pagination3").quickPagination ({pageSize:"5"});
18
19
20\frac{20}{21}\});<br>})(jQuery);
22
23 </script>
24
25 \lt/head>
pmp include( neader.pmp ), :<br>div class="content"><br>
<div class="content_resize">
               Via simple the set of the set of the set of the set of the set of the set of the set of the set of the set of the set of the set of the set of the set of the set of the set of the set of the set of the set of the set of t
30
\overline{31}32
33
2435
36
3738
394041\overline{42}echo '<tr><td align="center" style="word-wrap: break-word">'.$_SESSION['
43
                                       orgPostMessage'][$i].'</td></tr>';<br>
orgPostMessage'][$i].'</td></tr>';<br>
'ctr><td align="center"><a href="backToPosts" style="color: #7B1113;"><b><u
                               _{\rm echo}\overline{44}>Back To Posts \langlea>\angle(a>\angle(b>\angle/td>\angle/tr>';<br>echo '\angle/table>';
4546
                       \}\overline{47}echo '<form name="postCommentForm" method="post" action="submitPostComment"><table cellpadding="5px" width="620px" style="border: 0;">';<br>echo '<tr style="background-color: #D6D2D3;" align="center">
\overline{48}49
                            \langleth colspan="2">COMMENTS
50
51
                          \frac{2}{\pi}if ($S \text{-}S \to S) \ ['commentCtr'] > 0){
52echo '<br/> ' volumento' i > '' i definitional echo ' /' echo '<br/> i style="word-wrap: break - '' echo ' <br/> ' /' echo '' /' echo '' /' echo '' /' echo '' /' echo '' /' event'<br/>' > '' /' class="pagination3">' ;
53
54solutions = paginations >;<br>
for ($i=0; $i<8=SSSION ['commentCtr']; $i++){<br>
echo '<li style="background-color: #ADA8A9;"><font color="#7B1113"><b>'.$_SESSION ['commentorArray'] [$i]. '</b> &#8226; '<br>
.formatDate ($_SESSION 
55
5657....maxDate(b_SESSION|'commentDateArray'][$i].<br>'</font><br>'.$_SESSION['commentArray'][$i].<br>'</li>';
5859
50\rightarrowecho '</ul></td></tr>';
61
62
                    echo '<tr style="background-color: #D6D2D3;" align="center">
63
                           &lt;td&gt;&lt;text{area name="comment" rows="2" colors="60" placeholder="Write a comment<br>..."&gt;&lt;/textarea = 2" const="60" placeholder="Write a comment64
                            <td><input type="submit" name="submit" value="Submit"></td>
65
66\frac{1}{\sqrt{t}}r>
                   echo '</table></form>';<br>echo '</table></form>';
67
68
602\sim\frac{1}{x} div
70
71\langlediv class="sidebar">
```

```
<div class="gadget"><br>
<h2 class="star">
 7272\langle?php
 74
                      if($_SESSION["loggedin"]){
 7576echo 'Menu'
 \frac{77}{78}\Big\}else
                     echo 'Log-in';
 79\frac{15}{80}\gamma81
                 \langle/h2>
 82<div class="clr"></div>
 83
                           \langle?php
                     </pnp<br>
if($_SESSION["loggedin"]){<br>
include('rightmenu.php');
 84
 85
 8687
                   else
                     include('login.php');88
 89
 \overline{a}3\geq\frac{1}{\sqrt{d}}91
 \begin{array}{c} 92 \\ 93 \end{array}\langlediv class="gadget">
                  \langle?nhn
                  </pmp<br>
if ($_SESSION["loggedin"] && $_SESSION['role'] == 'student'){<br>
echo '<h2 class="star"><span>Student Orgs</span></h2><br>
<div class="clr"></div>';
 94
 95
 96\verb|include('studentOrgMenu.php'});97
 \alpha\frac{1}{2}99
100\langle/div>
                     \langlediv class="gadget">
101
102\langle \ranglehp<br>if($_SESSION["loggedin"]){
103
                     (* 2.525.2001) | Degetum | 11<br>
echo '<h2 class="star"><span>Notifications </span></h2><br>
<div class="clr"></div>';
104
105
106
                        include('notifBar.php');
107
108
                 \dot{?}?><br>∠/div><br></div>
109110
                 \langlediv class="clr">\langlediv>
111\sim/div\sim112
\frac{112}{113}\langle/div>
114 <br>
\langle?php include('footer.php'); ?><br>
115 \langle/div>
116 \div \text{body}117 \langle/html>
```
## Listing 53: viewProfile.php

```
1 <!DOCTYPE html PUBLIC "–//W3C//DTD XHTML 1.0 Transitional//EN" "http://www.w3.org/TR/xhtml1/DTD/xhtml1–transitional.dtd">
 2 <html xmlns="http://www.w3.org/1999/xhtml">
 3 <head>
 4 \lt title >OCSO | View Profile \lt/title >
 5 <meta http-equiv="content-type" content="text/html; charset=utf-8" /><br>6 <lnk rel="shortcut icon" href="<?php echo base_url(); ?>images/favicon.ico" type="image/x-
6 <link rel="shortcut icon" href="<?php echo base_url(); ?>images/favicon.ico" type="images"<br>
icon" /><br>
icon" (> asse_url(); ?>css/style.css" rel="stylesheet" type="text/css" /><br>
8 <script type="text/javascript" src="<?ph
13
\frac{10}{14} /hood
15 <br/>beady><br>
16 <div class="main"><br>
16 <div class="main"><br>
17 <?php include('header.php'); ?><br>
18 <div class="content"><br>
19 <div class="content_resize">
\overline{20}<div class="mainbar">><br>
<div class="article">
21222<sup>2</sup>\overline{24}2526
                   bold;">
              \langle \rangle if (isset ($_SESSION['editProfileSuccess'])) {
272829303132
                   else33....<br>echo '<tr align="center"><td colspan="2"><h3>PROFILE UPDATE UNSUCCESSFUL.</h3></
                           td></tr>34
                   unset($_SESSION['editProfileSuccess']);
35
\frac{1}{26}\mathbf{u}37
              \frac{38}{39}
```
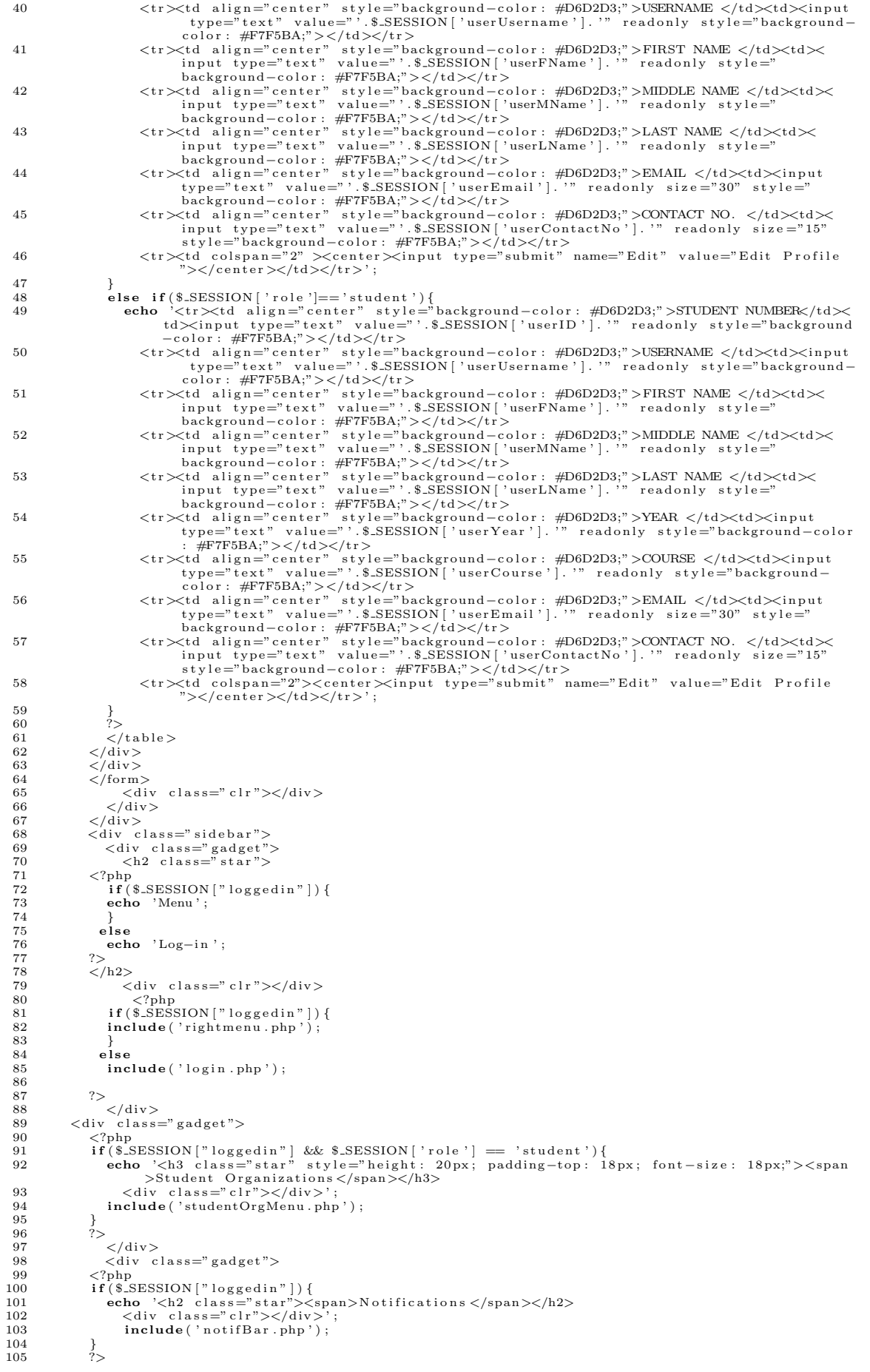

```
106
                       \langle/div>
                   \langle/div>
107\langle \text{div} \rangle class=" clr">\langlediv>
108
109\langle/div>
           \langle/div>
110111
             <?php include('footer.php'); ?>
112 \lt /div>\begin{array}{c}\n113 < /body> \\
114 < /html>\n\end{array}
```
## Listing 54: viewReportedComments.php

```
1 < \text{\tt !DOCTYPE}~\text{html}~\text{PUBLC}~\text{"-}\text{//W3C//DTD}~\text{XHTML}~\text{1.0}~\text{Translational}\text{/}/\text{/EN}~\text{"~http://www.w3.org/TR/xhtml1/}~\text{http://www.w3.org/TR/xtm11/}~\text{http://www.w3.org/TR/xtm11/}~\text{http://www.w3.org/TR/xtm11/}~\text{http://www.w3.org/TR/xtm11/}~\text{http://www.w3.org/TR/xtm11/}~\text{http://www.w3.org/TR/xtm11/}~\text{http://www.w3.org/TR/xtmDTD(xhtml-transitional. dtd)— DID/xhtml1-transitional.dtd"><br>2 <html xmlns=" http://www.w3.org/1999/xhtml"><br>3 <head>
  3 < Leau ><br>
4 < Litle >OCSO | Reported Comments</title ><br>
5 <meta http-equiv="content-type" content="text/html; charset=utf-8" /><br>
6 <link rel="shortcut_icon" href="<?php_echo_base_url(); ?>images/favicon.ico" type="image/
6 <Iink rel="shortcut icon" href="<?php echo base_url(); ?>images/favicon.ico" type="image/x-<br>7 <Iink href="<?php echo base_url(); ?>css/style.css" rel="stylesheet" type="text/css" /><br>8 <script type="text/javascript" src=
16
                  \{\begin{small} \texttt{document.getElementById('reported Comments Form'), action = action;} \\ \texttt{document.getElementById('reported Comments Form'); submit();} \end{small}17\frac{1}{1}19
                  - 1
20 </script>
21\langle/head>
22 <body>
      \chdy><br>
\div class="main"><br>
\div class="content"> ; ?><br>
\div class="content"><br>
\div class="content-resize"><br>
\div class="mainbar"><br>
\div class="article"><br>
\div class="article"><br>
\div dign="center" style="width: 625px; bac
\sqrt{23}24\frac{1}{25}26
2728
                                 \begin{minipage}[c]{.4cm} \begin{tabular}{ll} \multicolumn{2}{c}{\textbf{``c} \textbf{``a}} & \multicolumn{2}{c}{\textbf{``c} \textbf{``a}} & \multicolumn{2}{c}{\textbf{``c} \textbf{``b}} & \multicolumn{2}{c}{\textbf{``c} \textbf{``b}} & \multicolumn{2}{c}{\textbf{``c} \textbf{``c} \textbf{``c}} & \multicolumn{2}{c}{\textbf{``c} \textbf{``c} \textbf{``c} \textbf{``c}} & \multicolumn{2}{c}{\textbf{``c} \textbf{``c} \textbf{``c} \textbf{29
30
                                      ppp<br>
if(isset($_SESSION['deleteCommentSuccess'])){<br>
echo '<div class="article" style="text-align: justify; margin-top: 10px;<br>
background-color: #EBE4E5; padding: 10px; width: 625px;"><br>
<div style="border: 2px solid #7B1113
31
\overline{32}\overline{33}($.SESSION | 'deleteCommentSuccess']) {<br>
if ($.SESSION | 'deleteCommentSuccess']) }<br>
if ($.SESSION | 'deleteCommentStatus'] = 'ACTIVATED') {<br>
$status = 'IGNORED';
                                            if ($S_ESSION34
35
36
37
                                                 」<br>else {
38
                                                      \text{Sstatus} = \text{'DELETED'}:
39
\frac{50}{40}echo '<tr><td colspan="2"><h3> SUCCESSFULLY '.$status.'!</h3></td></tr>':
41\overline{42}\rightarrow43
                                            else\frac{44}{45}\text{if } (\$ \text{S} \text{SESSION} \mid \text{'deleteComment} \text{Status'} \mid == \text{'ACTIVATED'}) \<br>
\text{status} = \text{'IGNORMING THE COMMENT'};\bf 4647لمعلم
                                                      $ status = 'DELETION'.\overline{48}49
                                                 echo '<tr><td colspan="2"><h3>'.$status.' UNSUCCESSFUL.</h3></td></tr>>; ;
50^{\circ}5152\mathsf{echo} '</h3></center></div></div>':
                                           \frac{1}{10} '</h3></center></div></div>';<br>
unset ($.SESSION ['deleteCommentStatus']);<br>
unset ($.SESSION ['deleteCommentStatus']);
53
5455ر<br>ام واه
56
                                      se{<br>echo '<div class="article" style="text-align: justify; margin-top: 10px;<br>background-color: #EBE4E5; padding: 10px; width: 625px;"><br><div style="border: 2px solid #7B1113;">';<br>echo '<form name="reportedCommentsForm" id="
5758
59echo '<div align="center" style="color: #FFF; font-weight: bold; background-
60
                                      echo '<div align="center" style="color: #FFF; font-weight: bold; background-<br>color: #014421; margin-top: 3px; margin-left: 3px; margin-right: 3px;<br>padding: 3px; ">'.strtoupper($.EESSION['reportedCommentEventName']).'</div
61
62
63
64
65
 66
                                               p <tr style="background-color: #D6D2D3; color: #000;" align="center"><br>
<td style="word-wrap: break-word">'.$.SESSION['reportedComment'].'</td><br>
<td>'.$.SESSION['reportedCommentommentomment'].'</td><br>
<td>'.$.SESSION['report
67
 68echo '\langle \text{tr}\ \text{style}= \text{"background-color:} \ \#D6D2D3;69
 \frac{1}{70}71
 72\langle \rangle_{\text{tr}}^{\text{vac}}73
                                                 /tr>^;<br>-'<tr><td_colspan="4"_align="center"><input_type="button"_onclick="submitForm"<br>(\'deleteReportedComment\')"_value="Delete" />
74
                                       echo
```

```
\langleinput type="button" onclick="submitForm(\'ignoreReportedComment\')" value="<br>Ignore" /></td></tr>';
 75
                                echo \langle \langle \rangle \rangle (table > \langle \rangle form > \langle \rangle div > \langle \rangle div > \langle \rangle;
 76
                           \left\{ \begin{array}{c} 1 \\ 1 \\ 2 \end{array} \right.77\frac{1}{78}79
                     \langlediv class="clr">\langlediv>
               \langle/div>
 80
                   \frac{1}{\sqrt{d} i v}\overline{81}rac{0}{82}<div class="sidebar">
 83
                      <div class="gadget"><br>
<h2 class="star">
 84
                   <?php<br>
<?php if ($_SESSION ["loggedin"]) {
 85
 86
 87
                       echo 'Menu':
 88\overline{\phantom{a}}else
 89\frac{6}{90}echo 'Log-in';
                   2\overline{2}91
 \overline{0}\frac{1}{5}/h2>
                           -<br><div class="clr"></div>
 93
                    \langle ?\text{php}\atop \text{if ($\$_SESSION["loggedin"]})\{\frac{94}{95}include('rightmenu.php');96
 97
                   \mathcal{L}98else
                       include('login.php');
 99
100
                   3\geq101
102\ell/div
                        <div style="margin: 3px; margin-right: 10px;">
103
                   \langle \text{div } \text{class} = \text{grad} \text{get} \rangle<br>\langle \text{2php} \rangle104105\[Pupp<br>
if ($\frac{\frac{\frac{\frac{\frac{\frac{\frac{\frac{\frac{\frac{\frac{\frac{\frac{\frac{\frac{\frac{\frac{\frac{\frac{\frac{\frac{\frac{\frac{\frac{\frac{\frac{\frac{\frac{\frac{\frac{\frac{\frac{\frac{\frac{\frac
\frac{106}{107}108
                                \langle \text{div class} = \text{"clip"} \rangle \langle \text{div} \rangle;
                           include ('studentOrgMenu.php');
109
110\begin{array}{c} \n} \n} \n \nearrow \n \nearrow \n \end{array}111\frac{1}{\sqrt{du}}112
                       </div><br><div class="gadget">
113
\frac{110}{114}xuverasser x<br>
<br>
x?php<br>
if ($.SESSION ["loggedin"]) {<br>
echo '<h2 class="star"><span>Notifications </span></h2><br>
<div class="clr"></div>';<br>
include ('notifBar.php');
115
116117
118
119
120121
                   ?:><br></div><br></div><br><div class="clr"></div>
\frac{1}{122}123
194125
                \langle/div>
126
           \langle/div>
             //div><br><?php include('footer.php'): ?>
127
128 \le \div \div 10\begin{array}{cc} 129 & < / \text{body} > \\ 130 & < / \text{html} > \end{array}Listing 55: viewRequest.php
   1 < !DOCTYPE html PUBLIC "-//W3C//DTD XHTML 1.0 Transitional//EN" "http://www.w3.org/TR/xhtml1/
               DTD/xhtml1-transitional. dtd"2 <html xmlns="http://www.w3.org/1999/xhtml">
   3 \leq head
  3 <head><br>4 <title >OCSO | Requests </title ><br>5 <meta http-equiv="content-type" content="text/html; charset=utf-8" /><br>6 <link rel="shortcut icon" href="<?php echo base_url(); ?>images/favicon.ico" type="image/x-<br>icon" />
   icon" /><br>7 <link href="<?php echo base_url(); ?>css/style.css" rel="stylesheet" type="text/css"<br>7 <link href="<?php echo base_url(); ?>css/style.css" rel="stylesheet" type="text/css"
 (<1100) \lambda and \lambda and \lambda and \lambda and \lambda and \lambda and \lambda and \lambda are \lambda and \lambda are \lambda and \lambda are \lambda and \lambda are \lambda and \lambda are \lambda and \lambda are \lambda and \lambda are \lambda and \lambda are \lambda and \lambda a
 14function submitForm (action)
               \left\{ \right.{ document.\,getElementById\,(\, 'pendingRequestForm\,')\,.\,action\,=\,action\,; \, document.\,getElementById\,(\, 'pendingRequestForm\,')\,.\,submit\,(\,);\,16
 17
 18
 \frac{19}{20} </script><br>20 </head>
 21\checkmarkbody>
           )ouy><br>liv class="main"><br><?php include('header.php'); ?>
 22
       <div
 \frac{1}{2}24
           <div
 25\overline{26}27
              padding: \log x, \log x<br>
\frac{1}{2} if (isset ($.SESSION ['approvalSuccess'])) {<br>
if (isset ($.SESSION ['approvalSuccess'])) {<br>
echo '<div class="article" style="text-align: justify; margin-top: 10px; background-<br>
color: #EBE
 28\frac{1}{2}30^{\circ}21
```

```
32
```
echo '<tr><td colspan="2"><h3>SUCCESSFULLY '.\$\_SESSION|'approvalStatus'].'!</h3  $\overline{33}$  $>\times$ /td $>\times$ /tr $>$ ' 34 ₹ r<br>else{<br>if(\$\_SESSION['approvalStatus'] == 'APPROVED'){ 35  $-36$ 37  $\dot{\$}$ status = 'APPROVAL'; 38 39 لمعلمُ  $\frac{0}{40}$  $$status = 'DISAPPROVAL';$  $41$  $\frac{1}{42}$ echo '<tr><td colspan="2"><h3>'.\$status.' UNSUCCESSFUL.</h3></td></tr>': 43 echo '</h3></center></div></div>';<br>unset(\$\_SESSION['approvalSuccess']);<br>unset(\$\_SESSION['approvalStatus']);  $44$  $4.5$  $46$  $\label{eq:22} \begin{minipage}[t]{0.9\textwidth} \begin{minipage}[t]{0.9\textwidth} \begin{minipage}[t]{0.9\textwidth} \begin{minipage}[t]{0.9\textwidth} \begin{minipage}[t]{0.9\textwidth} \begin{minipage}[t]{0.9\textwidth} \begin{minipage}[t]{0.9\textwidth} \begin{minipage}[t]{0.9\textwidth} \begin{minipage}[t]{0.9\textwidth} \begin{minipage}[t]{0.9\textwidth} \begin{minipage}[t]{0.9\textwidth} \begin{minipage}[t]{0.9\textwidth} \begin{minipage}[t]{0.9\textwidth} \begin{min$  $47$  $\frac{1}{48}$ 49  $50$  $51$  $52$  $53$ 54 55 56  $57$ 58 <tr><td align="center" style="background-color: #D6D2D3;">MESSAGE</td><td style="word-wrap: break-word">'.\$.SESSION['requestedPostMessage'].'<,  $^{\prime}$  < / td></tr>';<br>
echo '<tr>'.g>"(!empty(\$\_SESSION['requestedPostImage'])){<br>
echo '<tr><txd colspan="2" align="center"><div id="thumbnails"><br>
<ul class="clearfix" style="list\_style-type: none;"><br>
<ul class="clearfix" style="list  $td >$ 59  $60$ 61 62  $63$ 64 65  $\langle a \rangle$ <br> $\langle l11 \rangle$ 66 67  $\langle \mathrm{u} \mathrm{b} \rangle$  $\langle$ /div> $\langle$ /td> $\langle$ tr>'; 68  $69$  $\rightarrow$ '</table></div></div>';<br>'<center>>ter>>input\_type="button"\_onclick="submitForm(\'approveRequest\')"\_value<br>="Approve" /><br><input\_type="button"\_onclick="submitForm(\'disapproveRequest\')"\_value="  $\begin{array}{c} 70 \\ 71 \end{array}$  $echo$ echo  $\langle \text{input}$ 72 Disapprove" /></center></form>';  $\frac{73}{74}$  $\}$  $\rightarrow$ 75  $3\geq$  $\langle$ /div> 76  $77$  $\langle$ div class="sidebar">  $\langle$ div class="gadget"<br>  $\langle$ h2 class="star") 78 ">  $79$  $<sup>2</sup> php  
<sup>2</sup> php  
if ($S.SESSION["loggedin"]) {$ </sup> 80  $\overline{81}$  $\mathbf{echo}$  'Menu'; 82  $83$  $\overline{\phantom{a}}$  $else$ 84 85  $echo$  'Log-in'; 86  $87$  $\frac{1}{2}$ /h2> -<br>
<div class="clr"></div> 88 89  $\frac{60}{90}$ 91 92  $\mathcal{E}$  $Q_3$  $_{\text{else}}$  $\frac{50}{94}$  $include('login.php');$ 95  $\frac{?}{\angle}$  \div \epsilon \epsilon \epsilon \epsilon \epsilon \epsilon \epsilon \epsilon \epsilon \epsilon \epsilon \epsilon \epsilon \\ \\ \\ \epsilon \epsilon \epsilon \epsilon \epsilon \epsilon \epsilon \epsilon \epsilo 96  $97$  $\langle \text{div \ } \text{class} = \text{y} \text{adget} \text{'} \rangle$ 98 The cluster surface of the set of the control of the control of  $\langle \rangle$  if (\$.SESSION ["loggedin"] & \$.SESSION ['role'] == 'student') {<br>
echo '<br/>chas="star"><</aiv>Student Orgs</span></h2><br>
<div class="clr"></div>'/aiv>  $QQ$  $100$ 101  $102$  $include('studentOrgMenu.php');$ 103 104 105  $\tilde{?}$  $106\,$ /<br>/div class="gadget"> 107 108 109  $110$ 111 112 113  $114$  $\frac{1}{1}$  $\langle$ /div> 115  $\langle \rangle$ div><br>  $\langle$ div class=" clr"> $\langle$ div>  $116$ 117  $\langle$ /div> 118

```
119
            \frac{1}{2} div
       \\times\/ \times \cdot{\sigma_{\sigma_{n}}}$ \left( '\footer \text{ php ') ; 2 \\; 2 \equal \equal \cdot \cdot \cdot \cdot \cdot \cdot \cdot \cdot \cdot \cdot \cdot \cdot \cdot \cdot \cdot \cdot \cdot \cdot \cdot \cdot \c
120
121
121 </div><br>
122 <link rel="stylesheet" type="text/css" media="all" href="<?php echo base_url(); ?>css/jquery.<br>
122 <link rel="stylesheet" type="text/css" media="all" href="<?php echo base_url(); ?>css/jquery.
123 <script type="text/javascript" src="<?php echo base_url(); ?>js/jquery.1.10.1.min.js"></script
124 <script type="text/javascript" src="<?php echo base_url(); ?>js/jquery.lightbox.0.5.min.js"></
                   \frac{1}{1} \frac{1}{1} \frac{1}{1} \frac{1}{1} \frac{1}{1}125 \leq \text{script type}="text{text/javascript"}><br>
126 \qquad \text{(function ($) {\text{}}$)} \qquad \text{{\text{function}} ($) \text{}} \qquad \text{{\text{equation}}}128
                      $( '#thumbnails a') . lightBox () ;129
                  \mathcal{V}130
             \})(jQuery);
\begin{array}{c}\n 131 < / \text{script} > \\
 132 < / \text{body} \end{array}
```
 $133 \angle/htm$ 

## Listing 56: viewStudent.php

```
1 <!DOCTYPE html PUBLIC "-//W3C//DTD XHTML 1.0 Transitional//EN" "http://www.w3.org/TR/xhtml1/<br>DTD/xhtml1-transitional.dtd">
  2 \hspace{1.5mm} \texttt{<} \hspace{1.5mm} \texttt{html} \hspace{1.5mm} \texttt{xmlns="} \hspace{1.5mm} \texttt{http://www.w3.org/1999/xhtml">}3 <head>
 3 <neau<br>
4 <title >OCSO | View User</title ><br>
5 <meta http-equiv="Refresh" CONTENT="2;URL='studentTable"><br>
5 <meta http-equiv="Refresh" CONTENT="2;URL='studentTable"><br>
6 <link rel="shortcut icon" href="<?php echo base_url(
              \frac{1}{1}con"
 icon" /><br>7 <link href="<?php echo base_url(); ?>css/style.css" rel="stylesheet" type="text/css"
7 <link href="<?php echo base_url(); ?>css/style.css" rel="stylesheet" type="text/css"/><br>8 <script type="text/javascript" src="<?php echo base_url(); ?>js/cufon-yui.js"></script><br>9 <script type="text/javascript" src="<?php
14
15 \anglehead
16\,\left\langle \text{body} \right\rangle\langle \text{div } \text{class} = \text{main} \rangle17
         \langle?php include('header.php'); ?>
18
19
         \overline{cdiv}div class="content"><br>
<div class="content_resize">
\frac{1}{20}\langle div class="mainbar">
21
                     22
23
                 <h1><div align="center" style="width: 625px; background-color: #7B1113; color: #FFF<br>
padding: 5px;">Necently Added Student/Alumni</div></h1><br>
pading: 5px;">Recently Added Student/Alumni</div></h1><br>
<div class="article" sty
24
25\frac{26}{27}bold;"><br>align="center"
                                                           \mathtt{style}=" \mathtt{style}:28
                     <tr
                         <th>STUDENT NUMBER<br><th>STUDENT NUMBER<br><th>NAME
29\frac{20}{30}<th>USERNAME
31
                         <th>PASSWORD
32
33\frac{\langle \text{tr} \rangle}{\langle \text{php} \rangle}rac{60}{34}35\overline{\textbf{for}} ($i=0; $i<count ($_SESSION | 'student FName ']); $i++){
                             \textbf{if}(\$i\text{--}52=0)\{\textbf{if}(\$i\text{--}23=0\}<br>\textbf{if}(\$i\text{--}82=0) echo '<tr style="background-color: #D6D2D3; color: #000;" align="center">';
36
2738
                             D
39
                              elseecho '<tr style="background-color: #ADA8A9; color: #000;" align="center">';
\frac{1}{40}41
                                 cho '<td>'.$_SESSION['studentNo'][$i].'</td><br><td>'.$_SESSION['studentFName'][$i].''.$_SESSION['studentLName'][$i].'</td><br><td>'.$_SESSION['studentUsername'][$i].'</td><br><td>'.$_SESSION['studentUsername'][$i].'</td>
\frac{1}{42}echo43
\overline{44}45rac{46}{16}\langle/tr>
\overline{47}\rightarrow\rightarrow\overline{48}\frac{1}{5} tr>
49
                        tr><br>
<td colspan="4" align="center"><br>
<td colspan="4" align="center"><br>
<u><a href="listOfAddedStudents" target="_blank" style="color: #7B1113;">Save as<br>
PDF</a></u><br/>>br>>><br>
<input type="submit" name="submit" value="Bac
505152\rm{<} /td \rm{>}^{\rm 53}\frac{1}{2}/tr>
54\langle \rangle_{\text{table}}<br>\langle \rangle_{\text{div}}5556
57\langle/div>
58
                 \langle/form>
50\langlediv class="clr">\langlediv>
             \langle/div>
60
                  \frac{1}{\sqrt{d}}iv>
61
                 \langlediv class="sidebar">
62<div class="gadget"<br>
<h2 class="star">
63
64
                 <?php<br>
*if (*\_SESSION['loggedin''])6566echo 'Menu'
67
                 \rightarrow68
                    0<sup>1</sup>60echo 'Log-in';
70
                 \sim71
```

```
\frac{72}{73} \frac{\frac{1}{2}}{2}73 \langle div class=" clr">\langlediv><br>74 \langle?php
  74 <?php
75 i f ( $ SESSION [ " l o g g e d i n " ] ) {
76 inc lude ( ' r ightm enu . php ' ) ;
 \begin{array}{cc} 77 & & \phantom{0} \\ 78 & & \phantom{0} \end{array}\frac{78}{79} else
                            \frac{2}{\pi} include ( '\login . php ');
  \frac{80}{81}81 ?><br>82 </div>
  82<br>83 <div style="margin: 3px; margin-right: 10px;"><br>84 <div class="gadget">
  84 \langle \text{div class} = \text{gagger} \rangle<br>85 \langle \text{?} \text{phn} \rangle85 <?php
86 i f ( $ SESSION [ " l o g g e d i n " ] && $ SESSION [ ' r o l e ' ] == ' s t u d e n t ' ) {
87 echo '<h3 c l a s s =" s t a r " s t y l e ="h e i g h t : 20px ; padd ing−top : 18px ; f on t−s i z e : 18px;"><
span>Stud ent O r g a n i z a t i o n s </span></h3>
88 <d i v c l a s s =" c l r "></d iv>' ;
89 inc lude ( ' studentOrgMenu . php ' ) ;
90 }
91 ?>
  92 \langle/div><br>93 \langle/div>
                            \langle/div>
  94 \langle \text{div class} = " \text{gadget"}\rangle<br>95 \langle \text{?bho}95 <?php<br>96 if ($_SESSION ["loggedin"]) {<br>97 echo '<h2 class="star"><span>Notifications </span></h2><br>98 <div class="clr"></div>';
 99 include ('notifBar.php');
\frac{100}{101}101 ?><br>102 </div><br>103 </div>
103 \langle \text{div} \rangle<br>
104 \langle \text{div} \rangle c lass=" c l r ">\langle \text{div} \rangle105 \t < /div ><br>
106 \t < /div >106 </d iv>
107 <?php inc lude ( ' f o o t e r . php ' ) ; ?>
108 </d iv>
109 \leq /body
```

```
110 \langle/html>
```
## Listing 57: viewStudentOrganization.php

```
1 <!DOCTYPE html PUBLIC "-//W3C//DTD XHTML 1.0 Transitional//EN" "http://www.w3.org/TR/xhtml1/
  DTD/xhtml1−transitional.dtd"><br>2 <html xmlns=" http://www.w3.org/1999/xhtml">
 3 <head>
  4 <title >OCSO | View Student Organization</title><br>5 <meta http-equiv="content-type" content="text/html; charset=utf-8" /><br>6 <link rel="shortcut icon" href="<?php echo base_url(); ?>images/favicon.ico" type="image/x-
icon" /><br>
8 <script type="text/javascript" src="<7php echo base_url(); ?>css/style.css" rel="stylesheet" type="text/css" /><br>
8 <script type="text/javascript" src="<7php echo base_url(); ?>js/cufon-yui.js"></script><br>
9 <scr
\frac{14}{15} </head>
15 </head><br>16 <bdw><br>17 <duv class="main"><br>18 <?php include('header.php'); ?><br>19 <div class="content"><br>20 <div class="content_resize">
20 <div class="content_resize"><br>21 <div class="mainbar"><br>22 <div class="article">
Value and the "style=" width: 625px; background-color: #7B1113; color: #FFF;<br>23 <ht><div align="center" style="width: 625px; background-color: #7B1113; color: #FFF;<br>24 padding: 5px;">Added Student Organization</div></h1><br>
28<br>
for($i=0; $i<count($.SESSION ['studOrgName']); $i++){<br>
echo '<table cellpadding="6" cellspacing="2" width="610px" style="text-align:<br>
center;color:#000; font-weight: bold; margin: 5px; ';<br>
if ($i%2==0){<br>
echo 'backgro
34 echo 'background-color: #ADA8A9; ';<br>35 }
35 }
36 echo \frac{1}{2}37 \lttr align="center" style="background-color: #7B1113;"><br>38 \ltth class="listHeader">NAME OF STUDENT ORGANIZATION<br>40 \ltth class="listHeader">NARONYM<br>41 \ltth class="listHeader">NATE ESTABLISHED<br>41 \ltth class="lis
42 \langle/tr><br>43 \langletr>
43 \langle \text{tr} \rangle44 <td>' . $ SESSION [ ' studOrgName ' ] [ $ i ] . '</td>
45 <td>' . $ SESSION [ ' studOrgAcronym ' ] [ $ i ] . '</td>
46 <td>' . $ SESSION [ ' studOrgCat egory ' ] [ $ i ] . '</td>
47 <td>' . $ SESSION [ ' studOrgFound ingDate ' ] [ $ i ] . '</td>
48 <br>\n49 <br>\n<math>\langle \text{tr} \rangle</math><br>\n<math>\langle \text{tr} \rangle</math>49 <t r a l i g n=" c e n t e r " s t y l e ="background−c o l o r : #7B1113 ;">
50 <th c o l s p a n ="2" c l a s s =" l i s t H e a d e r ">OFFICIAL EMAIL ADDRESS
```
 $colspan="2" class="listHeader">ADVISER$  $51$  $52$  $\langle$ /tr> 53  $<$ tr $>$  $\frac{54}{55}$ <td colspan="2">'.\$LSESSION['studOrgEmail'][\$i].'</td><br><td colspan="2">'.\$LSESSION['studOrgAdviser'][\$i].'</td>  $\langle t r \rangle$ <br> $\langle t a b l e \rangle$ ; 56  $57$  $\binom{1}{1}$ 58  $\frac{50}{59}$ ://wenter>input\_type="submit"\_name="submit"\_value="Back"></center> 60  $\langle$ /div> 61  $\frac{1}{\sqrt{d}}$ 62  $\frac{1}{2}$  form> 63  $\langle$ div class="clr"> $\langle$ div> 64  $\frac{1}{2}$  $65$ 66  $67$ 68  $69$  $\langle \rangle_{\text{14}}^{\text{max}} \langle \text{mass} - \text{stat} \rangle$ <br>  $\text{if } (\text{\$SESSION}[\text{"loggedin"}])$ 70  $\frac{71}{72}$  $echo$  'Menu'  $\frac{73}{74}$  $\,$  }  $_{else}$  $75$  $echo$  ' $Log-in$ ';  $3\overline{)}$ 76  $\frac{77}{78}$ </h2><br>
<div class="clr"></div>  $\langle$ <sup>2</sup>php<br>if (\$\_SESSION["loggedin"]) {  $79$ 80  $include('rightmenu.php')$  $\overline{81}$  $\overline{82}$  $\mathbf{L}$ 83 else include('login.php'); 84  $\Omega$ 86  $?$ 87  $\langle$ /div> </uv<br>
<div style="margin: 3px; margin-right: 10px;"><br>
<div class="gadget">  $88$ 89 div ciass- gauge.<br>
{| chp = student'){<br>
if (\$\_SESSION["loggedin"] && \$\_SESSION['role'] == 'student'){<br>
echo '<h3 class="star" style="height: 20px; padding-top: 18px; font-size: 18px;"><<br>
span>Student Organizations</span></  $\overline{90}$  $Q<sub>1</sub>$  $rac{5}{92}$ 93  $\langle \text{div class} = \text{"clr"} \rangle \langle \text{div} \rangle$ ;<br>include ('studentOrgMenu.php');  $94$ 95  $\frac{1}{2}$  $Q<sub>6</sub>$  $\frac{5}{97}$  $\frac{1}{\sqrt{d}}$ iv> </div><br><div class="gadget"> 98  $\frac{6}{99}$  $\langle \rangle$ php<br>if(\$\_SESSION["loggedin"]){ 100  $\overline{101}$ echo '<br/>
'cho 's class="star"/><br>
echo '<br/> class="star"/><>>>>Span>Notifications </span></h2></h2></span>></h2></span>></h2></span>></h2></span></h2></span></h2></span></h2> 102  $\overline{103}$ 104 105 }<br>?><br></div><br></div><br><div class="clr"></div><br></div> 106  $107$ 108 109 110 112 <br>  $\langle$ ?php include('footer.php'); ?><br>
113 <br>  $\langle$ div><br>
114 <br>  $\langle$ body><br>
115 <br>
201  $111$  $\langle$ /div>  $115$  </html>

#### Listing 58: viewThread.php

```
1 <! DOCTYPE html PUBLIC "-//W3C//DTD XHTML 1.0 Transitional//EN" "http://www.w3.org/TR/xhtml1/
 \frac{DTD}{xhtml1 - transform} ... \frac{1}{1 + 2}<br>2 <html xmlns="http://www.w3.org/1999/xhtml">
  3 \leq head \geq3 <head><br>
4 <title>OCSO | View Thread</title><br>
5 <time > 5 <br/> <time > 5 <time > 5 <time > 5 <time > 5 </time > 5 </time > 5 </time + 5 </time + 5 </time + 5 </time + 5 </time + 5 </time + 5 </time + 5 </time + 5 </time 
9<br>
10 <script type="text/javascript" src="<?php echo base_url(); ?>js/cufon-yui.js"></script><br>
11 <script type="text/javascript" src="<?php echo base_url(); ?>js/arial.js"></script><br>
12 <script type="text/javascript" src="
                  \frac{1}{r} > </script>
1610<br>17 <script type="text/javascript">
         {\text{function ($\S$)} \{ \text{%(document)} \cdot ready {function()}} }18
                      document).ready(function(){<br>$("ul.pagination3").quickPagination({pageSize:"5"});
19
\overline{20}\}) ;
\frac{20}{21}\begin{array}{c} 22 \\ 23 \\ 23 \\ \end{array} \times \begin{array}{c} \end{array} \big\} \big( \begin{array}{c} 1 \\ 1 \\ 2 \end{array} \big) \big( \begin{array}{c} 1 \\ 2 \end{array} \big) \big( \begin{array}{c} 1 \\ 2 \end{array} \big) \big) ;2425 </head>
26 <body>
```

```
27 <div class="main"><br>28 <?php include('header.php'); ?>
               pipp inclue (neare), ...<br>
div class="content"><br>
<div class="content-resize"><br>
<div class="mainbar">
 29
           <div
 30^{\circ}\overline{31}32
 \overline{33}3435
  36
 373839
 40
                                       \overline{41}42
 43
 4445echo $orgNames;
                                  echo SorgNames;<br>
echo '</td></td>',<br>
echo '</td>',<br>
echo '</td>',<br>
echo '</td>',<br>
echo '</td>',<br>
echo '-tr>(d style="background-color: #D6D2D3;" align="center">START DATE </td<br>
></td > ', formatDate($.SESSION ['threadStar
 46
 \overline{47}48
 49echo '<tr><td colspan="2" align="center"><a href="backToThreads" style="color:<br>
#7B1113;"><b><u>Back To Threads</a></u></b>></b></td>>/d>></tr>';<br>
echo '</table>';
 505152\}53
 54}<br>echo '<form name="threadCommentForm" method="post" action="submitThreadComment"><table<br>cellpadding="5px" width="620px" style="border: 0;">';<br>echo '<fr style="background-color: #D6D2D3;" align="center"><br></th_colspan="2">C
 5556
 57\frac{6}{58}if($_SESSION['threadCommentCtr'] > 0){<br>echo '<tr_style="background-color: #D6D2D3;"><td_colspan="2"_style="word-wrap:_break<br>-word">
 5960<ul class="pagination3">';<br>
for ($i=0; $i<$.SESSION ['threadCommentCtr']; $i++){<br>
echo '<li style="background-color: #ADA8A9;"><font color="#7B1113"><font color="#7<br>
B1113"><b>'.$.SESSION ['threadCommentorArray'][$i]. '<
 61
 62
 6364
 65
 66
                               \sqrt{11} > i67
 68
                           \text{echo} '</ul>';
 69
                       echo '<tr style="background-color: #D6D2D3;" align="center"><br>
<td><textarea name="threadComment" rows="2" cols="60" placeholder="Write a comment<br>
..."></textarea></td>
 \frac{70}{71}<td><input type="submit" name="submit" value="Submit"></td>
 72
                       \begin{array}{c}\n\langle tr \rangle ;\\ \n\text{echo } \langle \text{table} \rangle \langle \text{form} \rangle ;\\ \n\text{echo } \langle \text{table} \rangle \langle \text{form} \rangle ;\\ \n\text{echo } \langle \text{oldv} \rangle \langle \text{div} \rangle ;\n\end{array}73
  74
 75?>76
 \frac{77}{78}\langle/div>
                  \langlediv class="sidebar">
 79
                     \langlediv class="gadget"><br>\langleh2 class="star">
 80
                   \begin{array}{c}\n\text{The class} = \text{Sat } \\
\text{if } (\$ \text{SESSION} [ " \text{loggedin} " ] ) \{ \end{array}\overline{81}82
 83echo, Menu,
 84
                     \frac{1}{16}85
                      echo 'Log-in';
 86
 872\overline{2}rac{6}{88}\frac{1}{5}/h2>
 89
                          \langlediv class="clr">\langlediv>
                       \langle ?php<br>if ($_SESSION["loggedin"]){
  90
 Q_1include('rightmenu.php');92
 Q_3\frac{1}{2}include('login.php');
 95
 96
                  ?><br> \langle \text{div} \rangle97
 08\langlediv class="gadget">
 99
                   <div class= gauget ><br>
<div class= gauget ><br>
\mathcal{L}[\mathfrak{B}]\mathfrak{b} & $_SESSION['role'] == 'student'){<br>
if ($_SESSION["loggedin"] && $_SESSION['role'] == 'student'){<br>
echo '<h3 class="star" style="height: 20px; padding-top:
100101
102
103104
105
                   \frac{1}{?>}106
107\langle/div>
                       \langlediv class="gadget">
108
109
                   <?php<br>if($_SESSION["loggedin"]){
110echo '<h2 class="star"><span>Notifications </span></h2>
111
```

```
<div class="clr"></div>';<br>
include('notifBar.php');
112
113
                          _{?>}^{\}114
115
                                \frac{1}{2} / div >
116\langle \text{div} \rangle<br>
\langle \text{div} \rangle<br>
\langle \text{div} \cdot \text{class} = \text{"c} \cdot \text{div} \rangle117
118
                      \sim/div\sim119
                \langle/div>
\frac{1}{120}\langle ?\text{php} \atop \langle ?\text{php} \atop \langle \text{div} \rangle \rangle121
122
123 \angle \text{body}
```
 $124 \div \times \text{html}$ 

#### Listing 59: viewUserProfile.php

```
1 < IDOCTYPE html PUBLIC "-//W3C//DTD XHTML 1.0 Transitional//EN" "http://www.w3.org/TR/xhtml1/
 The DID/xhtml1-transitional.dd"><br>2 <html xmlns="http://www.w3.org/1999/xhtml">
  3 \leq head \geq4 <title >OCSO | View Profile </title >
  4 < crice >OCSO | view rroine </ crice><br>5 < meta http-equiv="content="content="text/html; charset=utf-8" /><br>6 </link rel="shortcut icon" href="<?php echo base_url(); ?>images/favicon.ico" type="image/x-
      icon" /><br>
<link href="<?php echo base_url(); ?>css/style.css" rel="stylesheet" type="text/css"
A since \frac{1}{2} is \frac{1}{2} is \frac{1}{2} is \frac{1}{2} is \frac{1}{2} is \frac{1}{2} is \frac{1}{2} is \frac{1}{2} is \frac{1}{2} is \frac{1}{2} is \frac{1}{2} is \frac{1}{2} is \frac{1}{2} is \frac{1}{2} is \frac{1}{2} is \frac{1}{2} is \frac{113
14 /head
      \left\langle \text{body} \right\rangle<br/>body><br>
<div class="main"><br>
<div class="content"><br>
<div class="content"><br>
<div class="content"><br>
<div class="content"><br>
<div class="article"><br>
<div class="article"><br>
<div class="article"><br>
<div class="article"><br>
<div 
16
1718
19
20\overline{21}22
23
2425
26
                   \langle?php
\overline{27}28
                   \begin{array}{rl} \textbf{if (\$.SESSON}\texttt{[}\textrm{ 'viewUser'}] == \textrm{ 'Student'} \texttt{[] } \$ \textrm{ .SESSION}\texttt{[}\textrm{ 'viewUser'}] == \textrm{ 'OSS Coordinator'} \texttt{[] }\\ \texttt{\$.SESSON}\texttt{[}\textrm{ 'viewUser'}] == \textrm{ 'Student Organization Adamin'} \texttt{ ) } \texttt{[} \end{array} \begin{array}{rl} \texttt{@SESSON}\texttt{[}\textrm{ 'viewUser'}] == \textrm{ 'OSS Coordinator'} \texttt{ [ } \texttt{[] } \end{array} \begin{array}{rl} \texttt{@SESSON}\text2930
31
                    ،<br>اء ≥ام
32
                       echo '<tr style="background-color: #014421; color: #FFF;"><td colspan="2"><h3>'.<br>strtoupper($_SESSION['viewUserName']).'</h3></tr>';
\frac{1}{33}34\mathcal{E}35
                   \begin{array}{rl} \textbf{if (\texttt{\$-SESSION['viewUser'] == 'Student'} )} \{ \\ \textbf{echo ' < tr > t d \ style="background-color: #D6D2D3;" > STUDENT NUMBER < /t d > < t d > < input type=" \} \\ \textbf{echo ' < tr > t d \ style="background-color: #D6D2D3;" > STUDENT NUMBER < /t d > < t d > < input type=" \} \\ \textbf{text 'value="'.\$_SESSION['viewUserID']..'' readonly size="30" size="30" size="30" > < /t d > < /t r > < end \\ \end3637\sin z = 30"></td></tr>
                                   ,<br>'<tr><td style="background-color: #D6D2D3;">USERNAME </td><td><input type="text
38
                        echo
                                                                                                                                                                                    20" > </td></tr>
                                 value="'.$_SESSION|'viewUserUsername'].'"
                                                                                                                             readonly size="30" size =39
40\overline{A}<sup>1</sup>
4243
444.5dlse if($.SESSION['viewUser'] == 'OSS Coordinator' ){<br>echo '<tr><td style="background-color: #D6D2D3;">EMPLOYEE ID </td><td><input type="<br>text" value="'.$.SESSION['viewUserID'].'" readonly size="30"></td></tr>>';<br>echo '<tr
46
47
\overline{48}echo '<tr><td style="background-color: #D6D2D3;">USERNAME </td><td><td><rtay=". *.52ESSION |'viewUserUsername']. " readonly size="30"></td></td></td></tmput type="text">cho '<tr><td style="background-color: #D6D2D3;">COLL
49
50
515253dlse if($.SESSION['viewUser'] == 'Student Organization' ){<br>echo '<tr><td style="background-color: #D6D2D3;">STUDENT ORG ID </td><td><input type="<br>ext" value="'.$.SESSION['viewUserID'].'" readonly size="30"></td></tr>>';<br>ec
545556
                                  value=": $_SESSION['viewUserAcronym']." readonly size="30"></td></tr>
```
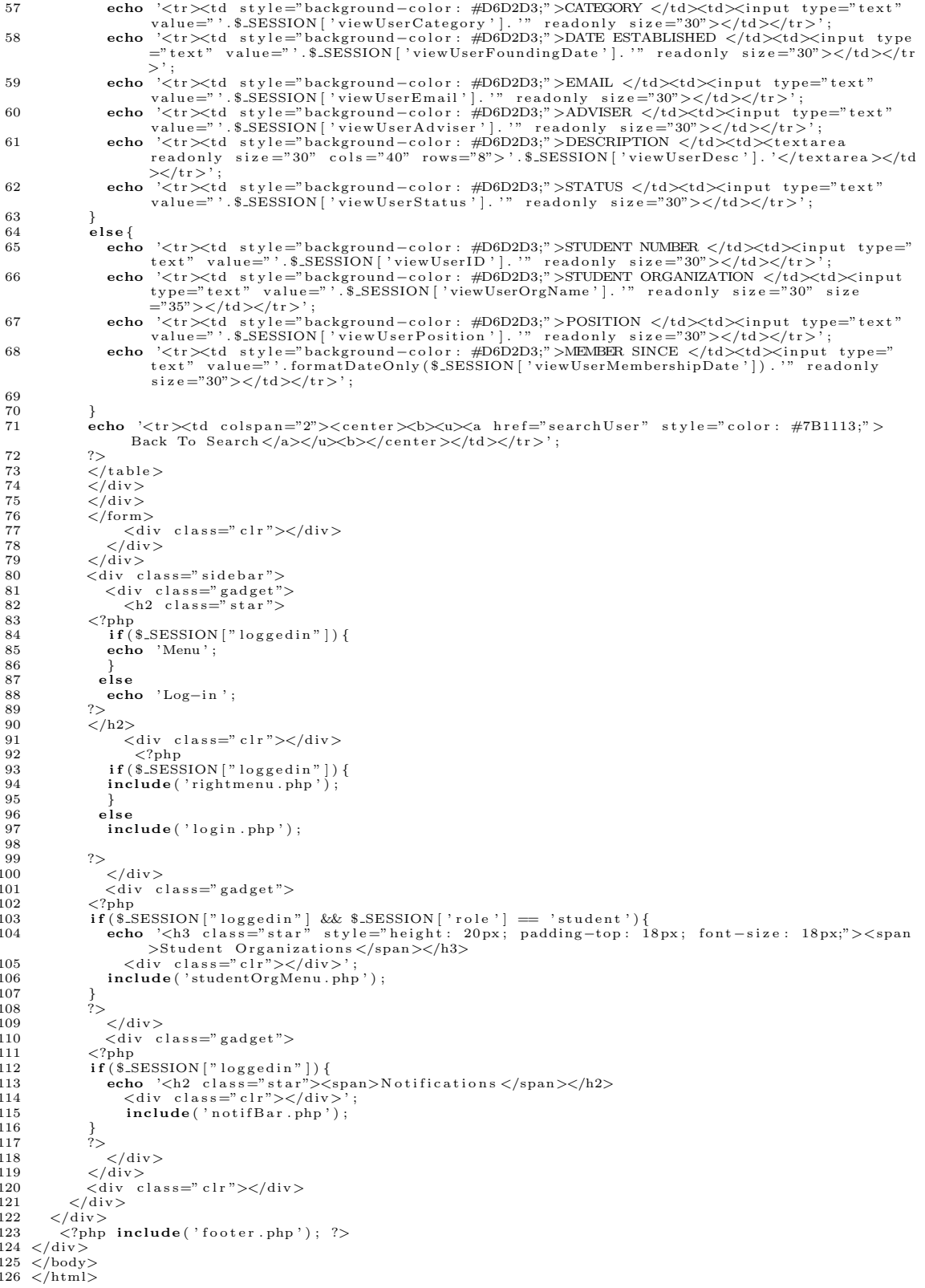

#### JavaScript **B.6.**

Listing  $60:$  dynamic<br>Tables.js  $\,$ 

- 
- 

 $\begin{tabular}{ll} 1 var k=0; & \text{if } 2 var fieldNum3\,; \\ 2 var fieldNum3; & \text{if } 3 var total3=0; \\ 3 var fieldNumTotal3 = 0; & \text{if } 5 var fieldNumTotal3 = 0; \\ 5 & \text{if } 6 function delStudentOrganization (row_id) \{ \\ \end{tabular}$ 

```
7 var numRows = document . getElementById (" studentOrganizationTable") . rows . length ;<br>8 if ((\text{numRows}-2) == 1) {
   8 if ((numRows−2) == 1){<br>9 alert ("Cannot delete all the rows.");
\begin{array}{c} 10 \\ 11 \end{array}\begin{array}{cc} 11 & \text{else} \\ 12 & \text{if} \end{array}12 i f ( ! c o n f i rm ( ' Are you s u r e you want t o d e l e t e t h i s e n t r y ? ' ) ) {
13 e . p r e v e n tD e f a u l t ( ) ;
14 return false:
\frac{1}{15} \frac{1}{16}16 e l s e {<br>17 \frac{16}{17} \frac{16}{17}17               $('#studOrgRowID'+row_id).remove();<br>18              $('#brRowID'+row_id).remove();
\begin{array}{cc} 19 & 3 \\ 20 & 3 \end{array}20 }
\frac{20}{21}22 }
\frac{23}{24}24 function addStudentOrganization (tableID)<br>25 f
\begin{array}{c} 25 \\ 26 \end{array} {
26 fieldNum3= k+1;<br>27 total3 = fieldNu<br>28 var table = doc
 27     total3  = fieldNum3;<br>28     var  table  = document.getElementById(tableID);
 29 var numRows = table.rows.length;<br>30 var row = table.insertRow(numRows);<br>31 row.align = "left";
 \begin{array}{ll} \text{row: id = "studOrgRowID" + fieldNum3}\; & \text{row: self-BE4ES}\; \text{``)}\\ 33 & \text{var cell = row.inserfCell}(0)\;; & \text{background-color: \#EBE4ES}\; \text{''})\;; \\ 34 & \text{cellH .sentFIMEt} < \text{div style = "border" : 2px" solid #7B1113}\; \; padding: 8px\; \; font-weight: bold;"\text{ } > <\\ 135 & \text{cellH .sentFIMEt} < \text{div style = "border" : 2px" solid #7B1113}\; \; padding: 8px\; \; font-weight: bold;"\text+2 datign="center" style="background−color: #D6D2D3;">'+<br>+3 ^{\text{\dded{Num}}} ^{\text{\ded{Num}}{4}} ^{\text{\ded{Num}}}} ^{\text{\ded{Num}}}} ^{\text{\ded{Num}}}} ^{\text{\ded{Num}}}} ^{\text{\ded{Num}}}} ^{\text{\de
44 '< o p t i o n v a l u e="">S e l e c t One . . . </ op t i on >'+
 45 '< o p t i o n v a l u e="Academic">Academic</op t i on >'+
46 '< o p t i o n v a l u e="C u l t u r a l ">C u l t u r a l </op t i on >'+
 %<br/>
47 <br>
% /<option value="Socio-civic">Socio-civic </option>'+<br>
% </option value="Service">Service </option >'+<br>
% <option value="Fraternity/Sorority">Fraternity/Sorority </option >'+<br>
% <option value="Sports">Sports <
                      150 \text{px};''><p>^255 '</ td></t r >'+
56 '<t r><td a l i g n=" c e n t e r " s t y l e ="background−c o l o r : #D6D2D3;">'+
57 'DATE ESTABLISHED </td><td> <in pu t typ e=" t e x t " name="studOrgFound ingDate [ ] " i d="
studOrgFound ingDate '+ f i e ldNum3 + '" s i z e ="30"/><br><p i d="studOrgFound ingDateError '+
f i e ldNum3 + '" c l a s s =" e r r o rD i v " s t y l e ="w idth : 150 px;"></p>'+
 58 '</ td></t r >'+
59 '<t r><td a l i g n=" c e n t e r " s t y l e ="background−c o l o r : #D6D2D3;">'+
60 'OFFICIAL EMAIL ADDRESS </td><td> <in pu t typ e=" t e x t " name="studOrgEma i l [ ] " i d="
studOrgEma i l '+ f i e ldNum3 + '" s i z e ="30"/><br><p i d="studOrgEma i lError '+ f i e ldNum3 + '"
c l a s s =" e r r o rD i v " s t y l e ="w idth : 150 px;"></p>'+
61 '</ td></t r >'+
62 '<tr>∕<td align="center" style="background-color: #D6D2D3;">'+<br>63 'NAME OF ADVISER </td><td> <input_tvpe="text"_name="studOrg
 63 'NAME OF ADVISER </td><td> <in pu t typ e=" t e x t " name="s tudO r gAdv i s e r [ ] " i d="studOrgAdv is er
'+ f i e ldNum3 + '" s i z e ="30"/><br><p i d="s tudO r gAdv i s e rE r r o r '+ f i e ldNum3 + '" c l a s s ="
e r r o rD i v " s t y l e ="w idth : 150 px;"></p>'+
 64 '</ td></t r >'+
65 '</ t a b l e ></d iv > ' ;
 66 var row3 = table.insertRow (numRows+1);<br>
67 row3.id = "brRowID"+fieldNum3;<br>
69 var cellD =row3.insertCell(0);<br>
69 var cellD =row3.insertCell(0);<br>
70 cellD.innerHTML = '<br>';
^{71}_{72}\left\{\begin{array}{c}\right\} \left\{\begin{array}{c}\right. \left\{\begin{array}{c}\right. \left\{\right. \left\{\right. \left\7374 \over 7575 var m=0;<br>76 var field
        var fieldNum4 ;
 77 var total4=0;<br>78 var fieldNumTotal4 = 0;
 79
80
80<br>81 function delPollChoice(row_id){<br>82 var numRows = document.getEler
 82    var numRows = document.getElementById("pollChoiceTable").rows.length;<br>83    if(numRows == 2){
84 alert ("Cannot delete all the rows.");
85 }
86 e l s e {<br>87 8 /*
                    \{(x, y) \in \mathbb{R}^n : \|x\| \leq 0 \text{ for } y \in \mathbb{R}^n : \|y\| \leq 0 \text{ for } y \in \mathbb{R}^n : \|y\| \leq 0 \text{ for } y \in \mathbb{R}^n \}88 i f ( ! c o n f i rm ( ' Are you s u r e you want t o d e l e t e t h i s e n t r y ? ' ) ) {
89 $("#po l lRowID"+r ow i d ) . c s s ( " background−c o l o r " ,"#EBE4E5" ) ;
90 e . prevent<br>Default () ;<br>eturn false :
                          return false;
```

```
92
               ∫<br>else {
 0.3\int ('#pollRowID'+row_id).remove();
 94
              \}Q_{\overline{2}}96\overline{\mathbf{a}}97
 98 }
 QQ100 function loadPollChoice (tableID)
101
      \{102
           field Num4 = m+1:
           total4 = fieldNum4:
103
           totain<br>
ar table = document.getElementById(tableID);<br>
var table = document.getElementById(tableID);<br>
var tow = table.insertRow(numRows);
104
105
106
          var row = table.insertRow(numRows);<br>
row.align = "center";<br>
row.id = 'pollRowID'+fieldNum4;<br>
var cellH =row.insertCell(0);<br>
cellH.innerHTML='<input type="text" name="pollChoice[]" id="pollChoice'+fieldNum4+'"<br>
placeholder=
107
\frac{100}{108}109
110111112
113
          m++fieldNumTotal4++;
114
115fieldNum4 = m+1ieldNum4= m+1;<br>
total4 = fieldNum4;<br>
var row2 = table.insertRow(numRows+1);<br>
row2.id = 'pollRowID'+fieldNum4;<br>
row2.id = 'pollRowID'+fieldNum4;<br>
cellA.innerHTML='<input type="text" name="pollChoice[]" id="pollChoice'+field
116
117118
110120
121122123
          m++fieldNumTotal4++124125 }
126
127127<br>128 function addPollChoice(tableID)
129 \t{-}fieldNum4-m+1130
\frac{100}{131}total4 = fieldNum4;132
           var table = document.getElementById(tableID);<br>var numRows = table.rows.length;
           var numRows = table.rows.length;<br>var row = table.insertRow(numRows);
133
134
          var row = table.insertKow(numKows);<br>row.align = "center";<br>row.id = 'pollRowID'+fieldNum4;<br>var cellH =row.insertCell(0);<br>cellH.innerHTML='<input type="text" name="pollChoice[]" id="pollChoice'+fieldNum4+'"<br>placeholder="Add 
135
136
137138
139
140m++
```

```
141}
```
# Listing  $61:$  jQuery.js

```
iQuery (function () {
  \overline{2}\mathcal{S}(document).ready(function(){
  \overline{3}\frac{1}{4}\$(\text{''}.addUserSubmenu") . hide () ;<br>\$(\text{''}.addUserLink") . show() ;\overline{5}\frac{6}{7}\begin{array}{c} \$('.addUserLink~')~.~click~(\;function~()~\{\\ \$(''.addUserSubmenu'')~.~slideToggle~()~;\end{array}\overline{8}\alpha\overline{\});
1011$(".activateUserSubmenu").hide();<br>$(".activateUserLink").show();
1213
\overline{14}\$('.\texttt{activeUserLink'})\texttt{.click}\left(\texttt{function}\left(\right) \{\texttt{\$}\left(\texttt{\text{''}.activeUserSubmenu''}\right)\texttt{.slideToggle}\left(\right)\};15
16\overline{\mathcal{E}}1718
                 \{\n\}'. viewSubmenu"). hide();<br>\{\n\}'. viewLink"). show();
19
2021
                 \begin{array}{c} \$('.viewLink~')~.~click~(\:function~()~\{\$\(".viewSubmenu~")~.~slide~Toggle~()~;\end{array}\frac{1}{2}23
\frac{1}{24}\mathcal{V}:
25
\frac{26}{27}$(".controledivs").click(function()
\frac{28}{29}\left\{ \right.if (\$('\infty)\in \mathbb{R}^n): checked '). val() == "Yes") {<br>$(\# \text{ hideablearea"}). slideDown("slow"); //Slide Down Effect<br>$('\# \text{ hideablearea}: input'). removeAttr('disabled');
\frac{1}{20}31
\frac{32}{33}r<br>else f
                           - s ("#hideablearea").slideUp("slow"); //Slide Up Effect<br>$("#hideablearea :input').attr('disabled', true);
34
35
\frac{36}{36}\mathbf{r}\overline{\mathcal{W}}3839f'' controledivs?") click (function ()
\Delta0
41
                      if (\$('input[name=postImage]:checked') . val() == "Yes" ) {42^{\circ}
```

```
43 $("# h i d e a b l e a r e a 2 " ) . s l id eDown ( " s l ow " ) ; // S l i d e Down E f f e c t
44 $ ( '# h i d e a b l e a r e a 2 : input ' ) . removeAttr ( ' d i s a b l e d ' ) ;
\begin{array}{cc} 45 & & \end{array} }<br>46 else
 46                           {{"#hideablearea2").slideUp("slow");  //SlideUUp Effect<br>47               $("#hideablearea2  :input ').attr('disabled ',  true);
\begin{matrix} 49 \\ 50 \end{matrix} }
                      \mathcal{L}) :
\begin{array}{c} 51 \\ 52 \\ 53 \end{array}52       $("#hideablearea3").css("display","none"); // ol id<br>53       $('#hideablearea3 :input').attr('disabled', true);
\begin{array}{c} 54 \\ 55 \end{array}\$( ". controledivs 3" ). click (function ()\frac{56}{57}57 i f ( $ ( ' inp u t [ name=ev ent Imag e ] : checked ' ) . v a l ( ) == "Yes " ) {
58 $("# h i d e a b l e a r e a 3 " ) . s l id eDown ( " s l ow " ) ; // S l i d e Down E f f e c t
59 $ ( '# h i d e a b l e a r e a 3 : input ' ) . removeAttr ( ' d i s a b l e d ' ) ;
\frac{60}{61}61 e l s e {<br>62 $ ("#
 62 $("# h i d e a b l e a r e a 3 " ) . s l i d eU p ( " s low " ) ; // S l i d e Up E f f e c t
63 $ ( '# h i d e a b l e a r e a 3 : input ' ) . a t t r ( ' d i s a b l e d ' , t r u e ) ;
\begin{array}{c} 64 \\ 65 \end{array} });
                      \rightarrow \rightarrow \rightarrow66
 67        $("#hideablearea4").css("display","none"); // ol id<br>68       $('#hideablearea4 :input').attr('disabled', true);
 69
70 \frac{1}{2} \frac{1}{2} \frac{1}{2} \frac{1}{2} \frac{1}{2} \frac{1}{2} \frac{1}{2} \frac{1}{2} \frac{1}{2} \frac{1}{2} \frac{1}{2} \frac{1}{2} \frac{1}{2} \frac{1}{2} \frac{1}{2} \frac{1}{2} \frac{1}{2} \frac{1}{2} \frac{1}{2} \frac{1}{2} \frac{1}{2} \frac{1}{\frac{71}{72}72 i f ( $ ( ' inp u t [ name=post Imag e ] : checked ' ) . v a l ( ) == "Yes " ) {
73 $("# h i d e a b l e a r e a 4 " ) . s l id eDown ( " s l ow " ) ; // S l i d e Down E f f e c t
74 $ ( '# h i d e a b l e a r e a 4 : input ' ) . removeAttr ( ' d i s a b l e d ' ) ;
rac{75}{76}\frac{76}{77} e l s e {
 77 $("# h i d e a b l e a r e a 4 " ) . s l i d eU p ( " s low " ) ; // S l i d e Up E f f e c t
78 $ ( '# h i d e a b l e a r e a 4 : input ' ) . a t t r ( ' d i s a b l e d ' , t r u e ) ;
\begin{array}{c} 79 \\ 80 \end{array} }
                      \{3\};
81
 82 }) ;
83 }) ;
```

```
Listing 62: showdivs.js
```

```
1 function showViewChoiceField(){<br>
viewChoiceID = document.getElementById("viewChoiceID");<br>
3 viewChoiceOption = viewChoiceID.options[viewChoiceID.selectedIndex].value;<br>
4 if (viewChoiceOption = "Posts"){<br>
document.getElem
 ld else if (viewChoiceOption == "Files"){<br>
document.getElementById("viewFileField").style.display = "block";<br>
document.getElementById("viewFileField").style.display = "none";<br>
document.getElementById("viewPollField").style
\frac{23}{24}24 else if (viewChoiceOption == "Videos"){<br>
document.getElementById("viewVideoField").style.display = "block";<br>
document.getElementById("viewFieleField").style.display = "none";<br>
27 document.getElementById("viewFoltField")
\begin{array}{c} 33 \\ 34 \end{array}34 else if (viewChoiceOption == "Photos"){<br>
document.getElementById("viewFileField").style.display = "none";<br>
document.getElementById("viewFlotoField").style.display = "block";<br>
document.getElementById("viewPostField").sty
\begin{array}{c} 43 \\ 44 \\ 45 \end{array}44 else if (viewChoiceOption == "Polls"){<br>
document.getElementById("viewFollField").style.display = "block";<br>
document.getElementById("viewFileField").style.display = "none";<br>
46 document.getElementById("viewFcileField").s
\frac{53}{54}else if (viewChoiceOption == "Threads"){
```
35 document.getElementById("viewThreadField").style.display = "block";<br>document.getElementById("viewActivityPlannerField").style.display = "none";<br>document.getElementById("viewActivityPlannerField").style.display<br>document.  $\frac{63}{64}$ 64 else if (viewChoiceOption == "Activity Planner"){<br>
document.getElementById("viewActivityPlannerField").style.display = "block";<br>
document.getElementById("viewPollField").style.display = "none";<br>
document.getElementById(  $\frac{73}{74}$  $\begin{array}{ccc} 74 & & {\rm else} \ \ 75 & & {\rm doc} \ 76 & & {\rm doc} \end{array}$ 75 document.getElementById("viewAllField").style.display = "block";<br>document.getElementById("viewPostField").style.display = "none";<br>document.getElementById("viewPileField").style.display = "none";<br>document.getElementById(  $\overline{83}$   $\overline{1}$ 84 }  $85$  $\frac{86}{87}$ 87 function showChoiceField(){<br>
choiceID = document.getElementById("addChoiceID");<br>
89 choiceOption = choiceID.options[choiceID.selectedIndex].value;<br>
90 if (choiceOption = "Post"){<br>
document.getElementById("addPostField") 98 else if (choiceOption == "Poll"){<br>
document.getElementById("addPollField").style.display = "block";<br>
document.getElementById("addPollField").style.display = "none";<br>
document.getElementById("addFileField").style.display  $\frac{105}{106}$ 106 else if (choiceOption == "File"){<br>
document.getElementById("addPoillField").style.display = "none";<br>
document.getElementById("addPoilField").style.display = "none";<br>
document.getElementById("addPoistField").style.displ 113 } else if (choiceOption == "Thread"){<br>
document.getElementById("addPollField").style.display = "none";<br>
document.getElementById("addPolsField").style.display = "none";<br>
document.getElementById("addFieField").style.display =  $\frac{121}{122}$ 122 else if  $(\text{choiceOption} == "Event")$  {<br>123 document  $\text{setElementBvd}("addPool")$ 123<br>
document.getElementById("addPollField").style.display = "none";<br>
document.getElementById("addFielField").style.display = "none";<br>
document.getElementById("addFielField").style.display = "none";<br>
document.getElementByI 129 }<br>130 else if (choiceOption = else if (choiceOption == "Activity Planner"){<br>
document.getElementById("addPolField").style.display = "none";<br>
document.getElementById("addPostField").style.display = "none";<br>
document.getElementById("addFileField").style.  $\frac{137}{138}$  $\begin{array}{ccc} 138 & & & \text{else} \{ 139 & & & \end{array}$ 139 document.getElementById("addPostField").style.display = "none";<br>140 document.getElementById("addFollField").style.display = "none";<br>141 document.getElementById("addFileField").style.display = "none";<br>142 document.getEl  $\frac{1}{145}$  } 146 } 147 148  $149$  $\frac{150}{151}$ 151 function showHiddenField(){<br>152 userTypeID = document.getElementById("selectedUserTypeID"); 153 userTypeOption = userTypeID . options [userTypeID . selectedIndex]. value;

```
154 if (userTypeOption=="Student"){<br>155 document getElementById("search
155 document.getElementById("searchStudentHiddenField").style.display = "block";<br>156 document.getElementById("searchCoorHiddenField").style.display = "none";<br>document.getElementById("searchCoorHiddenField").style.display =
\frac{163}{164}164 else if (userTypeOption=="OSS Coordinator"){<br>
document.getElementById("searchStudentHiddenField").style.display = "none";<br>
document.getElementById("searchCoorHiddenField").style.display = "block";<br>
document.getElementB
\begin{array}{c} 173 \\ 174 \end{array}174 else if (userTypeOption=="Student Organization Admin"){<br>
document.getElementById("searchStudentHiddenField").style.display = "none";<br>
document.getElementById("searchCoorHiddenField").style.display = "none";<br>
document.g
\frac{183}{184}184<br>
else if (userTypeOption=="Student Organization"){<br>
document.getElementById("searchCoorHiddenField").style.display = "none";<br>
document.getElementById("searchCoorHiddenField").style.display = "none";<br>
document.getElemen
\begin{array}{c} 193 \\ 194 \end{array} elses
else{<br>
document.getElementById("searchStudentHiddenField").style.display = "none";<br>
document.getElementById("searchCoorHiddenField").style.display = "none";<br>
document.getElementById("searchOrgOfAdminHiddenField").style.dis
\frac{203}{203} }
204 }
\frac{205}{206}206 function showHiddenField2(){<br>207 coorOptionsID = document.getElementById("coorOptionsID");<br>208 coorOptionsChoice==coorOptionsID.options[coorOptionsID.selectedIndex].value;<br>209 if (coorOptionsChoice=="Assign To Other Co
\frac{211}{212}212     else  if(coorOptionsChoice=='Activate/Deactivate '){<br>213        document.getElementById("coorOptionsHiddenField").style.display = "none";
\frac{213}{214}\begin{array}{cc} 215 & \text{else} \\ 216 & \text{doc} \end{array}216 document.getElementById(" coorOptionsHiddenField").style.display = "none";<br>217 }
217 }
218 }
\frac{219}{220}function showhidefield (value)
\frac{221}{222} {
222 if (value=='assign') {<br>222 document getElemen
                 document.getElementById ('coorOptionsHiddenField').style.display = "block":
\frac{224}{225}225    else if(value=='activate '){<br>226       document.getElementById('coorOptionsHiddenField ').style.display = "none";
\frac{227}{228}\int_{0}^{\infty} e l s \epsilon\frac{229}{230}document . getElementById ('coorOptionsHiddenField ') . style . display = "block";
231 }
232 }
\frac{233}{234}234 function showInvitedCollegeField(){<br>235 peopleInvitedD = document.getElementById("peopleInvitedID");<br>236 peopleInvitedOption = peopleInvitedID.options[peopleInvitedID.selectedIndex].value;<br>237 if (peopleInvitedOption =
\frac{239}{240}240 else {
                 document.getElementById("invitedCollegeField").style.display = "none";<br>}
242 }
243 }
244245 function showSelectedCollegeField(){<br>246 viewChoiceID - document getEleme
246 viewChoiceID = document.getElementById("searchStudentBy");<br>247 viewChoiceOption = viewChoiceID.options[viewChoiceID.selectedIndex].value;<br>248 if (viewChoiceOption == "Course"){<br>249 document.getElementById("selectedColl
\frac{250}{251}251 else {<br>252 doc
                     \alphadocument.getElementById (" selected CollegeField ").style.display = "none";
```
253 }  $\frac{200}{954}$  1

1

## Listing 63: validateForm.js

```
2 function validateForm () {<br>3 var valid = true:
   3 var valid = true;<br>
4 var name = /^[a−zA−Z \.\-]+$/;<br>
5 var regex = /^[\., - \/#!$%\^&\*;;{}=\- '~()]+$/;<br>
6 var whitespace = /^\s*$/;
  \begin{array}{c} 6 \\ 7 \\ 8 \end{array}8 for(var i=1; i<=fieldNumTotal; i++){<br>
9 if(document.getElementById('studentNoA'+i)&& document.getElementById('studentNoB'+i)){<br>
10 if(addStudent_form.elements['studentNoA'+i].value.length<1 || addStudent_form.elements<br>
5
12 valid = false;
\frac{13}{14}else if (regex.test (addStudent_form.elements ['studentNoA'+i].value) || isNaN(
 addStud ent form . e l em e n t s [ ' studentNoA '+ i ] . v a l u e ) | |
15 w h i t e s p a c e . t e s t ( addStud ent form . e l em e n t s [ ' studentNoA '+ i ] . v a l u e ) | | w h i t e s p a c e . t e s t (
addStud ent form . e l em e n t s [ ' studentNoB '+ i ] . v a l u e ) | |
 regex.test(addStudent_form.elements['studentNoB'+i].value) || isNaN(addStudent_form.elements['studentNoB'+i].value) |<br>elements['studentNoB'+i].value)){<br>document.getElementById('studentNoError'+i).innerHTML = 'THIS FIELD HA
18 valid = false;
\frac{19}{20}s<br>else if(addStudent_form.elements['studentNoA'+i].value.length<4 || addStudent_form.
 elements ['studentNoB'+i].value.length <5){<br>document.getElementById('studentNoError'+i).innerHTML = 'THIS FIELD HAS A MISSING<br>VALUE.';
22 valid = false;
\frac{23}{24}\begin{array}{ccc} 23 & & & \text{else} \ 24 & & & \text{else} \ 25 & & & \text{doc} \end{array}\text{document.getElementById} ('studentNoError'+i). innerHTML = '';
26\frac{27}{27}\frac{28}{29}39 if (document.getElementById('studentEmail'+i)){<br>30 var x=document.form [|'addStudent_form "]['studentEmail'+i].value;<br>31 var atpos=x.indexOf("@");<br>32 var dotpos=x.lastIndexOf(".");<br>33 if (atpos<1 || dotpos<atpos+2 || do
\begin{array}{ccc} 37 & & & \text{else} \ 38 & & & \text{doc} \end{array}{\begin{array}{l} \text{downent.getElementById ( 'studentEmailError ' + i ) . innerHTML = ' ' ;} \end{array}}39 }
40 }
41
 42   if (document.getElementById('studentFName'+i)){<br>43    if (addStudent.form.elements['studentFName'+i].value.length <1){<br>44    document.getElementById('studentFNameError'+i).innerHTML = 'THIS FIELD IS REQUIRED.';
                          value = false;
\frac{45}{46}<br>\frac{46}{48}47 e l s e i f ( ! isNaN ( addStud ent form . e l em e n t s [ ' studentFName '+ i ] . v a l u e ) ) {
48 document . getE lementById ( ' studentFNameError '+ i ) . innerHTML = ' INVALID VALUE' ;
49 valid = false:
\begin{bmatrix} 50 \\ 51 \end{bmatrix} }
\begin{array}{ccc} 51 & \text{else} & 52 \\ 52 & \text{docr} \end{array}\begin{array}{lcl} \texttt{document.getElementById('studentFNameError'+i').innerHTML = ''}; \\ \texttt{\&} \end{array}53 }
54 }
\frac{55}{56}56 i f ( document . getE lementById ( ' studentMName '+ i ) ) {
57 i f ( addStud ent form . e l em e n t s [ ' studentMName '+ i ] . v a l u e . l en g th <1){
58 document . getE lementById ( ' studentMNameError '+ i ) . innerHTML = 'THIS FIELD IS REQUIRED . ' ;
59 v a l i d = f a l s e ;
\frac{60}{61}61 else if (!isNaN(addStudent.form.elements['studentMName'+i].value)){<br>document.getElementById('studentMNameError'+i).innerHTML = 'INVALID VALUE';<br>valid = false;
\frac{64}{65}65 else {<br>66 doc
                    \frac{1}{100} document . getElementById ( 'studentMNameError '+ i ) . innerHTML = '';
67 }
68 }
\begin{array}{c} 69 \\ 70 \\ 71 \end{array}70 i f ( document . getE lementById ( ' studentLName '+ i ) ) {
71 i f ( addStud ent form . e l em e n t s [ ' studentLName '+ i ] . v a l u e . l en g th <1){
72 document . getE lementById ( ' studentLNameError '+ i ) . innerHTML = 'THIS FIELD IS REQUIRED . ' ;
72<br>
3 document.getElementById ('studentLNameError'+i).innerHTML =<br>
73 valid = false;
\frac{74}{75}75 else if (!isNaN(addStudent.form.elements['studentLName'+i].value)){<br>76 document.getElementById('studentLNameError'+i).innerHTML = 'INVALID VALUE';<br>77 valid = false;
\frac{78}{79}\begin{array}{cc} 79 & \text{else} \ 80 & \text{do} \end{array}\begin{array}{lcl} \texttt{3} & \texttt{3} & \texttt{3} & \texttt{4} \\ \texttt{4} & \texttt{4} & \texttt{4} & \texttt{4} \\ \texttt{5} & \texttt{5} & \texttt{6} & \texttt{7} \\ \texttt{6} & \texttt{7} & \texttt{8} & \texttt{8} \end{array} \end{array} \text{and} \begin{array}{lcl} \texttt{8} & \texttt{8} & \texttt{8} & \texttt{9} \\ \texttt{9} & \texttt{9} & \texttt{10} & \texttt{11} \\ \texttt{10} & \texttt{11} & \texttt{1\begin{array}{c} 81 \\ 82 \end{array} }
82 }
83<br>8484 if \{ document.getElementById('studentYear'+i))\}<br>85 var id = document.getElementById'studentYe.
 85 var i d = document . getE lementById ( ' stud entY ear '+ i ) ;
86 var s e l e c t e d = i d . o p t i o n s [ i d . s e l e c t e d I n d e x ] . v a l u e ;
```
```
87 i f ( s e l e c t e d == 'NA' ) {
88 document . getE lementById ( ' s tud en tY e a rE r r o r '+ i ) . innerHTML = 'CHOOSE A YEAR . ' ;
89 v a l i d = f a l s e ;
 \frac{90}{91}91 else {<br>92 docu
                     \overrightarrow{\text{document . getElementById}} ( 'studentYearError '+ i ) . innerHTML = '';
 \begin{array}{ccc} 93 \\ 94 \end{array} \begin{array}{ccc} \end{array}94\frac{95}{96}96 if (document.getElementById('studentCollege'+i)){<br>
var id = document.getElementById('studentCollege'+i);<br>
98 var selected = id.options[id.selectedIndex].value;<br>
99 if (selected == ''){<br>
document.getElementById('studentC
\begin{array}{c} 102 \\ 103 \end{array}\begin{array}{ccc} 103 & & & \text{else} \{ 103 & & & \text{else} \} \end{array}document .getElementById ('studentCollegeError'+i).innerHTML = '';
\begin{array}{c} 105 \\ 106 \end{array} }
106
107
108 if (document.getElementById('studentCourse'+i)) {<br>109 var id = document.getElementById ('studentCours
109 var id = document.getElementById('studentCourse'+i);<br>110 var selected = id.options[id.selectedIndex].value;<br>111 if(selected == ''){
112 document . getE lementById ( ' s tud en tC ou r s eE r r o r '+ i ) . innerHTML = 'CHOOSE A COURSE . ' ;
113 v a l i d = f a l s e ;
\frac{114}{115}e l s e {
116 document . getElementById ('studentCourseError'+i) . innerHTML = '';<br>117 }
\begin{array}{c} 117 \\ 118 \end{array} }
\begin{array}{c} 118 \\ 119 \end{array}119 }
\frac{120}{121}\begin{array}{cc}\n 121 & \text{if (valid)} \{ \\ 122 & \text{return} \ \text{t}\n \end{array}\frac{1}{2} return true;
\frac{123}{124}124 else {<br>125 ret:
            return false;
\frac{126}{127}127 }
\frac{128}{129}129 function validateForm2(){<br>130 var valid = true:
130 var valid = true;<br>131 var name = /^[a−zA−Z \.\-]+$/;<br>132 var regex = /^[\., - \/#!$%\^&\*;;{}=\-_'~()]+$/;<br>133 var whitespace = /^\s*$/;
134
\begin{array}{c} 135 \\ 136 \end{array}136 for(var i=1; i<=fieldNum2Total; i++){<br>137 if(document.getElementById('coordinatorNo'+i)){<br>138 if(addOSSCoordinator.form.elements['coordinatorNo'+i].value.length<1){<br>139 if(addOSSCoordinator.form.elements['coordinatorNo
else if(regex.test(addOSSCoordinator.form.elements['coordinatorNo'+i].value) ||<br>| whitespace.test(addOSSCoordinator.form.elements['coordinatorNo'+i].value) ||<br>|143 isNaN(addOSSCoordinator.form.elements['coordinatorNo'+i].v
146 1l47 else if(addOSSCoordinator_form.elements['coordinatorNo'+i].value.length<9){<br>148 document.getElementById('coordinatorNoError'+i).innerHTML = 'THIS FIELD HAS A MISSING<br>VALUE. ';
149 valid = false
\begin{array}{ccc} 150 & & \ & 151 & & \ \end{array}else {
152 document . getElementById ('coordinatorNoError'+i) . innerHTML = '';<br>153 }
\begin{array}{cc} 153 \\ 154 \end{array}154\frac{155}{156}156 i f ( document . getE lementById ( ' coord inatorFName '+ i ) ) {
157 i f ( addOSSCoord inator form . e l em e n t s [ ' coord inatorFName '+ i ] . v a l u e . l en g th <1){
158 document . getE lementById ( ' coord inatorFNam eError '+ i ) . innerHTML = 'THIS FIELD IS REQUIRED
159 \hspace{1cm} \text{valid} = \text{false};\begin{array}{cc} 160 & \hspace*{-0.3cm} & \hspace*{-0.3cm} & \hspace*{-0.3cm} \} \\ 161 & \hspace*{-0.3cm} & \hspace*{-0.3cm} & \hspace*{-0.3cm} \end{array}161 e l s e i f ( ! isNaN ( addOSSCoord inator form . e l em e n t s [ ' coord inatorFName '+ i ] . v a l u e ) ) {
162 document . getE lementById ( ' coord inatorFNam eError '+ i ) . innerHTML = ' INVALID VALUE . ' ;
163 v a l i d = f a l s e ;
\begin{array}{ccc} 164 & & & \end{array}<br>165 e
\begin{array}{cc} 165 & \text{else} \\ 166 & \text{do} \end{array}---- document .getElementById ('coordinatorFNameError'+i) .innerHTML = '';
\begin{array}{cc} 167 & & \\ 168 & & \end{array}168 }
169
170 if (document .getElementById ( 'coordinatorMName '+i ) ) {<br>171   if ( addOSSCoordinator_form . elements [ ' coordinatorMN
171 i f ( addOSSCoord inator form . e l em e n t s [ ' coordinatorMName '+ i ] . v a l u e . l en g th <1){
172 document . getE lementById ( ' coord inatorMNameError '+ i ) . innerHTML = 'THIS FIELD IS REQUIRED
173 valid = false;
174<br>175
175 e l s e i f ( ! isNaN ( addOSSCoord inator form . e l em e n t s [ ' coordinatorMName '+ i ] . v a l u e ) ) {
176 document . getE lementById ( ' coord inatorMNameError '+ i ) . innerHTML = ' INVALID VALUE . ' ;
177 valid = false :
178<br>179
\begin{array}{cc} 179 & \text{else} \{ \\ 180 & \text{doct} \end{array}\text{document . getElementById} ( ' coordinatorMNameError '+ i ) . innerHTML = '';
```

```
181 }
182 }
\frac{183}{184}184 i f ( document . getE lementById ( ' coord inatorLName '+ i ) ) {
185 i f ( addOSSCoord inator form . e l em e n t s [ ' coord inatorLName '+ i ] . v a l u e . l en g th <1){
186 document . getE lementById ( ' coord inatorLNam eError '+ i ) . innerHTML = 'THIS FIELD IS REQUIRED
 187 valid = false;
188<br>189
 189 e l s e i f ( ! isNaN ( addOSSCoord inator form . e l em e n t s [ ' coord inatorLName '+ i ] . v a l u e ) ) {
190 document . getE lementById ( ' coord inatorLNam eError '+ i ) . innerHTML = ' INVALID VALUE . ' ;
191 v a l i d = f a l s e ;
\frac{192}{193}\begin{array}{ccccc} 193 & \hspace{1.5cm} & \hspace{1.5cm} & \hspace{1.5document . getElementById ( ' coordinatorLNameError '+i ) . innerHTML = '';
\begin{array}{cc} 195 \\ 196 \end{array}\frac{188}{196}197<br>198
198 if (document.getElementById('coordinator College'+i)) {<br>199 var college = new Array() ;
 \begin{array}{ll} 199 & \text{var college = new Array();}\\ 200 & \text{var c1 = 0};\\ 201 & \text{for (var j = 0)}; j \leq \text{fieldNum2Total}; j++) \{ \\ 202 & \text{if (document.getElementById('coordinator College'+j) &\&& i != j) \{ \\ 203 & \text{var id = document.getElementById('coordinator College'+j);\newline} \text{var selected = id. options [id.selectedIndex].value};\\ 204 & \text{college [ctr] = selected};\\ 206 & \text{ctr++}; \end{array}\begin{array}{ccc} 206 & & & \ 207 & & & \ 208 & & & \end{array}\frac{208}{209}209 var id = document.getElementById('coordinatorCollege'+i);<br>210 var selected == id.options[id.selectedIndex].value;<br>211 if(selected == ''){
 212 document . getE lementById ( ' c o o r d i n a t o r C o l l e g e E r r o r '+ i ) . innerHTML = 'CHOOSE A COLLEGE . ' ;
213 v a l i d = f a l s e ;
\frac{214}{215}else if(college.indexOf(selected) != -1){<br>216 document.getElementById('coordinatorCollegeError'+i).innerHTML = 'DUPLICATE COLLEGE<br>217 dSSIGNMENT.';<br>217 valid = false;
\begin{array}{ccc} 218 & & & \end{array}\begin{array}{cc} 219 & \text{else} \ 220 & \text{doc} \end{array}document . getElementById ( ' coordinatorCollegeError '+i ) . innerHTML = '';<br>}
\frac{221}{222} }
222\frac{223}{224}224 i f ( document . getE lementById ( ' c o o r d i n a t o r Em a i l '+ i ) ) {
225 var x=document . forms [ " addOSSCoord inator form " ] [ ' c o o r d i n a t o r Em a i l '+ i ] . v a l u e ;
226 var a tp o s=x . ind exO f ( "@" ) ;
 227 var dotpos=x.lastIndexOf(".");<br>228 if (atpos<1 || dotpos<atpos+2 || dotpos+2>=x.length){<br>229 document.getElementById('coordinatorEmailError'+i).innerHTML = 'NOT A VALID EMAIL';<br>230 valid = false;
\begin{array}{c} 231 \\ 232 \\ 233 \end{array}\frac{3}{2}e l s e {
233 document . getElementById ('coordinatorEmailError'+i) .innerHTML = '';<br>234 }
 \begin{array}{c} 234 \ 235 \ 236 \end{array} \quad \quad \} \quad\begin{array}{c} 237 \\ 238 \end{array}\begin{array}{cc} 238 & \text{if (valid)} \\ 239 & \text{return } t \end{array}\int return true;
\frac{240}{241}\begin{array}{cc} 241 & \text{else} \\ 242 & \text{ret} \end{array}\begin{matrix} 1 \\ 1 \end{matrix} return false;
243 }
244 }
245
246 function validateForm 3 () {<br>247 var id = document.g
 247 var id = document.getElementById('studOrgOfAdminToAssign');<br>248 var selected = id.options[id.selectedIndex].value;<br>249 if(selected == ''){
 250 document .getElementById('studOrgOfAdminToAssignError ') .innerHTML = 'CHOOSE AN<br>ORGANIZATION .';<br>251 valid = false ;
\frac{251}{252}253 else {<br>254 doc
                        document . getElementById ( 'studOrgOfAdminToAssignError ') . innerHTML = '';
255 }
\frac{256}{257}257 for(var i=1; i<=3; i++){<br>258 if(assignStudOrgAdminForm.elements['studNames'+i].value.length<1 ||<br>259 assignStudOrgAdminForm.elements['studOrgAdminPosition'+i].value.length<1){<br>259 document.getElementById('studNamesErro
260 valid = false;
\frac{261}{262}}<br>e l s e {
262<br>
263 for (var j=1; j <=3; j++){<br>
264 if (i!=j)}
264 i \hat{f} (i! = j) {<br>265 i f (assign)265 i f ( assignStudOrgAdminForm . e l em e n t s [ ' studNames '+ i ] . v a l u e ==
assignStudOrgAdminForm . e l em e n t s [ ' studNames '+ j ] . v a l u e ) {
266 document . getE lementById ( ' studNamesError '+ i ) . innerHTML = 'DUPLICATE ENTRY' ;
267 v a l i d = f a l s e ;
\frac{267}{268} }<br>268 }
269 else {<br>270 doc
270 document . getElementById ('studNamesError'+i) .innerHTML = '';<br>271 }
 271 }
\begin{array}{c} 272 \\ 273 \end{array} }
273 }
```

```
\begin{array}{cc} 274 & & \phantom{0} \\ 275 & & \phantom{0} \end{array}\frac{276}{277}277 if (valid){<br>278 return true;
\begin{array}{cc} 279 & & \text{ } \\ 280 & & \text{ } \\ \end{array}280 else{<br>281 return false;
\frac{281}{282}283 }
284
285 function validateForm4(){<br>286 var valid = true;
286 var valid = true;<br>287 var name = /^[a−zA−Z \.\-]+$/;<br>288 var regex = /^[\., - \/#!$%\^&\*;;{}=\-_'~()]+$/;<br>289 var whitespace = /^\s*$/;
\frac{290}{291}991 for(var i=1; i<=fieldNumTotal3; i++){<br>292 if(document.getElementById('studOrgName'+i)){<br>293 if(addStudentOrganization_form.elements['studOrgName'+i].value.length<1){<br>294 document.getElementById('studOrgNameError'+i).in
\frac{296}{296} }
297 e l s e {<br>298 d oct
                   document . getElementById ('studOrgNameError'+i) . innerHTML = '';<br>}
\begin{array}{cc} 299 \\ 300 \end{array}300 }
\frac{301}{302}302 i f ( document . getE lementById ( ' studOrgAcronym '+ i ) ) {
303 i f ( ad dS tud en tO r g a n i z a t i on f o rm . e l em e n t s [ ' studOrgAcronym '+ i ] . v a l u e . l en g th <1){
304 document . getE lementById ( ' studOrgAcronymError '+ i ) . innerHTML = 'THIS FIELD IS REQUIRED
305 valid = false;
\frac{306}{307}  }
307 else {<br>308 doc
                   document . getElementById ('studOrgAcronymError'+i) . innerHTML = '';
\begin{array}{cc} 309 \\ 310 \end{array} }
\frac{300}{310}\begin{array}{c} 311 \\ 312 \end{array}312 var id = document.getElementById('studOrgCategory'+i);<br>313 var selected = id.options[id.selectedIndex].value;<br>314 if(selected == ''){
315 document . getE lementById ( ' studOrgCat egoryError '+ i ) . innerHTML = 'CHOOSE A CATEGORY . ' ;
316 v a l i d = f a l s e ;
\begin{array}{ccc} 317 & & & \\ 318 & & & e \end{array}\frac{318}{319} else\frac{1}{10}|<br>| document .getElementById ( 'studOrgCategoryError '+i ) .innerHTML = '';<br>}
\frac{015}{320}\frac{321}{322}322 if (document.getElementById('studOrgFoundingDate'+i)){<br>323 if (addStudentOrganization_form.elements['studOrgFoundingDate'+i].value.length<1){<br>324 document.getElementById('studOrgFoundingDateError'+i).innerHTML = 'THIS 
325 valid = false
\begin{array}{cc} 326 & \hspace*{1.5cm} \\ 327 & \hspace*{1.5cm} \end{array}\frac{3}{2} e l s e {
328 document .getElementById ('studOrgFoundingDateError'+i) .innerHTML = '';<br>329 }
\frac{329}{330} }
330 }
331
332   if (document.getElementById ('studOrgAdviser'+i)) {<br>333    if (addStudentOrganization_form .elements['studOrgAdviser'+i].value.length <1){<br>334     document.getElementById ('studOrgAdviserError'+i).innerHTML = 'THIS F
335 valid = false;
336 }
337 else {<br>338 doc
                   \begin{array}{c} 3 \ 3 \end{array} document . getElementById ( ' studOrgAdviserError '+i ) . innerHTML = ' ';
\begin{array}{c} 339 \\ 340 \end{array} }
340
341<br>342342 if (document.getElementById ('studOrgEmail'+i)) {<br>343 var x=document.forms["addStudentOrganization_form"]['studOrgEmail'+i].value;<br>344 var atpos=x.indexOf("@");<br>var dotpos=x.lastIndexOf(".");
346 i f ( atpos <1 | | dotpos<a tp o s+2 | | do tpo s+2>=x . l e n g t h ) {
347 document . getE lementById ( ' studOrgEma i lError '+ i ) . innerHTML = 'NOT A VALID EMAIL ' ;
348 v a l i d = f a l s e ;
\frac{349}{350}350 else\{<br>351 doc
                    document . getElementById ('studOrgEmailError'+i) .innerHTML = '';
352 }
353 }
354 }
355<br>356
\frac{356}{357} if (valid) {<br>\frac{357}{357}\begin{array}{c} 3.579 \text{ / } 1 \\ \text{return true;} \\ \end{array}358 }
359 else{<br>360 return false;
361362 }
```
## XII. Acknowledgement

"Do the best and God will do the rest" ika nga. Super naniniwala talaga ako sa kasabihang ito at hanggang ngayon masasabi kong ito pa rin ang motto ko sa buhay ko. Sa apat na taon ko sa UPM, wala na atang sasaya pa sa feeling ko ngayon. Sa wakas! Natapos ko rin ang thesis ko! Nais ko sanang magpasalamat sa ilang taong tumulong at nag encourage sa akin para matapos ko ito. :)

First of all, I wanna thank God for everything. Sa lahat ng answered prayers ko and sa lahat rin ng chances at time na ibinigay nea sa akin para matapos ang thesis kong ito. Thank you Lord para po sa binigay neong adviser sa akin. Dun pa lang po ay alam kong maswerte na ako at nagkalakas na po agad ako ng loob na gumawa ng thesis. Thank you rin po for giving me a tap on the shoulder kapag di ako gumagawa ng thesis ko at papetiks-petiks lang ako. Kung hindi neo po siguro ginawa yun baka hindi ko ito matatapos on time. Thank you rin po Lord na kahit minsan super nastressed, pagod at puyat po ako ay hindi neo po ako pinabayaan na magkasakit or anuman. Super thankful rin po ako na di neo po ako pinabayaan nung proposal at nung defense at binigyan neo po ako ng lakas ng loob na humarap at sagutin ang mga tanong ng panel. Wala na po akong masasabi sa inyo Lord kundi puro pasasalamat. Ang lahat po nang ito ay utang ko po sa inyo. :)

Then, I wanna thank my parents and family sa support na ibinigay nila sa akin para matapos ko itong thesis ko. Kung hindi dahil sa kanila, kahit pano di ko rin ito matatapos on time. Kahit na medyo napressure ako dahil kailangan kong grumaduate on time para sabay kami ng kapatid ko, para makapagtrabaho na at makatulong sa pagpapaaral nea, I guess maganda rin pala yun. Napush talaga ako at nagpursigi na gawin at tapusin ito. Daddy and mommy thank you po sa lahat ng encouragement na ibinigay neo po sa akin at sa pang unawa at pagtitiwala na kaya ko tong thesis kong ito. Thank you rin Tita Emy sa pagpapamass at thanksgiving sa akin nung proposal at defense. :)

I also wanna thank my SP adviser na si Ma'am Ave. Kung hindi sya naging

adviser ko baka hindi ko magagawa tong thesis kong ito or possibly, di pa ako nakapagpropose ng SP. Siya kasi ang nagbigay ng topic na ito sa akin kaya sa umpisa pa lang super thankful na ako. Ma'am thank you po sa guidance and advices. Sorry po talaga if andami kong tanong sa texts. Sana po naintindihan neo hehe! Thank you po Ma'am na di neo po ako iniwan nung defense. Pumunta pa rin po kayo dun kaysa ako lang po mag isa yung humarap sa panel. :)

Gusto ko rin pasalamatan yung mga friends ko dito sa UPM na sina Jezra, Liezl, Nicole, Sherwin, Ate Michelle at Ate Hainah. Guys! Thank you sobra sa mga advices at suggestions neo sa akin. Sa pagdamay at pag encourage rin! Pero nagpapasalamat talaga ako sa wala neong sawang pakikinig sa mga rants at kadramahan ko nung gumagawa tayo ng thesis lol. Kailangan ko talagang mailabas lang yung mga nararamdaman ko nung mga time na yun. For that, thank you ulit!

Thank you STUFF and Block 12 2010! Thank you for making mg UPM life colorful! Ansaya neo kasama. :) I will never forget you guys!

Thank you rin pala sa mga HS friends ko na umuunawa na lang sa akin every time na di ako nakakasama sa mga get together. See you soon guys! Paparamdam na ako! haha!

I also wanna thank EXO, SHINee, Super Junior, B.A.P., VIXX at marami pang KPOP bands na tumulong sa akin magdetox minsan lol.